MuPDFCore 1.8.0

Generated by Doxygen 1.9.5

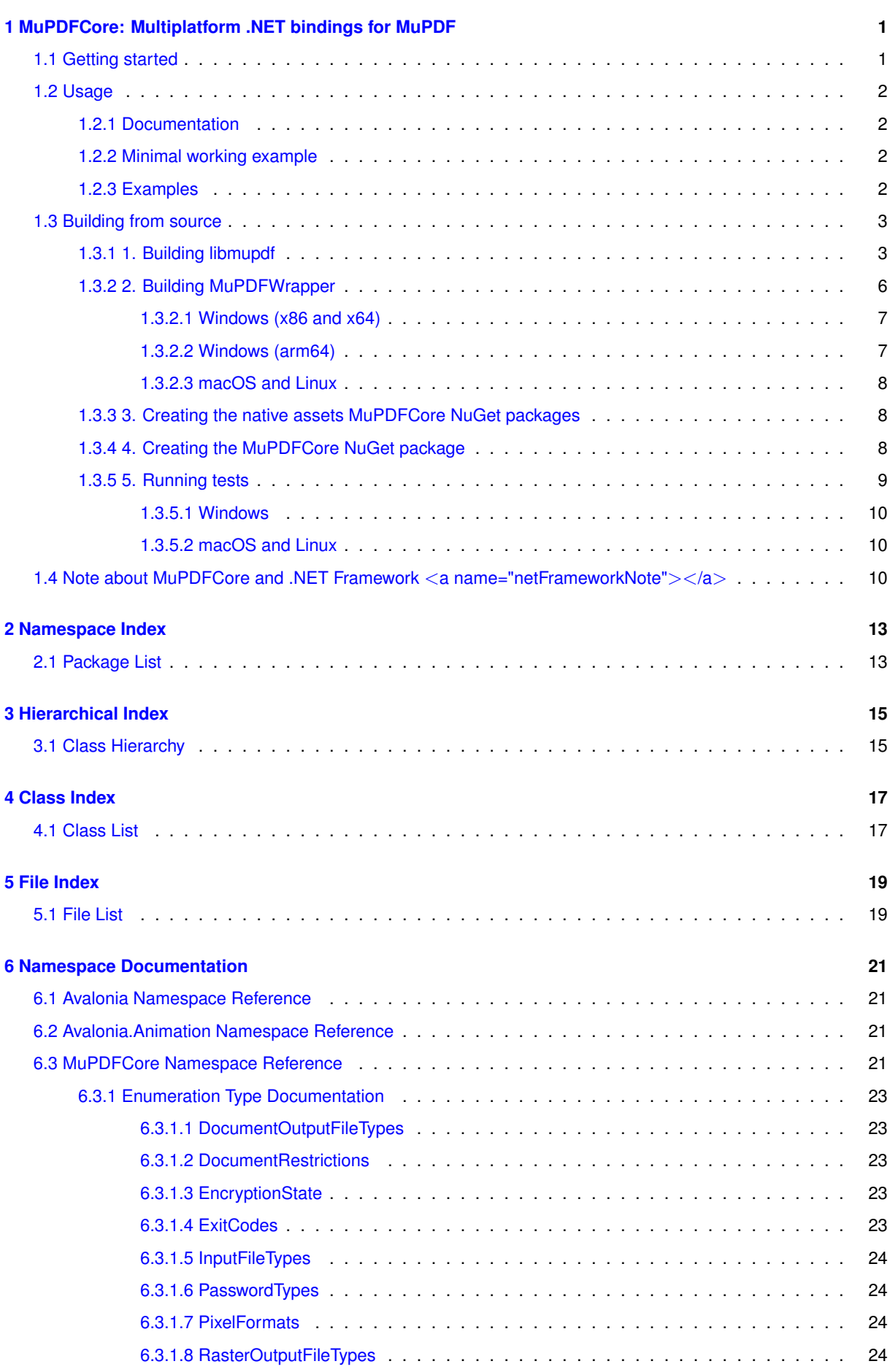

<u> 1980 - Johann Barn, mars ann an t-Amhain Aonaich an t-Aonaich an t-Aonaich an t-Aonaich an t-Aonaich an t-Aon</u>

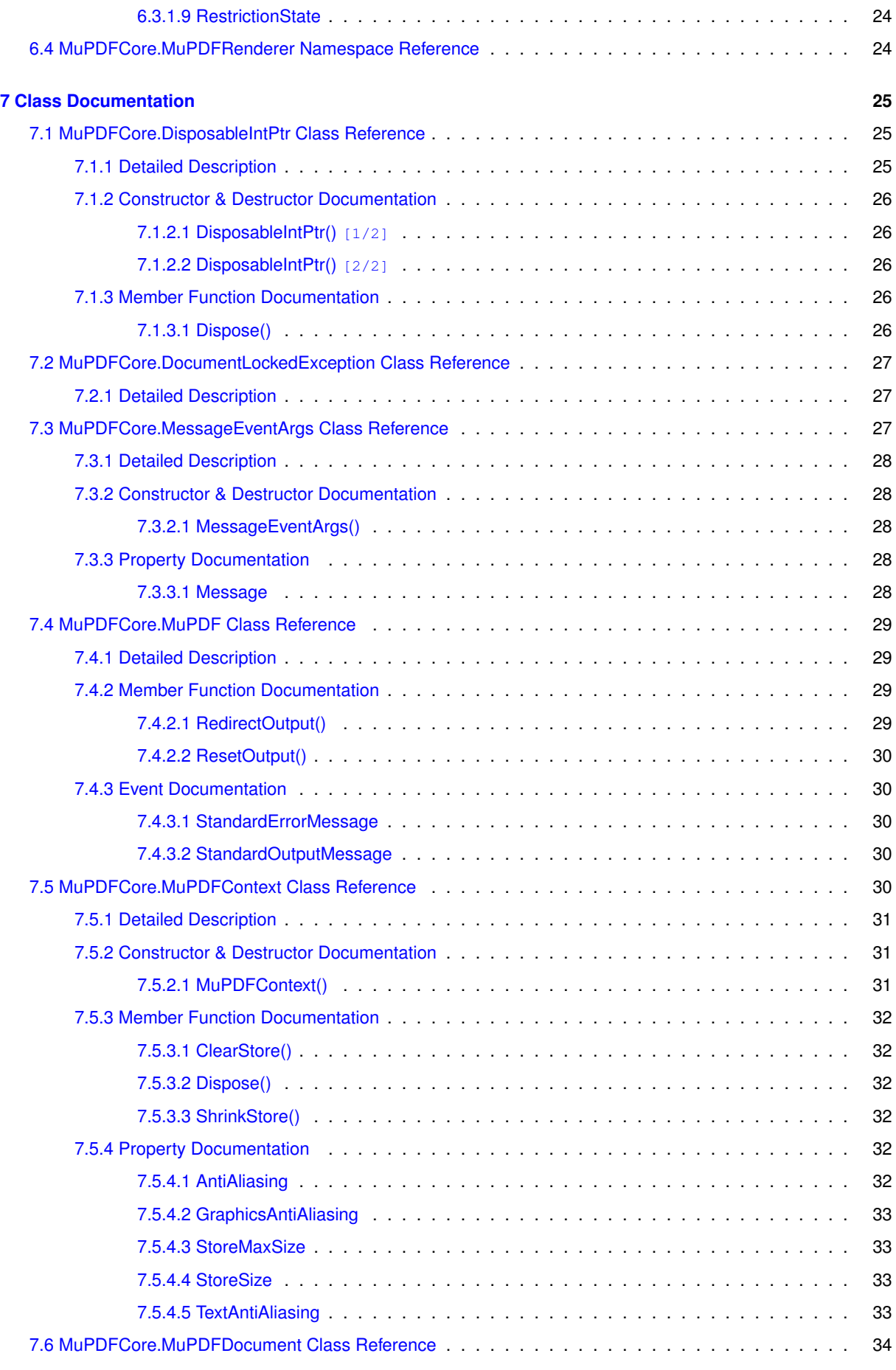

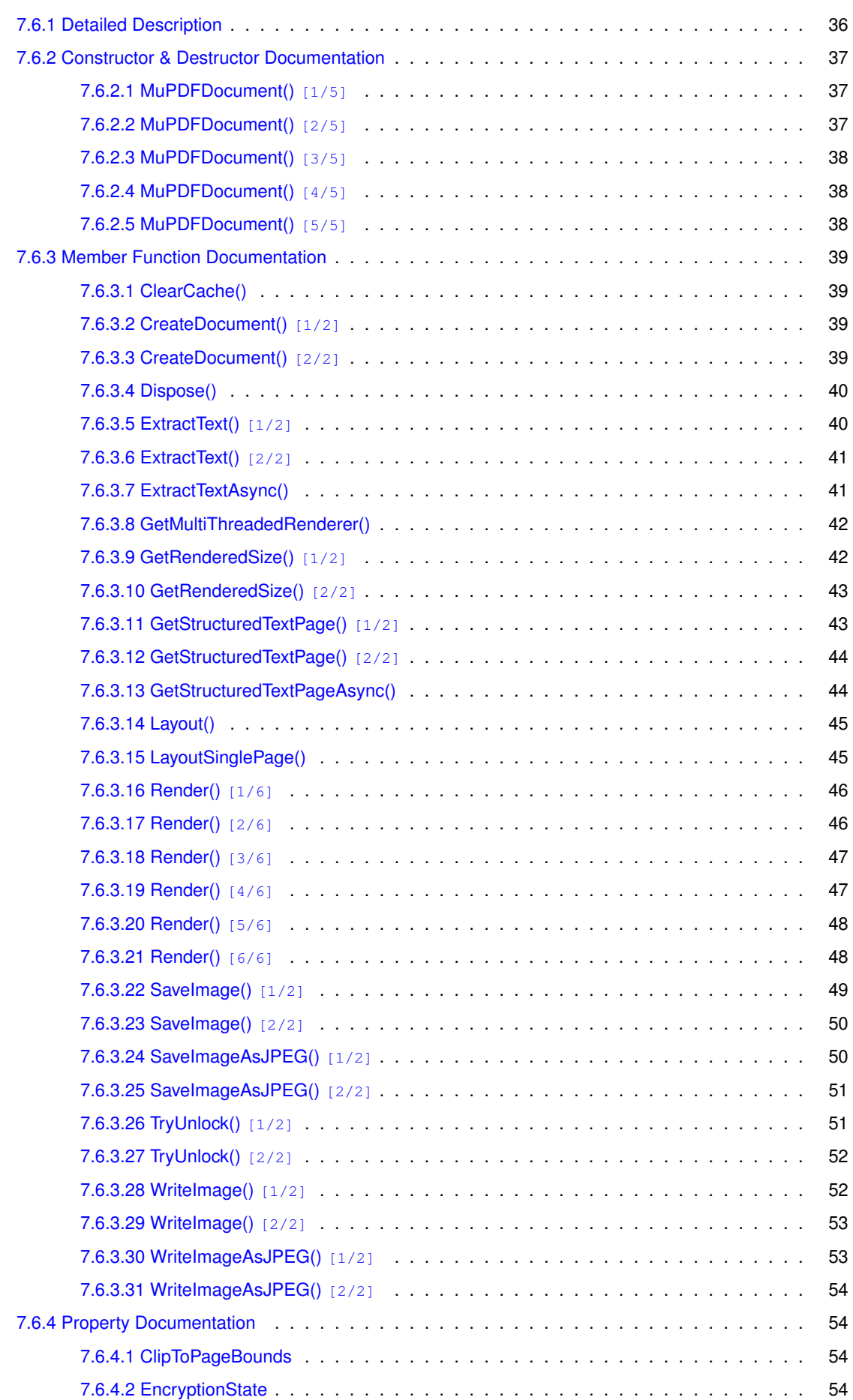

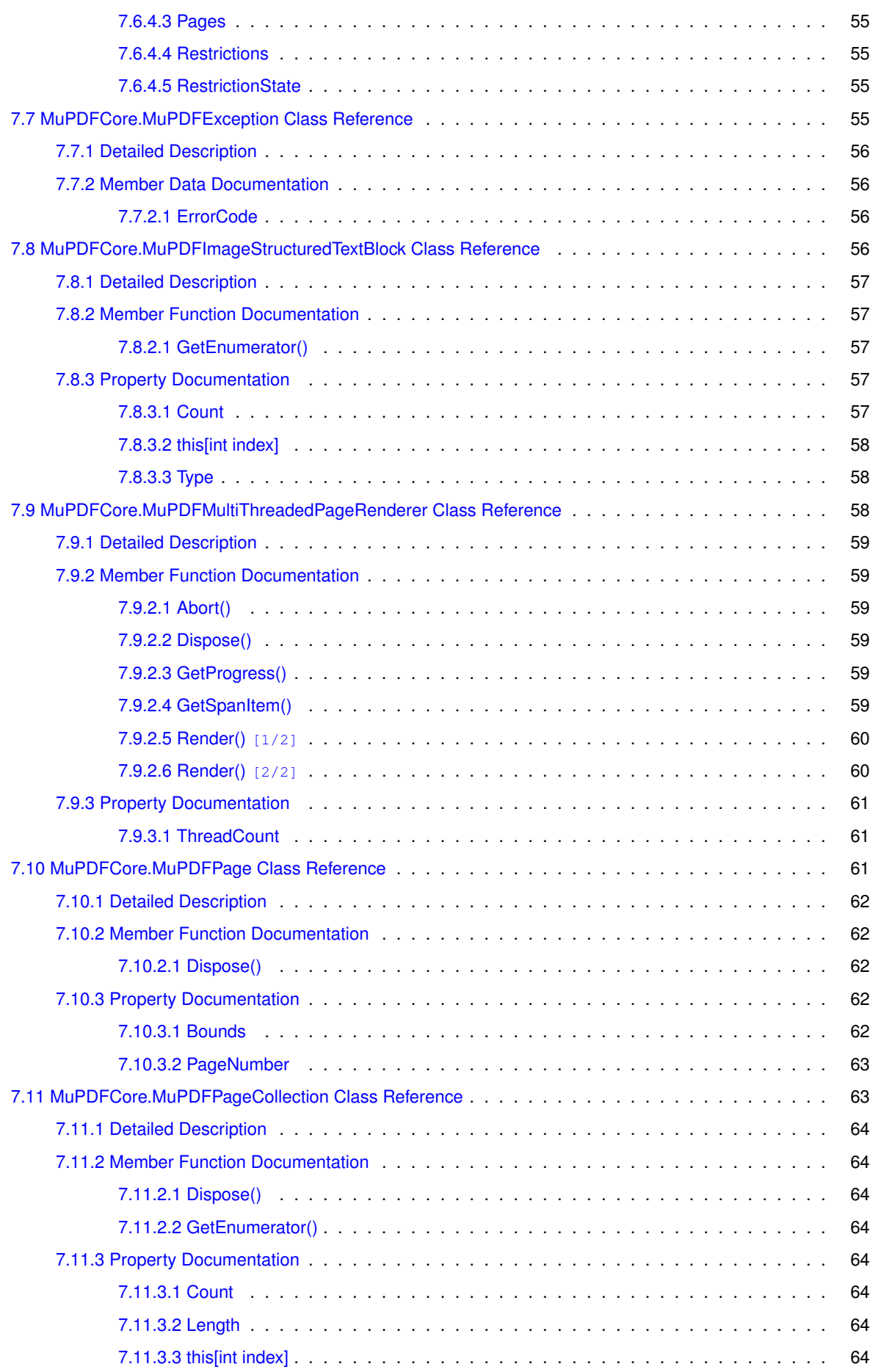

<u> 1989 - Johann Stoff, deutscher Stoffen und der Stoffen und der Stoffen und der Stoffen und der Stoffen und der</u>

**v**

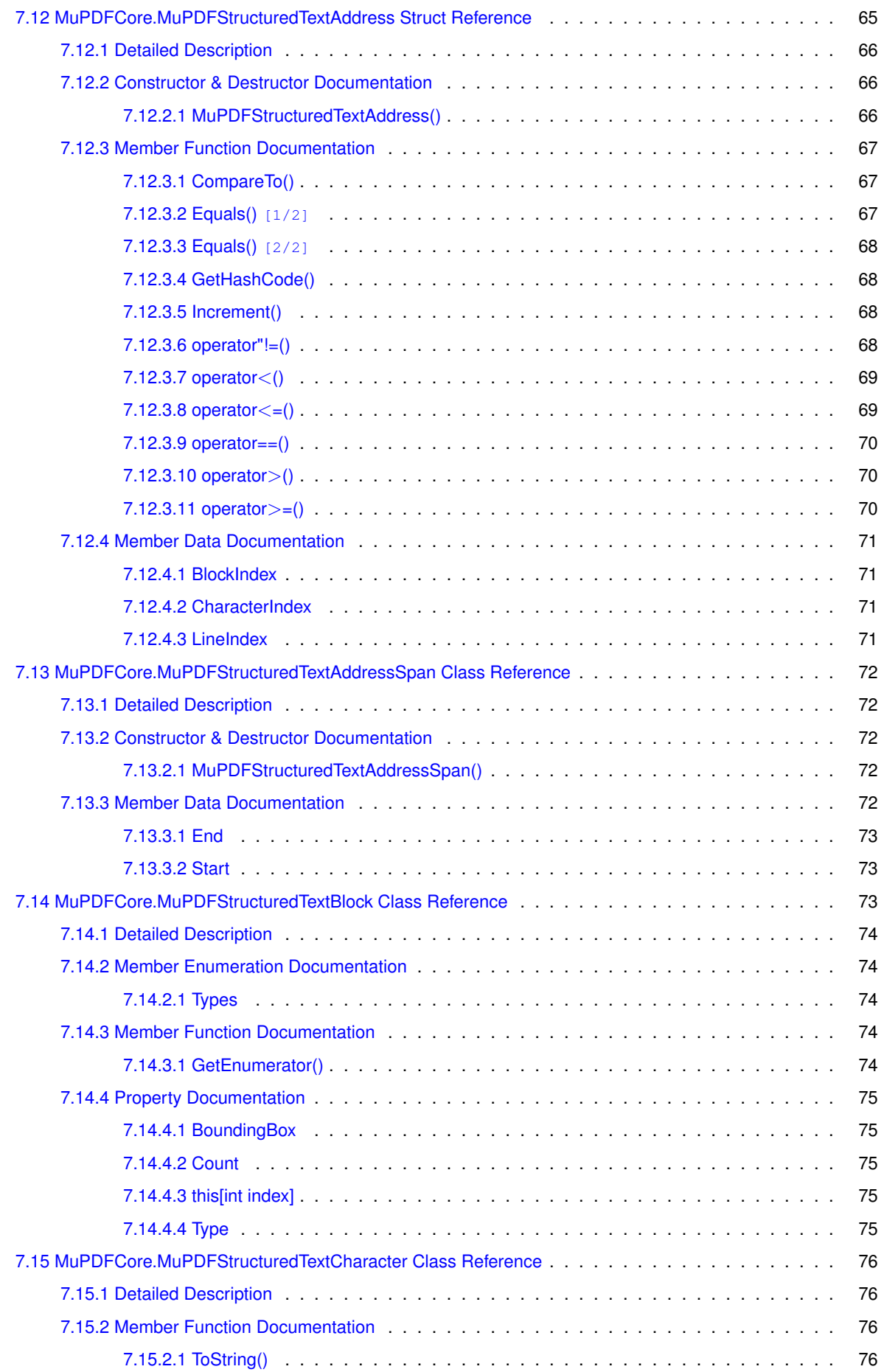

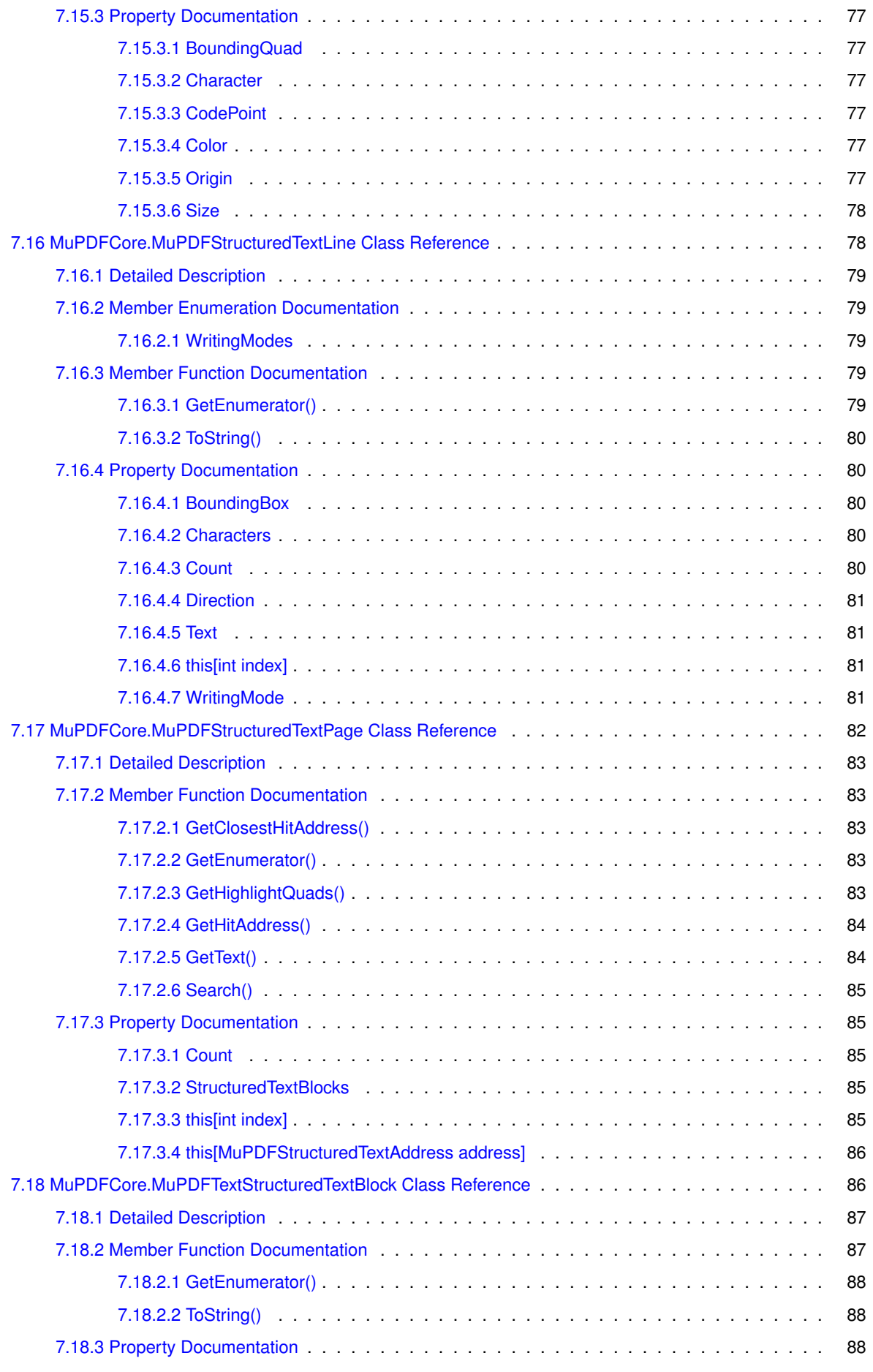

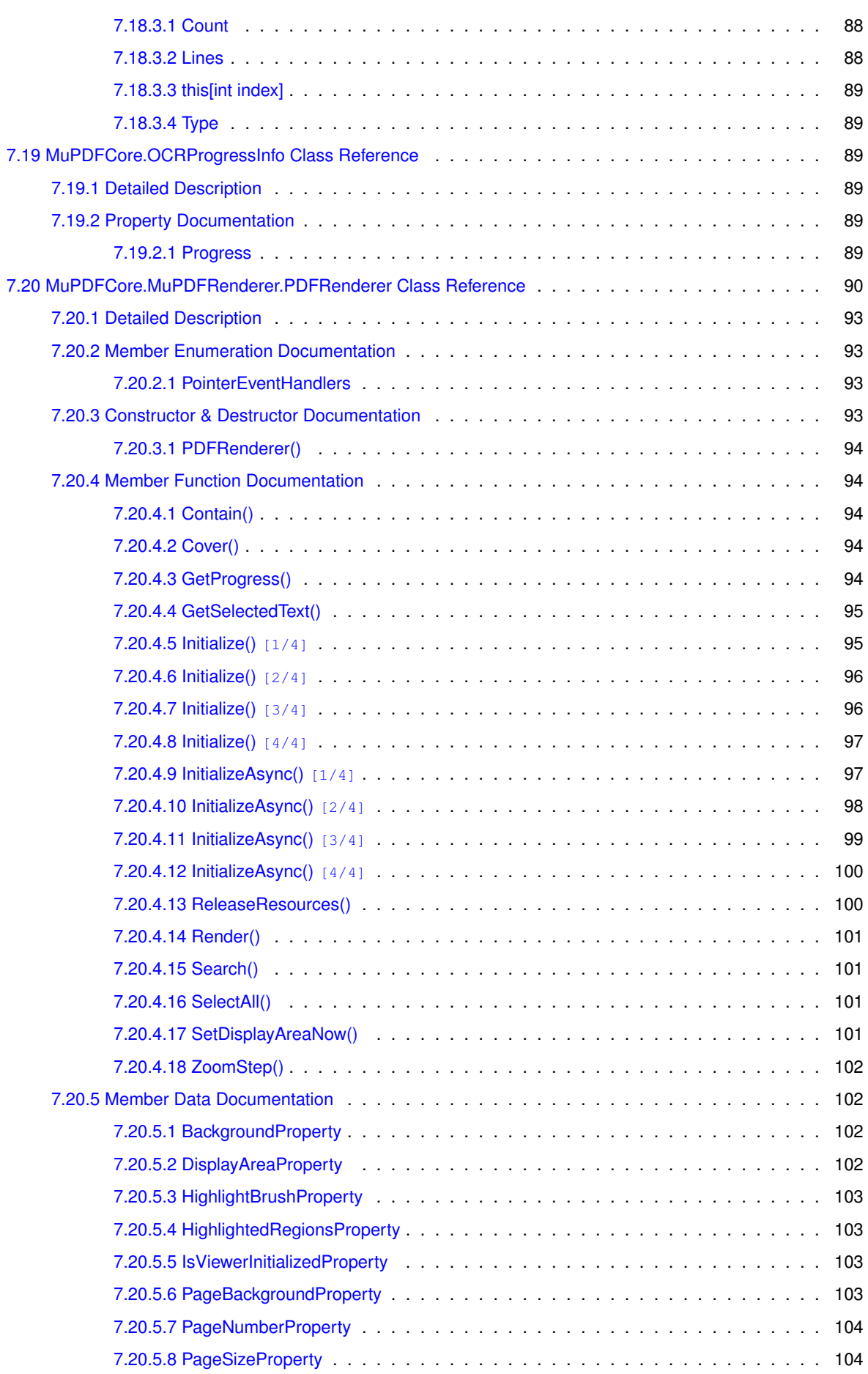

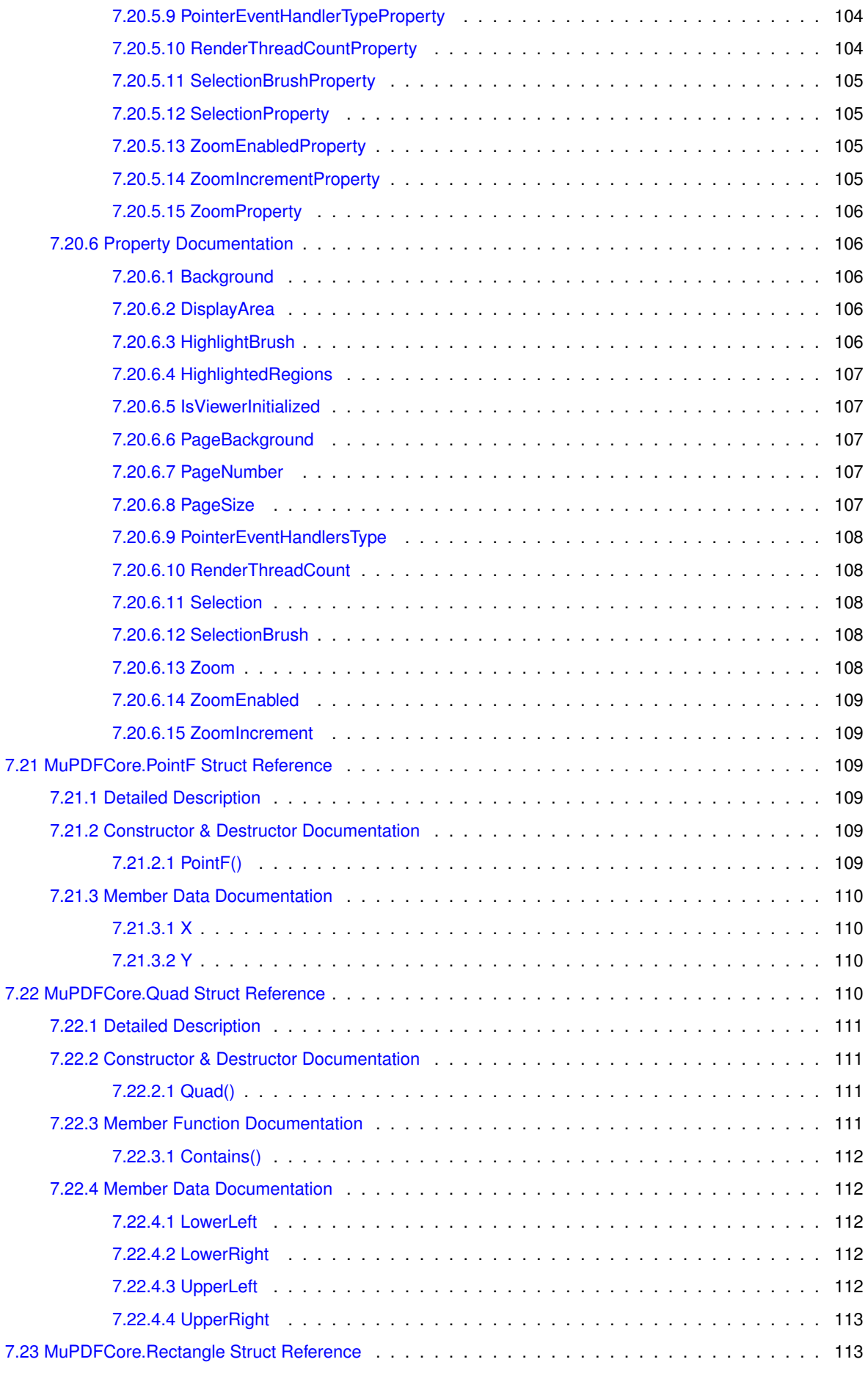

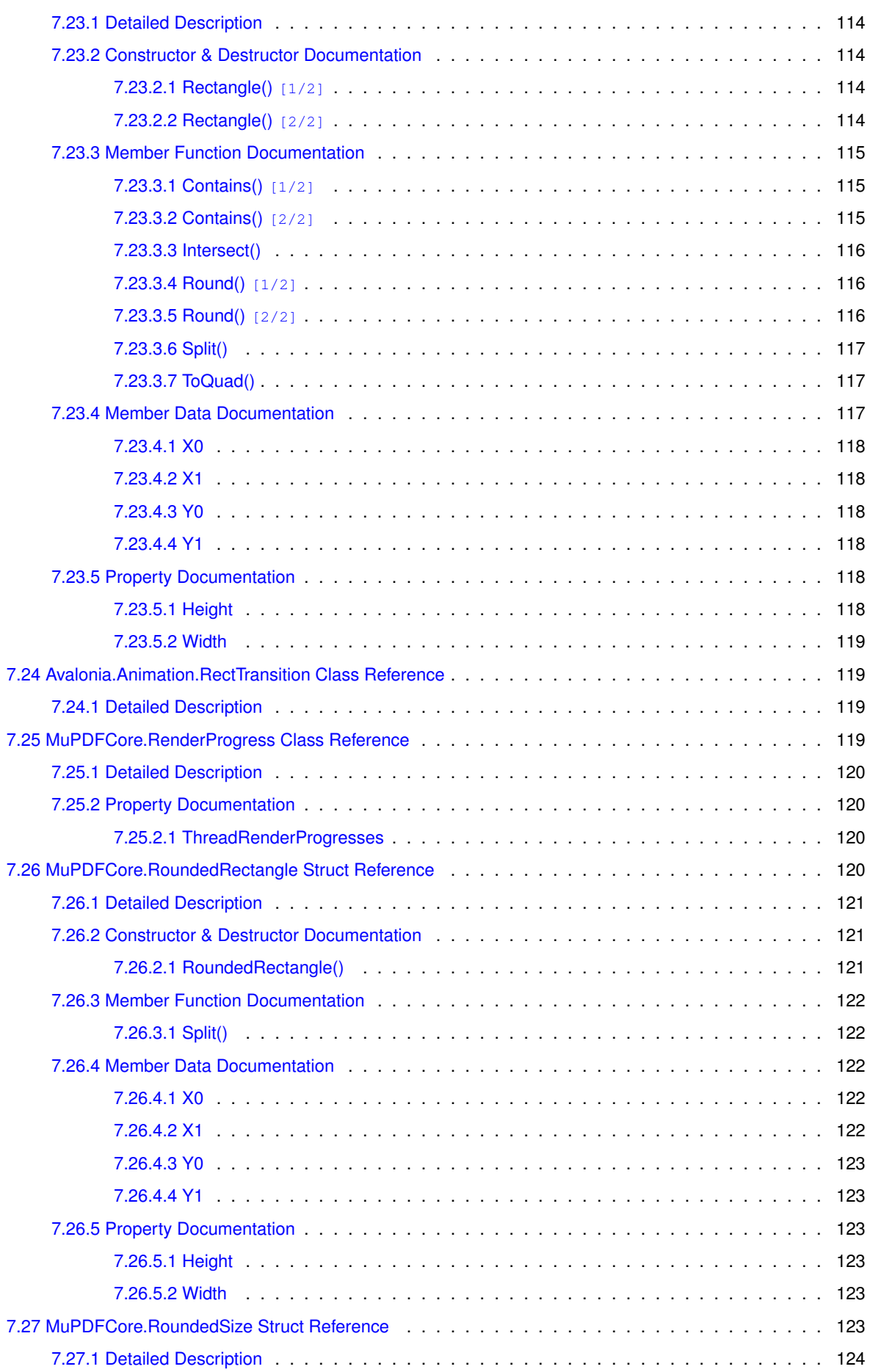

**Generated by Doxygen**

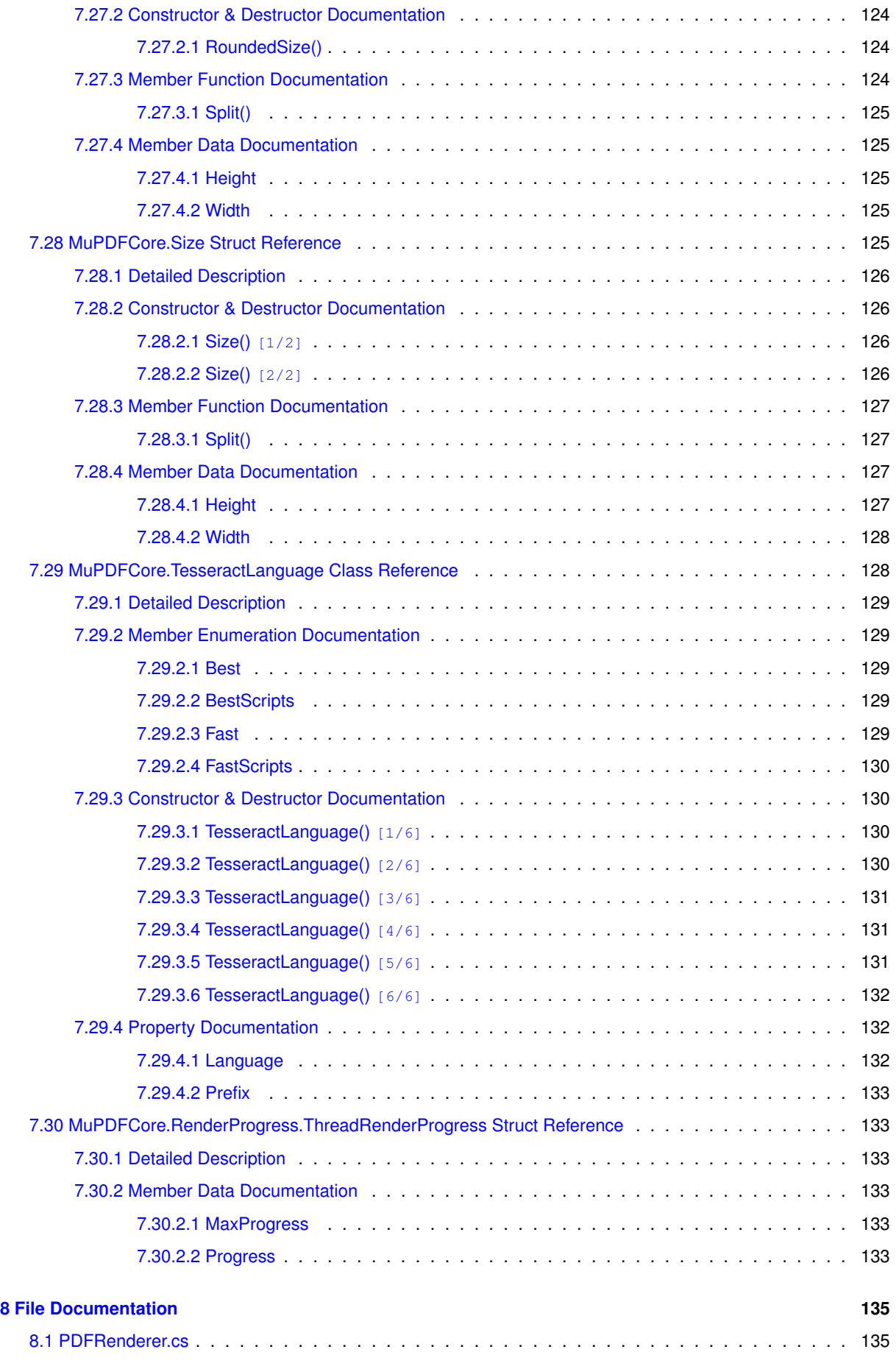

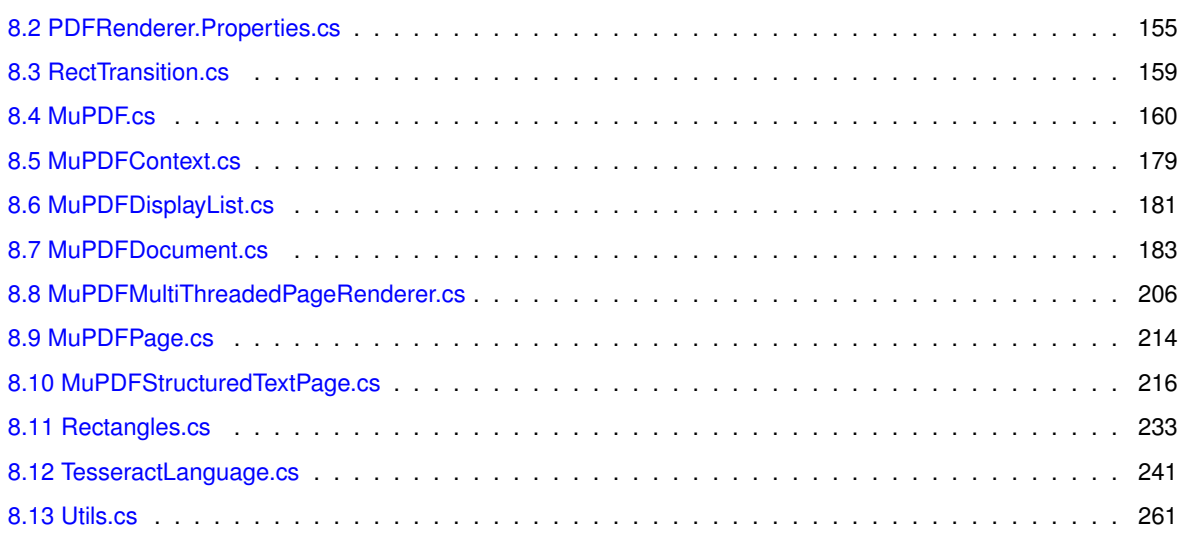

# <span id="page-14-0"></span>**MuPDFCore: Multiplatform .NET bindings for MuPDF**

**[MuPDFCore](#page-34-4)** is a set of multiplatform .NET bindings for [MuPDF](https://mupdf.com/). It can render PDF, XPS, EPUB and other formats to raster images returned either as raw bytes, or as image files in multiple formats (including PNG, JPEG, and PSD). It also supports multithreading.

It also includes **[MuPDFCore.MuPDFRenderer](#page-37-6)**, an [Avalonia](#page-34-1) control to display documents compatible with [MuPDFCore](#page-34-4) in [Avalonia](#page-34-1) windows (with multithreaded rendering).

The library is released under the [AGPLv3](https://www.gnu.org/licenses/agpl-3.0.html) licence.

### <span id="page-14-1"></span>**1.1 Getting started**

The [MuPDFCore](#page-34-4) library targets .NET Standard 2.0, thus it can be used in projects that target .NET Standard 2.0+, .NET Core 2.0+, .NET 5.0+, .NET Framework 4.6.1 (note) and possibly others. [MuPDFCore](#page-34-4) includes a pre-compiled native library, which currently supports the following platforms:

- Windows  $x86$  (32 bit)  $win-x86$
- Windows  $x64$  (64 bit)  $win-x64$
- Windows arm64 (ARM 64 bit) win-arm64
- Linux x64 (64 bit)
	- **–** glibc-based linux-x64
	- **–** musl-based linux-musl-x64
- Linux arm64/aarch64 (ARM 64 bit)
	- **–** glibc-based linux-arm64
	- **–** musl-based linux-musl-arm64 (see [note](muslNote))
- macOS Intel x86 64 (64 bit)  $osx-x64$
- macOS Apple silicon (ARM 64 bit) osx-arm64

To use the library in your project, you should install the [MuPDFCore NuGet package](https://www.nuget.org/packages/MuPDFCore/) and/or the [Mu](https://www.nuget.org/packages/MuPDFCore.MuPDFRenderer/)← [PDFCore.PDFRenderer NuGet package](https://www.nuget.org/packages/MuPDFCore.MuPDFRenderer/). When you publish a program that uses [MuPDFCore,](#page-34-4) the correct native library for the target architecture will automatically be copied to the build folder (but see the note for .NET Framework).

**Note**: you should make sure that end users on **Windows** install the [Microsoft Visual C++](https://docs.microsoft.com/en-us/cpp/windows/latest-supported-vc-redist?view=msvc-160#visual-studio-2015-2017-2019-and-2022) [Redistributable for Visual Studio 2015, 2017, 2019 and 2022](https://docs.microsoft.com/en-us/cpp/windows/latest-supported-vc-redist?view=msvc-160#visual-studio-2015-2017-2019-and-2022) for their platform, otherwise they will get an error message stating that MuPDFWrapper.dll could not be loaded because a module was not found.

**Note** for ∗∗musl-based Linux arm64∗∗: I could not find a way to ensure that the linux-musl-arm64 native artifact overwrites the linux-arm64 ( $g$ libc) artifact. As a result, when you publish a project that uses [MuPDFCore](#page-34-4) targeting linux-musl-arm64, you will find *two* native assets in the build directory (MuPDFWrapper.so, which is the musl artifact, and libMuPDFWrapper.so, which is the glibc artifact). Everything will work fine out of the box (because the name of the musl artifact has higher priority), but you may want to delete libMuPDFWrapper.so in order to reduce size. You can use e.g. a post-build target to do this.

### <span id="page-15-0"></span>**1.2 Usage**

### <span id="page-15-1"></span>**1.2.1 Documentation**

You can find detailed descriptions of how to use [MuPDFCore](https://github.com/arklumpus/MuPDFCore/wiki) and some code examples in the MuPDFCore [wiki](https://github.com/arklumpus/MuPDFCore/wiki). Interactive documentation for the library API can be accessed from the [documentation website](https://arklumpus.github.io/MuPDFCore/). A [PDF reference manual](https://arklumpus.github.io/MuPDFCore/MuPDFCore.pdf) is also available.

### <span id="page-15-2"></span>**1.2.2 Minimal working example**

The following example shows the bare minimum code necessary to render a page of a PDF document to a PNG image using [MuPDFCore:](#page-34-4)

```
//Initialise the MuPDF context. This is needed to open or create documents.
using MuPDFContext ctx = new MuPDFContext ();
//Open a PDF document
using MuPDFDocument document = new MuPDFDocument(ctx, "path/to/document.pdf");
//Page index (page 0 is the first page of the document)
int pageIndex = 0;
//Zoom level, converting document units into pixels. For a PDF document, a 1x zoom level corresponds to a
//72dpi resolution.
double zoomLevel = 1;
//Save the first page as a PNG image with transparency, at a 1x zoom level (1pt = 1px).
document.SaveImage(pageIndex, zoomLevel, PixelFormats.RGBA, "path/to/output.png",
      RasterOutputFileTypes.PNG);
```
Look at the [wiki](https://github.com/arklumpus/MuPDFCore/wiki) for more information.

### <span id="page-15-3"></span>**1.2.3 Examples**

The [Demo](https://github.com/arklumpus/MuPDFCore/tree/master/Demo) folder in the repository contains some examples of how the library can be used to extract pages from a PDF or XPS document, render them to a raster image, or combine them in a new document

The [PDFViewerDemo](https://github.com/arklumpus/MuPDFCore/tree/master/PDFViewerDemo) folder contains a complete (though minimal) example of a PDF viewer program built around the [MuPDFCore.MuPDFRenderer.PDFRenderer](#page-102-6) control.

Note that these examples intentionally avoid any error handling code: in a production setting, you should typically make sure that calls to [MuPDFCore](#page-34-4) library functions are within a try...catch block to handle any resulting MuPDFExceptions.

### <span id="page-16-0"></span>**1.3 Building from source**

Building the [MuPDFCore](#page-34-4) library from source requires the following steps:

- 1. Building the libmupdf native library
- 2. Building the MuPDFWrapper native library
- 3. Creating the MuPDFCore. NativeAssets.xxx-yyy native assets NuGet packages
- 4. Creating the [MuPDFCore](#page-34-4) library NuGet package

Starting from [MuPDFCore](#page-34-4) 1.8.0, the native assets are split into their own NuGet packages, on which the main [MuPDFCore](#page-34-4) package depends. Aside from reducing the size of individual packages, this means that if you are making changes that do not affect the native assets, you can skip steps 1-3 and go straight to step 4.

Steps 1 and 2 need to be performed on all of Windows, macOS and Linux, and on the various possible architectures (x86, x64 and arm64 for Windows, x64/Intel and arm64/Apple for macOS, and x64 and arm64 for Linux, both glibc and musl - no cross-compiling)! Otherwise, some native assets will be missing and it will not be possible to build the NuGet packages in step 3.

### <span id="page-16-1"></span>**1.3.1 1. Building libmupdf**

You can download the open-source (GNU AGPL) MuPDF source code from [here](https://mupdf.com/downloads/index.html). You will need to uncompress the source file and compile the library on Windows, macOS and Linux. You need the following files:

- From Windows (x86, x64, arm64):
	- **–** libmupdf.lib
- From macOS (Intel x64, Apple silicon arm64):
	- **–** libmupdf.a
	- **–** libmupdf-third.a
- From Linux (x64, arm64):
	- **–** libmupdf.a
	- **–** libmupdf-third.a

Note that the files from macOS and Linux are different, despite sharing the same name.

For convenience, these compiled files for MuPDF 1.23.6 are included in the [native/MuPDFWrapper/lib](https://github.com/arklumpus/MuPDFCore/tree/master/native/MuPDFWrapper/lib) [folder](https://github.com/arklumpus/MuPDFCore/tree/master/native/MuPDFWrapper/lib) of this repository.

#### **Tips for compiling MuPDF 1.23.6**

- On all platforms:
	- **–** You do not need to follow the instructions in thirdparty/tesseract.txt, as in this version the *leptonica* and *tesseract* libraries are already included in the source archive.
- **–** Delete or comment line 316 in source/fitz/output.c (the fz\_throw invocation within the buffer\_seek method - this should leave the buffer\_seek method empty). This line throws an exception when a seek operation on a buffer is attempted. The problem is that this makes it impossible to render a document as a PSD image in memory, because the  $fz\_write\_pixmap\_as\_psd$  method performs a few seek operations. By removing this line, we turn buffer seeks into no-ops; this doesn't seem to have catastrophic side-effects and the PSD documents produced in this way appear to be fine.
- On Windows (x64):
	- **–** Open the platform/win32/mupdf.sln solution in Visual Studio. You should get a prompt to retarget your projects. Accept the default settings (latest Windows SDK and v143 of the tools).
	- **–** Select the ReleaseTesseract configuration and x64 architecture. Select every project in the solution except javaviewer and javaviewerlib and right-click to open the project properties. Go to  $C/C++$   $>$  Code Generation and set the Runtime Library to Multi-threaded DLL (/MD). Save everything (CTRL+SHIFT+S) and close Visual Studio.
	- **–** Now, open the x64 Native Tools Command Prompt for VS, move to the folder with the solution file, and build it using msbuild mupdf.sln
	- **–** Then, build again using msbuild mupdf.sln /p:Configuration=Release. Ignore the compilation errors.
	- **–** Finally, build again using msbuild mupdf.sln /p:Configuration=ReleaseTesseract.
	- **–** This may still show some errors, but should produce the libmupdf.lib file that is required in the x64/ReleaseTesseract folder (the file should be ∼510MB in size).
- On Windows (x86):
	- **–** You will have to use Visual Studio 2019, as Visual Studio 2022 is not supported on x86 platforms.
	- **–** Open the platform/win32/mupdf.sln solution in Visual Studio and select the Release<sup>←</sup> Tesseract configuration and Win32 architecture. Select every project in the solution except javaviewer and javaviewerlib and right-click to open the project properties. Go to C/C++ > Code Generation and set the Runtime Library to Multi-threaded DLL (/MD). Save everything (CTRL+SHIFT+S) and close Visual Studio.
	- **–** Now, open the x86 Native Tools Command Prompt for VS, move to the folder with the solution file, and build it using msbuild mupdf.sln /p:Platform=Win32
	- **–** Then, build again using msbuild mupdf.sln /p:Configuration=Release /p<sup>←</sup> :Platform=Win32. Ignore the compilation errors.
	- **–** Finally, build again using msbuild mupdf.sln /p:Configuration=ReleaseTesseract /p:Platform=Win32.
	- **–** This may still show some errors, but should produce the libmupdf.lib file that is required in the ReleaseTesseract folder (the file should be ∼420MB in size).
- On Windows (arm64)

This is going to be a bit more complicated, because it appears that MuPDF is not meant to be built on ARM. These instructions will assume that you are building MuPDF on an ARM machine.

First of all, make sure that you have installed Visual Studio 2022 and have selected the C++ ARM64 build tools component of the "Desktop development with C++" workload.

- **–** Download and extract the MuPDF source code and follow the instructions for all platforms above.
- **–** Add || defined(\_M\_ARM64) at the end of line 16 in scripts/tesseract/endianness.h.
- **–** Open the file thirdparty/openjpeg/src/lib/openjp2/ht\_dec.c and add the following after line 57 ( [source](https://github.com/ngtcp2/ngtcp2/commit/576f2d470cdf3da7b15348f4f609e4c7a0070499)): "C unsigned int \_ popcnt(unsigned int x) { unsigned int c = 0; for (; x; ++c) {  $x < 4 = x - 1$ ; return c;  $\}$
- **–** Now we need to edit a few files in thethirdparty/tesseract/src/archfolder.
	- \* Comment or delete lines 149-177 (inclusive) insimddetect.cpp. You should now have an empty block between# elif defined(\_WIN32)and#else. Also comment or delete lines 198-220 (inclusive) and 237-260 (inclusive).
- \* Comment or delete lines 20-22 (inclusive) indotproductsse.cpp. Replace the whole body of theDotProductSSEmethod (lines 30-76) withreturn DotProductNative(u, v, n);.
- \* Comment or delete lines 20-21 (inclusive) indotproductavx.cpp. Replace the whole body of theDotProductAVXmethod (lines 29-54) withreturn DotProductNative(u, v, n);.
- \* Comment or delete lines 20-21 (inclusive) indotproductfma.cpp. Replace the whole body of theDotProductFMAmethod (lines 29-52) withreturn DotProductNative(u, v, n);.
- \* Delete the contents ofthirdparty/tesseract/src/arch/intsimdmatrixavx2.← cppandthirdparty/tesseract/src/arch/intsimdmatrixsse.cpp(do not delete the files, just their contents).
- \* Comment or delete lines 120-121 (inclusive) inintsimdmatrix.h`
- **–** Open the platform/win32/mupdf.sln solution in Visual Studio. You should get a prompt to retarget your projects. Accept the default settings (latest Windows SDK and v143 of the tools).
- **–** In Visual Studio, click on the "Configuration Manager" item from the "Build" menu. In the new window, click on the drop down menu for the "Active solution platform" and select <New...>. In this new dialog, select the ARM64 platform and choose to copy the settings from x64. Leave the Create new project platforms option enabled and click on OK (this may take some time).
- **–** Close the Configuration Manager and select the ReleaseTesseract configuration and ARM64 architecture. Select every project in the solution except javaviewer and javaviewerlib and right-click to open the project properties. Go to  $C/C++$  > Code Generation and set the Runtime Library to Multi-threaded DLL (/MD).
- **–** Open the properties for the libpkcs7 project, go to C/C++ > Preprocessor and remove HAVE\_LIBCRYPTO from the Preprocessor Definitions. Then go to Librarian > General and remove libcrypto.lib from the Additional Dependencies.
- **–** Save everything (CTRL+SHIFT+S) and close Visual Studio.
- **–** Create a new folder platform/win32/Release. Now, the problem is that the bin2coff script included with MuPDF cannot create obj files for ARM64 (only for x86 and x64). Since I could not find a version that can do this, I [translated the source code of bin2coff to C#](https://github.com/arklumpus/bin2coff) [and added this option myself.](https://github.com/arklumpus/bin2coff) You can download an ARM64 bin2coff.← exe from [here;](https://github.com/arklumpus/bin2coff/releases/latest/download/win-arm64.zip) place it in the Release folder that you have just created.
- **–** Open the Developer Command Prompt for VS, move to the folder with the solution file (platform/win32), and build it using msbuild mupdf.<sup>←</sup> sln /p:Configuration=ReleaseTesseract. Some compilation errors may occur towards the end, but they should not matter.
- **–** After a while, this should produce libmupdf.lib in the ARM64/Release<sup>←</sup> Tesseract folder (the file should be ∼506MB in size).
- On Linux (x64, for both glibc- and musl- based distros):
	- **–** Edit the Makefile, adding the -fPIC compiler option at the end of line 24 (which specifies the CFLAGS).
	- **–** Comment line 218 in include/mupdf/fitz/config.h (for some reason, this seems to disable OCR even when using USE\_TESSERACT=yes to build).
	- **–** Make sure that you are using a recent enough version of GCC (version 7.3.1 seems to be enough).
- **–** Compile by running USE\_TESSERACT=yes make HAVE\_X11=no HAVE\_GLUT=no (this builds just the command-line libraries and tools, and enables OCR through the included Tesseract library).
- On Linux (arm64, for both glibc- and musl- based distros):
	- **–** Edit the Makefile, adding the -fPIC compiler option at the end of line 24 (which specifies the CFLAGS).
	- **–** Delete or comment line 218 in thirdparty/tesseract/src/arch/simddetect.← cpp.
	- **–** Make sure that you are using a recent enough version of GCC (version 7.3.1 seems to be enough).
	- **–** Compile by running USE\_TESSERACT=yes make HAVE\_X11=no HAVE\_GLUT=no (this builds just the command-line libraries and tools, and enables OCR through the included Tesseract library).
- $\cdot$  On macOS (Intel x64):
	- **–** Edit the Makefile, adding the -fPIC compiler option at the end of line 24 (which specifies the CFLAGS). Also add the -std=c++11 option at the end of line 58 (which specifies the CXX\_CMD).
	- **–** Compile by running USE\_TESSERACT=yes make (this enables OCR through the included Tesseract library).
- On macOS (Apple silicon arm64)
	- **–** Edit the Makefile, adding the -fPIC compiler options at the end of line 24 (which specifies the CFLAGS). Also add the -std=c++11 option at the end of line 58 (which specifies the CXX\_CMD).
	- **–** Delete or comment line 218 in thirdparty/tesseract/src/arch/simddetect.<sup>←</sup> cpp.
	- **–** Compile by running USE\_TESSERACT=yes make (this enables OCR through the included Tesseract library).

### <span id="page-19-0"></span>**1.3.2 2. Building MuPDFWrapper**

Once you have the required static library files, you should download the [MuPDFCore](#page-34-4) source code (just clone this repository) and place the library files in the appropriate subdirectories in the native/MuPDFWrapper/lib/ folder (for Linux x64, copy the library built agains glibc to the linux-x64 folder, and the library built against musl to the linux-musl-x64 folder, and do the same for Linux arm64).

To compile MuPDFWrapper you will need [CMake](https://cmake.org/) (version 3.8 or higher) and (on Windows) [Ninja.](https://ninja-build.org/)

On Windows, the easiest way to get all the required tools is probably to install [Visual Studio.](https://visualstudio.microsoft.com/it/) By selecting the "Desktop development with C++" workload you should get everything you need.

On macOS, you will need to install at least the Command-Line Tools for Xcode (if necessary, you should be prompted to do this while you perform the following steps) and CMake.

Once you have everything at the ready, you will have to build MuPDFWrapper on the seven platforms.

### **Build instructions**

#### <span id="page-20-0"></span>**1.3.2.1 Windows (x86 and x64)**

#### 1.

Assuming you have installed Visual Studio, you should open the "<strong>x64</strong> Native Tools Command Prompt for VS" or the "<strong>x86</strong> Native Tools Command Prompt for VS" (you should be able to find these in the Start menu). Take care to open the version corresponding to the architecture you are building for, otherwise you will not be able to compile the library. A normal command prompt will not work, either.

**Note 1**: you **must** build the library on two separate systems, one running a 32-bit version of Windows and the other running a 64-bit version. If you try to build the x86 library on an x64 system, the system will probably build a 64-bit library and place it in the 32-bit output folder, which will just make things very confusing.

**Note 2 for Windows x86**: for some reason, Visual Studio might install the 64-bit version of CMake and Ninja, even though you are on a 32-bit machine. If this happens, you will have to manually install the 32-bit CMake and compile a 32-bit version of Ninja. You will notice if this is an issue because the 64-bit programs will refuse to run.

- 1. CD to the directory where you have downloaded the [MuPDFCore](#page-34-4) source code.
- 2. CD into the native directory.
- 3. Type build. This will start the build.cmd batch script that will delete any previous build and compile the library.

After this finishes, you should find a file named MuPDFWrapper.dll in the native/out/build/win-x64/MuPDFWrapper/ directory or in the native/out/build/win-x86/<sup>←</sup>- MuPDFWrapper/ directory. Leave it there.

### <span id="page-20-1"></span>**1.3.2.2 Windows (arm64)**

- 1. Locate the batch file that sets up the developer command prompt environment. You can do this by finding the "Developer Command Prompt for VS" link in the start menu, then clicking on Open file location, opening the properties of the link and looking at the Target. This could be e.g. C:\Program Files\Microsoft Visual Studio\2022\Preview\Common7\Tools\Vs←- DevCmd.bat.
- 2. Open a normal command prompt and invoke the batch script with the -arch=arm64 -host\_arch=x86 arguments (add quotes if there are spaces in the path to the batch script), e.g.: "C:\Program Files\Microsoft Visual Studio\2022\Preview\Common7\Tools\VsDevCmd.bat" -arch=arm64 -host\_arch=x86
- 3. CD to the directory where you have downloaded the [MuPDFCore](#page-34-4) source code.
- 4. CD into the native directory.
- 5. Type build. This will start the build.cmd batch script that will delete any previous build and compile the library.

After this finishes, you should find a file named MuPDFWrapper.dll in the native/out/build/win-arm64/MuPDFWrapper/ directory. Leave it there.

### <span id="page-21-0"></span>**1.3.2.3 macOS and Linux**

- 1. Assuming you have everything ready, open a terminal in the folder where you have downloaded the [MuPDFCore](#page-34-4) source code.
- 2. cd into the native directory.
- 3. Type chmod +x build.sh.
- 4. Type ./build.sh. This will delete any previous build and compile the library.

After this finishes, you should find a file named libMuPDFWrapper.dylib in the native/out/build/mac-x64/MuPDFWrapper/ directory (on macOS running on an Intel x64 processor) or in the native/out/build/mac-arm64/MuPDFWrapper/ directory (on macOS running on an Apple silicon arm64 processor), and a file named libMuPDFWrapper.so in the native/out/build/linux-XXX/MuPDFWrapper/ directory (on Linux - where XXX can be x64, arm64, musl-x64, or musl-arm64). Leave it there.

### <span id="page-21-1"></span>**1.3.3 3. Creating the native assets MuPDFCore NuGet packages**

Once you have the MuPDFWrapper.dll (3x), libMuPDFWrapper.dylib (2x) and libMuPDFWrapper.so (4x) files, make sure they are in the correct folders (native/out/build/xxx-yyy/MuPDFWrapper/), **all on the same machine**.

To create the native assets NuGet packages, you will need the [.NET Core](https://dotnet.microsoft.com/download/dotnet/current) [2.0 SDK or higher](https://dotnet.microsoft.com/download/dotnet/current) for your platform. Once you have installed it and have everything ready, open a terminal in the folder where you have downloaded the [MuPDFCore](#page-34-4) source code and type: BuildNativeAssets

This will create the NuGet packages in the MuPDFCore.NativeAssets/NuGet← Packages folder. Once the script finishes, this folder should contain 9 files. Make sure you add this folder as a local NuGet source.

### <span id="page-21-2"></span>**1.3.4 4. Creating the MuPDFCore NuGet package**

If you have made updates to the native assets, make sure to use the appropriate version numbers in MuPDFCore/MuPDFCore.csproj. Then, to create the main [MuPDFCore](#page-34-4) NuGet package, open a terminal in the folder where you have downloaded the [MuPDFCore](#page-34-4) source code and type: cd MuPDFCore dotnet pack -c Release

This will create a NuGet package in MuPDFCore/bin/Release. You can install this package on your projects by adding a local NuGet source.

### <span id="page-22-0"></span>**1.3.5 5. Running tests**

To verify that everything is working correctly, you should build the [MuPDFCore](#page-34-4) test suite and run it on all platforms. To build the test suite, you will need the [.NET 6 SDK or higher.](https://dotnet.microsoft.com/download/dotnet/current) You will also need to have enabled the [Windows Subsystem for Linux.](https://docs.microsoft.com/en-us/windows/wsl/install)

To build the test suite:

- 1. Make sure that you have changed the version of the [MuPDFCore](#page-34-4) NuGet package so that it is higher than the latest version of [MuPDFCore](#page-34-4) in the Nu← Get repository (you should use a pre-release suffix, e.g. 1.4.0-a1 to avoid future headaches with new versions of [MuPDFCore\)](#page-34-4). This is set in line 9 of the MuPDFCore/MuPDFCore.csproj file.
- 2. Add the MuPDFCore/bin/Release folder to your local NuGet repositories (you can do this e.g. in Visual Studio).
- 3. If you have not done so already, create the [MuPDFCore](#page-34-4) NuGet package following step 3 above.
- 4. Update line 56 of the Tests/Tests.csproj project file so that it refers to the version of the [MuPDFCore](#page-34-4) package you have just created.

These steps ensure that you are testing the right version of [MuPDFCore](#page-34-4) (i.← e. your freshly built copy) and not something else that may have been cached.

Now, open a Windows command line in the folder where you have downloaded the [MuPDFCore](#page-34-4) source code, type BuildTests and press Enter. This will create a number of files in the Release\MuPDFCoreTests folder, where each file is an archive containing the tests for a certain platform and architecture:

- MuPDFCoreTests-linux-x64.tar.gz contains the tests for Linux environments using glibc on x64 processors.
- MuPDFCoreTests-linux-arm64.tar.gz contains the tests for Linux environments using glibc on arm64 processors.
- MuPDFCoreTests-linux-musl-x64.tar.gz contains the tests for Linux environments using musl on x64 processors.
- MuPDFCoreTests-linux-musl-arm64.tar.gz contains the tests for Linux environments using musl on arm64 processors.
- MuPDFCoreTests-mac-x64.tar.gz contains the tests for macOS environments on Intel processors.
- MuPDFCoreTests-mac-arm64.tar.gz contains the tests for macOS environments on Apple silicon processors.
- MuPDFCoreTests-win-x64.tar.gz contains the tests for Windows environments on x64 processors.
- MuPDFCoreTests-win-x86.tar.gz contains the tests for Windows environments on x86 processors.
- MuPDFCoreTests-win-arm64.tar.gz contains the tests for Windows environments on arm64 processors.

To run the tests, copy each archive to a machine running the corresponding operating system, and extract it (note: on Windows, the default zip file manager may struggle when extracting the text file with non-latin characters; you may need to manually extract this file). Then:

### <span id="page-23-0"></span>**1.3.5.1 Windows**

- Open a command prompt and CD into the folder where you have extracted the contents of the test archive.
- Enter the command MuPDFCoreTestHost (this will run the test program).

### <span id="page-23-1"></span>**1.3.5.2 macOS and Linux**

- Open a terminal and cd into the folder where you have extracted the contents of the test archive.
- Enter the command chmod +x MuPDFCoreTestHost (this will add the executable flag to the test program).
- Enter the command ./MuPDFCoreTestHost (this will run the test program).
- On macOS, depending on your security settings, you may get a message saying zsh: killed when you try to run the program. To address this, you need to sign the executable, e.g. by running codesign --timestamp --sign <certificate> MuPDFCoreTestHost, where <certificate> is the name of a code signing certificate in your keychain (e.g. Developer ID Application: John Smith). After this, you can try again to run the test program with ./MuPDFCoreTestHost.

The test suite will start; it will print the name of each test, followed by a green Succeeded or a red Failed depending on the test result. If everything went correctly, all tests should succeed.

When all the tests have been run, the program will print a summary showing how many tests have succeeded (if any) and how many have failed (if any). If any tests have failed, a list of these will be printed, and then they will be run again one at a time, waiting for a key press before running each test (this makes it easier to follow what is going on). If you wish to kill the test process early, you can do so with CTRL+C.

### <span id="page-23-2"></span>**1.4 Note about MuPDFCore and .NET Framework** <**a name="netFrameworkNote"**><**/a**>

If you wish to use [MuPDFCore](#page-34-4) in a .NET Framework project, you will need to manually copy the native MuPDFWrapper library for the platform you are using to the executable directory (this is done automatically if you target .NET/.NET core).

One way to obtain the appropriate library files is:

- 1. Manually download the appropriate native assets NuGet package from the table below. Note that AnyCPU builds on Windows need the win-x86 native asset.
- 2. Rename the .nupkg file so that it has a .zip extension.
- 3. Extract the zip file.
- 4. Within the extracted folder, the library files are in the runtimes/xxx/native/ folder, where xxx is linux-x64, linux-arm64, linux-musl-x64, linux-musl-arm64, osx-x64, osx-arm64, win-x64, win-x86 or win-arm64, depending on the platform you are using.
- 5. The file you need to copy should be called MuPDFWrapper.dll on Windows, libMuPDFWrapper.so or MuPDFWrapper.so on Linux, and libMuPDFWrapper.← dylib on macOS.

Make sure you copy the appropriate file to the same folder as the executable!

```
OS
```
**Platform**

**NuGet package** </thead> <tbody>

Windows

x86

[win-x86](https://www.nuget.org/api/v2/package/MuPDFCore.NativeAssets.Win-x86/1.8.0)

x64

[win-x64](https://www.nuget.org/api/v2/package/MuPDFCore.NativeAssets.Win-x64/1.8.0)

arm64

[win-arm64](https://www.nuget.org/api/v2/package/MuPDFCore.NativeAssets.Win-arm64/1.8.0)

Linux

x64

glibc

[linux-x64](https://www.nuget.org/api/v2/package/MuPDFCore.NativeAssets.Linux-x64/1.8.0)

musl

[linux-musl-x64](https://www.nuget.org/api/v2/package/MuPDFCore.NativeAssets.Linux-musl-x64/1.8.0)

arm64

glibc

[linux-arm64](https://www.nuget.org/api/v2/package/MuPDFCore.NativeAssets.Linux-arm64/1.8.0)

musl

[linux-musl-arm64](https://www.nuget.org/api/v2/package/MuPDFCore.NativeAssets.Linux-musl-arm64/1.8.0)

macOS

x64 (Intel)

[osx-x64](https://www.nuget.org/api/v2/package/MuPDFCore.NativeAssets.Mac-x64/1.8.0)

arm64 (Apple Silicon)

[osx-arm64](https://www.nuget.org/api/v2/package/MuPDFCore.NativeAssets.Mac-arm64/1.8.0) </tbody>

# <span id="page-26-0"></span>**Namespace Index**

## <span id="page-26-1"></span>**2.1 Package List**

Here are the packages with brief descriptions (if available):

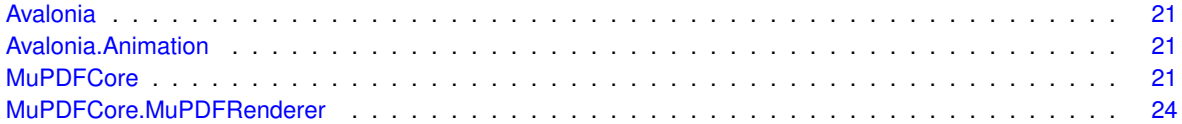

# <span id="page-28-0"></span>**Hierarchical Index**

## <span id="page-28-1"></span>**3.1 Class Hierarchy**

This inheritance list is sorted roughly, but not completely, alphabetically:

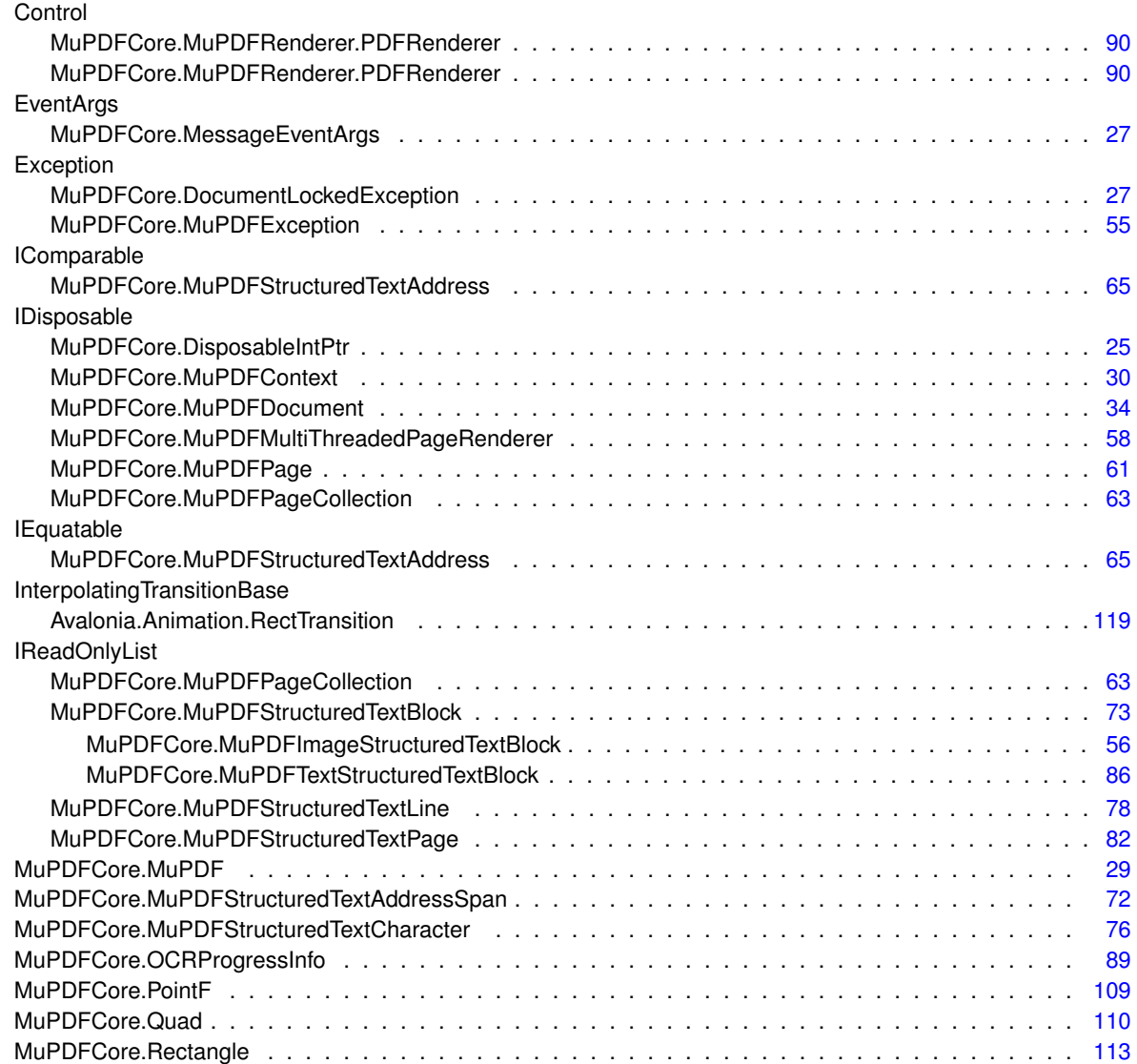

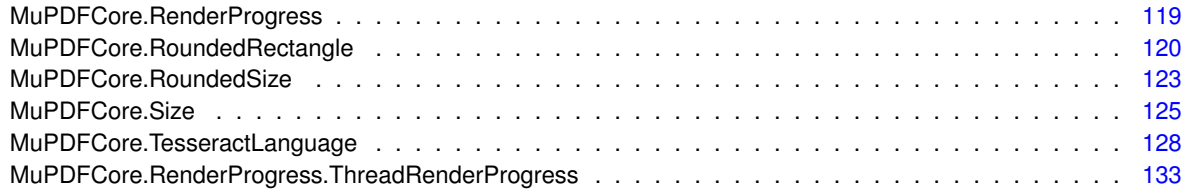

# <span id="page-30-0"></span>**Class Index**

### <span id="page-30-1"></span>**4.1 Class List**

Here are the classes, structs, unions and interfaces with brief descriptions:

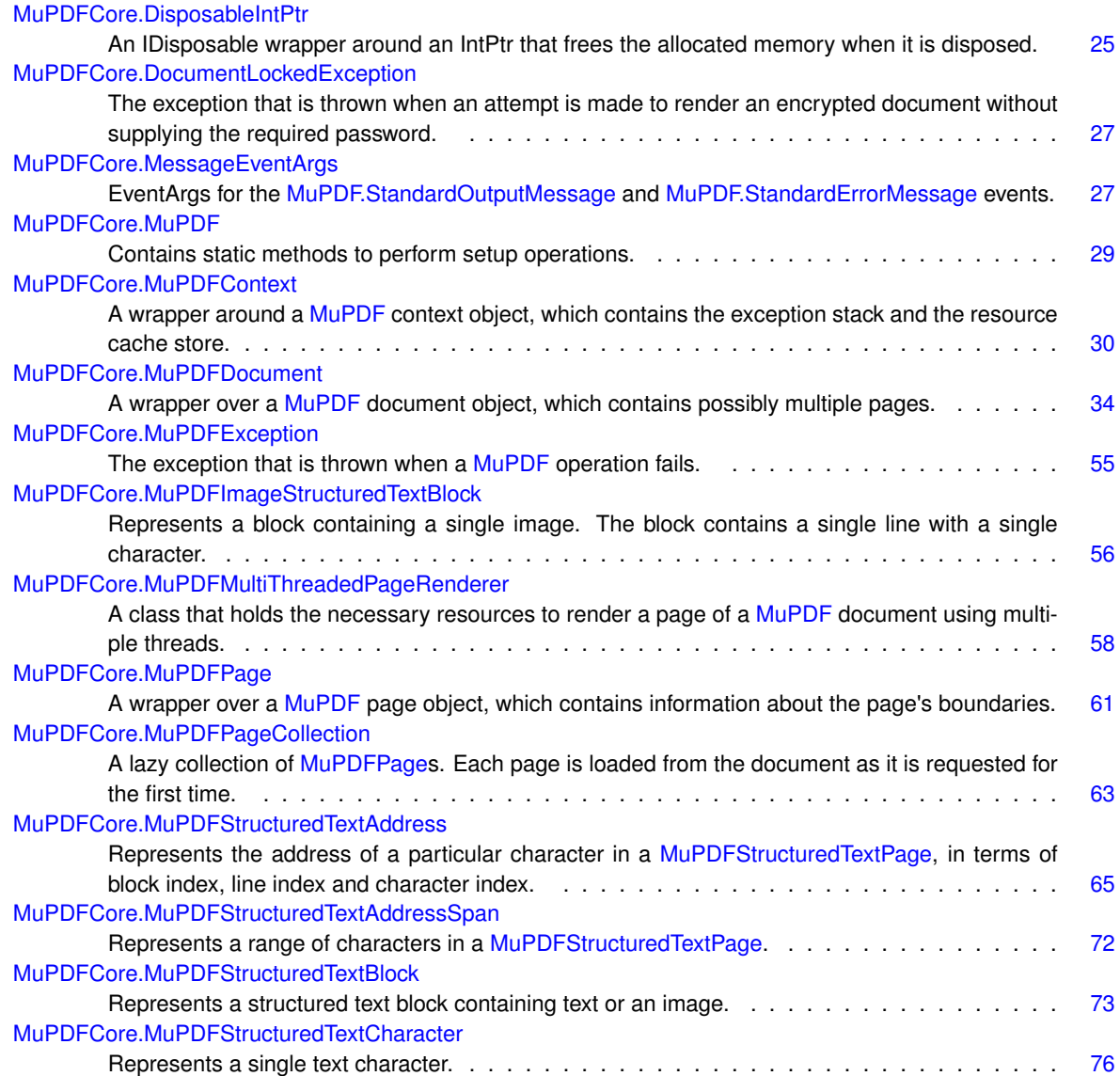

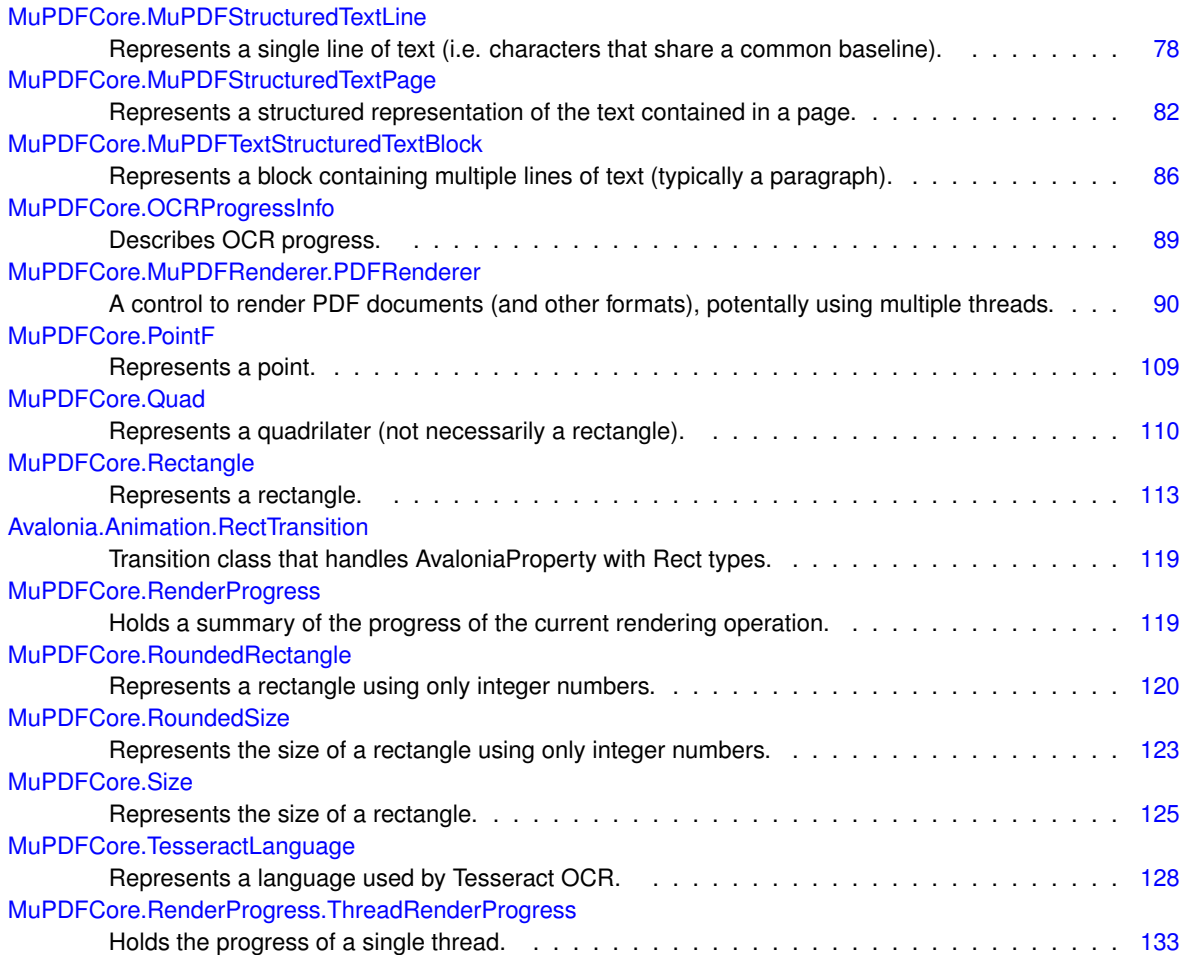

# <span id="page-32-0"></span>**File Index**

## <span id="page-32-1"></span>**5.1 File List**

Here is a list of all documented files with brief descriptions:

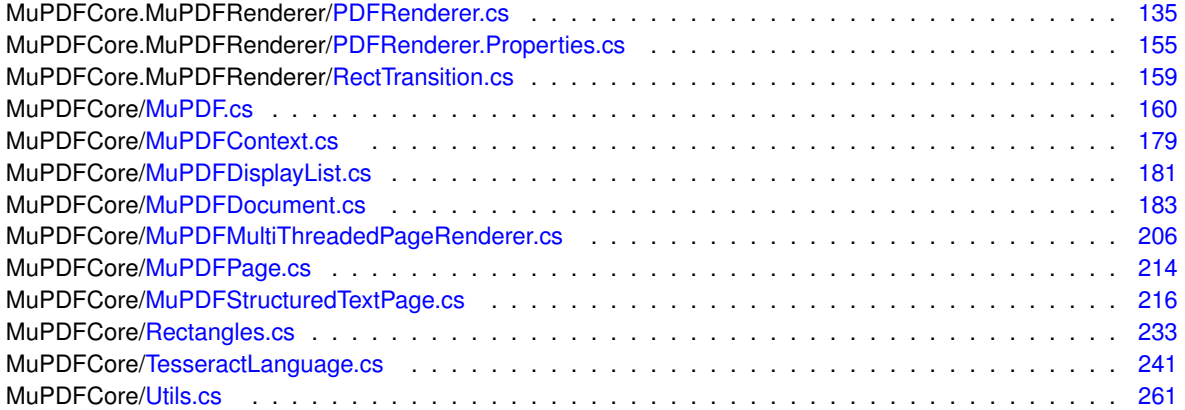

## <span id="page-34-0"></span>**Namespace Documentation**

### <span id="page-34-1"></span>**6.1 Avalonia Namespace Reference**

### <span id="page-34-2"></span>**6.2 Avalonia.Animation Namespace Reference**

### **Classes**

• class [RectTransition](#page-132-4)

*Transition class that handles AvaloniaProperty with Rect types.*

### <span id="page-34-4"></span><span id="page-34-3"></span>**6.3 MuPDFCore Namespace Reference**

### **Classes**

- class [DisposableIntPtr](#page-38-1)
	- *An IDisposable wrapper around an IntPtr that frees the allocated memory when it is disposed.*
- class [DocumentLockedException](#page-39-5)

*The exception that is thrown when an attempt is made to render an encrypted document without supplying the required password.*

• class [MessageEventArgs](#page-40-3)

*EventArgs for the [MuPDF.StandardOutputMessage](#page-43-5) and [MuPDF.StandardErrorMessage](#page-43-6) events.*

• class [MuPDF](#page-41-5)

*Contains static methods to perform setup operations.*

• class [MuPDFContext](#page-43-7)

*A wrapper around a [MuPDF](#page-41-5) context object, which contains the exception stack and the resource cache store.*

• class [MuPDFDocument](#page-46-4)

*A wrapper over a [MuPDF](#page-41-5) document object, which contains possibly multiple pages.*

• class [MuPDFException](#page-68-4)

*The exception that is thrown when a [MuPDF](#page-41-5) operation fails.*

• class [MuPDFImageStructuredTextBlock](#page-69-4)

*Represents a block containing a single image. The block contains a single line with a single character.*

• class [MuPDFMultiThreadedPageRenderer](#page-71-3)

*A class that holds the necessary resources to render a page of a [MuPDF](#page-41-5) document using multiple threads.*

• class [MuPDFPage](#page-74-3)

*A wrapper over a [MuPDF](#page-41-5) page object, which contains information about the page's boundaries.*

- class [MuPDFPageCollection](#page-76-2)
	- *A lazy collection of [MuPDFPages](#page-74-3). Each page is loaded from the document as it is requested for the first time.*
- struct [MuPDFStructuredTextAddress](#page-78-1)

*Represents the address of a particular character in a [MuPDFStructuredTextPage,](#page-94-4) in terms of block index, line index and character index.*

• class [MuPDFStructuredTextAddressSpan](#page-84-4)

*Represents a range of characters in a [MuPDFStructuredTextPage.](#page-94-4)*

• class [MuPDFStructuredTextBlock](#page-86-3)

*Represents a structured text block containing text or an image.*

- class [MuPDFStructuredTextCharacter](#page-88-5)
	- *Represents a single text character.*
- class [MuPDFStructuredTextLine](#page-91-2)

*Represents a single line of text (i.e. characters that share a common baseline).*

• class [MuPDFStructuredTextPage](#page-94-4)

*Represents a structured representation of the text contained in a page.*

• class [MuPDFTextStructuredTextBlock](#page-99-2)

*Represents a block containing multiple lines of text (typically a paragraph).*

• class [OCRProgressInfo](#page-102-7)

*Describes OCR progress.*

• struct [PointF](#page-122-6)

*Represents a point.*

• struct [Quad](#page-123-4)

*Represents a quadrilater (not necessarily a rectangle).*

• struct [Rectangle](#page-126-2)

*Represents a rectangle.*

• class [RenderProgress](#page-132-5)

*Holds a summary of the progress of the current rendering operation.*

• struct [RoundedRectangle](#page-133-4)

*Represents a rectangle using only integer numbers.*

• struct [RoundedSize](#page-136-6)

*Represents the size of a rectangle using only integer numbers.*

• struct [Size](#page-138-5)

*Represents the size of a rectangle.*

• class [TesseractLanguage](#page-141-2)

*Represents a language used by Tesseract OCR.*

### **Enumerations**

• enum [ExitCodes](#page-36-5)

*Exit codes returned by native methods describing various errors that can occur.*

• enum [InputFileTypes](#page-36-6)

*File types supported in input by the library.*

• enum [RasterOutputFileTypes](#page-37-8)

*Raster image file types supported in output by the library.*

• enum [DocumentOutputFileTypes](#page-36-7)

*Document file types supported in output by the library.*

• enum [PixelFormats](#page-37-7)

*Pixel formats supported by the library.*
• enum [EncryptionState](#page-36-0)

*Possible document encryption states.*

- enum [RestrictionState](#page-37-0)
	- *Possible document restriction states.*
- enum [DocumentRestrictions](#page-36-1)

*Document restrictions.*

• enum [PasswordTypes](#page-37-1)

*Password types.*

#### <span id="page-36-2"></span>**6.3.1 Enumeration Type Documentation**

#### **6.3.1.1 DocumentOutputFileTypes**

enum [MuPDFCore.DocumentOutputFileTypes](#page-36-2)

Document file types supported in output by the library.

<span id="page-36-1"></span>Definition at line [229](#page-175-0) of file [MuPDF.cs.](#page-173-0)

## **6.3.1.2 DocumentRestrictions**

enum [MuPDFCore.DocumentRestrictions](#page-36-1) Document restrictions. Definition at line [318](#page-176-0) of file [MuPDF.cs.](#page-173-0)

## <span id="page-36-0"></span>**6.3.1.3 EncryptionState**

enum [MuPDFCore.EncryptionState](#page-36-0) Possible document encryption states. Definition at line [276](#page-176-1) of file [MuPDF.cs.](#page-173-0)

## <span id="page-36-3"></span>**6.3.1.4 ExitCodes**

#### enum [MuPDFCore.ExitCodes](#page-36-3)

Exit codes returned by native methods describing various errors that can occur.

<span id="page-36-4"></span>Definition at line [31](#page-173-1) of file [MuPDF.cs.](#page-173-0)

## **6.3.1.5 InputFileTypes**

enum [MuPDFCore.InputFileTypes](#page-36-4)

File types supported in input by the library.

<span id="page-37-1"></span>Definition at line [122](#page-174-0) of file [MuPDF.cs.](#page-173-0)

#### **6.3.1.6 PasswordTypes**

enum [MuPDFCore.PasswordTypes](#page-37-1)

Password types.

<span id="page-37-2"></span>Definition at line [349](#page-177-0) of file [MuPDF.cs.](#page-173-0)

#### **6.3.1.7 PixelFormats**

enum [MuPDFCore.PixelFormats](#page-37-2)

Pixel formats supported by the library.

<span id="page-37-3"></span>Definition at line [250](#page-176-2) of file [MuPDF.cs.](#page-173-0)

### **6.3.1.8 RasterOutputFileTypes**

enum [MuPDFCore.RasterOutputFileTypes](#page-37-3)

Raster image file types supported in output by the library.

<span id="page-37-0"></span>Definition at line [198](#page-175-1) of file [MuPDF.cs.](#page-173-0)

## **6.3.1.9 RestrictionState**

enum [MuPDFCore.RestrictionState](#page-37-0)

Possible document restriction states.

Definition at line [297](#page-176-3) of file [MuPDF.cs.](#page-173-0)

# **6.4 MuPDFCore.MuPDFRenderer Namespace Reference**

## **Classes**

• class [PDFRenderer](#page-102-0)

*A control to render PDF documents (and other formats), potentally using multiple threads.*

# **Chapter 7**

# **Class Documentation**

# <span id="page-38-0"></span>**7.1 MuPDFCore.DisposableIntPtr Class Reference**

An IDisposable wrapper around an IntPtr that frees the allocated memory when it is disposed.

Inheritance diagram for MuPDFCore.DisposableIntPtr:

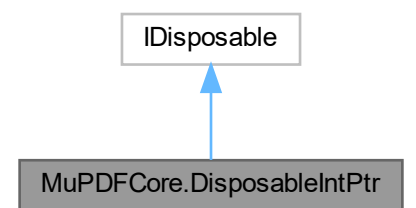

## **Public Member Functions**

- [DisposableIntPtr](#page-39-0) (IntPtr pointer)
	- *Create a new [DisposableIntPtr.](#page-38-0)*
- [DisposableIntPtr](#page-39-1) (IntPtr pointer, long bytesAllocated)
	- *Create a new [DisposableIntPtr,](#page-38-0) adding memory pressure to the GC to account for the allocation of unmanaged memory.*
- void [Dispose](#page-39-2) ()

## **7.1.1 Detailed Description**

An IDisposable wrapper around an IntPtr that frees the allocated memory when it is disposed.

Definition at line [421](#page-178-0) of file [MuPDF.cs.](#page-173-0)

## <span id="page-39-0"></span>**7.1.2 Constructor & Destructor Documentation**

#### **7.1.2.1 DisposableIntPtr() [1/2]**

```
MuPDFCore.DisposableIntPtr.DisposableIntPtr (
            IntPtr pointer )
```
Create a new [DisposableIntPtr.](#page-38-0)

**Parameters**

*pointer* The pointer that should be freed upon disposing of this object.

<span id="page-39-1"></span>Definition at line [437](#page-178-1) of file [MuPDF.cs.](#page-173-0)

#### **7.1.2.2 DisposableIntPtr() [2/2]**

```
MuPDFCore.DisposableIntPtr.DisposableIntPtr (
            IntPtr pointer,
            long bytesAllocated )
```
Create a new [DisposableIntPtr,](#page-38-0) adding memory pressure to the GC to account for the allocation of unmanaged memory.

**Parameters**

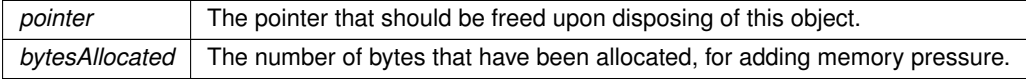

Definition at line [447](#page-178-2) of file [MuPDF.cs.](#page-173-0)

# <span id="page-39-2"></span>**7.1.3 Member Function Documentation**

#### **7.1.3.1 Dispose()**

void MuPDFCore.DisposableIntPtr.Dispose ( )

Definition at line [483](#page-178-3) of file [MuPDF.cs.](#page-173-0)

The documentation for this class was generated from the following file:

• MuPDFCore/MuPDF.cs

# **7.2 MuPDFCore.DocumentLockedException Class Reference**

The exception that is thrown when an attempt is made to render an encrypted document without supplying the required password.

Inheritance diagram for MuPDFCore.DocumentLockedException:

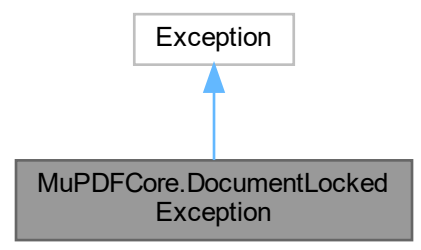

## **7.2.1 Detailed Description**

The exception that is thrown when an attempt is made to render an encrypted document without supplying the required password.

Definition at line [509](#page-179-0) of file [MuPDF.cs.](#page-173-0)

The documentation for this class was generated from the following file:

<span id="page-40-0"></span>• MuPDFCore/MuPDF.cs

# **7.3 MuPDFCore.MessageEventArgs Class Reference**

EventArgs for the [MuPDF.StandardOutputMessage](#page-43-0) and [MuPDF.StandardErrorMessage](#page-43-1) events.

Inheritance diagram for MuPDFCore.MessageEventArgs:

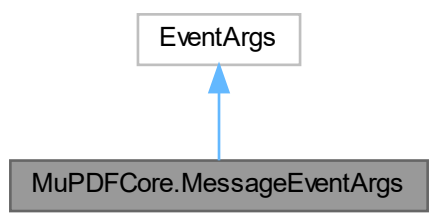

## **Public Member Functions**

• [MessageEventArgs](#page-41-0) (string message) *Create a new [MessageEventArgs](#page-40-0) instance.*

## **Properties**

• string [Message](#page-41-1) [get] *The message that has been logged.*

## **7.3.1 Detailed Description**

EventArgs for the [MuPDF.StandardOutputMessage](#page-43-0) and [MuPDF.StandardErrorMessage](#page-43-1) events.

Definition at line [565](#page-179-1) of file [MuPDF.cs.](#page-173-0)

## <span id="page-41-0"></span>**7.3.2 Constructor & Destructor Documentation**

#### **7.3.2.1 MessageEventArgs()**

MuPDFCore.MessageEventArgs.MessageEventArgs ( string message )

Create a new [MessageEventArgs](#page-40-0) instance.

**Parameters**

*message* The message that has been logged.

Definition at line [576](#page-179-2) of file [MuPDF.cs.](#page-173-0)

## <span id="page-41-1"></span>**7.3.3 Property Documentation**

#### **7.3.3.1 Message**

string MuPDFCore.MessageEventArgs.Message [get]

The message that has been logged.

Definition at line [570](#page-179-3) of file [MuPDF.cs.](#page-173-0)

The documentation for this class was generated from the following file:

<span id="page-41-2"></span>• MuPDFCore/MuPDF.cs

# **7.4 MuPDFCore.MuPDF Class Reference**

Contains static methods to perform setup operations.

## **Static Public Member Functions**

• static async Task [RedirectOutput](#page-42-0) ()

*Redirects output messages from the native [MuPDF](#page-41-2) library to the [StandardOutputMessage](#page-43-0) and [StandardErrorMessage](#page-43-1) events. Note that this has side-effects.*

• static void [ResetOutput](#page-42-1) () *Reset the default standard output and error streams for the native [MuPDF](#page-41-2) library.*

## **Events**

• static EventHandler< [MessageEventArgs](#page-40-0) > [StandardOutputMessage](#page-43-0)

*This event is invoked when [RedirectOutput](#page-42-0) has been called and the native [MuPDF](#page-41-2) library writes to the standard output stream.*

• static EventHandler< [MessageEventArgs](#page-40-0) > [StandardErrorMessage](#page-43-1)

*This event is invoked when [RedirectOutput](#page-42-0) has been called and the native [MuPDF](#page-41-2) library writes to the standard error stream.*

## **7.4.1 Detailed Description**

Contains static methods to perform setup operations.

Definition at line [585](#page-179-4) of file [MuPDF.cs.](#page-173-0)

## <span id="page-42-0"></span>**7.4.2 Member Function Documentation**

## **7.4.2.1 RedirectOutput()**

static async Task MuPDFCore.MuPDF.RedirectOutput ( ) [static]

Redirects output messages from the native [MuPDF](#page-41-2) library to the [StandardOutputMessage](#page-43-0) and [StandardErrorMessage](#page-43-1) events. Note that this has side-effects.

**Returns**

A Task that finishes when the output streams have been redirected.

<span id="page-42-1"></span>Definition at line [614](#page-180-0) of file [MuPDF.cs.](#page-173-0)

#### **7.4.2.2 ResetOutput()**

static void MuPDFCore.MuPDF.ResetOutput ( ) [static]

Reset the default standard output and error streams for the native [MuPDF](#page-41-2) library.

Definition at line [834](#page-182-0) of file [MuPDF.cs.](#page-173-0)

## <span id="page-43-1"></span>**7.4.3 Event Documentation**

#### **7.4.3.1 StandardErrorMessage**

EventHandler<[MessageEventArgs](#page-40-0)> MuPDFCore.MuPDF.StandardErrorMessage [static]

This event is invoked when [RedirectOutput](#page-42-0) has been called and the native [MuPDF](#page-41-2) library writes to the standard error stream.

<span id="page-43-0"></span>Definition at line [608](#page-180-1) of file [MuPDF.cs.](#page-173-0)

#### **7.4.3.2 StandardOutputMessage**

EventHandler<[MessageEventArgs](#page-40-0)> MuPDFCore.MuPDF.StandardOutputMessage [static]

This event is invoked when [RedirectOutput](#page-42-0) has been called and the native [MuPDF](#page-41-2) library writes to the standard output stream.

Definition at line [603](#page-180-2) of file [MuPDF.cs.](#page-173-0)

The documentation for this class was generated from the following file:

<span id="page-43-2"></span>• MuPDFCore/MuPDF.cs

# **7.5 MuPDFCore.MuPDFContext Class Reference**

A wrapper around a [MuPDF](#page-41-2) context object, which contains the exception stack and the resource cache store.

Inheritance diagram for MuPDFCore.MuPDFContext:

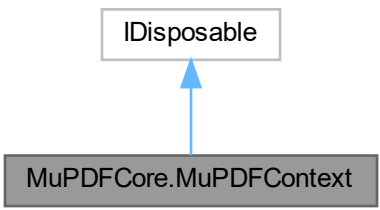

## **Public Member Functions**

• [MuPDFContext](#page-44-0) (uint storeSize=256<< 20)

*Create a new [MuPDFContext](#page-43-2) instance with the specified cache store size.*

- void [ClearStore](#page-45-0) ()
	- *Evict all items from the resource cache store (freeing the memory where they were held).*
- void [ShrinkStore](#page-45-1) (double fraction)

*Evict items from the resource cache store (freeing the memory where they were held) until the the size of the store drops to the specified fraction of the current size.*

• void [Dispose](#page-45-2) ()

## **Properties**

• long [StoreSize](#page-46-0) [get]

*The current size in bytes of the resource cache store. Read-only.*

• long [StoreMaxSize](#page-46-1) [get]

*The maximum size in bytes of the resource cache store. Read-only.*

• int [AntiAliasing](#page-45-3) [set]

*Sets the current anti-aliasing level. Changing this value will affect both the [TextAntiAliasing](#page-46-2) and the [GraphicsAntiAliasing.](#page-45-4)*

• int [TextAntiAliasing](#page-46-2) [get, set]

*Gets or sets the current text anti-aliasing level.*

• int [GraphicsAntiAliasing](#page-45-4) [get, set]

*Gets or sets the current graphics anti-aliasing level.*

## **7.5.1 Detailed Description**

A wrapper around a [MuPDF](#page-41-2) context object, which contains the exception stack and the resource cache store.

Definition at line [25](#page-192-0) of file [MuPDFContext.cs.](#page-192-1)

## <span id="page-44-0"></span>**7.5.2 Constructor & Destructor Documentation**

#### **7.5.2.1 MuPDFContext()**

```
MuPDFCore.MuPDFContext.MuPDFContext (
            uint storeSize = 256 \le 20)
```
Create a new [MuPDFContext](#page-43-2) instance with the specified cache store size.

## **Parameters**

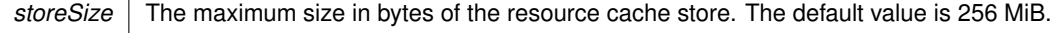

Definition at line [120](#page-193-0) of file [MuPDFContext.cs.](#page-192-1)

## <span id="page-45-0"></span>**7.5.3 Member Function Documentation**

#### **7.5.3.1 ClearStore()**

void MuPDFCore.MuPDFContext.ClearStore ( )

Evict all items from the resource cache store (freeing the memory where they were held).

<span id="page-45-2"></span>Definition at line [149](#page-194-0) of file [MuPDFContext.cs.](#page-192-1)

#### **7.5.3.2 Dispose()**

void MuPDFCore.MuPDFContext.Dispose ( )

<span id="page-45-1"></span>Definition at line [194](#page-194-1) of file [MuPDFContext.cs.](#page-192-1)

#### **7.5.3.3 ShrinkStore()**

```
void MuPDFCore.MuPDFContext.ShrinkStore (
            double fraction )
```
Evict items from the resource cache store (freeing the memory where they were held) until the the size of the store drops to the specified fraction of the current size.

**Parameters**

*fraction* The fraction of the current size that constitutes the target size of the store. If this is  $\lt$  = 0, the cache is cleared. If this is  $>= 1$ , nothing happens.

Definition at line [158](#page-194-2) of file [MuPDFContext.cs.](#page-192-1)

## <span id="page-45-3"></span>**7.5.4 Property Documentation**

#### **7.5.4.1 AntiAliasing**

int MuPDFCore.MuPDFContext.AntiAliasing [set]

Sets the current anti-aliasing level. Changing this value will affect both the [TextAntiAliasing](#page-46-2) and the [GraphicsAntiAliasing.](#page-45-4)

<span id="page-45-4"></span>Definition at line [58](#page-193-1) of file [MuPDFContext.cs.](#page-192-1)

#### **7.5.4.2 GraphicsAntiAliasing**

int MuPDFCore.MuPDFContext.GraphicsAntiAliasing [get], [set]

Gets or sets the current graphics anti-aliasing level.

<span id="page-46-1"></span>Definition at line [96](#page-193-2) of file [MuPDFContext.cs.](#page-192-1)

#### **7.5.4.3 StoreMaxSize**

long MuPDFCore.MuPDFContext.StoreMaxSize [get]

The maximum size in bytes of the resource cache store. Read-only.

<span id="page-46-0"></span>Definition at line [46](#page-192-2) of file [MuPDFContext.cs.](#page-192-1)

## **7.5.4.4 StoreSize**

long MuPDFCore.MuPDFContext.StoreSize [get]

The current size in bytes of the resource cache store. Read-only.

<span id="page-46-2"></span>Definition at line [35](#page-192-3) of file [MuPDFContext.cs.](#page-192-1)

#### **7.5.4.5 TextAntiAliasing**

int MuPDFCore.MuPDFContext.TextAntiAliasing [get], [set]

Gets or sets the current text anti-aliasing level.

Definition at line [74](#page-193-3) of file [MuPDFContext.cs.](#page-192-1)

The documentation for this class was generated from the following file:

<span id="page-46-3"></span>• MuPDFCore/MuPDFContext.cs

# **7.6 MuPDFCore.MuPDFDocument Class Reference**

A wrapper over a [MuPDF](#page-41-2) document object, which contains possibly multiple pages.

Inheritance diagram for MuPDFCore.MuPDFDocument:

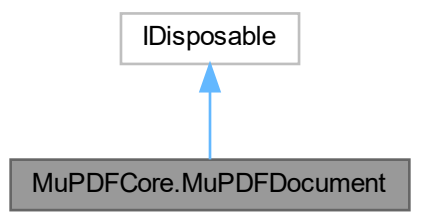

## **Public Member Functions**

- [MuPDFDocument](#page-50-0) [\(MuPDFContext](#page-43-2) context, IntPtr dataAddress, long dataLength, [InputFileTypes](#page-36-4) fileType) *Create a new [MuPDFDocument](#page-46-3) from data bytes accessible through the specified pointer.*
- [MuPDFDocument](#page-50-1) [\(MuPDFContext](#page-43-2) context, IntPtr dataAddress, long dataLength, [InputFileTypes](#page-36-4) fileType, ref IDisposable dataHolder)
	- *Create a new [MuPDFDocument](#page-46-3) from data bytes accessible through the specified pointer.*
- [MuPDFDocument](#page-50-2) [\(MuPDFContext](#page-43-2) context, byte[] data, [InputFileTypes](#page-36-4) fileType)
	- *Create a new [MuPDFDocument](#page-46-3) from an array of bytes.*
- [MuPDFDocument](#page-51-0) [\(MuPDFContext](#page-43-2) context, ref MemoryStream data, [InputFileTypes](#page-36-4) fileType) *Create a new [MuPDFDocument](#page-46-3) from a MemoryStream.*
- [MuPDFDocument](#page-51-1) [\(MuPDFContext](#page-43-2) context, string fileName)

*Create a new [MuPDFDocument](#page-46-3) from a file.*

• void [ClearCache](#page-52-0) ()

*Discard all the display lists that have been loaded from the document, possibly freeing some memory in the case of a huge document.*

• void [Layout](#page-58-0) (float width, float height, float em)

*Sets the document layout for reflowable document types (e.g., HTML, MOBI). Does not have any effect for documents with a fixed layout (e.g., PDF).*

• void [LayoutSinglePage](#page-58-1) (float width, float em)

*Sets the document layout for reflowable document types (e.g., HTML, MOBI), so that the document is rendered to a single page, as tall as necessary. Does not have any effect for documents with a fixed layout (e.g., PDF).*

• byte[] [Render](#page-60-0) (int pageNumber, [Rectangle](#page-126-0) region, double zoom, [PixelFormats](#page-37-2) pixelFormat, bool include← Annotations=true)

*Render (part of) a page to an array of bytes.*

- byte[] [Render](#page-59-0) (int pageNumber, double zoom, [PixelFormats](#page-37-2) pixelFormat, bool includeAnnotations=true) *Render a page to an array of bytes.*
- void [Render](#page-61-0) (int pageNumber, [Rectangle](#page-126-0) region, double zoom, [PixelFormats](#page-37-2) pixelFormat, IntPtr destination, bool includeAnnotations=true)

*Render (part of) a page to the specified destination.*

• void [Render](#page-59-1) (int pageNumber, double zoom, [PixelFormats](#page-37-2) pixelFormat, IntPtr destination, bool include← Annotations=true)

*Render a page to the specified destination.*

• Span< byte > [Render](#page-61-1) (int pageNumber, [Rectangle](#page-126-0) region, double zoom, [PixelFormats](#page-37-2) pixelFormat, out IDisposable disposable, bool includeAnnotations=true)

*Render (part of) a page to a Span*<*byte*>*.*

• Span< byte > [Render](#page-60-1) (int pageNumber, double zoom, [PixelFormats](#page-37-2) pixelFormat, out IDisposable disposable, bool includeAnnotations=true)

*Render a page to a Span*<*byte*>*.*

• [MuPDFMultiThreadedPageRenderer](#page-71-0) [GetMultiThreadedRenderer](#page-55-0) (int pageNumber, int threadCount, bool includeAnnotations=true)

*Create a new [MuPDFMultiThreadedPageRenderer](#page-71-0) that renders the specified page with the specified number of threads.*

• int [GetRenderedSize](#page-55-1) (int pageNumber, double zoom, [PixelFormats](#page-37-2) pixelFormat)

*Determine how many bytes will be necessary to render the specified page at the specified zoom level, using the the specified pixel format.*

• void [SaveImage](#page-62-0) (int pageNumber, [Rectangle](#page-126-0) region, double zoom, [PixelFormats](#page-37-2) pixelFormat, string file← Name, [RasterOutputFileTypes](#page-37-3) fileType, bool includeAnnotations=true)

*Save (part of) a page to an image file in the specified format.*

• void [SaveImageAsJPEG](#page-64-0) (int pageNumber, [Rectangle](#page-126-0) region, double zoom, string fileName, int quality, bool includeAnnotations=true)

*Save (part of) a page to an image file in JPEG format, with the specified quality.*

• void Savelmage (int pageNumber, double zoom, [PixelFormats](#page-37-2) pixelFormat, string fileName, [RasterOutputFileTypes](#page-37-3) fileType, bool includeAnnotations=true)

*Save a page to an image file in the specified format.*

• void [SaveImageAsJPEG](#page-63-0) (int pageNumber, double zoom, string fileName, int quality, bool include← Annotations=true)

*Save a page to an image file in JPEG format, with the specified quality.*

• void [WriteImage](#page-66-0) (int pageNumber, [Rectangle](#page-126-0) region, double zoom, [PixelFormats](#page-37-2) pixelFormat, Stream outputStream, [RasterOutputFileTypes](#page-37-3) fileType, bool includeAnnotations=true)

*Write (part of) a page to an image stream in the specified format.*

• void [WriteImageAsJPEG](#page-67-0) (int pageNumber, [Rectangle](#page-126-0) region, double zoom, Stream outputStream, int quality, bool includeAnnotations=true)

*Write (part of) a page to an image stream in JPEG format, with the specified quality.*

• void [WriteImage](#page-65-0) (int pageNumber, double zoom, [PixelFormats](#page-37-2) pixelFormat, Stream outputStream, [RasterOutputFileTypes](#page-37-3) fileType, bool includeAnnotations=true)

*Write a page to an image stream in the specified format.*

• void [WriteImageAsJPEG](#page-66-1) (int pageNumber, double zoom, Stream outputStream, int quality, bool include← Annotations=true)

*Write a page to an image stream in JPEG format, with the specified quality.*

• [MuPDFStructuredTextPage](#page-94-0) [GetStructuredTextPage](#page-56-0) (int pageNumber, bool includeAnnotations=true)

*Creates a new [MuPDFStructuredTextPage](#page-94-0) from the specified page. This contains information about the text layout that can be used for highlighting and searching. The reading order is taken from the order the text is drawn in the source file, so may not be accurate.*

• [MuPDFStructuredTextPage](#page-94-0) [GetStructuredTextPage](#page-57-0) (int pageNumber, [TesseractLanguage](#page-141-0) ocrLanguage, bool includeAnnotations=true, CancellationToken cancellationToken=default, IProgress< [OCRProgressInfo](#page-102-1) > progress=null)

*Creates a new [MuPDFStructuredTextPage](#page-94-0) from the specified page, using optical character recognition (OCR) to determine what text is written on the image. This contains information about the text layout that can be used for highlighting and searching.*

• async Task< [MuPDFStructuredTextPage](#page-94-0) > [GetStructuredTextPageAsync](#page-57-1) (int pageNumber, [TesseractLanguage](#page-141-0) ocrLanguage, bool includeAnnotations=true, CancellationToken cancellationToken=default, IProgress< [OCRProgressInfo](#page-102-1) > progress=null)

*Creates a new [MuPDFStructuredTextPage](#page-94-0) from the specified page, using optical character recognition (OCR) to determine what text is written on the image. This contains information about the text layout that can be used for highlighting and searching. The OCR step is run asynchronously, e.g. to avoid blocking the UI thread.*

• string [ExtractText](#page-53-0) (string separator=null, bool includeAnnotations=true)

*Extracts all the text from the document and returns it as a string. The reading order is taken from the order the text is drawn in the source file, so may not be accurate.*

- string [ExtractText](#page-54-0) [\(TesseractLanguage](#page-141-0) ocrLanguage, string separator=null, bool includeAnnotations=true) *Extracts all the text from the document and returns it as a string, using optical character recognition (OCR) to deter-*
- async Task< string > [ExtractTextAsync](#page-54-1) [\(TesseractLanguage](#page-141-0) ocrLanguage, string separator=null, bool includeAnnotations=true, CancellationToken cancellationToken=default, IProgress< [OCRProgressInfo](#page-102-1) > progress=null)

*Extracts all the text from the document and returns it as a string, using optical character recognition (OCR) to determine what text is written on the image. The OCR step is run asynchronously, e.g. to avoid blocking the UI thread.*

• bool [TryUnlock](#page-64-1) (string password)

*mine what text is written on the image.*

*Attempts to unlock the document with the supplied password.*

- bool [TryUnlock](#page-64-2) (string password, out [PasswordTypes](#page-37-1) passwordType)
- *Attempts to unlock the document with the supplied password.*
- void [Dispose](#page-53-1) ()

## **Static Public Member Functions**

• static int [GetRenderedSize](#page-56-1) [\(Rectangle](#page-126-0) region, double zoom, [PixelFormats](#page-37-2) pixelFormat)

*Determine how many bytes will be necessary to render the specified region in page units at the specified zoom level, using the the specified pixel format.*

• static void [CreateDocument](#page-52-1) [\(MuPDFContext](#page-43-2) context, string fileName, [DocumentOutputFileTypes](#page-36-2) fileType, bool includeAnnotations=true, params[\(MuPDFPage](#page-74-0) page, [Rectangle](#page-126-0) region, float zoom)[ ] pages)

*Create a new document containing the specified (parts of) pages from other documents.*

• static void [CreateDocument](#page-52-2) [\(MuPDFContext](#page-43-2) context, string fileName, [DocumentOutputFileTypes](#page-36-2) fileType, bool includeAnnotations=true, params [MuPDFPage\[](#page-74-0) ] pages)

*Create a new document containing the specified pages from other documents.*

## **Properties**

• [MuPDFPageCollection](#page-76-0) [Pages](#page-67-1) [get]

*The pages contained in the document.*

• bool [ClipToPageBounds](#page-67-2) = true [qet, set]

*Defines whether the images resulting from rendering operations should be clipped to the page boundaries.*

• [EncryptionState](#page-67-3) EncryptionState [get]

*Describes the encryption state of the document.*

- [RestrictionState](#page-68-0) RestrictionState [get]
- *Describes the restriction state of the document.*
- [DocumentRestrictions](#page-36-1) [Restrictions](#page-68-1) [get]

*Describes the operations that are restricted on the document. This is not actually enforced by the library, but library users should only allow these operations if the document has been unlocked with the owner password (i.e. if [RestrictionState](#page-68-0) is RestrictionState.Unlocked).*

## **7.6.1 Detailed Description**

A wrapper over a [MuPDF](#page-41-2) document object, which contains possibly multiple pages.

Definition at line [30](#page-196-0) of file [MuPDFDocument.cs.](#page-196-1)

## <span id="page-50-0"></span>**7.6.2 Constructor & Destructor Documentation**

#### **7.6.2.1 MuPDFDocument() [1/5]**

```
MuPDFCore.MuPDFDocument.MuPDFDocument (
            MuPDFContext context,
             IntPtr dataAddress,
             long dataLength,
             InputFileTypes fileType )
```
Create a new [MuPDFDocument](#page-46-3) from data bytes accessible through the specified pointer.

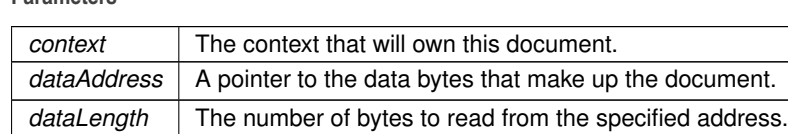

*fileType* The type of the document to read.

<span id="page-50-1"></span>Definition at line [137](#page-197-0) of file [MuPDFDocument.cs.](#page-196-1)

#### **7.6.2.2 MuPDFDocument() [2/5]**

```
MuPDFCore.MuPDFDocument.MuPDFDocument (
            MuPDFContext context,
             IntPtr dataAddress,
             long dataLength,
             InputFileTypes fileType,
             ref IDisposable dataHolder )
```
Create a new [MuPDFDocument](#page-46-3) from data bytes accessible through the specified pointer.

#### **Parameters**

**Parameters**

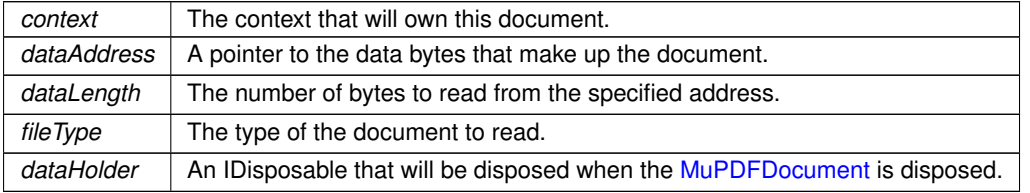

<span id="page-50-2"></span>Definition at line [147](#page-197-1) of file [MuPDFDocument.cs.](#page-196-1)

## **7.6.2.3 MuPDFDocument() [3/5]**

```
MuPDFCore.MuPDFDocument.MuPDFDocument (
            MuPDFContext context,
             byte[ ] data,
             InputFileTypes fileType )
```
## Create a new [MuPDFDocument](#page-46-3) from an array of bytes.

#### **Parameters**

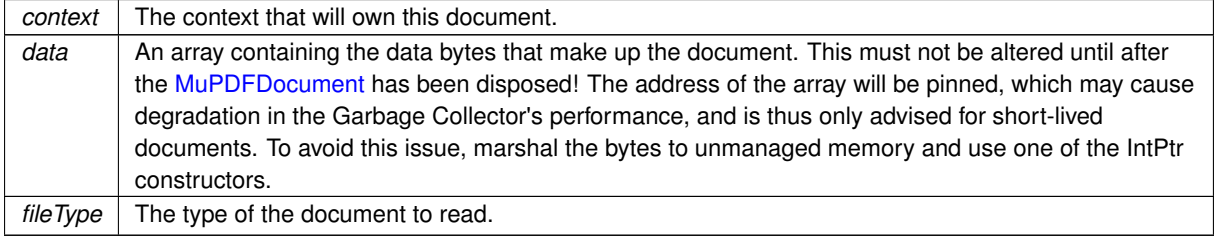

<span id="page-51-0"></span>Definition at line [247](#page-199-0) of file [MuPDFDocument.cs.](#page-196-1)

#### **7.6.2.4 MuPDFDocument() [4/5]**

```
MuPDFCore.MuPDFDocument.MuPDFDocument (
            MuPDFContext context,
             ref MemoryStream data,
             InputFileTypes fileType )
```
Create a new [MuPDFDocument](#page-46-3) from a MemoryStream.

**Parameters**

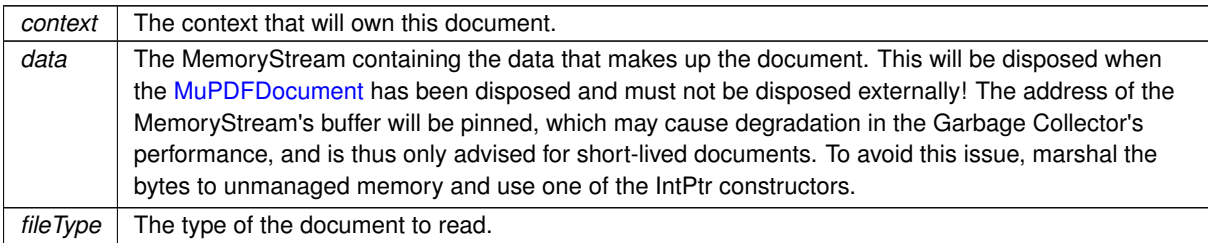

<span id="page-51-1"></span>Definition at line [349](#page-200-0) of file [MuPDFDocument.cs.](#page-196-1)

## **7.6.2.5 MuPDFDocument() [5/5]**

MuPDFCore.MuPDFDocument.MuPDFDocument ( [MuPDFContext](#page-43-2) context, string fileName )

Create a new [MuPDFDocument](#page-46-3) from a file.

**Parameters**

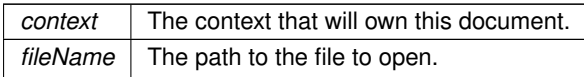

Definition at line [455](#page-201-0) of file [MuPDFDocument.cs.](#page-196-1)

## <span id="page-52-0"></span>**7.6.3 Member Function Documentation**

#### **7.6.3.1 ClearCache()**

```
void MuPDFCore.MuPDFDocument.ClearCache ( )
```
Discard all the display lists that have been loaded from the document, possibly freeing some memory in the case of a huge document.

<span id="page-52-2"></span>Definition at line [586](#page-203-0) of file [MuPDFDocument.cs.](#page-196-1)

#### **7.6.3.2 CreateDocument() [1/2]**

```
static void MuPDFCore.MuPDFDocument.CreateDocument (
            MuPDFContext context,
            string fileName,
            DocumentOutputFileTypes fileType,
            bool includeAnnotations = true,
            params MuPDFPage[ ] pages ) [static]
```
Create a new document containing the specified pages from other documents.

#### **Parameters**

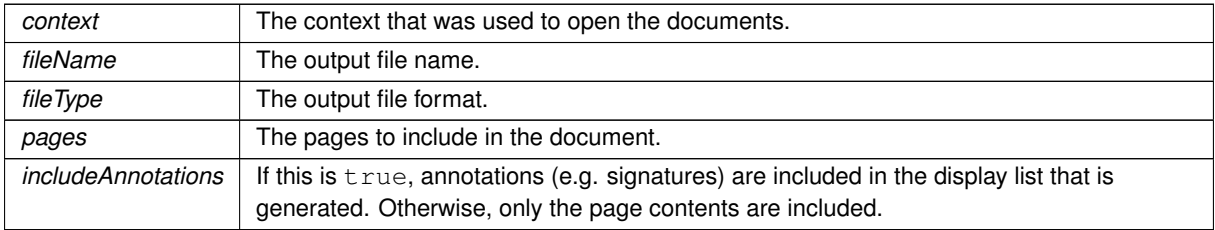

<span id="page-52-1"></span>Definition at line [1377](#page-214-0) of file [MuPDFDocument.cs.](#page-196-1)

#### **7.6.3.3 CreateDocument() [2/2]**

static void MuPDFCore.MuPDFDocument.CreateDocument (

```
MuPDFContext context,
string fileName,
DocumentOutputFileTypes fileType,
bool includeAnnotations = true,
(MuPDFPageRectangle region, float zoom)[] pages) [static]
```
Create a new document containing the specified (parts of) pages from other documents.

**Parameters**

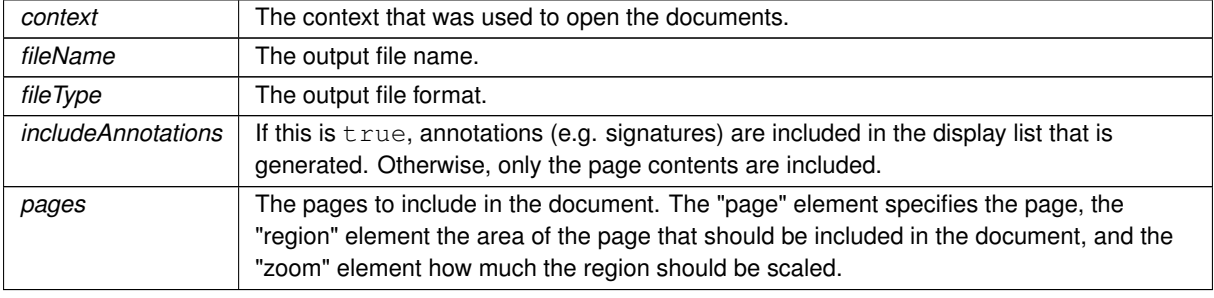

<span id="page-53-1"></span>Definition at line [1269](#page-212-0) of file [MuPDFDocument.cs.](#page-196-1)

#### **7.6.3.4 Dispose()**

void MuPDFCore.MuPDFDocument.Dispose ( )

<span id="page-53-0"></span>Definition at line [1736](#page-219-0) of file [MuPDFDocument.cs.](#page-196-1)

## **7.6.3.5 ExtractText() [1/2]**

```
string MuPDFCore.MuPDFDocument.ExtractText (
            string separator = null,bool includeAnnotations = true )
```
Extracts all the text from the document and returns it as a string. The reading order is taken from the order the text is drawn in the source file, so may not be accurate.

**Parameters**

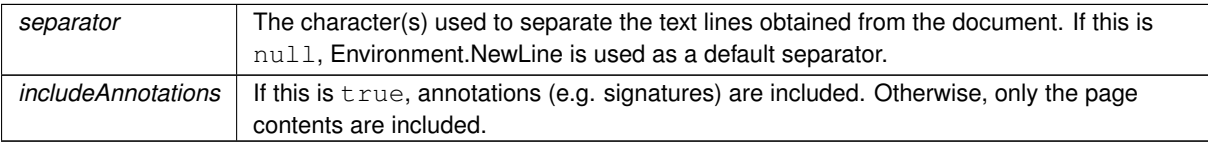

**Returns**

A string containing all the text in the document. Characters are converted from the UTF-8 representation used in the document to equivalent UTF-16 strings.

<span id="page-54-0"></span>Definition at line [1483](#page-215-0) of file [MuPDFDocument.cs.](#page-196-1)

#### **7.6.3.6 ExtractText() [2/2]**

```
string MuPDFCore.MuPDFDocument.ExtractText (
            TesseractLanguage ocrLanguage,
            string separator = null,
            bool includeAnnotations = true )
```
Extracts all the text from the document and returns it as a string, using optical character recognition (OCR) to determine what text is written on the image.

**Parameters**

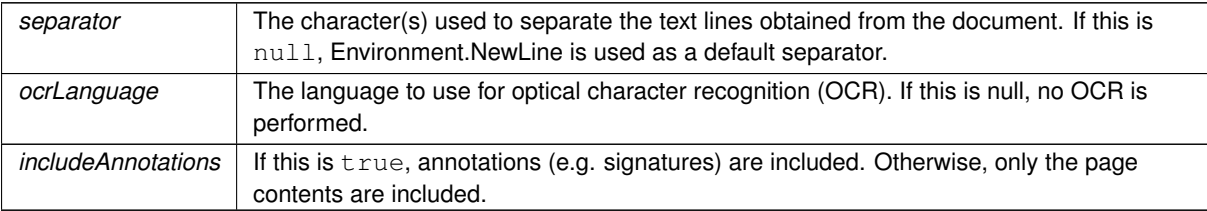

#### **Returns**

A string containing all the text in the document. Characters are converted from the UTF-8 representation used in the document to equivalent UTF-16 strings.

<span id="page-54-1"></span>Definition at line [1530](#page-216-0) of file [MuPDFDocument.cs.](#page-196-1)

#### **7.6.3.7 ExtractTextAsync()**

```
async Task< string > MuPDFCore.MuPDFDocument.ExtractTextAsync (
            TesseractLanguage ocrLanguage,
            string separator = null,
            bool includeAnnotations = true,
            CancellationToken cancellationToken = default,
            IProgress< OCRProgressInfo > progress = null )
```
Extracts all the text from the document and returns it as a string, using optical character recognition (OCR) to determine what text is written on the image. The OCR step is run asynchronously, e.g. to avoid blocking the UI thread.

**Parameters**

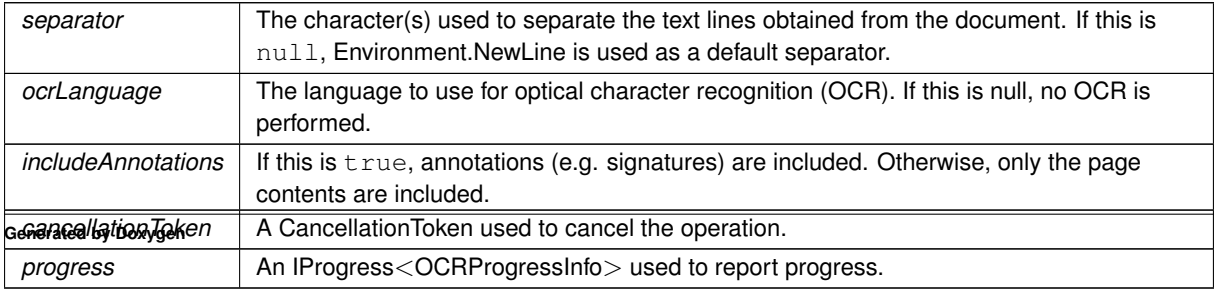

**Returns**

A string containing all the text in the document. Characters are converted from the UTF-8 representation used in the document to equivalent UTF-16 strings.

<span id="page-55-0"></span>Definition at line [1579](#page-217-0) of file [MuPDFDocument.cs.](#page-196-1)

## **7.6.3.8 GetMultiThreadedRenderer()**

[MuPDFMultiThreadedPageRenderer](#page-71-0) MuPDFCore.MuPDFDocument.GetMultiThreadedRenderer (

```
int pageNumber,
int threadCount,
bool includeAnnotations = true )
```
Create a new [MuPDFMultiThreadedPageRenderer](#page-71-0) that renders the specified page with the specified number of threads.

**Parameters**

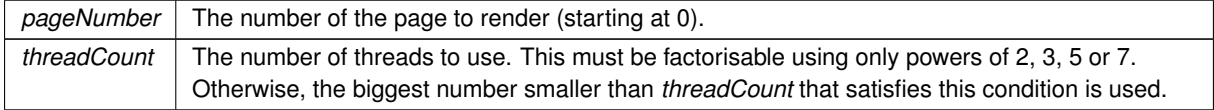

#### **Returns**

A [MuPDFMultiThreadedPageRenderer](#page-71-0) that can be used to render the specified page with the specified number of threads.

**Parameters**

```
includeAnnotations | If this is true, annotations (e.g. signatures) are included in the display list that is
                      generated. Otherwise, only the page contents are included.
```
<span id="page-55-1"></span>Definition at line [835](#page-206-0) of file [MuPDFDocument.cs.](#page-196-1)

## **7.6.3.9 GetRenderedSize() [1/2]**

```
int MuPDFCore.MuPDFDocument.GetRenderedSize (
            int pageNumber,
            double zoom,
            PixelFormats pixelFormat )
```
Determine how many bytes will be necessary to render the specified page at the specified zoom level, using the the specified pixel format.

#### **Parameters**

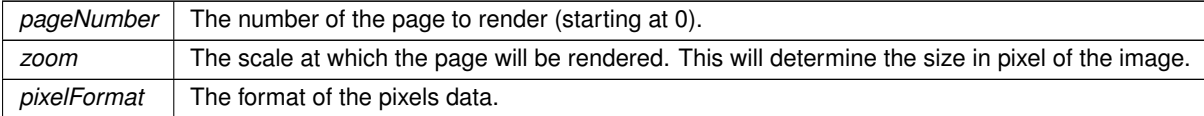

**Returns**

An integer representing the number of bytes that will be necessary to store the pixel data of the rendered image.

<span id="page-56-1"></span>Definition at line [857](#page-207-0) of file [MuPDFDocument.cs.](#page-196-1)

#### **7.6.3.10 GetRenderedSize() [2/2]**

```
static int MuPDFCore.MuPDFDocument.GetRenderedSize (
            Rectangle region,
            double zoom,
            PixelFormats pixelFormat ) [static]
```
Determine how many bytes will be necessary to render the specified region in page units at the specified zoom level, using the the specified pixel format.

#### **Parameters**

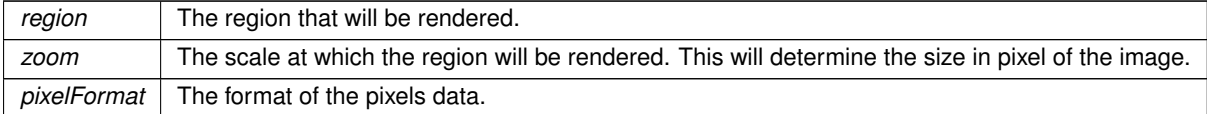

#### **Returns**

An integer representing the number of bytes that will be necessary to store the pixel data of the rendered image.

<span id="page-56-0"></span>Definition at line [874](#page-207-1) of file [MuPDFDocument.cs.](#page-196-1)

## **7.6.3.11 GetStructuredTextPage() [1/2]**

```
MuPDFStructuredTextPage MuPDFCore.MuPDFDocument.GetStructuredTextPage (
            int pageNumber,
            bool includeAnnotations = true )
```
Creates a new [MuPDFStructuredTextPage](#page-94-0) from the specified page. This contains information about the text layout that can be used for highlighting and searching. The reading order is taken from the order the text is drawn in the source file, so may not be accurate.

#### **Parameters**

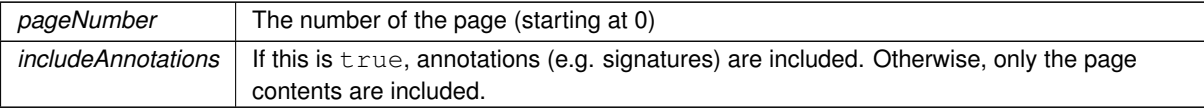

#### **Returns**

A [MuPDFStructuredTextPage](#page-94-0) containing a structured text representation of the page.

<span id="page-57-0"></span>Definition at line [1396](#page-214-1) of file [MuPDFDocument.cs.](#page-196-1)

## **7.6.3.12 GetStructuredTextPage() [2/2]**

```
MuPDFStructuredTextPage MuPDFCore.MuPDFDocument.GetStructuredTextPage (
            int pageNumber,
            TesseractLanguage ocrLanguage,
             bool includeAnnotations = true,
             CancellationToken cancellationToken = default,
             IProgress< OCRProgressInfo > progress = null )
```
Creates a new [MuPDFStructuredTextPage](#page-94-0) from the specified page, using optical character recognition (OCR) to determine what text is written on the image. This contains information about the text layout that can be used for highlighting and searching.

#### **Parameters**

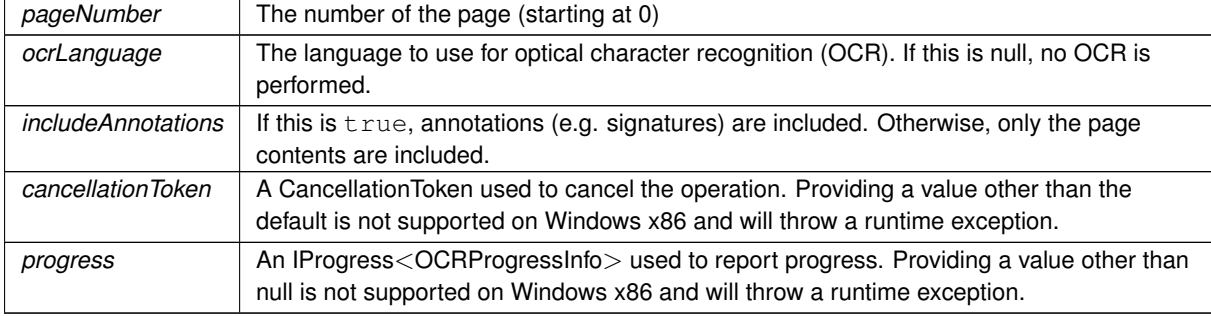

#### **Returns**

A [MuPDFStructuredTextPage](#page-94-0) containing a structured text representation of the page.

<span id="page-57-1"></span>Definition at line [1420](#page-214-2) of file [MuPDFDocument.cs.](#page-196-1)

## **7.6.3.13 GetStructuredTextPageAsync()**

async Task< [MuPDFStructuredTextPage](#page-94-0) > MuPDFCore.MuPDFDocument.GetStructuredTextPageAsync ( int pageNumber,

```
TesseractLanguage ocrLanguage,
bool includeAnnotations = true,
CancellationToken cancellationToken = default,
IProgress< OCRProgressInfo > progress = null )
```
Creates a new [MuPDFStructuredTextPage](#page-94-0) from the specified page, using optical character recognition (OCR) to determine what text is written on the image. This contains information about the text layout that can be used for highlighting and searching. The OCR step is run asynchronously, e.g. to avoid blocking the UI thread.

#### **Parameters**

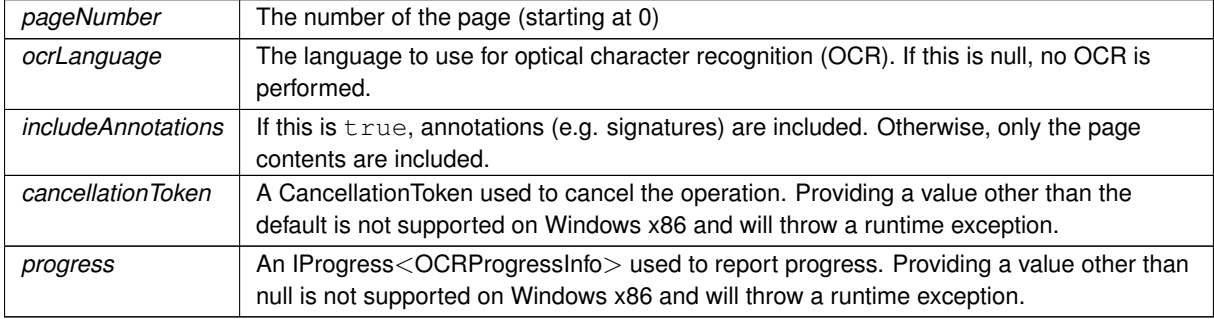

#### **Returns**

A [MuPDFStructuredTextPage](#page-94-0) containing a structured text representation of the page.

<span id="page-58-0"></span>Definition at line [1453](#page-215-1) of file [MuPDFDocument.cs.](#page-196-1)

#### **7.6.3.14 Layout()**

```
void MuPDFCore.MuPDFDocument.Layout (
             float width,
             float height,
             float em )
```
Sets the document layout for reflowable document types (e.g., HTML, MOBI). Does not have any effect for documents with a fixed layout (e.g., PDF).

**Parameters**

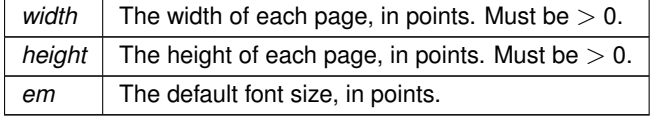

<span id="page-58-1"></span>Definition at line [601](#page-203-1) of file [MuPDFDocument.cs.](#page-196-1)

#### **7.6.3.15 LayoutSinglePage()**

void MuPDFCore.MuPDFDocument.LayoutSinglePage (

```
float width,
float em )
```
Sets the document layout for reflowable document types (e.g., HTML, MOBI), so that the document is rendered to a single page, as tall as necessary. Does not have any effect for documents with a fixed layout (e.g., PDF).

**Parameters**

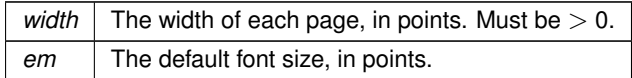

<span id="page-59-0"></span>Definition at line [629](#page-203-2) of file [MuPDFDocument.cs.](#page-196-1)

## **7.6.3.16 Render() [1/6]**

```
byte[ ] MuPDFCore.MuPDFDocument.Render (
            int pageNumber,
            double zoom,
             PixelFormats pixelFormat,
             bool includeAnnotations = true )
```
#### Render a page to an array of bytes.

#### **Parameters**

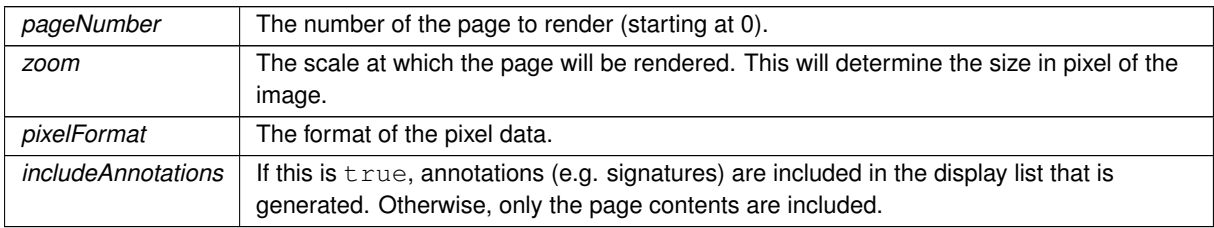

#### **Returns**

A byte array containing the raw values for the pixels of the rendered image.

<span id="page-59-1"></span>Definition at line [689](#page-204-0) of file [MuPDFDocument.cs.](#page-196-1)

## **7.6.3.17 Render() [2/6]**

```
void MuPDFCore.MuPDFDocument.Render (
             int pageNumber,
             double zoom,
             PixelFormats pixelFormat,
             IntPtr destination,
             bool includeAnnotations = true )
```
Render a page to the specified destination.

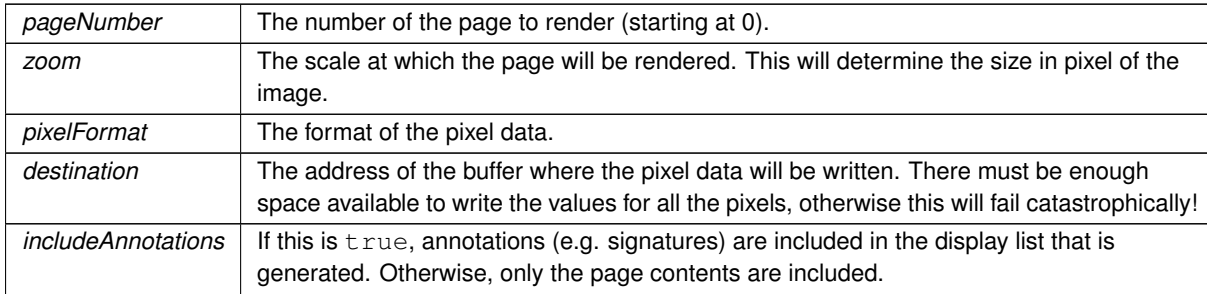

#### **Parameters**

<span id="page-60-1"></span>Definition at line [768](#page-205-0) of file [MuPDFDocument.cs.](#page-196-1)

## **7.6.3.18 Render() [3/6]**

```
Span< byte > MuPDFCore.MuPDFDocument.Render (
            int pageNumber,
            double zoom,
            PixelFormats pixelFormat,
            out IDisposable disposable,
            bool includeAnnotations = true )
```
#### Render a page to a Span<br/>byte>.

#### **Parameters**

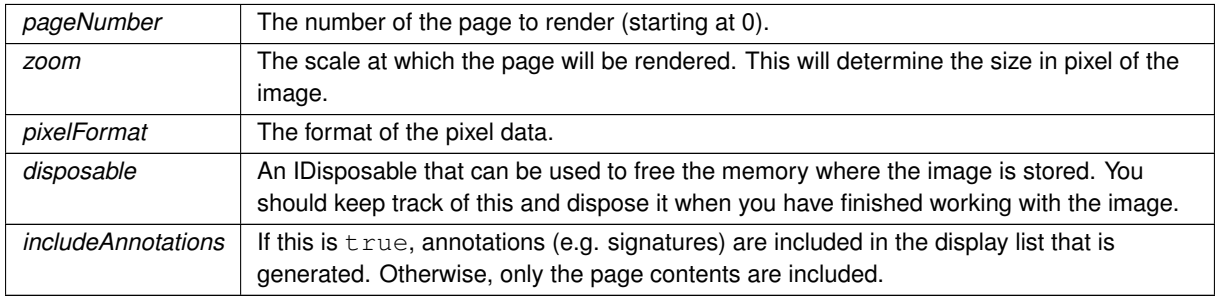

<span id="page-60-0"></span>Definition at line [816](#page-206-1) of file [MuPDFDocument.cs.](#page-196-1)

## **7.6.3.19 Render() [4/6]**

```
byte[ ] MuPDFCore.MuPDFDocument.Render (
            int pageNumber,
             Rectangle region,
             double zoom,
             PixelFormats pixelFormat,
             bool includeAnnotations = true )
```
Render (part of) a page to an array of bytes.

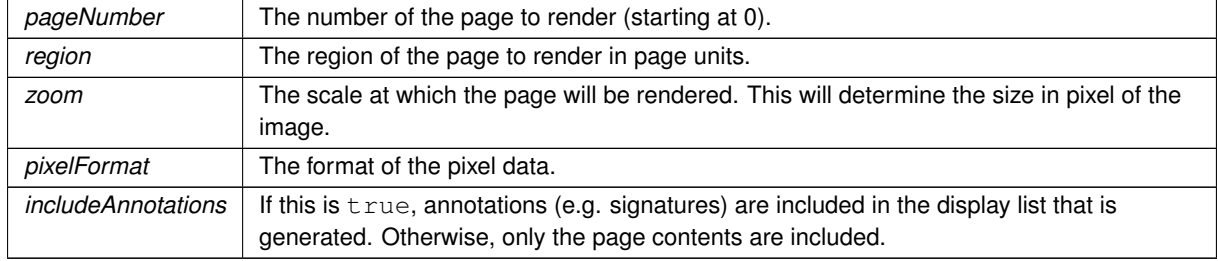

#### **Parameters**

#### **Returns**

A byte array containing the raw values for the pixels of the rendered image.

<span id="page-61-0"></span>Definition at line [655](#page-204-1) of file [MuPDFDocument.cs.](#page-196-1)

## **7.6.3.20 Render() [5/6]**

```
void MuPDFCore.MuPDFDocument.Render (
```

```
int pageNumber,
Rectangle region,
double zoom,
PixelFormats pixelFormat,
IntPtr destination,
bool includeAnnotations = true )
```
Render (part of) a page to the specified destination.

#### **Parameters**

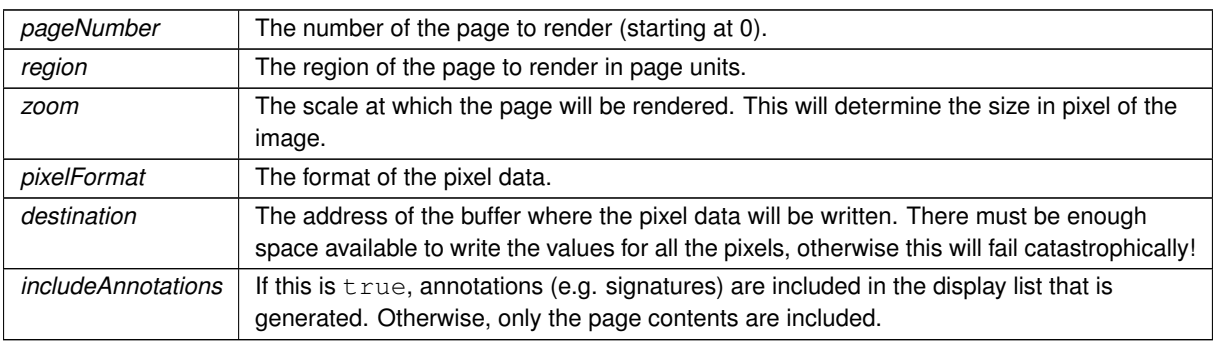

<span id="page-61-1"></span>Definition at line [709](#page-204-2) of file [MuPDFDocument.cs.](#page-196-1)

## **7.6.3.21 Render() [6/6]**

Span< byte > MuPDFCore.MuPDFDocument.Render ( int pageNumber,

```
Rectangle region,
double zoom,
PixelFormats pixelFormat,
out IDisposable disposable,
bool includeAnnotations = true )
```
Render (part of) a page to a Span $<$ byte $>$ .

#### **Parameters**

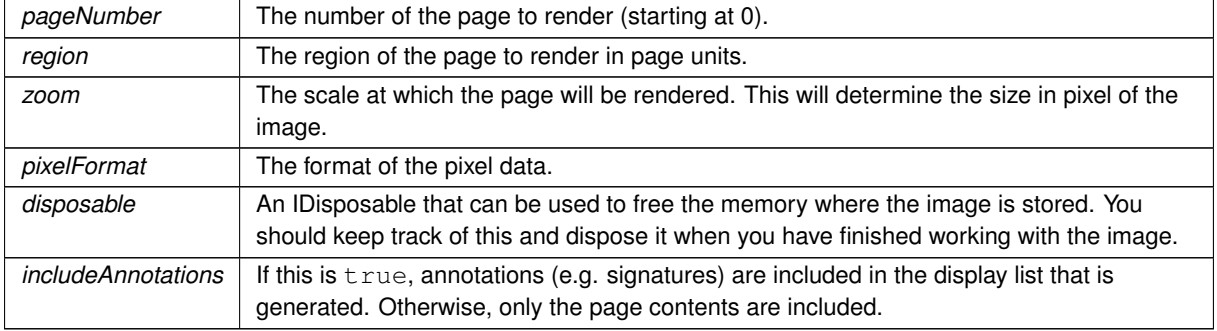

<span id="page-62-1"></span>Definition at line [788](#page-206-2) of file [MuPDFDocument.cs.](#page-196-1)

### **7.6.3.22 SaveImage() [1/2]**

```
void MuPDFCore.MuPDFDocument.SaveImage (
            int pageNumber,
            double zoom,
            PixelFormats pixelFormat,
            string fileName,
            RasterOutputFileTypes fileType,
            bool includeAnnotations = true )
```
#### Save a page to an image file in the specified format.

## **Parameters**

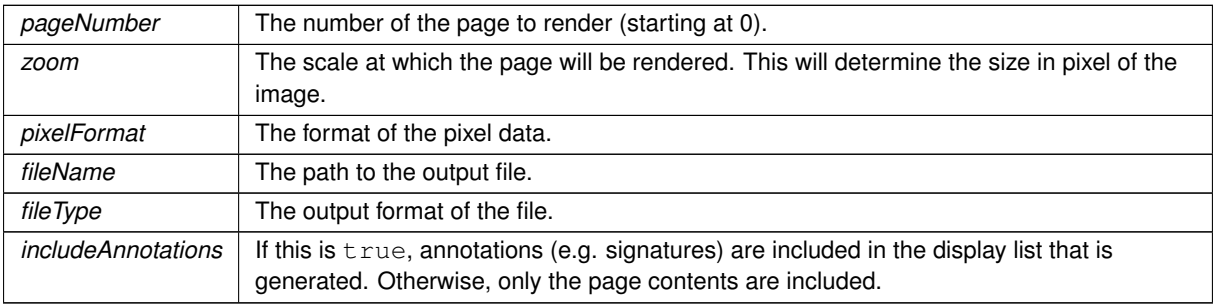

<span id="page-62-0"></span>Definition at line [1038](#page-209-0) of file [MuPDFDocument.cs.](#page-196-1)

#### **7.6.3.23 SaveImage() [2/2]**

```
void MuPDFCore.MuPDFDocument.SaveImage (
            int pageNumber,
            Rectangle region,
             double zoom,
             PixelFormats pixelFormat,
             string fileName,
             RasterOutputFileTypes fileType,
             bool includeAnnotations = true )
```
Save (part of) a page to an image file in the specified format.

#### **Parameters**

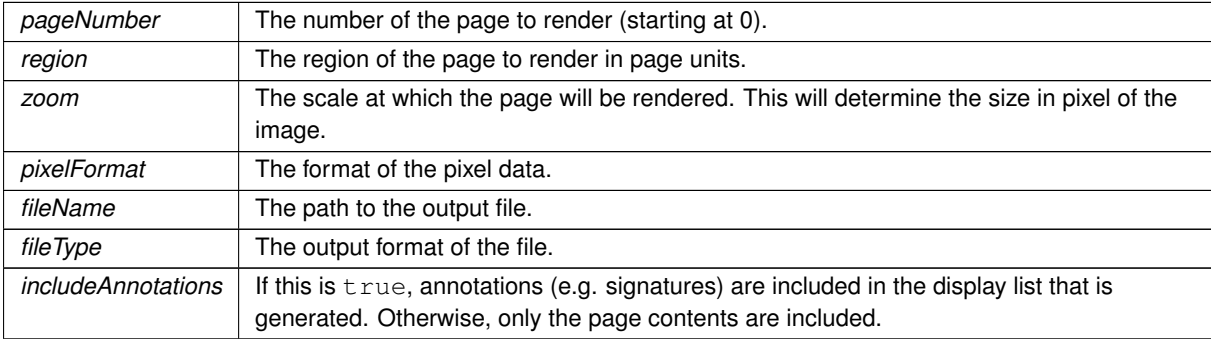

<span id="page-63-0"></span>Definition at line [910](#page-207-2) of file [MuPDFDocument.cs.](#page-196-1)

## **7.6.3.24 SaveImageAsJPEG() [1/2]**

```
void MuPDFCore.MuPDFDocument.SaveImageAsJPEG (
            int pageNumber,
            double zoom,
             string fileName,
             int quality,
             bool includeAnnotations = true )
```
Save a page to an image file in JPEG format, with the specified quality.

**Parameters**

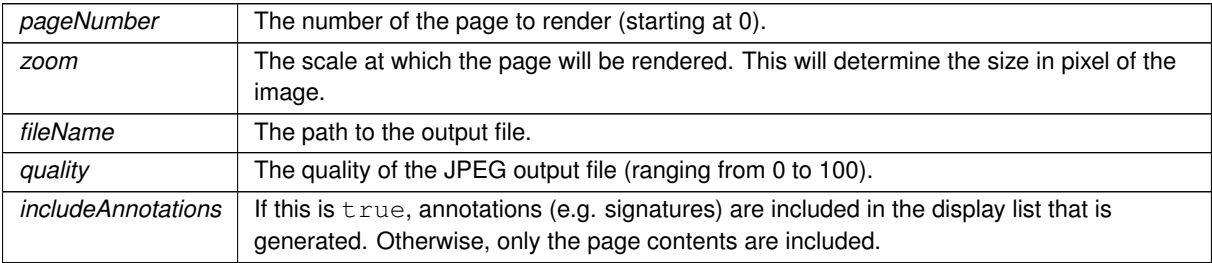

Definition at line [1057](#page-209-1) of file [MuPDFDocument.cs.](#page-196-1)

## <span id="page-64-0"></span>**7.6.3.25 SaveImageAsJPEG() [2/2]**

```
void MuPDFCore.MuPDFDocument.SaveImageAsJPEG (
             int pageNumber,
             Rectangle region,
             double zoom,
             string fileName,
             int quality,
             bool includeAnnotations = true )
```
Save (part of) a page to an image file in JPEG format, with the specified quality.

#### **Parameters**

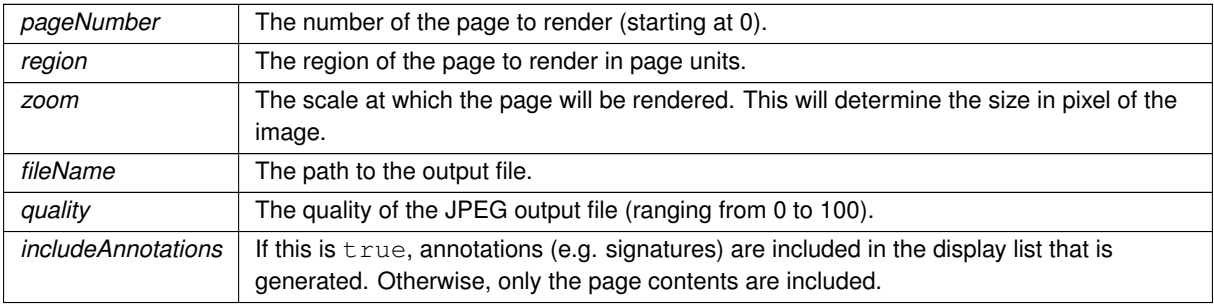

<span id="page-64-1"></span>Definition at line [979](#page-208-0) of file [MuPDFDocument.cs.](#page-196-1)

## **7.6.3.26 TryUnlock() [1/2]**

```
bool MuPDFCore.MuPDFDocument.TryUnlock (
            string password )
```
#### Attempts to unlock the document with the supplied password.

#### **Parameters**

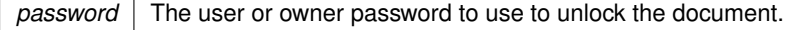

#### **Returns**

truelf the document was successfully unlocked (or if it was never locked to begin with), false if the password was incorrect and the document is still locked.

This method can be used both to unlock an encrypted document and to check whether the supplied owner password is correct.

<span id="page-64-2"></span>Definition at line [1625](#page-217-1) of file [MuPDFDocument.cs.](#page-196-1)

## **7.6.3.27 TryUnlock() [2/2]**

```
bool MuPDFCore.MuPDFDocument.TryUnlock (
            string password,
             out PasswordTypes passwordType )
```
#### Attempts to unlock the document with the supplied password.

## **Parameters**

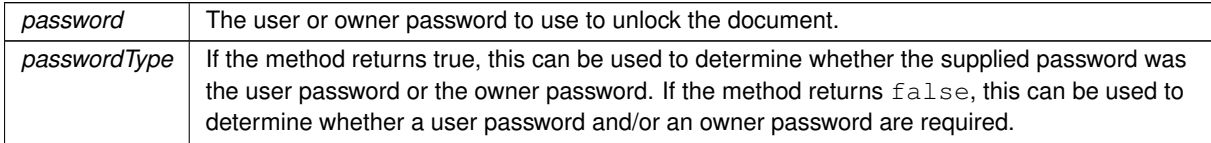

#### **Returns**

truelf the document was successfully unlocked (or if it was never locked to begin with), false if the password was incorrect and the document is still locked.

This method can be used both to unlock an encrypted document and to check whether the supplied owner password is correct.

<span id="page-65-0"></span>Definition at line [1638](#page-218-0) of file [MuPDFDocument.cs.](#page-196-1)

## **7.6.3.28 WriteImage() [1/2]**

```
void MuPDFCore.MuPDFDocument.WriteImage (
            int pageNumber,
            double zoom,
            PixelFormats pixelFormat,
             Stream outputStream,
             RasterOutputFileTypes fileType,
             bool includeAnnotations = true )
```
#### Write a page to an image stream in the specified format.

#### **Parameters**

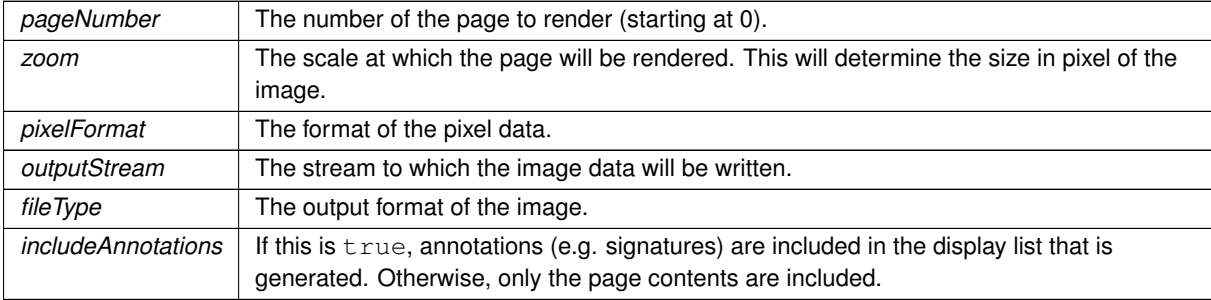

Definition at line [1231](#page-212-1) of file [MuPDFDocument.cs.](#page-196-1)

## <span id="page-66-0"></span>**7.6.3.29 WriteImage() [2/2]**

```
void MuPDFCore.MuPDFDocument.WriteImage (
             int pageNumber,
            Rectangle region,
            double zoom,
            PixelFormats pixelFormat,
            Stream outputStream,
             RasterOutputFileTypes fileType,
             bool includeAnnotations = true )
```
Write (part of) a page to an image stream in the specified format.

#### **Parameters**

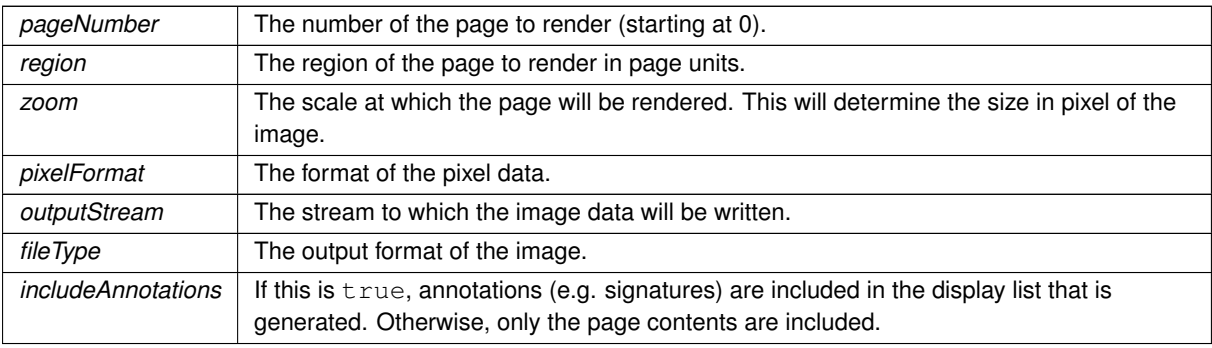

<span id="page-66-1"></span>Definition at line [1078](#page-210-0) of file [MuPDFDocument.cs.](#page-196-1)

## **7.6.3.30 WriteImageAsJPEG() [1/2]**

void MuPDFCore.MuPDFDocument.WriteImageAsJPEG (

```
int pageNumber,
double zoom,
Stream outputStream,
int quality,
bool includeAnnotations = true )
```
Write a page to an image stream in JPEG format, with the specified quality.

### **Parameters**

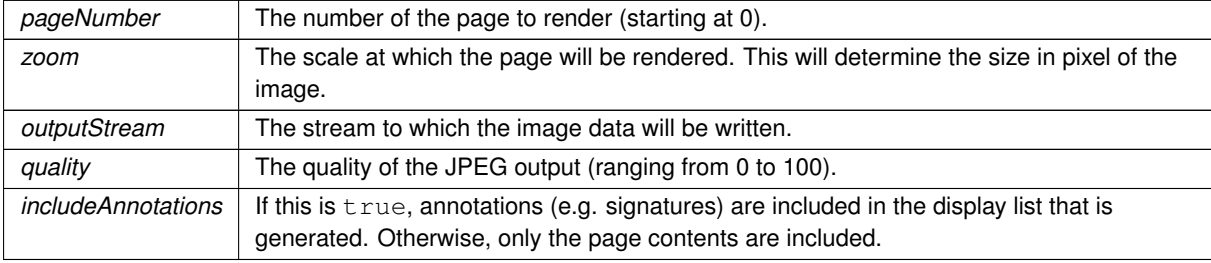

<span id="page-67-0"></span>Definition at line [1250](#page-212-2) of file [MuPDFDocument.cs.](#page-196-1)

## **7.6.3.31 WriteImageAsJPEG() [2/2]**

```
void MuPDFCore.MuPDFDocument.WriteImageAsJPEG (
            int pageNumber,
            Rectangle region,
            double zoom,
             Stream outputStream,
             int quality,
             bool includeAnnotations = true )
```
Write (part of) a page to an image stream in JPEG format, with the specified quality.

#### **Parameters**

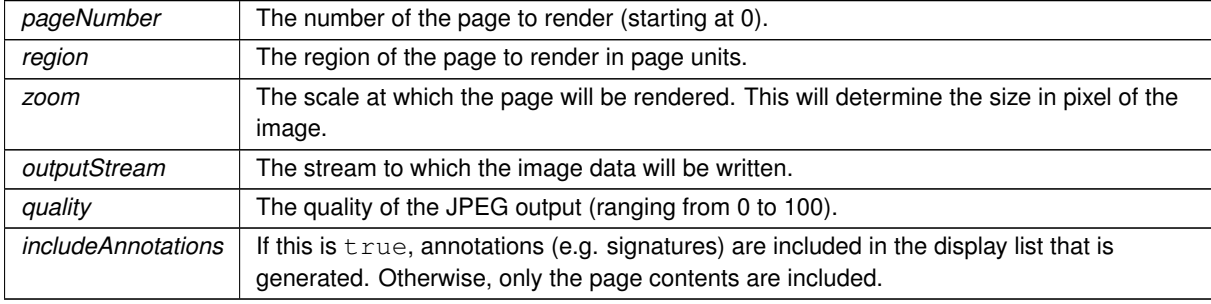

Definition at line [1160](#page-211-0) of file [MuPDFDocument.cs.](#page-196-1)

# <span id="page-67-2"></span>**7.6.4 Property Documentation**

#### **7.6.4.1 ClipToPageBounds**

bool MuPDFCore.MuPDFDocument.ClipToPageBounds = true [get], [set]

Defines whether the images resulting from rendering operations should be clipped to the page boundaries.

<span id="page-67-3"></span>Definition at line [111](#page-197-2) of file [MuPDFDocument.cs.](#page-196-1)

## **7.6.4.2 EncryptionState**

[EncryptionState](#page-36-0) MuPDFCore.MuPDFDocument.EncryptionState [get]

Describes the encryption state of the document.

<span id="page-67-1"></span>Definition at line [116](#page-197-3) of file [MuPDFDocument.cs.](#page-196-1)

#### **7.6.4.3 Pages**

[MuPDFPageCollection](#page-76-0) MuPDFCore.MuPDFDocument.Pages [get]

The pages contained in the document.

<span id="page-68-1"></span>Definition at line [106](#page-197-4) of file [MuPDFDocument.cs.](#page-196-1)

#### **7.6.4.4 Restrictions**

[DocumentRestrictions](#page-36-1) MuPDFCore.MuPDFDocument.Restrictions [get]

Describes the operations that are restricted on the document. This is not actually enforced by the library, but library users should only allow these operations if the document has been unlocked with the owner password (i.e. if [RestrictionState](#page-68-0) is RestrictionState.Unlocked).

<span id="page-68-0"></span>Definition at line [128](#page-197-5) of file [MuPDFDocument.cs.](#page-196-1)

## **7.6.4.5 RestrictionState**

[RestrictionState](#page-37-0) MuPDFCore.MuPDFDocument.RestrictionState [get]

Describes the restriction state of the document.

Definition at line [121](#page-197-6) of file [MuPDFDocument.cs.](#page-196-1)

The documentation for this class was generated from the following file:

• MuPDFCore/MuPDFDocument.cs

# **7.7 MuPDFCore.MuPDFException Class Reference**

The exception that is thrown when a [MuPDF](#page-41-2) operation fails.

Inheritance diagram for MuPDFCore.MuPDFException:

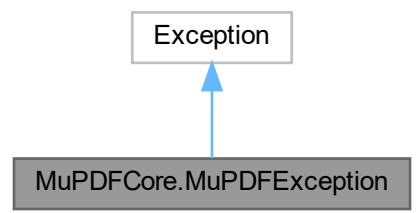

## **Public Attributes**

• readonly [ExitCodes](#page-36-3) [ErrorCode](#page-69-0) *The [ExitCodes](#page-36-3) returned by the native function.*

## **7.7.1 Detailed Description**

The exception that is thrown when a [MuPDF](#page-41-2) operation fails.

Definition at line [493](#page-178-4) of file [MuPDF.cs.](#page-173-0)

## <span id="page-69-0"></span>**7.7.2 Member Data Documentation**

#### **7.7.2.1 ErrorCode**

readonly [ExitCodes](#page-36-3) MuPDFCore.MuPDFException.ErrorCode

The [ExitCodes](#page-36-3) returned by the native function.

Definition at line [498](#page-178-5) of file [MuPDF.cs.](#page-173-0)

The documentation for this class was generated from the following file:

• MuPDFCore/MuPDF.cs

# **7.8 MuPDFCore.MuPDFImageStructuredTextBlock Class Reference**

Represents a block containing a single image. The block contains a single line with a single character. Inheritance diagram for MuPDFCore.MuPDFImageStructuredTextBlock:

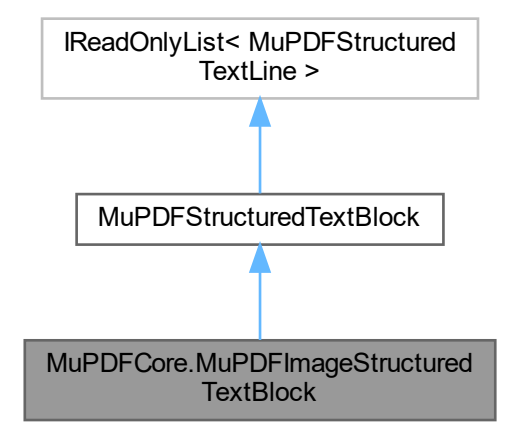

# **Public Member Functions**

• override IEnumerator< [MuPDFStructuredTextLine](#page-91-0) > [GetEnumerator](#page-70-0) ()

## **Properties**

- override [Types](#page-87-0) [Type](#page-71-1) [get]
- override int [Count](#page-70-1) [get]
- override [MuPDFStructuredTextLine](#page-91-0) [this\[int index\]](#page-70-2) [get]

## **Additional Inherited Members**

## **7.8.1 Detailed Description**

Represents a block containing a single image. The block contains a single line with a single character.

Definition at line [615](#page-237-0) of file [MuPDFStructuredTextPage.cs.](#page-229-0)

## <span id="page-70-0"></span>**7.8.2 Member Function Documentation**

## **7.8.2.1 GetEnumerator()**

override IEnumerator< [MuPDFStructuredTextLine](#page-91-0) > MuPDFCore.MuPDFImageStructuredTextBlock.Get←- Enumerator ( ) [virtual]

Implements [MuPDFCore.MuPDFStructuredTextBlock.](#page-87-1)

Definition at line [647](#page-238-0) of file [MuPDFStructuredTextPage.cs.](#page-229-0)

## <span id="page-70-1"></span>**7.8.3 Property Documentation**

#### **7.8.3.1 Count**

override int MuPDFCore.MuPDFImageStructuredTextBlock.Count [get]

<span id="page-70-2"></span>Definition at line [621](#page-237-1) of file [MuPDFStructuredTextPage.cs.](#page-229-0)

#### **7.8.3.2 this[int index]**

<span id="page-71-1"></span>override [MuPDFStructuredTextLine](#page-91-0) MuPDFCore.MuPDFImageStructuredTextBlock.this[int index] [get] Definition at line [626](#page-238-1) of file [MuPDFStructuredTextPage.cs.](#page-229-0)

#### **7.8.3.3 Type**

override [Types](#page-87-0) MuPDFCore.MuPDFImageStructuredTextBlock.Type [get] Definition at line [618](#page-237-2) of file [MuPDFStructuredTextPage.cs.](#page-229-0)

- The documentation for this class was generated from the following file:
	- MuPDFCore/MuPDFStructuredTextPage.cs

# <span id="page-71-0"></span>**7.9 MuPDFCore.MuPDFMultiThreadedPageRenderer Class Reference**

A class that holds the necessary resources to render a page of a [MuPDF](#page-41-2) document using multiple threads. Inheritance diagram for MuPDFCore.MuPDFMultiThreadedPageRenderer:

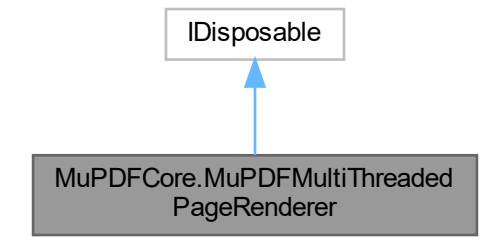

### **Public Member Functions**

- void [Render](#page-73-0) [\(RoundedSize](#page-136-0) targetSize, [Rectangle](#page-126-0) region, IntPtr[] destinations, [PixelFormats](#page-37-2) pixelFormat)
	- *Render the specified region to an image of the specified size, split in a number of tiles equal to the number of threads used by this [MuPDFMultiThreadedPageRenderer,](#page-71-0) without marshaling. This method will not return until all the rendering threads have finished.*
- delegate  $Span < by$ te  $>$  [GetSpanItem](#page-72-0) (int index)

*Gets an element from a collection of Span*<*byte*>

• [GetSpanItem](#page-72-0) [Render](#page-73-1) [\(RoundedSize](#page-136-0) targetSize, [Rectangle](#page-126-0) region, out IDisposable[] disposables, [PixelFormats](#page-37-2) pixelFormat)

*Render the specified region to an image of the specified size, split in a number of tiles equal to the number of threads used by this [MuPDFMultiThreadedPageRenderer,](#page-71-0) without marshaling. This method will not return until all the rendering threads have finished. Since creating an array of Span*<*T*> *is not allowed, this method returns a delegate that accepts an integer parameter (representing the index of the span in the "array") and returns the Span*<*T*> *corresponding to that index.*

• void [Abort](#page-72-1) ()

*Signal to the rendering threads that they should abort rendering as soon as possible.*

• [RenderProgress](#page-132-0) [GetProgress](#page-72-2) ()

*Get the current rendering progress of all the threads.*

• void [Dispose](#page-72-3) ()
# **Properties**

• int [ThreadCount](#page-74-0) [get] *The number of threads that are used to render the image.*

### **7.9.1 Detailed Description**

A class that holds the necessary resources to render a page of a [MuPDF](#page-41-0) document using multiple threads. Definition at line [276](#page-222-0) of file [MuPDFMultiThreadedPageRenderer.cs.](#page-219-0)

# **7.9.2 Member Function Documentation**

### **7.9.2.1 Abort()**

void MuPDFCore.MuPDFMultiThreadedPageRenderer.Abort ( )

Signal to the rendering threads that they should abort rendering as soon as possible. Definition at line [543](#page-226-0) of file [MuPDFMultiThreadedPageRenderer.cs.](#page-219-0)

### **7.9.2.2 Dispose()**

void MuPDFCore.MuPDFMultiThreadedPageRenderer.Dispose ( )

Definition at line [592](#page-226-1) of file [MuPDFMultiThreadedPageRenderer.cs.](#page-219-0)

### **7.9.2.3 GetProgress()**

[RenderProgress](#page-132-0) MuPDFCore.MuPDFMultiThreadedPageRenderer.GetProgress ( )

Get the current rendering progress of all the threads.

**Returns**

A [RenderProgress](#page-132-0) object containing the rendering progress of all the threads.

<span id="page-72-0"></span>Definition at line [555](#page-226-2) of file [MuPDFMultiThreadedPageRenderer.cs.](#page-219-0)

# **7.9.2.4 GetSpanItem()**

delegate Span< byte > MuPDFCore.MuPDFMultiThreadedPageRenderer.GetSpanItem ( int index )

Gets an element from a collection of Span<br/>byte>

**Parameters**

*index*  $\vert$  The index of the element to get.

**Returns**

An element from a collection of Span<br/>byte>

### **7.9.2.5 Render() [1/2]**

```
void MuPDFCore.MuPDFMultiThreadedPageRenderer.Render (
             RoundedSize targetSize,
             Rectangle region,
             IntPtr[ ] destinations,
             PixelFormats pixelFormat )
```
Render the specified region to an image of the specified size, split in a number of tiles equal to the number of threads used by this [MuPDFMultiThreadedPageRenderer,](#page-71-0) without marshaling. This method will not return until all the rendering threads have finished.

#### **Parameters**

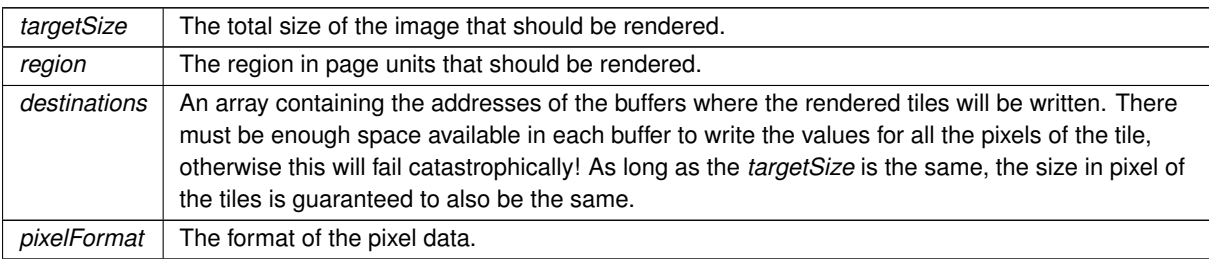

Definition at line [383](#page-224-0) of file [MuPDFMultiThreadedPageRenderer.cs.](#page-219-0)

### **7.9.2.6 Render() [2/2]**

```
GetSpanItem MuPDFCore.MuPDFMultiThreadedPageRenderer.Render (
            RoundedSize targetSize,
            Rectangle region,
             out IDisposable[ ] disposables,
             PixelFormats pixelFormat )
```
Render the specified region to an image of the specified size, split in a number of tiles equal to the number of threads used by this [MuPDFMultiThreadedPageRenderer,](#page-71-0) without marshaling. This method will not return until all the rendering threads have finished. Since creating an array of Span<T> is not allowed, this method returns a delegate that accepts an integer parameter (representing the index of the span in the "array") and returns the Span<T> corresponding to that index.

### **Parameters**

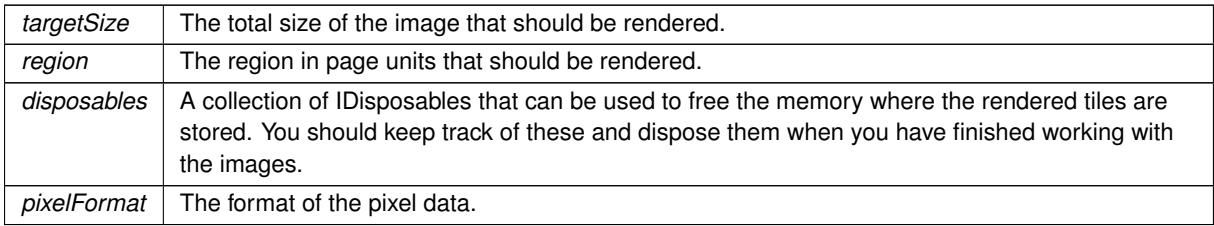

### **Returns**

A delegate that accepts an integer parameter (representing the index of the span in the "array") and returns the Span<T> corresponding to that index.

Definition at line [509](#page-225-0) of file [MuPDFMultiThreadedPageRenderer.cs.](#page-219-0)

# <span id="page-74-0"></span>**7.9.3 Property Documentation**

# **7.9.3.1 ThreadCount**

int MuPDFCore.MuPDFMultiThreadedPageRenderer.ThreadCount [get]

The number of threads that are used to render the image.

Definition at line [306](#page-223-0) of file [MuPDFMultiThreadedPageRenderer.cs.](#page-219-0)

The documentation for this class was generated from the following file:

<span id="page-74-1"></span>• MuPDFCore/MuPDFMultiThreadedPageRenderer.cs

# **7.10 MuPDFCore.MuPDFPage Class Reference**

A wrapper over a [MuPDF](#page-41-0) page object, which contains information about the page's boundaries.

Inheritance diagram for MuPDFCore.MuPDFPage:

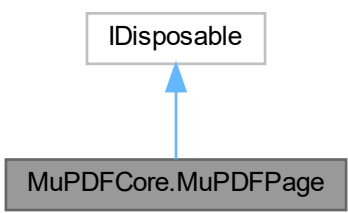

# **Public Member Functions**

• void [Dispose](#page-75-0) ()

# **Properties**

- [Rectangle](#page-126-0) [Bounds](#page-75-1) [get]
	- *The page's bounds at 72 DPI. Read-only.*
- int [PageNumber](#page-75-2) [get] *The number of this page in the original document.*

# **7.10.1 Detailed Description**

A wrapper over a [MuPDF](#page-41-0) page object, which contains information about the page's boundaries.

Definition at line [27](#page-227-0) of file [MuPDFPage.cs.](#page-226-3)

# <span id="page-75-0"></span>**7.10.2 Member Function Documentation**

# **7.10.2.1 Dispose()**

void MuPDFCore.MuPDFPage.Dispose ( )

Definition at line [121](#page-228-0) of file [MuPDFPage.cs.](#page-226-3)

# <span id="page-75-1"></span>**7.10.3 Property Documentation**

# **7.10.3.1 Bounds**

[Rectangle](#page-126-0) MuPDFCore.MuPDFPage.Bounds [get]

The page's bounds at 72 DPI. Read-only.

<span id="page-75-2"></span>Definition at line [32](#page-227-1) of file [MuPDFPage.cs.](#page-226-3)

### **7.10.3.2 PageNumber**

int MuPDFCore.MuPDFPage.PageNumber [get]

The number of this page in the original document.

Definition at line [37](#page-227-2) of file [MuPDFPage.cs.](#page-226-3)

The documentation for this class was generated from the following file:

• MuPDFCore/MuPDFPage.cs

# **7.11 MuPDFCore.MuPDFPageCollection Class Reference**

A lazy collection of [MuPDFPages](#page-74-1). Each page is loaded from the document as it is requested for the first time.

Inheritance diagram for MuPDFCore.MuPDFPageCollection:

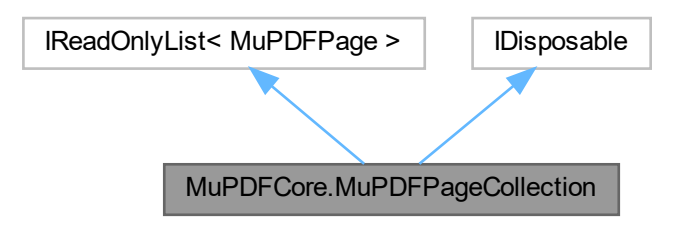

# **Public Member Functions**

- IEnumerator< [MuPDFPage](#page-74-1) > [GetEnumerator](#page-77-0) () *inheritdoc/*>
- void [Dispose](#page-77-1) ()

# **Properties**

- int [Length](#page-77-2) [get]
	- *The number of pages in the collection.*
- int [Count](#page-77-3) [get]

*The number of pages in the collection.*

• [MuPDFPage](#page-74-1) [this\[int index\]](#page-77-4) [get] *Get a page from the collection.*

### **7.11.1 Detailed Description**

A lazy collection of [MuPDFPages](#page-74-1). Each page is loaded from the document as it is requested for the first time. Definition at line [131](#page-228-1) of file [MuPDFPage.cs.](#page-226-3)

# <span id="page-77-1"></span>**7.11.2 Member Function Documentation**

### **7.11.2.1 Dispose()**

void MuPDFCore.MuPDFPageCollection.Dispose ( )

<span id="page-77-0"></span>Definition at line [234](#page-229-0) of file [MuPDFPage.cs.](#page-226-3)

#### **7.11.2.2 GetEnumerator()**

IEnumerator< [MuPDFPage](#page-74-1) > MuPDFCore.MuPDFPageCollection.GetEnumerator ( ) inheritdoc/>

Definition at line [195](#page-229-1) of file [MuPDFPage.cs.](#page-226-3)

# <span id="page-77-3"></span>**7.11.3 Property Documentation**

# **7.11.3.1 Count**

int MuPDFCore.MuPDFPageCollection.Count [get]

The number of pages in the collection.

<span id="page-77-2"></span>Definition at line [156](#page-228-2) of file [MuPDFPage.cs.](#page-226-3)

#### **7.11.3.2 Length**

int MuPDFCore.MuPDFPageCollection.Length [get]

The number of pages in the collection.

<span id="page-77-4"></span>Definition at line [151](#page-228-3) of file [MuPDFPage.cs.](#page-226-3)

# **7.11.3.3 this[int index]**

[MuPDFPage](#page-74-1) MuPDFCore.MuPDFPageCollection.this[int index] [get]

Get a page from the collection.

**Parameters**

*index* The number of the page (starting at 0).

**Returns**

The specified [MuPDFPage.](#page-74-1)

Definition at line [163](#page-228-4) of file [MuPDFPage.cs.](#page-226-3)

The documentation for this class was generated from the following file:

<span id="page-78-0"></span>• MuPDFCore/MuPDFPage.cs

# **7.12 MuPDFCore.MuPDFStructuredTextAddress Struct Reference**

Represents the address of a particular character in a [MuPDFStructuredTextPage,](#page-94-0) in terms of block index, line index and character index.

Inheritance diagram for MuPDFCore.MuPDFStructuredTextAddress:

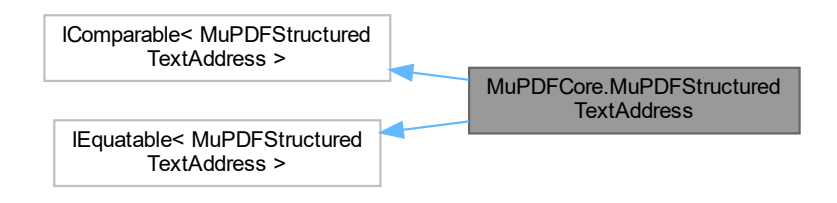

# **Public Member Functions**

- [MuPDFStructuredTextAddress](#page-79-0) (int blockIndex, int lineIndex, int characterIndex)
	- *Creates a new [MuPDFStructuredTextAddress](#page-78-0) from the specified indices.*
- int [CompareTo](#page-80-0) [\(MuPDFStructuredTextAddress](#page-78-0) other)

*Compares this [MuPDFStructuredTextAddress](#page-78-0) with another [MuPDFStructuredTextAddress.](#page-78-0)*

- override int [GetHashCode](#page-81-0) ()
- [MuPDFStructuredTextAddress?](#page-78-0) [Increment](#page-81-1) [\(MuPDFStructuredTextPage](#page-94-0) page)
	- *Returns a [MuPDFStructuredTextAddress](#page-78-0) corresponding to the next character in the specified page.*
- bool [Equals](#page-80-1) [\(MuPDFStructuredTextAddress](#page-78-0) other)

*Compares the current [MuPDFStructuredTextAddress](#page-78-0) with another [MuPDFStructuredTextAddress.](#page-78-0)*

• override bool [Equals](#page-80-2) (object other)

# **Static Public Member Functions**

- static bool [operator](#page-83-0)> [\(MuPDFStructuredTextAddress](#page-78-0) first, [MuPDFStructuredTextAddress](#page-78-0) second) *Compares two [MuPDFStructuredTextAddress.](#page-78-0)*
- static bool [operator](#page-83-1)>= [\(MuPDFStructuredTextAddress](#page-78-0) first, [MuPDFStructuredTextAddress](#page-78-0) second) *Compares two [MuPDFStructuredTextAddress.](#page-78-0)*
- static bool [operator](#page-82-0)< [\(MuPDFStructuredTextAddress](#page-78-0) first, [MuPDFStructuredTextAddress](#page-78-0) second) *Compares two [MuPDFStructuredTextAddress.](#page-78-0)*
- static bool [operator](#page-82-1) <= [\(MuPDFStructuredTextAddress](#page-78-0) first, [MuPDFStructuredTextAddress](#page-78-0) second) *Compares two [MuPDFStructuredTextAddress.](#page-78-0)*
- static bool [operator==](#page-82-2) [\(MuPDFStructuredTextAddress](#page-78-0) first, [MuPDFStructuredTextAddress](#page-78-0) second) *Compares two [MuPDFStructuredTextAddress.](#page-78-0)*
- static bool [operator!=](#page-81-2) [\(MuPDFStructuredTextAddress](#page-78-0) first, [MuPDFStructuredTextAddress](#page-78-0) second) *Compares two [MuPDFStructuredTextAddress.](#page-78-0)*

# **Public Attributes**

• readonly int [BlockIndex](#page-84-0)

*The index of the block.*

• readonly int [LineIndex](#page-84-1)

*The index of the line within the block.*

• readonly int [CharacterIndex](#page-84-2) *The index of the character within the line.*

# **7.12.1 Detailed Description**

Represents the address of a particular character in a [MuPDFStructuredTextPage,](#page-94-0) in terms of block index, line index and character index.

Definition at line [961](#page-242-0) of file [MuPDFStructuredTextPage.cs.](#page-229-2)

# <span id="page-79-0"></span>**7.12.2 Constructor & Destructor Documentation**

# **7.12.2.1 MuPDFStructuredTextAddress()**

MuPDFCore.MuPDFStructuredTextAddress.MuPDFStructuredTextAddress (

- int blockIndex,
- int lineIndex,
- int characterIndex )

Creates a new [MuPDFStructuredTextAddress](#page-78-0) from the specified indices.

#### **Parameters**

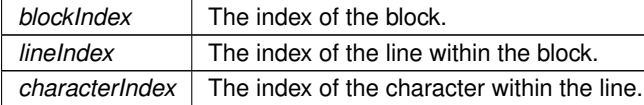

Definition at line [984](#page-242-1) of file [MuPDFStructuredTextPage.cs.](#page-229-2)

# <span id="page-80-0"></span>**7.12.3 Member Function Documentation**

## **7.12.3.1 CompareTo()**

int MuPDFCore.MuPDFStructuredTextAddress.CompareTo ( [MuPDFStructuredTextAddress](#page-78-0) other )

Compares this [MuPDFStructuredTextAddress](#page-78-0) with another [MuPDFStructuredTextAddress.](#page-78-0)

#### **Parameters**

*other* The [MuPDFStructuredTextAddress](#page-78-0) to compare with the current instance.

### **Returns**

-1 if the *other* [MuPDFStructuredTextAddress](#page-78-0) comes after the current instance, 1 if it comes before, or 0 if they represent the same address.

<span id="page-80-1"></span>Definition at line [996](#page-242-2) of file [MuPDFStructuredTextPage.cs.](#page-229-2)

### **7.12.3.2 Equals() [1/2]**

```
bool MuPDFCore.MuPDFStructuredTextAddress.Equals (
            MuPDFStructuredTextAddress other )
```
Compares the current [MuPDFStructuredTextAddress](#page-78-0) with another [MuPDFStructuredTextAddress.](#page-78-0)

#### **Parameters**

*other* The other [MuPDFStructuredTextAddress](#page-78-0) to compare with the current instance.

#### **Returns**

true if the two [MuPDFStructuredTextAddresse](#page-78-0)s represent the same address; otherwise, false.

<span id="page-80-2"></span>Definition at line [1239](#page-245-0) of file [MuPDFStructuredTextPage.cs.](#page-229-2)

# **7.12.3.3 Equals() [2/2]**

```
override bool MuPDFCore.MuPDFStructuredTextAddress.Equals (
            object other )
```
<span id="page-81-0"></span>Definition at line [1245](#page-245-1) of file [MuPDFStructuredTextPage.cs.](#page-229-2)

### **7.12.3.4 GetHashCode()**

override int MuPDFCore.MuPDFStructuredTextAddress.GetHashCode ( )

<span id="page-81-1"></span>Definition at line [1195](#page-245-2) of file [MuPDFStructuredTextPage.cs.](#page-229-2)

### **7.12.3.5 Increment()**

```
MuPDFStructuredTextAddress? MuPDFCore.MuPDFStructuredTextAddress.Increment (
            MuPDFStructuredTextPage page )
```
Returns a [MuPDFStructuredTextAddress](#page-78-0) corresponding to the next character in the specified page.

### **Parameters**

page The page the address refers to.

**Returns**

A [MuPDFStructuredTextAddress](#page-78-0) corresponding to the next character in the specified page.

<span id="page-81-2"></span>Definition at line [1208](#page-245-3) of file [MuPDFStructuredTextPage.cs.](#page-229-2)

### **7.12.3.6 operator"!=()**

```
static bool MuPDFCore.MuPDFStructuredTextAddress.operator!= (
            MuPDFStructuredTextAddress first,
            MuPDFStructuredTextAddress second ) [static]
```
Compares two [MuPDFStructuredTextAddress.](#page-78-0)

### **Parameters**

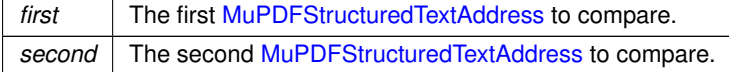

### **Returns**

true if the two [MuPDFStructuredTextAddresse](#page-78-0)s represent different addresses; otherwise, false.

<span id="page-82-0"></span>Definition at line [1189](#page-244-0) of file [MuPDFStructuredTextPage.cs.](#page-229-2)

# **7.12.3.7 operator**<**()**

```
static bool MuPDFCore.MuPDFStructuredTextAddress.operator< (
            MuPDFStructuredTextAddress first,
            MuPDFStructuredTextAddress second ) [static]
```
Compares two [MuPDFStructuredTextAddress.](#page-78-0)

#### **Parameters**

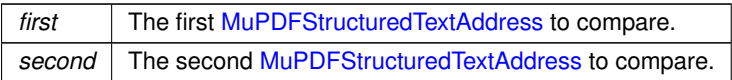

#### **Returns**

true if the *first* [MuPDFStructuredTextAddress](#page-78-0) comes before the *second* one; otherwise, false.

<span id="page-82-1"></span>Definition at line [1098](#page-243-0) of file [MuPDFStructuredTextPage.cs.](#page-229-2)

### **7.12.3.8 operator**<**=()**

```
static bool MuPDFCore.MuPDFStructuredTextAddress.operator<= (
            MuPDFStructuredTextAddress first,
            MuPDFStructuredTextAddress second ) [static]
```
### Compares two [MuPDFStructuredTextAddress.](#page-78-0)

### **Parameters**

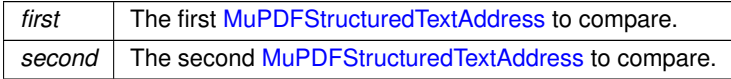

### **Returns**

true if the *first* [MuPDFStructuredTextAddress](#page-78-0) comes before the *second* one or if they represent the same address; otherwise, false.

<span id="page-82-2"></span>Definition at line [1138](#page-244-1) of file [MuPDFStructuredTextPage.cs.](#page-229-2)

### **7.12.3.9 operator==()**

```
static bool MuPDFCore.MuPDFStructuredTextAddress.operator== (
            MuPDFStructuredTextAddress first,
            MuPDFStructuredTextAddress second ) [static]
```
### Compares two [MuPDFStructuredTextAddress.](#page-78-0)

# **Parameters**

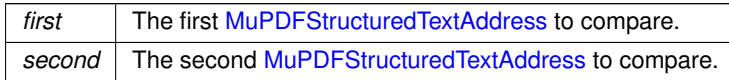

### **Returns**

true if the two [MuPDFStructuredTextAddresse](#page-78-0)s represent the same address; otherwise, false.

<span id="page-83-0"></span>Definition at line [1178](#page-244-2) of file [MuPDFStructuredTextPage.cs.](#page-229-2)

# **7.12.3.10 operator**>**()**

```
static bool MuPDFCore.MuPDFStructuredTextAddress.operator> (
           MuPDFStructuredTextAddress first,
            MuPDFStructuredTextAddress second ) [static]
```
Compares two [MuPDFStructuredTextAddress.](#page-78-0)

**Parameters**

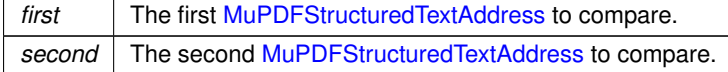

**Returns**

true if the *first* [MuPDFStructuredTextAddress](#page-78-0) comes after the *second* one; otherwise, false.

<span id="page-83-1"></span>Definition at line [1018](#page-242-3) of file [MuPDFStructuredTextPage.cs.](#page-229-2)

### **7.12.3.11 operator**>**=()**

```
static bool MuPDFCore.MuPDFStructuredTextAddress.operator>= (
           MuPDFStructuredTextAddress first,
            MuPDFStructuredTextAddress second ) [static]
```
Compares two [MuPDFStructuredTextAddress.](#page-78-0)

### **Parameters**

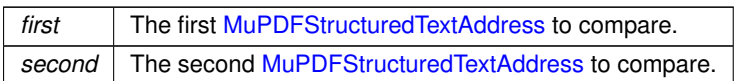

#### **Returns**

true if the *first* [MuPDFStructuredTextAddress](#page-78-0) comes after the *second* one or if they represent the same address; otherwise, false.

Definition at line [1058](#page-243-1) of file [MuPDFStructuredTextPage.cs.](#page-229-2)

# <span id="page-84-0"></span>**7.12.4 Member Data Documentation**

### **7.12.4.1 BlockIndex**

readonly int MuPDFCore.MuPDFStructuredTextAddress.BlockIndex

The index of the block.

<span id="page-84-2"></span>Definition at line [966](#page-242-4) of file [MuPDFStructuredTextPage.cs.](#page-229-2)

#### **7.12.4.2 CharacterIndex**

readonly int MuPDFCore.MuPDFStructuredTextAddress.CharacterIndex

The index of the character within the line.

<span id="page-84-1"></span>Definition at line [976](#page-242-5) of file [MuPDFStructuredTextPage.cs.](#page-229-2)

# **7.12.4.3 LineIndex**

readonly int MuPDFCore.MuPDFStructuredTextAddress.LineIndex

The index of the line within the block.

Definition at line [971](#page-242-6) of file [MuPDFStructuredTextPage.cs.](#page-229-2)

The documentation for this struct was generated from the following file:

<span id="page-84-3"></span>• MuPDFCore/MuPDFStructuredTextPage.cs

# **7.13 MuPDFCore.MuPDFStructuredTextAddressSpan Class Reference**

Represents a range of characters in a [MuPDFStructuredTextPage.](#page-94-0)

# **Public Member Functions**

• [MuPDFStructuredTextAddressSpan](#page-85-0) [\(MuPDFStructuredTextAddress](#page-78-0) start, [MuPDFStructuredTextAddress?](#page-78-0) end)

*Creates a new [MuPDFStructuredTextAddressSpan](#page-84-3) corresponding to the specified character range.*

# **Public Attributes**

- readonly [MuPDFStructuredTextAddress](#page-78-0) [Start](#page-86-0) *The addres of the start of the range.*
- readonly? [MuPDFStructuredTextAddress](#page-78-0) [End](#page-85-1) *The address of the end of the range (inclusive), or* null *to signify an empty range.*

# **7.13.1 Detailed Description**

Represents a range of characters in a [MuPDFStructuredTextPage.](#page-94-0)

Definition at line [1254](#page-245-4) of file [MuPDFStructuredTextPage.cs.](#page-229-2)

# <span id="page-85-0"></span>**7.13.2 Constructor & Destructor Documentation**

### **7.13.2.1 MuPDFStructuredTextAddressSpan()**

```
MuPDFCore.MuPDFStructuredTextAddressSpan.MuPDFStructuredTextAddressSpan (
            MuPDFStructuredTextAddress start,
            MuPDFStructuredTextAddress? end )
```
Creates a new [MuPDFStructuredTextAddressSpan](#page-84-3) corresponding to the specified character range.

**Parameters**

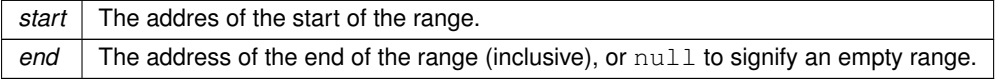

Definition at line [1271](#page-246-0) of file [MuPDFStructuredTextPage.cs.](#page-229-2)

# <span id="page-85-1"></span>**7.13.3 Member Data Documentation**

### **7.13.3.1 End**

readonly? [MuPDFStructuredTextAddress](#page-78-0) MuPDFCore.MuPDFStructuredTextAddressSpan.End

The address of the end of the range (inclusive), or  $\text{null}$  to signify an empty range.

<span id="page-86-0"></span>Definition at line [1264](#page-245-5) of file [MuPDFStructuredTextPage.cs.](#page-229-2)

### **7.13.3.2 Start**

readonly [MuPDFStructuredTextAddress](#page-78-0) MuPDFCore.MuPDFStructuredTextAddressSpan.Start

The addres of the start of the range.

Definition at line [1259](#page-245-6) of file [MuPDFStructuredTextPage.cs.](#page-229-2)

The documentation for this class was generated from the following file:

<span id="page-86-1"></span>• MuPDFCore/MuPDFStructuredTextPage.cs

# **7.14 MuPDFCore.MuPDFStructuredTextBlock Class Reference**

Represents a structured text block containing text or an image.

Inheritance diagram for MuPDFCore.MuPDFStructuredTextBlock:

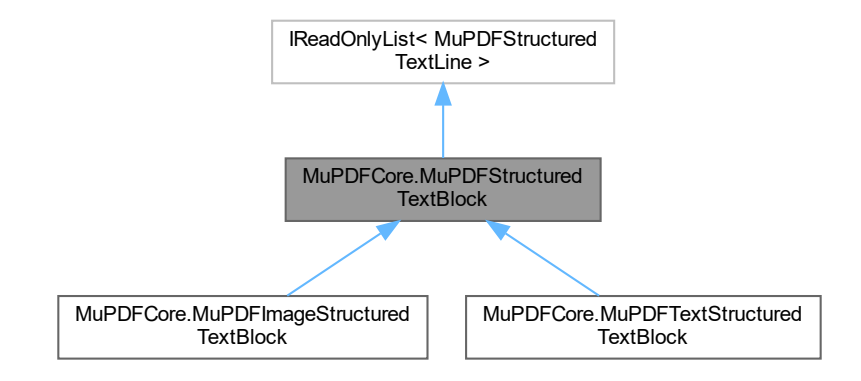

# **Public Types**

• enum [Types](#page-87-0)

*Defines the type of the block.*

# **Public Member Functions**

• abstract IEnumerator< [MuPDFStructuredTextLine](#page-91-0) > [GetEnumerator](#page-87-1) ()

# **Properties**

- abstract [Types](#page-87-0) [Type](#page-88-0) [get] *The type of the block.*
- [Rectangle](#page-126-0) [BoundingBox](#page-88-1) [get] *The bounding box of the block.*
- abstract int [Count](#page-88-2) [get] *The number of lines in the block.*
- abstract [MuPDFStructuredTextLine](#page-91-0) [this\[int index\]](#page-88-3) [get] *Gets the specified line from the block.*

# **7.14.1 Detailed Description**

Represents a structured text block containing text or an image.

Definition at line [556](#page-237-0) of file [MuPDFStructuredTextPage.cs.](#page-229-2)

# <span id="page-87-0"></span>**7.14.2 Member Enumeration Documentation**

### **7.14.2.1 Types**

enum [MuPDFCore.MuPDFStructuredTextBlock.Types](#page-87-0)

Defines the type of the block.

Definition at line [561](#page-237-1) of file [MuPDFStructuredTextPage.cs.](#page-229-2)

# <span id="page-87-1"></span>**7.14.3 Member Function Documentation**

# **7.14.3.1 GetEnumerator()**

```
abstract IEnumerator< MuPDFStructuredTextLine > MuPDFCore.MuPDFStructuredTextBlock.GetEnumerator
( ) [pure virtual]
```
Implemented in [MuPDFCore.MuPDFImageStructuredTextBlock,](#page-70-0) and [MuPDFCore.MuPDFTextStructuredTextBlock.](#page-100-0)

## <span id="page-88-1"></span>**7.14.4 Property Documentation**

### **7.14.4.1 BoundingBox**

[Rectangle](#page-126-0) MuPDFCore.MuPDFStructuredTextBlock.BoundingBox [get]

The bounding box of the block.

<span id="page-88-2"></span>Definition at line [582](#page-237-2) of file [MuPDFStructuredTextPage.cs.](#page-229-2)

# **7.14.4.2 Count**

abstract int MuPDFCore.MuPDFStructuredTextBlock.Count [get]

The number of lines in the block.

<span id="page-88-3"></span>Definition at line [587](#page-237-3) of file [MuPDFStructuredTextPage.cs.](#page-229-2)

# **7.14.4.3 this[int index]**

abstract [MuPDFStructuredTextLine](#page-91-0) MuPDFCore.MuPDFStructuredTextBlock.this[int index] [get]

Gets the specified line from the block.

**Parameters**

 $index \mid$  The index of the line to extract.

**Returns**

The [MuPDFStructuredTextLine](#page-91-0) with the specified *index* .

<span id="page-88-0"></span>Definition at line [594](#page-237-4) of file [MuPDFStructuredTextPage.cs.](#page-229-2)

# **7.14.4.4 Type**

abstract [Types](#page-87-0) MuPDFCore.MuPDFStructuredTextBlock.Type [get]

The type of the block.

Definition at line [577](#page-237-5) of file [MuPDFStructuredTextPage.cs.](#page-229-2)

The documentation for this class was generated from the following file:

<span id="page-88-4"></span>• MuPDFCore/MuPDFStructuredTextPage.cs

# **7.15 MuPDFCore.MuPDFStructuredTextCharacter Class Reference**

Represents a single text character.

# **Public Member Functions**

• override string [ToString](#page-89-0) ()

*Returns a string representation of the character.*

# **Properties**

- int [CodePoint](#page-90-0) [get]
	- *The unicode code point of the character.*
- string [Character](#page-90-1) [get]

*A string representation of the character. It may consist of a single char or of a surrogate pair of chars.*

• int [Color](#page-90-2) [get]

*An sRGB hex representation of the colour of the character.*

• [PointF](#page-122-0) [Origin](#page-90-3) [get]

*The baseline origin of the character.*

• [Quad](#page-123-0) [BoundingQuad](#page-90-4) [get]

*A quadrilater bound for the character. This may or may not be a rectangle.*

• float [Size](#page-90-5) [get]

*The size in points of the character.*

# **7.15.1 Detailed Description**

Represents a single text character.

Definition at line [906](#page-241-0) of file [MuPDFStructuredTextPage.cs.](#page-229-2)

# <span id="page-89-0"></span>**7.15.2 Member Function Documentation**

### **7.15.2.1 ToString()**

override string MuPDFCore.MuPDFStructuredTextCharacter.ToString ( )

Returns a string representation of the character.

### **Returns**

A string representation of the character.

Definition at line [952](#page-241-1) of file [MuPDFStructuredTextPage.cs.](#page-229-2)

# <span id="page-90-4"></span>**7.15.3 Property Documentation**

### **7.15.3.1 BoundingQuad**

[Quad](#page-123-0) MuPDFCore.MuPDFStructuredTextCharacter.BoundingQuad [get] A quadrilater bound for the character. This may or may not be a rectangle. Definition at line [931](#page-241-2) of file [MuPDFStructuredTextPage.cs.](#page-229-2)

### <span id="page-90-1"></span>**7.15.3.2 Character**

string MuPDFCore.MuPDFStructuredTextCharacter.Character [get]

<span id="page-90-0"></span>A string representation of the character. It may consist of a single char or of a surrogate pair of chars. Definition at line [916](#page-241-3) of file [MuPDFStructuredTextPage.cs.](#page-229-2)

### **7.15.3.3 CodePoint**

int MuPDFCore.MuPDFStructuredTextCharacter.CodePoint [get]

The unicode code point of the character.

<span id="page-90-2"></span>Definition at line [911](#page-241-4) of file [MuPDFStructuredTextPage.cs.](#page-229-2)

### **7.15.3.4 Color**

int MuPDFCore.MuPDFStructuredTextCharacter.Color [get]

An sRGB hex representation of the colour of the character.

<span id="page-90-3"></span>Definition at line [921](#page-241-5) of file [MuPDFStructuredTextPage.cs.](#page-229-2)

# **7.15.3.5 Origin**

[PointF](#page-122-0) MuPDFCore.MuPDFStructuredTextCharacter.Origin [get]

The baseline origin of the character.

<span id="page-90-5"></span>Definition at line [926](#page-241-6) of file [MuPDFStructuredTextPage.cs.](#page-229-2)

# **7.15.3.6 Size**

float MuPDFCore.MuPDFStructuredTextCharacter.Size [get]

The size in points of the character.

Definition at line [936](#page-241-7) of file [MuPDFStructuredTextPage.cs.](#page-229-2)

The documentation for this class was generated from the following file:

<span id="page-91-0"></span>• MuPDFCore/MuPDFStructuredTextPage.cs

# **7.16 MuPDFCore.MuPDFStructuredTextLine Class Reference**

Represents a single line of text (i.e. characters that share a common baseline).

Inheritance diagram for MuPDFCore.MuPDFStructuredTextLine:

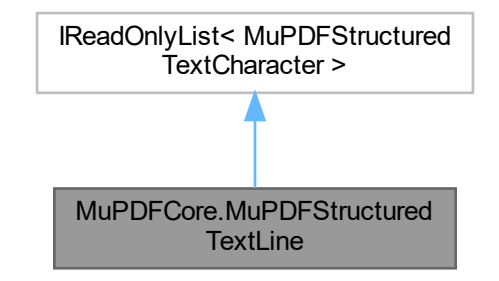

# **Public Types**

• enum [WritingModes](#page-92-0) *Defines the writing mode of the text.*

# **Public Member Functions**

• override string [ToString](#page-92-1) ()

*Returns a string representation of the line.*

• IEnumerator< [MuPDFStructuredTextCharacter](#page-88-4) > [GetEnumerator](#page-92-2) ()

# **Properties**

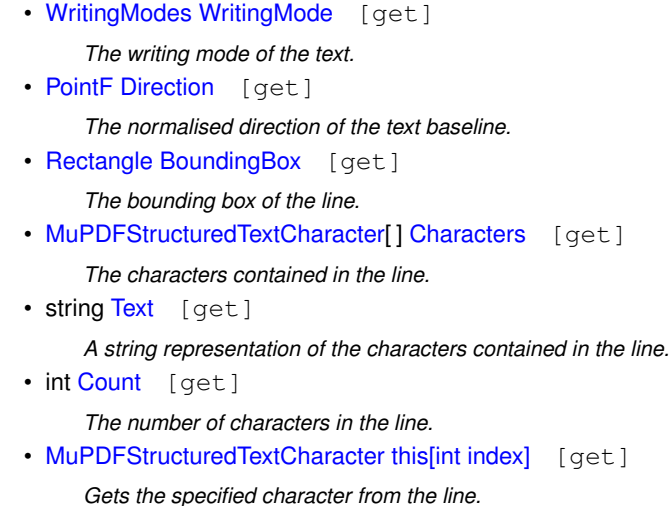

# **7.16.1 Detailed Description**

Represents a single line of text (i.e. characters that share a common baseline).

Definition at line [752](#page-239-0) of file [MuPDFStructuredTextPage.cs.](#page-229-2)

# <span id="page-92-0"></span>**7.16.2 Member Enumeration Documentation**

# **7.16.2.1 WritingModes**

enum [MuPDFCore.MuPDFStructuredTextLine.WritingModes](#page-92-0)

Defines the writing mode of the text.

Definition at line [757](#page-239-1) of file [MuPDFStructuredTextPage.cs.](#page-229-2)

# <span id="page-92-2"></span>**7.16.3 Member Function Documentation**

### **7.16.3.1 GetEnumerator()**

IEnumerator< [MuPDFStructuredTextCharacter](#page-88-4) > MuPDFCore.MuPDFStructuredTextLine.GetEnumerator ( )

<span id="page-92-1"></span>Definition at line [892](#page-241-8) of file [MuPDFStructuredTextPage.cs.](#page-229-2)

# **7.16.3.2 ToString()**

override string MuPDFCore.MuPDFStructuredTextLine.ToString ( )

Returns a string representation of the line.

### **Returns**

A string representation of the line.

Definition at line [886](#page-241-9) of file [MuPDFStructuredTextPage.cs.](#page-229-2)

# <span id="page-93-1"></span>**7.16.4 Property Documentation**

### **7.16.4.1 BoundingBox**

[Rectangle](#page-126-0) MuPDFCore.MuPDFStructuredTextLine.BoundingBox [get]

The bounding box of the line.

<span id="page-93-2"></span>Definition at line [783](#page-239-2) of file [MuPDFStructuredTextPage.cs.](#page-229-2)

### **7.16.4.2 Characters**

[MuPDFStructuredTextCharacter](#page-88-4) [ ] MuPDFCore.MuPDFStructuredTextLine.Characters [get]

The characters contained in the line.

<span id="page-93-3"></span>Definition at line [788](#page-239-3) of file [MuPDFStructuredTextPage.cs.](#page-229-2)

#### **7.16.4.3 Count**

int MuPDFCore.MuPDFStructuredTextLine.Count [get]

The number of characters in the line.

<span id="page-93-0"></span>Definition at line [798](#page-240-0) of file [MuPDFStructuredTextPage.cs.](#page-229-2)

### **7.16.4.4 Direction**

[PointF](#page-122-0) MuPDFCore.MuPDFStructuredTextLine.Direction [get]

The normalised direction of the text baseline.

<span id="page-94-2"></span>Definition at line [778](#page-239-4) of file [MuPDFStructuredTextPage.cs.](#page-229-2)

### **7.16.4.5 Text**

string MuPDFCore.MuPDFStructuredTextLine.Text [get]

A string representation of the characters contained in the line.

<span id="page-94-3"></span>Definition at line [793](#page-240-1) of file [MuPDFStructuredTextPage.cs.](#page-229-2)

# **7.16.4.6 this[int index]**

[MuPDFStructuredTextCharacter](#page-88-4) MuPDFCore.MuPDFStructuredTextLine.this[int index] [get]

Gets the specified character from the line.

**Parameters**

 $index \mid$  The index of the character.

**Returns**

The [MuPDFStructuredTextCharacter](#page-88-4) with the specified *index* .

<span id="page-94-1"></span>Definition at line [805](#page-240-2) of file [MuPDFStructuredTextPage.cs.](#page-229-2)

### **7.16.4.7 WritingMode**

[WritingModes](#page-92-0) MuPDFCore.MuPDFStructuredTextLine.WritingMode [get]

The writing mode of the text.

Definition at line [773](#page-239-5) of file [MuPDFStructuredTextPage.cs.](#page-229-2)

The documentation for this class was generated from the following file:

<span id="page-94-0"></span>• MuPDFCore/MuPDFStructuredTextPage.cs

# **7.17 MuPDFCore.MuPDFStructuredTextPage Class Reference**

Represents a structured representation of the text contained in a page.

Inheritance diagram for MuPDFCore.MuPDFStructuredTextPage:

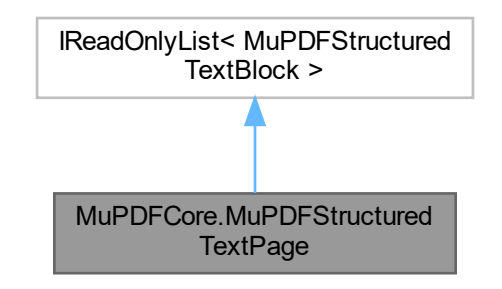

# **Public Member Functions**

- [MuPDFStructuredTextAddress?](#page-78-0) [GetHitAddress](#page-97-0) [\(PointF](#page-122-0) point, bool includeImages) *Gets the address of the character that contains the specified point in page units.*
- [MuPDFStructuredTextAddress?](#page-78-0) [GetClosestHitAddress](#page-96-0) [\(PointF](#page-122-0) point, bool includeImages) *Gets the address of the character that contains the specified point in page units.*
- IEnumerable< [Quad](#page-123-0) > [GetHighlightQuads](#page-96-1) [\(MuPDFStructuredTextAddressSpan](#page-84-3) range, bool includeImages) *Gets a collection of [Quads](#page-123-0) delimiting the specified character range . Where possible, these are collapsed at the line and block level. Each [Quad](#page-123-0) may or may not be a rectangle.*
- string [GetText](#page-97-1) [\(MuPDFStructuredTextAddressSpan](#page-84-3) range)

*Gets the text corresponding to the specified character range . Blocks containing images are ignored.*

- IEnumerable< [MuPDFStructuredTextAddressSpan](#page-84-3) > [Search](#page-98-0) (Regex needle)
- *Searches for the specified Regex in the text of the page. A single match cannot span multiple lines.*
- IEnumerator< [MuPDFStructuredTextBlock](#page-86-1) > [GetEnumerator](#page-96-2) ()

# **Properties**

• [MuPDFStructuredTextBlock\[](#page-86-1)] [StructuredTextBlocks](#page-98-1) [get]

*The blocks contained in the page.*

• int [Count](#page-98-2) [get]

*The number of blocks in the page.*

- [MuPDFStructuredTextBlock](#page-86-1) [this\[int index\]](#page-98-3) [get]
	- *Gets the specified block in the page.*
- [MuPDFStructuredTextCharacter](#page-88-4) [this\[MuPDFStructuredTextAddress address\]](#page-99-0) [qet]

*Gets the specified character in the page.*

# **7.17.1 Detailed Description**

Represents a structured representation of the text contained in a page.

Definition at line [31](#page-230-0) of file [MuPDFStructuredTextPage.cs.](#page-229-2)

# <span id="page-96-0"></span>**7.17.2 Member Function Documentation**

### **7.17.2.1 GetClosestHitAddress()**

```
MuPDFStructuredTextAddress? MuPDFCore.MuPDFStructuredTextPage.GetClosestHitAddress (
            PointF point,
            bool includeImages )
```
Gets the address of the character that contains the specified *point* in page units.

**Parameters**

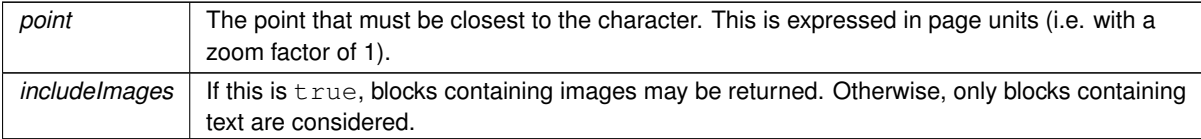

**Returns**

The address of the character closest to the specified *point* This is null only if the page contains no characters.

<span id="page-96-2"></span>Definition at line [208](#page-232-0) of file [MuPDFStructuredTextPage.cs.](#page-229-2)

### **7.17.2.2 GetEnumerator()**

IEnumerator< [MuPDFStructuredTextBlock](#page-86-1) > MuPDFCore.MuPDFStructuredTextPage.GetEnumerator ( )

<span id="page-96-1"></span>Definition at line [542](#page-237-6) of file [MuPDFStructuredTextPage.cs.](#page-229-2)

# **7.17.2.3 GetHighlightQuads()**

IEnumerable< [Quad](#page-123-0) > MuPDFCore.MuPDFStructuredTextPage.GetHighlightQuads ( [MuPDFStructuredTextAddressSpan](#page-84-3) range, bool includeImages )

Gets a collection of [Quads](#page-123-0) delimiting the specified character *range* . Where possible, these are collapsed at the line and block level. Each [Quad](#page-123-0) may or may not be a rectangle.

### **Parameters**

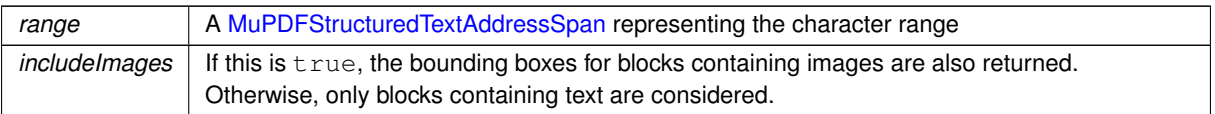

### **Returns**

A lazy collection of [Quads](#page-123-0) delimiting the characters in the specified *includeImages* .

<span id="page-97-0"></span>Definition at line [281](#page-233-0) of file [MuPDFStructuredTextPage.cs.](#page-229-2)

# **7.17.2.4 GetHitAddress()**

```
MuPDFStructuredTextAddress? MuPDFCore.MuPDFStructuredTextPage.GetHitAddress (
            PointF point,
            bool includeImages )
```
Gets the address of the character that contains the specified *point* in page units.

### **Parameters**

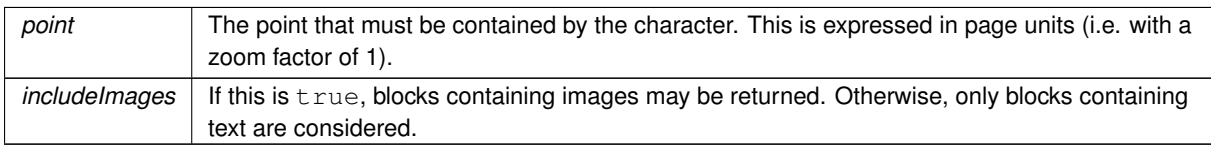

### **Returns**

The address of the character containing the specified *point* , or null if no character contains the *point* .

<span id="page-97-1"></span>Definition at line [174](#page-232-1) of file [MuPDFStructuredTextPage.cs.](#page-229-2)

# **7.17.2.5 GetText()**

string MuPDFCore.MuPDFStructuredTextPage.GetText ( [MuPDFStructuredTextAddressSpan](#page-84-3) range )

Gets the text corresponding to the specified character *range* . Blocks containing images are ignored.

#### **Parameters**

*range* | A [MuPDFStructuredTextAddressSpan](#page-84-3) representing the range of text to extract.

### **Returns**

A string representation of the text contained in the specified *range* .

<span id="page-98-0"></span>Definition at line [386](#page-235-0) of file [MuPDFStructuredTextPage.cs.](#page-229-2)

### **7.17.2.6 Search()**

IEnumerable< [MuPDFStructuredTextAddressSpan](#page-84-3) > MuPDFCore.MuPDFStructuredTextPage.Search ( Regex needle )

Searches for the specified Regex in the text of the page. A single match cannot span multiple lines.

#### **Parameters**

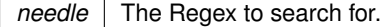

#### **Returns**

A lazy collection of [MuPDFStructuredTextAddressSpans](#page-84-3) representing all the occurrences of the *needle* in the text.

Definition at line [497](#page-236-0) of file [MuPDFStructuredTextPage.cs.](#page-229-2)

### <span id="page-98-2"></span>**7.17.3 Property Documentation**

### **7.17.3.1 Count**

int MuPDFCore.MuPDFStructuredTextPage.Count [get]

The number of blocks in the page.

<span id="page-98-1"></span>Definition at line [41](#page-230-1) of file [MuPDFStructuredTextPage.cs.](#page-229-2)

### **7.17.3.2 StructuredTextBlocks**

[MuPDFStructuredTextBlock](#page-86-1) [ ] MuPDFCore.MuPDFStructuredTextPage.StructuredTextBlocks [get]

The blocks contained in the page.

<span id="page-98-3"></span>Definition at line [36](#page-230-2) of file [MuPDFStructuredTextPage.cs.](#page-229-2)

### **7.17.3.3 this[int index]**

[MuPDFStructuredTextBlock](#page-86-1) MuPDFCore.MuPDFStructuredTextPage.this[int index] [get]

Gets the specified block in the page.

**Parameters**

*index*  $\vert$  The index of the block.

**Returns**

The block with the specified *index* .

<span id="page-99-0"></span>Definition at line [48](#page-230-3) of file [MuPDFStructuredTextPage.cs.](#page-229-2)

### **7.17.3.4 this[MuPDFStructuredTextAddress address]**

[MuPDFStructuredTextCharacter](#page-88-4) MuPDFCore.MuPDFStructuredTextPage.this[\[MuPDFStructuredTextAddress](#page-78-0) address] [get]

Gets the specified character in the page.

**Parameters**

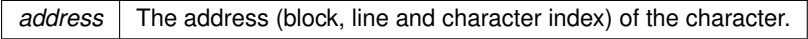

**Returns**

A [MuPDFStructuredTextCharacter](#page-88-4) representing the specified character.

Definition at line [55](#page-230-4) of file [MuPDFStructuredTextPage.cs.](#page-229-2)

The documentation for this class was generated from the following file:

• MuPDFCore/MuPDFStructuredTextPage.cs

# **7.18 MuPDFCore.MuPDFTextStructuredTextBlock Class Reference**

Represents a block containing multiple lines of text (typically a paragraph).

Inheritance diagram for MuPDFCore.MuPDFTextStructuredTextBlock:

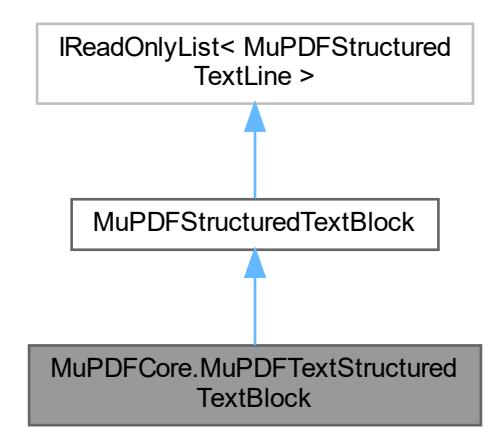

### **Public Member Functions**

- override IEnumerator< [MuPDFStructuredTextLine](#page-91-0) > [GetEnumerator](#page-100-0) ()
- override string [ToString](#page-101-0) ()
	- *Returns the text contained in the block as a string.*

# **Properties**

- override [Types](#page-87-0) [Type](#page-102-0) [get]
- [MuPDFStructuredTextLine\[](#page-91-0)] [Lines](#page-101-1) [get] *The lines of text in the block.*
- override int [Count](#page-101-2) [get]
- override [MuPDFStructuredTextLine](#page-91-0) [this\[int index\]](#page-101-3) [get]

# **Additional Inherited Members**

# **7.18.1 Detailed Description**

Represents a block containing multiple lines of text (typically a paragraph).

Definition at line [656](#page-238-0) of file [MuPDFStructuredTextPage.cs.](#page-229-2)

# <span id="page-100-0"></span>**7.18.2 Member Function Documentation**

### **7.18.2.1 GetEnumerator()**

```
override IEnumerator< MuPDFStructuredTextLine > MuPDFCore.MuPDFTextStructuredTextBlock.Get←-
Enumerator ( ) [virtual]
```
Implements [MuPDFCore.MuPDFStructuredTextBlock.](#page-87-1)

<span id="page-101-0"></span>Definition at line [727](#page-239-6) of file [MuPDFStructuredTextPage.cs.](#page-229-2)

### **7.18.2.2 ToString()**

override string MuPDFCore.MuPDFTextStructuredTextBlock.ToString ( )

Returns the text contained in the block as a string.

#### **Returns**

The text contained in the block as a string. If the block contains at least one line, the return value has a line terminator at the end.

Definition at line [736](#page-239-7) of file [MuPDFStructuredTextPage.cs.](#page-229-2)

# <span id="page-101-2"></span>**7.18.3 Property Documentation**

### **7.18.3.1 Count**

override int MuPDFCore.MuPDFTextStructuredTextBlock.Count [get]

<span id="page-101-1"></span>Definition at line [667](#page-238-1) of file [MuPDFStructuredTextPage.cs.](#page-229-2)

### **7.18.3.2 Lines**

[MuPDFStructuredTextLine](#page-91-0) [ ] MuPDFCore.MuPDFTextStructuredTextBlock.Lines [get]

The lines of text in the block.

<span id="page-101-3"></span>Definition at line [664](#page-238-2) of file [MuPDFStructuredTextPage.cs.](#page-229-2)

### **7.18.3.3 this[int index]**

override [MuPDFStructuredTextLine](#page-91-0) MuPDFCore.MuPDFTextStructuredTextBlock.this[int index] [get]

<span id="page-102-0"></span>Definition at line [670](#page-238-3) of file [MuPDFStructuredTextPage.cs.](#page-229-2)

#### **7.18.3.4 Type**

override [Types](#page-87-0) MuPDFCore.MuPDFTextStructuredTextBlock.Type [get]

Definition at line [659](#page-238-4) of file [MuPDFStructuredTextPage.cs.](#page-229-2)

The documentation for this class was generated from the following file:

<span id="page-102-3"></span>• MuPDFCore/MuPDFStructuredTextPage.cs

# **7.19 MuPDFCore.OCRProgressInfo Class Reference**

Describes OCR progress.

### **Properties**

• double [Progress](#page-102-1) [get] *A value between 0 and 1, indicating how much progress has been completed.*

# **7.19.1 Detailed Description**

Describes OCR progress.

Definition at line [15](#page-230-5) of file [MuPDFStructuredTextPage.cs.](#page-229-2)

# <span id="page-102-1"></span>**7.19.2 Property Documentation**

### **7.19.2.1 Progress**

double MuPDFCore.OCRProgressInfo.Progress [get]

A value between 0 and 1, indicating how much progress has been completed.

Definition at line [20](#page-230-6) of file [MuPDFStructuredTextPage.cs.](#page-229-2)

The documentation for this class was generated from the following file:

<span id="page-102-2"></span>• MuPDFCore/MuPDFStructuredTextPage.cs

# **7.20 MuPDFCore.MuPDFRenderer.PDFRenderer Class Reference**

A control to render PDF documents (and other formats), potentally using multiple threads.

Inheritance diagram for MuPDFCore.MuPDFRenderer.PDFRenderer:

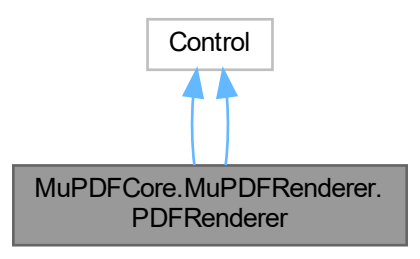

### **Public Types**

• enum [PointerEventHandlers](#page-106-0) *Identifies the action to perform on pointer events.*

# **Public Member Functions**

- [PDFRenderer](#page-106-1) ()
	- *Initializes a new instance of the [PDFRenderer](#page-102-2) class.*
- void [Initialize](#page-109-0) [\(MuPDFDocument](#page-46-0) document, int threadCount=0, int pageNumber=0, double resolution← Multiplier=1, bool includeAnnotations=true, [TesseractLanguage](#page-141-0) ocrLanguage=null)

*Set up the [PDFRenderer](#page-102-2) to display a page of a [MuPDFDocument.](#page-46-0)*

• async Task [InitializeAsync](#page-112-0) [\(MuPDFDocument](#page-46-0) document, int threadCount=0, int pageNumber=0, double resolutionMultiplier=1, bool includeAnnotations=true, [TesseractLanguage](#page-141-0) ocrLanguage=null, Cancellation←- Token ocrCancellationToken=default, IProgress< [OCRProgressInfo](#page-102-3) > ocrProgress=null)

*Set up the [PDFRenderer](#page-102-2) to display a page of a [MuPDFDocument.](#page-46-0) The OCR step is run asynchronously, in order not to block the UI thread.*

• void [Initialize](#page-110-0) (string fileName, int threadCount=0, int pageNumber=0, double resolutionMultiplier=1, bool includeAnnotations=true, [TesseractLanguage](#page-141-0) ocrLanguage=null)

*Set up the [PDFRenderer](#page-102-2) to display a page of a document that will be loaded from disk.*

• async Task [InitializeAsync](#page-113-0) (string fileName, int threadCount=0, int pageNumber=0, double resolution← Multiplier=1, bool includeAnnotations=true, [TesseractLanguage](#page-141-0) ocrLanguage=null, CancellationToken ocr← CancellationToken=default, IProgress< [OCRProgressInfo](#page-102-3) > ocrProgress=null)

*Set up the [PDFRenderer](#page-102-2) to display a page of a document that will be loaded from disk. The OCR step is run asynchronously, in order not to block the UI thread.*

• void [Initialize](#page-108-0) (MemoryStream ms, [InputFileTypes](#page-36-0) fileType, int threadCount=0, int pageNumber=0, double resolutionMultiplier=1, bool includeAnnotations=true, [TesseractLanguage](#page-141-0) ocrLanguage=null)

*Set up the [PDFRenderer](#page-102-2) to display a page of a document that will be loaded from a MemoryStream.*

• async Task [InitializeAsync](#page-111-0) (MemoryStream ms, [InputFileTypes](#page-36-0) fileType, int threadCount=0, int page← Number=0, double resolutionMultiplier=1, bool includeAnnotations=true, [TesseractLanguage](#page-141-0) ocr←- Language=null, CancellationToken ocrCancellationToken=default, IProgress< [OCRProgressInfo](#page-102-3) > ocr← Progress=null)

*Set up the [PDFRenderer](#page-102-2) to display a page of a document that will be loaded from a MemoryStream. The OCR step is run asynchronously, in order not to block the UI thread.*

• void [Initialize](#page-108-1) (byte[] dataBytes, [InputFileTypes](#page-36-0) fileType, int offset=0, int length=-1, int threadCount=0, int pageNumber=0, double resolutionMultiplier=1, bool includeAnnotations=true, [TesseractLanguage](#page-141-0) ocr← Language=null)

*Set up the [PDFRenderer](#page-102-2) to display a page of a document that will be loaded from an array of bytes.*

• async Task [InitializeAsync](#page-110-1) (byte[] dataBytes, [InputFileTypes](#page-36-0) fileType, int offset=0, int length=-1, int threadCount=0, int pageNumber=0, double resolutionMultiplier=1, bool includeAnnotations=true, [TesseractLanguage](#page-141-0) ocrLanguage=null, CancellationToken ocrCancellationToken=default, IProgress< [OCRProgressInfo](#page-102-3) > ocrProgress=null)

*Set up the [PDFRenderer](#page-102-2) to display a page of a document that will be loaded from an array of bytes. The OCR step is run asynchronously, in order not to block the UI thread.*

• void [ReleaseResources](#page-113-1) ()

*Release resources held by this [PDFRenderer.](#page-102-2) This is not an irreversible step: using one of the Initialize overloads after calling this method will restore functionality.*

• void [SetDisplayAreaNow](#page-114-0) (Rect value)

*Set the current display area to the specified value , skipping all transitions.*

• void [ZoomStep](#page-115-0) (double count, Point? center=null)

*Zoom around a point.*

• void [Contain](#page-107-0) ()

*Alter the display area so that the whole page fits on screen.*

• void [Cover](#page-107-1) ()

*Alter the display area so that the page covers the whole surface of the [PDFRenderer](#page-102-2) (even though parts of the page may be outside it).*

• [RenderProgress](#page-132-0) [GetProgress](#page-107-2) ()

*Get the current rendering progress.*

• string [GetSelectedText](#page-107-3) ()

*Get the currently selected text.*

• void [SelectAll](#page-114-1) ()

*Selects all the text in the document.*

• int [Search](#page-114-2) (Regex needle)

*Highlights all matches of the specified Regex in the text and returns the number of matches found. Matches cannot span multiple lines.*

• override void [Render](#page-113-2) (DrawingContext context)

*Draw the rendered document.*

# **Static Public Attributes**

• static readonly DirectProperty< [PDFRenderer,](#page-102-2) int > [RenderThreadCountProperty](#page-117-0) = AvaloniaProperty.← RegisterDirect<[PDFRenderer,](#page-102-2) int>(nameof[\(RenderThreadCount\)](#page-121-0), o => o.RenderThreadCount)

*Defines the [RenderThreadCount](#page-121-0) property.*

• static readonly DirectProperty< [PDFRenderer,](#page-102-2) int > [PageNumberProperty](#page-116-0) = AvaloniaProperty.Register← Direct<[PDFRenderer,](#page-102-2) int>(nameof[\(PageNumber\)](#page-120-0), o => o.PageNumber)

*Defines the [PageNumber](#page-120-0) property.*

• static readonly DirectProperty< [PDFRenderer,](#page-102-2) bool > [IsViewerInitializedProperty](#page-116-1) = AvaloniaProperty.← RegisterDirect<[PDFRenderer,](#page-102-2) bool>(nameof[\(IsViewerInitialized\)](#page-120-1), o => o.IsViewerInitialized)

*Defines the [IsViewerInitialized](#page-120-1) property.*

• static readonly DirectProperty< [PDFRenderer,](#page-102-2) Rect > [PageSizeProperty](#page-117-1) = AvaloniaProperty.Register← Direct<[PDFRenderer,](#page-102-2) Rect>(nameof[\(PageSize\)](#page-120-2), o => o.PageSize)

*Defines the [PageSize](#page-120-2) property.*

• static readonly StyledProperty< Rect > [DisplayAreaProperty](#page-115-1) = AvaloniaProperty.Register<[PDFRenderer,](#page-102-2) Rect>(nameof[\(DisplayArea\)](#page-119-0))

*Defines the [DisplayArea](#page-119-0) property.*

• static readonly StyledProperty< double > [ZoomIncrementProperty](#page-118-0) = AvaloniaProperty.Register<[PDFRenderer,](#page-102-2) double>(nameof[\(ZoomIncrement\)](#page-122-1), Math.Pow(2, 1.0 / 3.0), defaultBindingMode: Avalonia.Data.Binding←- Mode.TwoWay)

*Defines the [ZoomIncrement](#page-122-1) property.*

• static readonly StyledProperty < IBrush > [BackgroundProperty](#page-115-2) = AvaloniaProperty.Register <[PDFRenderer,](#page-102-2) IBrush>(nameof[\(Background\)](#page-119-1))

*Defines the [Background](#page-119-1) property.*

• static readonly StyledProperty < IBrush > [PageBackgroundProperty](#page-116-2) = AvaloniaProperty.Register <[PDFRenderer,](#page-102-2) IBrush>(nameof[\(PageBackground\)](#page-120-3))

*Defines the [PageBackground](#page-120-3) property.*

• static readonly DirectProperty< [PDFRenderer,](#page-102-2) double > [ZoomProperty](#page-118-1) = AvaloniaProperty.Register←- Direct<[PDFRenderer,](#page-102-2) double>(nameof[\(Zoom\)](#page-121-1),  $o = > 0$ . Zoom,  $(o, v) = > 0$ . Zoom = v, defaultBindingMode: Avalonia.Data.BindingMode.TwoWay)

*Defines the [Zoom](#page-121-1) property.*

• static readonly StyledProperty< [PointerEventHandlers](#page-106-0) > [PointerEventHandlerTypeProperty](#page-117-2) = Avalonia←- Property.Register<[PDFRenderer,](#page-102-2) [PointerEventHandlers](#page-106-0)>(nameof[\(PointerEventHandlersType\)](#page-120-4), Pointer← EventHandlers.PanHighlight)

*Defines the [PointerEventHandlersType](#page-120-4) property.*

• static readonly StyledProperty< bool > [ZoomEnabledProperty](#page-118-2) = AvaloniaProperty.Register<[PDFRenderer,](#page-102-2) bool>(nameof[\(ZoomEnabled\)](#page-121-2), true)

*Defines the [ZoomEnabled](#page-121-2) property.*

• static readonly StyledProperty< [MuPDFStructuredTextAddressSpan](#page-84-3) > [SelectionProperty](#page-118-3) = Avalonia← Property.Register<[PDFRenderer,](#page-102-2) [MuPDFStructuredTextAddressSpan](#page-84-3)>(nameof[\(Selection\)](#page-121-3), null)

*Defines the [Selection](#page-121-3) property.*

• static readonly StyledProperty< IBrush > [SelectionBrushProperty](#page-117-3) = AvaloniaProperty.Register<[PDFRenderer,](#page-102-2) IBrush>(nameof[\(SelectionBrush\)](#page-121-4), new SolidColorBrush(Color.FromArgb(96, 86, 180, 233)))

*Defines the [SelectionBrush](#page-121-4) property.*

• static readonly StyledProperty< IEnumerable< [MuPDFStructuredTextAddressSpan](#page-84-3) > > [HighlightedRegionsProperty](#page-116-3) = AvaloniaProperty.Register<[PDFRenderer,](#page-102-2) IEnumerable<[MuPDFStructuredTextAddressSpan](#page-84-3)>>(nameof[\(HighlightedRegions\)](#page-119-2) null)

*Defines the [HighlightedRegions](#page-119-2) property.*

• static readonly StyledProperty< IBrush > [HighlightBrushProperty](#page-115-3) = AvaloniaProperty.Register<[PDFRenderer,](#page-102-2) IBrush>(nameof[\(HighlightBrush\)](#page-119-3), new SolidColorBrush(Color.FromArgb(96, 230, 159, 0))) *Defines the [HighlightBrush](#page-119-3) property.*

**Properties**

• int [RenderThreadCount](#page-121-0) [get]

*Exposes the number of threads that the current instance is using to render the document. Read-only.*

• int [PageNumber](#page-120-0) [get]

*Exposes the number of the page that the current instance is rendering. Read-only.*

• bool [IsViewerInitialized](#page-120-1) [get]

*Whether the current instance has been initialised with a document to render or not. Read-only.*

• Rect [PageSize](#page-120-2) [get]

*Exposes the size of the page that is drawn by the current instance (in page units).*

• Rect [DisplayArea](#page-119-0) [get, set]

*The region of the page (in page units) that is currently displayed by the current instance. This always has the same aspect ratio of the bounds of this control. When this is set, the value is sanitised so that the smallest rectangle with the correct aspect ratio containing the requested value is chosen.*

• double [ZoomIncrement](#page-122-1) [get, set]

*Determines by how much the scale will be increased/decreased by the [ZoomStep\(double, Point?\)](#page-115-0) method. Set this to a value smaller than 1 to invert the zoom in/out direction.*

• IBrush [Background](#page-119-1) [get, set] *The background colour of the control.*

• IBrush [PageBackground](#page-120-3) [get, set]

*The background colour to use for the page drawn by the control.*

• double [Zoom](#page-121-1) [get, set]

*The current zoom level. Setting this will change the [DisplayArea](#page-119-0) appropriately, zooming around the center of the [DisplayArea.](#page-119-0)*

• [PointerEventHandlers](#page-106-0) [PointerEventHandlersType](#page-120-4) [get, set]

*Whether the default handlers for pointer events (which are used for panning around the page) should be enabled. If this is false, you will have to implement your own way to pan around the document by changing the [DisplayArea.](#page-119-0)*

• bool [ZoomEnabled](#page-121-2) [get, set]

*Whether the default handlers for pointer wheel events (which are used for zooming in/out) should be enabled. If this is false, you will have to implement your own way to zoom by changing the [DisplayArea.](#page-119-0)* 

• [MuPDFStructuredTextAddressSpan](#page-84-3) [Selection](#page-121-3) [get, set]

*The start and end of the currently selected text.*

• IBrush [SelectionBrush](#page-121-4) [get, set]

*The colour used to highlight the [Selection.](#page-121-3)*

• IEnumerable< [MuPDFStructuredTextAddressSpan](#page-84-3) > [HighlightedRegions](#page-119-2) [qet, set]

*A collection of highlighted regions, e.g. as a result of a text search.*

• IBrush [HighlightBrush](#page-119-3) [get, set]

*The colour used to highlight the [HighlightedRegions.](#page-119-2)*

### **7.20.1 Detailed Description**

A control to render PDF documents (and other formats), potentally using multiple threads.

Definition at line [42](#page-148-0) of file [PDFRenderer.cs.](#page-148-1)

# <span id="page-106-0"></span>**7.20.2 Member Enumeration Documentation**

### **7.20.2.1 PointerEventHandlers**

enum [MuPDFCore.MuPDFRenderer.PDFRenderer.PointerEventHandlers](#page-106-0)

Identifies the action to perform on pointer events.

Definition at line [246](#page-171-0) of file [PDFRenderer.Properties.cs.](#page-168-0)

# <span id="page-106-1"></span>**7.20.3 Constructor & Destructor Documentation**

### **7.20.3.1 PDFRenderer()**

MuPDFCore.MuPDFRenderer.PDFRenderer.PDFRenderer ( )

Initializes a new instance of the [PDFRenderer](#page-102-2) class.

Definition at line [203](#page-150-0) of file [PDFRenderer.cs.](#page-148-1)

# <span id="page-107-0"></span>**7.20.4 Member Function Documentation**

### **7.20.4.1 Contain()**

void MuPDFCore.MuPDFRenderer.PDFRenderer.Contain ( )

Alter the display area so that the whole page fits on screen.

<span id="page-107-1"></span>Definition at line [700](#page-158-0) of file [PDFRenderer.cs.](#page-148-1)

# **7.20.4.2 Cover()**

void MuPDFCore.MuPDFRenderer.PDFRenderer.Cover ( )

Alter the display area so that the page covers the whole surface of the [PDFRenderer](#page-102-2) (even though parts of the page may be outside it).

<span id="page-107-2"></span>Definition at line [709](#page-158-1) of file [PDFRenderer.cs.](#page-148-1)

### **7.20.4.3 GetProgress()**

[RenderProgress](#page-132-0) MuPDFCore.MuPDFRenderer.PDFRenderer.GetProgress ( )

Get the current rendering progress.

**Returns**

A [RenderProgress](#page-132-0) object with information about the rendering progress of each thread.

<span id="page-107-3"></span>Definition at line [730](#page-159-0) of file [PDFRenderer.cs.](#page-148-1)
### **7.20.4.4 GetSelectedText()**

string MuPDFCore.MuPDFRenderer.PDFRenderer.GetSelectedText ( )

#### Get the currently selected text.

#### **Returns**

The currently selected text.

Definition at line [739](#page-159-0) of file [PDFRenderer.cs.](#page-148-0)

## **7.20.4.5 Initialize() [1/4]**

```
void MuPDFCore.MuPDFRenderer.PDFRenderer.Initialize (
            byte[ ] dataBytes,
             InputFileTypes fileType,
             int offset = 0,int length = -1,
             int threadCount = 0,
             int pageNumber = 0,
             double resolutionMultiplier = 1,
             bool includeAnnotations = true,
             TesseractLanguage ocrLanguage = null )
```
Set up the [PDFRenderer](#page-102-0) to display a page of a document that will be loaded from an array of bytes.

**Parameters**

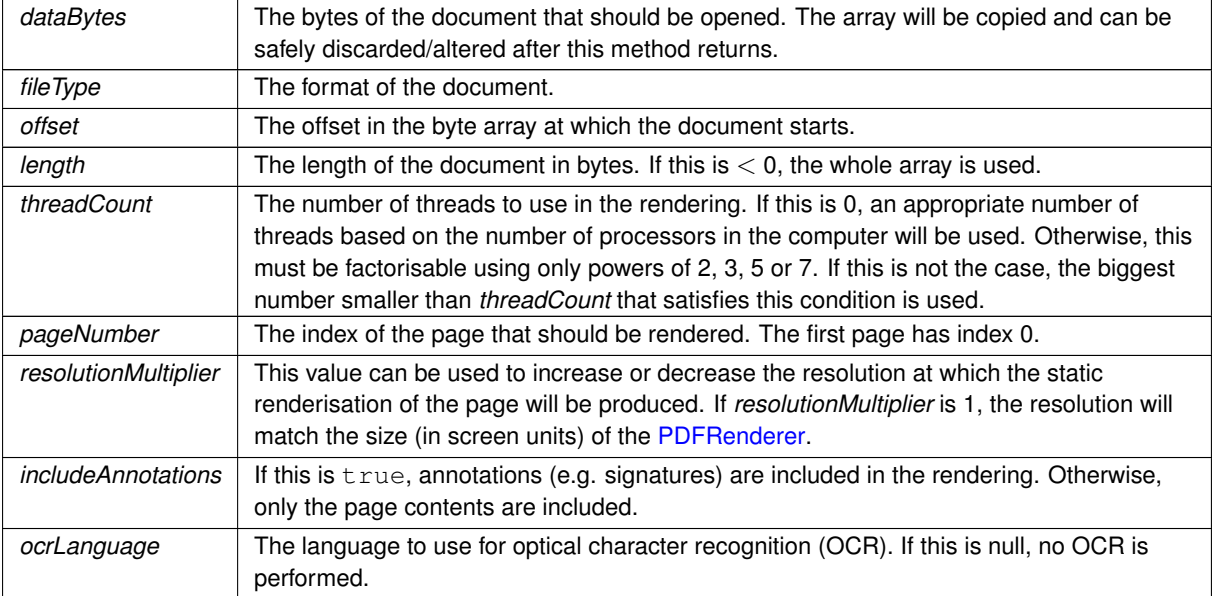

Definition at line [403](#page-154-0) of file [PDFRenderer.cs.](#page-148-0)

## **7.20.4.6 Initialize() [2/4]**

```
void MuPDFCore.MuPDFRenderer.PDFRenderer.Initialize (
            MemoryStream ms,
            InputFileTypes fileType,
             int threadCount = 0,
            int pageNumber = 0,double resolutionMultiplier = 1,
            bool includeAnnotations = true,
             TesseractLanguage ocrLanguage = null )
```
Set up the [PDFRenderer](#page-102-0) to display a page of a document that will be loaded from a MemoryStream.

#### **Parameters**

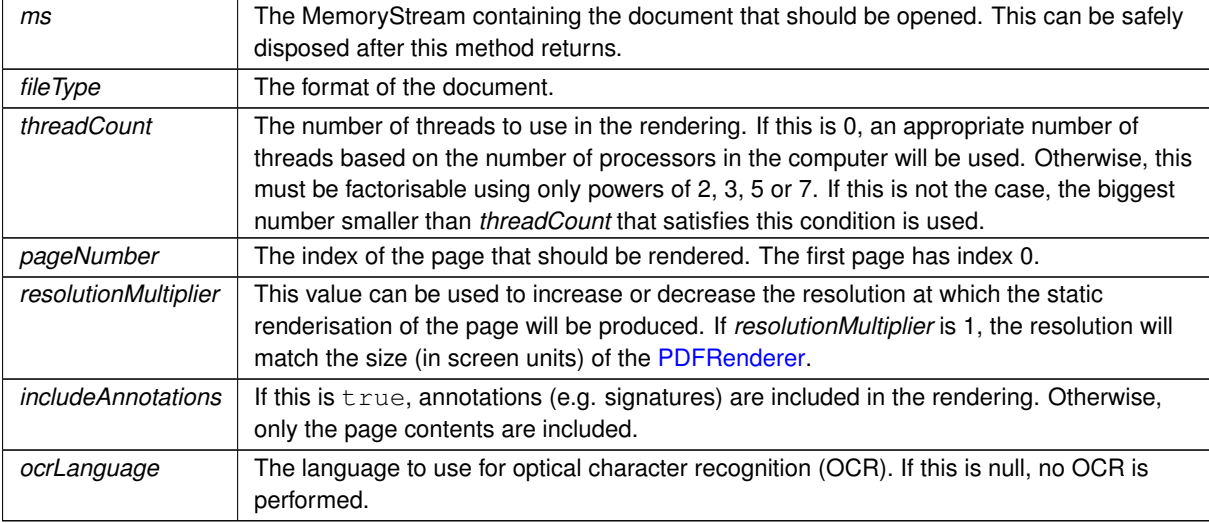

Definition at line [359](#page-153-0) of file [PDFRenderer.cs.](#page-148-0)

### **7.20.4.7 Initialize() [3/4]**

```
void MuPDFCore.MuPDFRenderer.PDFRenderer.Initialize (
            MuPDFDocument document,
            int threadCount = 0,
            int pageNumber = 0,double resolutionMultiplier = 1,
             bool includeAnnotations = true,
             TesseractLanguage ocrLanguage = null )
```
Set up the [PDFRenderer](#page-102-0) to display a page of a [MuPDFDocument.](#page-46-0)

#### **Parameters**

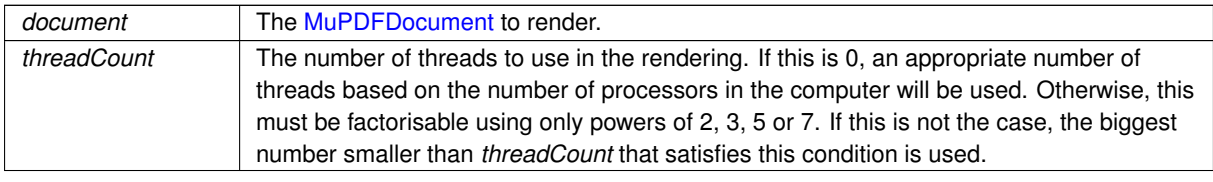

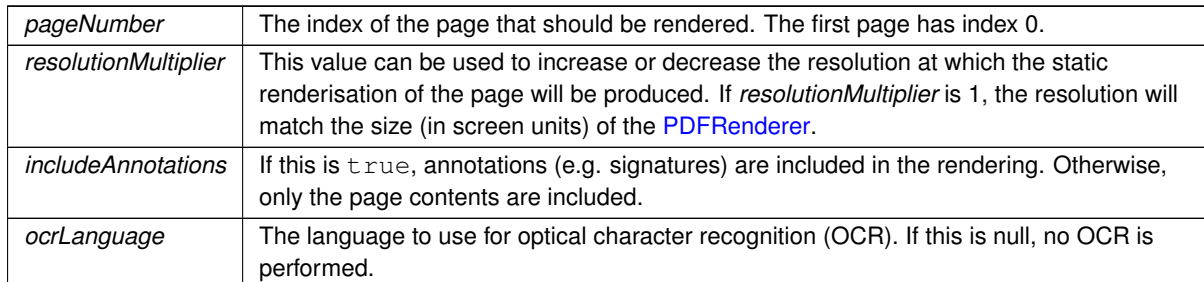

#### **Parameters**

Definition at line [258](#page-151-0) of file [PDFRenderer.cs.](#page-148-0)

## **7.20.4.8 Initialize() [4/4]**

```
void MuPDFCore.MuPDFRenderer.PDFRenderer.Initialize (
```

```
string fileName,
int threadCount = 0,
int pageNumber = 0,
double resolutionMultiplier = 1,
bool includeAnnotations = true,
TesseractLanguage ocrLanguage = null )
```
Set up the [PDFRenderer](#page-102-0) to display a page of a document that will be loaded from disk.

#### **Parameters**

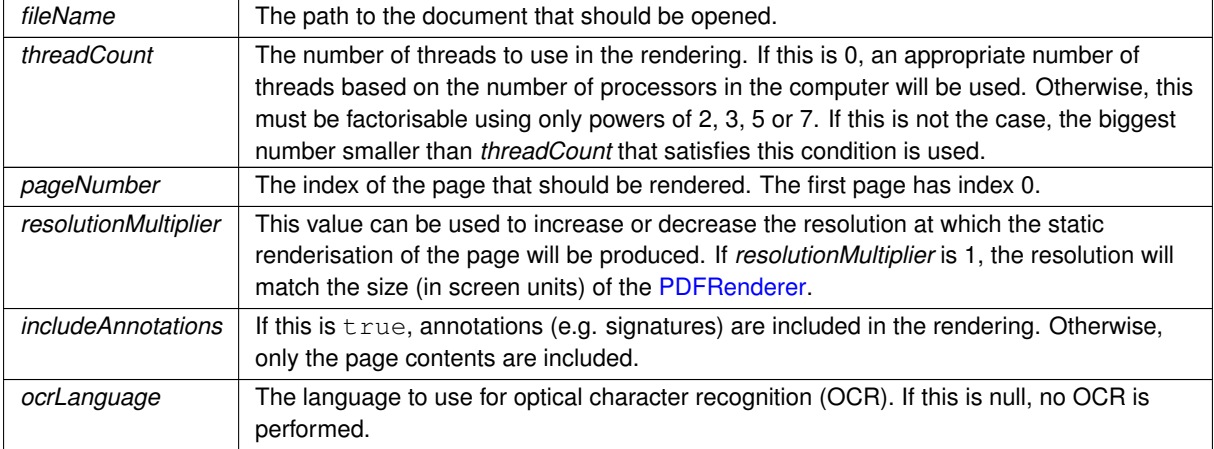

Definition at line [308](#page-152-0) of file [PDFRenderer.cs.](#page-148-0)

## **7.20.4.9 InitializeAsync() [1/4]**

async Task MuPDFCore.MuPDFRenderer.PDFRenderer.InitializeAsync ( byte[ ] dataBytes,

```
InputFileTypes fileType,
int offset = 0,
int length = -1,
int threadCount = 0,
int pageNumber = 0,
double resolutionMultiplier = 1,
bool includeAnnotations = true,
TesseractLanguage ocrLanguage = null,CancellationToken ocrCancellationToken = default,
IProgress< OCRProgressInfo > ocrProgress = null )
```
Set up the [PDFRenderer](#page-102-0) to display a page of a document that will be loaded from an array of bytes. The OCR step is run asynchronously, in order not to block the UI thread.

#### **Parameters**

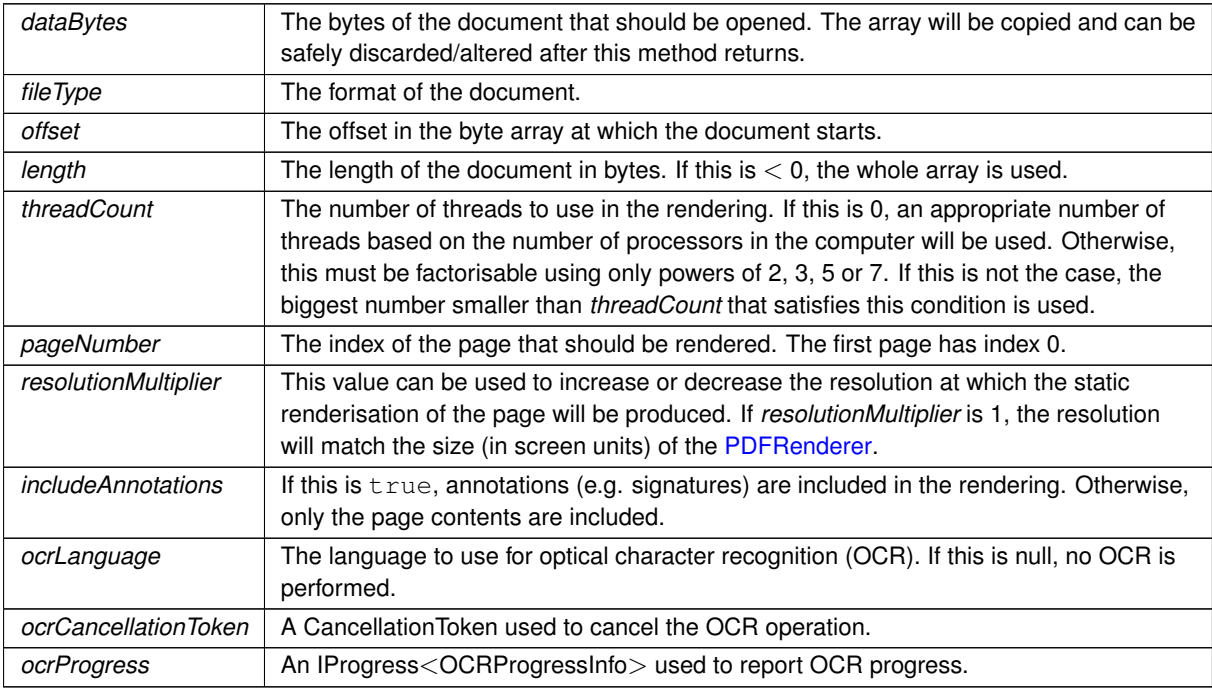

Definition at line [446](#page-155-0) of file [PDFRenderer.cs.](#page-148-0)

#### **7.20.4.10 InitializeAsync() [2/4]**

async Task MuPDFCore.MuPDFRenderer.PDFRenderer.InitializeAsync (

```
MemoryStream ms,
InputFileTypes fileType,
int threadCount = 0,
int pageNumber = 0,
double resolutionMultiplier = 1,
bool includeAnnotations = true,
TesseractLanguage ocrLanguage = null,
CancellationToken ocrCancellationToken = default,
IProgress< OCRProgressInfo > ocrProgress = null )
```
Set up the [PDFRenderer](#page-102-0) to display a page of a document that will be loaded from a MemoryStream. The OCR step is run asynchronously, in order not to block the UI thread.

#### **Parameters**

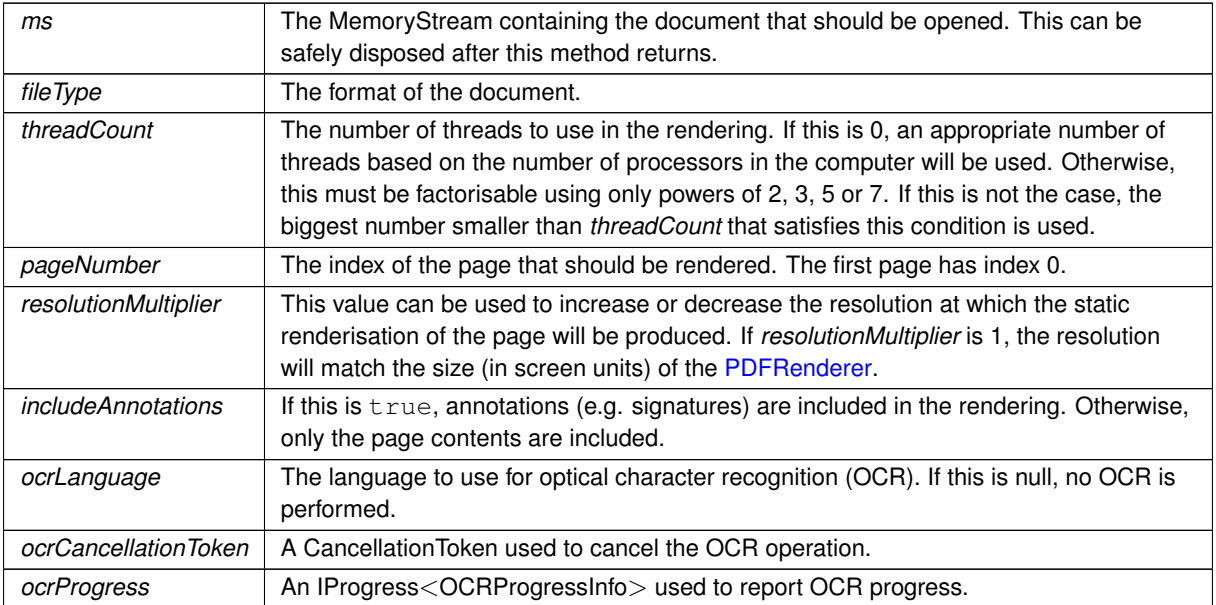

Definition at line [381](#page-153-1) of file [PDFRenderer.cs.](#page-148-0)

# **7.20.4.11 InitializeAsync() [3/4]**

```
async Task MuPDFCore.MuPDFRenderer.PDFRenderer.InitializeAsync (
            MuPDFDocument document,
            int threadCount = 0,
            int pageNumber = 0,
            double resolutionMultiplier = 1,
            bool includeAnnotations = true,
            TesseractLanguage ocrLanguage = null,
            CancellationToken ocrCancellationToken = default,
            IProgress< OCRProgressInfo > ocrProgress = null )
```
Set up the [PDFRenderer](#page-102-0) to display a page of a [MuPDFDocument.](#page-46-0) The OCR step is run asynchronously, in order not to block the UI thread.

**Parameters**

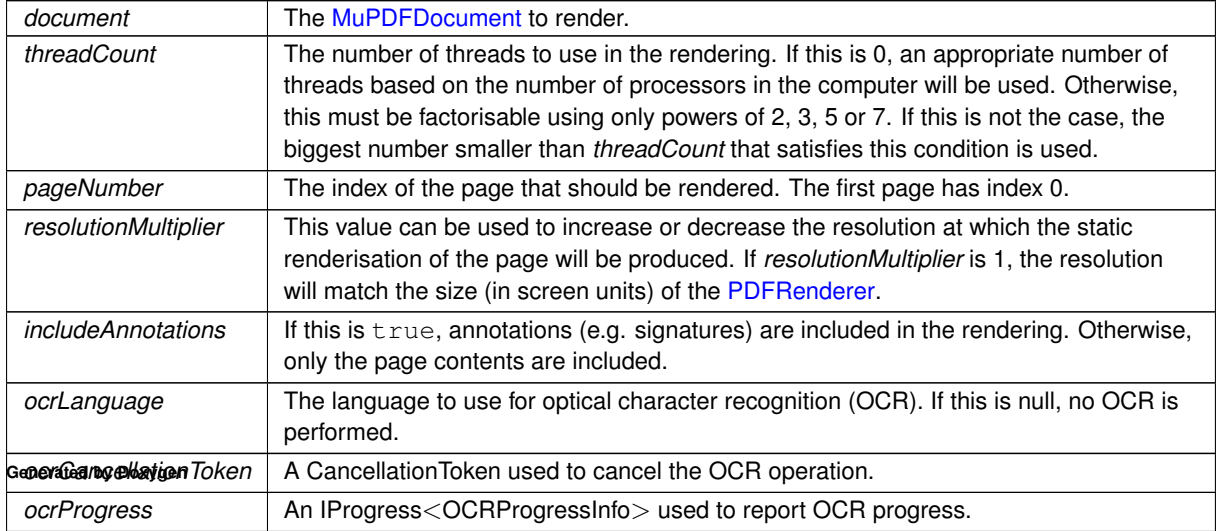

Definition at line [284](#page-152-1) of file [PDFRenderer.cs.](#page-148-0)

#### **7.20.4.12 InitializeAsync() [4/4]**

```
async Task MuPDFCore.MuPDFRenderer.PDFRenderer.InitializeAsync (
            string fileName,
            int threadCount = 0,
            int pageNumber = 0,
             double resolutionMultiplier = 1,
             bool includeAnnotations = true,
             TesseractLanguage ocrLanguage = null,
             CancellationToken ocrCancellationToken = default,
             IProgress< OCRProgressInfo > ocrProgress = null )
```
Set up the [PDFRenderer](#page-102-0) to display a page of a document that will be loaded from disk. The OCR step is run asynchronously, in order not to block the UI thread.

**Parameters**

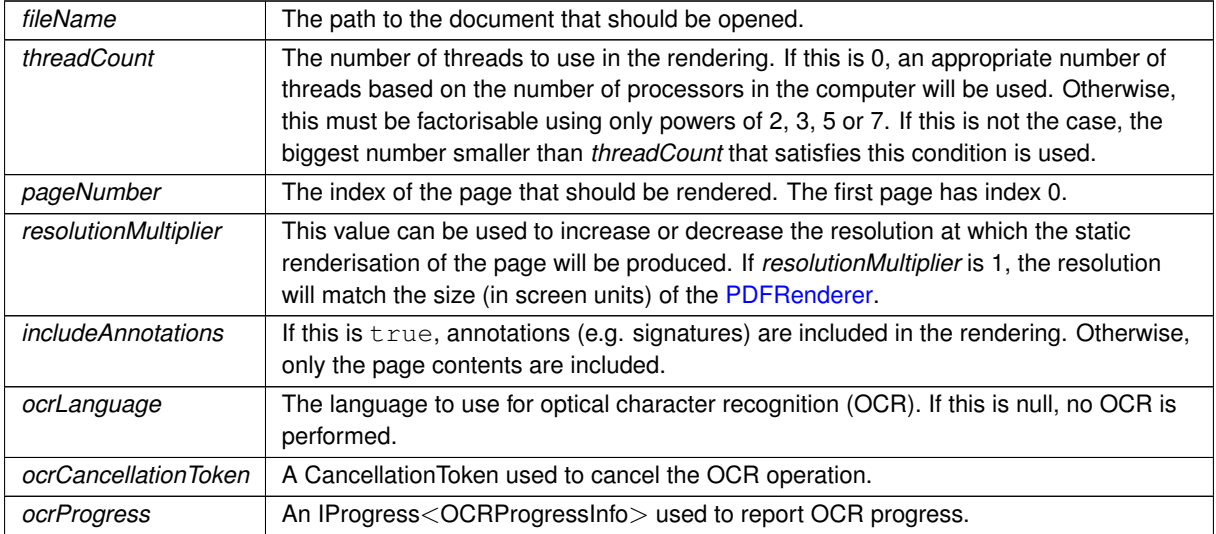

Definition at line [334](#page-153-2) of file [PDFRenderer.cs.](#page-148-0)

#### **7.20.4.13 ReleaseResources()**

void MuPDFCore.MuPDFRenderer.PDFRenderer.ReleaseResources ( )

Release resources held by this [PDFRenderer.](#page-102-0) This is not an irreversible step: using one of the Initialize overloads after calling this method will restore functionality.

Definition at line [621](#page-157-0) of file [PDFRenderer.cs.](#page-148-0)

### **7.20.4.14 Render()**

```
override void MuPDFCore.MuPDFRenderer.PDFRenderer.Render (
            DrawingContext context )
```
Draw the rendered document.

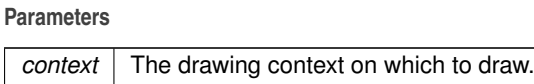

Definition at line [1301](#page-166-0) of file [PDFRenderer.cs.](#page-148-0)

#### **7.20.4.15 Search()**

```
int MuPDFCore.MuPDFRenderer.PDFRenderer.Search (
            Regex needle )
```
Highlights all matches of the specified Regex in the text and returns the number of matches found. Matches cannot span multiple lines.

**Parameters**

*needle* The Regex to search for.

**Returns**

The number of matches that have been found.

Definition at line [768](#page-159-1) of file [PDFRenderer.cs.](#page-148-0)

#### **7.20.4.16 SelectAll()**

void MuPDFCore.MuPDFRenderer.PDFRenderer.SelectAll ( )

Selects all the text in the document.

Definition at line [747](#page-159-2) of file [PDFRenderer.cs.](#page-148-0)

### **7.20.4.17 SetDisplayAreaNow()**

```
void MuPDFCore.MuPDFRenderer.PDFRenderer.SetDisplayAreaNow (
             Rect value )
```
Set the current display area to the specified *value* , skipping all transitions.

**Parameters**

*value* The new display area.

<span id="page-115-0"></span>Definition at line [662](#page-158-0) of file [PDFRenderer.cs.](#page-148-0)

#### **7.20.4.18 ZoomStep()**

```
void MuPDFCore.MuPDFRenderer.PDFRenderer.ZoomStep (
            double count,
            Point? center = null )
```
Zoom around a point.

**Parameters**

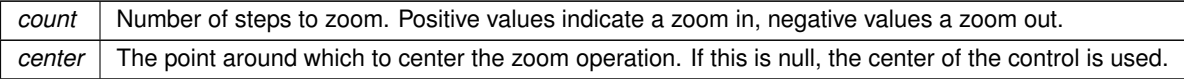

Definition at line [675](#page-158-1) of file [PDFRenderer.cs.](#page-148-0)

## **7.20.5 Member Data Documentation**

## **7.20.5.1 BackgroundProperty**

readonly StyledProperty<IBrush> MuPDFCore.MuPDFRenderer.PDFRenderer.BackgroundProperty = AvaloniaProperty.Register<[PDFRenderer,](#page-102-0) IBrush>(nameof[\(Background\)](#page-119-0)) [static]

Defines the [Background](#page-119-0) property.

Definition at line [182](#page-170-0) of file [PDFRenderer.Properties.cs.](#page-168-0)

#### **7.20.5.2 DisplayAreaProperty**

readonly StyledProperty<Rect> MuPDFCore.MuPDFRenderer.PDFRenderer.DisplayAreaProperty = Avalonia←- Property.Register<[PDFRenderer,](#page-102-0) Rect>(nameof[\(DisplayArea\)](#page-119-1)) [static]

Defines the [DisplayArea](#page-119-1) property.

Definition at line [128](#page-169-0) of file [PDFRenderer.Properties.cs.](#page-168-0)

#### **7.20.5.3 HighlightBrushProperty**

readonly StyledProperty<IBrush> MuPDFCore.MuPDFRenderer.PDFRenderer.HighlightBrushProperty = AvaloniaProperty.Register<[PDFRenderer,](#page-102-0) IBrush>(nameof[\(HighlightBrush\)](#page-119-2), new SolidColor←- Brush(Color.FromArgb(96, 230, 159, 0))) [static]

Defines the [HighlightBrush](#page-119-2) property.

Definition at line [337](#page-172-0) of file [PDFRenderer.Properties.cs.](#page-168-0)

### **7.20.5.4 HighlightedRegionsProperty**

```
readonly StyledProperty<IEnumerable<MuPDFStructuredTextAddressSpan> > MuPDFCore.MuPDFRenderer.←-
PDFRenderer, IEnumerable<MuPDFStructuredTe
null) [static]
```
Defines the [HighlightedRegions](#page-119-3) property.

Definition at line [324](#page-172-1) of file [PDFRenderer.Properties.cs.](#page-168-0)

#### **7.20.5.5 IsViewerInitializedProperty**

```
readonly DirectProperty<PDFRenderer, bool> MuPDFCore.MuPDFRenderer.PDFRenderer.IsViewer←-
InitializedProperty = AvaloniaProperty.RegisterDirect<PDFRenderer, bool>(nameof(IsViewerInitialized),
o => o.IsViewerInitialized) [static]
```
Defines the [IsViewerInitialized](#page-120-0) property.

Definition at line [80](#page-169-1) of file [PDFRenderer.Properties.cs.](#page-168-0)

#### **7.20.5.6 PageBackgroundProperty**

readonly StyledProperty<IBrush> MuPDFCore.MuPDFRenderer.PDFRenderer.PageBackgroundProperty = AvaloniaProperty.Register<[PDFRenderer,](#page-102-0) IBrush>(nameof[\(PageBackground\)](#page-120-1)) [static]

Defines the [PageBackground](#page-120-1) property.

Definition at line [195](#page-170-1) of file [PDFRenderer.Properties.cs.](#page-168-0)

#### **7.20.5.7 PageNumberProperty**

```
readonly DirectProperty<PDFRenderer, int> MuPDFCore.MuPDFRenderer.PDFRenderer.PageNumber←-
Property = AvaloniaProperty.RegisterDirect<PDFRenderer, int>(nameof(PageNumber), o => o.←-
PageNumber) [static]
```
Defines the [PageNumber](#page-120-2) property.

Definition at line [56](#page-168-1) of file [PDFRenderer.Properties.cs.](#page-168-0)

## **7.20.5.8 PageSizeProperty**

```
readonly DirectProperty<PDFRenderer, Rect> MuPDFCore.MuPDFRenderer.PDFRenderer.PageSize←-
Property = AvaloniaProperty.RegisterDirect<PDFRenderer, Rect>(nameof(PageSize), o => o.Page←-
Size) [static]
```
#### Defines the [PageSize](#page-120-3) property.

Definition at line [104](#page-169-2) of file PDFRenderer. Properties.cs.

#### **7.20.5.9 PointerEventHandlerTypeProperty**

readonly StyledProperty<[PointerEventHandlers](#page-106-0)> MuPDFCore.MuPDFRenderer.PDFRenderer.Pointer←- EventHandlerTypeProperty = AvaloniaProperty.Register<[PDFRenderer,](#page-102-0) [PointerEventHandlers](#page-106-0)>(nameof(PointerEventHa PointerEventHandlers.PanHighlight) [static]

Defines the [PointerEventHandlersType](#page-120-4) property.

Definition at line [272](#page-171-0) of file [PDFRenderer.Properties.cs.](#page-168-0)

#### **7.20.5.10 RenderThreadCountProperty**

readonly DirectProperty<[PDFRenderer,](#page-102-0) int> MuPDFCore.MuPDFRenderer.PDFRenderer.RenderThread←- CountProperty = AvaloniaProperty.RegisterDirect<[PDFRenderer,](#page-102-0) int>(nameof[\(RenderThreadCount\)](#page-121-0), o => o.RenderThreadCount) [static]

Defines the [RenderThreadCount](#page-121-0) property.

Definition at line [32](#page-168-2) of file PDFRenderer. Properties.cs.

#### **7.20.5.11 SelectionBrushProperty**

readonly StyledProperty<IBrush> MuPDFCore.MuPDFRenderer.PDFRenderer.SelectionBrushProperty = AvaloniaProperty.Register<[PDFRenderer,](#page-102-0) IBrush>(nameof[\(SelectionBrush\)](#page-121-1), new SolidColor←- Brush(Color.FromArgb(96, 86, 180, 233))) [static]

Defines the [SelectionBrush](#page-121-1) property.

Definition at line [311](#page-172-2) of file [PDFRenderer.Properties.cs.](#page-168-0)

### **7.20.5.12 SelectionProperty**

```
readonly StyledProperty<MuPDFStructuredTextAddressSpan> MuPDFCore.MuPDFRenderer.PDFRenderer.←-
PDFRenderer,MuPDFStructuredTextAddressSpan(Selection),
null) [static]
```
#### Defines the [Selection](#page-121-2) property.

Definition at line [298](#page-171-1) of file [PDFRenderer.Properties.cs.](#page-168-0)

#### **7.20.5.13 ZoomEnabledProperty**

readonly StyledProperty<bool> MuPDFCore.MuPDFRenderer.PDFRenderer.ZoomEnabledProperty = Avalonia←- Property.Register<[PDFRenderer,](#page-102-0) bool>(nameof[\(ZoomEnabled\)](#page-121-3), true) [static]

Defines the [ZoomEnabled](#page-121-3) property.

Definition at line [285](#page-171-2) of file PDFRenderer. Properties.cs.

## **7.20.5.14 ZoomIncrementProperty**

readonly StyledProperty<double> MuPDFCore.MuPDFRenderer.PDFRenderer.ZoomIncrementProperty = AvaloniaProperty.Register<[PDFRenderer,](#page-102-0) double>(nameof[\(ZoomIncrement\)](#page-122-0), Math.Pow(2, 1.0 / 3.0), defaultBindingMode: Avalonia.Data.BindingMode.TwoWay) [static]

Defines the [ZoomIncrement](#page-122-0) property.

Definition at line [160](#page-170-2) of file [PDFRenderer.Properties.cs.](#page-168-0)

#### **7.20.5.15 ZoomProperty**

```
readonly DirectProperty<PDFRenderer, double> MuPDFCore.MuPDFRenderer.PDFRenderer.ZoomProperty
= AvaloniaProperty.RegisterDirect<PDFRenderer, double>(nameof(Zoom), o => o.Zoom, (o, v) =>
o.Zoom = v, defaultBindingMode: Avalonia.Data.BindingMode.TwoWay) [static]
```
Defines the [Zoom](#page-121-4) property.

Definition at line [208](#page-170-3) of file [PDFRenderer.Properties.cs.](#page-168-0)

# <span id="page-119-0"></span>**7.20.6 Property Documentation**

#### **7.20.6.1 Background**

IBrush MuPDFCore.MuPDFRenderer.PDFRenderer.Background [get], [set]

The background colour of the control.

<span id="page-119-1"></span>Definition at line [186](#page-170-4) of file [PDFRenderer.Properties.cs.](#page-168-0)

### **7.20.6.2 DisplayArea**

Rect MuPDFCore.MuPDFRenderer.PDFRenderer.DisplayArea [get], [set]

The region of the page (in page units) that is currently displayed by the current instance. This always has the same aspect ratio of the bounds of this control. When this is set, the value is sanitised so that the smallest rectangle with the correct aspect ratio containing the requested value is chosen.

<span id="page-119-2"></span>Definition at line [133](#page-169-3) of file [PDFRenderer.Properties.cs.](#page-168-0)

#### **7.20.6.3 HighlightBrush**

IBrush MuPDFCore.MuPDFRenderer.PDFRenderer.HighlightBrush [get], [set]

The colour used to highlight the [HighlightedRegions.](#page-119-3)

<span id="page-119-3"></span>Definition at line [341](#page-172-3) of file [PDFRenderer.Properties.cs.](#page-168-0)

#### **7.20.6.4 HighlightedRegions**

IEnumerable<[MuPDFStructuredTextAddressSpan](#page-84-0)> MuPDFCore.MuPDFRenderer.PDFRenderer.Highlighted←- Regions [get], [set]

A collection of highlighted regions, e.g. as a result of a text search.

<span id="page-120-0"></span>Definition at line [328](#page-172-4) of file [PDFRenderer.Properties.cs.](#page-168-0)

#### **7.20.6.5 IsViewerInitialized**

bool MuPDFCore.MuPDFRenderer.PDFRenderer.IsViewerInitialized [get]

Whether the current instance has been initialised with a document to render or not. Read-only.

<span id="page-120-1"></span>Definition at line [88](#page-169-4) of file [PDFRenderer.Properties.cs.](#page-168-0)

#### **7.20.6.6 PageBackground**

IBrush MuPDFCore.MuPDFRenderer.PDFRenderer.PageBackground [get], [set]

The background colour to use for the page drawn by the control.

<span id="page-120-2"></span>Definition at line [199](#page-170-5) of file [PDFRenderer.Properties.cs.](#page-168-0)

### **7.20.6.7 PageNumber**

int MuPDFCore.MuPDFRenderer.PDFRenderer.PageNumber [get]

Exposes the number of the page that the current instance is rendering. Read-only.

<span id="page-120-3"></span>Definition at line [64](#page-168-3) of file [PDFRenderer.Properties.cs.](#page-168-0)

### **7.20.6.8 PageSize**

Rect MuPDFCore.MuPDFRenderer.PDFRenderer.PageSize [get]

Exposes the size of the page that is drawn by the current instance (in page units).

<span id="page-120-4"></span>Definition at line [112](#page-169-5) of file [PDFRenderer.Properties.cs.](#page-168-0)

#### **7.20.6.9 PointerEventHandlersType**

[PointerEventHandlers](#page-106-0) MuPDFCore.MuPDFRenderer.PDFRenderer.PointerEventHandlersType [get], [set]

Whether the default handlers for pointer events (which are used for panning around the page) should be enabled. If this is false, you will have to implement your own way to pan around the document by changing the [DisplayArea.](#page-119-1)

<span id="page-121-0"></span>Definition at line [276](#page-171-3) of file [PDFRenderer.Properties.cs.](#page-168-0)

### **7.20.6.10 RenderThreadCount**

int MuPDFCore.MuPDFRenderer.PDFRenderer.RenderThreadCount [get]

Exposes the number of threads that the current instance is using to render the document. Read-only.

<span id="page-121-2"></span>Definition at line [40](#page-168-4) of file [PDFRenderer.Properties.cs.](#page-168-0)

### **7.20.6.11 Selection**

[MuPDFStructuredTextAddressSpan](#page-84-0) MuPDFCore.MuPDFRenderer.PDFRenderer.Selection [get], [set]

The start and end of the currently selected text.

<span id="page-121-1"></span>Definition at line [302](#page-172-5) of file [PDFRenderer.Properties.cs.](#page-168-0)

## **7.20.6.12 SelectionBrush**

IBrush MuPDFCore.MuPDFRenderer.PDFRenderer.SelectionBrush [get], [set]

The colour used to highlight the [Selection.](#page-121-2)

<span id="page-121-4"></span>Definition at line [315](#page-172-6) of file [PDFRenderer.Properties.cs.](#page-168-0)

## **7.20.6.13 Zoom**

double MuPDFCore.MuPDFRenderer.PDFRenderer.Zoom [get], [set]

The current zoom level. Setting this will change the [DisplayArea](#page-119-1) appropriately, zooming around the center of the [DisplayArea.](#page-119-1)

<span id="page-121-3"></span>Definition at line [216](#page-170-6) of file [PDFRenderer.Properties.cs.](#page-168-0)

#### **7.20.6.14 ZoomEnabled**

bool MuPDFCore.MuPDFRenderer.PDFRenderer.ZoomEnabled [get], [set]

Whether the default handlers for pointer wheel events (which are used for zooming in/out) should be enabled. If this is false, you will have to implement your own way to zoom by changing the [DisplayArea.](#page-119-1)

<span id="page-122-0"></span>Definition at line [289](#page-171-4) of file [PDFRenderer.Properties.cs.](#page-168-0)

## **7.20.6.15 ZoomIncrement**

double MuPDFCore.MuPDFRenderer.PDFRenderer.ZoomIncrement [get], [set]

Determines by how much the scale will be increased/decreased by the [ZoomStep\(double, Point?\)](#page-115-0) method. Set this to a value smaller than 1 to invert the zoom in/out direction.

Definition at line [164](#page-170-7) of file [PDFRenderer.Properties.cs.](#page-168-0)

The documentation for this class was generated from the following files:

- MuPDFCore.MuPDFRenderer/PDFRenderer.cs
- <span id="page-122-2"></span>• MuPDFCore.MuPDFRenderer/PDFRenderer.Properties.cs

# **7.21 MuPDFCore.PointF Struct Reference**

Represents a point.

# **Public Member Functions**

• [PointF](#page-122-1) (float x, float y) *Create a new [PointF](#page-122-2) from the specified coordinates.*

## **Public Attributes**

- float [X](#page-123-0)
	- *The horizontal coordinate of the point.*
- float [Y](#page-123-1)

*The vertical coordinate of the point.*

## **7.21.1 Detailed Description**

Represents a point.

Definition at line [566](#page-253-0) of file [Rectangles.cs.](#page-246-0)

# <span id="page-122-1"></span>**7.21.2 Constructor & Destructor Documentation**

#### **7.21.2.1 PointF()**

```
MuPDFCore.PointF.PointF (
             float x,
             float y )
```
Create a new [PointF](#page-122-2) from the specified coordinates.

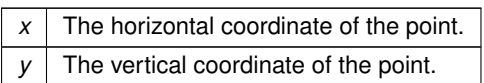

Definition at line [583](#page-253-1) of file [Rectangles.cs.](#page-246-0)

# <span id="page-123-0"></span>**7.21.3 Member Data Documentation**

## **7.21.3.1 X**

float MuPDFCore.PointF.X

The horizontal coordinate of the point.

<span id="page-123-1"></span>Definition at line [571](#page-253-2) of file [Rectangles.cs.](#page-246-0)

# **7.21.3.2 Y**

float MuPDFCore.PointF.Y

The vertical coordinate of the point.

Definition at line [576](#page-253-3) of file [Rectangles.cs.](#page-246-0)

The documentation for this struct was generated from the following file:

<span id="page-123-2"></span>• MuPDFCore/Rectangles.cs

# **7.22 MuPDFCore.Quad Struct Reference**

Represents a quadrilater (not necessarily a rectangle).

# **Public Member Functions**

- [Quad](#page-124-0) [\(PointF](#page-122-2) lowerLeft, [PointF](#page-122-2) upperLeft, PointF upperRight, PointF lowerRight)
	- *Creates a new [Quad](#page-123-2) from the specified points.*
- bool [Contains](#page-124-1) [\(PointF](#page-122-2) point) *Checks whether this [Quad](#page-123-2) contains a [PointF.](#page-122-2)*

# **Public Attributes**

• [PointF](#page-122-2) [LowerLeft](#page-125-0)

*The lower left point of the quadrilater.*

• [PointF](#page-122-2) [UpperLeft](#page-125-1)

*The upper left point of the quadrilater.*

- [PointF](#page-122-2) [UpperRight](#page-125-2) *The upper right point of the quadrilater.*
- [PointF](#page-122-2) [LowerRight](#page-125-3) *The lower right point of the quadrilater.*

# **7.22.1 Detailed Description**

Represents a quadrilater (not necessarily a rectangle).

Definition at line [593](#page-253-4) of file [Rectangles.cs.](#page-246-0)

# <span id="page-124-0"></span>**7.22.2 Constructor & Destructor Documentation**

## **7.22.2.1 Quad()**

```
MuPDFCore.Quad.Quad (
            PointF lowerLeft,
            PointF upperLeft,
             PointF upperRight,
             PointF lowerRight )
```
Creates a new [Quad](#page-123-2) from the specified points.

**Parameters**

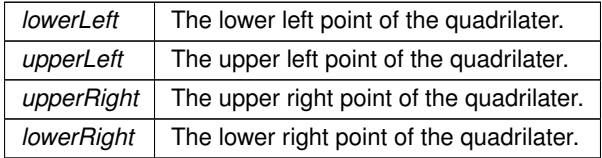

Definition at line [622](#page-253-5) of file [Rectangles.cs.](#page-246-0)

# <span id="page-124-1"></span>**7.22.3 Member Function Documentation**

## **7.22.3.1 Contains()**

```
bool MuPDFCore.Quad.Contains (
            PointF point )
```
Checks whether this [Quad](#page-123-2) contains a [PointF.](#page-122-2)

#### **Parameters**

*point* The [PointF](#page-122-2) to check.

**Returns**

A boolean value indicating whether this [Quad](#page-123-2) contains the *point* .

Definition at line [635](#page-253-6) of file [Rectangles.cs.](#page-246-0)

# <span id="page-125-0"></span>**7.22.4 Member Data Documentation**

## **7.22.4.1 LowerLeft**

[PointF](#page-122-2) MuPDFCore.Quad.LowerLeft

The lower left point of the quadrilater.

<span id="page-125-3"></span>Definition at line [598](#page-253-7) of file [Rectangles.cs.](#page-246-0)

# **7.22.4.2 LowerRight**

[PointF](#page-122-2) MuPDFCore.Quad.LowerRight

The lower right point of the quadrilater.

<span id="page-125-1"></span>Definition at line [613](#page-253-8) of file [Rectangles.cs.](#page-246-0)

## **7.22.4.3 UpperLeft**

[PointF](#page-122-2) MuPDFCore.Quad.UpperLeft

The upper left point of the quadrilater.

<span id="page-125-2"></span>Definition at line [603](#page-253-9) of file [Rectangles.cs.](#page-246-0)

#### **7.22.4.4 UpperRight**

[PointF](#page-122-2) MuPDFCore.Quad.UpperRight

The upper right point of the quadrilater.

Definition at line [608](#page-253-10) of file [Rectangles.cs.](#page-246-0)

The documentation for this struct was generated from the following file:

<span id="page-126-0"></span>• MuPDFCore/Rectangles.cs

# **7.23 MuPDFCore.Rectangle Struct Reference**

Represents a rectangle.

## **Public Member Functions**

• [Rectangle](#page-127-0) (float x0, float y0, float x1, float y1)

*Create a new [Rectangle](#page-126-0) from the specified coordinates.*

- [Rectangle](#page-127-1) (double x0, double y0, double x1, double y1) *Create a new [Rectangle](#page-126-0) from the specified coordinates.*
- [RoundedRectangle](#page-133-0) [Round](#page-129-0) ()

*Round the rectangle's coordinates to the closest integers.*

• [RoundedRectangle](#page-133-0) [Round](#page-129-1) (double zoom)

*Round the rectangle's coordinates to the closest integers, applying the specified zoom factor.*

• [Rectangle\[](#page-126-0)] [Split](#page-130-0) (int divisions)

*Split the rectangle into the specified number of [Rectangles](#page-126-0).*

• [Rectangle](#page-126-0) [Intersect](#page-129-2) [\(Rectangle](#page-126-0) other)

*Compute the intersection between this [Rectangle](#page-126-0) and another one.*

• bool [Contains](#page-128-0) [\(Rectangle](#page-126-0) other)

*Checks whether this [Rectangle](#page-126-0) contains another [Rectangle.](#page-126-0)*

• bool [Contains](#page-128-1) [\(PointF](#page-122-2) point)

*Checks whether this [Rectangle](#page-126-0) contains a [PointF.](#page-122-2)*

• [Quad](#page-123-2) [ToQuad](#page-130-1) () *Converts the [Rectangle](#page-126-0) to a [Quad.](#page-123-2)*

# **Public Attributes**

• float [X0](#page-130-2)

*The left coordinate of the rectangle.*

• float [Y0](#page-131-0)

*The top coordinate of the rectangle.*

• float [X1](#page-131-1)

*The right coordinate of the rectangle.*

• float [Y1](#page-131-2)

*The bottom coordinate of the rectangle.*

# **Properties**

- float [Width](#page-131-3) [get] *The width of the rectangle.*
- float [Height](#page-131-4) [get] *The height of the rectangle.*

# **7.23.1 Detailed Description**

Represents a rectangle.

Definition at line [326](#page-250-0) of file [Rectangles.cs.](#page-246-0)

# <span id="page-127-0"></span>**7.23.2 Constructor & Destructor Documentation**

# **7.23.2.1 Rectangle() [1/2]**

```
MuPDFCore.Rectangle.Rectangle (
            float x0,
             float y0,
             float x1,
             float y1 )
```
Create a new [Rectangle](#page-126-0) from the specified coordinates.

## **Parameters**

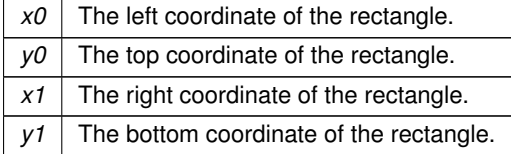

<span id="page-127-1"></span>Definition at line [365](#page-250-1) of file [Rectangles.cs.](#page-246-0)

# **7.23.2.2 Rectangle() [2/2]**

```
MuPDFCore.Rectangle.Rectangle (
            double x0,
             double y0,
             double x1,
             double y1 )
```
Create a new [Rectangle](#page-126-0) from the specified coordinates.

#### **Parameters**

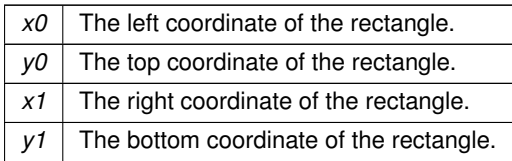

Definition at line [380](#page-250-2) of file [Rectangles.cs.](#page-246-0)

# <span id="page-128-1"></span>**7.23.3 Member Function Documentation**

## **7.23.3.1 Contains() [1/2]**

```
bool MuPDFCore.Rectangle.Contains (
           PointF point )
```
Checks whether this [Rectangle](#page-126-0) contains a [PointF.](#page-122-2)

#### **Parameters**

*point* The [PointF](#page-122-2) to check.

#### **Returns**

A boolean value indicating whether this [Rectangle](#page-126-0) contains the *point* .

<span id="page-128-0"></span>Definition at line [476](#page-251-0) of file [Rectangles.cs.](#page-246-0)

## **7.23.3.2 Contains() [2/2]**

```
bool MuPDFCore.Rectangle.Contains (
            Rectangle other )
```
Checks whether this [Rectangle](#page-126-0) contains another [Rectangle.](#page-126-0)

#### **Parameters**

*other* The [Rectangle](#page-126-0) to check.

**Returns**

A boolean value indicating whether this [Rectangle](#page-126-0) contains the *other* [Rectangle.](#page-126-0)

<span id="page-129-2"></span>Definition at line [466](#page-251-1) of file [Rectangles.cs.](#page-246-0)

### **7.23.3.3 Intersect()**

```
Rectangle MuPDFCore.Rectangle.Intersect (
            Rectangle other )
```
Compute the intersection between this [Rectangle](#page-126-0) and another one.

**Parameters**

*other* The other [Rectangle](#page-126-0) to intersect with this instance.

**Returns**

The intersection between the two [Rectangles](#page-126-0).

<span id="page-129-0"></span>Definition at line [443](#page-251-2) of file [Rectangles.cs.](#page-246-0)

## **7.23.3.4 Round() [1/2]**

[RoundedRectangle](#page-133-0) MuPDFCore.Rectangle.Round ( )

Round the rectangle's coordinates to the closest integers.

**Returns**

A [RoundedRectangle](#page-133-0) with the rounded coordinates.

<span id="page-129-1"></span>Definition at line [392](#page-250-3) of file [Rectangles.cs.](#page-246-0)

# **7.23.3.5 Round() [2/2]**

```
RoundedRectangle MuPDFCore.Rectangle.Round (
            double zoom )
```
Round the rectangle's coordinates to the closest integers, applying the specified zoom factor.

## **Parameters**

zoom The zoom factor to apply.

## **Returns**

A [RoundedRectangle](#page-133-0) with the rounded coordinates.

<span id="page-130-0"></span>Definition at line [407](#page-251-3) of file [Rectangles.cs.](#page-246-0)

## **7.23.3.6 Split()**

```
Rectangle[ ] MuPDFCore.Rectangle.Split (
             int divisions )
```
Split the rectangle into the specified number of [Rectangles](#page-126-0).

#### **Parameters**

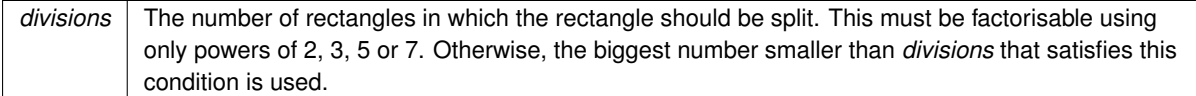

## **Returns**

An array of [Rectangles](#page-126-0) that when positioned properly cover the same area as this object.

<span id="page-130-1"></span>Definition at line [422](#page-251-4) of file [Rectangles.cs.](#page-246-0)

## **7.23.3.7 ToQuad()**

[Quad](#page-123-2) MuPDFCore.Rectangle.ToQuad ( )

Converts the [Rectangle](#page-126-0) to a [Quad.](#page-123-2)

#### **Returns**

A [Quad](#page-123-2) corresponding to the current [Rectangle.](#page-126-0)

Definition at line [485](#page-252-0) of file [Rectangles.cs.](#page-246-0)

# <span id="page-130-2"></span>**7.23.4 Member Data Documentation**

## **7.23.4.1 X0**

float MuPDFCore.Rectangle.X0

The left coordinate of the rectangle.

<span id="page-131-1"></span>Definition at line [331](#page-250-4) of file [Rectangles.cs.](#page-246-0)

## **7.23.4.2 X1**

float MuPDFCore.Rectangle.X1

The right coordinate of the rectangle.

<span id="page-131-0"></span>Definition at line [341](#page-250-5) of file [Rectangles.cs.](#page-246-0)

# **7.23.4.3 Y0**

float MuPDFCore.Rectangle.Y0

The top coordinate of the rectangle.

<span id="page-131-2"></span>Definition at line [336](#page-250-6) of file [Rectangles.cs.](#page-246-0)

## **7.23.4.4 Y1**

float MuPDFCore.Rectangle.Y1

The bottom coordinate of the rectangle.

Definition at line [346](#page-250-7) of file [Rectangles.cs.](#page-246-0)

# <span id="page-131-4"></span>**7.23.5 Property Documentation**

## **7.23.5.1 Height**

float MuPDFCore.Rectangle.Height [get]

The height of the rectangle.

<span id="page-131-3"></span>Definition at line [356](#page-250-8) of file [Rectangles.cs.](#page-246-0)

## **7.23.5.2 Width**

float MuPDFCore.Rectangle.Width [get]

The width of the rectangle.

Definition at line [351](#page-250-9) of file [Rectangles.cs.](#page-246-0)

The documentation for this struct was generated from the following file:

• MuPDFCore/Rectangles.cs

# **7.24 Avalonia.Animation.RectTransition Class Reference**

Transition class that handles AvaloniaProperty with Rect types.

Inheritance diagram for Avalonia.Animation.RectTransition:

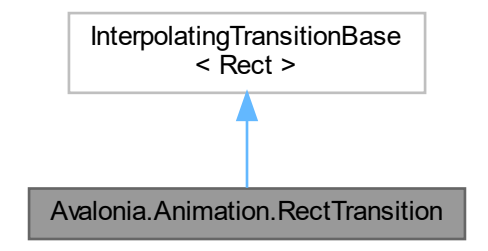

## **7.24.1 Detailed Description**

Transition class that handles AvaloniaProperty with Rect types.

Definition at line [23](#page-172-7) of file [RectTransition.cs.](#page-172-8)

The documentation for this class was generated from the following file:

• MuPDFCore.MuPDFRenderer/RectTransition.cs

# **7.25 MuPDFCore.RenderProgress Class Reference**

Holds a summary of the progress of the current rendering operation.

## **Classes**

• struct [ThreadRenderProgress](#page-146-0) *Holds the progress of a single thread.*

# **Properties**

• [ThreadRenderProgress\[](#page-146-0)] [ThreadRenderProgresses](#page-133-1) [get] *Contains the progress of all the threads used in rendering the document.*

## **7.25.1 Detailed Description**

Holds a summary of the progress of the current rendering operation.

Definition at line [383](#page-177-0) of file [MuPDF.cs.](#page-173-0)

## <span id="page-133-1"></span>**7.25.2 Property Documentation**

#### **7.25.2.1 ThreadRenderProgresses**

[ThreadRenderProgress](#page-146-0) [ ] MuPDFCore.RenderProgress.ThreadRenderProgresses [get]

Contains the progress of all the threads used in rendering the document.

Definition at line [410](#page-177-1) of file [MuPDF.cs.](#page-173-0)

The documentation for this class was generated from the following file:

<span id="page-133-0"></span>• MuPDFCore/MuPDF.cs

# **7.26 MuPDFCore.RoundedRectangle Struct Reference**

Represents a rectangle using only integer numbers.

# **Public Member Functions**

- [RoundedRectangle](#page-134-0) (int x0, int y0, int x1, int y1)
- *Create a new [RoundedRectangle](#page-133-0) from the specified coordinates.*
- [RoundedRectangle\[](#page-133-0)] [Split](#page-135-0) (int divisions)

*Split the rectangle into the specified number of [RoundedRectangles](#page-133-0).*

# **Public Attributes**

```
• int X0
      The left coordinate of the rectangle.
• int Y0
```
*The top coordinate of the rectangle.*

 $\cdot$  int [X1](#page-135-3)

*The right coordinate of the rectangle.*

• int [Y1](#page-136-0) *The bottom coordinate of the rectangle.*

# **Properties**

- int [Width](#page-136-1) [get] *The width of the rectangle.*
- int [Height](#page-136-2) [get] *The height of the rectangle.*

# **7.26.1 Detailed Description**

Represents a rectangle using only integer numbers.

Definition at line [494](#page-252-1) of file [Rectangles.cs.](#page-246-0)

# <span id="page-134-0"></span>**7.26.2 Constructor & Destructor Documentation**

## **7.26.2.1 RoundedRectangle()**

```
MuPDFCore.RoundedRectangle.RoundedRectangle (
            int x0,
            int y0,
            int x1,
             int y1 )
```
Create a new [RoundedRectangle](#page-133-0) from the specified coordinates.

## **Parameters**

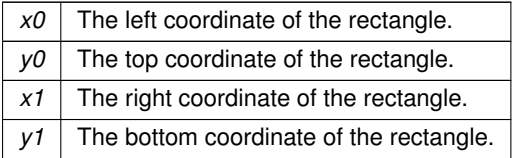

Definition at line [533](#page-252-2) of file [Rectangles.cs.](#page-246-0)

# <span id="page-135-0"></span>**7.26.3 Member Function Documentation**

# **7.26.3.1 Split()**

```
RoundedRectangle[ ] MuPDFCore.RoundedRectangle.Split (
             int divisions )
```
Split the rectangle into the specified number of [RoundedRectangles](#page-133-0).

#### **Parameters**

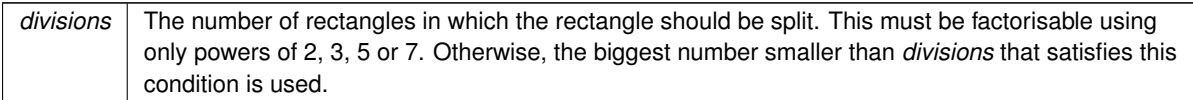

## **Returns**

An array of [RoundedRectangles](#page-133-0) that when positioned properly cover the same area as this object.

Definition at line [546](#page-252-3) of file [Rectangles.cs.](#page-246-0)

# <span id="page-135-1"></span>**7.26.4 Member Data Documentation**

## **7.26.4.1 X0**

int MuPDFCore.RoundedRectangle.X0

The left coordinate of the rectangle.

<span id="page-135-3"></span>Definition at line [499](#page-252-4) of file [Rectangles.cs.](#page-246-0)

## **7.26.4.2 X1**

int MuPDFCore.RoundedRectangle.X1

The right coordinate of the rectangle.

<span id="page-135-2"></span>Definition at line [509](#page-252-5) of file [Rectangles.cs.](#page-246-0)

# **7.26.4.3 Y0**

int MuPDFCore.RoundedRectangle.Y0

The top coordinate of the rectangle.

<span id="page-136-0"></span>Definition at line [504](#page-252-6) of file [Rectangles.cs.](#page-246-0)

#### **7.26.4.4 Y1**

int MuPDFCore.RoundedRectangle.Y1

The bottom coordinate of the rectangle.

Definition at line [514](#page-252-7) of file [Rectangles.cs.](#page-246-0)

## <span id="page-136-2"></span>**7.26.5 Property Documentation**

#### **7.26.5.1 Height**

int MuPDFCore.RoundedRectangle.Height [get]

The height of the rectangle.

<span id="page-136-1"></span>Definition at line [524](#page-252-8) of file [Rectangles.cs.](#page-246-0)

#### **7.26.5.2 Width**

int MuPDFCore.RoundedRectangle.Width [get]

The width of the rectangle.

Definition at line [519](#page-252-9) of file [Rectangles.cs.](#page-246-0)

The documentation for this struct was generated from the following file:

<span id="page-136-3"></span>• MuPDFCore/Rectangles.cs

# **7.27 MuPDFCore.RoundedSize Struct Reference**

Represents the size of a rectangle using only integer numbers.

# **Public Member Functions**

- [RoundedSize](#page-137-0) (int width, int height)
	- *Create a new [RoundedSize](#page-136-3) with the specified width and height.*
- [RoundedRectangle\[](#page-133-0) ] [Split](#page-137-1) (int divisions) *Split the size into the specified number of [RoundedRectangles](#page-133-0).*

# **Public Attributes**

- int [Width](#page-138-0)
	- *The width of the rectangle.*
- int [Height](#page-138-1) *The height of the rectangle.*

# **7.27.1 Detailed Description**

Represents the size of a rectangle using only integer numbers.

Definition at line [181](#page-248-0) of file [Rectangles.cs.](#page-246-0)

# <span id="page-137-0"></span>**7.27.2 Constructor & Destructor Documentation**

#### **7.27.2.1 RoundedSize()**

```
MuPDFCore.RoundedSize.RoundedSize (
            int width,
            int height )
```
Create a new [RoundedSize](#page-136-3) with the specified width and height.

#### **Parameters**

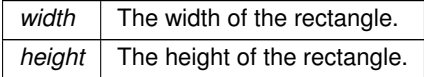

Definition at line [198](#page-248-1) of file [Rectangles.cs.](#page-246-0)

# <span id="page-137-1"></span>**7.27.3 Member Function Documentation**

```
RoundedRectangle[ ] MuPDFCore.RoundedSize.Split (
            int divisions )
```
Split the size into the specified number of [RoundedRectangles](#page-133-0).

#### **Parameters**

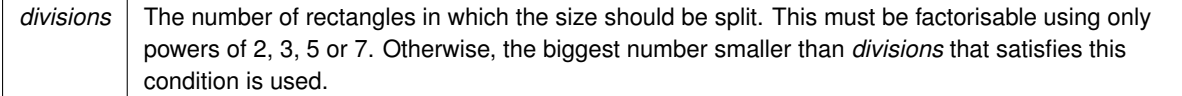

#### **Returns**

An array of [RoundedRectangles](#page-133-0) that when positioned properly cover an area of the size of this object.

Definition at line [209](#page-248-2) of file [Rectangles.cs.](#page-246-0)

# <span id="page-138-1"></span>**7.27.4 Member Data Documentation**

# **7.27.4.1 Height**

int MuPDFCore.RoundedSize.Height

The height of the rectangle.

<span id="page-138-0"></span>Definition at line [191](#page-248-3) of file [Rectangles.cs.](#page-246-0)

## **7.27.4.2 Width**

int MuPDFCore.RoundedSize.Width

The width of the rectangle.

Definition at line [186](#page-248-4) of file [Rectangles.cs.](#page-246-0)

The documentation for this struct was generated from the following file:

<span id="page-138-2"></span>• MuPDFCore/Rectangles.cs

# **7.28 MuPDFCore.Size Struct Reference**

Represents the size of a rectangle.

# **Public Member Functions**

- [Size](#page-139-0) (float width, float height)
	- *Create a new [Size](#page-138-2) with the specified width and height.*
- [Size](#page-139-1) (double width, double height)

*Create a new [Size](#page-138-2) with the specified width and height.*

• [Rectangle\[](#page-126-0)] [Split](#page-140-0) (int divisions) *Split the size into the specified number of [Rectangles](#page-126-0).*

# **Public Attributes**

• float [Width](#page-140-1)

*The width of the rectangle.*

• float [Height](#page-140-2) *The height of the rectangle.*

# **7.28.1 Detailed Description**

Represents the size of a rectangle.

Definition at line [25](#page-246-1) of file [Rectangles.cs.](#page-246-0)

# <span id="page-139-0"></span>**7.28.2 Constructor & Destructor Documentation**

## **7.28.2.1 Size() [1/2]**

```
MuPDFCore.Size.Size (
            float width,
            float height )
```
Create a new [Size](#page-138-2) with the specified width and height.

**Parameters**

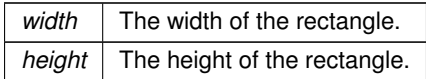

<span id="page-139-1"></span>Definition at line [42](#page-246-2) of file [Rectangles.cs.](#page-246-0)

## **7.28.2.2 Size() [2/2]**

```
MuPDFCore.Size.Size (
             double width,
             double height )
```
Create a new [Size](#page-138-2) with the specified width and height.

#### **Parameters**

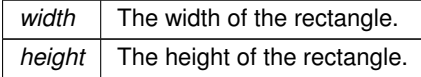

Definition at line [53](#page-246-3) of file [Rectangles.cs.](#page-246-0)

# <span id="page-140-0"></span>**7.28.3 Member Function Documentation**

## **7.28.3.1 Split()**

```
Rectangle[ ] MuPDFCore.Size.Split (
            int divisions )
```
Split the size into the specified number of [Rectangles](#page-126-0).

#### **Parameters**

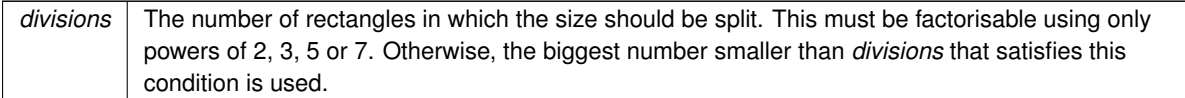

#### **Returns**

An array of [Rectangles](#page-126-0) that when positioned properly cover an area of the size of this object.

Definition at line [64](#page-246-4) of file [Rectangles.cs.](#page-246-0)

# <span id="page-140-2"></span>**7.28.4 Member Data Documentation**

#### **7.28.4.1 Height**

float MuPDFCore.Size.Height

The height of the rectangle.

<span id="page-140-1"></span>Definition at line [35](#page-246-5) of file [Rectangles.cs.](#page-246-0)

## **7.28.4.2 Width**

float MuPDFCore.Size.Width

The width of the rectangle.

Definition at line [30](#page-246-6) of file [Rectangles.cs.](#page-246-0)

The documentation for this struct was generated from the following file:

<span id="page-141-0"></span>• MuPDFCore/Rectangles.cs

# **7.29 MuPDFCore.TesseractLanguage Class Reference**

Represents a language used by Tesseract OCR.

# **Public Types**

• enum [Fast](#page-142-0)

*Fast integer versions of trained models. These are models for a single language.*

- enum [FastScripts](#page-142-1)
	- *Fast integer versions of trained models. These are models for a single script supporting one or more languages.*
- enum [Best](#page-142-2)

*Best (most accurate) trained models. These are models for a single language.*

• enum [BestScripts](#page-142-3)

*Best (most accurate) trained models. These are models for a single script supporting one or more languages.*

# **Public Member Functions**

• [TesseractLanguage](#page-143-0) (string prefix, string language)

*Create a new [TesseractLanguage](#page-141-0) object using the provided prefix and language name, without processing them in any way.*

• [TesseractLanguage](#page-143-1) (string fileName)

*Create a new [TesseractLanguage](#page-141-0) object using the specified trained model data file.*

• [TesseractLanguage](#page-143-2) [\(Fast](#page-142-0) language, bool useAnyCached=false)

*Create a new [TesseractLanguage](#page-141-0) object using a fast integer version of a trained model for the specified language. The language file is downloaded from the* tesseract-ocr/tessdata\_fast *GitHub repository. If it has already been downloaded and cached before, the downloaded file is re-used.*

• [TesseractLanguage](#page-144-0) [\(Best](#page-142-2) language, bool useAnyCached=false)

*Create a new [TesseractLanguage](#page-141-0) object using the best (most accurate) version of the trained model for the specified language. The language file is downloaded from the* tesseract-ocr/tessdata\_best *GitHub repository. If it has already been downloaded and cached before, the downloaded file is re-used.*

• [TesseractLanguage](#page-144-1) [\(FastScripts](#page-142-1) script, bool useAnyCached=false)

*Create a new [TesseractLanguage](#page-141-0) object using a fast integer version of a trained model for the specified script. The language file is downloaded from the* tesseract-ocr/tessdata\_fast *GitHub repository. If it has already been downloaded and cached before, the downloaded file is re-used.*

• [TesseractLanguage](#page-145-0) [\(BestScripts](#page-142-3) script, bool useAnyCached=false)

*Create a new [TesseractLanguage](#page-141-0) object using the best (most accurate) version of the trained model for the specified script. The language file is downloaded from the* tesseract-ocr/tessdata\_best *GitHub repository. If it has already been downloaded and cached before, the downloaded file is re-used.*

• string [Prefix](#page-145-1) [get]

*The name of the folder where the language file is located.*

• string [Language](#page-145-2) [get] *The name of the language. The Tesseract library will assume that the trained language data file can be found at* Prefix/Language.traineddata*.*

# **7.29.1 Detailed Description**

Represents a language used by Tesseract OCR.

Definition at line [13](#page-254-0) of file [TesseractLanguage.cs.](#page-254-1)

# <span id="page-142-2"></span>**7.29.2 Member Enumeration Documentation**

#### **7.29.2.1 Best**

enum [MuPDFCore.TesseractLanguage.Best](#page-142-2)

Best (most accurate) trained models. These are models for a single language.

<span id="page-142-3"></span>Definition at line [690](#page-262-0) of file [TesseractLanguage.cs.](#page-254-1)

#### **7.29.2.2 BestScripts**

enum [MuPDFCore.TesseractLanguage.BestScripts](#page-142-3)

Best (most accurate) trained models. These are models for a single script supporting one or more languages.

<span id="page-142-0"></span>Definition at line [1193](#page-267-0) of file [TesseractLanguage.cs.](#page-254-1)

#### **7.29.2.3 Fast**

enum [MuPDFCore.TesseractLanguage.Fast](#page-142-0)

Fast integer versions of trained models. These are models for a single language.

<span id="page-142-1"></span>Definition at line [28](#page-254-2) of file [TesseractLanguage.cs.](#page-254-1)

## **7.29.2.4 FastScripts**

enum [MuPDFCore.TesseractLanguage.FastScripts](#page-142-1)

Fast integer versions of trained models. These are models for a single script supporting one or more languages.

Definition at line [535](#page-260-0) of file [TesseractLanguage.cs.](#page-254-1)

# <span id="page-143-0"></span>**7.29.3 Constructor & Destructor Documentation**

## **7.29.3.1 TesseractLanguage() [1/6]**

```
MuPDFCore.TesseractLanguage.TesseractLanguage (
            string prefix,
            string language )
```
Create a new [TesseractLanguage](#page-141-0) object using the provided *prefix* and *language* name, without processing them in any way.

**Parameters**

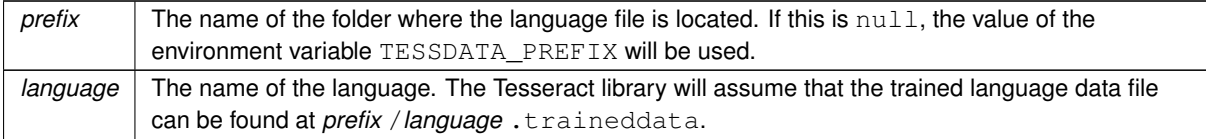

<span id="page-143-1"></span>Definition at line [1350](#page-269-0) of file [TesseractLanguage.cs.](#page-254-1)

#### **7.29.3.2 TesseractLanguage() [2/6]**

```
MuPDFCore.TesseractLanguage.TesseractLanguage (
             string fileName )
```
Create a new [TesseractLanguage](#page-141-0) object using the specified trained model data file.

**Parameters**

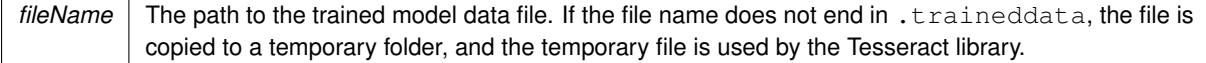

<span id="page-143-2"></span>Definition at line [1360](#page-269-1) of file [TesseractLanguage.cs.](#page-254-1)
#### **7.29.3.3 TesseractLanguage() [3/6]**

```
MuPDFCore.TesseractLanguage.TesseractLanguage (
            Fast language,
             bool useAnyCached = false )
```
Create a new [TesseractLanguage](#page-141-0) object using a fast integer version of a trained model for the specified language. The language file is downloaded from the tesseract-ocr/tessdata fast GitHub repository. If it has already been downloaded and cached before, the downloaded file is re-used.

**Parameters**

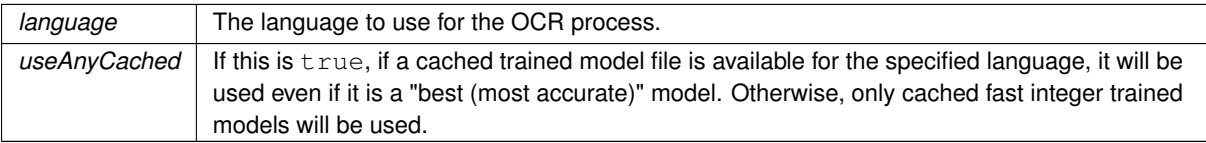

Definition at line [1387](#page-270-0) of file [TesseractLanguage.cs.](#page-254-0)

#### **7.29.3.4 TesseractLanguage() [4/6]**

```
MuPDFCore.TesseractLanguage.TesseractLanguage (
            Best language,
             bool useAnyCached = false )
```
Create a new [TesseractLanguage](#page-141-0) object using the best (most accurate) version of the trained model for the specified language. The language file is downloaded from the tesseract-ocr/tessdata\_best GitHub repository. If it has already been downloaded and cached before, the downloaded file is re-used.

**Parameters**

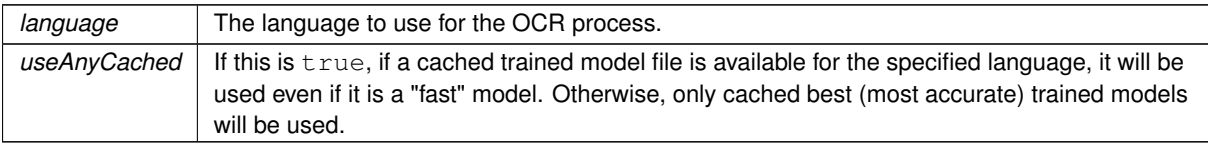

Definition at line [1453](#page-271-0) of file [TesseractLanguage.cs.](#page-254-0)

#### **7.29.3.5 TesseractLanguage() [5/6]**

```
MuPDFCore.TesseractLanguage.TesseractLanguage (
            FastScripts script,
            bool useAnyCached = false )
```
Create a new [TesseractLanguage](#page-141-0) object using a fast integer version of a trained model for the specified script. The language file is downloaded from the tesseract-ocr/tessdata\_fast GitHub repository. If it has already been downloaded and cached before, the downloaded file is re-used.

#### **Parameters**

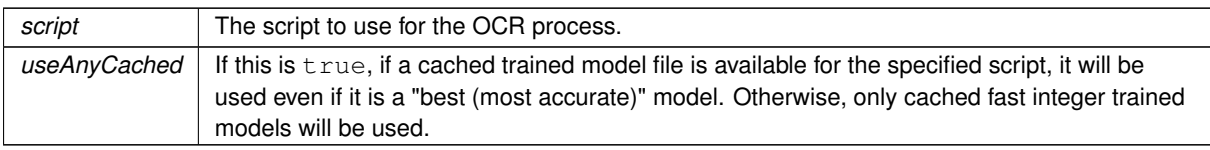

Definition at line [1519](#page-272-0) of file [TesseractLanguage.cs.](#page-254-0)

### **7.29.3.6 TesseractLanguage() [6/6]**

```
MuPDFCore.TesseractLanguage.TesseractLanguage (
            BestScripts script,
            bool useAnyCached = false )
```
Create a new [TesseractLanguage](#page-141-0) object using the best (most accurate) version of the trained model for the specified script. The language file is downloaded from the tesseract-ocr/tessdata\_best GitHub repository. If it has already been downloaded and cached before, the downloaded file is re-used.

#### **Parameters**

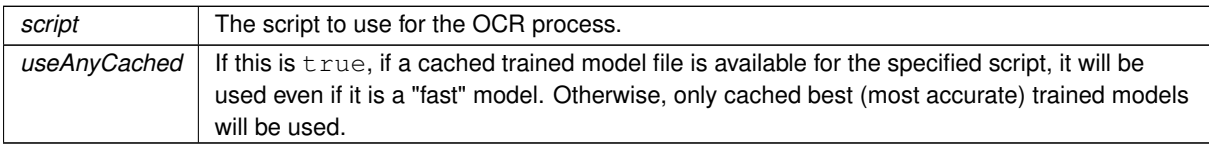

Definition at line [1589](#page-273-0) of file [TesseractLanguage.cs.](#page-254-0)

## **7.29.4 Property Documentation**

#### **7.29.4.1 Language**

string MuPDFCore.TesseractLanguage.Language [get]

The name of the language. The Tesseract library will assume that the trained language data file can be found at Prefix/Language.traineddata.

Definition at line [23](#page-254-1) of file [TesseractLanguage.cs.](#page-254-0)

## **7.29.4.2 Prefix**

string MuPDFCore.TesseractLanguage.Prefix [get]

The name of the folder where the language file is located.

Definition at line [18](#page-254-2) of file [TesseractLanguage.cs.](#page-254-0)

The documentation for this class was generated from the following file:

<span id="page-146-2"></span>• MuPDFCore/TesseractLanguage.cs

# **7.30 MuPDFCore.RenderProgress.ThreadRenderProgress Struct Reference**

Holds the progress of a single thread.

## **Public Attributes**

• int [Progress](#page-146-0)

*The current progress.*

• long [MaxProgress](#page-146-1)

*The maximum progress. If this is 0, this value could not be determined (yet).*

## **7.30.1 Detailed Description**

Holds the progress of a single thread.

Definition at line [388](#page-177-0) of file [MuPDF.cs.](#page-173-0)

## <span id="page-146-1"></span>**7.30.2 Member Data Documentation**

#### **7.30.2.1 MaxProgress**

long MuPDFCore.RenderProgress.ThreadRenderProgress.MaxProgress The maximum progress. If this is 0, this value could not be determined (yet). Definition at line [398](#page-177-1) of file [MuPDF.cs.](#page-173-0)

### <span id="page-146-0"></span>**7.30.2.2 Progress**

int MuPDFCore.RenderProgress.ThreadRenderProgress.Progress

The current progress.

Definition at line [393](#page-177-2) of file [MuPDF.cs.](#page-173-0)

The documentation for this struct was generated from the following file:

• MuPDFCore/MuPDF.cs

# **Chapter 8**

# **File Documentation**

## **8.1 PDFRenderer.cs**

```
00001 /*
00002 MuPDFCore.MuPDFRenderer - A control to display documents in Avalonia using MuPDFCore.
00003 Copyright (C) 2020 Giorgio Bianchini
00004
00005 This program is free software: you can redistribute it and/or modify
00006 it under the terms of the GNU Affero General Public License as
00007 published by the Free Software Foundation, version 3.
00008
00009 This program is distributed in the hope that it will be useful,
00010 but WITHOUT ANY WARRANTY; without even the implied warranty of
00011 MERCHANTABILITY or FITNESS FOR A PARTICULAR PURPOSE. See the
00012 GNU Affero General Public License for more details.
00013
00014 You should have received a copy of the GNU Affero General Public License 00015 along with this program. If not, see <http://www.gnu.org/licenses/>
                                      00015 along with this program. If not, see <http://www.gnu.org/licenses/>
00016 */
00017
00018 using Avalonia;
00019 using Avalonia.Animation;
00020 using Avalonia.Controls;
00021 using Avalonia.Input;
00022 using Avalonia.Layout;
00023 using Avalonia.LogicalTree;
00024 using Avalonia.Media;
00025 using Avalonia.Media.Imaging;<br>00026 using Avalonia.Platform;
00027 using Avalonia.Threading;
00028 using System;
00029 using System.Collections.Generic;
00030 using System.IO;
00031 using System.Linq;
00032 using System.Runtime.InteropServices;
00033 using System.Text.RegularExpressions;
00034 using System.Threading;
00035 using System.Threading.Tasks;
00036
00037 namespace MuPDFCore.MuPDFRenderer
00038 {
00039 /// <summary>
00040 /// A control to render PDF documents (and other formats), potentally using multiple threads.
00041 /// </summary>
00042 public partial class PDFRenderer : Control
00043    {<br>00044 /// <summary><br>00045 /// If this is true, the <see cref="Context"/> and <see cref="Document"/> will be disposed when this
      object is detached from the logical tree.
00046 /// </summary>
00047 private bool OwnsContextAndDocument = true;
00048
00049 /// <summary>
00050 /// The <see cref="MuPDFContext"/> using which the <see cref="Document"/> was created.
00051 /// </summary><br>00052 protec
               MuPDFContext Context;
00053
00054 /// <summary><br>00055 /// The <see cref="MuPDFDocument"/> from which the <see cref="Renderer"/> was created.
00056 /// </summary><br>00057 protec
               MuPDFDocument Document;
```
00058 00059 /// <summary> 00060 /// The <see cref="MuPDFMultiThreadedPageRenderer"/> that renders the dynamic tiles. 00061 /// </summary><br>nnn62 privat private [MuPDFMultiThreadedPageRenderer](#page-71-0) Renderer;  $00063$ 00064 /// <summary> 00065 /// The static renderisation of the page. 00066 /// </summary> 00067 private WriteableBitmap FixedCanvasBitmap; 00068 00069 /// <summary> 00070 /// The area covered by the <see cref="FixedCanvasBitmap"/>. It should be equal to the <see cref="PageSize"/>, but doesn't have to. 00071 /// </summary> 00072 private [Rectangle](#page-126-0) FixedArea; 00073 00074 /// <summary> 00075 /// The position and size of the dynamic tiles. 00076 ///  $\langle$ /summary> private [RoundedRectangle\[](#page-133-0)] DynamicImagesBounds; 00078 00079 /// <summary> 00080 /// The dynamic tiles. 00081 /// </summary><br>00082 privat private WriteableBitmap[] DynamicBitmaps; 00083 00084 /// <summary> 00085 /// If this is true, the <see cref="DynamicBitmaps"/> have been rendered and can be drawn on screen. 00086 /// </summary> 00087 private bool AreDynamicBitmapsReady = false: 00088 00089 /// <summary> 00090 /// If this is true, the <see cref="DynamicBitmaps"/> will be rendered again immediately after the current rendering operation finishes. 00091 /// </summary><br>00092 privat private bool RenderQueued = false; 00093 00094 /// <summary> 00095 /// A <see cref="Mutex"/> to synchronise rendering operations. If someone else is holding this mutex, you can assume that it's not safe to access the <see cref="DynamicBitmaps"/>. 00096  $7//$  </summary><br>00097 privat private Mutex RenderMutex; 00098 00099 /// <summary> 00100 /// A <see cref="Geometry"/> holding the icon that is displayed in the top-right corner when the <see cref="DynamicBitmaps"/> are not available. 00101 /// </summary><br>00102 privat private PathGeometry RefreshingGeometry; 00103 00104 /// <summary> 00105 /// The thread that is in charge of responding to the rendering requests and either starting a new rendering of the <see cref="DynamicBitmaps"/>, or queueing it. 00106 /// </summary><br>00107 privat private Thread RenderDynamicCanvasOuterThread; 00108 00109 /// <summary> 00110 /// An <see cref="EventWaitHandle"/> that signals a request for rendering to the <see cref="RenderDynamicCanvasOuterThread"/>. 00111 /// </summary> 00112 private readonly EventWaitHandle RenderDynamicCanvasOuterHandle = new EventWaitHandle(false, EventResetMode.ManualReset); 00113 00114 /// <summary> 00115 /// The thread that is in charge of rendering the <see cref="DynamicBitmaps"/>. 00116 /// </summary> 00117 private Thread RenderDynamicCanvasInnerThread; 00118 00119 /// <summary> 00120 /// An <see cref="EventWaitHandle"/> that signals a request for rendering to the <see cref="RenderDynamicCanvasInnerThread"/>. 00121 /// </summary> 00122 private readonly EventWaitHandle RenderDynamicCanvasInnerHandle = new EventWaitHandle(false, EventResetMode.ManualReset); 00123 00124 /// <summary> 00125 /// An <see cref="EventWaitHandle"/> that signals to the <see cref="RenderDynamicCanvasOuterThread"/> that the <see cref="RenderDynamicCanvasInnerThread"/> has acquired the <see cref="RenderMutex"/> and is starting rendering. 00126 /// </summary><br>00127 private private readonly EventWaitHandle RenderDynamicCanvasInnerStartedHandle = new EventWaitHandle(false, EventResetMode.ManualReset); 00128 00129 /// <summary> 00130 /// An <see cref="EventWaitHandle"/> that signals to the <see cref="RenderDynamicCanvasOuterThread"/> and the <see cref="RenderDynamicCanvasInnerThread"/> to cease all operation because this <see cref="PDFRenderer"/> is being detached from the logical tree.

00131 /// </summary>

00134 /// <summary>

00136 ///  $\langle$ /summary><br>00137 privat

00139 /// <summary>

00141 /// </summary>

00144 /// <summary>

00146 /// </summary><br>00147 private

00149 /// <summary>

00151 /// </summary>

00156 /// </summary>

00161 /// </summary>

00164 /// <summary>

00166 /// </summary><br>00167 protect

00133

00138

00143

00148

00153

00158

00163

00132 private readonly EventWaitHandle RendererDisposedHandle = new EventWaitHandle(false, EventResetMode.ManualReset); 00135 /// The current rendering resolution (in screen units) that is used by the renderer when rendering the <see cref="DynamicBitmaps"/>. private readonly int[] RenderSize = new int[2]; 00140 /// The area on the page that will be rendered by the renderer in the <see cref="DynamicBitmaps"/>. private Rect RenderDisplayArea; 00145 /// A lock to prevent race conditions when multiple rendering passes are queued consecutively. private readonly object RenderDisplayAreaLock = new object(); 00150 /// Whether a PointerPressed event has fired. 00152 private bool IsMouseDown = false; 00154 /// <summary><br>00155 /// The point at which the PointerPressed event fired. 00157 private Point MouseDownPoint; 00159 /// <summary><br>00160 /// The <see cref="DisplayArea"/> when the PointerPressed event fired. 00162 **private Rect MouseDownDisplayArea;** 00165 /// A structured text representation of the current page, used for selection and search highlight. protected [MuPDFStructuredTextPage](#page-94-0) StructuredTextPage;

#### $00168$ 00169 /// <summary> 00170 /// A list of <see cref="Quad"/>s that cover the selected text region. 00171 /// </summary><br>00172 protec protected List<Quad> SelectionQuads;

00173 00174 /// <summary><br>00175 /// A list of <see cref="Quad"/>s that cover the highlighted regions.<br>00176 /// </summary> 00177 protected List<Quad> HighlightQuads; 00178 00179 /// <summary> 00180 /// Defines the current mouse operation. 00181 /// </summary> 00182 private enum CurrentMouseOperations 00183 { 00184 /// <summary> 00185 /// The mouse is being used to pan around the page.

```
00186 /// \langle/summary>
0018700188
00189 /// <summary>
00190 /// The mouse is being used to highlight text
```
00191 /// </summary>

00193 } 00194

00199

 $00204$ 

00206

```
00192 Highlight<br>00193 H
00195 /// <summary>
00196 /// The current mouse operation.
00197 \frac{1}{1} </summary><br>00198 privat
             private CurrentMouseOperations CurrentMouseOperation;
00200 /// <summary><br>00201 /// Initializes a new instance of the <see cref="PDFRenderer"/> class.
00202 /// </summary>
00203 public PDFRenderer()
                    this.InitializeComponent();
00207 this.PropertyChanged += ControlPropertyChanged;
00208 this.DetachedFromLogicalTree += ControlDetachedFromLogicalTree;<br>00209 this.PointerPressed += ControlPointerPressed;
00210 this.PointerReleased += ControlPointerReleased;
```
00211 this.PointerMoved += ControlPointerMoved;<br>00212 this PointerWheelChanged += ControlPointe

```
this.PointerWheelChanged += ControlPointerWheelChanged;
00213 }
00214
00215 /// <summary>
```

```
00216 /// Initializes inner components of the <see cref="PDFRenderer"/>.
00217 /// \langle/summary><br>00218 privat
               private void InitializeComponent()
00219 {
                   PathFigure arrow1 = new PathFigure
00221 {
                   StartPoint = new Point(16 * Math.Cos(Math.PI / 4), 16 * Math.Sin(Math.PI / 4))
0022300224 arrow1.Segments.Add(new ArcSegment() { Point = new Point(-16, 0), IsLargeArc = false,
SizeAvalonia.Size(16, 16), SweepDirection = SweepDirection.Clockwise });<br>00225 arrow1.Segments.Add(new LineSegment() { Point = new Point(-7.2727, 0) });<br>00226 arrow1.Segments.Add(new LineSegment(
00227 arrow1.Segments.Add(new LineSegment() { Point = new Point(-36.3636, 0) });<br>00228 arrow1.Segments.Add(new LineSegment() { Point = new Point(-27.6363, 0) });
                   arrow1. Segments. Add(new LineSegment() { Point = new Point(-27.6363, 0)});00229 arrow1.Segments.Add(new ArcSegment() { Point = new Point(27.6363 * Math.Cos(Math.PI / 4),
      27.6363 * Math.Sin(Math.PI / 4)), IsLargeArc = false, RotationAngle = 0, Size = new
      Avalonia.Size(27.6363, 27.6363), SweepDirection = SweepDirection.CounterClockwise });
00230 arrow1.IsClosed = true;
00231<br>00232
                   PathFigure arrow2 = new PathFigure
00233<br>00234StartPoint = new Point(16 * Math.Cos(5 * Math.PI / 4), 16 * Math.Sin(5 * Math.PI / 4))
00235 };
00236 arrow2.Segments.Add(new ArcSegment() { Point = new Point(16, 0), IsLargeArc = false,
     Avalonia.Size(16, 16), SweepDirection = SweepDirection.Clockwise });
00237 arrow2.Segments.Add(new LineSegment() { Point = new Point(7.2727, 0) });<br>00238 arrow2.Segments.Add(new LineSegment() { Point = new Point(21.8181, 17.45
00238 arrow2.Segments.Add(new LineSegment() { Point = new Point(21.8181, 17.4545) });<br>00239 arrow2.Segments.Add(new LineSegment() { Point = new Point(26.3636, 0) });
00239 arrow2.Segments.Add(new LineSegment() { Point = new Point(36.3636, 0) });<br>00240 arrow2.Segments.Add(new LineSegment() { Point = new Point(27.6363, 0) });
00241 arrow2.Segments.Add(new ArcSegment() { Point = new Point(27.6363 * Math.Cos(5 * Math.PI /
      4), 27.6363 \times \text{Math.Sin}(5 \times \text{Math.PI} / 4), IsLargeArc = false, RotationAngle = 0, Size = new
      Avalonia.Size(27.6363, 27.6363), SweepDirection = SweepDirection.CounterClockwise });
00242 arrow2.IsClosed = true;
00243
00244 RefreshingGeometry = new PathGeometry();
00245 RefreshingGeometry.Figures.Add(arrow1):
00246 RefreshingGeometry.Figures.Add(arrow2);<br>00247 }
00247 }
00248
00249 /// <summary>
00250 /// Set up the <see cref="PDFRenderer"/> to display a page of a <see cref="MuPDFDocument"/>.
00251 /// </summary>
00252 /// <param name="document">The <see cref="MuPDFDocument"/> to render.</param>
00253 /// <param name="threadCount">The number of threads to use in the rendering. If this is 0, an
      appropriate number of threads based on the number of processors in the computer will be used.
      Otherwise, this must be factorisable using only powers of 2, 3, 5 or 7. If this is not the case, the
      biggest number smaller than <paramref name="threadCount"/> that satisfies this condition is
      used. </name00254 /// <param name="pageNumber">The index of the page that should be rendered. The first page has index
0. < /param<br>00255 /// <br/>param
           *<br><param name="resolutionMultiplier">This value can be used to increase or decrease the resolution
      at which the static renderisation of the page will be produced. If <paramref
      name="resolutionMultiplier"/> is 1, the resolution will match the size (in screen units) of the <see
      cref="PDFRenderer"/>.</param>
00256 /// <param name="includeAnnotations">If this is <see langword="true" />, annotations (e.g.
signatures) are included in the rendering. Otherwise, only the page contents are included.</param><br>00257 /// <param name="ocrLanguage">The language to use for optical character recognition (OCR). If this is
      null, no OCR is performed.</param>
00258 public void Initialize(MuPDFDocument document, int threadCount = 0, int pageNumber = 0, double
     TesseractLanguage ocrLanguage = null)
00259 {
                   (IsViewerInitialized)
00261 {
ReleaseResources();<br>00263 }
0026300264
00265 OwnsContextAndDocument = false:
00266
00267 Document = document;<br>00268 Context = null:\frac{1}{2} Context = null;00269
00270 ContinueInitialization(threadCount, pageNumber, resolutionMultiplier, includeAnnotations,
      ocrLanguage);
00271 }
00272
00273 /// <summary>
00274 /// Set up the <see cref="PDFRenderer"/> to display a page of a <see cref="MuPDFDocument"/>. The OCR
      step is run asynchronously, in order not to block the UI thread.
00275 /// </summary>
00276 /// <param name="document">The <see cref="MuPDFDocument"/> to render.</param>
00277 /// <param name="threadCount">The number of threads to use in the rendering. If this is 0, an
      appropriate number of threads based on the number of processors in the computer will be used.
      Otherwise, this must be factorisable using only powers of 2, 3, 5 or 7. If this is not the case, the
      biggest number smaller than <paramref name="threadCount"/> that satisfies this condition is
      used.</param>
00278 \ell/\ell sparam name="pageNumber">The index of the page that should be rendered. The first page has index
      0. </param>
```
00279 /// <param name="resolutionMultiplier">This value can be used to increase or decrease the resolution at which the static renderisation of the page will be produced. If <paramref name="resolutionMultiplier"/> is 1, the resolution will match the size (in screen units) of the <see cref="PDFRenderer"/>.</param> 00280 /// <param name="includeAnnotations">If this is <see langword="true" />, annotations (e.g. signatures) are included in the rendering. Otherwise, only the page contents are included.</param> 00281 /// <param name="ocrLanguage">The language to use for optical character recognition (OCR). If this is null, no OCR is performed.</param> 00282 /// <param name="ocrCancellationToken">A <see cref="CancellationToken"/> used to cancel the OCR operation.</param> 00283 /// <param name="ocrProgress">An <see cref="IProgress{OCRProgressInfo}"/> used to report OCR progress.</param> [00284](#page-112-0) public async Task [InitializeAsync\(](#page-112-0)[MuPDFDocument](#page-46-0) document, int threadCount = 0, int pageNumber = 0, double resolutionMultiplier = 1, bool includeAnnotations = true, [TesseractLanguage](#page-141-0) ocrLanguage null, CancellationToken ocrCancellationToken = default, IProgress<OCRProgressInfo> ocrProgress = null)  $00285$  { 00286 if [\(IsViewerInitialized\)](#page-120-0) 00287 { [ReleaseResources\(](#page-113-0)); 00289 } 00290<br>00291 OwnsContextAndDocument = false: 00292 00293 Document = document;<br>00294 Context = null:  $Context = null;$ 00295 00296 await ContinueInitializationAsync(threadCount, pageNumber, resolutionMultiplier, includeAnnotations, ocrLanguage, ocrCancellationToken, ocrProgress); 00297 } 00298 00299 /// <summary> 00300 /// Set up the <see cref="PDFRenderer"/> to display a page of a document that will be loaded from disk. 00301 /// </summary><br>00302 /// <param name="fileName">The path to the document that should be opened.</param> 00303 /// <param name="threadCount">The number of threads to use in the rendering. If this is 0, an appropriate number of threads based on the number of processors in the computer will be used. Otherwise, this must be factorisable using only powers of 2, 3, 5 or 7. If this is not the case, the biggest number smaller than <paramref name="threadCount"/> that satisfies this condition is used.</param> 00304 /// <param name="pageNumber">The index of the page that should be rendered. The first page has index 0.</param> 00305 /// <param name="resolutionMultiplier">This value can be used to increase or decrease the resolution at which the static renderisation of the page will be produced. If <paramref name="resolutionMultiplier"/> is 1, the resolution will match the size (in screen units) of the <see cref="PDFRenderer"/>.</param> 00306 /// <param name="includeAnnotations">If this is <see langword="true" />, annotations (e.g signatures) are included in the rendering. Otherwise, only the page contents are included.</param><br>00307 /// <param name="ocrLanguage">The language to use for optical character recognition (OCR). If this is null, no OCR is performed.</param> [00308](#page-110-0) public void [Initialize\(](#page-110-0)string fileName, int threadCount = 0, int pageNumber = 0, double  $resolutionMultiplier = 1, bool lineIudeAnnotations = true, TesseractLanguage ocrLanguage = null)$  $resolutionMultiplier = 1, bool lineIudeAnnotations = true, TesseractLanguage ocrLanguage = null)$  $resolutionMultiplier = 1, bool lineIudeAnnotations = true, TesseractLanguage ocrLanguage = null)$ 00309 { 00310 if [\(IsViewerInitialized\)](#page-120-0) 00311 { 00312 [ReleaseResources\(](#page-113-0));<br>00313 } 00313 } 00314 OwnsContextAndDocument = true; 00316 00317 Context = new [MuPDFContext\(](#page-43-0));<br>00318 Document = new MuPDFDocument(  $\overrightarrow{D}$  Document = new [MuPDFDocument\(](#page-46-0)Context, fileName); 00319 00320 ContinueInitialization(threadCount, pageNumber, resolutionMultiplier, includeAnnotations, ocrLanguage); 00321 } 00322 00323 /// <summary> 00324 /// Set up the <see cref="PDFRenderer"/> to display a page of a document that will be loaded from<br>disk. The OCR step is run asynchronously, in order not to block the UI thread. The OCR step is run asynchronously, in order not to block the UI thread. 00325 /// </summary> 00326 /// <param name="fileName">The path to the document that should be opened.</param> 00327 /// <param name="threadCount">The number of threads to use in the rendering. If this is 0, an appropriate number of threads based on the number of processors in the computer will be used. Otherwise, this must be factorisable using only powers of 2, 3, 5 or 7. If this is not the case, the<br>biggest number smaller than <paramref name="threadCount"/> that satisfies this condition is used.</param> 00328 /// <param name="pageNumber">The index of the page that should be rendered. The first page has index 0.</param> 00329 /// <param name="resolutionMultiplier">This value can be used to increase or decrease the resolution<br>at which the static renderisation of the page will be produced. If <paramref name="resolutionMultiplier"/> is 1, the resolution will match the size (in screen units) of the <see cref="PDFRenderer"/>.</param> 00330 /// <param name="includeAnnotations">If this is <see langword="true" />, annotations (e.g.

signatures) are included in the rendering. Otherwise, only the page contents are included.</param><br>00331 /// <param name="ocrLanguage">The language to use for optical character recognition (OCR). If this is null, no OCR is performed.</param>

```
00332 /// <param name="ocrCancellationToken">A <see cref="CancellationToken"/> used to cancel the OCR
       operation.</param>
00333 /// <param name="ocrProgress">An <see cref="IProgress{OCRProgressInfo}"/> used to report OCR
      progress.</param>
00334 public async Task InitializeAsync(string fileName, int threadCount = 0, int pageNumber = 0,
      TesseractLanguage ocrLanguage = null,
      CancellationToken ocrCancellationToken = default, IProgress<OCRProgressInfo> ocrProgress = null)
00335 {
                    (IsViewerInitialized)
00337 {
00338 ReleaseResources();
00339 }
00340
                   OwnsContextAndDocument = true;
00342
00343MuPDFContext():
00344 Document = new MuPDFDocument(Context, fileName);
00345
                   await ContinueInitializationAsync(threadCount, pageNumber, resolutionMultiplier,
includeAnnotations, ocrLanguage, ocrCancellationToken, ocrProgress);<br>00347  }
00348
00349 /// <summary>
00350 /// Set up the <see cref="PDFRenderer"/> to display a page of a document that will be loaded from a
      <see cref="MemoryStream"/>.
00351 /// </summary>
00352 /// <param name="ms">The <see cref="MemoryStream"/> containing the document that should be opened.
This can be safely disposed after this method returns.</param><br>00353 /// <param name="fileType">The format of the document.</param>
00354 /// <param name="threadCount">The number of threads to use in the rendering. If this is 0, an
       appropriate number of threads based on the number of processors in the computer will be used.<br>Otherwise, this must be factorisable using only powers of 2, 3, 5 or 7. If this is not the case, the
      biggest number smaller than <paramref name="threadCount"/> that satisfies this condition is
      used.</param>
00355 /// <param name="pageNumber">The index of the page that should be rendered. The first page has index
      0.</param>
00356 /// <param name="resolutionMultiplier">This value can be used to increase or decrease the resolution<br>at which the static renderisation of the page will be produced. If <paramref
      name="resolutionMultiplier"/> is 1, the resolution will match the size (in screen units) of the <see
       cref="PDFRenderer"/>.</param>
00357 /// <param name="includeAnnotations">If this is <see langword="true" />, annotations (e.g.
signatures) are included in the rendering. Otherwise, only the page contents are included.</param><br>00358 /// <param name="ocrLanguage">The language to use for optical character recognition (OCR). If this is
      null, no OCR is performed.</param>
00359Initialize(InputFileTypes fileType, int threadCount = 0, int
      pageNumber = 0, double resolutionMultiplier = 1, bool includeAnnotations = true, TesseractLanguage
      ocrLanguage = null)
00360 {
                   //Get the byte array that underlies the MemoryStream.
00362 int origin = (int)ms.Seek(0, SeekOrigin.Begin);<br>00363 1ong dataLength = ms.Length;
00363 long dataLength = ms.Length;<br>00364 byte[] dataBytes = ms.GetBuf
                   byte[] dataBytes = ms.GetBuffer();
00365
Initialize(dataBytes, fileType, origin, (int)dataLength, threadCount, pageNumber,
     resolutionMultiplier, includeAnnotations, ocrLanguage);
00367 }
00368
00369 /// <summary>
00370 /// Set up the <see cref="PDFRenderer"/> to display a page of a document that will be loaded from a
      <see cref="MemoryStream"/>. The OCR step is run asynchronously, in order not to block the UI thread.
00371 /// </summary>
00372 /// <param name="ms">The <see cref="MemoryStream"/> containing the document that should be opened.
      This can be safely disposed after this method returns.</param>
00373 /// <param name="fileType">The format of the document.</param>
00374 /// <param name="threadCount">The number of threads to use in the rendering. If this is 0, an
       appropriate number of threads based on the number of processors in the computer will be used.
      Otherwise, this must be factorisable using only powers of 2, 3, 5 or 7. If this is not the case, the
      biggest number smaller than <paramref name="threadCount"/> that satisfies this condition is
      used.</param>
00375 /// <param name="pageNumber">The index of the page that should be rendered. The first page has index
      0.</param>
00376 /// <param name="resolutionMultiplier">This value can be used to increase or decrease the resolution<br>at which the static renderisation of the page will be produced. If <paramref
      name="resolutionMultiplier"/> is 1, the resolution will match the size (in screen units) of the <see
       cref="PDFRenderer"/>.</param>
00377 /// <param name="includeAnnotations">If this is <see langword="true" />, annotations (e.g.
signatures) are included in the rendering. Otherwise, only the page contents are included.</param><br>00378 /// <param name="ocrLanguage">The language to use for optical character recognition (OCR). If this is
      null, no OCR is performed.</param>
00379 /// <param name="ocrCancellationToken">A <see cref="CancellationToken"/> used to cancel the OCR
      operation.</param>
00380 /// <param name="ocrProgress">An <see cref="IProgress{OCRProgressInfo}"/> used to report OCR
      progress.</param>
00381InitializeAsync(InputFileTypes fileType, int threadCount =
       0, int pageNumber = 0, double resolutionMultiplier = 1, bool includeAnnotations = true,
TesseractLanguage ocrLanguage = null, CancellationToken ocrCancellationToken = default,
      IProgress<OCRProgressInfo> ocrProgress = null)
```

| 00382          | $\{$                                                                                                    |
|----------------|----------------------------------------------------------------------------------------------------|
| 00383          | //Get the byte array that underlies the MemoryStream.                                                                                  |
| 00384          | int origin = $(int)ms. seek(0, SeekOriginal)$ ;                                                                                        |
| 00385          | long dataLength = $ms.Length;$                                                                                                    |
| 00386          | $byte[] dataBytes = ms.GetBuffer()$ ;                                                                                                  |
| 00387          |                                                                                                    |
| 00388          | await InitializeAsync(dataBytes, fileType, origin, (int)dataLength, threadCount,                                                       |
| 00389          | pageNumber, resolutionMultiplier, includeAnnotations, ocrLanguage, ocrCancellationToken, ocrProgress);                                 |
| 00390          |                                                                                                    |
|                | 00391 /// <summary></summary>                                                                                                    |
|                | 00392 /// Set up the <see cref="PDFRenderer"></see> to display a page of a document that will be loaded from an                        |
|                | array of <see cref="byte"></see> s.                                                                                                    |
|                | 00393 ///                                                                                                    |
|                | 00394 /// <param name="dataBytes"/> The bytes of the document that should be opened. The array will be copied                          |
|                | and can be safely discarded/altered after this method returns.                                                                         |
|                | 00395 /// <param name="fileType"/> The format of the document.                                                                         |
|                | 00396 /// <param name="offset"/> The offset in the byte array at which the document starts.                                            |
|                | 00397 /// <param name="length"/> The length of the document in bytes. If this is < 0, the whole array is                               |
|                | used.<br>00398 /// <param name="threadCount"/> The number of threads to use in the rendering. If this is 0, an                         |
|                | appropriate number of threads based on the number of processors in the computer will be used.                                          |
|                | Otherwise, this must be factorisable using only powers of 2, 3, 5 or 7. If this is not the case, the                                   |
|                | biggest number smaller than <paramref name="threadCount"></paramref> that satisfies this condition is                                  |
|                | used.                                                                                                    |
|                | 00399 /// <param name="pageNumber"/> The index of the page that should be rendered. The first page has index                           |
|                | $0.$                                                                                                    |
|                | 00400 /// <param name="resolutionMultiplier"/> This value can be used to increase or decrease the resolution                           |
|                | at which the static renderisation of the page will be produced. If <paramref< td=""></paramref<>                                       |
|                | name="resolutionMultiplier"/> is 1, the resolution will match the size (in screen units) of the <see< td=""></see<>                    |
|                | cref="PDFRenderer"/>.<br>00401 /// <param name="includeAnnotations"/> If this is <see langword="true"></see> , annotations (e.g.       |
|                | signatures) are included in the rendering. Otherwise, only the page contents are included.                                             |
|                | 00402 /// <param name="ocrLanguage"/> The language to use for optical character recognition (OCR). If this is                          |
|                | null, no OCR is performed.                                                                                                    |
| 00403          | public void Initialize(byte[] dataBytes, InputFileTypes fileType, int offset = 0, int length =                                         |
|                | $-1$ , int threadCount = 0, int pageNumber = 0, double resolutionMultiplier = 1, bool includeAnnotations                               |
|                | = true, TesseractLanguage ocrLanguage = null)                                                                                          |
| 00404          |                                                                                                    |
| 00405          | if (IsViewerInitialized)                                                                                                    |
| 00406<br>00407 | €                                                                                                    |
| 00408          | ReleaseResources();<br>$\mathcal{F}$                                                                                                   |
| 00409          |                                                                                                    |
| 00410          | if (length $< 0$ )                                                                                                    |
| 00411          | $\{$                                                                                                    |
| 00412          | $length = dataBytes.Length - offset;$                                                                                                  |
| 00413          | ł.                                                                                                    |
| 00414          |                                                                                                    |
| 00415<br>00416 | //Copy the bytes to unmanaged memory, so that we don't depend on the original array.<br>IntPtr pointer = Marshal.AllocHGlobal(length); |
| 00417          | Marshal.Copy(dataBytes, offset, pointer, length);                                                                                      |
| 00418          |                                                                                                    |
| 00419          | //Wrap the pointer into a disposable container.                                                                                        |
| 00420          | IDisposable disposer = new DisposableIntPtr(pointer);                                                                                  |
| 00421          |                                                                                                    |
| 00422          | OwnsContextAndDocument = true;                                                                                                    |
| 00423          |                                                                                                    |
| 00424<br>00425 | Context = new MuPDFContext();                                                                                                    |
| 00426          | //Create a new document, passing the wrapped pointer so that it can be released when the                                               |
|                | Document is disposed.                                                                                                    |
| 00427          | Document = new MuPDFDocument (Context, pointer, length, fileType, ref disposer);                                                       |
| 00428          |                                                                                                    |
| 00429          | ContinueInitialization(threadCount, pageNumber, resolutionMultiplier, includeAnnotations,                                              |
|                | $ocr$ Lanquaqe $)$ ;                                                                                                    |
| 00430<br>00431 | $\rightarrow$                                                                                                    |
|                | 00432 /// $<$ summary>                                                                                                    |
|                | 00433 /// Set up the <see cref="PDFRenderer"></see> to display a page of a document that will be loaded from an                        |
|                | array of <see cref="byte"></see> s. The OCR step is run asynchronously, in order not to block the UI                                   |
|                | thread.                                                                                                    |
|                | 00434 ///                                                                                                    |
|                | 00435 /// <param name="dataBytes"/> The bytes of the document that should be opened. The array will be copied                          |
|                | and can be safely discarded/altered after this method returns.                                                                         |
|                | 00436 /// <param name="fileType"/> The format of the document.                                                                         |
|                | 00437 /// <param name="offset"/> The offset in the byte array at which the document starts.                                            |
|                | 00438 /// <param name="length"/> The length of the document in bytes. If this is < 0, the whole array is<br>used.                      |
|                | 00439 /// <param name="threadCount"/> The number of threads to use in the rendering. If this is 0, an                                  |
|                | appropriate number of threads based on the number of processors in the computer will be used.                                          |
|                | Otherwise, this must be factorisable using only powers of 2, 3, 5 or 7. If this is not the case, the                                   |
|                | biggest number smaller than <paramref name="threadCount"></paramref> that satisfies this condition is                                  |
|                | used.                                                                                                    |
|                | 00440 /// <param name="pageNumber"/> The index of the page that should be rendered. The first page has index                           |
|                | $0.$                                                                                                    |
|                | 00441 /// <param name="resolutionMultiplier"/> This value can be used to increase or decrease the resolution                           |

```
at which the static renderisation of the page will be produced. If <paramref
       name="resolutionMultiplier"/> is 1, the resolution will match the size (in screen units) of the <see
       cref="PDFRenderer"/>.</param>
00442 /// <param name="includeAnnotations">If this is <see langword="true" />, annotations (e.g.<br>signatures) are included in the rendering. Otherwise, only the page contents are included.</param><br>00443 /// <param name="ocr
      null, no OCR is performed.</param>
00444 /// <param name="ocrCancellationToken">A <see cref="CancellationToken"/> used to cancel the OCR
      operation.</param>
00445 /// <param name="ocrProgress">An <see cref="IProgress{OCRProgressInfo}"/> used to report OCR
      progress.</param>
00446InitializeAsync(InputFileTypes fileType, int offset = 0, int threadCount = 0, int pageNumber = 0, double resolutionMultiplier = 1, bool
      includeAnnotations = true, TesseractLanguage ocrLanguage = null, CancellationToken
      ocrCancellationToken = default, IProgress<OCRProgressInfo> ocrProgress = null)
00447 {
                    00448 if (IsViewerInitialized)
00449 {
                        ReleaseResources();
00451 }
00452
                    if (length < 0)
00454 {
                    length = dataBytes.Length - offset;00456 }
00457
00458 //Copy the bytes to unmanaged memory, so that we don't depend on the original array.<br>00459 IntBtr pointer - Marshal Allegiclebal (length)
                    IntPtr pointer = Marshal.AllocHGlobal(length);
00460 Marshal.Copy(dataBytes, offset, pointer, length);
00461
00462 //Wrap the pointer into a disposable container.<br>00463 IDisposable disposer = new DisposableIntPtr(point)
                    DisposableIntPtr(pointer);
00464<br>00465
                    OwnsContextAndDocument = true;
00466
0.0467MuPDFContext():
00468
                    //Create a new document, passing the wrapped pointer so that it can be released when the
      Document is disposed.
00470 Document = new MuPDFDocument(Context, pointer, length, fileType, ref disposer);
00471
00472 await ContinueInitializationAsync(threadCount, pageNumber, resolutionMultiplier,<br>includeAnnotations, ocrLanguage, ocrCancellationToken, ocrProgress);
00473 }
00474
00475 /// <summary>
00476 /// Common steps in the initialization process that will be performed regardless of how the <see cref="Document"/> was obtained.
00477 /// </summary>
00478 /// <param name="threadCount">The number of threads to use in the rendering. If this is 0, an
      appropriate number of threads based on the number of processors in the computer will be used.
      Otherwise, this must be factorisable using only powers of 2, 3, 5 or 7. If this is not the case, the
      biggest number smaller than <paramref name="threadCount"/> that satisfies this condition is
      used. < /naram00479 /// <param name="pageNumber">The index of the page that should be rendered. The first page has index
0. < /param<br>00480 /// <br/> <br/> <br/> <br/> <br/> <br/> <br/> <br/> <br/> <br/> <br/> <br/> <br/> <br/> <br/> <br/> <br/>0.048000480 /// <param name="resolutionMultiplier">This value can be used to increase or decrease the resolution
       at which the static renderisation of the page will be produced. If <paramref
      name="resolutionMultiplier"/> is 1, the resolution will match the size (in screen units) of the <see
       cref="PDFRenderer"/>.</param>
00481 /// <param name="includeAnnotations">If this is <see langword="true" />, annotations (e.g.<br>signatures) are included in the rendering. Otherwise, only the page contents are included.</param>
00482 /// /// <param name="ocrLanguage">The language to use for optical character recognition (OCR). If this
      is null, no OCR is performed.</param>
00483 private void ContinueInitialization(int threadCount, int pageNumber, double
      resolutionMultiplier, bool includeAnnotations, TesseractLanguage ocrLanguage = null)
00484 {
00485 //Initialise threads and locking mechanics.<br>00486 \qquad if (RenderMutex == null)
                    if (RenderMutes == null)00487<br>00488
                         RenderMutes = new Mutes(false);00489
00490 this.RenderDynamicCanvasOuterThread = new Thread(() =>
00491 {
00492 RenderDynamicCanvasOuterAction();<br>00493 });
00493 });
00494
                        this.RenderDynamicCanvasInnerThread = new Thread(() =>
00496 {
00497 RenderDynamicCanvasInnerAction();<br>00498 1):
0049800499
00500 RenderDynamicCanvasOuterThread.Start();<br>00501 RenderDynamicCanvasInnerThread Start();
                        RenderDynamicCanvasInnerThread.Start();
00502 }
00503<br>00504
                    //Choose an appropriate number of threads based on the number of processors in the
```
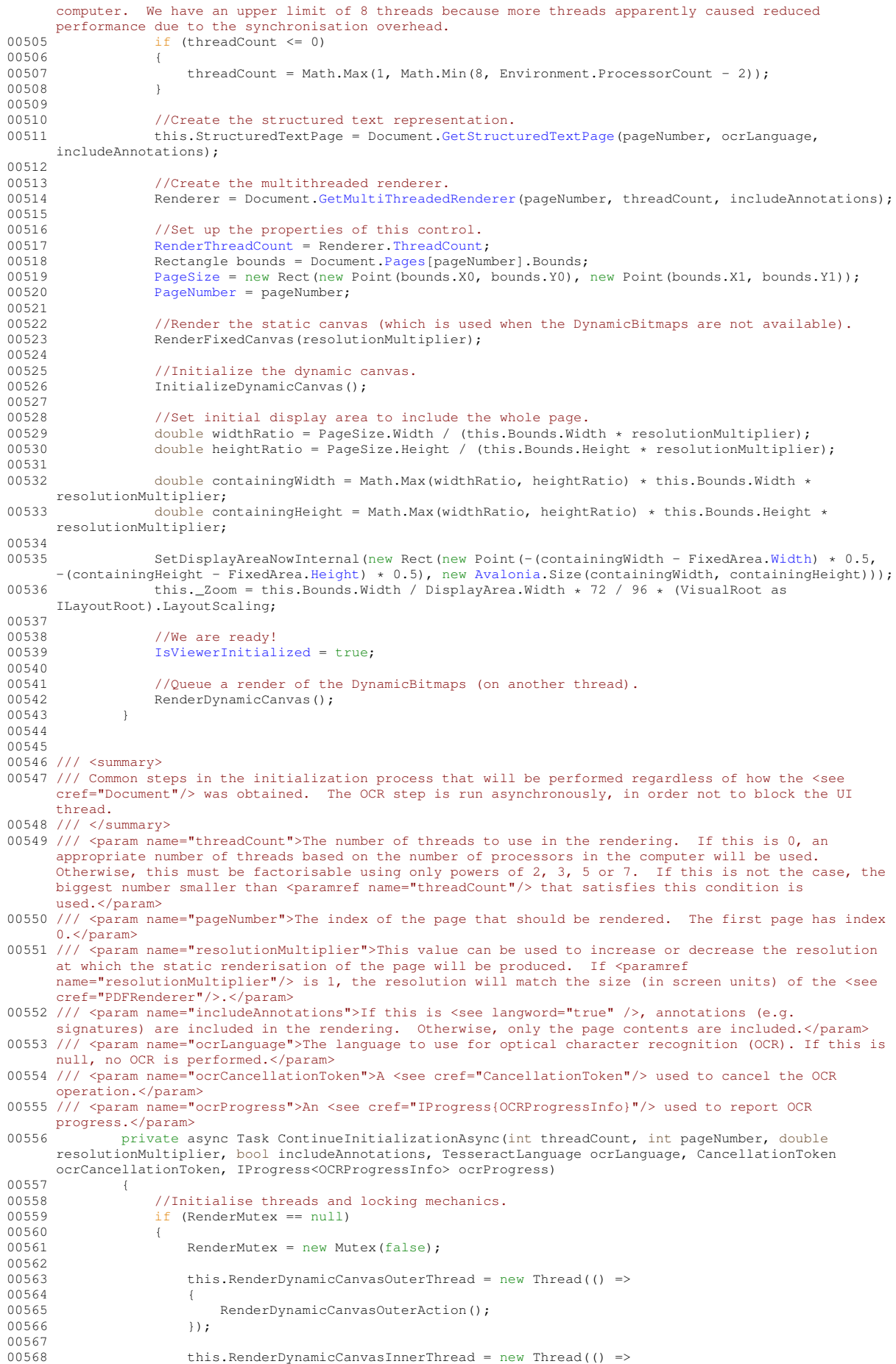

00569 { RenderDynamicCanvasInnerAction();<br>}); 00571 }); 00572 00573 RenderDynamicCanvasOuterThread.Start();<br>00574 RenderDynamicCanvasInnerThread Start(); RenderDynamicCanvasInnerThread.Start(); 00575 } 00576<br>00577 //Choose an appropriate number of threads based on the number of processors in the computer. We have an upper limit of 8 threads because more threads apparently caused reduced performance due to the synchronisation overhead. 00578  $if (threadCount \le 0)$ 00579 { threadCount = Math.Max(1, Math.Min(8, Environment.ProcessorCount - 2)); 00581 } 00582 //Create the structured text representation. 00584 this.StructuredTextPage = await Document[.GetStructuredTextPageAsync\(](#page-57-0)pageNumber, ocrLanguage, includeAnnotations, ocrCancellationToken, ocrProgress); 00585 00586 //Create the multithreaded renderer.<br>00587 Renderer = Document GetMultiThreaded 00587 Renderer = Document[.GetMultiThreadedRenderer\(](#page-55-0)pageNumber, threadCount, includeAnnotations); 00588<br>00589 00589 //Set up the properties of this control.<br>00590 RenderThreadCount = Renderer.ThreadCount 00590 [RenderThreadCount](#page-121-0) = Renderer.ThreadCount ;<br>00591 Rectangle bounds = Document.Pages [pageNum 00591 Rectangle bounds = Document. Pages[pageNumber]. Bounds;<br>00592 PageSize = new Bect (new Point (bounds X) bounds X) 00592 [PageSize](#page-120-1) = new Rect(new Point(bounds.X0, bounds.Y0), new Point(bounds.X1, bounds.Y1));<br>00593 PageNumber = pageNumber:  $PageNumber = pageNumber;$  $PageNumber = pageNumber;$ 00594  $1/R$ ender the static canvas (which is used when the DynamicBitmaps are not available). 00596 RenderFixedCanvas(resolutionMultiplier); 00597 //Initialize the dynamic canvas. 00599 InitializeDynamicCanvas(); 00600<br>00601 //Set initial display area to include the whole page. 00602 double widthRatio = PageSize.Width / (this.Bounds.Width \* resolutionMultiplier); 00603 double heightRatio = PageSize.Height / (this.Bounds.Height \* resolutionMultiplier); 00604 double containingWidth = Math.Max(widthRatio, heightRatio) \* this.Bounds.Width \* resolutionMultiplier; 00606 double containingHeight = Math.Max(widthRatio, heightRatio)  $*$  this.Bounds.Height  $*$ resolutionMultiplier; 00607 00608 SetDisplayAreaNowInternal(new Rect(new Point(-(containingWidth - FixedArea[.Width\)](#page-131-0) \* 0.5, -(containingHeight - FixedArea[.Height\)](#page-131-1) \* 0.5), new [Avalonia.](#page-34-0)Size(containingWidth, containingHeight))); 00609 this.\_Zoom = this.Bounds.Width / DisplayArea.Width \* 72 / 96 \* (VisualRoot as ILayoutRoot).LayoutScaling; 00610 00611 //We are ready!  $1$ sviewerInitialized = true; 00613 00614 //Queue a render of the DynamicBitmaps (on another thread). 00615 RenderDynamicCanvas(); 00616 } 00617 00618 /// <summary> 00619 /// Release resources held by this PDFRenderer. This is not an irreversible step: using one of the<br>Initialize overloads after calling this method will restore functionality. 00620 /// </summary> [00621](#page-113-0) public void [ReleaseResources\(](#page-113-0))  $00622$ <br> $00623$ [IsViewerInitialized](#page-120-0) = false; 00624 this.Renderer?.Dispose();<br>no625 this StructuredTextPage = 00625 this.StructuredTextPage = null;<br>00626 this Selection = null; this. Selection =  $null;$ 00627 this.HighlightedRegions = null; 00628<br>00629 if (OwnsContextAndDocument) 00630<br>00631 this.Document?.Dispose(); 00632 this.Context?.Dispose();  $00633$  }<br>00634 } 00634 } 00635 00636 /// <summary> 00637 /// Called when the PDFRenderer is removed from the logical tree (e.g. it is removed from the window, or the window containing it is closed). We assume that this renderer is not needed anymore. This is irreversible! 00638 /// </summary><br>00639 privat 00639 private void ControlDetachedFromLogicalTree(object sender, LogicalTreeAttachmentEventArgs e) 00640 { 00641 RendererDisposedHandle.Set();<br>00642 ReleaseResources(); [ReleaseResources\(](#page-113-0));  $00643$ 00644 00645

```
00646 /// <summary>
00647 /// Set the current display area to the specified <paramref name="value"/>, skipping all transitions.
      This also skips sanity checks of the <paramref name="value"/>, since the calling methods will already
      have performed them.
00648 /// </summary>
00649 /// <param name="value">The new display area.</param>
             private void SetDisplayAreaNowInternal(Rect value)
00651<br>00652
                  Transitions prevTransitions = this.Transitions;
00653 this.Transitions = null;<br>00654 SetValue (DisplayAreaProp
(DisplayAreaProperty, value);<br>00655 this.Transitions = prevTransitions:
              this.Transitions = prevTransitions;
00656 }
00657
00658 /// <summary><br>00659 /// Set the current display area to the specified <paramref name="value"/>, skipping all transitions.<br>00660 /// </summary>
00661 /// <param name="value">The new display area.</param>
             SetDisplayAreaNow(Rect value)
00663<br>00664
00664 Transitions prevTransitions = this.Transitions;<br>00665 this Transitions = null:
                  this. Transitions = null;00666 this.DisplayArea = value;
00667 this.Transitions = prevTransitions;<br>00668 }
00668 }
00669
00670 /// <summary>
00671 /// Zoom around a point.<br>00672 /// </summary>
00673 /// <param name="count">Number of steps to zoom. Positive values indicate a zoom in, negative values
      a zoom out.</param>
00674 /// <param name="center">The point around which to center the zoom operation. If this is null, the
     center of the control is used.</param>
00675 public void ZoomStep(double count, Point? center = null)
00676<br>00677
                   if (center == null)00678 {
                  center = new Point(this.Bounds.Width * 0.5, this.Bounds.Height * 0.5);
00680 }
00681
                  DisplayArea.Width;
00683 double currZoomY = FixedArea.Height / DisplayArea.Height;
00684
00685 currZoomX *(ZoomIncrement, count);<br>00686 currZoomY * = Math.Pow(ZoomIncrement, count);
                  (ZoomIncrement, count);
00687<br>00688
                  double currWidth = FixedArea.Width / currZoomX;
00689 double currHeight = FixedArea.Height / currZoomY:
00690
DisplayArea.Width;<br>00692 double deltaH = currHeight - DisplayArea.Heigh
                  DisplayArea.Height;
00693
(DisplayAreaProperty,(DisplayArea.DisplayArea.Y - deltaH * center.Value.Y / this.Bounds.Height), new<br>Point(DisplayArea.Right + deltaW * (1 -
      deltaH * (1 - center.Value.Y / this.Bounds.Height))));
00695 }
00696
00697 /// <summary>
00698 /// Alter the display area so that the whole page fits on screen.
00699 /// </summary><br>00700 public
              Contain()
00701 {
00702 //This will be sanitised by the property setter.<br>00703 this DisplayArea = this PageSize:
                  .PageSize;
00704 }
00705
00706 /// <summary>
00707 /// Alter the display area so that the page covers the whole surface of the <see cref="PDFRenderer"/>
      (even though parts of the page may be outside it).
00708 /// </summary>
00709 public void Cover()
00710<br>00711
                  double widthRatio = this.PageSize.Width / (this.Bounds.Width);
00712 double heightRatio = this.PageSize.Height / (this.Bounds.Height);
00713<br>00714
00714 double containing Width = Math.Min(widthRatio, heightRatio) * this.Bounds.Width;<br>00715 double containing Height = Math Min(widthRatio, heightRatio) * this Bounds Height
                  double containingHeight = Math.Min(widthRatio, heightRatio) * this.Bounds.Height;
00716
.PageSize.Width) * 0.5;<br>00718 double deltaH = (containingHeight - this.PageSize.Height) * 0.
                  .PageSize.Height) * 0.5;
00719
00720 Rect newDispArea = new Rect(new Point(this.PageSize.X - deltaW, this.PageSize.Y - deltaH),
     .PageSize.Right + deltaW, this.PageSize.Bottom + deltaH));
00721<br>00722
00722 //Skip sanitation.<br>00723 SetValue (DisplayAr
                  (DisplayAreaProperty, newDispArea);
```
00724 } 00725 00726 /// <summary> 00727 /// Get the current rendering progress.<br>00728 /// </summary> 00729 /// <returns>A <see cref="RenderProgress"/> object with information about the rendering progress of each thread.</returns> [00730](#page-107-2) public [RenderProgress](#page-132-0) [GetProgress\(](#page-107-2)) 00731 { 00732 return Renderer[.GetProgress\(](#page-72-0));<br>00733 } 00733 } 00734 00735 /// <summary> 00736 /// Get the currently selected text. 00737 /// </summary> 00738 /// <returns>The currently selected text.</returns> [00739](#page-107-3) public string [GetSelectedText\(](#page-107-3))  $00740$  { return this.StructuredTextPage[.GetText\(](#page-97-0)this[.Selection\)](#page-121-1); 00742 } 00743 00744 /// <summary> 00745 /// Selects all the text in the document.<br>00746 /// </summary> [00747](#page-114-1) public void [SelectAll\(](#page-114-1))  $00748$  { if (this.StructuredTextPage[.Count](#page-98-0) > 0) 00750 { 00751 int maxBlock = this.StructuredTextPage.Count - 1;<br>00752 int maxLine = this.StructuredTextPage[maxBlock].C 00752 int maxLine = this.StructuredTextPage[maxBlock][.Count](#page-98-0) - 1;<br>00753 int maxCharacter = this.StructuredTextPage[maxBlock][maxLi int maxCharacter = this.StructuredTextPage[maxBlock][maxLine][.Count](#page-98-0) - 1; 00754<br>00755 this.Selection = new [MuPDFStructuredTextAddressSpan\(](#page-84-0)new [MuPDFStructuredTextAddress\(](#page-78-0)0, 0, 0), new [MuPDFStructuredTextAddress\(](#page-78-0)maxBlock, maxLine, maxCharacter));  $00756$  } 00757 else 00758 { this.Selection = null; 00760<br>00761 } 00761 } 00762 00763 /// <summary> 00764 /// Highlights all matches of the specified <see cref="Regex"/> in the text and returns the number of matches found. Matches cannot span multiple lines. 00765 /// </summary> 00766 /// <param name="needle">The <see cref="Regex"/> to search for.</param> 00767 /// <returns>The number of matches that have been found.</returns> [00768](#page-114-2) public int Search (Regex needle) 00769 { 00770 List<MuPDFStructuredTextAddressSpan> spans = this.StructuredTextPage[.Search\(](#page-98-1)needle).ToList(); 00771 this.HighlightedRegions = spans; 00772 return spans.Count; 00773 } 00774 00775 /// <summary> 00776 /// Render the <see cref="FixedCanvasBitmap"/>. 00777 /// </summary> 00778 /// <param name="resolutionMultiplier">This value can be used to increase or decrease the resolution at which the static renderisation of the page will be produced. If <paramref name="resolutionMultiplier"/> is 1, the resolution will match the size (in screen units) of the <see<br>cref="PDFRenderer"/>.</param> 00779 private void RenderFixedCanvas(double resolutionMultiplier)  $00780$  { 00781 //Take into account DPI scaling.<br>00782 resolutionMultiplier  $t = (VisualR)$ resolutionMultiplier \*= (VisualRoot as ILayoutRoot)?.LayoutScaling ?? 1; 00783<br>00784 00784 double widthRatio = PageSize.Width / (this.Bounds.Width \* resolutionMultiplier);<br>00785 double heightRatio = PageSize.Height / (this.Bounds.Height \* resolutionMultiplie double heightRatio = PageSize.Height / (this.Bounds.Height \* resolutionMultiplier); 00786 double zoom =  $1$  / Math.Min(widthRatio, heightRatio); 00788 00789 //Render the whole page<br>00790 <br>Rectangle origin = new [Rectangle](#page-126-0) origin = new [Rectangle\(](#page-126-0)0, 0, [PageSize.](#page-120-1)Width, PageSize.Height); 00791<br>00792  $FixedArea = origin;$ 00793  $RoundedRect$ angle roundedOrigin = origin[.Round\(](#page-129-0)zoom); 00795 00796 [RoundedSize](#page-136-0) targetSize = new [RoundedSize\(](#page-136-0)roundedOrigin[.Width,](#page-136-1) roundedOrigin[.Height\)](#page-136-2);<br>00797 f (FixedCanvasBitman == null) 00797  $if$  (FixedCanvasBitmap == null)<br>00798  $\{$ 00798 { 00799 FixedCanvasBitmap = new WriteableBitmap(new PixelSize(targetSize[.Width,](#page-138-1) targetSize[.Height\)](#page-138-2), new Vector(72, 72), [Avalonia.](#page-34-0)Platform.PixelFormat.Rgba8888, AlphaFormat.Unpremul);  $00800$  } 00801 else 00802 {

00803 if (FixedCanvasBitmap.PixelSize.Width != targetSize[.Width](#page-138-1) || FixedCanvasBitmap.PixelSize.Height != targetSize[.Height\)](#page-138-2) 00804 { 00805 FixedCanvasBitmap = new WriteableBitmap(new PixelSize(targetSize[.Width,](#page-138-1) targetSize[.Height\)](#page-138-2), new Vector(72, 72), [Avalonia.](#page-34-0)Platform.PixelFormat.Rgba8888, AlphaFormat.Unpremul); 00806 } 00807 } 00808<br>00809 //Render the page to the FixedCanvasBitmap (without marshaling). 00810 using (ILockedFramebuffer fb = FixedCanvasBitmap.Lock()) 00811 { Document[.Render\(](#page-60-0)[PageNumber,](#page-120-2) origin, zoom, [PixelFormats.](#page-37-1)RGBA, fb.Address); 00813<br>00814 } 00814 } 00815 00816 /// <summary> 00817 /// Set up the <see cref="DynamicBitmaps"/> array with an appropriate number of <see cref="WriteableBitmap"/> of the appropriate size. 00818 /// </summary><br>00819 privat private void InitializeDynamicCanvas() 00820<br>00821 //Take into account DPI scaling. 00822 double scale = (VisualRoot as ILayoutRoot)?.LayoutScaling ?? 1; 00823<br>00824  $//$ Acquire the render mutex (we don't want anyone to touch the DynamicBitmaps while we are resizing them!) 00825 RenderMutex.WaitOne();<br>00826 RoundedSize targetSize RoundedSize targetSize = new RoundedSize((int)Math.Ceiling(this.Bounds.Width  $*$  scale), (int)Math.Ceiling(this.Bounds.Height \* scale)); 00827 00828 //Split the target size into an appropriate number of tiles.<br>00829 RoundedRectangle[] splitSizes = targetSize.Split[\(RenderThreadCount\)](#page-121-0); 00830 00831 DynamicImagesBounds = splitSizes; 00832 00833 if (DynamicBitmaps == null || DynamicBitmaps.Length != [RenderThreadCount\)](#page-121-0) 00834 { 00835 DynamicBitmaps = new WriteableBitmap[\[RenderThreadCount\]](#page-121-0);<br>00836 for (int i = 0; i < splitSizes.Length; i++) for (int i =  $0$ ; i < splitSizes. Length; i++) 00837<br>00838 DynamicBitmaps[i] = new WriteableBitmap(new PixelSize(splitSizes[i].Width, splitSizes[i].Height), new Vector(72, 72), [Avalonia.](#page-34-0)Platform.PixelFormat.Rgba8888, AlphaFormat.Unpremul);  $0.0839$  } 00840 }<br>00841 **}** else 00842 { for (int i = 0; i < splitSizes. Length; i++) 00844 { 00845 if (DynamicBitmaps[i].PixelSize.Width != splitSizes[i].Width || DynamicBitmaps[i].PixelSize.Height != splitSizes[i].Height) 00846 { 00847 DynamicBitmaps[i] = new WriteableBitmap(new PixelSize(splitSizes[i].Width, splitSizes[i].Height), new Vector(72, 72), [Avalonia.](#page-34-0)Platform.PixelFormat.Rgba8888, AlphaFormat.Unpremul); 00848 } 00849 } 00850 } 00851 00852 //Release the render mutex. 00853 RenderMutex.ReleaseMutex();<br>00854 } 00854 } 00855 00856 /// <summary> 00857 /// The outer loop that is executed by the <see cref="RenderDynamicCanvasOuterThread"/>, which is in charge of responding to the rendering requests and either starting a new rendering of the <see cref="DynamicBitmaps"/>, or queueing it. 00858 /// </summary><br>00859 privat private void RenderDynamicCanvasOuterAction() 00860 { 00861 EventWaitHandle[] handles = new EventWaitHandle[] { RenderDynamicCanvasOuterHandle, RendererDisposedHandle }; 00862<br>00863 while (true) 00864 {  $int result = EventWaitHandle.WaitAny(handles);$ 00866<br>COR67 if  $(result == 0)$ 00868 { 00869  $\frac{1}{S}$  //So that we don't lose consecutive requests.<br>00870 RenderDynamicCanyasOuterHandle Reset(): RenderDynamicCanvasOuterHandle.Reset(); 00871 00872 //Check if the rendering is already in progress.<br>00873 if (RenderWutex WaitOne(0)) if (RenderMutex.WaitOne(0)) 00874 { 00875 //Start a new rendering<br>00876 //Start a new rendering<br>AreDynamicBitmapsReady  $AreDvananicBitmapsReadv = false$ ;

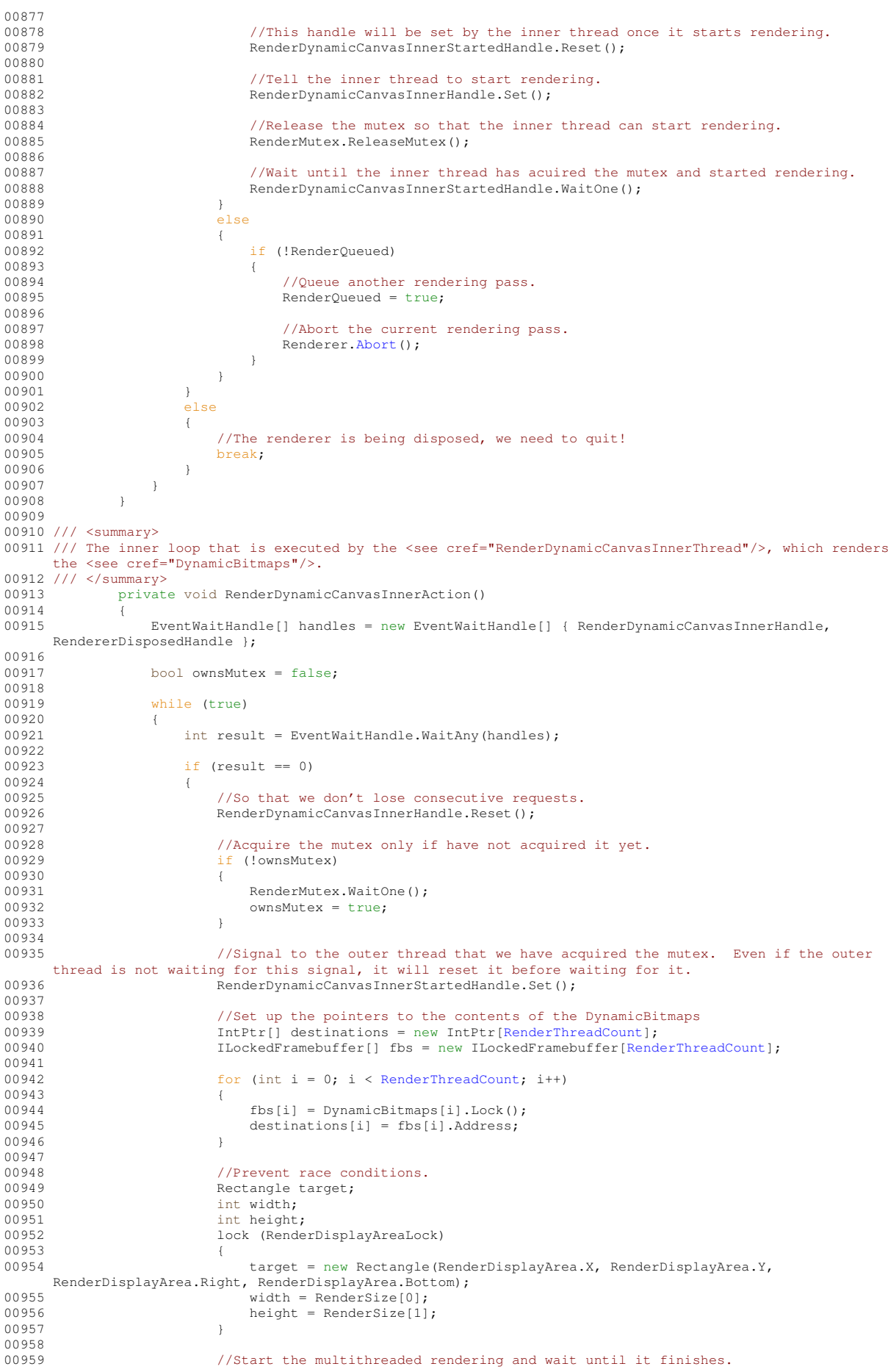

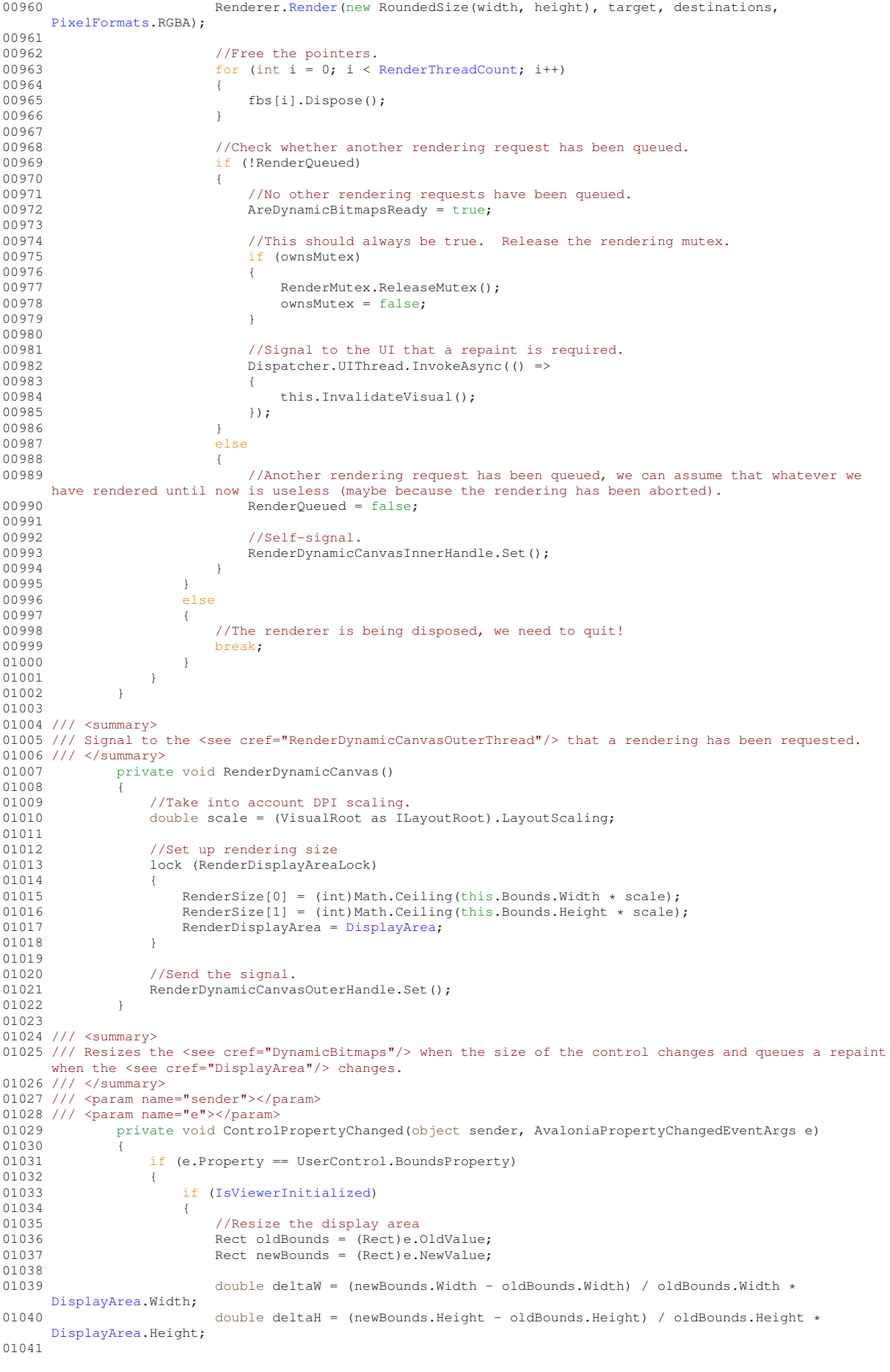

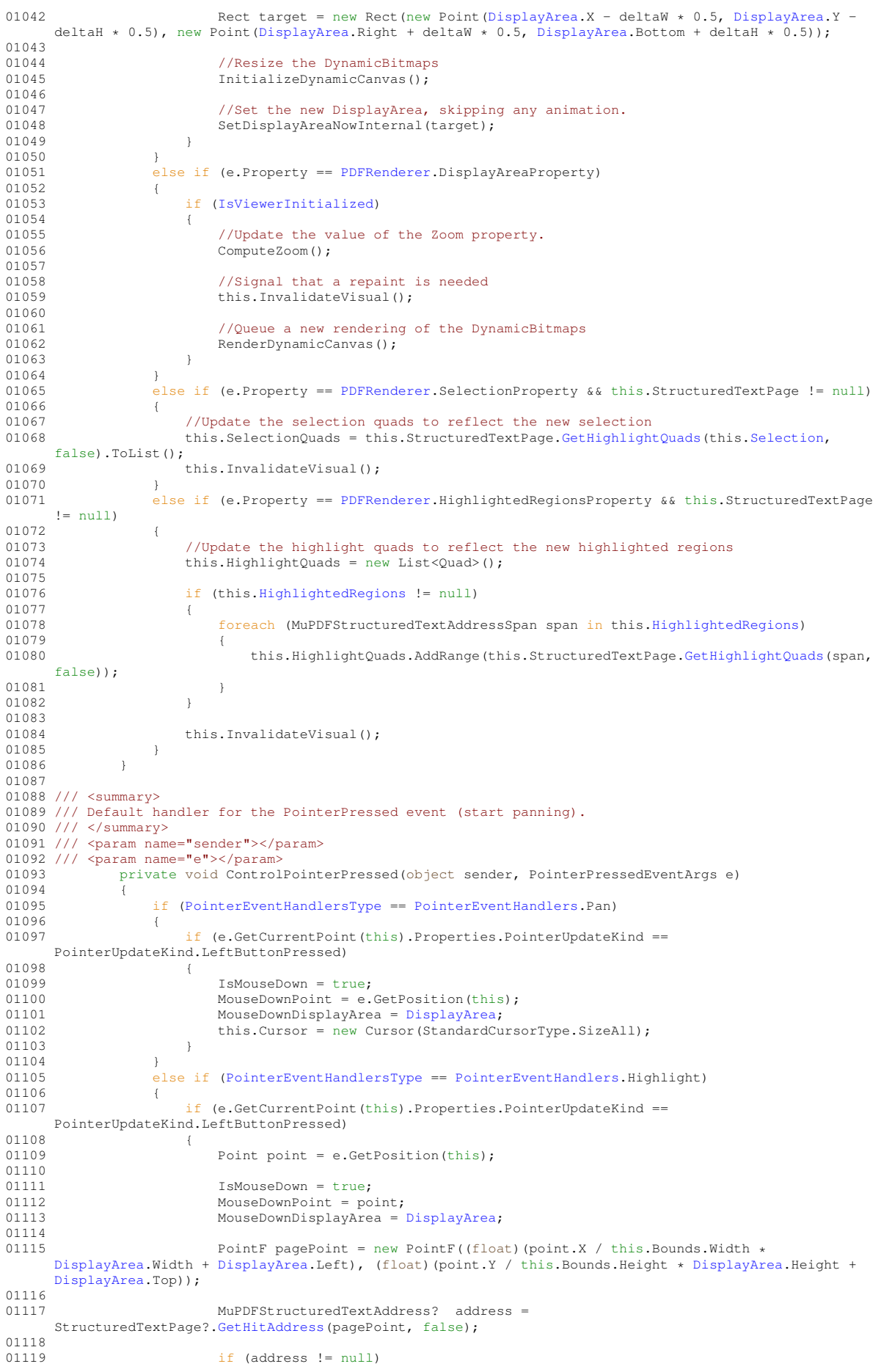

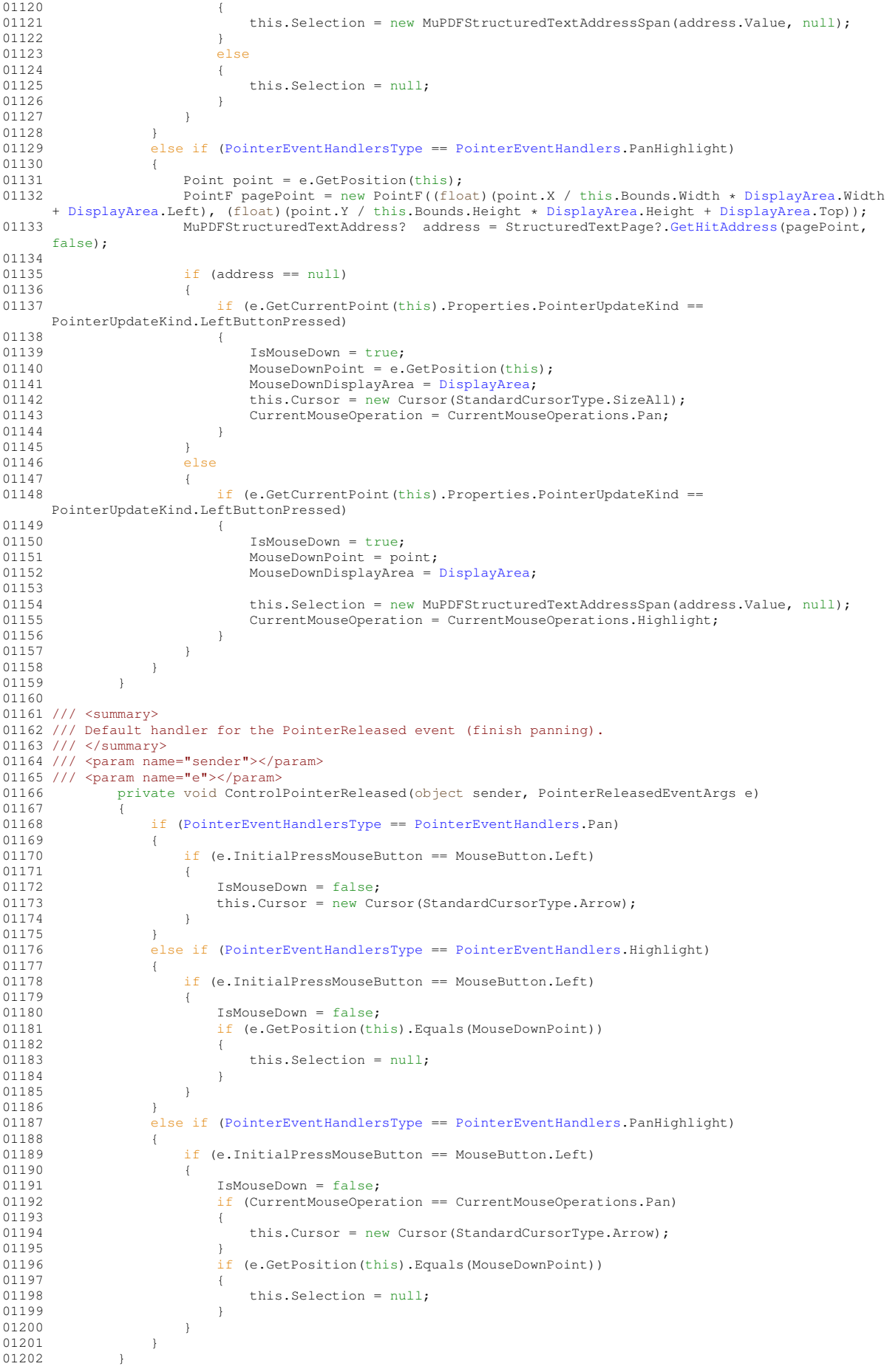

```
01203
01204 /// <summary>
01205 /// Default handler for the PointerMoved event (pan).
01206 /// </summary>
01207 /// <param name="sender"></param>
01208 /// <param name="e"></param><br>01209 private void Control
            private void ControlPointerMoved(object sender, PointerEventArgs e)
01210<br>01211if (IsMouseDown)
01212 {
01213 if (PointerEventHandlersType == PointerEventHandlers.Pan || (PointerEventHandlersType
     == PointerEventHandlers.PanHighlight && CurrentMouseOperation == CurrentMouseOperations.Pan))
01214 contract on the set of the set of the set of the set of the set of the set of the set of the set of the s
01215<br>01216
                        Point point = e.GetPosition(this);01217
01218 \frac{1}{2} double deltaX = (-point X + MouseDownPoint X) / this Bounds Width \divDisplayArea.Width;
01219 double deltaY = (-point.Y + MouseDownPoint.Y) / this.Bounds.Height *
     DisplayArea.Height;
01220Rect target = new Rect(new Point(this.MouseDownDisplayArea.X + deltaX,
      this.MouseDownDisplayArea.Y + deltaY), new Point(this.MouseDownDisplayArea.Right + deltaX,<br>this.MouseDownDisplayArea.Bottom + deltaY));
01222<br>01223
01223 SetDisplayAreaNowInternal(target);<br>01224 this Cursor = now Cursor (StandardC
                        this.Cursor = new Cursor(StandardCursorType.SizeAll);
01225
01226 }<br>01227
                    01227 else if (PointerEventHandlersType == PointerEventHandlers.Highlight ||
      (PointerEventHandlersType == PointerEventHandlers.PanHighlight && CurrentMouseOperation ==
     CurrentMouseOperations.Highlight))
01228 {
01229
01230 Point point = e. GetPosition(this);
01231
01232 PointF pagePoint = new PointF((float)(point.X / this.Bounds.Width *
     DisplayArea.Width + DisplayArea.Left), (float)(point.Y / this.Bounds.Height * DisplayArea.Height +
     DisplayArea.Top));
01233<br>01234
                        MuPDFStructuredTextAddress? address =
     StructuredTextPage?.GetClosestHitAddress(pagePoint, false);
01235<br>01236
                        .Selection.Start,
     address);
01237
                        if (address != null)01239<br>01240this.Cursor = new Cursor(StandardCursorType.Ibeam):
01241 }
01242 e<br>01243 {
01243 {
01244 this.Cursor = new Cursor(StandardCursorType.Arrow);
012450124601247 }<br>01248 else
0124801249 {
                    01250 if (PointerEventHandlersType == PointerEventHandlers.Highlight ||
     PointerEventHandlersType == PointerEventHandlers.PanHighlight)
01251 {
                        Point point = e. GetPosition(this);
01253
01254 PointF pagePoint = new PointF((float)(point.X / this.Bounds.Width *
     DisplayArea.Width + DisplayArea.Left), (float)(point.Y / this.Bounds.Height * DisplayArea.Height +
     DisplayArea.Top));
01255
                        MuPDFStructuredTextAddress? address =
     StructuredTextPage?.GetHitAddress(pagePoint, false);
01257
                        if (address != null)01259 {
01260 this Cursor = new Cursor(StandardCursorType.Theam);
01261 }
01262 else
01263 {
                        this.Cursor = new Cursor(StandardCursorType.Arrow);
01265 }
01266 }
01267 else
01268 {
                        this.Cursor = new Cursor(StandardCursorType.Arrow);
01270 }
01271 }<br>01272 }
01272 }
01273
01274 /// <summary>
```
01275 /// Default handler for the PointerWheelChanged event (zoom in/out). 01276 /// </summary> 01277 /// <param name="sender"></param> 01278 /// <param name="e"></param> 01279 private void ControlPointerWheelChanged(object sender, PointerWheelEventArgs e)  $01280$  { if [\(ZoomEnabled\)](#page-121-2)  $01282$  { [ZoomStep\(](#page-115-1)e.Delta.Y, e.GetPosition(this));  $01284$  }<br>01285 } 01285 } 01286 01287 /// <summary> 01288 /// Compute the current value of the <see cref="Zoom"/> property. 01289 /// </summary> 01290 private void ComputeZoom() 01291 { 01292 //Take into account DPI scaling.<br>01293 double scale = (VisualRoot as II 01293 double scale = (VisualRoot as ILayoutRoot).LayoutScaling;<br>01294 SetAndRaise(ZoomProperty, ref Zoom, this.Bounds.Width / 01294 SetAndRaise[\(ZoomProperty,](#page-118-0) ref \_Zoom, this.Bounds.Width / [DisplayArea.](#page-119-0)Width \* 72 / 96 \* scale);  $01295$  } 01296 01297 /// <summary> 01298 /// Draw the rendered document. 01299 /// </summary> 01300 ///  $\epsilon$  param name="context">The drawing context on which to draw. $\epsilon$ /param>01301 public override void Render(DrawingContext context) public override void [Render\(](#page-113-2)DrawingContext context) 01302<br>01303 //Take into account DPI scaling. 01304 double scale = (VisualRoot as ILayoutRoot)?.LayoutScaling ?? 1; 01305 context.FillRectangle[\(Background,](#page-119-2) this.Bounds); 01307 01308 //Page boundaries (used to draw the page background). 01309 double minX = Math.Max[\(PageSize.](#page-120-1)Left, [DisplayArea.](#page-119-0)Left); 01310 double maxX = Math.Min[\(PageSize.](#page-120-1)Right, [DisplayArea.](#page-119-0)Right);<br>01311 double minY = Math.Max(PageSize.Top, DisplayArea.Top); 01311 double minY = Math.Max [\(PageSize.](#page-120-1)Top, [DisplayArea.](#page-119-0)Top);<br>01312 double maxY = Math.Min (PageSize.Bottom, DisplayArea.Bo double maxY = Math.Min[\(PageSize.](#page-120-1)Bottom, [DisplayArea.](#page-119-0)Bottom); 01313 01314 01315 if [\(IsViewerInitialized\)](#page-120-0) 01316<br>01317 bool renderedDynamic = false; 01318 01319 //Check if someone is holding the mutex without blocking.<br>01320 if (BenderMutey WaitOne(0)) if (RenderMutex.WaitOne(0)) 01321<br>01322 01322 //Check if the DynamicBitmaps are ready<br>01323 if (AreDynamicBitmapsReady) if (AreDynamicBitmapsReady)  $01324$ <br> $01325$ //Page background 01326 context.FillRectangle[\(PageBackground,](#page-120-4) new Rect(new Point((minX - [DisplayArea.](#page-119-0)Left) / DisplayArea.Width \* this.Bounds.Width, (minY - DisplayArea.Top) /<br>DisplayArea.Height \* this.Bounds.Height), new Point((maxX - DisplayArea.Left) / DisplayArea.Width \* this.Bounds.Width,  $(maxY - DisplayArea.Top) / DisplayArea.Height * this.Bounds.Height))$  $(maxY - DisplayArea.Top) / DisplayArea.Height * this.Bounds.Height))$  $(maxY - DisplayArea.Top) / DisplayArea.Height * this.Bounds.Height))$ ; 01327<br>01328 01328 //Draw the DynamicBitmaps.<br>01329 for  $\int$  for  $\int$  int i = 0. i < Dynami for (int i =  $0; i <$  DynamicImagesBounds. Length; i++) 01330 { 01331 context.DrawImage(DynamicBitmaps[i], new Rect(new Point(0, 0), DynamicBitmaps[i].PixelSize.ToSize(1)), new Rect(DynamicImagesBounds[i].X0 / scale, DynamicImagesBounds[i].Y0 / scale, DynamicImagesBounds[i].Width / scale, DynamicImagesBounds[i].Height / scale)); 01332 } 01333 01334 //Signal that we don't need to draw the static image.<br>01335 renderedDvnamic = true:  $renderedDynamic = true;$  $01336$ 01337 //Release the mutex. 01339 RenderMutex.ReleaseMutex();<br>01340 } 01340 } 01341 01342 //If the DynamicBitmaps have not been drawn, we fall back to drawing the static image (which will probably be ugly and pixelated, but better than nothing). 01343 if (!renderedDynamic)  $\begin{array}{ccc}\n0 & 1 & 3 & 4 \\
0 & 0 & 1 & 3\n\end{array}$ 01345 //Page background 01346 context.FillRectangle[\(PageBackground,](#page-120-4) new Rect(new Point((minX - [DisplayArea.](#page-119-0)Left) / [DisplayArea.](#page-119-0)Width \* this.Bounds.Width, (minY - [DisplayArea.](#page-119-0)Top) / [DisplayArea.](#page-119-0)Height \* this.Bounds.Height), new Point((maxX - [DisplayArea.](#page-119-0)Left) / DisplayArea.Width \* this.Bounds.Width, (maxY - [DisplayArea.](#page-119-0)Top) / [DisplayArea.](#page-119-0)Height \* this.Bounds.Height))); 01347<br>01348 /Top left corner of the DisplayArea in FixedCanvasBitmap coordinates.<br>Point topLeft = new Point([\(DisplayArea.](#page-119-0)X - FixedArea[.X0\)](#page-130-0) / FixedArea[.Width](#page-131-0) \*<br>FixedCanvasBitmap.PixelSize.Width, (DisplayArea.Y - FixedArea[.Y0\)](#page-131-2) / FixedAr

```
FixedCanvasBitmap.PixelSize.Height);
01350
                           //Size of the DisplayArea in FixedCanvasBitmap coordinates.
01352 Avalonia.Size size = new Avalonia.Size(DisplayArea.Width / FixedArea.Width *
FixedCanvasBitmap.PixelSize.Width, DisplayArea.Height / FixedArea.Height *
      FixedCanvasBitmap.PixelSize.Height);
01353<br>01354
01354 //Draw the FixedCanvasBitmap
                           context.DrawImage(FixedCanvasBitmap, new Rect(topLeft, size), new Rect(0, 0,
      this.Bounds.Width, this.Bounds.Height));
01356<br>01357
01357 //Draw the icon signaling that the DynamicBitmaps are still being rendered.
01358 RefreshingGeometry.Transform = new TranslateTransform (this.Bounds.Width - 38, 32);<br>01359 context.DrawGeometry(new SolidColorBrush(Color.FromRgb(119, 170, 221)), null,
                           context.DrawGeometry(new SolidColorBrush(Color.FromRgb(119, 170, 221)), null,
      RefreshingGeometry);
01360 }
01361
01362 //Draw the highlight quads<br>01363 if (this.HighlightOuads !=
                       if (this.HighlightQuads != null && this.HighlightQuads.Count > 0)
01364<br>01365
                           01365 PathGeometry highlightGeometry = new PathGeometry() { FillRule = FillRule.NonZero
      };
01366
01367 for int i = 0; i < this HighlightQuads.Count: i+101368 {<br>01369
                               Point ll = new Point ((this.HighlightQuads[i].LowerLeft.X -
      this.DisplayArea.Left) * this.Bounds.Width / this.DisplayArea.Width,
       (this.HighlightQuads[i].LowerLeft.Y - this.DisplayArea.Top) * this.Bounds.Height /
      this.DisplayArea.Height);
01370 Point ul = new Point ((this.HighlightQuads[i].UpperLeft.X -
      this.DisplayArea.Left) * this.Bounds.Width / this.DisplayArea.Width,
       (this.HighlightQuads[i].UpperLeft.Y - this.DisplayArea.Top) * this.Bounds.Height /
      this.DisplayArea.Height);
01371 Point ur = new Point ((this.HighlightQuads[i].UpperRight.X -
      this.DisplayArea.Left) * this.Bounds.Width / this.DisplayArea.Width,
(this.HighlightQuads[i].UpperRight.Y - this.DisplayArea.Top) * this.Bounds.Height /
      this.DisplayArea.Height);
01372 Point lr = new Point ((this.HighlightQuads[i].LowerRight.X -
      this.DisplayArea.Left) * this.Bounds.Width / this.DisplayArea.Width,
       (this.HighlightQuads[i].LowerRight.Y - this.DisplayArea.Top) * this.Bounds.Height /
      this.DisplayArea.Height);
01373<br>01374
                                PathFigure quad = new PathFigure() { StartPoint = ll, IsClosed = true,
      IsFilled = true };
quad.Segments.Add(new LineSegment() { Point = ul });<br>01376 (mad Segments Add(new LineSegment() { Point = ur });
01376 \frac{qudd. Segments. Add(new LineSegment() { Point = ur })};<br>01377 \frac{qud}{Serments. Add(new LineSegment() { Point = lr })}.quad. Segments. Add (new LineSegment () { Point = lr });
01378<br>01379
                                highlightGeometry.Figures.Add(quad);
01380 }
01381
                           .HighlightBrush, null, highlightGeometry);
01383 }
01384
                       //Draw the selection quads
01386 if (this.SelectionQuads != null && this.SelectionQuads.Count > 0)
01387 {
01388 PathGeometry selectionGeometry = new PathGeometry() { FillRule = FillRule.NonZero
      };
01389
01390 for (int i = 0; i < this. SelectionQuads. Count; i++)01391 {
                               Point ll = new Point ((this.SelectionQuads[i].LowerLeft.X -
      this.DisplayArea.Left) * this.Bounds.Width / this.DisplayArea.Width,
       (this.SelectionQuads[i].LowerLeft.Y - this.DisplayArea.Top) * this.Bounds.Height /
      this.DisplayArea.Height);
01393 Point ul = new Point((this.SelectionQuads[i].UpperLeft.X -
      this.DisplayArea.Left) * this.Bounds.Width / this.DisplayArea.Width,
       (this.SelectionQuads[i].UpperLeft.Y - this.DisplayArea.Top) * this.Bounds.Height /
      this.DisplayArea.Height);
01394 Point ur = new Point ((this.SelectionQuads[i].UpperRight.X -
      this.DisplayArea.Left) * this.Bounds.Width / this.DisplayArea.Width,
(this.SelectionQuads[i].UpperRight.Y - this.DisplayArea.Top) * this.Bounds.Height /
      this.DisplayArea.Height);
01395 Point \text{Ir} = \text{new Point} ((this. Selection Quads [i]. Lower Right. X -
      this.DisplayArea.Left) * this.Bounds.Width / this.DisplayArea.Width,
       (this.SelectionQuads[i].LowerRight.Y - this.DisplayArea.Top) * this.Bounds.Height /
      this.DisplayArea.Height);
01396
01397 PathFigure quad = new PathFigure() { StartPoint = 11, IsClosed = true,
      IsFilled = true };
01398 quad.Segments.Add(new LineSegment() { Point = ul });
01399 \qquad \qquad \text{quad. Segments. Add (new LineSegment) } \{ \text{Point} = \text{ur} \} \};<br>01400 \qquad \qquad \text{quad} \qquad \text{Gamma} \} \text{ and } \text{Gamma} \text{ and } \text{linear} \text{ linear} \}quad. Segments. Add (new LineSegment () { Point = lr });
01401
01402 selectionGeometry.Figures.Add(quad);<br>01403 1
01403 }
```

```
01404.SelectionBrush, null, selectionGeometry);
01406 }
01407 }<br>01408 }
01408<br>01409 }
01409 }
01410 }
```
# **8.2 PDFRenderer.Properties.cs**

```
00001
00002 MuPDFCore.MuPDFRenderer - A control to display documents in Avalonia using MuPDFCore.
00003 Copyright (C) 2020 Giorgio Bianchini
00004
00005 This program is free software: you can redistribute it and/or modify
00006 it under the terms of the GNU Affero General Public License as
00007 published by the Free Software Foundation, version 3.
00008
00009 This program is distributed in the hope that it will be useful,
00010 but WITHOUT ANY WARRANTY; without even the implied warranty of
00011 MERCHANTABILITY or FITNESS FOR A PARTICULAR PURPOSE. See the
00012 GNU Affero General Public License for more details.
00013
00014 You should have received a copy of the GNU Affero General Public License
00015 along with this program. If not, see <http://www.gnu.org/licenses/>
00015 along with this program.<br>00016 */00017
00018 using Avalonia;
00019 using Avalonia.Controls;
00020 using Avalonia.Layout;
00021 using Avalonia.Media;
00022 using System;
00023 using System.Collections.Generic;
00024
00025 namespace MuPDFCore.MuPDFRenderer
00026 {
         public partial class PDFRenderer : Control
00028 {
00029 /// <summary>
00030 /// Defines the <see cref="RenderThreadCount"/> property.
00031 /// </summary>
00032RenderThreadCountProperty =
     <PDFRenderer,(RenderThreadCount), o =>
     o.RenderThreadCount);
00033 /// <summary>
00034 /// Backing field for the <see cref="RenderThreadCount"/> property.
00035 /// \langle/summary>
            private int _RenderThreadCount;
00037 /// <summary>
00038 /// Exposes the number of threads that the current instance is using to render the document.
     Read-only.
00039 /// \langle/summary><br>00040 public
             RenderThreadCount
00041 {
00042 get
00043 {
00044 return _RenderThreadCount;<br>00045 }
00045 }
00046
                 private set
00048(RenderThreadCountProperty, ref _RenderThreadCount, value);<br>00050 }
00050<br>00051 }
00051 }
00052
00053 /// <summary>
00054 /// Defines the <see cref="PageNumber"/> property.
00055 /// </summary>
00056 public static readonly DirectProperty<PDFRenderer, int> PageNumberProperty =
     AvaloniaProperty.RegisterDirect<PDFRenderer, int>(nameof(PageNumber), o => o.PageNumber);
00057 /// <summary>
00058 /// Backing field for the <see cref="PageNumber"/> property.
00059 /// </summary>
00060 private int _PageNumber;
00061 /// <summary>
00062 /// Exposes the number of the page that the current instance is rendering. Read-only.
00063 /// </summary><br>00064 public
            PageNumber
00065 {
00066 get
00067 {
                 return _PageNumber;
00069
```
00070<br>00071 private set 00072 { 00073 SetAndRaise[\(PageNumberProperty,](#page-116-0) ref \_PageNumber, value); 00074 } 00075 } 00076 00077 /// <summary> 00078 /// Defines the <see cref="IsViewerInitialized"/> property. 00079 /// </summary> [00080](#page-116-1) public static readonly DirectProperty<PDFRenderer, bool> [IsViewerInitializedProperty](#page-116-1) = AvaloniaProperty.RegisterDirect[<PDFRenderer,](#page-106-0) bool>(nameof[\(IsViewerInitialized\)](#page-120-0), o => o.IsViewerInitialized); 00081 /// <summary> 00082 /// Backing field for the <see cref="IsViewerInitialized"/> property. 00083 /// </summary> 00084 private bool \_IsViewerInitialized = false; 00085 /// <summary> 00086 /// Whether the current instance has been initialised with a document to render or not. Read-only. 00087 ///  $\langle$ /summary> public bool [IsViewerInitialized](#page-120-0) 00089 { 00090 get  $00091$  { return \_IsViewerInitialized; 00093 } 00094 private set 00096<br>00097 SetAndRaise[\(IsViewerInitializedProperty,](#page-116-1) ref \_IsViewerInitialized, value); 00098 }<br>00099 } 00099 } 00100 00101 /// <summary> 00102 /// Defines the <see cref="PageSize"/> property. 00103 /// </summary> [00104](#page-117-1) public static readonly DirectProperty<PDFRenderer, Rect> [PageSizeProperty](#page-117-1) = AvaloniaProperty.RegisterDirect[<PDFRenderer,](#page-106-0) Rect>(nameof[\(PageSize\)](#page-120-1), o => o.PageSize); 00105 /// <summary> 00106 /// Backing field for the <see cref="PageSize"/> property. 00107 /// </summary> 00108 private Rect \_PageSize;<br>00109 /// <summary> 00110 /// Exposes the size of the page that is drawn by the current instance (in page units). 00111 ///  $\langle$ /summary><br>00112 public public Rect [PageSize](#page-120-1) 00113 {  $00114$  get 00115 { return \_PageSize; 00117 } 00118 00119 private set 00120<br>00121 SetAndRaise[\(PageSizeProperty,](#page-117-1) ref PageSize, value);  $00122$  }<br>00123 } 00123 } 00124 00125 /// <summary> 00125 /// Defines the <see cref="DisplayArea"/> property. 00127 /// </summary> [00128](#page-115-0) public static readonly StyledProperty<Rect> [DisplayAreaProperty](#page-115-0) = AvaloniaProperty.Register[<PDFRenderer,](#page-106-0) Rect>(nameof[\(DisplayArea\)](#page-119-0)); 00129 /// <summary> 00130 /// The region of the page (in page units) that is currently displayed by the current instance. This always has the same aspect ratio of the bounds of this control. 00131 /// when this is set, the value is sanitised so that the smallest rectangle with the correct aspect ratio containing the requested value is chosen. 00132 /// </summary><br>00133 public mumury<br>public Rect [DisplayArea](#page-119-0) 00134 { 00135 get 00136 { return GetValue[\(DisplayAreaProperty\)](#page-115-0); 00138 } 00139 00140 set 00141 { 00142 double widthRatio = value.Width / (this.Bounds.Width); 00143 double heightRatio = value.Height / (this.Bounds.Height); 00144 00145 double containingWidth = Math.Max(widthRatio, heightRatio) \* this.Bounds.Width;<br>00146 double containingHeight = Math.Max(widthRatio, heightRatio) \* this.Bounds.Heigh double containingHeight = Math.Max(widthRatio, heightRatio) \* this.Bounds.Height; 00147<br>00148 00148 double deltaW = (containingWidth - value.Width) \* 0.5;<br>00149 double deltaH = (containingHeight - value.Height) \* 0.5; 00150

00151 Rect newDispArea = new Rect(new Point(value.X - deltaW, value.Y - deltaH), new Point(value.Right + deltaW, value.Bottom + deltaH)); 00152 00153 SetValue[\(DisplayAreaProperty,](#page-115-0) newDispArea); 00154 }<br>00155 } 00155 } 00156 00157 /// <summary> 00158 /// Defines the <see cref="ZoomIncrement"/> property. 00159 /// </summary> [00160](#page-118-1) public static readonly StyledProperty<double> [ZoomIncrementProperty](#page-118-1) = AvaloniaProperty.Register[<PDFRenderer,](#page-106-0) double>(nameof[\(ZoomIncrement\)](#page-122-0), Math.Pow(2, 1.0 / 3.0), defaultBindingMode: [Avalonia.](#page-34-0)Data.BindingMode.TwoWay); 00161 /// <summary> 00162 /// Determines by how much the scale will be increased/decreased by the <see cref="ZoomStep(double, Point?)"/> method. Set this to a value smaller than 1 to invert the zoom in/out direction. 00163 /// </summary> [00164](#page-122-0) public double [ZoomIncrement](#page-122-0) 00165<br>00166 get { return GetValue[\(ZoomIncrementProperty\)](#page-118-1); } 00167 00168 set 00169 { if (value  $\leq 0$ )  $00171$ <br> $00172$ throw new ArgumentOutOfRangeException(nameof[\(ZoomIncrement\)](#page-122-0), value, "The ZoomIncrement must be greater than 0!"); 00173 } 00174<br>00175 SetValue[\(ZoomIncrementProperty,](#page-118-1) value); 00176 }<br>00177 } 00177 } 00178 00179 /// <summary> 00180 /// Defines the <see cref="Background"/> property. 00181 /// </summary> [00182](#page-115-2) public static readonly StyledProperty<IBrush> [BackgroundProperty](#page-115-2) = AvaloniaProperty.Register[<PDFRenderer,](#page-106-0) IBrush>(nameof[\(Background\)](#page-119-2)); 00183 /// <summary> 00184 /// The background colour of the control. 00185 /// </summary> [00186](#page-119-2) public IBrush [Background](#page-119-2)  $00187$  { get { return GetValue[\(BackgroundProperty\)](#page-115-2); } 00189 set { SetValue[\(BackgroundProperty,](#page-115-2) value); }<br>00190 } 00190 } 00191 00192 /// <summary> 00193 /// Defines the <see cref="PageBackground"/> property. 00194 /// </summary><br>00195 public [00195](#page-116-2) public static readonly StyledProperty<IBrush> [PageBackgroundProperty](#page-116-2) = AvaloniaProperty.Register[<PDFRenderer,](#page-106-0) IBrush>(nameof[\(PageBackground\)](#page-120-4)); 00196 /// <summary><br>00197 /// The background colour to use for the page drawn by the control. 00198 /// </summary> [00199](#page-120-4) public IBrush [PageBackground](#page-120-4) 00200 { 00201 get { return GetValue [\(PageBackgroundProperty\)](#page-116-2); <br>00202 set { SetValue (PageBackgroundProperty value); set { SetValue[\(PageBackgroundProperty,](#page-116-2) value); } 00203 } 00204 00205 /// <summary> 00206 /// Defines the <see cref="Zoom"/> property. 00207 /// </summary><br>00208 public public static readonly DirectProperty<PDFRenderer, double> [ZoomProperty](#page-118-0) = AvaloniaProperty.RegisterDirect[<PDFRenderer,](#page-106-0) double>(nameof[\(Zoom\)](#page-121-4), o => o.Zoom, (o, v) => o.Zoom = v,<br>defaultBindingMode: [Avalonia.](#page-34-0)Data.BindingMode.TwoWay); 00209 /// <summary> 00210 /// Backing field for the <see cref="Zoom"/> property. 00211 /// </summary> private double \_Zoom; 00213 /// <summary> 00214 /// The current zoom level. Setting this will change the <see cref="DisplayArea"/> appropriately, zooming around the center of the <see cref="DisplayArea"/>. 00215 /// </summary><br>00216 public public double [Zoom](#page-121-4) 00217 { 00218 get 00219 { 00220 return \_Zoom;<br>00221 }  $00221$ 00222 00223 set 00224 { double  $actualZoom = value / _2com;$ 00226<br>00227 double currZoomX = FixedArea.Width / DisplayArea.Width \* actualZoom;

```
00228 double currZoomY = FixedArea.Height / DisplayArea.Height * actualZoom;
00229
                     double currWidth = FixedArea.Width / currZoomX;
00231 double currHeight = FixedArea.Height / currZoomY;
00232
00233
                     Point pos = new Point (this.Bounds.Width * 0.5, this.Bounds.Height * 0.5);
00235
                     DisplayArea.Width;
DisplayArea.Height;
00238
00239 SetValue(DisplayAreaProperty, new Rect(new Point(DisplayArea.X - deltaW * pos.X /
this.Bounds.Width, DisplayArea.Y - deltaH * pos.Y / this.Bounds.Height), new Point(DisplayArea.Right +
     DisplayArea.Bottom + deltaH * (1 - pos.Y /
     this.Bounds.Height))));
00240 }
00241 }
00242
00243 /// <summary>
00244 /// Identifies the action to perform on pointer events.
00245 /// </summary><br>00246 public
          PointerEventHandlers
00247 {
00248 /// <summary>
00249 /// Pointer events will be used to pan around the page.
00250 /// </summary>
00251 Pan,
0.025200253 /// <summary>
00254 /// Pointer events will be used to highlight text.
00255 /// </summary><br>00256 Hi
                 -1<br>Highlight,
00257
00258 /// <summary><br>00259 /// Pointer events will be used to pan around the page or to highlight text, depending on where they
    start.
00260 /// </summary><br>00261 Pay
                PanHighlight,
00262
00263 /// <summary>
00264 /// Pointer events will be ignored. If you use this value, you will have to implement your own way to
pan around the document by changing the <see cref="DisplayArea"/> or to select text.<br>00265 /// </summary>
00266 Custom
00267 }
00268
00269 /// <summary>
00270 /// Defines the <see cref="PointerEventHandlersType"/> property.
00271 /// </summary>
00272 public static readonly StyledProperty<PointerEventHandlers> PointerEventHandlerTypeProperty =
     AvaloniaProperty.Register<PDFRenderer, PointerEventHandlers>(nameof(PointerEventHandlersType),
     PointerEventHandlers.PanHighlight);
00273 /// <summary>
00274 /// Whether the default handlers for pointer events (which are used for panning around the page)
     should be enabled. If this is false, you will have to implement your own way to pan around the
     document by changing the <see cref="DisplayArea"/>.
00275 /// </summary>
00276 public PointerEventHandlers PointerEventHandlersType
00277 {
(PointerEventHandlerTypeProperty); }
(PointerEventHandlerTypeProperty, value); }<br>00280 }
00280 }
00281
00282 /// <summary>
00283 /// Defines the <see cref="ZoomEnabled"/> property.
00284 /// </summary>
00285 public static readonly StyledProperty<bool> ZoomEnabledProperty =
     AvaloniaProperty.Register<PDFRenderer, bool>(nameof(ZoomEnabled), true);
00286 /// <summary>
00287 /// Whether the default handlers for pointer wheel events (which are used for zooming in/out) should
     be enabled. If this is false, you will have to implement your own way to zoom by changing the <see
     cref="DisplayArea"/>.
00288 /// </summary><br>00289 public
           ZoomEnabled
00290 {
(ZoomEnabledProperty); }<br>00292 set { SetValue(ZoomEnabledProperty, value); }
            (ZoomEnabledProperty, value); }
0029300294
00295 /// <summary>
00296 /// Defines the <see cref="Selection"/> property.
00297 /// </summary>
00298 public static readonly StyledProperty<MuPDFStructuredTextAddressSpan> SelectionProperty =
     AvaloniaProperty.Register<PDFRenderer, MuPDFStructuredTextAddressSpan>(nameof(Selection), null);
00299 /// <summary><br>00300 /// The start and end of the currently selected text.
00301 /// </summary>
```

```
00302 public MuPDFStructuredTextAddressSpan Selection
00303<br>00304(SelectionProperty); }
(SelectionProperty, value); }
00306 }
00307
00308 /// <summary>
00309 /// Defines the <see cref="SelectionBrush"/> property.
00310 /// </summary>
00311SelectionBrushProperty =
      AvaloniaProperty.Register<PDFRenderer, IBrush>(nameof(SelectionBrush), new
SolidColorBrush(Color.FromArgb(96, 86, 180, 233)));
00312 /// <summary>
00313 /// The colour used to highlight the <see cref="Selection"/>.
00314 /// </summary>
00315 public IBrush SelectionBrush
00316 {
(SelectionBrushProperty); }<br>00318 set { SetValue(SelectionBrushProperty, value); }
             (SelectionBrushProperty, value); }
00319 }
00320
00321 /// <summary>
00322 /// Defines the <see cref="HighlightedRegions"/> property.
00323 /// </summary><br>00324 public
            00324 public static readonly StyledProperty<IEnumerable<MuPDFStructuredTextAddressSpan»
     HighlightedRegionsProperty = AvaloniaProperty.Register<PDFRenderer,
     IEnumerable<MuPDFStructuredTextAddressSpan»(nameof(HighlightedRegions), null);
00325 /// <summary><br>00326 /// A collection of highlighted regions, e.g. as a result of a text search.
00327 /// </summary><br>00328 public
            00328 public IEnumerable<MuPDFStructuredTextAddressSpan> HighlightedRegions
00329
                 (HighlightedRegionsProperty); }
(HighlightedRegionsProperty, value); }
0.0332 100333
00334 /// <summary>
00335 /// Defines the <see cref="HighlightBrush"/> property.
00336 /// </summary>
00337 public static readonly StyledProperty<IBrush> HighlightBrushProperty =
     AvaloniaProperty.Register<PDFRenderer, IBrush>(nameof(HighlightBrush), new
     SolidColorBrush(Color.FromArgb(96, 230, 159, 0)));
00338 /// <summary>
00339 /// The colour used to highlight the <see cref="HighlightedRegions"/>.
00340 /// \langle/summary>
            HighlightBrush
00342 {
(HighlightBrushProperty); }<br>00344 set { SetValue(HighlightBrushProperty, value); }
                 (HighlightBrushProperty, value); }
00345 }<br>00346 }
0034600347 }
```
# **8.3 RectTransition.cs**

```
00001 /*
00002 MuPDFCore.MuPDFRenderer - A control to display documents in Avalonia using MuPDFCore.
00003 Copyright (C) 2020-2023 Giorgio Bianchini, University of Bristol
00004
00005 This program is free software: you can redistribute it and/or modify
00006 it under the terms of the GNU Affero General Public License as
00007 published by the Free Software Foundation, version 3.
0000800009 This program is distributed in the hope that it will be useful,
00010 but WITHOUT ANY WARRANTY; without even the implied warranty of
00011 MERCHANTABILITY or FITNESS FOR A PARTICULAR PURPOSE. See the
00012 GNU Affero General Public License for more details.
00013
00014 You should have received a copy of the GNU Affero General Public License<br>00015 along with this program. If not, see <http://www.gnu.org/licenses/>
                                           If not, see <http://www.gnu.org/licenses/>
00016 */
00017
00018 namespace Avalonia.Animation
00019 {
00020 /// <summary>
00021 /// Transition class that handles <see cref="AvaloniaProperty"/> with <see cref="Rect"/> types.
00022 /// </summary><br>00023 public cla
            RectTransition : InterpolatingTransitionBase<Rect>
00024 {
00025 /// <inheritdoc/>
00026 protected override Rect Interpolate(double f, Rect oldValue, Rect newValue)
00027<br>00028return new Rect((newValue.X - oldValue.X) * f + oldValue.X,
```
00029 (newValue.Y - oldValue.Y)  $\star$  f + oldValue.Y,<br>00030 (newValue Width - oldValue Width)  $\star$  f + old 00030 (newValue.Width - oldValue.Width) \* f + oldValue.Width, 00031 (newValue.Height - oldValue.Height) \* f + oldValue.Height); }<br>00033 } 00033 } 00034 }

# <span id="page-173-0"></span>**8.4 MuPDF.cs**

 /\* MuPDFCore - A set of multiplatform .NET Core bindings for MuPDF. 00003 Copyright (C) 2020 Giorgio Bianchini This program is free software: you can redistribute it and/or modify 00006 it under the terms of the GNU Affero General Public License as published by the Free Software Foundation, version 3. This program is distributed in the hope that it will be useful, but WITHOUT ANY WARRANTY; without even the implied warranty of 00011 MERCHANTABILITY or FITNESS FOR A PARTICULAR PURPOSE. See the GNU Affero General Public License for more details. You should have received a copy of the GNU Affero General Public License along with this program. If not, see <http://www.gnu.org/licenses/> \*/ using System; using System.IO; using System.IO.Pipes; using System.Runtime.InteropServices; using System.Text; using System.Threading.Tasks; 00025 [assembly: System.Runtime.CompilerServices.InternalsVisibleTo("Tests, PublicKey=00240000048000009400000060200000240000525341310004000001000100d18d076ff369e4fb7295f51bbfedc5974e626236cec58 namespace [MuPDFCore](#page-34-2) 00027 { /// <summary> /// Exit codes returned by native methods describing various errors that can occur. 00030 /// </summary><br>00031 public enu public enum [ExitCodes](#page-36-1) 00032 { /// <summary> 00034 /// An error occurred while creating the context object. /// </summary> ERR\_CANNOT\_CREATE\_CONTEXT = 129, /// <summary> 00039 /// An error occurred while registering the default document handlers with the context. 00040 /// </summary><br>00041 ERR CA ERR\_CANNOT\_REGISTER\_HANDLERS = 130, /// <summary> 00044 /// An error occurred while opening a file. 00045 /// </summary> 00046 ERR CANNOT OPEN FILE = , /// <summary> 00049 /// An error occurred while determining the total number of pages in the document. 00050 /// </summary> 00051 ERR\_CANNOT\_COUNT PAGES = 132. /// <summary> /// An error occurred while rendering the page. 00055 ///  $\langle$ /summary>  $ERR_CANNOT_RENDER = 134,$  /// <summary> /// An error occurred while opening the stream. 00060 /// </summary><br>00061 ERR CA ERR\_CANNOT\_OPEN\_STREAM = 135, /// <summary> 00064 /// An error occurred while loading the page. /// </summary> 00066 ERR\_CANNOT\_LOAD\_PAGE = 136, /// <summary> /// An error occurred while computing the page bounds. /// </summary> 00071 ERR\_CANNOT\_COMPUTE\_BOUNDS = . /// <summary>

#### **8.4 MuPDF.cs 161**

```
00074 /// An error occurred while initialising the mutexes for the lock mechanism.
00075 /// </summary><br>00076 FRR C
                ERR_CANNOT_INIT_MUTEX = 138,00077
00078 /// <summary>
00079 /// An error occurred while cloning the context.
00080 /// </summary><br>00081 ERR CA
               ERR_CANNOT_CLONE_CONTEXT = 139,
00082
00083 /// <summary>
00084 /// An error occurred while saving the page to a raster image file.
00085 /// </summary><br>00086 ERR C
                ERR_CANNOT_SAVE = 140,00087
00088 /// <summary>
00089 /// An error occurred while creating the output buffer.
00090 /// </summary><br>00091 ERR CA
               ERR_CANNOT_CREATE_BUFFER = 141,
00092
00093 /// <summary><br>00094 /// An error occurred while creating the document writer.
00095 /// </summary>
00096 ERR_CANNOT_CREATE_WRITER = 142,
00097
00098 /// <summary>
00099 /// An error occurred while finalising the document file.
00100 /// </summary><br>00101 ERR CA
               ERR_CANNOT_CLOSE_DOCUMENT = 143,
00102
00103 /// <summary>
00104 /// An error occurred while creating an empty structured text page.
00105 /// </summary><br>00106 ERR CA
               ERR_CANNOT_CREATE_PAGE = 144,
00107
00108 /// <summary>
00109 /// An error occurred while populating the structured text page
00110 /// </summary><br>00111 FRR CA
                ERR_CANNOT_POPULATE_PAGE = 145,00112
00113 /// <summary>
00114 /// No error occurred. All is well.
00115 /// </summary><br>00116 EXIT_S
           EXIT\_SUCCES = 000117 }
00118
00119 /// <summary>
00120 /// File types supported in input by the library.<br>00121 /// </summary>
00122 public enum InputFileTypes
00123 {
00124 /// <summary>
00125 /// Portable Document Format.
00126 /// </summary>
00127 PDF = 0.
00128
00129 /// <summary>
00130 /// XML Paper Specification document.
00131 /// \langle/summary><br>00132 yps =
                XPS = 1.
00133
00134 /// <summary>
00135 /// Comic book archive file (ZIP archive containing page scans).
00136 /// </summary>
00137 CBZ = 2,
00138
00139 /// <summary>
00140 /// Portable Network Graphics format.
00141 /// \langle/summary><br>00142 PNG =
               PNG = 30014300144 /// <summary>
00145 /// Joint Photographic Experts Group image.
00146 /// </summary>
00147 JPEG = 4,
00148
00149 /// <summary>
00150 /// Bitmap image.
00151 /// </summary>
00152 BMP = 5.
00153
00154 /// <summary>
00155 /// Graphics Interchange Format.
00156 /// </summary><br>00157 GIF = 6,
00158
00159 /// <summary>
00160 /// Tagged Image File Format.
```

```
00161 /// \langle/summary><br>00162 TIFF =
                TIFF = 700163
00164 /// <summary>
00165 /// Portable aNyMap graphics format.
00166 /// \langle/summary><br>00167 PNM =
                PNM = 8,00168
00169 /// <summary>
00170 /// Portable Arbitrary Map graphics format.
00171 /// </summary>
0.0172 PAM = 9.
00173
00174 /// <summary>
00175 /// Electronic PUBlication document.
00176 /// </summary>
0.0177 EPUB = 10
00178
00179 /// <summary>
00180 /// FictionBook document.
00181 /// \langle/summary><br>00182 FB2 =
                 FB2 = 11,
00183
00184 /// <summary>
00185 /// Mobipocket e-book document.
00186 /// \langle/summary><br>00187 MOBT =
                 MOBI = 12,00188
00189 /// <summary>
00190 /// HTML document.
00191 /// </summary><br>00192 HTML =
         HTML = 13,00193 }
00194
00195 /// <summary>
00196 /// Raster image file types supported in output by the library.
00197 /// </summary><br>00198 public enum
00198RasterOutputFileTypes<br>00199 {
00199 {
00200 /// <summary>
00201 /// Portable aNyMap graphics format.
00202 /// </summary><br>00203 PNM = 0,
00204
00205 /// <summary>
00206 /// Portable Arbitrary Map graphics format.
00207 /// </summary><br>00208 PAM = 1,
00209
00210 /// <summary>
00211 /// Portable Network Graphics format.
00212 /// </summary>
00213 PNG = 2,
00214
00215 /// <summary>
00216 /// PhotoShop Document format.
00217 /// \langle/summary><br>00218 PSD =
                 PSD = 300219
00220 /// <summary>
00221 /// Joint Photographic Experts Group format, with quality level 90.<br>00222 /// </summary>
00223 JPEG = 4<br>00224 };
00224 };
00225
00226 /// <summary>
00227 /// Document file types supported in output by the library.
00228 /// </summary><br>00229 public enum
         00229 public enum DocumentOutputFileTypes
0023000231 /// <summary>
00232 /// Portable Document Format.
00233 /// </summary>
00234 PDF = 0.
00235
00236 /// <summary>
00237 /// Scalable Vector Graphics.
00238 /// </summary>
00239 SVG = 1.
00240
00241 /// <summary>
00242 /// Comic book archive format.
00243 /// </summary>
00244 CBZ = 2
00245 };
00246
00247 /// <summary>
```

```
00248 /// Pixel formats supported by the library.
00249 /// </summary><br>00250 public enu
           PixelFormats
00251 {
00252 /// <summary>
00253 /// 24bpp RGB format.
00254 /// \langle summary><br>00255 RGB =
               RGB = 0,00256
00257 /// <summary>
00258 /// 32bpp RGBA format.
00259 /// \le/summary><br>00260 RGBA =
                RGBA = 1,00261
00262 /// <summary><br>00263 /// 24bpp BGR format.<br>00264 /// </summary>
00265 BGR = 2,
00266
00267 /// <summary>
00268 /// 32bpp BGRA format.
00269 /// </summary>
00270 BGRA = 3<br>00271
00271 }
00272
00273 /// <summary>
00274 /// Possible document encryption states.
00275 /// </summary>
00276 public enum EncryptionState
00277 {
00278 /// <summary><br>00279 /// The document is not encrypted.
00280 /// </summary>
00281 Unencrypted = 0,
00282
00283 /// <summary>
00284 /// The document is encrypted and a user password is necessary to render it.
00285 /// </summary><br>00286 Encryp
               \text{Encryption} = 1,
00287
00288 /// <summary>
00200 /// Summary-<br>00289 /// The document is encrypted and the correct user password has been supplied.
00290 /// </summary><br>00291 Unlock
                Unlocked = 200292 }
00293
00294 /// <summary>
00295 /// Possible document restriction states.
00296 /// </summary>
00297RestrictionState
00298 {
00299 /// <summary>
00300 /// The document does not have any restrictions associated to it.
00301 /// </summary><br>00302 Unrest
                Unrestricted = 0.
00303
00304 /// <summary>
00305 /// Some restrictions apply to the document. An owner password is required to remove these
      restrictions.
00306 /// </summary>
00307 \qquad Restricted = 1,
00308
00309 /// <summary>
00310 /// The document had some restrictions and the correct owner password has been supplied.
00311 /// </summary><br>00312 [Inlock]
           Unlocked = 200313 }
00314
00315 /// <summary><br>00316 /// Document restrictions.
00317 /// </summary>
00318 public enum DocumentRestrictions
00319 {
00320 /// <summary>
00321 /// No operation is restricted.
00322 /// </summary><br>00323 None =
               None = 0,00324
00325 /// <summary><br>00326 /// Printing the document is restricted.<br>00327 /// </summary>
00328 Print = 1,
00329
00330 /// <summary>
00331 /// Copying the document is restricted.
00332 /// </summary>
00333 Copy = 2,
```

```
00334
00335 /// <summary><br>00336 /// Editing the document is restricted.
00337 /// </summary>
0.0338 Edit = 4,
00339
00340 /// <summary>
00341 /// Annotating the document is restricted.
00342 /// </summary>
00343 Annotate = 8<br>00344 }
00344 }
00345
00346 /// <summary>
00347 /// Password types.
00348 /// </summary>
00349 public enum PasswordTypes
00350 {
00351 /// <summary>
00352 /// No password.
00353 /// \langle/summary><br>00354 None =
              N \cap \overline{P} = 0.
00355
00356 /// <summary>
00357 /// The password corresponds to the user password.
00358 /// \langle/summary><br>00359 User =
              User = 1,
00360
00361 /// <summary>
00362 /// The password corresponds to the owner password.
00363 /// </summary>
00364 Owner = 2<br>00365 }
00365 }
00366
00367 /// <summary><br>00368 /// A struct to hold information about the current rendering process and to abort rendering as needed.<br>00369 /// </summary>
00370 [StructLayout(LayoutKind.Sequential)]<br>00371 internal struct Cookie
          internal struct Cookie
00372 {
00373 public int abort;<br>00374 public int progre
              public int progress;
00375 public ulong progress_max;<br>00376 public int errors;
00377 public int incomplete;
00378 }
00379
00380 /// <summary><br>00381 /// Holds a summary of the progress of the current rendering operation.
00382 /// </summary>
00383 public class RenderProgress
00384 {
00385 /// <summary>
00386 /// Holds the progress of a single thread.
00387 /// </summary><br>00388 public
              ThreadRenderProgress
00389 {
00390 /// <summary>
00391 /// The current progress.
00392 /// </summary>
00393 Progress;
00394
00395 /// <summary>
00396 /// The maximum progress. If this is 0, this value could not be determined (yet).
00397 /// </summary>
                   MaxProgress;
00399
00400 internal ThreadRenderProgress(int progress, ulong maxProgress)
00401 {
00402 this.Progress = progress;<br>00403 this.MaxProgress = (long)
                    this.MaxProgress = (long)maxProgress;<br>}
00404 }
00405 }
00406
00407 /// <summary>
00408 /// Contains the progress of all the threads used in rendering the document.
00409 /// \langle/summary><br>00410 public
              ThreadRenderProgress[ThreadRenderProgresses { get; private set; }
00411
00412 internal RenderProgress(ThreadRenderProgress[] threadRenderProgresses)
00413 {
               \sum_{k=0}^{n}ThreadRenderProgresses = threadRenderProgresses;
00415 }
00416 }
00417
00418 /// <summary>
00419 /// An <see cref="IDisposable"/> wrapper around an <see cref="IntPtr"/> that frees the allocated
      memory when it is disposed.
```
#### **8.4 MuPDF.cs 165**

00420 ///  $\langle$ /summary><br>00421 public cla public class [DisposableIntPtr](#page-38-0) : IDisposable 00422 { 00423 /// <summary> 00424 /// The pointer to the unmanaged memory. 00425 /// </summary><br>00426 privat private readonly IntPtr InternalPointer; 00427 00428 /// <summary> 00429 /// The number of bytes that have been allocated, for adding memory pressure.<br>00430 /// </summary> 00431 **private readonly long BytesAllocated = -1;** 00432 00433 /// <summary> 00434 /// Create a new DisposableIntPtr.<br>00435 /// </summary> 00436 /// <param name="pointer">The pointer that should be freed upon disposing of this object.</param> [00437](#page-39-0) public [DisposableIntPtr\(](#page-39-0)IntPtr pointer) 00438 { this.InternalPointer = pointer; 00440 } 00441 00442 /// <summary> 00443 /// Create a new DisposableIntPtr, adding memory pressure to the GC to account for the allocation of unmanaged memory. 00444 /// </summary> 00445 /// <param name="pointer">The pointer that should be freed upon disposing of this object.</param> 00446 /// <param name="bytesAllocated">The number of bytes that have been allocated, for adding memory pressure.</param> public [DisposableIntPtr\(](#page-39-1)IntPtr pointer, long bytesAllocated)  $00448$  { 00449 this.InternalPointer = pointer;<br>00450 this.BytesAllocated = bytesAllo this.BytesAllocated =  $b$ ytesAllocated; 00451  $00452$  if (BytesAllocated  $> 0$ ) 00453 { 00454 GC.AddMemoryPressure(bytesAllocated);<br>00455 }  $00455$ <br>00456 } 00456 } 00457 private bool disposedValue; 00459 00460 ///<inheritdoc/><br>00461 protecte protected virtual void Dispose(bool disposing)  $00462$  { if (!disposedValue) 00464 { 00465 Marshal.FreeHGlobal(InternalPointer); 00466 00467 if (BytesAllocated > 0)  $00468$ <br>00469 GC.RemoveMemoryPressure(BytesAllocated); 00470 } 00471<br>00472  $d$ isposedValue = true: 00473 }<br>00474 } 00474 } 00475 00476 ///<inheritdoc/> 00477 ~DisposableIntPtr() 00478 { 00479 Dispose(disposing: false); 00480 } 00481 00482 ///<inheritdoc/><br>00483 public  $$ public void Dispose() 00484 { 00485 Dispose(disposing: true);<br>00486 GC.SuppressFinalize(this); GC.SuppressFinalize(this);  $00487$ <br>00488 } 00488 } 00489 00490 /// <summary> 00491 /// The exception that is thrown when a MuPDF operation fails. 00492 /// </summary><br>00493 public cla public class [MuPDFException](#page-68-0) : Exception 00494 { 00495 /// <summary> 00496 /// The <see cref="ExitCodes"/> returned by the native function. 00497 /// </summary><br>00498 public public readonly [ExitCodes](#page-36-1) [ErrorCode;](#page-69-0) 00499 00500 internal [MuPDFException\(](#page-68-0)string message, [ExitCodes](#page-36-1) errorCode) : base(message) 00501 { this.ErrorCode =  $errorCode$ ;  $00503$  }

00504 }

00505 00506 /// <summary> 00507 /// The exception that is thrown when an attempt is made to render an encrypted document without supplying the required password. 00508 /// </summary><br>00509 public cla [00509](#page-39-2) public class [DocumentLockedException](#page-39-2) : Exception  $00510$  {<br>00511  $\begin{tabular}{ll} \bf{internal}\; DocumentLockedException(String message) : base (message) { } \end{tabular}$  $\begin{tabular}{ll} \bf{internal}\; DocumentLockedException(String message) : base (message) { } \end{tabular}$  $\begin{tabular}{ll} \bf{internal}\; DocumentLockedException(String message) : base (message) { } \end{tabular}$ 00512 } 00513 00514 /// <summary> 00515 /// A class to simplify passing a string to the MuPDF C library with the correct encoding. 00516 /// </summary><br>00517 internal o internal class UTF8EncodedString : IDisposable 00518 { 00519 private bool disposedValue: 00520 00521 /// <summary> 00522 /// The address of the bytes encoding the string in unmanaged memory. 00523 ///  $\langle$ /summary> public IntPtr Address { get; } 00525 00526 /// <summary> 00527 /// Create a null-terminated, UTF-8 encoded string in unmanaged memory. 00528 /// </summary> 00529 /// <param name="text"></param><br>00530 muhlic UTE8EncodedStrin public UTF8EncodedString(string text) 00531 {  $b$ yte $[1 \text{ data} = S$ ystem.Text.Encoding.UTF8.GetBytes(text); 00533 00534 IntPtr dataHolder = Marshal.AllocHGlobal(data.Length + 1);<br>00535 Marshal.Copy(data, 0, dataHolder, data.Length); 00535 Marshal.Copy(data, 0, dataHolder, data.Length);<br>00535 Marshal.Copy(data, 0, dataHolder, data.Length);<br>00536 Marshal.WriteByte(dataHolder, data.Length, 0); Marshal.WriteByte(dataHolder, data.Length, 0); 00537  $00538$  this.Address = dataHolder;<br>00539 } 00539 } 00540<br>00541 protected virtual void Dispose(bool disposing)  $00542$  { if (!disposedValue) 00544 { 00545 Marshal.FreeHGlobal(Address);<br>00546 disposedValue = true;  $disposedValue = true;$ 00547 } 00548 } 00549<br>00550 ~UTF8EncodedString() 00551 { Dispose(disposing: false); 00553 } 00554 public void Dispose() 00556 { 00557 Dispose(disposing: true);<br>00558 GC.SuppressFinalize(this): GC.SuppressFinalize(this); 00559 }<br>00560 } 00560 } 00561 00562 /// <summary> 00563 /// EventArgs for the <see cref="MuPDF.StandardOutputMessage"/> and <see cref="MuPDF.StandardErrorMessage"/> events. 00564 /// </summary><br>00565 public cla [00565](#page-40-0) public class [MessageEventArgs](#page-40-0) : EventArgs<br>00566 { 00566 {<br>00567 /// <summary><br>00568 /// The message that has been logged.<br>00569 /// </summary> [00570](#page-41-0) public string [Message](#page-41-0) { get; } 00571 00572 /// <summary> 00573 /// Create a new <see cref="MessageEventArgs"/> instance. 00574 /// </summary> 00575 /// <param name="message">The message that has been logged.</param> public [MessageEventArgs\(](#page-41-1)string message)  $00577$  { this.Message = message;  $00579$ <br>00580 } 00580 } 00581 00582 /// <summary> 00583 /// Contains static methods to perform setup operations. 00584 /// </summary> [00585](#page-41-2) public static class [MuPDF](#page-41-2) 00586<br>00587 00587 private static int StdOutFD = -1;<br>00588 private static int StdErrFD = -1; 00589
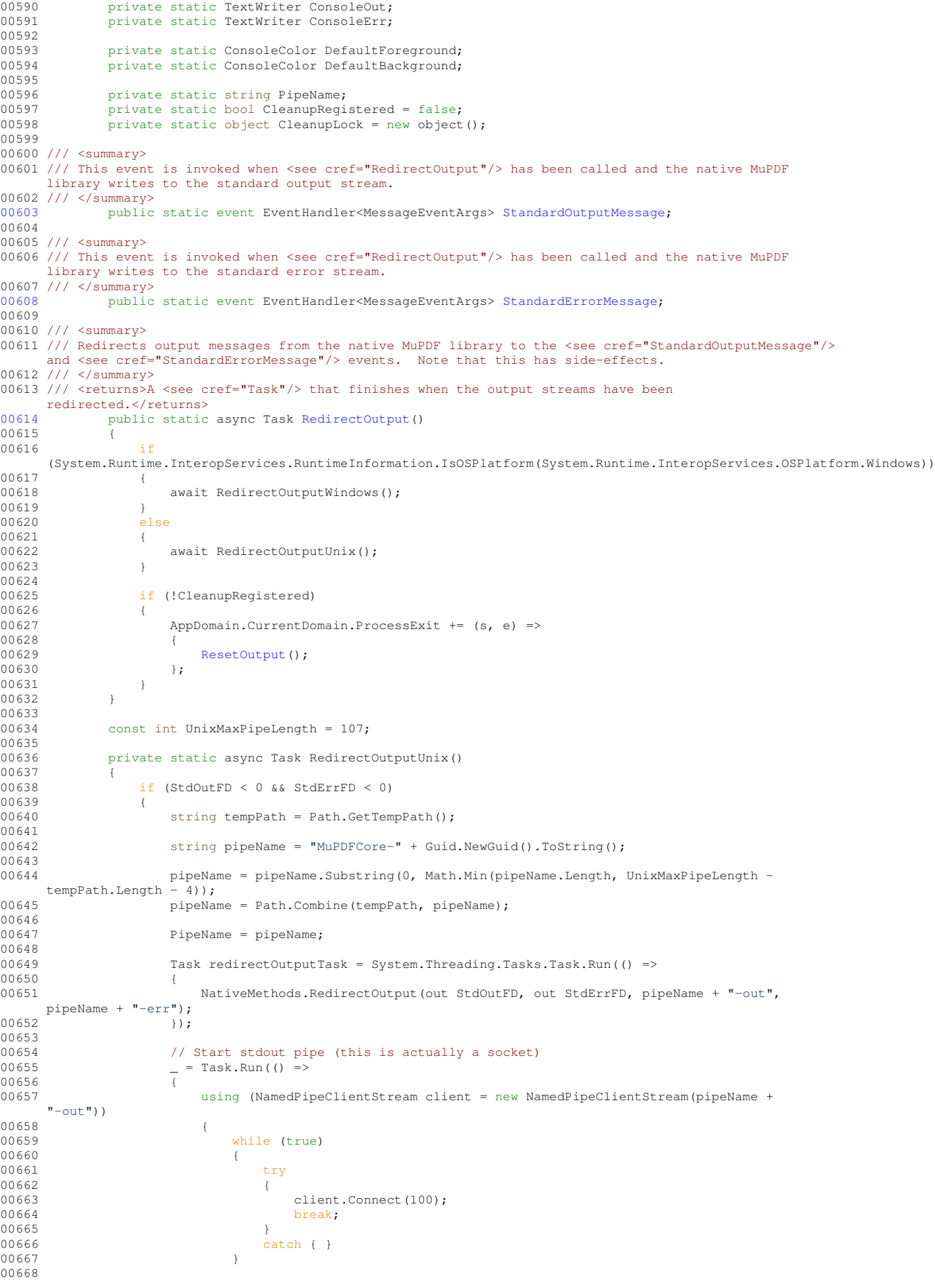

```
00669 using (StreamReader reader = new StreamReader(client))
00670 00671while (true)
00672 {<br>00673
                                   string message = reader.ReadLine();
00674<br>00675
                                   if (!string.IsNullOrEmpty(message))
00676<br>00677
                                       StandardOutputMessage?.Invoke(null, new
     MessageEventArgs(message));
00678 }
00679 }<br>00680 }
00680<br>00681 }
00681 }
00682
00683 });
00684<br>00685
00685 // Start stderr pipe (this is actually a socket)
00686 _ = Task.Run(() =>
00687<br>00688
                        using (NamedPipeClientStream client = new NamedPipeClientStream (pipeName +
     " –err"))
00689 {<br>00690
                            while (true)
00691 {
00692 try
00693 {<br>00694
                                   client.Connect(100);
00695 break;
00696 }
00697 catch { }<br>00698 catch { }
00698 }
00699
00700  using (StreamReader reader = new StreamReader(client))
00701 {
                               while (true)
00703string message = reader.ReadLine();
00705<br>00706
00706 \frac{1}{1} (!string.IsNullOrEmpty(message))
00707 {
00708 StandardErrorMessage?.Invoke(null, new MessageEventArgs(message));
00709 }
0071000711 }<br>00712 }
00712 }
00713
0.0714 }):
00715<br>00716
                    await redirectOutputTask:
00717<br>00718
                    Consider <math>0</math> is a constant.00719 ConsoleErr = Console.Error;
00720<br>00721
00721 ConsoleColor fg = Console.ForegroundColor;<br>00722 ConsoleColor bg = Console.BackgroundColor;
                    ConsoleColor bg = Console.BackgroundColor;
00723<br>00724
                    Console.ResetColor();
00725
00726 DefaultForeground = Console.ForegroundColor;
00727 DefaultBackground = Console.BackgroundColor;
00728<br>00729
00729 Console.ForegroundColor = fg;<br>00730 Console.BackgroundColor = bg;
                    Console.BackgroundColor = bg;
00731<br>00732
00732 Console.SetOut(new FileDescriptorTextWriter(Console.Out.Encoding, StdOutFD));<br>00733 Console.SetError(new FileDescriptorTextWriter(Console.Error.Encoding, StdErrF
                    Console.SetError(new FileDescriptorTextWriter(Console.Error.Encoding, StdErrFD));
00734 }
00735 }
00736<br>00737
             private static async Task RedirectOutputWindows()
00738 {
00739 if (StdOutFD < 0 && StdErrFD < 0)
00740 {
                    string pipeName = "MuPDFCore-" + Guid.NewGuid().ToString();
00742
                    Task redirectOutputTask = System.Threading.Tasks.Task.Run(() =>
0074400745 NativeMethods.RedirectOutput(out StdOutFD, out StdErrFD, "\\\\.\\pipe\\" +
     pipeName + "-out", "\\\\.\\pipe\\" + pipeName + "-err");<br>});
00746
00747<br>00748
00748 // Start stdout pipe<br>00749 = Task Run(() =>
                    \frac{1}{\sqrt{2\pi}} = \frac{1}{\sqrt{2\pi}} \cdot \frac{1}{\sqrt{2\pi}} \cdot \frac{1}{\sqrt{2\pi}}00750 {
00751 using (NamedPipeClientStream client = new NamedPipeClientStream(pipeName +
     "-out"))
```
00752 { while (true) 00754 { 00755 try 00755  $\frac{t}{1}$   $\frac{t}{1}$   $\frac{t$ 00757 client.Connect(100);<br>00758 break; break;  $00759$  }  $catch { }$ 00761 } 00762<br>00763 using (StreamReader reader = new StreamReader(client)) 00764 {<br>00765 while (true) 00766 { 00767 **string message = reader.ReadLine():** 00768<br>00769 if (!string.IsNullOrEmpty(message)) 00770<br>00771 [StandardOutputMessage?](#page-43-0).Invoke(null, new MessageEventArgs(message)); 00772 } 00773 }  $00774$  }<br>00775 } 00775 } 00776  $)$ ; 00778<br>00779 00779 // Start stderr pipe<br>00780 \_ = Task.Run(() =>  $\frac{1}{\sqrt{2}}$  = Task.Run(() => 00781<br>00782 using (NamedPipeClientStream client = new NamedPipeClientStream(pipeName +  $"-err"$ )) 00783 { 00784 while (true) 00785 { 00786 try  $00787$   $($ 00788 client.Connect(100);<br>00789 break: break; 00790 } 00791 catch { }<br>00792 1 00792 }  $00793$ <br> $00794$ using (StreamReader reader = new StreamReader(client)) 00795 { while (true)  $00797$  { string message = reader.ReadLine(); 00799 if (!string.IsNullOrEmpty(message)) 00801 { 00802 **[StandardErrorMessage?](#page-43-1).Invoke(null, new MessageEventArgs(message));** 00803 } 00804 } 00805 }<br>00806 } 00806 } 00807  $00808$  }); 00809 00810 await redirectOutputTask; 00811<br>00812 00812 ConsoleOut = Console.Out;<br>00813 ConsoleErr = Console.Erro  $ConsoleErr = ConsoleError;$ 00814 00815 ConsoleColor fg = Console.ForegroundColor; 00816 ConsoleColor bg = Console.BackgroundColor; 00817<br>00818 Console.ResetColor(): 00819 DefaultForeground = Console.ForegroundColor; 00821 DefaultBackground = Console.BackgroundColor; 00822<br>00823  $Console.ForegroundColor = fq;$ 00824 Console.BackgroundColor = bg; 00825 00826 Console.SetOut(new FileDescriptorTextWriter(Console.Out.Encoding, StdOutFD));<br>00827 Console SetError(new FileDescriptorTextWriter(Console Error Encoding, StdErrE Console.SetError(new FileDescriptorTextWriter(Console.Error.Encoding, StdErrFD)); 00828 } 00829 } 00830 00831 /// <summary> 00832 /// Reset the default standard output and error streams for the native MuPDF library. 00833 ///  $\langle$ /summary><br>00834 public public static void [ResetOutput\(](#page-42-1)) 00835<br>00836 lock (CleanupLock)

```
00837 {
                       if (St dOu tFD \ge 0 & \& StdErrFD \ge 0)00839 {
00840 NativeMethods.ResetOutput(StdOutFD, StdErrFD);
00841<br>00842
00842 Console.SetOut(ConsoleOut);<br>00843 Console.SetError(ConsoleErr
                           Console.SetError(ConsoleErr);
00844
                           StdOutFD = -1;00846 StdErrFD = -1;
00847
00848 if
      (!System.Runtime.InteropServices.RuntimeInformation.IsOSPlatform(OSPlatform.Windows))
00849<br>00850
00850 File.Delete(PipeName + "-out");
00851 File.Delete(PipeName + "-err");
0.0852 }
00853 }
00854<br>00855 }
00855 }
00856<br>00857
               internal class FileDescriptorTextWriter : TextWriter
00858 {
00859 public override Encoding Encoding { get; }<br>00860 private int FileDescriptor { get; }
                   private int FileDescriptor { get; }
00861<br>00862
                   public FileDescriptorTextWriter(Encoding encoding, int fileDescriptor)
00863 {
00864 this.Encoding = encoding;<br>00865 this.FileDescriptor = fil
                       this.FileDescriptioner = fileDescription;00866 }
00867<br>00868
                   public override void Write(string value)
00869 {
00870 StringBuilder sb = new StringBuilder():
00871
00872 if (Console.ForegroundColor != DefaultForeground || Console.BackgroundColor !=
      DefaultBackground)
00873 {
                       sb.Append(" [");
00875 }
00876<br>00877
                       if (Console.ForegroundColor != DefaultForeground)
00878<br>00879switch (Console.ForegroundColor)
00880<br>CARA1
00881 case ConsoleColor.Black:<br>00882 sh Append("30"):
00882 sb.Append ("30");<br>00883 sb.Append ("30");
00883 break;<br>00884 case Conso:
00884 case ConsoleColor.DarkRed:<br>00885 sb.Append("31");
00885 sb.Append("31");<br>00886 sh.Append("31");
                                   break;
00887 case ConsoleColor.DarkGreen:
00888 sb.Append("32");<br>00889 break:
00889 break; break; break; break; break; break; break; break; break; break; break; break; break; break; break; break; break; break; break; break; break; break; break; break; break; break; break; break; break; break; break;
00890 case ConsoleColor.DarkYellow:<br>00891 sb.Append("33");
00891 sb.Append("33");<br>00892 break;
00892 break;<br>00893 break;
                                case ConsoleColor.DarkBlue:
00894 sb.Append("34");
00895 break;<br>00896 break; case Conso
00896 case ConsoleColor.DarkMagenta:<br>00897 sb.Append("35");
00897 sb.Append("35");<br>00898 break;
00898 break;<br>00899 break; break; break; break; break; break; break; break; break; break; break; break; break; break; break;
00899 case ConsoleColor.DarkCyan:<br>00900 sh Append("36"):
00900 sb.Append("36");<br>00901 break:
00901 break;<br>00902 break; deserting the case Conso
00902 case ConsoleColor.Gray:<br>00903 sb.Append("37");
00903 sb.Append("37");<br>00904 break;
00904 break;<br>00905 case Conso
                                case ConsoleColor.DarkGray:
00906 sb.Append("90");
00907 break;<br>00908 break; case Conso
00908 case ConsoleColor.Red:<br>00909 case ConsoleColor.Red:<br>sb.Append("91");
00909 \qquad \qquad \qquad sb.Append("91");<br>00910 \qquad \qquad \qquad break;
00910 break;<br>00911 case Conso
00911 case ConsoleColor.Green:<br>00912 case ConsoleColor.Green:
00912 sb.Append("92");<br>00913 hreak;
                                    break;
00914 case ConsoleColor.Yellow:<br>00915 sb.Append("93");
00915 sb.Append("93");<br>00916 sh.Append("93");<br>00916 break;
00916 break;<br>00917 case Conso
00917 case ConsoleColor.Blue:<br>00918 case ConsoleColor.Blue:<br>b.Append("94"):
00918 sb.Append("94");<br>00919
00919 break;<br>00920 break; 00930
outing the ConsoleColor.Magenta:<br>
00920 case ConsoleColor.Magenta:<br>
sb.Append ("95");
```
sb.Append("95");

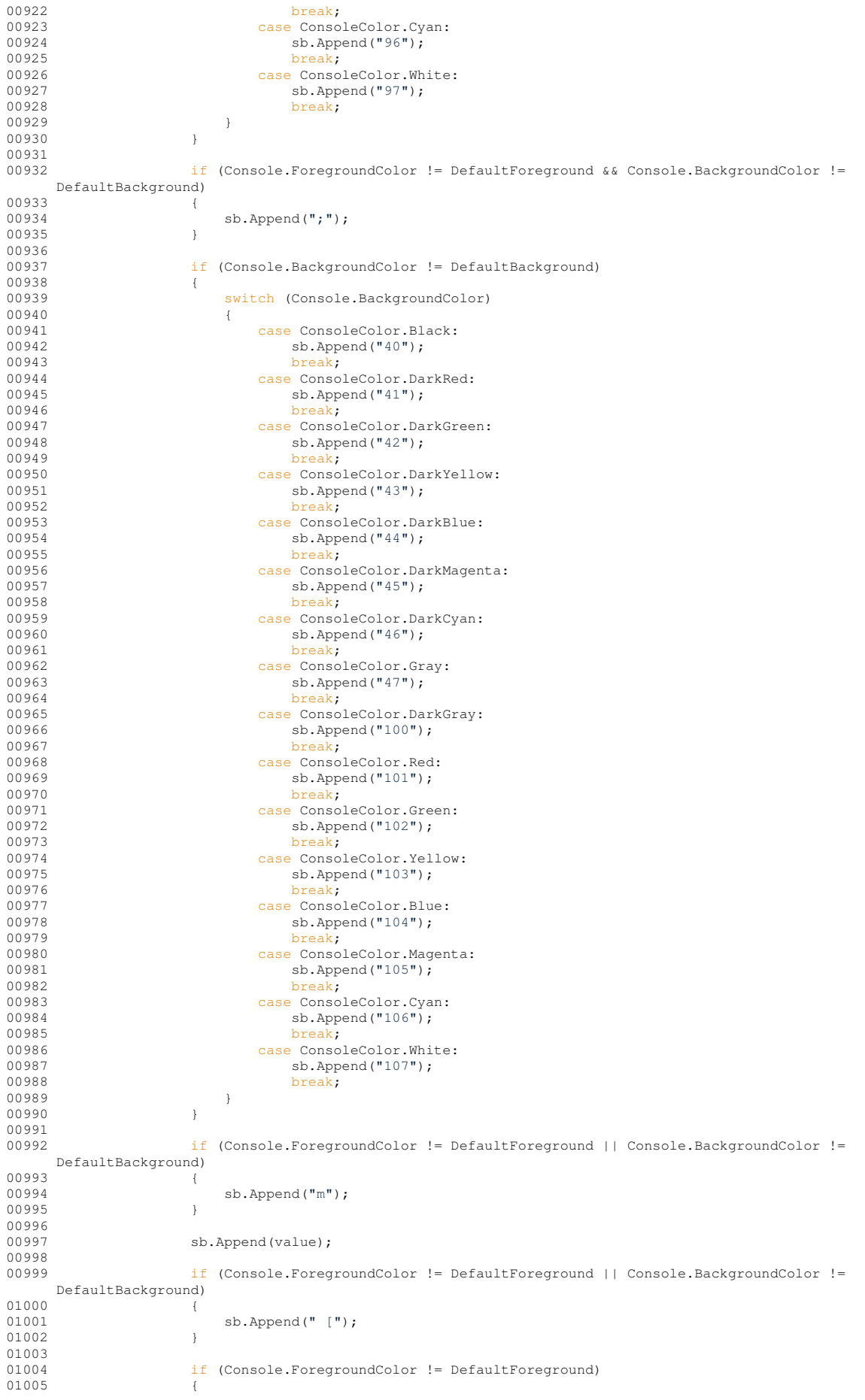

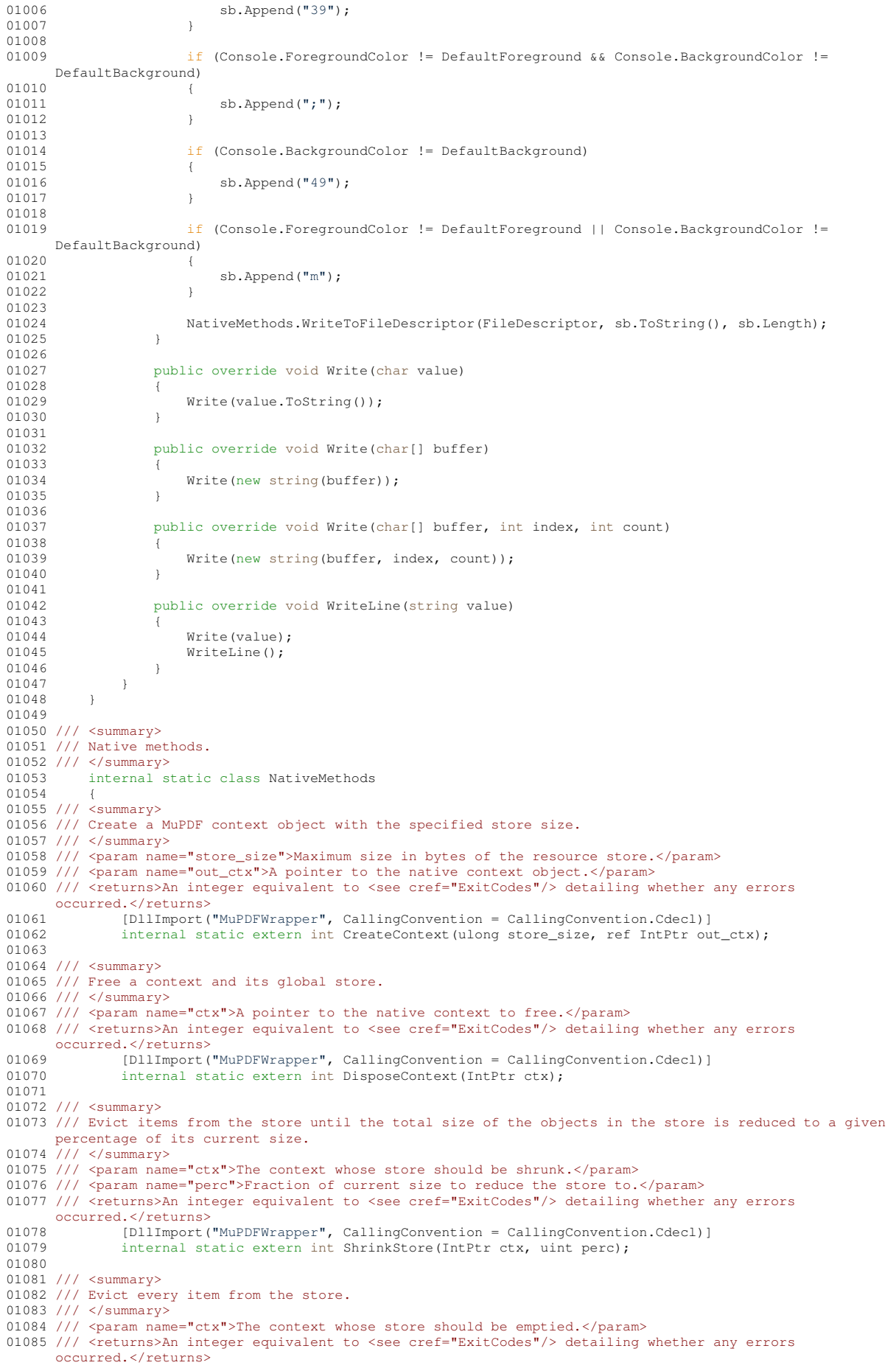

internal static extern void EmptyStore(IntPtr ctx); 01088 01089 /// <summary> 01090 /// Get the current size of the store. 01091 /// </summary> 01092 /// <param name="ctx">The context whose store's size should be determined.</param> 01093 /// <returns>The current size in bytes of the store.</returns><br>01094 [DIITmport ("MuPDEWrapper", CallingConvention = Calling [DllImport("MuPDFWrapper", CallingConvention = CallingConvention.Cdecl)] 01095 internal static extern ulong GetCurrentStoreSize(IntPtr ctx); 01096 01097 /// <summary> 01098 /// Get the maximum size of the store. 01099 /// </summary> 01100 /// <param name="ctx">The context whose store's maximum size should be determined.</param> 01101 /// <returns>The maximum size in bytes of the store.</returns> 01102 [DIIImport("MuPDFWrapper", CallingConvention = CallingConvention.Cdecl)] 01103 internal static extern ulong GetMaxStoreSize(IntPtr ctx); 01104 01105 /// <summary> 01106 /// Set the current antialiasing levels. 01107 /// </summary> 01108 /// <param name="ctx">The context whose antialiasing levels should be set.</param><br>01109 /// <param name="aa">The overall antialiasing level. Ignored if &lt; 0.</param> 01110 /// <param name="graphics\_aa">The graphics antialiasing level. Ignored if  $\epsilon$ lt; 0.</param> 01111 /// <param name="text\_aa">The text antialiasing level. Ignored if &lt; 0.</param><br>01112 [DllImport("MuPDFWrapper", CallingConvention = CallingConvention.Cdecl)] 01113 internal static extern void SetAALevel(IntPtr ctx, int aa, int graphics\_aa, int text\_aa); 01114 01115 /// <summary> 01116 /// Get the current antialiasing levels. 01117 /// </summary> 01118 /// <param name="ctx">The context whose antialiasing levels should be retrieved.</param> 01119 /// <param name="out\_aa">The overall antialiasing level.</param><br>01120 /// <param name="out\_graphics\_aa">The graphics antialiasing level.</param> 01121 /// <param name="out\_text\_aa">The text antialiasing level.</param> 01122 [DllImport("MuPDFWrapper", CallingConvention = CallingConvention.Cdecl)]<br>01123 internal static extern void GetAALevel(IntPtr ctx. out int out aa. out i internal static extern void GetAALevel(IntPtr ctx, out int out\_aa, out int out\_graphics\_aa, out int out\_text\_aa); 01124 01125 /// <summary> 01126 /// Create a display list from a page. 01127 /// </summary> 01128 /// <param name="ctx">A pointer to the context used to create the document.</param> 01129 /// <param name="page">A pointer to the page that should be used to create the display list.</param> 01130 /// <param name="annotations">An integer indicating whether annotations should be included in display list (1) or not (any other value).</param><br>01131 /// <param name="out\_display\_list">A pointer to the newly-created display list.</param> 01132 /// <param name="out\_x0">The left coordinate of the display list's bounds.</param> 01133 /// <param name="out\_y0">The top coordinate of the display list's bounds.</param> 01134 /// <param name="out\_x1">The right coordinate of the display list's bounds.</param><br>01134 /// <param name="out\_x1">The right coordinate of the display list's bounds.</param> 01135 /// <param name="out\_y1">The bottom coordinate of the display list's bounds.</param> 01136 /// <returns>An integer equivalent to <see cref="ExitCodes"/> detailing whether any errors occurred.</returns> 01137 [DllImport("MuPDFWrapper", CallingConvention = CallingConvention.Cdecl)]<br>01138 internal static extern int GetDisplayList(IntPtr ctx, IntPtr page, int annotations, ref IntPtr<br>out\_display\_list, ref float out\_x0, ref fl 01139 01140 /// <summary> 01141 /// Free a display list. 01142 /// </summary> 01143 ///  $\epsilon$  aram name="ctx">The context that was used to create the display list.</param> 01144 /// <param name="list">The display list to dispose.</param> 01145 /// <returns>An integer equivalent to <see cref="ExitCodes"/> detailing whether any errors occurred.</returns> 01146 [DllImport("MuPDFWrapper", CallingConvention = CallingConvention.Cdecl)]<br>01147 internal static extern int DisposeDisplayList(IntPtr ctx, IntPtr list); 01148 01149 /// <summary> 01150 /// Create a new document from a stream. 01151 /// </summary> 01152 /// <param name="ctx">The context to which the document will belong.</param> 01153 /// <param name="data">A pointer to a byte array containing the data that makes up the 01153 /// <param name="data">A pointer to a byte array containing the data that makes up the document.</param> 01154 /// <param name="data\_length">The length in bytes of the data that makes up the document.</param> 01155 /// <param name="file\_type">The type (extension) of the document.</param> 01156 /// <param name="get\_image\_resolution">If this is not 0, try opening the stream as an image and return the actual resolution (in DPI) of the image. Otherwise (or if trying to open the stream as an image fails), the returned resolution will be  $-1$ . </param> 01157 /// <param name="out\_doc">The newly created document.</param><br>01158 /// <param name="out\_str">The newly created stream (so that it can be disposed later).</param> 01159 /// <param name="out\_page\_count">The number of pages in the document.</param> 01160 /// <param name="out\_image\_xres">If the document is an image file, the horizontal resolution of the image.</param> 01161 /// <param name="out\_image\_yres">If the document is an image file, the vertical resolution of the

01086 [DllImport("MuPDFWrapper", CallingConvention = CallingConvention.Cdecl)]<br>01087 internal static extern void EmptuStore(IntPtr ctv);

image.</param> 01162 /// <returns>An integer equivalent to <see cref="ExitCodes"/> detailing whether any errors

occurred.</returns> 01163 [DllImport("MuPDFWrapper", CallingConvention = CallingConvention.Cdecl)] 01164 internal static extern int CreateDocumentFromStream(IntPtr ctx, IntPtr data, ulong data\_length, string file\_type, int get\_image\_resolution, ref IntPtr out\_doc, ref IntPtr out\_str, ref int out\_page\_count, ref float out\_image\_xres, ref float out\_image\_yres); 01165 01166 /// <summary> 01167 /// Create a new document from a file name. 01168 /// </summary> 01169 /// <param name="ctx">The context to which the document will belong.</param> 01170 /// <param name="file\_name">The path of the file to open, UTF-8 encoded.</param> 01171 /// <param name="get\_image\_resolution">If this is not 0, try opening the file as an image and return the actual resolution (in DPI) of the image. Otherwise (or if trying to open the file as an image fails), the returned resolution will be  $-1$ . </param> 01172 /// <param name="out\_doc">The newly created document.</param><br>01173 /// <param name="out\_page\_count">The number of pages in the document.</param><br>01174 /// <returns>An integer equivalent to <see cref="ExitCodes"/> de occurred.</returns> 01175 /// <param name="out\_image\_xres">If the document is an image file, the horizontal resolution of the image.</param> 01176 /// <param name="out\_image\_yres">If the document is an image file, the vertical resolution of the image.</param> 01177 [DllImport("MuPDFWrapper", CallingConvention = CallingConvention.Cdecl)] 01178 internal static extern int CreateDocumentFromFile(IntPtr ctx, IntPtr file\_name, int get\_image\_resolution, ref IntPtr out\_doc, ref int out page\_count, ref float out\_image\_xres, ref float out\_image\_yres); 01179 01180 /// <summary> 01181 /// Free a stream and its associated resources. 01182 /// </summary> 01183 ///  $\epsilon$  aram name="ctx">The context that was used while creating the stream. $\epsilon$ /param> 01184 /// <param name="str">The stream to free.</param> 01185 /// <returns>An integer equivalent to <see cref="ExitCodes"/> detailing whether any errors occurred.</returns> 01186 [DllImport("MuPDFWrapper", CallingConvention = CallingConvention.Cdecl)]<br>01187 internal static extern int DisposeStream(IntPtr ctx, IntPtr str); 01188 01189 /// <summary> 01190 /// Free a document and its associated resources. 01191 /// </summary> 01192 /// <param name="ctx">The context that was used in creating the document.</param> 01193 /// <param name="doc">The document to free.</param> 01194 /// <returns>An integer equivalent to <see cref="ExitCodes"/> detailing whether any errors occurred.</returns> 01195 [DllImport("MuPDFWrapper", CallingConvention = CallingConvention.Cdecl)]<br>01196 internal static extern int DisposeDocument(IntPtr.ctx IntPtr.doc); internal static extern int DisposeDocument(IntPtr ctx, IntPtr doc); 01197 01198 /// <summary> 01199 /// Render (part of) a display list to an array of bytes starting at the specified pointer. 01200 ///  $\langle$ /summary> 01201 /// <param name="ctx">A context to hold the exception stack and the cached resources.</param> 01202 /// <param name="list">The display list to render.</param> 01203 /// <param name="x0">The left coordinate in page units of the region of the display list that should be rendererd.</param> 01204 ///  $\epsilon$  //  $\epsilon$  =  $\epsilon$  //  $\epsilon$  //  $\epsilon$  ///  $\epsilon$  /// rendererd.</param> 01205 /// <param name="x1">The right coordinate in page units of the region of the display list that should be rendererd.</param> 01206 /// <param name="y1">The bottom coordinate in page units of the region of the display list that should be rendererd.</param> 01207 /// <param name="zoom">How much the specified region should be scaled when rendering. This determines the size in pixels of the rendered image.</param> 01208 /// <param name="colorFormat">The pixel data format.</param> 01209 /// <param name="pixel\_storage">A pointer indicating where the pixel bytes will be written. There must be enough space available!</param> 01210 /// <param name="cookie">A pointer to a cookie object that can be used to track progress and/or abort rendering. Can be null.</param> 01211 /// <returns>An integer equivalent to <see cref="ExitCodes"/> detailing whether any errors occurred.</returns> 01212 [DllImport("MuPDFWrapper", CallingConvention = CallingConvention.Cdecl)] 01213 internal static extern int RenderSubDisplayList(IntPtr ctx, IntPtr list, float x0, float y0, float x1, float y1, float zoom, int colorFormat, IntPtr pixel\_storage, IntPtr cookie); 01214 01215 /// <summary> 01216 /// Load a page from a document. 01217 /// </summary> 01218 /// <param name="ctx">The context to which the document belongs.</param> 01219 /// <param name="doc">The document from which the page should be extracted.</param> 01219 /// Sparam name="doc /inc document from minor end page<br>01220 /// <param name="page\_number">The page number.</param> 01221 /// <param name="out\_page">The newly extracted page.</param><br>01222 /// <param name="out\_x">The left coordinate of the page's bounds.</param> 01223 ///  $\epsilon$ param name="out\_y">The top coordinate of the page's bounds. </param> 01224 /// <param name="out\_w">The width of the page.</param> 01225 /// <param name="out\_h">The height of the page.</param> 01226 /// <returns>An integer equivalent to <see cref="ExitCodes"/> detailing whether any errors occurred.</returns> 01227 [DllImport("MuPDFWrapper", CallingConvention = CallingConvention.Cdecl)]

## **8.4 MuPDF.cs 175**

01228 internal static extern int LoadPage(IntPtr ctx, IntPtr doc, int page\_number, ref IntPtr out\_page, ref float out\_x, ref float out\_y, ref float out\_w, ref float out\_h); 01229 01230 /// <summary> 01231 /// Free a page and its associated resources. 01232 /// </summary> 01233 /// <param name="ctx">The context to which the document containing the page belongs.</param> 01234 /// <param name="page">The page to free.</param> 01235 /// <returns>An integer equivalent to <see cref="ExitCodes"/> detailing whether any errors occurred.</returns> 01236 [DllImport("MuPDFWrapper", CallingConvention = CallingConvention.Cdecl)]<br>01237 internal static extern int DisposePage(IntPtr ctx. IntPtr page): internal static extern int DisposePage(IntPtr ctx, IntPtr page); 01238 01239 /// <summary> 01240 /// Layout reflowable document types. 01241 /// </summary> 01242 /// <param name="ctx">The context to which the document belongs.</param> 01243 /// <param name="doc">The document to layout.</param> 01244 /// <param name="width">The page width.</param> 01245 /// <param name="height">The page height.</param> 01246 /// <param name="em">The default font size, in points.</param> 01247 /// <param name="out\_page\_count">The number of pages in the document, after the layout.</param> 01248 /// <returns>An integer detailing whether any errors occurred.</returns><br>01249 [DllImport("MuPDFWrapper", CallingConvention = CallingConvention.Cdecl)] 01250 internal static extern int LayoutDocument(IntPtr ctx, IntPtr doc, float width, float height, float em, out int out\_page\_count); 01251 01252 /// <summary> 01253 /// Create cloned contexts that can be used in multithreaded rendering. 01254 /// </summary> 01255 /// <param name="ctx">The original context to clone.</param> 01256 /// <param name="count">The number of cloned contexts to create.</param> 01257 /// <param name="out\_contexts">An array of pointers to the cloned contexts.</param> 01258 /// <returns>An integer equivalent to <see cref="ExitCodes"/> detailing whether any errors occurred.</returns> 01259 [DllImport("MuPDFWrapper", CallingConvention = CallingConvention.Cdecl)]<br>01260 internal static extern int CloneContext(IntPtr ctx, int count, IntPtr ou internal static extern int CloneContext(IntPtr ctx, int count, IntPtr out\_contexts); 01261 01262 /// <summary> 01263 /// Save (part of) a display list to an image file in the specified format. 01264 /// </summary> 01265 /// <param name="ctx">A context to hold the exception stack and the cached resources.</param> 01266 /// <param name="list">The display list to render.</param> 01267 /// <param name="x0">The left coordinate in page units of the region of the display list that should be rendererd.</param> 01268 /// <param name="y0">The top coordinate in page units of the region of the display list that should be rendererd.</param> 01269 /// <param name="x1">The right coordinate in page units of the region of the display list that should be rendererd.</param> 01270 /// <param name="y1">The bottom coordinate in page units of the region of the display list that should be rendererd.</param> 01271 /// <param name="zoom">How much the specified region should be scaled when rendering. This determines the size in pixels of the rendered image.</param> 01272 /// <param name="colorFormat">The pixel data format.</param> 01273 /// <param name="file\_name">The path to the output file, UTF-8 encoded.</param> 01274 /// <param name="output\_format">An integer equivalent to <see cref="RasterOutputFileTypes"/> specifying the output format.</param> 01275 /// <param name="quality">Quality level for the output format (where applicable).</param> 01276 /// <returns>An integer equivalent to <see cref="ExitCodes"/> detailing whether any errors occurred.</returns> 01277 [DllImport("MuPDFWrapper", CallingConvention = CallingConvention.Cdecl)] 01278 internal static extern int SaveImage(IntPtr ctx, IntPtr list, float x0, float y0, float x1, float y1, float zoom, int colorFormat, IntPtr file\_name, int output\_format, int quality); 01279 01280 /// <summary> 01281 /// Write (part of) a display list to an image buffer in the specified format. 01282 /// </summary> 01283 ///  $\epsilon$ param name="ctx">A context to hold the exception stack and the cached resources. $\epsilon$ /param> 01284 /// <param name="list">The display list to render.</param> 01285 /// <param name="x0">The left coordinate in page units of the region of the display list that should be rendererd.</param> 01286 /// <param name="y0">The top coordinate in page units of the region of the display list that should be rendererd.</param> 01287 /// <param name="x1">The right coordinate in page units of the region of the display list that should be rendererd.</param> 01288 /// <param name="y1">The bottom coordinate in page units of the region of the display list that should be rendererd.</param> 01289 /// <param name="zoom">How much the specified region should be scaled when rendering. This determines the size in pixels of the rendered image.</param> 01290 /// <param name="colorFormat">The pixel data format.</param> 01291 /// <param name="output\_format">An integer equivalent to <see cref="RasterOutputFileTypes"/> specifying the output format.</param> 01292 /// <param name="quality">Quality level for the output format (where applicable).</param> 01293 /// <param name="out\_buffer">The address of the buffer on which the data has been written (only useful for disposing the buffer later).</param><br>01294 /// <param name="out\_data">The address of the byte array where the data has been actually

written.</param>

01295 /// <param name="out\_length">The length in bytes of the image data.</param><br>01296 /// <returns>An integer equivalent to <see cref="ExitCodes"/> detailing whether any errors occurred.</returns> 01297 [DllImport("MuPDFWrapper", CallingConvention = CallingConvention.Cdecl)]<br>01298 internal static extern int WriteImage(IntPtr ctx, IntPtr list, float x0, float y0, float x1,<br>float y1, float zoom, int colorFormat, int o IntPtr out\_data, ref ulong out\_length); 01299 01300 /// <summary> 01301 /// Free a native buffer and its associated resources.<br>01302 /// </summary> 01303 ///  $\langle$  param name="ctx">A context to hold the exception stack and the cached resources. $\langle$ /param> 01304 /// <param name="buf">The buffer to free.</param> 01305 /// <returns>An integer equivalent to <see cref="ExitCodes"/> detailing whether any errors occurred.</returns> 01306 [DllImport("MuPDFWrapper", CallingConvention = CallingConvention.Cdecl)] 01307 internal static extern int DisposeBuffer(IntPtr ctx, IntPtr buf); 01308 01309 /// <summary> 01310 /// Create a new document writer object. 01311 /// </summary> 01312 /// <param name="ctx">A context to hold the exception stack and the cached resources.</param> 01313 /// <param name="file\_name">The name of file that will hold the writer's output, UTF-8  $encoded. < /naram$ 01314 /// <param name="format">An integer equivalent to <see cref="DocumentOutputFileTypes"/> specifying the output format.</param> 01315 /// <param name="out\_document\_writer">A pointer to the new document writer object.</param><br>01316 /// <returns>An integer equivalent to <see cref="ExitCodes"/> detailing whether any errors occurred.</returns> 01317 [DllImport("MuPDFWrapper", CallingConvention = CallingConvention.Cdecl)] 01318 internal static extern int CreateDocumentWriter(IntPtr ctx, IntPtr file name, int format, ref IntPtr out\_document\_writer); 01319 01320 /// <summary> 01321 /// Render (part of) a display list as a page in the specified document writer. 01322 /// </summary> 01323 /// <param name="ctx">A context to hold the exception stack and the cached resources.</param> 01324 /// <param name="list">The display list to render.</param> 01325 /// <param name="x0">The left coordinate in page units of the region of the display list that should be rendererd.</param> 01326 ///  $\epsilon$  //  $\epsilon$  =  $\epsilon$  //  $\epsilon$  //  $\epsilon$  ///  $\epsilon$  ///  $\epsilon$  ///  $\epsilon$  ///  $\epsilon$  ///  $\epsilon$  ///  $\epsilon$  ///  $\epsilon$  ///  $\epsilon$  ///  $\epsilon$  ///  $\epsilon$  ///  $\epsilon$  ///  $\epsilon$  ///  $\epsilon$  /// rendererd.</param> 01327 /// <param name="x1">The right coordinate in page units of the region of the display list that should be rendererd.</param> 01328 /// <param name="y1">The bottom coordinate in page units of the region of the display list that should be rendererd.</param> 01329 /// <param name="zoom">How much the specified region should be scaled when rendering. This will determine the final size of the page.</param> 01330 /// <param name="writ">The document writer on which the page should be written.</param> 01331 /// <returns>An integer equivalent to <see cref="ExitCodes"/> detailing whether any errors occurred.</returns> 01332 [DllImport("MuPDFWrapper", CallingConvention = CallingConvention.Cdecl)] 01333 internal static extern int WriteSubDisplayListAsPage(IntPtr ctx, IntPtr list, float x0, float y0, float x1, float y1, float zoom, IntPtr writ); 01334 01335 /// <summary> 01336 /// Finalise a document writer, closing the file and freeing all resources. 01337 /// </summary> 01338 ///  $\langle$   $\rangle$   $\langle$   $\rangle$   $\langle$   $\rangle$   $\langle$   $\rangle$   $\langle$   $\rangle$   $\langle$   $\rangle$   $\langle$   $\rangle$   $\langle$   $\rangle$   $\langle$   $\rangle$   $\langle$   $\rangle$   $\langle$   $\rangle$   $\langle$   $\rangle$   $\langle$   $\rangle$  $\langle$  $\rangle$  $\langle$  $\rangle$  $\langle$  $\rangle$  $\langle$  $\rangle$  $\langle$  $\rangle$  $\langle$  $\rangle$  $\langle$  $\rangle$  $\langle$  $\rangle$  $\langle$  $\rangle$  $\langle$  $\rangle$  $\$ 01339 /// <param name="writ">The document writer to finalise.</param> 01340 /// <returns>An integer equivalent to <see cref="ExitCodes"/> detailing whether any errors occurred.</returns> 01341 [DllImport("MuPDFWrapper", CallingConvention = CallingConvention.Cdecl)] 01342 internal static extern int FinalizeDocumentWriter(IntPtr ctx, IntPtr writ); 01343 01344 /// <summary> 01345 /// Get the contents of a structured text character. 01346 /// </summary> 01347 ///  $\epsilon$  param name="character">The address of the character. $\epsilon$ /param> 01348 /// <param name="out\_c">Unicode code point of the character.</param> 01349 /// <param name="out\_color">An sRGB hex representation of the colour of the character.</param> 01350 /// <param name="out\_origin\_x">The x coordinate of the baseline origin of the character.</param> 01351 /// <param name="out\_origin\_y">The y coordinate of the baseline origin of the character.</param> 01352 ///  $\epsilon$  param name="out\_size">The size in points of the character.</param> 01353 ///  $\zeta$  aram name="out\_ll\_x">The x coordinate of the lower left corner of the bounding quad. $\zeta$  /param> 01354 /// <param name="out\_ll\_y">The y coordinate of the lower left corner of the bounding quad.</param> 01355 ///  $\epsilon$  aram name="out\_ul\_x">The x coordinate of the upper left corner of the bounding quad.</param> 01356 ///  $\epsilon$  aram name="out\_ul\_y">The y coordinate of the upper left corner of the bounding quad.</param> 01357 ///  $\zeta$  aram name="out\_ur\_x">The x coordinate of the upper right corner of the bounding quad.</param> 01358 /// <param name="out\_ur\_y">The y coordinate of the upper right corner of the bounding quad.</param> 01359 /// <param name="out\_lr\_x">The x coordinate of the lower right corner of the bounding quad.</param> 01360 /// <param name="out\_lr\_y">The y coordinate of the lower right corner of the bounding quad.</param> 01361 /// <returns>An integer equivalent to <see cref="ExitCodes"/> detailing whether any errors occurred.</returns> 01362 [DllImport("MuPDFWrapper", CallingConvention = CallingConvention.Cdecl)]<br>01363 internal static extern int GetStructuredTextChar(IntPtr character, ref int out\_c, ref int out\_color, ref float out\_origin\_x, ref float out\_origin\_y, ref float out\_size, ref float out\_ll\_x, ref

float out\_ll\_y, ref float out\_ul\_x, ref float out\_ul\_y, ref float out\_ur\_x, ref float out\_ur\_y, ref float out\_lr\_x, ref float out\_lr\_y); 01364 01365 /// <summary> 01366 /// Get an array of structured text characters from a structured text line. 01367 /// </summary> 01368 /// <param name="line">The structured text line from which the characters should be extracted.</param> 01369 /// <param name="out\_chars">An array of pointers to the structured text characters.</param> 01370 /// <returns>An integer equivalent to <see cref="ExitCodes"/> detailing whether any errors occurred.</returns> 01371 [DllImport("MuPDFWrapper", CallingConvention = CallingConvention.Cdecl)]<br>01372 internal static extern int GetStructuredTextChars(IntPtr line. IntPtr ou internal static extern int GetStructuredTextChars(IntPtr line, IntPtr out chars); 01373 01374 /// <summary> 01375 /// Get the contents of a structured text line.<br>01376 /// </summary> 01377 /// <param name="line">The address of the line.</param> 01378 /// <param name="out\_wmode">An integer equivalent to <see cref="MuPDFStructuredTextLine"/>
representing the writing mode of the line.</param> 01379 /// <param name="out\_x0">The left coordinate in page units of the bounding box of the line.</param><br>01380 /// <param name="out\_y0">The top coordinate in page units of the bounding box of the line.</param> 01381 ///  $\epsilon$ param name="out\_x1">The right coordinate in page units of the bounding box of the line. $\epsilon$ /param> 01382 /// <param name="out\_y1">The bottom coordinate in page units of the bounding box of the line.</param><br>01383 /// <param name="out\_x">The x component of the normalised direction of the baseline.</param> 01384 /// <param name="out y">The y component of the normalised direction of the baseline.</param> 01385 /// <param name="out\_char\_count">The number of characters in the line.</param> 01386 /// <returns>An integer equivalent to <see cref="ExitCodes"/> detailing whether any errors occurred.</returns> 01387 [DllImport("MuPDFWrapper", CallingConvention = CallingConvention.Cdecl)]<br>01388 internal static extern int GetStructuredTextLine(IntPtr line, ref int ou internal static extern int GetStructuredTextLine(IntPtr line, ref int out\_wmode, ref float out\_x0, ref float out\_y0, ref float out\_x1, ref float out\_y1, ref float out\_x, ref float out\_y, ref  $int_{\text{out}}$  char count): 01389 01390 /// <summary><br>01391 /// Get an array of structured text lines from a structured text block. 01392 /// </summary> 01393 /// <param name="block">The structured text block from which the lines should be extracted.</param><br>01394 /// <param name="out\_lines">An array of pointers to the structured text lines.</param> 01395 /// <returns>An integer equivalent to <see cref="ExitCodes"/> detailing whether any errors occurred.</returns> 01396 [DllImport("MuPDFWrapper", CallingConvention = CallingConvention.Cdecl)] 01397 internal static extern int GetStructuredTextLines(IntPtr block, IntPtr out\_lines); 01398 01399 /// <summary> 01400 /// Get the contents of a structured text block. 01401 /// </summary> 01402 /// <param name="block">The address of the block.</param> 01403 /// <param name="out\_type">An integer equivalent to <see cref="MuPDFStructuredTextBlock.Types"/> representing the type of the block.</param> 01404 /// <param name="out x0">The left coordinate in page units of the bounding box of the block.</param> 01405 /// <param name="out\_y0">The top coordinate in page units of the bounding box of the block.</param><br>01405 /// <param name="out\_y0">The top coordinate in page units of the bounding box of the block.</param> 01406 /// <param name="out\_x1">The right coordinate in page units of the bounding box of the block.</param> 01407 /// <param name="out\_y1">The bottom coordinate in page units of the bounding box of the block.</param><br>01408 /// <param name="out\_line\_count">The number of lines in the block.</param> 01409 /// <returns>An integer equivalent to <see cref="ExitCodes"/> detailing whether any errors occurred.</returns> 01410 [DllImport("MuPDFWrapper", CallingConvention = CallingConvention.Cdecl)] 01411 internal static extern int GetStructuredTextBlock(IntPtr block, ref int out\_type, ref float out\_x0, ref float out\_y0, ref float out\_x1, ref float out\_y1, ref int out\_line\_count); 01412 01413 /// <summary> 01414 /// Get an array of structured text blocks from a structured text page. 01415 /// </summary> 01416 /// <param name="page">The structured text page from which the blocks should be extracted.</param> 01417 /// <param name="out\_blocks">An array of pointers to the structured text blocks.</param> 01418 /// <returns>An integer equivalent to <see cref="ExitCodes"/> detailing whether any errors occurred.</returns> 01419 [DllImport("MuPDFWrapper", CallingConvention = CallingConvention.Cdecl)]<br>01420 internal static extern int GetStructuredTextBlocks(IntPtr page, IntPtr o internal static extern int GetStructuredTextBlocks(IntPtr page, IntPtr out blocks); 01421 01422 /// <summary> 01423 /// Get a structured text representation of a display list.<br>01424 /// </summary> 01425 /// <param name="ctx">A context to hold the exception stack and the cached resources.</param> 01426 /// <param name="list">The display list whose structured text representation is sought.</param><br>01427 /// <param name="out\_page">The address of the structured text page.</param> 01428 /// <param name="out\_stext\_block\_count">The number of structured text blocks in the page.</param><br>01429 /// <returns>An integer equivalent to <see cref="ExitCodes"/> detailing whether any errors occurred.</returns> 01430 [DllImport("MuPDFWrapper", CallingConvention = CallingConvention.Cdecl)]<br>01431 internal static extern int GetStructuredTextPage(IntPtr ctx, IntPtr list, ref IntPtr out\_page, ref int out\_stext\_block\_count); 01432 01433 /// <summary> 01434 /// Delegate defining a callback function that is invoked by the unmanaged MuPDF library to indicate OCR progress. 01435 /// </summary>

01436 /// <param name="progress">The current progress, ranging from 0 to 100.</param><br>01437 /// <returns>This function should return 0 to indicate that the OCR process should continue, or 1 to indicate that it should be stopped.</returns> 01438 internal delegate int ProgressCallback(int progress); 01439 01440 /// <summary> 01441 /// Get a structured text representation of a display list, using the Tesseract OCR engine. 01442 /// </summary> 01443 /// <param name="ctx">A context to hold the exception stack and the cached resources.</param> 01444 /// <param name="list">The display list whose structured text representation is sought.</param><br>01445 /// <param name="out\_page">The address of the structured text page.</param> 01115 /// Sparam name="out\_page : the address of structured test blocks in the page.</param><br>01446 /// Sparam name="out\_stext\_block\_count">The number of structured text blocks in the page.</param><br>01447 /// sparam name="zo 01447 ///  $\epsilon$ param name="zoom">How much the specified region should be scaled when rendering. the size in pixels of the image that is passed to Tesseract.</param> 01448 /// <param name="x0">The left coordinate in page units of the region of the display list that should be analysed.</param> 01449 ///  $\epsilon_{\text{param name}} = "v0"$ >The top coordinate in page units of the region of the display list that should be analysed.</param> 01450 /// <param name="x1">The right coordinate in page units of the region of the display list that should be analysed.</param> 01451 /// <param name="y1">The bottom coordinate in page units of the region of the display list that should be analysed.</param> 01452 /// <param name="prefix">A string value that will be used as an argument for the <c>putenv</c><br>function. If this is <see langword="null"/>, the <c>putenv</c> function is not invoked. Usually used to set the value of the <c>TESSDATA\_PREFIX</c> environment variable.</param> 01453 /// <param name="language">The name of the language model file to use for the OCR.</param> 01454 /// <param name="callback">A progress callback function. This function will be called with an integer parameter ranging from 0 to 100 to indicate OCR progress, and should return 0 to continue or 1 to abort the OCR process.</param> 01455 /// <returns>An integer equivalent to <see cref="ExitCodes"/> detailing whether any errors occurred.</returns> 01456 [DIlImport("MuPDFWrapper", CallingConvention = CallingConvention.Cdecl)]<br>01457 internal static extern int GetStructuredTextPageWithOCR(IntPtr ctx. IntP 01457 internal static extern int GetStructuredTextPageWithOCR(IntPtr ctx, IntPtr list, ref IntPtr out\_page, ref int out\_stext\_block\_count, float zoom, float x0, float y0, float x1, float y1, string prefix, string language, [MarshalAs(UnmanagedType.FunctionPtr)] ProgressCallback callback); 01458 01459 /// <summary> 01460 /// Free a native structured text page and its associated resources. 01461 /// </summary><br>01462 /// <param name="ctx"></param> 01463 /// <param name="page"></param> 01464 /// <returns>An integer equivalent to <see cref="ExitCodes"/> detailing whether any errors occurred.</returns> 01465 [DllImport("MuPDFWrapper", CallingConvention = CallingConvention.Cdecl)] 01466 internal static extern int DisposeStructuredTextPage(IntPtr ctx, IntPtr page); 01467 01468 /// <summary> 01469 /// Redirect the standard output and standard error to named pipes with the specified names. On Windows, these are actually named pipes; on Linux and macOS, these are Unix sockets (matching the behaviour of System.IO.Pipes). Note that this has side-effects. 01470 /// </summary> 01471 /// <param name="stdoutFD">When the method returns, this variable will contain the file descriptor corresponding to the "real" stdout.</param><br>01472 /// <param name="stderrFD">When the method returns, this variable will contain the file descriptor corresponding to the "real" stderr.</param> 01473 /// <param name="stdoutPipeName">The name of the pipe where stdout will be redirected. On Windows, this should be of the form "\\.\pipe\xxx", while on Linux and macOS it should be an absolute file path (maximum length 107/108 characters).</param> 01474 /// <param name="stderrPipeName">The name of the pipe where stderr will be redirected. On Windows, this should be of the form "\\.\pipe\xxx", while on Linux and macOS it should be an absolute file path (maximum length 107/108 characters).</param> 01475 [DllImport("MuPDFWrapper", CallingConvention = CallingConvention.Cdecl)] 01476 internal static extern void RedirectOutput(out int stdoutFD, out int stderrFD, string stdoutPipeName, string stderrPipeName); 01477 01478 /// <summary> 01479 /// Write the specified <paramref name="text"/> to a file descriptor. Use 1 for stdout and 2 for stderr (which may have been redirected). 01480 /// </summary> 01481 /// <param name="fileDescriptor">The file descriptor on which to write.</param> 01482 /// <param name="text">The text to write.</param> 01483 /// <param name="length">The length of the text to write (i.e., text.Length).</param> 01484 [DllImport("MuPDFWrapper", CallingConvention = CallingConvention.Cdecl)] 01485 internal static extern void WriteToFileDescriptor(int fileDescriptor, string text, int length); 01486 01487 /// <summary> 01488 /// Reset the standard output and standard error (or redirect them to the specified file descriptors, theoretically). Use with the <paramref name="stdoutFD"/> and <paramref name="stderrFD"/> returned by <see cref="RedirectOutput"/> to undo what it did. 01489 /// </summary> 01490 /// <param name="stdoutFD">The file descriptor corresponding to the "real" stdout.</param> 01491 ///  $\epsilon$  param name="stderrFD">The file descriptor corresponding to the "real" stderr. $\epsilon$ /param><br>01492 [DIITmport ("MuPDEWrapper", CallingConvention = CallingConvention Cdecl)] 01492 [DllImport("MuPDFWrapper", CallingConvention = CallingConvention.Cdecl)]<br>01493 internal static extern void ResetOutput(int stdoutED, int stderrED); internal static extern void ResetOutput(int stdoutFD, int stderrFD); 01494 01495 /// <summary>

```
01496 /// Unlocks a document with a password.
01497 /// </summary>
01498 /// <param name="ctx">A context to hold the exception stack and the cached resources.</param>
01499 /// <param name="doc">The document that needs to be unlocked.</param><br>01500 /// <param name="password">The password to unlock the document.</param>
01501 /// <returns>0 if the document could not be unlocked, 1 if the document did not require unlocking in
      the first place, 2 if the document was unlocked using the user password and 4 if the document was
       unlocked using the owner password.</returns>
01502 [DllImport("MuPDFWrapper", CallingConvention = CallingConvention.Cdecl)]
01503 internal static extern int UnlockWithPassword(IntPtr ctx, IntPtr doc, string password);
01504
01505 /// <summary>
01506 /// Checks whether a password is required to open the document.
01507 /// </summary>
01508 /// <param name="ctx">A context to hold the exception stack and the cached resources.</param><br>01509 /// <param name="doc">The document that needs to be checked.</param>
01510 /// <returns>0 if a password is not needed, 1 if a password is needed.</returns>
01511 [DllImport("MuPDFWrapper", CallingConvention = CallingConvention.Cdecl)]<br>01512 internal static extern int CheckIfPasswordNeeded(IntPtr ctx, IntPtr doc);
01513
01514 /// <summary>
01515 /// Returns the current permissions for the document. Note that these are not actually enforced.
01516 /// </summary>
01517 /// <param name="ctx">A context to hold the exception stack and the cached resources.</param>
01518 /// <param name="doc">The document whose permissions need to be checked.</param>
01519 /// <returns>An integer with bit 0 set if the document can be printed, bit 1 set if it can be copied,
      bit 2 set if it can be edited, and bit 3 set if it can be annotated.</returns>
01520 [DllImport("MuPDFWrapper", CallingConvention = CallingConvention.Cdecl)]<br>01521 internal static extern int GetPermissions(IntPtr ctx, IntPtr doc);
01522 + 301523 }
```
## **8.5 MuPDFContext.cs**

```
0000100002 MuPDFCore - A set of multiplatform .NET Core bindings for MuPDF.
00003 Copyright (C) 2020 Giorgio Bianchini
00004<br>00005 This program is free software:
                                    you can redistribute it and/or modify
00006 it under the terms of the GNU Affero General Public License as
00007 published by the Free Software Foundation, version 3.
00008
00009 This program is distributed in the hope that it will be useful,
00010 but WITHOUT ANY WARRANTY; without even the implied warranty of
00011 MERCHANTABILITY or FITNESS FOR A PARTICULAR PURPOSE. See the
00012 GNU Affero General Public License for more details.
0001300014 You should have received a copy of the GNU Affero General Public License
00015 along with this program. If not, see <http://www.gnu.org/licenses/>
00016 */
00017
00018 using System;
00019
00020 namespace MuPDFCore
00021 {
00022 /// <summary>
00023 /// A wrapper around a MuPDF context object, which contains the exception stack and the resource cache
     store.
00024 /// </summary><br>00025 public cla
         MuPDFContext : IDisposable
0002600027 /// <summary>
00028 /// A pointer to the native context object.
00029 /// </summary>
00030 internal readonly IntPtr NativeContext;
00031
00032 /// <summary>
00033 /// The current size in bytes of the resource cache store. Read-only.
00034 /// \langle/summary><br>00035 public
            StoreSize
0003600037 get
00038 {
00039 return (long)NativeMethods.GetCurrentStoreSize(this.NativeContext);
00040 }
00041 }
00042
00043 /// <summary>
00044 /// The maximum size in bytes of the resource cache store. Read-only.<br>00045 /// </summary>
00046 StoreMaxSize
00047 {
00048 get
```
00049 { return (long)NativeMethods.GetMaxStoreSize(this.NativeContext); 00051 } 00052 } 00053 00054 /// <summary> 00055 /// Sets the current anti-aliasing level. Changing this value will affect both 00056 /// the <see cref="TextAntiAliasing"/> and the <see cref="GraphicsAntiAliasing"/>. 00057 /// </summary> [00058](#page-45-0) public int [AntiAliasing](#page-45-0)  $00059$   $\frac{1}{1}$ 00060 set  $00061$  {<br>00062 if (value  $<0$  || value  $>8$ ) 00063 { 00064 throw new ArgumentOutOfRangeException(nameof(value), value, "The anti-aliasing level must range between 0 and 8 (inclusive)."); 00065 } 00066 NativeMethods.SetAALevel(this.NativeContext, value,  $-1$ ,  $-1$ ); 00068<br>00069 }  $00069$ 00070 00071 /// <summary> 00072 /// Gets or sets the current text anti-aliasing level. 00073 ///  $\langle$ /summary><br>00074 public public int [TextAntiAliasing](#page-46-2) 00075 { 00076 get  $00077$  { 00078 NativeMethods.GetAALevel(this.NativeContext, out \_, out \_, out int tbr);<br>00079 return tbr; return tbr;<br>} 00080 } 00081 00082 set 00083 { if (value  $< 0$  || value  $> 8$ ) 00085 { throw new ArgumentOutOfRangeException(nameof(value), value, "The anti-aliasing level must range between 0 and 8 (inclusive)."); 00087 } 00088 NativeMethods.SetAALevel(this.NativeContext,  $-1$ ,  $-1$ , value); 00090 } 00091 } 00092 00093 /// <summary> 00094 /// Gets or sets the current graphics anti-aliasing level. 00095 /// </summary> [00096](#page-45-1) public int [GraphicsAntiAliasing](#page-45-1) 00097 { 00098 get 00099 { 00100  $\qquad \qquad \text{NativeMethods.GetAALevel(this.NativeContext, out }, \text{out int thr, out });$ <br>00101 return tbr: 00102 } 00103 00104 set 00105 { 00106 if (value < 0 || value > 8) 00107 { 00108 throw new ArgumentOutOfRangeException(nameof(value), value, "The anti-aliasing level must range between 0 and 8 (inclusive).");  $00109$  } 00110<br>00111 int prevTxt = this[.TextAntiAliasing;](#page-46-2) 00112 NativeMethods.SetAALevel(this.NativeContext, -1, value, prevTxt); 00113 } 00114 } 00115 00116 /// <summary> 00117 /// Create a new <see cref="MuPDFContext"/> instance with the specified cache store size.<br>00118 /// </summary> 00119 /// <param name="storeSize">The maximum size in bytes of the resource cache store. The default value is 256 MiB.</param> [00120](#page-44-0) public MuPDFContext (uint storeSize = 256 « 20)  $00121$  { [ExitCodes](#page-36-0) result = [\(ExitCodes\)](#page-36-0)NativeMethods.CreateContext((ulong)storeSize, ref NativeContext); 00123<br>00124 switch (result) 00125 { 00126 case [ExitCodes.](#page-36-0)EXIT\_SUCCESS:<br>00127 break:  $00127$  break;<br> $00128$  case  $ExitC$ case [ExitCodes.](#page-36-0)ERR\_CANNOT\_CREATE\_CONTEXT: 00129 throw new MuPDFException ("Cannot create MuPDF context", result);<br>00139 case ExitCodes ERR CANNOT REGISTER HANDLERS: case [ExitCodes.](#page-36-0)ERR\_CANNOT\_REGISTER\_HANDLERS:

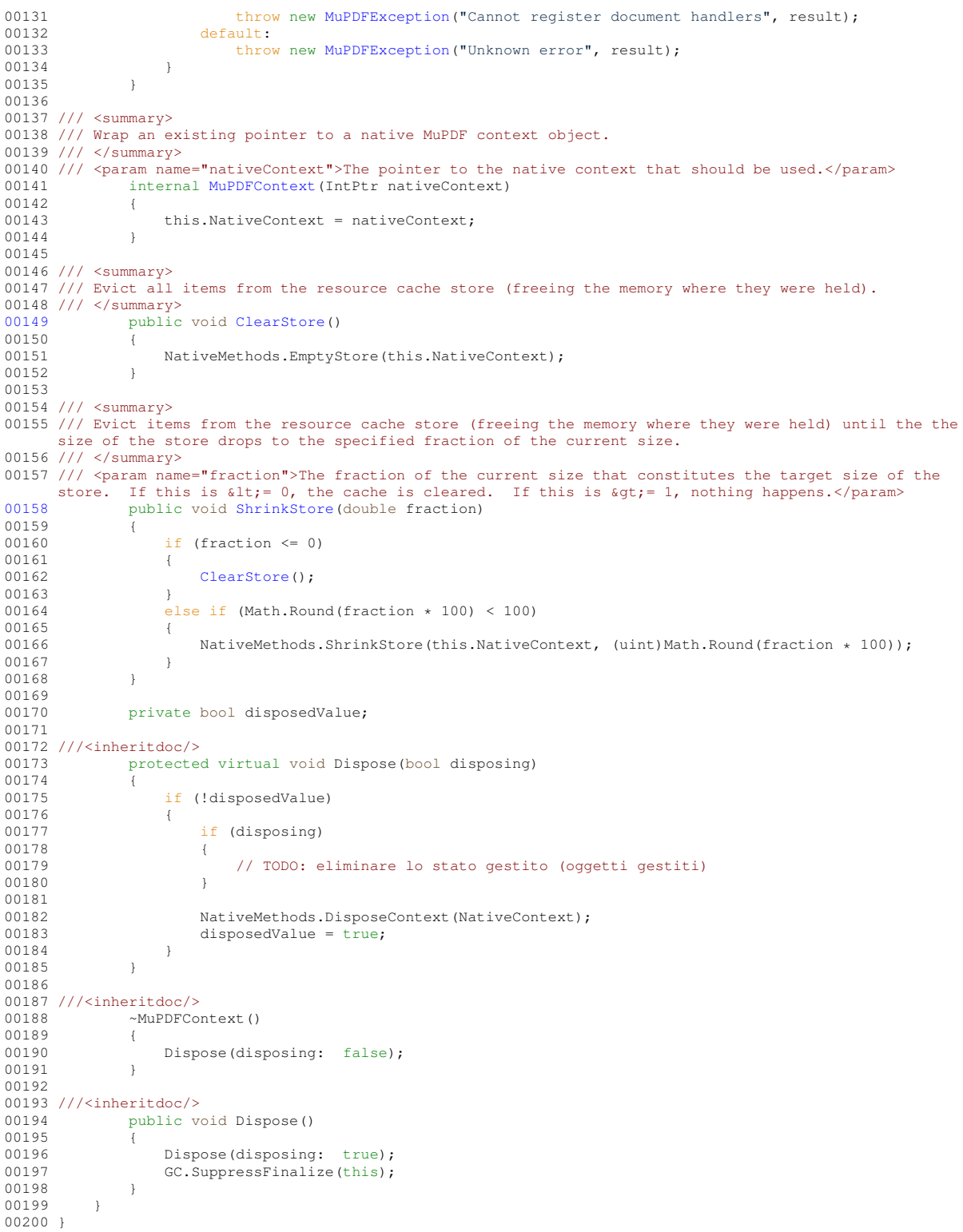

## **8.6 MuPDFDisplayList.cs**

```
00001 /*
00002 MuPDFCore - A set of multiplatform .NET Core bindings for MuPDF.
00003 Copyright (C) 2020 Giorgio Bianchini
 00004
00005 This program is free software: you can redistribute it and/or modify
00006 it under the terms of the GNU Affero General Public License as
00007 published by the Free Software Foundation, version 3.
00008
```

```
00009 This program is distributed in the hope that it will be useful,
00010 but WITHOUT ANY WARRANTY; without even the implied warranty of
00011 MERCHANTABILITY or FITNESS FOR A PARTICULAR PURPOSE. See the
00012 GNU Affero General Public License for more details.
00013
00014 You should have received a copy of the GNU Affero General Public License
00015 along with this program. If not, see <http://www.gnu.org/licenses/>
00016 *00017
00018 using System;
00019
00020 namespace MuPDFCore
00021 (00022 /// <summary>
00023 /// A wrapper around a MuPDF display list object, which contains the necessary informations to render
      a page to an image.
00024 /// \left\langle/summary><br>00025 internal c
          internal class MuPDFDisplayList : IDisposable
00026 {
00027 /// <summary><br>00028 /// The context that owns the document that was used to create this display list.
00029 /// </summary>
00030 private readonly MuPDFContext OwnerContext;
00031
00032 /// <summary>
00033 /// A pointer to the native display list object.
00034 /// \langle/summary>
             readonly internal IntPtr NativeDisplayList;
00036
00037 /// <summary>
00038 /// The display list's bounds in page units. Read-only.
00039 /// </summary><br>00040 bublic
             public Rectangle Bounds { get; }
00041
00042 /// <summary>
00043 /// Create a new <see cref="MuPDFDisplayList"/> instance from the specified page.
00044 /// </summary>
00045 /// <param name="context">The context that owns the document from which the page was taken.</param>
00046 /// <param name="page">The page from which the display list should be generated.</param><br>00047 /// <param name="includeAnnotations">If this is <see langword="true" />, annotations (e.g.
      signatures) are included in the display list that is generated. Otherwise, only the page contents are
      included.</param>
00048 public MuPDFDisplayList(MuPDFContext context, MuPDFPage page, bool includeAnnotations = true)
00049 {
00050 this.OwnerContext = context;
00051<br>00052
                   float x0 = 0;
00053 float y0 = 0;<br>00054 float x1 = 0;00054 float x1 = 0;<br>00055 float y1 = 0;
                   float y1 = 0:
00056<br>00057
ExitCodes(ExitCodes)NativeMethods.GetDisplayList(context.NativeContext,<br>page.NativePage, includeAnnotations ? 1 : 0, ref NativeDisplayList, ref x0, ref y0, ref x1, ref y1);<br>00058
00059 switch (result)
00060 {<br>00061 {
ExitCodes.EXIT_SUCCESS:<br>00062 break;
00062 break;<br>00063 break;<br>00063 case Ryit
                        00063 case ExitCodes.ERR_CANNOT_RENDER:
00064 throw new MuPDFException("Cannot render page", result);
00065 default:<br>00066 thro
                   throw new MuPDFException("Unknown error", result);
00067
00068
                   this.Bounds = new Rectangle(Math.Round(x0 * page.OwnerDocument.ImageXRes / 72.0 * 1000) /
       1000, Math.Round(y0 * page.OwnerDocument.ImageYRes / 72.0 * 1000) / 1000, Math.Round(x1 *
page.OwnerDocument.ImageXRes / 72.0 * 1000) / 1000, Math.Round(y1 * page.OwnerDocument.ImageYRes /
      72.0 * 1000 / 1000);
00070 }
00071
               private bool disposedValue;
00073
00074 protected virtual void Dispose(bool disposing)
00075 \frac{1}{1}00076 if (!disposedValue)
00077 {<br>00078
00078 NativeMethods.DisposeDisplayList(OwnerContext.NativeContext, NativeDisplayList);<br>00079 disposedValue = true:
                       disposedValue = true;00080 }
00081 }
00082
               ~MuPDFDisplayList()
00084 {
               Dispose(disposing: false);
0008600087
               public void Dispose()
```

```
00089 {
00090 Dispose(disposing: true);<br>00091 CC SuppressFinalize(this):
                   GC.SuppressFinalize(this);
00092 }
00093 }
00094 }
```
## **8.7 MuPDFDocument.cs**

```
00001 /*
00002 MuPDFCore - A set of multiplatform .NET Core bindings for MuPDF.
00003 Copyright (C) 2020 Giorgio Bianchini
00004
00005 This program is free software: you can redistribute it and/or modify
00006 it under the terms of the GNU Affero General Public License as
00007 published by the Free Software Foundation, version 3.
0000800009 This program is distributed in the hope that it will be useful,
00010 but WITHOUT ANY WARRANTY; without even the implied warranty of
00011 MERCHANTABILITY or FITNESS FOR A PARTICULAR PURPOSE. See the
00012 GNU Affero General Public License for more details.
00013
00014 You should have received a copy of the GNU Affero General Public License
00015 along with this program. If not, see <http://www.gnu.org/licenses/>
00016 */
00017
00018 using System;
00019 using System.IO;
00020 using System.Runtime.InteropServices;
00021 using System.Text;
00022 using System.Threading;
00023 using System.Threading.Tasks;
0002400025 namespace MuPDFCore
00026 {
00027 /// <summary>
00028 /// A wrapper over a MuPDF document object, which contains possibly multiple pages.
00029 /// </summary><br>00030 public cla
         MuPDFDocument : IDisposable
00031 {
00032 /// <summary><br>00033 /// If the document is an image, the horizontal resolution of the image. Otherwise, 72.
00034 /// </summary><br>00035 intern
                00035 internal double ImageXRes = double.NaN;
00036
00037 /// <summary><br>00038 /// If the document is an image, the vertical resolution of the image. Otherwise, 72.<br>00039 /// </summary>
00040 internal double ImageYRes = double.NaN;
00041
00042 /// <summary>
00043 /// File extensions corresponding to the supported input formats.
00044 /// </summary>
00045 private static readonly string[] FileTypeMagics = new[]
00046<br>00047
                      ".pdf",
00048 ".xps",<br>00049 ".cbz".
00049 ".cbz",<br>00050 ".png",
00050 ".png",<br>00051 ".jpg",
00051 ".jpg",
00052 ".bmp",
00053 ".gif",<br>00054 ".tif",
00054 ".tif",<br>00055 ".pnm".
00055 ".pnm",<br>00056 ".pam",
00056 ".pam",<br>00057 ".epub"
00057 ".epub"<br>
00058 ".fb2"
                      ".\overline{fb2"}", mobi<br>"html, " nobi, " nobi, " nobi, " nobi, " nobi, " nobi, " nobi, " nobi, " nobi, " nobi, " nobi, " nobi, " nobi, " nobi, " nobi, " nobi, " nobi, " nobi, " nobi, " nobi, " nobi, " nobi, " nobi, " nobi, " nobi, " nobi,
                \overline{\phantom{a}^{\text{max}}},00061 };
00062
00063 /// <summary>
00064 /// An <see cref="IDisposable"/> with a value of null.<br>00065 /// </summary>
00066 private static IDisposable NullDataHolder = null;
00067
00068 /// <summary>
00069 /// The context that owns this document.
00070 /// </summary>
00071 MuPDFContext OwnerContext:
00072
00073 /// <summary>
00074 /// A pointer to the native document object.
```

```
00075 /// \langle/summary><br>00076 intern
              internal readonly IntPtr NativeDocument;
00078 /// <summary>
00079 /// A pointer to the native stream that was used to create this document (if any).
00080 /// </summary><br>00081 privat
              private readonly IntPtr NativeStream = IntPtr.Zero;
00083 /// <summary>
00084 /// The number of pages in the document.<br>00085 /// </summary>
00086 private int PageCount:
00088 /// <summary>
00089 /// An <see cref="IDisposable"/> that will be disposed together with this object.
00090 /// </summary>
00091    private readonly IDisposable DataHolder = null:
00093 /// <summary>
00094 /// A <see cref="GCHandle"/> that will be freed when this object is disposed.
00095 /// </summary><br>00096 privat
              private GCHandle? DataHandle = null:
00098 /// <summary>
00099 /// An array of <see cref="MuPDFDisplayList"/>, one for each page in the document.
00100 /// </summary>
00101    private MuPDFDisplayList[] DisplayLists;
00103 /// <summary>
00104 /// The pages contained in the document.
00105 /// </summary>
              MuPDFPageCollectionPages { get; private set; }
00108 /// <summary><br>00109 /// Defines whether the images resulting from rendering operations should be clipped to the page<br>boundaries.
```
00110 ///  $\langle$ /summary><br>00111 public public bool [ClipToPageBounds](#page-67-1) { get; set; } = true;

00112 00113 /// <summary>

00114 /// Describes the encryption state of the document. 00115 /// </summary>

[00116](#page-67-2) public [EncryptionState](#page-36-1) EncryptionState { get; private set; }

00117

00118 /// <summary> 00119 /// Describes the restriction state of the document.

00120 /// </summary> [00121](#page-68-1) public [RestrictionState](#page-37-0) RestrictionState { get: private set: }

00122 00123 /// <summary>

00124 /// Describes the operations that are restricted on the document. This is not actually enforced by the library,

00125 /// but library users should only allow these operations if the document has been unlocked with the

owner password 00126 /// (i.e. if <see cref="RestrictionState"/> is <see cref="RestrictionState.Unlocked"/>).

00127 /// </summary><br>00128 public

public [DocumentRestrictions](#page-36-2) [Restrictions](#page-68-2) { get; private set; }

00129 00130 /// <summary>

00131 /// Create a new <see cref="MuPDFDocument"/> from data bytes accessible through the specified pointer. 00132 /// </summary>

00133 /// <param name="context">The context that will own this document.</param>

00134 /// <param name="dataAddress">A pointer to the data bytes that make up the document.</param>

00135 /// <param name="dataLength">The number of bytes to read from the specified address.</param>

00136 /// <param name="fileType">The type of the document to read.</param>

[00137](#page-50-0) public [MuPDFDocument](#page-50-0)[\(MuPDFContext](#page-43-2) context, IntPtr dataAddress, long dataLength, [InputFileTypes](#page-36-3) fileType) : this(context, dataAddress, dataLength, fileType, ref NullDataHolder) { } 00138

00139 /// <summary>

00140 /// Create a new <see cref="MuPDFDocument"/> from data bytes accessible through the specified pointer. 00141 /// </summary>

00142 /// <param name="context">The context that will own this document.</param>

00143 /// <param name="dataAddress">A pointer to the data bytes that make up the document.</param> 00144 /// <param name="dataLength">The number of bytes to read from the specified address.</param>

00145 /// <param name="fileType">The type of the document to read.</param><br>00146 /// <param name="dataHolder">An <see cref="IDisposable"/> that will be disposed when the <see

cref="MuPDFDocument"/> is disposed.</param>

[00147](#page-50-1) public [MuPDFDocument](#page-50-1)[\(MuPDFContext](#page-43-2) context, IntPtr dataAddress, long dataLength, [InputFileTypes](#page-36-3) fileType, ref IDisposable dataHolder)

```
00148 {
                 bool isImage = fileType == InputFileTypes.BMP || fileType == InputFileTypes.GIF ||
     fileType == InputFileTypes.JPEG || fileType == InputFileTypes.PAM || fileType == InputFileTypes.PNG ||
     fileType == InputFileTypes.PNM || fileType == InputFileTypes.TIFF;
00150
```

```
this.OwnerContext = context;
```
00152<br>00153 float  $xRes = 0$ :

00077

00082

00087

00092

00097

00102

00107

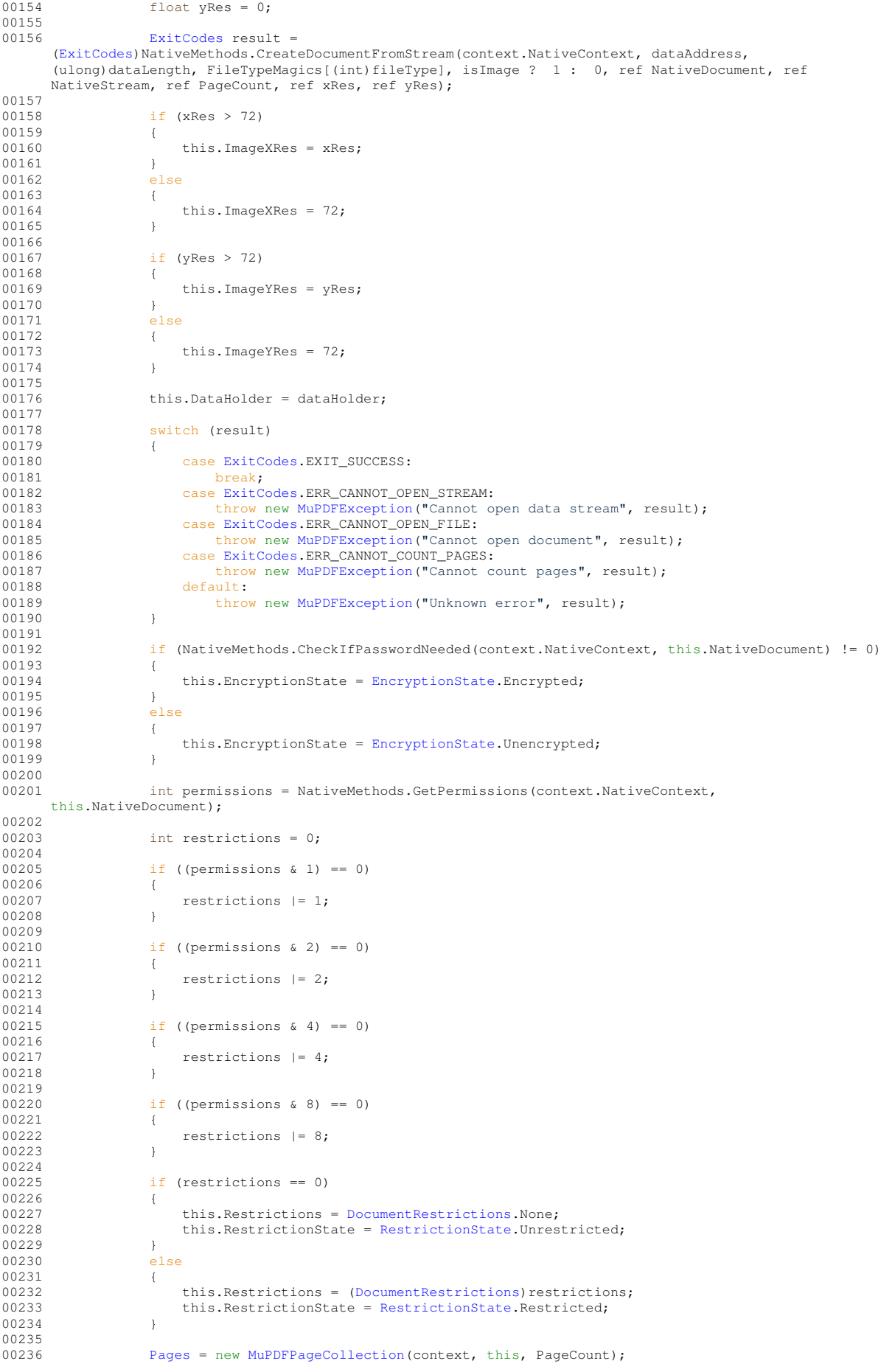

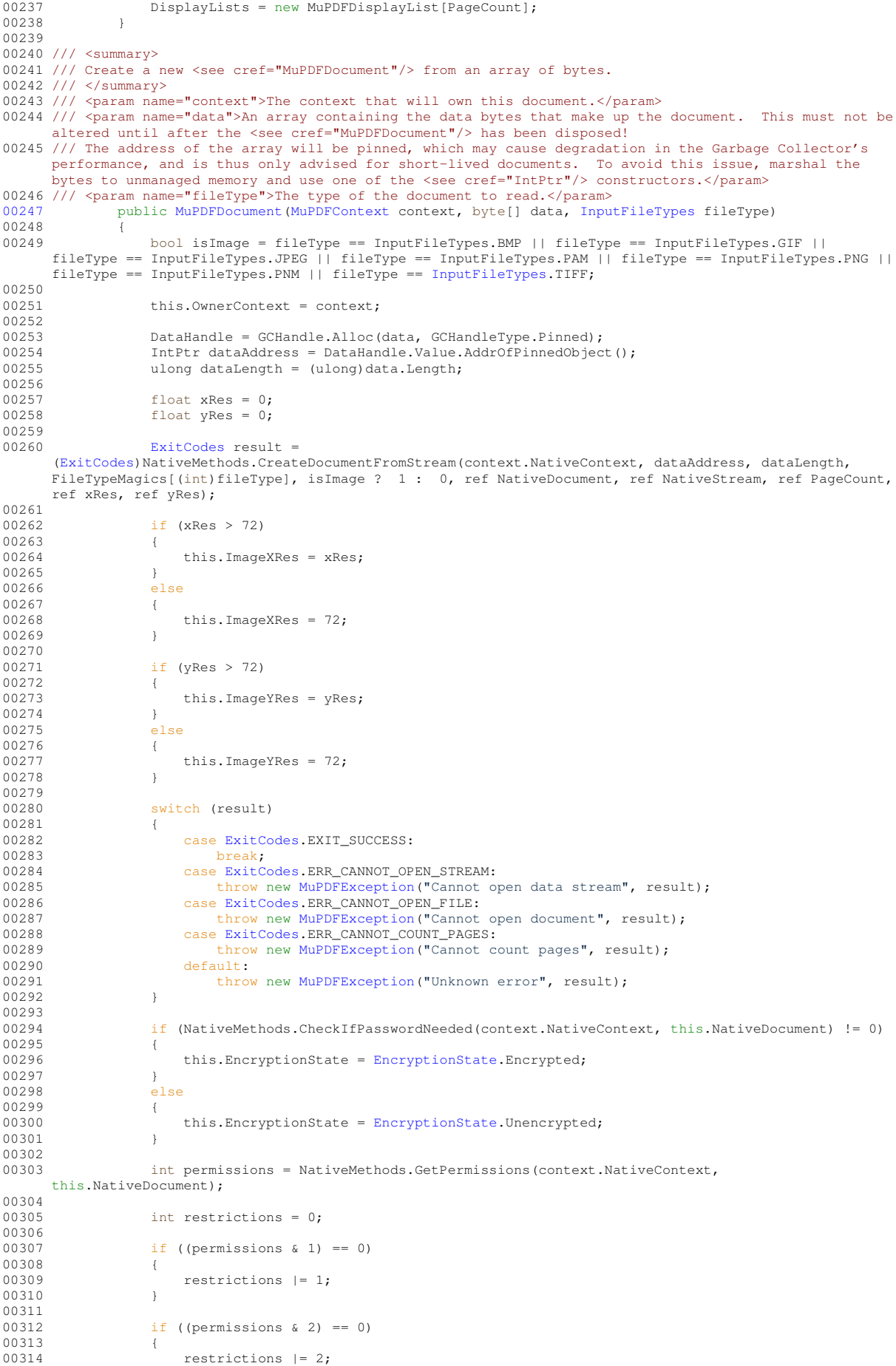

00315 } 00316 if ((permissions  $\& 4$ ) == 0) 00318 { restrictions  $|= 4;$ 00320 } 00321 if ((permissions  $\& 8$ ) == 0) 00323 { 00324 restrictions  $| = 8;$ <br>00325 } 00325 } 00326 if (restrictions == 0)<br>{  $00328$ <br> $00329$ this.Restrictions = [DocumentRestrictions.](#page-36-2)None; 00330 this.RestrictionState = [RestrictionState.](#page-37-0)Unrestricted:  $0.0331$  } 00332 else 00333 { 00334 this.Restrictions = [\(DocumentRestrictions\)](#page-36-2) restrictions;<br>00335 this PestrictionState = PestrictionState Pestricted; this.RestrictionState = [RestrictionState.](#page-37-0)Restricted; 00336 } 00337 00338 [Pages](#page-67-0) = new [MuPDFPageCollection\(](#page-76-0)context, this, PageCount);<br>00339 DisplayLists = new MuPDFDisplayList[PageCount]; DisplayLists = new MuPDFDisplayList[PageCount]; 00340 } 00341 00342 /// <summary> 00343 /// Create a new <see cref="MuPDFDocument"/> from a <see cref="MemoryStream"/>. 00344 /// </summary> 00345 /// <param name="context">The context that will own this document.</param> 00346 /// <param name="data">The <see cref="MemoryStream"/> containing the data that makes up the document. This will be disposed when the <see cref="MuPDFDocument"/> has been disposed and must not be disposed externally! 00347 /// The address of the <see cref="MemoryStream"/>'s buffer will be pinned, which may cause degradation in the Garbage Collector's performance, and is thus only advised for short-lived documents. To avoid this issue, marshal the bytes to unmanaged memory and use one of the <see cref="IntPtr"/> constructors.</param> 00348 /// <param name="fileType">The type of the document to read.</param> [00349](#page-51-0) public [MuPDFDocument](#page-51-0)[\(MuPDFContext](#page-43-2) context, ref MemoryStream data, [InputFileTypes](#page-36-3) fileType) 00350 { 00351 bool isImage = fileType == InputFileTypes.BMP || fileType == InputFileTypes.GIF || fileType == InputFileTypes.JPEG || fileType == InputFileTypes.PAM || fileType == InputFileTypes.PNG || fileType == InputFileTypes.PNM || fileType == [InputFileTypes.](#page-36-3)TIFF; 00352 this.OwnerContext = context; 00354 00355 int origin = (int)data.Seek(0, SeekOrigin.Begin);<br>00356 ulong dataLength = (ulong)data.Length; 00356 ulong dataLength = (ulong)data.Length; 00357 byte[] dataBytes = data.GetBuffer(); 00358 DataHandle = GCHandle.Alloc(dataBytes, GCHandleType.Pinned); 00360 IntPtr dataAddress = IntPtr.Add(DataHandle.Value.AddrOfPinnedObject(), origin); 00361 DataHolder = data: 00363 00364 float xRes = 0;<br>00365 float yRes = 0; float yRes =  $0;$ 00366  $00367$   $ExitCodes result =$  $ExitCodes result =$ [\(ExitCodes\)](#page-36-0)NativeMethods.CreateDocumentFromStream(context.NativeContext, dataAddress, dataLength,<br>FileTypeMagics[(int)fileType], isImage ? 1 : 0, ref NativeDocument, ref NativeStream, ref PageCount, ref xRes, ref yRes); 00368 if  $(xRes > 72)$ 00370 { 00371 this.ImageXRes = xRes: 00372 } 00373 else<br>00374 { 00374 this. ImageXRes =  $72;$ 00376 } 00377<br>00378 if (yRes  $> 72$ ) 00379 { this.ImageYRes = yRes; 00381 }<br>00382 **}**  $00382$ 00383 {  $00384$  this.ImageYRes = 72;<br>00385 00385 } 00386 00387<br>00388 switch (result) 00389 { 00390 case [ExitCodes.](#page-36-0)EXIT\_SUCCESS:<br>00391 break; break;

00392 case [ExitCodes.](#page-36-0)ERR\_CANNOT\_OPEN\_STREAM:<br>00393 throw new MuPDEFreention ("Cannot o 00393 throw new [MuPDFException\(](#page-68-0)"Cannot open data stream", result);<br>00394 case ExitCodes.ERR CANNOT OPEN FILE: case [ExitCodes.](#page-36-0)ERR\_CANNOT\_OPEN\_FILE: 00395 throw new [MuPDFException\(](#page-68-0)"Cannot open document", result);<br>00396 case [ExitCodes.](#page-36-0)ERR\_CANNOT\_COUNT\_PAGES: 00397 throw new [MuPDFException\(](#page-68-0)"Cannot count pages", result);<br>00398 default: 00398 default:<br>00399 throw throw new [MuPDFException\(](#page-68-0)"Unknown error", result); 00400 } 00401 00402 if (NativeMethods.CheckIfPasswordNeeded(context.NativeContext, this.NativeDocument) != 0) 00403 { this.EncryptionState =  $EncryptionState$ .Encrypted; 00405 } 00406 else 00407 { this.EncryptionState = [EncryptionState.](#page-36-1)Unencrypted; 00409 } 00410<br>00411 int permissions = NativeMethods.GetPermissions(context.NativeContext, this.NativeDocument); 00412 00413 int restrictions = 0; 00414<br>00415 if ((permissions  $\& 1$ ) == 0) 00416 { restrictions  $|= 1;$ 00418 } 00419<br>00420 if ((permissions  $\& 2$ ) == 0) 00421 { restrictions  $|= 2;$ 00423 } 00424 00425 if ((permissions  $\& 4$ ) == 0) 00426 { 00427 restrictions  $| = 4;$ <br>00428 } 00428 } 00429<br>00430 if ((permissions & 8) == 0)<br>{ 00431 { 00432 restrictions  $| = 8;$ <br>00433 } 00433 } 00434 00435 if (restrictions == 0) 00436 { 00437 this.Restrictions = [DocumentRestrictions.](#page-36-2)None;<br>00438 this.RestrictionState = RestrictionState.Unres 00438 this.RestrictionState = [RestrictionState.](#page-37-0)Unrestricted; 00439 } 00440 else<br>00441 {  $00441$ <br> $00442$ this. Restrictions = [\(DocumentRestrictions\)](#page-36-2) restrictions; 00443 this.RestrictionState = [RestrictionState.](#page-37-0)Restricted; 00444 } 00445 00446 [Pages](#page-67-0) = new [MuPDFPageCollection\(](#page-76-0)context, this, PageCount);<br>00447 DisplayLists = new MuPDFDisplayList[PageCount]; DisplayLists = new MuPDFDisplayList[PageCount]; 00448 }  $00119$ 00450 /// <summary> 00451 /// Create a new <see cref="MuPDFDocument"/> from a file.<br>00452 /// </summary> 00453 /// <param name="context">The context that will own this document.</param> 00454 /// <param name="fileName">The path to the file to open.</param> public [MuPDFDocument](#page-51-1) [\(MuPDFContext](#page-43-2) context, string fileName) 00456 { 00457 bool isImage: 00458 string extension = Path.GetExtension(fileName).ToLowerInvariant(); 00460<br>00461 switch (extension) 00462 { 00463 case ".bmp":<br>00464 case ".dib": case ".dib": 00465 case ".gif":  $00467$ case ".jpg":  $00468$  case ".jpeg": 00470 case ".jpe": 00471 case ".jif": 00472 case ".jfif":<br>00473 case ".jfi": case ".jfi": 00474 00475 case ".pam": 00476 case ".pbm": 00477 case ".pgm":

00478 case ".ppm": 00479 case ".pnm": 00480 00481 case ".png": 00482<br>00483 00483 case ".tif":<br>00484 case ".tiff" 00484 case ".tiff":<br>00484 case ".tiff":<br>00485 isTmage =  $00485$  isImage = true;<br> $00486$  break: break; 00487 default:<br>00488 isTma  $00488$  isImage = false;<br> $00489$   $break$ : ed break; 00490 } 00491 00492 00493 this.OwnerContext = context: 00494 00495 float xRes = 0;<br>00496 float yRes = 0; float yRes =  $0;$ 00497<br>00498 [ExitCodes](#page-36-0) result; 00499 00500 using (UTF8EncodedString encodedFileName = new UTF8EncodedString(fileName)) 00501 { 00502 result = [\(ExitCodes\)](#page-36-0)NativeMethods.CreateDocumentFromFile(context.NativeContext, encodedFileName.Address, isImage ? 1 : 0, ref NativeDocument, ref PageCount, ref xRes, ref yRes); 00503 } 00504 if  $(xRes > 72)$ 00506 { 00507 this.ImageXRes = xRes;<br>00508 } 00508 } 00509 00510 {  $00511$  this.ImageXRes = 72;<br> $00512$ 00512 } 00513<br>00514 if (yRes  $> 72$ ) 00515 { this.ImageYRes =  $yRes$ ; 00517 } 00518 else 00519 { this. ImageYRes =  $72;$ 00521 } 00522 switch (result) 00524 { 00525 case [ExitCodes.](#page-36-0)EXIT\_SUCCESS:<br>00526 break; 00526 break;<br>00527 case ExitCo 00527 case [ExitCodes.](#page-36-0)ERR\_CANNOT\_OPEN\_FILE:<br>00528 throw new MuPDFException ("Cannot throw new [MuPDFException\(](#page-68-0)"Cannot open document", result); 00529 case [ExitCodes.](#page-36-0)ERR\_CANNOT\_COUNT\_PAGES: 00530 throw new [MuPDFException\(](#page-68-0)"Cannot count pages", result);<br>00531 default: default: 00532 throw new [MuPDFException\(](#page-68-0)"Unknown error", result);<br>00533 } 00533 } 00534 if (NativeMethods.CheckIfPasswordNeeded(context.NativeContext, this.NativeDocument) != 0) 00536 { 00537 this.EncryptionState = [EncryptionState.](#page-36-1)Encrypted;<br>00538 } 00538 }<br>00539 else 00539 00540 { this.EncryptionState = [EncryptionState.](#page-36-1)Unencrypted; 00542 } 00543<br>00544 int permissions = NativeMethods.GetPermissions(context.NativeContext. this.NativeDocument); 00545 int restrictions =  $0;$ 00547 if ((permissions  $\& 1$ ) == 0) 00549 { 00550 restrictions  $| = 1;$ <br>00551 } 00551 } 00552 if ((permissions  $\& 2$ ) == 0) 00554 { restrictions  $|= 2;$ 00556 } 00557 if ((permissions  $\& 4$ ) == 0) 00559 { restrictions  $|= 4;$ 00561 } 00562

```
00563 if ((permissions \& 8) == 0)
00564
                     restrictions |= 8;00566 }
00567<br>00568
                 if (restrictions == 0)
00569 {
DocumentRestrictions.None;<br>00571 this RestrictionState = RestrictionState Unres
                    RestrictionState. Unrestricted;
00572 }
00573 else
00574 {
(DocumentRestrictions) restrictions;<br>00576 this.RestrictionState = RestrictionState.Restricted:
                    RestrictionState.Restricted;
00577 }
00578<br>00579
PagesMuPDFPageCollection(context, this, PageCount);<br>00580 DisplayLists = new MuPDFDisplayList[PageCount];
             DisplayLists = new MuPDFDisplayList[PageCount];
00581 }
00582
00583 /// <summary>
00584 /// Discard all the display lists that have been loaded from the document, possibly freeing some
     memory in the case of a huge document.
00585 /// </summary><br>00586 public
            ClearCache()
00587 {
                 for (int i = 0; i < PageCount; i++)
00589 {
00590 DisplayLists[i]?.Dispose();<br>00591 DisplayLists[i] = null:
                    DisplayLists[i] = null;00592 }<br>00593 }
0059300594
00595 /// <summary>
00596 /// Sets the document layout for reflowable document types (e.g., HTML, MOBI). Does not have any
    effect for documents with a fixed layout (e.g., PDF).
00597 /// </summary>
00598 /// <param name="width">The width of each page, in points. Must be &gt; 0.</param>
00599 /// <param name="height">The height of each page, in points. Must be \sqrt{gt} 0.</param>
00600 /// <param name="em">The default font size, in points.</param>
             public void Layout (float width, float height, float em)
00602 {
                if (width \leq 0)
00604 {
00605 throw new ArgumentOutOfRangeException(nameof(width), width, "The page width must be
     greater than 0!");
00606 }
00607<br>00608
                 if (height \leq 0)
00609 {
                   throw new ArgumentOutOfRangeException(nameof(height), height, "The page height must be
    greater than 0!");
00611 }
00612
                00613 this.ClearCache();
.Pages.Dispose():
00615
00616 NativeMethods.LayoutDocument(this.OwnerContext.NativeContext, this.NativeDocument, width,
    height, em, out int pageCount);
00617
MuPDFPageCollection(this.OwnerContext, this, PageCount);
00620 this.DisplayLists = new MuPDFDisplayList [PageCount];
00621 }
00622
00623 /// <summary><br>00624 /// Sets the document layout for reflowable document types (e.g., HTML, MOBI), so that the document is
     rendered to a single
00625 /// page, as tall as necessary. Does not have any effect for documents with a fixed layout (e.g.,
     PDF).
00626 /// </summary>
00627 /// <param name="width">The width of each page, in points. Must be &gt; 0.</param>
00628 /// <param name="em">The default font size, in points.</param>
00629 public void LayoutSinglePage(float width, float em)
00630 {
                if (width \leq 0)
00632throw new ArgumentOutOfRangeException(nameof(width), width, "The page width must be
qreater than 0!");<br>00634 }
00635
                .ClearCache();
.Pages.Dispose();
00638<br>00639
                NativeMethods.LayoutDocument(this.OwnerContext.NativeContext, this.NativeDocument, width,
     0, em, out int pageCount);
00640
```
00641 this.PageCount = pageCount;<br>00642 this Pages = new MuPDEPageC 00642 this.Pages = new [MuPDFPageCollection\(](#page-76-0)this.OwnerContext, this, PageCount);<br>00643 this DisplayLists = new MuPDFDisplayList [PageCount]; this.DisplayLists = new MuPDFDisplayList[PageCount]; 00644 } 00645 00646 /// <summary> 00647 /// Render (part of) a page to an array of bytes. 00648 /// </summary> 00649 /// <param name="pageNumber">The number of the page to render (starting at 0).</param> 00650 /// <param name="region">The region of the page to render in page units.</param> 00651 /// <param name="zoom">The scale at which the page will be rendered. This will determine the size in pixel of the image.</param><br>00652 /// <param name="pixelFormat">The format of the pixel data.</param> 00653 /// <param name="includeAnnotations">If this is <see langword="true" />, annotations (e.g. signatures) are included in the display list that is generated. Otherwise, only the page contents are included.</param> 00654 /// <returns>A byte array containing the raw values for the pixels of the rendered image.</returns> [00655](#page-60-0) public byte[] [Render\(](#page-60-0)int pageNumber, [Rectangle](#page-126-0) region, double zoom, [PixelFormats](#page-37-1) pixelFormat, bool includeAnnotations = true) 00656 { if (this[.EncryptionState](#page-36-1) == [EncryptionState.](#page-36-1)Encrypted) 00658 { 00659 throw new [DocumentLockedException\(](#page-39-0)"A password is necessary to render the document!");  $0.0660$  } 00661 int bufferSize = [MuPDFDocument.](#page-46-3)[GetRenderedSize\(](#page-55-0)region, zoom, pixelFormat); 00663  $byte[] buffer = new byte[bufferSize];$ 00665<br>00666 00666 GCHandle bufferHandle = GCHandle.Alloc(buffer, GCHandleType.Pinned); 00667 IntPtr bufferPointer = bufferHandle.AddrOfPinnedObject(); 00668 00669 try 00670 { 00671 [Render\(](#page-60-0)pageNumber, region, zoom, pixelFormat, bufferPointer, includeAnnotations); 00672 } 00673 finally 00674 { bufferHandle.Free(); 00676 } 00677 00678 return buffer; 00679 } 00680 00681 /// <summary> 00682 /// Render a page to an array of bytes. 00683 /// </summary> 00684 /// <param name="pageNumber">The number of the page to render (starting at 0).</param> 00685 /// <param name="zoom">The scale at which the page will be rendered. This will determine the size in pixel of the image.</param><br>00686 /// <param name="pixelFormat">The format of the pixel data.</param> 00687 /// <param name="includeAnnotations">If this is <see langword="true" />, annotations (e.g. signatures) are included in the display list that is generated. Otherwise, only the page contents are included.</param> 00688 /// <returns>A byte array containing the raw values for the pixels of the rendered image.</returns> [00689](#page-59-0) public byte[] [Render\(](#page-59-0)int pageNumber, double zoom, [PixelFormats](#page-37-1) pixelFormat, bool includeAnnotations = true) 00690 { if (this[.EncryptionState](#page-36-1) == [EncryptionState.](#page-36-1)Encrypted) 00692 { 00693 throw new [DocumentLockedException\(](#page-39-0)"A password is necessary to render the document!");<br>00694 1 00694 } 00695 00696 [Rectangle](#page-126-0) region = this[.Pages\[](#page-67-0)pageNumber].Bounds;<br>00697 return Bender(pageNumber region zoom nivelEorm return [Render\(](#page-60-0)pageNumber, region, zoom, pixelFormat, includeAnnotations);  $00698$ 00699 00700 /// <summary> 00701 /// Render (part of) a page to the specified destination. 00702 /// </summary> 00703 /// <param name="pageNumber">The number of the page to render (starting at 0).</param> 00704 /// <param name="region">The region of the page to render in page units.</param><br>00705 /// <param name="zoom">The scale at which the page will be rendered. This will determine the size in pixel of the image.</param> 00706 /// <param name="pixelFormat">The format of the pixel data.</param><br>00707 /// <param name="destination">The address of the buffer where the pixel data will be written. There must be enough space available to write the values for all the pixels, otherwise this will fail catastrophically!</param><br>00708 /// <param name="includeAnnotations">If this is <see langword="true" />, annotations (e.g. signatures) are included in the display list that is generated. Otherwise, only the page contents are included.</param> [00709](#page-61-0) public void [Render\(](#page-61-0)int pageNumber, [Rectangle](#page-126-0) region, double zoom, [PixelFormats](#page-37-1) pixelFormat, IntPtr destination, bool includeAnnotations = true) 00710 { if (this[.EncryptionState](#page-36-1) == [EncryptionState.](#page-36-1)Encrypted) 00712 { throw new [DocumentLockedException\(](#page-39-0)"A password is necessary to render the document!");

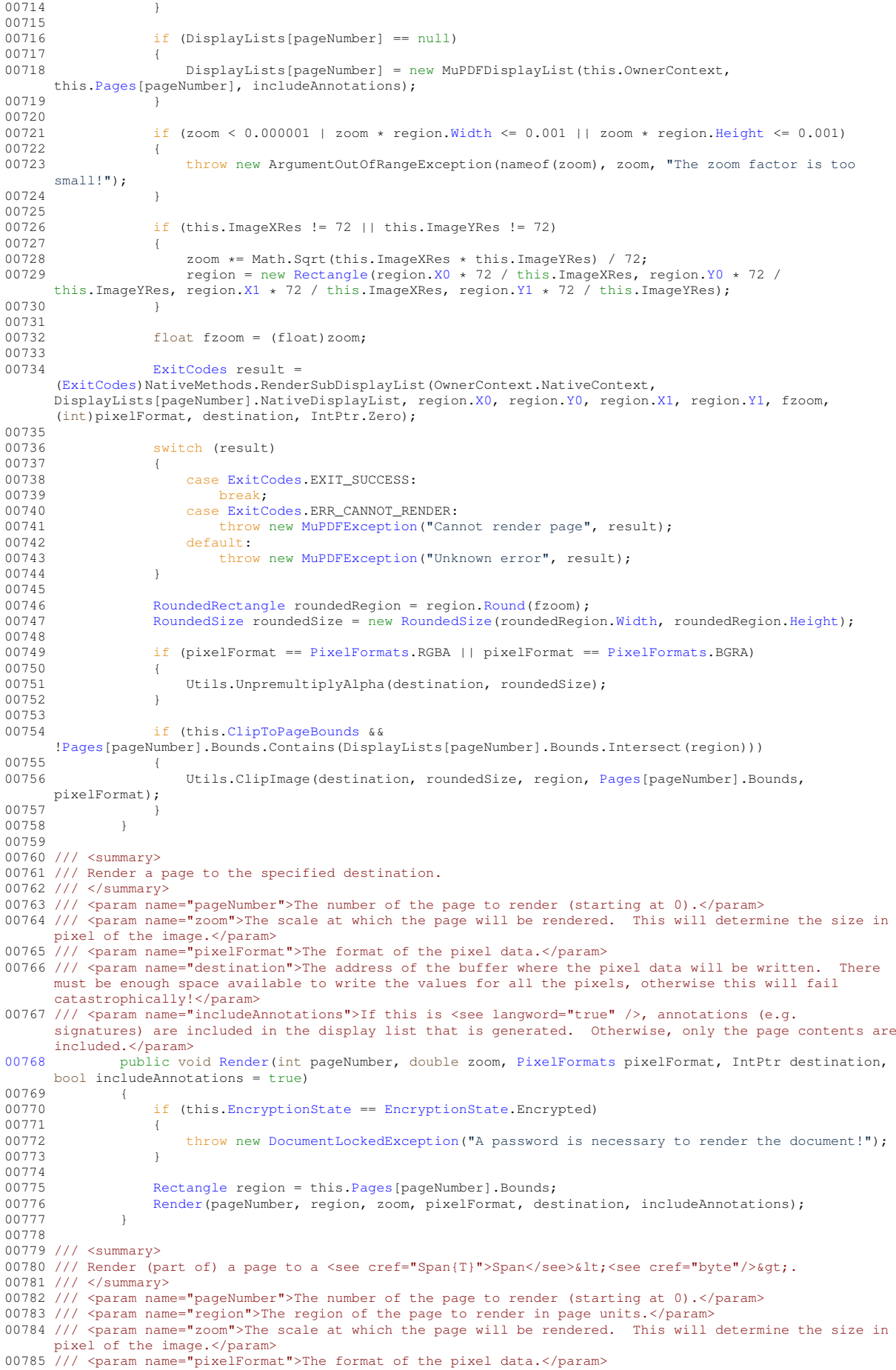

00786 /// <param name="disposable">An <see cref="IDisposable"/> that can be used to free the memory where the image is stored. You should keep track of this and dispose it when you have finished working with the image.</param> 00787 /// <param name="includeAnnotations">If this is <see langword="true" />, annotations (e.g.<br>signatures) are included in the display list that is generated. Otherwise, only the page contents are included.</param> [00788](#page-61-1) public Span<br/>Ayte> [Render\(](#page-61-1)int pageNumber, [Rectangle](#page-126-0) region, double zoom, [PixelFormats](#page-37-1) pixelFormat, out IDisposable disposable, bool includeAnnotations = true) 00789 { 00790 if (this[.EncryptionState](#page-36-1) == [EncryptionState.](#page-36-1)Encrypted) 00791 { throw new [DocumentLockedException\(](#page-39-0)"A password is necessary to render the document!"); 00793 } 00794 int dataSize = [GetRenderedSize\(](#page-55-0)region, zoom, pixelFormat); 00796<br>00797 00797 IntPtr destination = Marshal.AllocHGlobal(dataSize);<br>00798 disposable = new DisposableIntPtr(destination, dataS disposable = new [DisposableIntPtr\(](#page-38-0)destination, dataSize); 00799 this. Render(pageNumber, region, zoom, pixelFormat, destination, includeAnnotations); 00801<br>00802 00802 unsafe 00803 { return new Span<br/>cbyte>((void\*)destination, dataSize); 00805 } 00806 } 00807 00808 /// <summary> 00809 /// Render a page to a <see cref="Span{T}">Span</see>&lt; <see cref="byte"/>&gt;. 00810 /// </summary> 00811 /// <param name="pageNumber">The number of the page to render (starting at 0).</param><br>00812 /// <param name="zoom">The scale at which the page will be rendered. This will determine the size in 00812 /// <param name="zoom">The scale at which the page will be rendered. pixel of the image.</param> 00813 /// <param name="pixelFormat">The format of the pixel data.</param><br>00814 /// <param name="disposable">An <see cref="IDisposable"/> that can be used to free the memory where the image is stored. You should keep track of this and dispose it when you have finished working with the image.</param> 00815 /// <param name="includeAnnotations">If this is <see langword="true" />, annotations (e.g. signatures) are included in the display list that is generated. Otherwise, only the page contents are included.</param> [00816](#page-60-1) public Span<br/>sbyte> [Render\(](#page-60-1)int pageNumber, double zoom, [PixelFormats](#page-37-1) pixelFormat, out IDisposable disposable, bool includeAnnotations = true)  $00817$  {<br>00818  $if$  (this[.EncryptionState](#page-36-1) == [EncryptionState.](#page-36-1)Encrypted) 00819 { throw new [DocumentLockedException\(](#page-39-0)"A password is necessary to render the document!"); 00821 } 00822<br>00823  $Rectangular region = this.Paqes[paqeNumber].Bounds;$ 00824 return [Render\(](#page-60-0)pageNumber, region, zoom, pixelFormat, out disposable, includeAnnotations);<br>00825 } 00825 } 00826 00827 00828 /// <summary> 00829 /// Create a new <see cref="MuPDFMultiThreadedPageRenderer"/> that renders the specified page with the specified number of threads. 00830 /// </summary> 00831 /// <param name="pageNumber">The number of the page to render (starting at 0).</param><br>00832 /// <param name="threadCount">The number of threads to use. This must be factorisable using only powers of 2, 3, 5 or 7. Otherwise, the biggest number smaller than <paramref name="threadCount"/> that satisfies this condition is used.</param><br>00833 /// <returns>A <see cref="MuPDFMultiThreadedPageRenderer"/> that can be used to render the specified page with the specified number of threads.</returns> 00834 /// <param name="includeAnnotations">If this is <see langword="true" />, annotations (e.g. signatures) are included in the display list that is generated. Otherwise, only the page contents are included.</param> [00835](#page-55-1) public [MuPDFMultiThreadedPageRenderer](#page-71-0) [GetMultiThreadedRenderer\(](#page-55-1)int pageNumber, int threadCount, bool includeAnnotations = true) 00836 { if (this[.EncryptionState](#page-36-1) == [EncryptionState.](#page-36-1)Encrypted) 00838 { 00839 throw new [DocumentLockedException\(](#page-39-0)"A password is necessary to render the document!");<br>00840 00840 } 00841 00842 if (DisplayLists[pageNumber] == null) 00843 { 00844 DisplayLists[pageNumber] = new MuPDFDisplayList(this.OwnerContext, this[.Pages\[](#page-67-0)pageNumber], includeAnnotations); 00845 } 00846 00847 return new [MuPDFMultiThreadedPageRenderer\(](#page-71-0)OwnerContext, DisplayLists[pageNumber], threadCount, [Pages\[](#page-67-0)pageNumber].Bounds, this[.ClipToPageBounds,](#page-67-1) this.ImageXRes, this.ImageYRes); 00848 } 00849 00850 /// <summary><br>00851 /// Determine how many bytes will be necessary to render the specified page at the specified zoom level, using the the specified pixel format.

```
00852 /// </summary>
00853 /// <param name="pageNumber">The number of the page to render (starting at 0).</param>
00854 /// <param name="zoom">The scale at which the page will be rendered. This will determine the size in
     pixel of the image.</param>
00855 /// <param name="pixelFormat">The format of the pixels data.</param>
00856 /// <returns>An integer representing the number of bytes that will be necessary to store the pixel
     data of the rendered image.</returns>
00857 public int GetRenderedSize(int pageNumber, double zoom, PixelFormats pixelFormat)
00858 {
00859 if (this.EncryptionState == EncryptionState.Encrypted)
00860 {<br>00861 }
                  DocumentLockedException("A password is necessary to render the document!");
00862
00863<br>00864
                  00864 return GetRenderedSize(Pages[pageNumber].Bounds, zoom, pixelFormat);
00865 }
00866
00867 /// <summary>
00868 /// Determine how many bytes will be necessary to render the specified region in page units at the
      specified zoom level, using the the specified pixel format.
00869 /// \lt/summary>
00870 /// <param name="region">The region that will be rendered.</param>
00871 /// <param name="zoom">The scale at which the region will be rendered. This will determine the size
      in pixel of the image.</param>
00872 /// <param name="pixelFormat">The format of the pixels data.</param><br>00873 /// <returns>An integer representing the number of bytes that will be necessary to store the pixel
      data of the rendered image.</returns>
00874GetRenderedSize(RectanglePixelFormats pixelFormat)
00875
00876 float x0 = \text{region} \cdot X0 \cdot \text{ (float) zoom}<br>00877 float x0 = \text{region} \cdot Y0 \cdot \text{ (float) zoom}00877 float y0 = region.Y0 * (float)zoom;
00878 float x1 = region.X1 * (float)zoom;
00879 float y1 = \text{region.Y1} * (float)zoom;
00880
RectangleRectangle(x0, y0, x1, y1);<br>00882 RoundedRectangle bounds = scaledRect.Round():
                  RoundedRectangle bounds = scaledRect.Round();
00883<br>00884
00884 int width = bounds. Width;<br>00885 int height = bounds. Heigh
                  int height = bounds. Height;
00886<br>00887
                  switch (pixelFormat)
00888 {
PixelFormats.RGB:<br>00890 case PixelFormats.BGR:
                      PixelFormats.BGR:
00891 return width * height * 3;<br>00892 Case PixelEormats RGBA
PixelFormats.RGBA:<br>00893 case PixelFormats RGBA:
                      PixelFormats.BGRA:
00894 return width * height * 4;<br>00895 }
00895 }
00896<br>00897
              return -1;00898 }
00899
00900 /// <summary>
00901 /// Save (part of) a page to an image file in the specified format.
00902 /// </summary>
00903 /// <param name="pageNumber">The number of the page to render (starting at 0).</param>
00904 /// <param name="region">The region of the page to render in page units.</param>
00905 /// <param name="zoom">The scale at which the page will be rendered. This will determine the size in
     pixel of the image.</param>
00906 /// <param name="pixelFormat">The format of the pixel data.</param><br>00907 /// <param name="fileName">The path to the output file.</param>
00908 /// <param name="fileType">The output format of the file.</param>
00909 /// <param name="includeAnnotations">If this is <see langword="true" />, annotations (e.g.
      signatures) are included in the display list that is generated. Otherwise, only the page contents are
      included.</param>
00910 public void SaveImage(int pageNumber, Rectangle region, double zoom, PixelFormats pixelFormat,
     string fileName, RasterOutputFileTypes fileType, bool includeAnnotations = true)
00911 {
                  .EncryptionStateEncryptionState.Encrypted)
00913 {
DocumentLockedException("A password is necessary to render the document!");
00915 }
00916
00917 if (pixelFormat == PixelFormats.RGBA && fileType == RasterOutputFileTypes.PNM)
00918 {
00919 throw new ArgumentException("Cannot save an image with alpha channel in PNM format!",
     nameof(fileType));
00920 }
00921
                  00922 if (pixelFormat != PixelFormats.RGB && fileType == RasterOutputFileTypes.JPEG)
00923 {
00924 throw new ArgumentException("The JPEG format only supports RGB pixel data without an
     alpha channel!", nameof(fileType));
00925 }
00926<br>00927
                  00927 if ((pixelFormat != PixelFormats.RGB && pixelFormat != PixelFormats.RGBA) && fileType ==
```
[RasterOutputFileTypes.](#page-37-2)PNG)  $00928$  { throw new ArgumentException("The PNG format only supports RGB or RGBA pixel data!", nameof(fileType));  $00930$ 00931<br>00932  $if (DisplayLists[pageNumber] == null)$ 00933 { DisplayLists[pageNumber] = new MuPDFDisplayList(this.OwnerContext, this[.Pages\[](#page-67-0)pageNumber], includeAnnotations);  $00935$  } 00936 if (zoom < 0.000001 | zoom \* region[.Width](#page-131-0) <= 0.001 || zoom \* region[.Height](#page-131-1) <= 0.001) { 00938<br>00939 throw new ArgumentOutOfRangeException(nameof(zoom), zoom, "The zoom factor is too small!"); 00940 } 00941<br>00942 if (this.ImageXRes !=  $72$  || this.ImageYRes !=  $72$ ) 00943 { 00944 zoom \*= Math.Sqrt(this.ImageXRes \* this.ImageYRes) / 72; 00945 region = new [Rectangle\(](#page-126-0)region[.X0](#page-130-0) \* 72 / this.ImageXRes, region[.Y0](#page-131-2) \* 72 / this.ImageYRes, region[.X1](#page-131-3)  $\star$  72 / this.ImageXRes, region[.Y1](#page-131-4)  $\star$  72 / this.ImageYRes);  $0.0946$  } 00947<br>00948  $float$  float  $f$ zoom =  $(f$ loat)zoom; 00949 [ExitCodes](#page-36-0) result: 00951<br>00952 using (UTF8EncodedString encodedFileName = new UTF8EncodedString(fileName)) 00953 { 00954 result = [\(ExitCodes\)](#page-36-0)NativeMethods.SaveImage(OwnerContext.NativeContext, DisplayLists[pageNumber].NativeDisplayList, region[.X0,](#page-130-0) region[.Y0,](#page-131-2) region[.X1,](#page-131-3) region[.Y1,](#page-131-4) fzoom, (int)pixelFormat, encodedFileName.Address, (int)fileType, 90);  $0.0955$  } 00956<br>00957 switch (result) 00958 { 00959 case [ExitCodes.](#page-36-0)EXIT\_SUCCESS:<br>00960 **case ExitCodes.EXIT\_SUCCESS:**  $00960$  break;<br> $00961$  case ExitC case [ExitCodes.](#page-36-0)ERR\_CANNOT\_RENDER: 00962 throw new [MuPDFException\(](#page-68-0)"Cannot render page", result);<br>00963 case ExitCodes.ERR CANNOT SAVE: 00963 case [ExitCodes.](#page-36-0)ERR\_CANNOT\_SAVE:<br>00964 throw new MuPDFException ("Ca throw new [MuPDFException\(](#page-68-0)"Cannot save to the output file", result); 00965 default:<br>00966 throw throw new [MuPDFException\(](#page-68-0)"Unknown error", result);  $00967$ <br>00968 } 00968 } 00969 00970 /// <summary> 00971 /// Save (part of) a page to an image file in JPEG format, with the specified quality. 00972 /// </summary> 00973 /// <param name="pageNumber">The number of the page to render (starting at 0).</param><br>00974 /// <param name="region">The region of the page to render in page units.</param> 00975 /// <param name="zoom">The scale at which the page will be rendered. This will determine the size in pixel of the image.</param> 00976 /// <param name="fileName">The path to the output file.</param> OO977 /// <param name="quality">The quality of the JPEG output file (ranging from 0 to 100).</param><br>00978 /// <param name="includeAnnotations">If this is <see langword="true" />, annotations (e.g. signatures) are included in the display list that is generated. Otherwise, only the page contents are included.</param> [00979](#page-64-0) public void [SaveImageAsJPEG\(](#page-64-0)int pageNumber, [Rectangle](#page-126-0) region, double zoom, string fileName, int quality, bool includeAnnotations = true)  $00980$  { if (this[.EncryptionState](#page-36-1) == [EncryptionState.](#page-36-1)Encrypted) 00982 { 00983 throw new [DocumentLockedException\(](#page-39-0)"A password is necessary to render the document!"): 00984 } 00985 if (quality  $0 \leq 0$  || quality  $> 100$ ) 00987 { throw new ArgumentOutOfRangeException(nameof(quality), quality, "The JPEG quality must range between 0 and 100 (inclusive)!"); 00989 } 00990<br>00991  $if (DisplayLists[pageNumber] == null)$ 00992 {  $DisplayLists[pageNumber] = new MupDFDisplayList(this.OwnerContext,$ this[.Pages\[](#page-67-0)pageNumber], includeAnnotations);  $00994$  } 00995 if (zoom < 0.000001 | zoom \* region. Width <=  $0.001$  || zoom \* region. Height <=  $0.001$ ) 00997 { throw new ArgumentOutOfRangeException(nameof(zoom), zoom, "The zoom factor is too small!");  $00999$   $0$ 01000

```
01001 if (this.ImageXRes != 72 || this.ImageYRes != 72)
0100201003 \text{zoom} \neq \text{Math.Sqrt}(\text{this}.\text{ImageXRes} \neq \text{this}.\text{ImageXRes}) / 72;<br>01004 \text{region} = \text{new Bertain}(\text{region}.\text{X0} + 72 / \text{this}.\text{ImageXRes}).Rectangle(.X0 \star.Y0 \star.X1 \star.Y1 \star 72 / this.ImageYRes);
01005 }
01006
01007 float fzoom = (float)zoom;
01008
01009 ExitCodes result:
01010<br>01011
                  using (UTF8EncodedString encodedFileName = new UTF8EncodedString(fileName))
01012 {
                      01013 result = (ExitCodes)NativeMethods.SaveImage(OwnerContext.NativeContext,
      .X0,.Y0,.X1,.Y1,)PixelFormats.)RasterOutputFileTypes.JPEG, quality);
01014 }
01015
                  switch (result)
01017 {
ExitCodes.EXIT_SUCCESS:<br>01019 break:
                         break;
ExitCodes.ERR_CANNOT_RENDER:<br>01021 throw new MuPDERxception ("Can
MuPDFException("Cannot render page", result);<br>01022 case ExitCodes.ERR CANNOT SAVE:
ExitCodes.ERR_CANNOT_SAVE:<br>01023 throw new MuPDFException ("C
MuPDFException("Cannot save to the output file", result);<br>01024 default:
01024 default:<br>01025 thro
                          MuPDFException("Unknown error", result);
01026 }<br>01027 }
01027 }
01028
01029 /// <summary>
01030 /// Save a page to an image file in the specified format.
01031 /// </summary><br>01032 /// <param name="pageNumber">The number of the page to render (starting at 0).</param>
01033 /// <param name="zoom">The scale at which the page will be rendered. This will determine the size in
pixel of the image.</param><br>01034 /// <param name="pixelFormat">The format of the pixel data.</param>
01035 /// <param name="fileName">The path to the output file.</param>
01036 /// <param name="fileType">The output format of the file.</param>
01037 /// <param name="includeAnnotations">If this is <see langword="true" />, annotations (e.g.
      signatures) are included in the display list that is generated. Otherwise, only the page contents are
      included.</param>
01038 public void SaveImage(int pageNumber, double zoom, PixelFormats pixelFormat, string fileName,
     RasterOutputFileTypes fileType, bool includeAnnotations = true)
01039 {
                  .EncryptionStateEncryptionState.Encrypted)
01041 {
                      DocumentLockedException("A password is necessary to render the document!");
01043 }
01044
Rectangle.Pages[pageNumber].Bounds;<br>01046 SaveImage(pageNumber, region, zoom, pixelFormat,
                  SaveImage(pageNumber, region, zoom, pixelFormat, fileName, fileType, includeAnnotations);
01047 }
01048
01049 /// <summary>
01050 /// Save a page to an image file in JPEG format, with the specified quality.
01051 /// </summary>
01052 /// <param name="pageNumber">The number of the page to render (starting at 0).</param>
01053 /// \zetaparam name="zoom">The scale at which the page will be rendered. This will determine the size in
      pixel of the image.</param>
01054 /// <param name="fileName">The path to the output file.</param>
01055 /// <param name="quality">The quality of the JPEG output file (ranging from 0 to 100).</param>
01056 /// <param name="includeAnnotations">If this is <see langword="true" />, annotations (e.g.
      signatures) are included in the display list that is generated. Otherwise, only the page contents are
      included.</param>
01057 public void SaveImageAsJPEG(int pageNumber, double zoom, string fileName, int quality, bool
     includeAnnotations = true)
01058 {
                  .EncryptionStateEncryptionState.Encrypted)
01060 {
DocumentLockedException("A password is necessary to render the document!");<br>01062 1
01062 }
01063
Rectangle.Pages[pageNumber].Bounds;<br>01065 SaveImageAsJPEG(pageNumber, region, zoom, fileNam
                  SaveImageAsJPEG(pageNumber, region, zoom, fileName, quality, includeAnnotations);
01066 }
01067
01068 /// <summary>
01069 /// Write (part of) a page to an image stream in the specified format.
01070 /// </summary>
01071 /// <param name="pageNumber">The number of the page to render (starting at 0).</param>
01072 /// <param name="region">The region of the page to render in page units.</param>
01073 /// <param name="zoom">The scale at which the page will be rendered. This will determine the size in
pixel of the image.</param><br>01074 /// <param name="pixelFormat">The format of the pixel data.</param>
01075 /// sparam name="outputStream">The stream to which the image data will be written.</param>
```
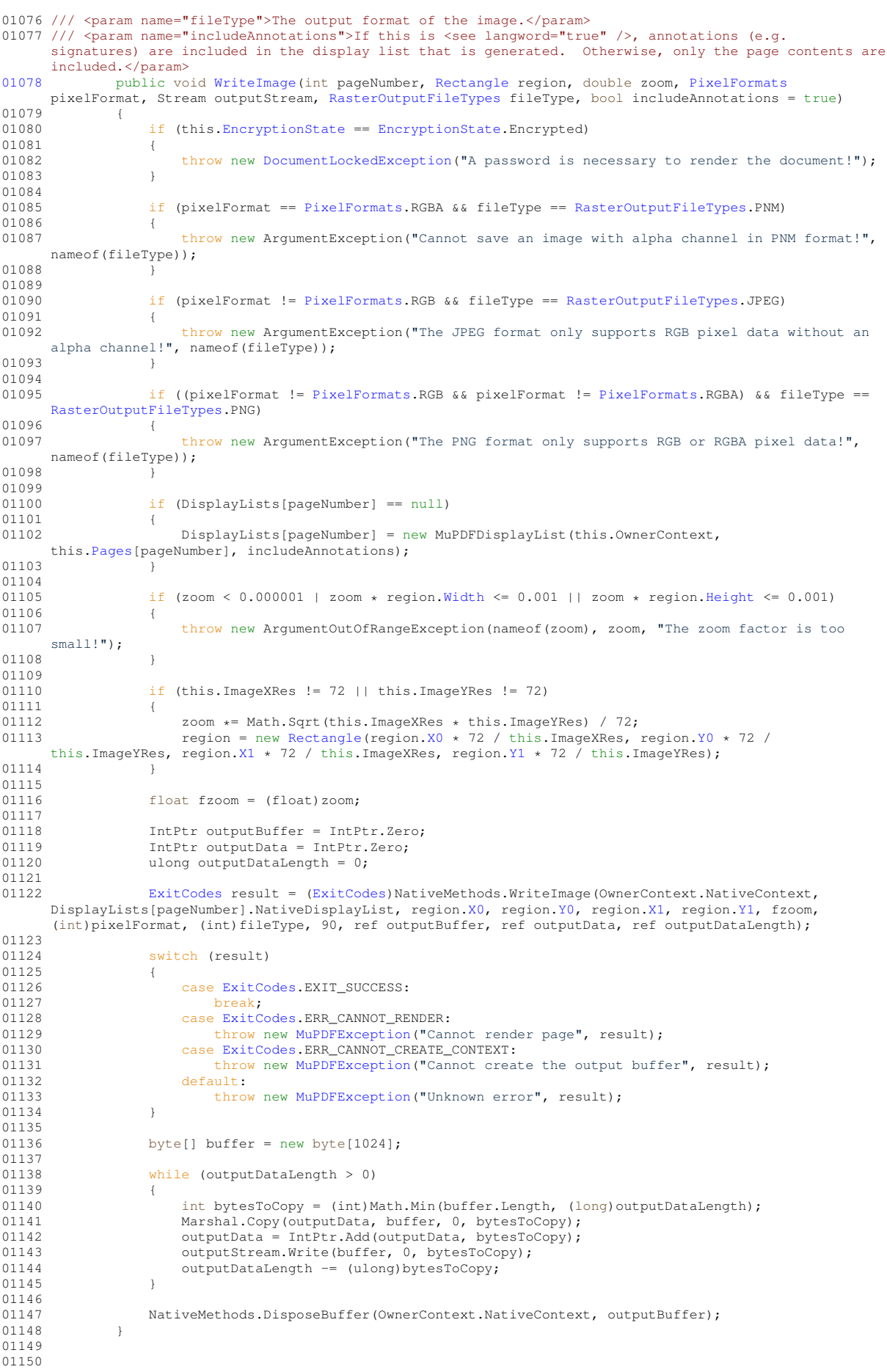

```
01151 /// <summary>
01152 /// Write (part of) a page to an image stream in JPEG format, with the specified quality.
01153 /// </summary>
01154 /// <param name="pageNumber">The number of the page to render (starting at 0).</param><br>01155 /// <param name="region">The region of the page to render in page units.</param>
01156 /// \epsilonparam name="zoom">The scale at which the page will be rendered. This will determine the size in
     pixel of the image.</param>
01157 /// <param name="outputStream">The stream to which the image data will be written.</param>
01158 /// <param name="quality">The quality of the JPEG output (ranging from 0 to 100).</param>
01159 /// <param name="includeAnnotations">If this is <see langword="true" />, annotations (e.g.
      signatures) are included in the display list that is generated. Otherwise, only the page contents are
      included.</param>
01160 public void WriteImageAsJPEG(int pageNumber, Rectangle region, double zoom, Stream
     outputStream, int quality, bool includeAnnotations = true)
01161 {
01162 if (this.EncryptionState == EncryptionState.Encrypted)
01163 {
DocumentLockedException("A password is necessary to render the document!");<br>01165   }
                  if (quality 0 || quality > 100)
01168 {
01169 throw new ArgumentOutOfRangeException(nameof(quality), quality, "The JPEG quality must<br>range between 0 and 100 (inclusive)!");
01170  }
                  if (DisplayLists[pageNumber] == null)
01173 {
outhous and the pageNumber of the MuPDFDisplayList (this.OwnerContext,
```
this[.Pages\[](#page-67-0)pageNumber], includeAnnotations);  $01175$ 

01176 if (zoom < 0.000001 | zoom \* region[.Width](#page-131-0) <= 0.001 || zoom \* region[.Height](#page-131-1) <= 0.001) { 01178 { 01179 throw new ArgumentOutOfRangeException(nameof(zoom), zoom, "The zoom factor is too small!");  $01180$  } 01181

if (this.ImageXRes !=  $72$  || this.ImageYRes !=  $72$ ) 01183 { 01184  $\qquad \qquad \text{zoom} \neq \text{Math.Sqrt(this.ImageXRes} \neq \text{this.ImageXRes} / 72;$ <br>01185  $\qquad \qquad \text{region} = \text{new Rectangle(region.X0 + 72 / this.ImageXRes}.$ 01185 region = new [Rectangle\(](#page-126-0)region[.X0](#page-130-0)  $\star$  72 / this.ImageXRes, region[.Y0](#page-131-2)  $\star$  72 / this.ImageYRes, region[.X1](#page-131-3)  $\star$  72 / this.ImageXRes, region[.Y1](#page-131-4)  $\star$  72 / this.ImageYRes);

```
01186 }
01187<br>01188
                   float float fzoom = (float)zoom;
```

```
01189
01190 IntPtr outputBuffer = IntPtr.Zero;
01191 IntPtr outputData = IntPtr.Zero;
```

```
01192 ulong outputDataLength = 0;
01193<br>01194
```

```
ExitCodes(ExitCodes)NativeMethods.WriteImage(OwnerContext.NativeContext,
DisplayLists[pageNumber].NativeDisplayList, region.X0, region.Y0, region.X1, region.Y1, fzoom,
(int)PixelFormats.RGB, (int)RasterOutputFileTypes.JPEG, quality, ref outputBuffer, ref outputData, ref
outputDataLength);
```

```
01195<br>01196
                   switch (result)
01197 {
                       ExitCodes.EXIT_SUCCESS:
01199 break:
ExitCodes.ERR_CANNOT_RENDER:<br>01201 case throw new MuPDEException ("Can
MuPDFException("Cannot render page", result);<br>01202 case ExitCodes.ERR CANNOT CREATE CONTEXT:
                       ExitCodes.ERR_CANNOT_CREATE_CONTEXT:
MuPDFException("Cannot create the output buffer", result);<br>01204 default:
01204 default:<br>01205 thro
                           MuPDFException("Unknown error", result);
01206 }
01207<br>01208
                   byte[] buffer = new byte[1024];
01209
                   while (outputDataLength > 0)
01211 {
01212 int bytesToCopy = (int)Math.Min(buffer.Length, (long)outputDataLength);<br>01213 Marshal.Copy(outputData, buffer, 0, bytesToCopy);
                       Marshal.Copy(outputData, buffer, 0, bytesToCopy);
01214 outputData = IntPtr.Add(outputData, bytesToCopy);<br>01215 outputStream.Write(buffer, 0, bytesToCopy);
01215 outputStream.Write(buffer, 0, bytesToCopy);<br>01216 outputDataLength == (ulong)bytesToCopy;
                   outputDataLength -= (ulong)bytesToCopy;
01217 }
01218
01219 NativeMethods.DisposeBuffer(OwnerContext.NativeContext, outputBuffer);<br>01220 1
0122001221
01222 /// <summary>
01223 /// Write a page to an image stream in the specified format.
01224 /// </summary><br>01225 /// <param name="pageNumber">The number of the page to render (starting at 0).</param>
```
01165  $01166$ 

01171<br>01172

```
pixel of the image.</param>
01227 /// <param name="pixelFormat">The format of the pixel data.</param>
01228 /// <param name="outputStream">The stream to which the image data will be written.</param>
01229 /// <param name="fileType">The output format of the image.</param><br>01230 /// <param name="includeAnnotations">If this is <see langword="true" />, annotations (e.g.
      signatures) are included in the display list that is generated. Otherwise, only the page contents are
      included.</param>
01231 public void WriteImage(int pageNumber, double zoom, PixelFormats pixelFormat, Stream
     outputStream, RasterOutputFileTypes fileType, bool includeAnnotations = true)
01232 {
01233 if (this.EncryptionState == EncryptionState.Encrypted)
01234 {
                      DocumentLockedException("A password is necessary to render the document!");
01236 }
01237
Rectangle region = this. Pages [pageNumber]. Bounds;
01239 WriteImage(pageNumber, region, zoom, pixelFormat, outputStream, fileType,
     includeAnnotations);
01240 }
01241
01242 /// <summary>
01243 /// Write a page to an image stream in JPEG format, with the specified quality.
01244 /// </summary>
01245 /// \epsilon aram name="pageNumber">The number of the page to render (starting at 0).\epsilon/param>
01246 /// \langleparam name="zoom">The scale at which the page will be rendered. This will determine the size in
     pixel of the image.</param>
01247 /// <param name="outputStream">The stream to which the image data will be written.</param>
01248 /// <param name="quality">The quality of the JPEG output (ranging from 0 to 100).</param><br>01249 /// <param name="includeAnnotations">If this is <see langword="true" />, annotations (e.g.
      signatures) are included in the display list that is generated. Otherwise, only the page contents are
      included.</param>
01250 public void WriteImageAsJPEG(int pageNumber, double zoom, Stream outputStream, int quality,
     bool includeAnnotations = true)
01251 {
01252 if (this.EncryptionState == EncryptionState.Encrypted)
01253 {
DocumentLockedException("A password is necessary to render the document!");<br>01255 1
01255 }
01256
Rectangle.Pages[pageNumber].Bounds;<br>01258 WriteImageAsJPEG(pageNumber, region, zoom, output
                  WriteImageAsJPEG(pageNumber, region, zoom, outputStream, quality, includeAnnotations);
01259 }
01260
01261 /// <summary>
01262 /// Create a new document containing the specified (parts of) pages from other documents.
01263 /// </summary>
01264 /// <param name="context">The context that was used to open the documents.</param>
01261 /// <param name="fileName">The output file name.</param>
01266 /// <param name="fileType">The output file format.</param>
01267 /// <param name="includeAnnotations">If this is <see langword="true" />, annotations (e.g.
      signatures) are included in the display list that is generated. Otherwise, only the page contents are
      included.</param>
01268 /// <param name="pages">The pages to include in the document. The "page" element specifies the page,<br>the "region" element the area of the page that should be included in the document, and the "zoom"
      element how much the region should be scaled.</param>
01269 public static void CreateDocument(MuPDFContext context, string fileName,
      DocumentOutputFileTypes fileType, bool includeAnnotations = true, params (MuPDFPage page, Rectangle
      region, float zoom)[] pages)
0127001271 if (fileType == DocumentOutputFileTypes.SVG && pages.Length > 1)
01272 {
                      //Actually, you can, but the library creates multiple files appending numbers after
     each name (e.g. page1.svg, page2.svg, ...), which is ugly and may have unintended consequences.
01274 //If you really want to do this, you can call this method multiple times.
01275 throw new ArgumentException("You cannot create an SVG document with more than one
page!", nameof(pages));
01276 }
01277<br>01278
                  string originalFileName = fileName;
01279<br>01280
                  DocumentOutputFileTypes.SVG)
01281 {
01282 //For SVG documents, the library annoyingly alters the output file name, appending a
      "1" just before the extension (e.g. document.svg -> document1.svg). Since users may not be expecting
     this, it is best to render to a temporary file and then move it to the specified location.
01283 fileName = Path.GetTempFileName();
01284 }
01285
01286 IntPtr documentWriter = IntPtr.Zero;
01287<br>01288
                  ExitCodes result:
01289
01290 \frac{1}{200} Encode the file name in UTF-8 in unmanaged memory.
                  using (UTF8EncodedString encodedFileName = new UTF8EncodedString(fileName))
01292 {
01293 //Initialise document writer.
                      01294 result = (ExitCodes)NativeMethods.CreateDocumentWriter(context.NativeContext,
```

```
encodedFileName.Address, (int)fileType, ref documentWriter);
0120501296
01297 switch (result)
01298 {
ExitCodes.EXIT_SUCCESS:<br>01300 break;
01300 break;<br>01301 break; case ExitC
ExitCodes.ERR_CANNOT_CREATE_WRITER:<br>01302 throw new MuPDEException ("Cannot cre
                        MuPDFException("Cannot create the document writer", result);
01303 default:
MuPDFException("Unknown error", result):
01305 }
01306<br>01307
01307 //Write pages.<br>01308 for (int i = 0)
                 for (int i = 0; i < pages. Length; i+101309 {
MuPDFDocument doc = pages[i].page.OwnerDocument;
01311    int pageNum = pages[i].page.PageNumber;
01312<br>01313
                     if (doc.DisplayLists[pageNum] == null)
01314 {
                        doc.DisplayLists[pageNum] = new MuPDFDisplayList(doc.OwnerContext,
     doc.Pages[pageNum], includeAnnotations);
01316 }
01317<br>01318
Rectangle region = pages[i].region;<br>01319 double zoom = pages[i]_zoom;
                    double zoom = page[i].zoom;
01320
01321 if (pages[i].page.OwnerDocument.ImageXRes != 72 ||
     pages[i].page.OwnerDocument.ImageYRes != 72)
01322 {<br>01323
                        zoom *= Math.Sqrt(pages[i].page.OwnerDocument.ImageXRes *
     pages[i].page.OwnerDocument.ImageYRes) / 72;
Rectangle(.X0 * 72 / pages[i].page.OwnerDocument.ImageXRes,
      region.Y0 * 72 / pages[i].page.OwnerDocument.ImageYRes, region.X1 * 72 /
pages[i].page.OwnerDocument.ImageXRes, region.Y1 * 72 / pages[i].page.OwnerDocument.ImageYRes);
01325 }
01326<br>01327
                     01327 result = (ExitCodes)NativeMethods.WriteSubDisplayListAsPage(context.NativeContext,
      doc.DisplayLists[pageNum].NativeDisplayList, region.X0, region.Y0, region.X1, region.Y1, (float)zoom,
     documentWriter);
01328<br>01329
                     switch (result)
01330 {
ExitCodes.EXIT_SUCCESS:<br>01332 break:
01332 break;<br>01333 break; case ExitC
                        ExitCodes.ERR_CANNOT_RENDER:
01334 throw new MuPDFException("Cannot render page " + i.ToString(), result);
01335 default:
MuPDFException("Unknown error", result);<br>01337
01337<br>01338 }
01338 }
01339
01340 //Close and dispose the document writer.
01341 result = (Rxit\text{Codes})NativeMethods.FinalizeDocumentWriter(context.NativeContext.
     documentWriter);
01342<br>01343
                 switch (result)
01344 {
ExitCodes.EXIT_SUCCESS:
01346 break;
ExitCodes.ERR_CANNOT_CLOSE_DOCUMENT:<br>01348 throw new MuPDFException("Cannot fina
                        MuPDFException("Cannot finalise the document", result);
01349 default:<br>01350 thro
                 MuPDFException("Unknown error", result);
01351 }
01352<br>01353
                 DocumentOutputFileTypes.SVG)
01354 {
01355 //Move the temporary file to the location specified by the user.<br>01356 //The library has altered the temporary file name by appending a
                     //The library has altered the temporary file name by appending a "1" before the
extension.<br>01357
                    string tempFileName = Path.Combine(Path.GetDirectoryName(fileName),
     Path.GetFileNameWithoutExtension(fileName) + "1" + Path.GetExtension(fileName));
01358<br>01359
01359 //Overwrite existing file.<br>01360 if (File.Exists(originalFi
                     if (File.Exists(originalFileName))
01361 101362 File.Delete(originalFileName);
01363 }
01364
                    File.Move(tempFileName, originalFileName);
01366 }<br>01367 }
01367 }
01368
01369 /// <summary>
01370 /// Create a new document containing the specified pages from other documents.
```
01371 /// </summary> 01372 /// <param name="context">The context that was used to open the documents.</param> 01373 /// <param name="fileName">The output file name.</param> 01374 /// <param name="fileType">The output file format.</param><br>01375 /// <param name="pages">The pages to include in the document.</param> 01376 /// sparam name="includeAnnotations">If this is <see langword="true" />, annotations (e.g. signatures) are included in the display list that is generated. Otherwise, only the page contents are included.</param> [01377](#page-52-2) public static void CreateDocument ([MuPDFContext](#page-43-2) context, string fileName, [DocumentOutputFileTypes](#page-36-4) fileType, bool includeAnnotations = true, params [MuPDFPage\[](#page-74-0)] pages) 01378 {  $01379$  [\(MuPDFPage,](#page-74-0) [Rectangle,](#page-126-0) float)[] boundedPages = new (MuPDFPage, Rectangle, float)[pages.Length]; 01380 for (int i = 0; i < pages. Length; i++) 01382 { 01383 boundedPages[i] = (pages[i], pages[i].Bounds, 1); 01384 } 01385<br>01386 [CreateDocument\(](#page-52-1)context, fileName, fileType, includeAnnotations, boundedPages); 01387 } 01388 01389 01390 /// <summary> 01391 /// Creates a new <see cref="MuPDFStructuredTextPage"/> from the specified page. This contains information about the text layout that can be used for highlighting and searching. The reading order is taken from the order the text is drawn in the source file, so may not be accurate. 01392 /// </summary> 01393 /// <param name="pageNumber">The number of the page (starting at 0)</param> 01394 /// <param name="includeAnnotations">If this is <see langword="true" />, annotations (e.g. signatures) are included. Otherwise, only the page contents are included.</param><br>01395 /// <returns>A <see cref="MuPDFStructuredTextPage"/> containing a structured text 01395 /// <returns>A <see cref="MuPDFStructuredTextPage"/> containing a structured text representation of the page.</returns> [01396](#page-56-1) public [MuPDFStructuredTextPage](#page-94-0) [GetStructuredTextPage\(](#page-56-1)int pageNumber, bool includeAnnotations = true)  $01397$  { 01398 if (this[.EncryptionState](#page-36-1) == [EncryptionState.](#page-36-1)Encrypted) 01399 { throw new [DocumentLockedException\(](#page-39-0)"A password is necessary to render the document!"); 01401 } 01402 01403 if (DisplayLists[pageNumber] == null) 01404 { DisplayLists[pageNumber] = new MuPDFDisplayList(this.OwnerContext, this[.Pages\[](#page-67-0)pageNumber], includeAnnotations);  $01406$ 01407 01408 return new [MuPDFStructuredTextPage\(](#page-94-0)this.OwnerContext, this.DisplayLists[pageNumber], null, 1, new [Rectangle\(](#page-126-0)));  $01409$  } 01410 01411 /// <summary> 01412 /// Creates a new <see cref="MuPDFStructuredTextPage"/> from the specified page, using optical character recognition (OCR) to determine what text is written on the image. This contains information about the text layout that can be used for highlighting and searching. 01413 /// </summary> 01414 /// <param name="pageNumber">The number of the page (starting at 0)</param> 01415 /// <param name="ocrLanguage">The language to use for optical character recognition (OCR). If this is null, no OCR is performed.</param> 01416 /// <param name="includeAnnotations">If this is <see langword="true" />, annotations (e.g. signatures) are included. Otherwise, only the page contents are included.</param><br>01417 /// <param name="cancellationToken">A <see cref="CancellationToken"/> used to cancel the operation. Providing a value other than the default is not supported on Windows x86 and will throw a runtime exception.</param> 01418 /// <param name="progress">An <see cref="IProgress{OCRProgressInfo}"/> used to report progress. Providing a value other than null is not supported on Windows x86 and will throw a runtime exception.</param> 01419 /// <returns>A <see cref="MuPDFStructuredTextPage"/> containing a structured text representation of the page.</returns> [01420](#page-57-0) public [MuPDFStructuredTextPage](#page-94-0) [GetStructuredTextPage\(](#page-57-0)int pageNumber, [TesseractLanguage](#page-141-0) ocrLanguage, bool includeAnnotations = true, CancellationToken cancellationToken = default, IProgress<OCRProgressInfo> progress = null)  $01421$  {<br>01422  $if$  (this[.EncryptionState](#page-36-1) == [EncryptionState.](#page-36-1)Encrypted)  $01423$ <br> $01424$ throw new [DocumentLockedException\(](#page-39-0)"A password is necessary to render the document!"); 01425 } 01426 01427 if (DisplayLists[pageNumber] == null)  $01428$  { DisplayLists[pageNumber] = new MuPDFDisplayList(this.OwnerContext, this[.Pages\[](#page-67-0)pageNumber], includeAnnotations);  $01430$  } 01431 double zoom =  $1$ ; 01433 [Rectangle](#page-126-0) region = this[.Pages\[](#page-67-0)pageNumber].Bounds: 01434

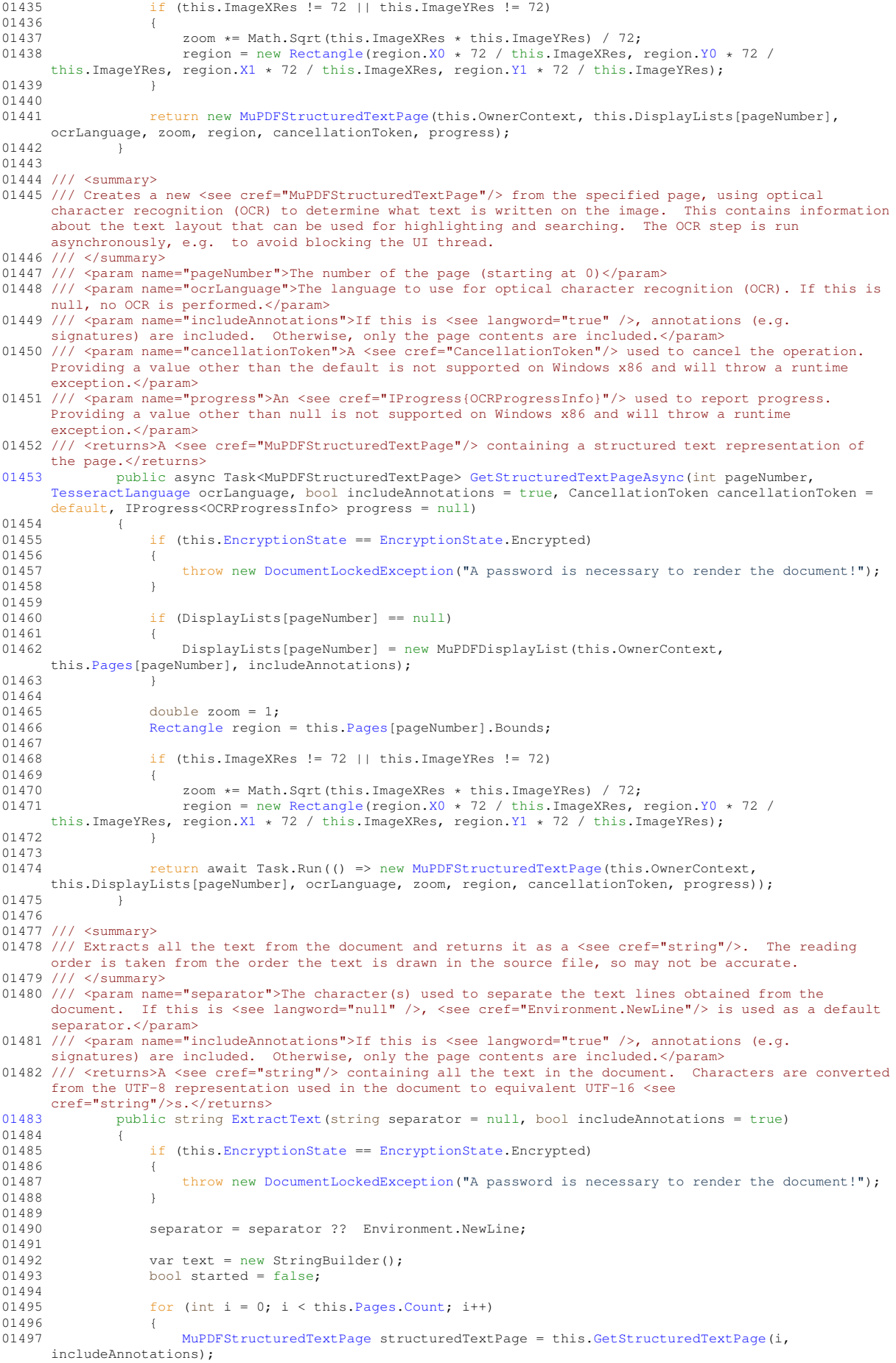
01498 foreach [\(MuPDFStructuredTextBlock](#page-86-0) textBlock in structuredTextPage.StructuredTextBlocks) 01499 { 01500 var numLines = textBlock[.Count;](#page-88-0)<br>01501 for (var i = 0: i < numLines: i for (var  $j = 0$ ;  $j <$  numLines;  $j+1$ ) 01502 { if (!string.IsNullOrWhiteSpace(textBlock[j].Text))  $01504$ if (started) 01506 { 01507 text.Append(separator):  $01508$  }<br>01509 also 01509 else 01510 {<br>01511 } started = true; 01512 } 01513 01514 text.Append(textBlock[j].Text);<br>01515 }  $01515$ <br>01516 }  $01516$ <br>01517 01517<br>01518 } 01518 } 01519<br>01520 return text.ToString(); 01521 } 01522 01523 /// <summary> 01524 /// Extracts all the text from the document and returns it as a <see cref="string"/>, using optical character recognition (OCR) to determine what text is written on the image. 01525 /// </summary> 01526 /// <param name="separator">The character(s) used to separate the text lines obtained from the document. If this is <see langword="null" />, <see cref="Environment.NewLine"/> is used as a default separator.</param> 01527 /// <param name="ocrLanguage">The language to use for optical character recognition (OCR). If this is<br>null, no OCR is performed.</param><br>01528 /// <param name="includeAnnotations">If this is <see langword="true" />, signatures) are included. Otherwise, only the page contents are included.</param><br>01529 /// <returns>A <see cref="string"/> containing all the text in the document. Characters are converted from the UTF-8 representation used in the document to equivalent UTF-16 <see cref="string"/>s.</returns> [01530](#page-54-0) public string [ExtractText](#page-54-0)[\(TesseractLanguage](#page-141-0) ocrLanguage, string separator = null, bool includeAnnotations = true)  $01531$  {<br>01532 if (this[.EncryptionState](#page-36-0) == [EncryptionState.](#page-36-0)Encrypted)  $01533$  { throw new [DocumentLockedException\(](#page-39-0)"A password is necessary to render the document!"); 01535 } 01536<br>01537 separator = separator ?? Environment.NewLine: 01538 01539 var text = new StringBuilder();<br>01540 bool started = false: bool started = false; 01541 01542 for  $int i = 0; i < this$  Pages. [Count;](#page-77-0)  $i+1$ 01543 { 01544 [MuPDFStructuredTextPage](#page-94-0) structuredTextPage = this[.GetStructuredTextPage\(](#page-56-0)i, ocrLanguage, includeAnnotations); 01545 foreach [\(MuPDFStructuredTextBlock](#page-86-0) textBlock in structuredTextPage.StructuredTextBlocks) 01546 { 01547 var numLines = textBlock[.Count;](#page-88-0)<br>01548 for (var  $\eta = 0$ ;  $\eta < 0$  numLines;  $\eta$ for (var  $j = 0$ ;  $j <$  numLines;  $j+1$ ) 01549 { 01550 if (!string.IsNullOrWhiteSpace(textBlock[j].Text))  $01551$ <br> $01552$ if (started) 01553 { text.Append(separator); 01555 } 01556 else 01557 { 01558 started = true;  $01559$  } 01560 01561 text.Append(textBlock[j].Text);<br>01562 } 01562 } 01563 }<br>01564 } 01564 }  $01565$  } 01566<br>01567 return text.ToString(); 01568 01569 01570 /// <summary> 01571 /// Extracts all the text from the document and returns it as a <see cref="string"/>, using optical character recognition (OCR) to determine what text is written on the image. The OCR step is run asynchronously, e.g. to avoid blocking the UI thread.

01572 /// </summary> 01573 /// <param name="separator">The character(s) used to separate the text lines obtained from the<br>document. If this is <see langword="null" />, <see cref="Environment.NewLine"/> is used as a default separator.</param> 01574 /// <param name="ocrLanguage">The language to use for optical character recognition (OCR). If this is null, no OCR is performed.</param> 01575 /// <param name="includeAnnotations">If this is <see langword="true" />, annotations (e.g. signatures) are included. Otherwise, only the page contents are included.</param> 01576 /// <param name="cancellationToken">A <see cref="CancellationToken"/> used to cancel the operation.</param> 01577 /// <param name="progress">An <see cref="IProgress{OCRProgressInfo}"/> used to report progress.</param><br>01578 /// <returns>A <see cref="string"/> containing all the text in the document. Characters are converted from the UTF-8 representation used in the document to equivalent UTF-16 <see cref="string"/>s.</returns> [01579](#page-54-1) public async Task<string> [ExtractTextAsync](#page-54-1)[\(TesseractLanguage](#page-141-0) ocrLanguage, string separator = null, bool includeAnnotations = true, CancellationToken cancellationToken = default, IProgress<OCRProgressInfo> progress = null) 01580 { if (this[.EncryptionState](#page-36-0) == [EncryptionState.](#page-36-0)Encrypted)  $01582$ throw new [DocumentLockedException\(](#page-39-0)"A password is necessary to render the document!"); 01584 } 01585<br>01586 separator = separator ?? Environment.NewLine; 01587 01588 var text = new StringBuilder(); bool started = false; 01590<br>01591 for (int  $i = 0$ ;  $i \lt this.Paces.Count; i++)$  $i \lt this.Paces.Count; i++)$  $i \lt this.Paces.Count; i++)$ 01592 { 01593 [MuPDFStructuredTextPage](#page-94-0) structuredTextPage = await this[.GetStructuredTextPageAsync\(](#page-57-0)i, ocrLanguage, includeAnnotations, cancellationToken, progress); 01594 foreach [\(MuPDFStructuredTextBlock](#page-86-0) textBlock i structuredTextPage.StructuredTextBlocks) 01595<br>01596 01596 var numLines = textBlock[.Count;](#page-88-0)<br>01597 for (var i = 0: i < numLines: i for (var  $j = 0$ ;  $j <$  numLines;  $j^{++}$ ) 01598 { if (!string.IsNullOrWhiteSpace(textBlock[j].Text)) 01600 { 01601 if (started)  $01602$  {<br>01603 text.Append(separator);  $01604$ 01605 else 01606 {  $01607$  started = true; 01608 } 01609<br>01610 text.Append(textBlock[j].Text); 01611 } 01612 } 01613 }<br>01614 } 01614 } 01615 return text.ToString();  $01617$  } 01618 01619 /// <summary> 01620 /// Attempts to unlock the document with the supplied password. 01621 /// </summary> 01622 /// <param name="password">The user or owner password to use to unlock the document.</param> 01623 /// <returns><see langword="true"/>If the document was successfully unlocked (or if it was never<br>locked to begin with), <see langword="false"/> if the password was incorrect and the document is still locked.</returns> 01624 /// <remarks>This method can be used both to unlock an encrypted document and to check whether the supplied owner password is correct.</remarks> [01625](#page-64-0) public bool [TryUnlock\(](#page-64-0)string password)  $01626$  {<br>01627 return [TryUnlock\(](#page-64-0)password, out ); 01628 } 01629 01630 /// <summary> 01631 /// Attempts to unlock the document with the supplied password. 01632 /// </summary> 01633 /// <param name="password">The user or owner password to use to unlock the document.</param> 01634 /// <param name="passwordType">If the method returns true, this can be used to determine whether the supplied password was the user password or the owner password. If the method returns <see langword="false"/>, 01635 /// this can be used to determine whether a user password and/or an owner password are required.</param> 01636 /// <returns><see langword="true"/>If the document was successfully unlocked (or if it was never locked to begin with), <see langword="false"/> if the password was incorrect and the document is still locked.</returns> 01637 /// <remarks>This method can be used both to unlock an encrypted document and to check whether the

supplied owner password is correct.</remarks>

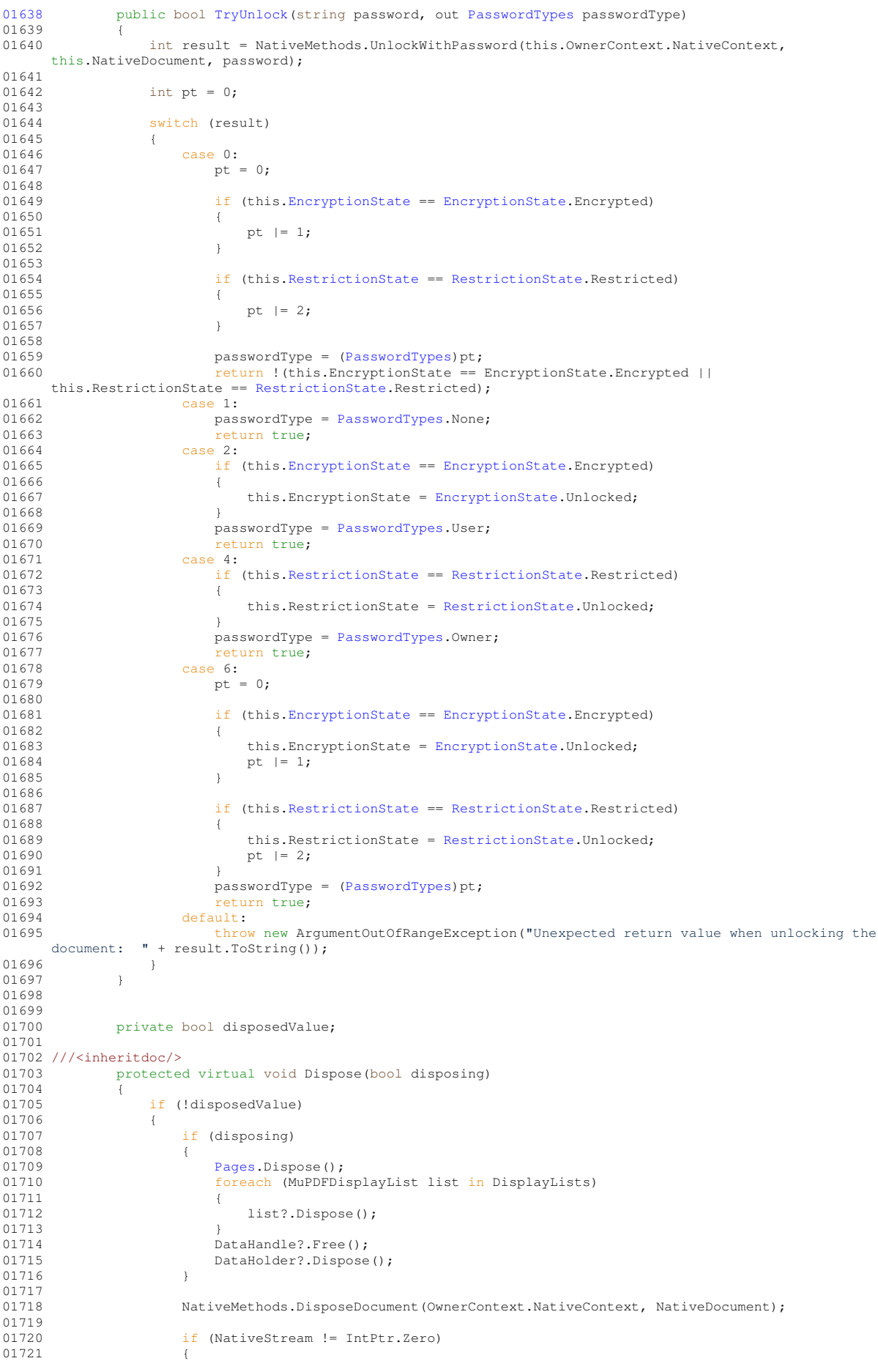

```
01722 NativeMethods.DisposeStream(OwnerContext.NativeContext, NativeStream);<br>01723 }
01723 }
01724
01725 \text{disposedValue} = \text{true;}01726<br>01727
01727 }
01728
01729 ///<inheritdoc/><br>01730 ~MuPDFDo
              ~MuPDFDocument()
01731 {
01732 Dispose(disposing: false);<br>01733 }
01733 }
01734
01735 ///<inheritdoc/><br>01736 public v
              public void Dispose()
01737 01738Dispose(disposing: true);
01739 GC.SuppressFinalize(this);<br>01740 }
01740<br>01741 }
01741 }
01742 }
```
# **8.8 MuPDFMultiThreadedPageRenderer.cs**

```
00001 /*
00002 MuPDFCore - A set of multiplatform .NET Core bindings for MuPDF.
00003 Copyright (C) 2020 Giorgio Bianchini
0000400005 This program is free software: you can redistribute it and/or modify
00006 it under the terms of the GNU Affero General Public License as
00007 published by the Free Software Foundation, version 3.
00008
00009 This program is distributed in the hope that it will be useful,
00010 but WITHOUT ANY WARRANTY; without even the implied warranty of
00011 MERCHANTABILITY or FITNESS FOR A PARTICULAR PURPOSE. See the
00012 GNU Affero General Public License for more details.
00013
00014 You should have received a copy of the GNU Affero General Public License
00015 along with this program. If not, see <http://www.gnu.org/licenses/>
00016 */
00017
00018 using System;
00019 using System.Collections.Generic;
00020 using System.Linq;
00021 using System.Runtime.InteropServices;
00022 using System.Threading;
0002300024 namespace MuPDFCore
00025 {
00026 /// <summary>
00027 /// A reusable thread to render part of an image.
00028 /// </summary><br>00029 internal c
          internal class RenderingThread : IDisposable
00030 {
00031 /// <summary>
00032 /// A class to hold the data used internally by the rendering thread.
00033 /// </summary><br>00034 privat
               private class RenderData
00035 {
                    public IntPtr Context;
00037 public MuPDFDisplayList DisplayList;
00038 public Rectangle Region;<br>00039 public float Zoom;
00039 public float Zoom;<br>00039 public float Zoom;<br>00040 public IntPtr Pixe
00040 public IntPtr PixelStorage;<br>00041 public Rectangle PageBounds
00041 public Rectangle PageBounds;<br>00042 public PixelEormats PixelEor
PixelFormats PixelFormat;<br>00043 public bool ClinToPageBounds
                    public bool ClipToPageBounds;
00044 }
00045
00046 /// <summary><br>00047 /// A lock object to prevent race conditions.
00048 /// </summary>
00049 private readonly object RenderDataLock;
00050
00051 /// <summary>
00052 /// The data used internally by the rendering thread.
00053 /// </summary><br>00054 privat
              private readonly RenderData CurrentRenderData;
00055
00056 /// <summary>
00050 /// The actual thread that does the rendering.
00058 /// </summary><br>00059 privat
              private readonly Thread Thread;
```
### **8.8 MuPDFMultiThreadedPageRenderer.cs 207**

```
00060
00061 /// <summary>
00062 /// An <see cref="EventWaitHandle"/> that is set by the <see cref="Thread"/> when it finished
      rendering.
00063 /// </summary><br>00064 privat
             private readonly EventWaitHandle SignalFromThread;
00065
00066 /// <summary>
00067 /// An <see cref="EventWaitHandle"/> that signals to the <see cref="Thread"/> that it should start
      rendering.
00068 /// </summary><br>00069 privat
              private readonly EventWaitHandle SignalToThread;
00070
00071 /// <summary>
00072 /// An <see cref="EventWaitHandle"/> that signals that the object is being disposed and all activity
      should cease.
00073 /// </summary><br>00074 privat
              private readonly EventWaitHandle DisposeSignal;
00075
00076 /// <summary>
00077 /// A pointer to a <see cref="Cookie"/> object that can be used to monitor the progress of the
      rendering or to abort it.
00078 /// </summary><br>00079 privat
              private readonly IntPtr Cookie;
00080
00081 /// <summary>
00082 /// Performs the actual rendering.
00083 /// </summary>
00084 private void RenderAction()
00085 {
00086 ExitCodes result =
      (ExitCodes)NativeMethods.RenderSubDisplayList(this.CurrentRenderData.Context,
      this.CurrentRenderData.DisplayList.NativeDisplayList, this.CurrentRenderData.Region.X0,
      this.CurrentRenderData.Region.Y0, this.CurrentRenderData.Region.X1, this.CurrentRenderData.Region.Y1,
      this.CurrentRenderData.Zoom, (int)this.CurrentRenderData.PixelFormat,
      this.CurrentRenderData.PixelStorage, Cookie);
00087<br>00088
                   switch (result)
00089 {
ExitCodes.EXIT_SUCCESS:<br>00091 hreak:
                          break:
ExitCodes.ERR_CANNOT_RENDER:<br>00093 throw new MuPDFException("Can
00093 throw new MuPDFException("Cannot render page", result);<br>00094 default:
                       default:
00095 throw new MuPDFException("Unknown error", result);<br>00096 }
00096 }
00097
00098 RoundedRectangle roundedRegion =
     this.CurrentRenderData.Region.Round(this.CurrentRenderData.Zoom);
00099 RoundedSize roundedSize = new RoundedSize(roundedRegion.Width, roundedRegion.Height);
00100<br>00101
                  00101 if (this.CurrentRenderData.PixelFormat == PixelFormats.RGBA ||
      this.CurrentRenderData.PixelFormat == PixelFormats.BGRA)
00102 {<br>00103}
                       Utils.UnpremultiplyAlpha(this.CurrentRenderData.PixelStorage, roundedSize);
00104 }
00105
00106 if (this.CurrentRenderData.ClipToPageBounds &&
!this.CurrentRenderData.PageBounds.Contains(this.CurrentRenderData.DisplayList.Bounds.Intersect(this.CurrentRenderData.<br>Region)
        \overline{\mathbb{C}}00108 Utils.ClipImage(this.CurrentRenderData.PixelStorage, roundedSize,
this.CurrentRenderData.Region, this.CurrentRenderData.PageBounds, this.CurrentRenderData.PixelFormat);
00109 }
00110 }
00111
00112 /// <summary>
00113 /// Create a new <see cref="RenderingThread"/> instance.
00114 /// \langle/summary><br>00115 public
              public RenderingThread()
00116<br>00117
                   //Initialize fields
00118 SignalFromThread = new EventWaitHandle(false, EventResetMode.ManualReset);
00119 SignalToThread = new EventWaitHandle(false, EventResetMode.ManualReset);<br>00120 DisposeSignal = new EventWaitHandle(false, EventResetMode.ManualReset);
                   Disposesignal = new EventWaitHandle(false, EventResetMode.ManualReset);
00121<br>00122
00122 CurrentRenderData = new RenderData();<br>00123 RenderDataLock = new object();
                   RenderDataLock = new object();
00124
00125 //Allocate unmanaged memory to hold the cookie.
<MuPDFCore.Cookie>());
00127
                   //Initialise the rendering thread.
00129 this.Thread = new Thread(() =>
00130<br>00131EventWaitHandle[] handles = new EventWaitHandle[] { SignalToThread, DisposeSignal };
00132<br>00133
                       while (true)
```

```
00134 {
                             int handle = EventWaitHandle.WaitAny(handles);
00136
00137 if (handle == 0)
00138<br>00139
                                 SignalToThread.Reset();
00140
                                 lock (RenderDataLock)
00142 {
00143 this.RenderAction();
00144 }
00145
                             SignalFromThread.Set();
00147<br>00148else
00149 {<br>00150 {
                                 SignalFromThread.Set():
00151 break;<br>00152 }
00152 }
00153 }<br>00154 }
0015400155
00156 //Start the rendering thread.<br>00157 this.Thread.Start();
00158 }
00159
00160 /// <summary>
00161 /// Start rendering a region of a display list to the specified destination.<br>00162 /// </summary>
00163 /// <param name="context">The rendering context.</param>
00164 /// <param name="displayList">The native display list that should be rendered.</param><br>00165 /// <param name="region">The region that should be rendered.</param>
00166 /// <param name="zoom">The scale at which the region will be rendered. This will determine the size
      in pixel of the image.</param>
00167 /// <param name="pixelStorage">The address of the buffer where the pixel data will be written. There
      must be enough space available to write the values for all the pixels, otherwise this will fail
catastrophically!</param><br>00168 /// <param name="pixelFormat">The format of the pixel data.</param>
00169 /// <param name="pageBounds">The bounds of the page being rendererd.</param><br>00170 /// <param name="clipToPageBounds">A boolean value indicating whether the rendered image should be
      clipped to the original page's bounds. This can be relevant if the page has been "cropped" by
altering its mediabox, but otherwise leaving the contents untouched.</param>
00171 public void Render(IntPtr context, MuPDFDisplayList displayList, Rectangle region, float zoom,
      IntPtr pixelStorage, PixelFormats pixelFormat, Rectangle pageBounds, bool clipToPageBounds)
00172 {
                    lock (RenderDataLock)
00174 {
00175 //Reset the cookie.<br>00176 unsafe
                        unsafe
00177 {
                             Cookie* code = (Cookie*)Cookie;00179
00180 cookie->abort = 0;
00181 cookie->errors = 0;<br>00182 cookie->incomplete
                            cookie->incomplete = 0;00183 cookie->progress = 0;<br>00184 cookie->progress max
                            \frac{1}{2} \text{cookie}-\frac{1}{2} \text{progress\_max} = 0;00185 }
00186
00187 //Set up all the rendering data.
00188 CurrentRenderData.Context = context;<br>00189 CurrentRenderData.DisplayList = disp
00189 CurrentRenderData.DisplayList = displayList;<br>00190 CurrentRenderData.Region = region;
                        CurrentRenderData. Region = region;00191 CurrentRenderData.Zoom = zoom;<br>00192 Current RenderData PixelStorage
00192 CurrentRenderData.PixelStorage = pixelStorage;<br>00193 CurrentRenderData PixelFormat = pixelFormat;
00193 CurrentRenderData.PixelFormat = pixelFormat;
00194 CurrentRenderData.PageBounds = pageBounds;
00195 CurrentRenderData.ClipToPageBounds = clipToPageBounds;<br>00196 SignalToThread.Set();
                    SignalToThread.Set();
00197<br>00198 }
00198 }
00199
00200 /// <summary>
00201 /// Wait until the current rendering operation finishes.
00202 /// </summary><br>00203 public
               public void WaitForRendering()
00204 {
                    EventWaitHandle[] handles = new EventWaitHandle[] { SignalFromThread, DisposeSignal };
00206 int result = EventWaitHandle.WaitAny(handles);
00207 if (result == 0)<br>00208 {
00208 00209SignalFromThread.Reset();
00210 }<br>00211 }
00211 }
00212
00213 /// <summary>
00214 /// Abort the current rendering operation.
```
00215 ///  $\langle$ /summary><br>00216 public public void AbortRendering() 00217 { 00218 lock (RenderDataLock) 00219 { 00220 unsafe  $00221$  {<br>00222  $00222$  Cookie\* cookie = (Cookie\*)Cookie;<br>00223 Cookie->abort = 1;  $\text{cookie}\rightarrow\text{abort} = 1;$ 00224 } 00225 }  $00226$  } 00227 00228 /// <summary> 00229 /// Get the progress of the current rendering operation. 00230 /// </summary> 00231 /// <returns>A <see cref="RenderProgress.ThreadRenderProgress"/> object containing the progress of the current rendering operation.</returns> 00232 public RenderProgress.ThreadRenderProgress GetProgress()  $00233$  { 00234 int progress;<br>00235 ulong maxProg ulong maxProgress; 00236<br>00237 00237 unsafe 00238 {  $Cookie* codeie = (Cookie*)Cookie;$ 00240  $progress = cookie-> progress;$ 00242 maxProgress = cookie->progress\_max;<br>00243 } 00243 } 00244<br>00245 return new RenderProgress.ThreadRenderProgress(progress, maxProgress); 00246 } 00247 00248 private bool disposedValue: 00249 00250 protected virtual void Dispose(bool disposing) 00251<br>00252 if (!disposedValue) 00253 { if (disposing) 00255 { 00256 DisposeSignal.Set();<br>00257 Thread.Join(); Thread.Join(); 00258 } 00259<br>00260 Marshal.FreeHGlobal(Cookie); 00261<br>00262  $disposedValue = true$ : 00263 }<br>00264 }  $00264$ 00265 00266 public void Dispose()  $00267$ <br> $00268$ Dispose(disposing: true); 00269 GC.SuppressFinalize(this);<br>00270 } 00270 } 00271 } 00272 00273 /// <summary> 00274 /// A class that holds the necessary resources to render a page of a MuPDF document using multiple threads. 00275 /// </summary> [00276](#page-71-0) public class [MuPDFMultiThreadedPageRenderer](#page-71-0) : IDisposable 00277 { 00278 /// <summary> 00279 /// The display list that is rendered by this renderer. 00280 /// </summary><br>00281 privat 00281 private readonly MuPDFDisplayList DisplayList; 00282 00283 /// <summary> 00284 /// The cloned contexts that are used by the <see cref="RenderingThreads"/> to render the display list. 00285 /// </summary> 00286 private readonly [MuPDFContext\[](#page-43-0)] Contexts; 00287 00288 /// <summary><br>00289 /// The <see cref="RenderingThreads"/> that are in charge of the actual rendering. 00290 /// </summary> 00291 **private readonly RenderingThread[] RenderingThreads;** 00292 00293 /// <summary> 00294 /// The bounds of the page being rendered. 00295 /// </summary><br>00296 privat private readonly [Rectangle](#page-126-0) PageBounds; 00297 00298 /// <summary>

00299 /// Whether the rendered images should be clipped to the bounds of the page being rendered. 00300 ///  $\langle$ /summary><br>00301 privat private readonly bool ClipToPageBounds; 00302 00303 /// <summary> 00304 /// The number of threads that are used to render the image. 00305 /// </summary> [00306](#page-74-0) public int [ThreadCount](#page-74-0) { get; } 00307 00308 /// <summary><br>00309 /// If the document is an image, the horizontal resolution of the image. Otherwise, 72. 00310 /// </summary><br>00311 intern 00311 internal double ImageXRes = double.NaN; 00312 00313 /// <summary><br>00314 /// If the document is an image, the vertical resolution of the image. Otherwise, 72. 00315 /// </summary> 00316 internal double ImageYRes = double.NaN; 00317 00318 /// <summary> 00319 /// Create a new <see cref="MuPDFMultiThreadedPageRenderer"/> from a specified display list using the specified number of threads. 00320 /// </summary><br>00321 /// <param name="context">The context that owns the document from which the display list was extracted.</param> 00322 /// <param name="displayList">The display list to render.</param> 00323 /// <param name="threadCount">The number of threads to use in the rendering. This must be factorisable using only powers of 2, 3, 5 or 7. Otherwise, the biggest number smaller than <paramref name="threadCount"/> that satisfies this condition is used.</param> 00324 /// <param name="pageBounds">The bounds of the page being rendererd.</param> 00325 /// <param name="clipToPageBounds">A boolean value indicating whether the rendered image should be clipped to the original page's bounds. This can be relevant if the page has been "cropped" by altering its mediabox, but otherwise leaving the contents untouched.</param> 00326 /// <param name="imageXRes">If the document is an image, the horizontal resolution of the image. Otherwise, 72.</param> 00327 /// <param name="imageYRes">If the document is an image, the vertical resolution of the image. Otherwise, 72.</param> 00328 internal [MuPDFMultiThreadedPageRenderer\(](#page-71-0)[MuPDFContext](#page-43-0) context, MuPDFDisplayList displayList, int threadCount, [Rectangle](#page-126-0) pageBounds, bool clipToPageBounds, double imageXRes, double imageYRes)  $00329$  { threadCount = Utils.GetAcceptableNumber(threadCount); 00331 00332 this.ThreadCount = threadCount;<br>00333 this.DisplayList = displayList; this.DisplayList = displayList;  $00334$  this.PageBounds = pageBounds;<br> $00335$  this ClinToPageBounds = clinT  $this$ .ClipToPageBounds = clipToPageBounds; 00336 00337 this.ImageXRes = imageXRes;<br>00338 this.ImageYRes = imageYRes; this.ImageYRes = imageYRes; 00339 00340 IntPtr[] contexts = new IntPtr[threadCount];  $GCHandle$  contextsHandle =  $GCHandle$ .Alloc(contexts,  $GCHandleType.Pinned$ ); 00342 00343 try 00344 { 00345 [ExitCodes](#page-36-1) result = [\(ExitCodes\)](#page-36-1)NativeMethods.CloneContext(context.NativeContext, threadCount, contextsHandle.AddrOfPinnedObject()); 00346 switch (result) 00348 { 00349 case [ExitCodes.](#page-36-1)EXIT\_SUCCESS:<br>00350 break: 00350 break;<br>00351 case ExitCo 00351 case [ExitCodes.](#page-36-1)ERR\_CANNOT\_INIT\_MUTEX: 00352 throw new [MuPDFException\(](#page-68-0)"Cannot initalize mutex objects", result);<br>00353 6359 ExitCodes ERR CANNOT CREATE CONTEXT: 00353 case [ExitCodes.](#page-36-1)ERR\_CANNOT\_CREATE\_CONTEXT:<br>00354 throw new MuPDEException ("Cannot creat 00354 throw new [MuPDFException\(](#page-68-0)"Cannot create master context", result);<br>00355 case [ExitCodes.](#page-36-1)ERR\_CANNOT\_CLONE\_CONTEXT: 00356 throw new [MuPDFException\(](#page-68-0)"Cannot create context clones", result);<br>00357 default: 00357 default:<br>00358 throw throw new [MuPDFException\(](#page-68-0)"Unknown error", result); 00359 } 00360 00361 Contexts = new MuPDFContext[threadCount];<br>00362 RenderingThreads = new RenderingThread[th  $Renderin aThreads = new Renderin aThreadCount$ ; 00363 for  $int i = 0; i < threadCount; i++)$ 00364<br>00365 00365  $\text{Contexts[i]} = \text{new MupDFContext(context[s[i])};$ <br>00366  $\text{PandaringThreads[i]} = \text{new PanderingThread();}$  $RenderingThreads[i] = new RenderingThread();$ 00367 }  $00368$  }<br>00369 f .<br>finally 00370 { 00371 contextsHandle.Free();<br>00372 } 00372<br>00373 } 00373 } 00374

```
00375 /// <summary>
```
### **8.8 MuPDFMultiThreadedPageRenderer.cs 211**

00376 /// Render the specified region to an image of the specified size, split in a number of tiles equal to the number of threads used by this <see cref="MuPDFMultiThreadedPageRenderer"/>, without marshaling. This method will not return until all the rendering threads have finished. 00377 /// </summary> 00378 /// <parm=="targetSize">The total size of the image that should be rendered.</param> 00379 /// <param name="region">The region in page units that should be rendered.</param> 00380 /// <param name="destinations">An array containing the addresses of the buffers where the rendered<br>tiles will be written. There must be enough space available in each buffer to write the values fo There must be enough space available in each buffer to write the values for all the pixels of the tile, otherwise this will fail catastrophically! 00381 /// As long as the <paramref name="targetSize"/> is the same, the size in pixel of the tiles is guaranteed to also be the same.</param> 00382 /// <param name="pixelFormat">The format of the pixel data.</param> public void [Render\(](#page-73-0)[RoundedSize](#page-136-0) targetSize, [Rectangle](#page-126-0) region, IntPtr[] destinations, [PixelFormats](#page-37-2) pixelFormat) 00384 { 00385 if (destinations.Length != Contexts.Length) 00386 { 00387 throw new ArgumentOutOfRangeException(nameof(destinations), destinations.Length, "The number of destinations must be equal to the number of rendering threads!"); 00388 } 00389<br>00390 [RoundedRectangle\[](#page-133-0)] targets = targetSize[.Split\(](#page-137-0)destinations.Length); 00391<br>00392 00392 float zoomX = targetSize.Width / region[.Width;](#page-131-0)<br>00393 float zoomY = targetSize.Height / region.Heigh  $float zoomY = targetSize.Height / region.Height;$  $float zoomY = targetSize.Height / region.Height;$ 00394 float zoom =  $(f$ loat)Math.Sqrt(zoomX \* zoomY);  $00396$ 00397 [Rectangle](#page-126-0) actualPageArea = new [Rectangle\(](#page-126-0)region[.X0,](#page-130-0) region[.Y0,](#page-131-2) region[.X0](#page-130-0) + targetSize[.Width](#page-138-0) / zoom, region[.Y0](#page-131-2) + targetSize[.Height](#page-138-1) / zoom); 00398<br>00399  $Betaalel$  origins = actualPageArea. Split(destinations. Length); 00400 00401 //Make sure that each tile has the expected size in pixel, rounding errors notwithstanding. 00402 for (int  $i = 0$ ;  $i <$  origins. Length;  $i+1$ ) 00403 {  $00404$  int countBlanks = 0;<br> $0.0405$  RoundedBectangle rou 00405 [RoundedRectangle](#page-133-0) roundedOrigin = origins[i][.Round\(](#page-129-0)zoom);<br>00406 while (roundedOrigin.Width != targets[i].Width || rounde while (roundedOrigin[.Width](#page-136-1) != targets[i].Width || roundedOrigin[.Height](#page-136-2) != targets[i][.Height\)](#page-136-2) 00407 { [RoundedRectangle](#page-133-0) oldRoundedOrigin = roundedOrigin; 00409 00410 if (roundedOrigin[.Width](#page-136-1) > targets[i][.Width\)](#page-136-1)  $00411$ <br>00412 if (origins[i].X0 > actualPageArea[.X0\)](#page-130-0) 00413 { 00414 origins[i] = new [Rectangle\(](#page-126-0)origins[i].X0 + 0.5 / zoom, origins[i].Y0, origins[i].X1, origins[i].Y1); 00415 <br>00416 <br>00416 else  $00416$ 00417 { 00418  $\text{original} = \text{new } \text{Rectangular}(\text{original} \times \text{0.} \text{original} \times \text{0.} \text{original} \times \text{0.} \text{original} \times \text{1.} \times \text{1.} \text{total} \times \text{1.} \text{total} \times \text{1.} \text{total} \times \text{1.} \text{total} \times \text{1.} \text{total} \times \text{1.} \text{total} \times \text{1.} \text{total} \times \text{1.} \text{total} \times \text{1.} \text{total} \times \text{1.} \text{total} \times \text{1.} \text{total} \times$ 0.5 / zoom, origins[i].Y1);  $00419$  }<br>00420 } 00420 } 00421 else if (roundedOrigin[.Width](#page-136-1) < targets[i][.Width\)](#page-136-1)  $00422$ 00423 if (origins[i].X1 < actualPageArea[.X1\)](#page-131-3) 00424 { 00425 origins[i] = new [Rectangle\(](#page-126-0)origins[i].X0, origins[i].Y0, origins[i].X1 + 0.5 / zoom, origins[i].Y1);  $00426$  }<br>00427 00427 else 00428 { 00429 origins[i] = new [Rectangle\(](#page-126-0)origins[i].X0 - 0.5 / zoom, origins[i].Y0, origins[i].X1, origins[i].Y1);  $00430$  }<br>00431 }  $00431$ 00432 00433 00434 if (roundedOrigin[.Height](#page-136-2) > targets[i][.Height\)](#page-136-2) 00435 {

00436 if (origins[i].Y0 > actualPageArea[.Y0\)](#page-131-2) 00437 { 00438 origins[i] = new [Rectangle\(](#page-126-0)origins[i].X0, origins[i].Y0 + 0.5 / zoom, origins[i].X1, origins[i].Y1); 00439 **}** 00440 else 00441 { 00442 origins[i] = new [Rectangle\(](#page-126-0)origins[i].X0, origins[i].Y0, origins[i].X1, origins[i].Y1 - 0.5 / zoom); 00443 }  $00444$ 00445 else if (roundedOrigin[.Height](#page-136-2) < targets[i][.Height\)](#page-136-2) 00446 {

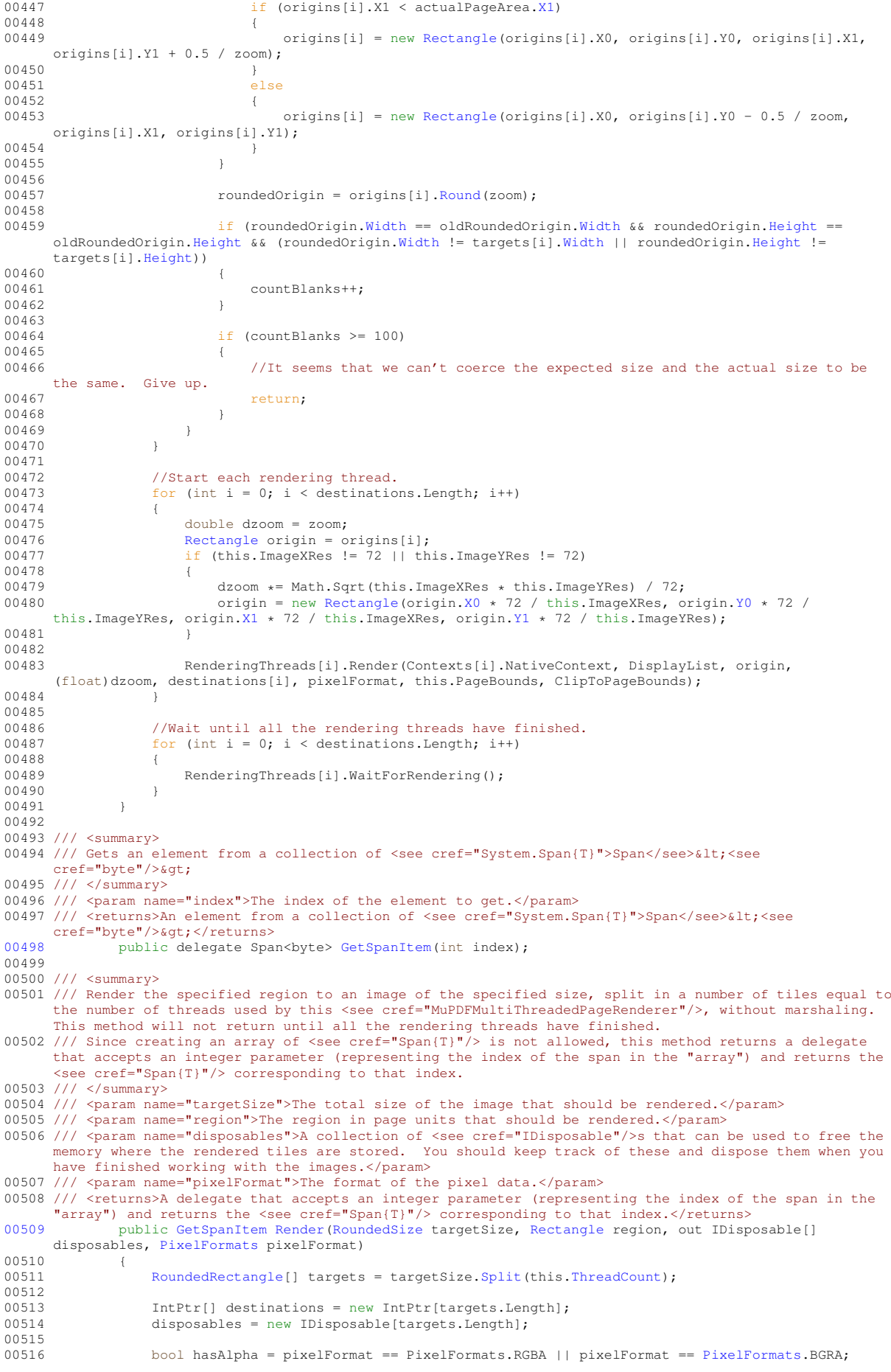

```
00517
                 int[] sizes = new int[destinations.Length];
00519
00520 for (int i = 0; i < targets. Length; i+)
00521<br>00522.Width.Height * (hasAlpha ? 4 : 3);
00523<br>00524
00524 sizes[i] = allocSize;<br>00525 destinations[i] = Mar
                    destinations[i] = Marshal.AllocHGlobal(allocSize);
DisposableIntPtr(destinations[i], allocSize);<br>00527
00527 }
00528<br>00529
                 .Render(targetSize, region, destinations, pixelFormat);
00530<br>00531
                 return i \Rightarrow00532 {
                    00533 unsafe
00534 {
                    return new Span<br/>sbyte>((void*)destinations[i], sizes[i]);
00536<br>00537 };
00537<br>0053800538 }
00539
00540 /// <summary>
\frac{1}{\sqrt{2}} 00541 /// Signal to the rendering threads that they should abort rendering as soon as possible.
00542 /// \langle/summary>
             Abort()
00544 {
                 for (int i = 0; i < RenderingThreads. Length; i+1)
00546 {
00547 RenderingThreads[i].AbortRendering();<br>00548 }
00548<br>00549 }
00549 }
00550
00551 /// <summary>
00552 /// Get the current rendering progress of all the threads.
00553 /// </summary>
00554 /// <returns>A <see cref="RenderProgress"/> object containing the rendering progress of all the
     threads.</returns>
00555 public RenderProgress GetProgress()
00556 {
00557 return new RenderProgress((from el in RenderingThreads select
     el.GetProgress()).ToArray());
00558 }
00559<br>00560
             private bool disposedValue;
00561
00562 ///<inheritdoc/><br>00563 protecte
             protected virtual void Dispose(bool disposing)
00564 {
                 if (!disposedValue)
00566 {
00567 if (disposing)
00568<br>00569
                        Abort():
00570<br>00571
                        if (RenderingThreads != null)
00572 {
                            for (int i = 0; i < RenderingThreads.Length; i++)
00574 {
00575 RenderingThreads[i].Dispose();<br>00576 1
00576<br>00577 }
00577 }
00578
                        if (Contexts != null)
00580 {<br>00581
                            for (int i = 0; i < Contexts. Length; i+1)
00582 {<br>00583
                                Contexts[i].Dispose();
00584 }
00585 }
00586 }
00587 disposedValue = true;<br>00588 }
00588 }
00589 }
00590
00591 ///<inheritdoc/>00592 ///<inheritdoc/>
            public void Dispose()
00593 {
00594 Dispose(disposing: true);<br>00595 GC.SuppressFinalize(this);
             CC.SuppressFinalize(this);
00596 }
00597 }
00598 }
```
## **8.9 MuPDFPage.cs**

```
00001 / *00002 MuPDFCore - A set of multiplatform .NET Core bindings for MuPDF.
00003 Copyright (C) 2020 Giorgio Bianchini
00004
00005 This program is free software: you can redistribute it and/or modify
00006 it under the terms of the GNU Affero General Public License as
00007 published by the Free Software Foundation, version 3.
0000800009 This program is distributed in the hope that it will be useful,
00010 but WITHOUT ANY WARRANTY; without even the implied warranty of
00011 MERCHANTABILITY or FITNESS FOR A PARTICULAR PURPOSE. See the
00012 GNU Affero General Public License for more details.
00013
00014 You should have received a copy of the GNU Affero General Public License
00015 along with this program. If not, see <http://www.gnu.org/licenses/>
00016 * /00017
00018 using System;
00019 using System.Collections;
00020 using System.Collections.Generic;
00021
00022 namespace MuPDFCore
00023 {
00024 /// <summary>
00025 /// A wrapper over a MuPDF page object, which contains information about the page's boundaries.
00026 /// </summary>
00027 public class MuPDFPage : IDisposable
00028 {
00029 /// <summary>
00030 /// The page's bounds at 72 DPI. Read-only.
00031 /// \langle/summary><br>00032 public
            RectangleBounds { get; }
00033
00034 /// <summary>
00035 /// The number of this page in the original document.
00036 /// </summary>
00037PageNumber { get; }
00038
00039 /// <summary>
00040 /// A pointer to the native page object.
00041 /// </summary>
00042 internal readonly IntPtr NativePage:
00043
00044 /// <summary>
00045 /// The context that owns the document from which this page was extracted.
00046 /// </summary><br>00047 privat
              MuPDFContext OwnerContext;
00048
00049 /// <summary>
00050 /// The document from which the page was extracted.
00051 /// </summary>
MuPDFDocument OwnerDocument;
00053
00054 /// <summary>
00055 /// The page's original bounds. Read-only.
00056 /// </summary><br>00057 intern
              Rectangle OriginalBounds { get; }
00058
00059 /// <summary>
00060 /// Create a new <see cref="MuPDFPage"/> object from the specified document.
00061 /// </summary>
00062 /// <param name="context">The context that owns the document.</param>
00063 /// <param name="document">The document from which the page should be extracted.</param>
00064 /// <param name="number">The number of the page that should be extracted (starting at 0).</param>
00065 internal MuPDFPage(MuPDFContext context, MuPDFDocument document, int number)
00066 {
00067 if (document.EncryptionState == EncryptionState.Encrypted)
00068 {
                      throw new DocumentLockedException("A password is necessary to render the document!");
00070 }
00071
00072 this.OwnerContext = context;<br>00073 this.OwnerDocument = documen
00073<br>this.OwnerDocument = document;<br>00074<br>this.PageNumber = number:
                  this.PageNumber = number;
00075<br>00076
                  float x = 0;
00077 float y = 0;<br>00078 float w = 0;
00079 \qquad \qquad \text{float } h = 0;00080
ExitCodes(ExitCodes)NativeMethods.LoadPage(context.NativeContext,
     document.NativeDocument, number, ref NativePage, ref x, ref y, ref w, ref h);
00082
00083 this.Bounds = new Rectangle(Math.Round(x * document.ImageXRes / 72.0 * 1000) / 1000,
      Math.Round(y * document.ImageYRes / 72.0 * 1000) / 1000, Math.Round(w * document.ImageXRes / 72.0 *
```

```
1000) / 1000, Math.Round(h * document.ImageYRes / 72.0 * 1000) / 1000);
00084 this.OriginalBounds = new Rectangle(x, y, w, h);
00085
00086 switch (result)
00087<br>00088
ExitCodes.EXIT_SUCCESS:<br>00089 break;
00089 break;<br>00090 case ExitC
ExitCodes.ERR_CANNOT_LOAD_PAGE:<br>00091 throw new MuPDEException("Cannot
                           throw new MuPDFException("Cannot load page", result);
ExitCodes.ERR_CANNOT_COMPUTE_BOUNDS:<br>00093 throw new MuPDFException("Cannot_comp
00093 throw new MuPDFException("Cannot compute bounds", result);<br>00094 default:
00094 default:<br>00095 throw
                   throw new MuPDFException("Unknown error", result);
00096<br>00097 }
00097 }
00098
00099 private bool disposedValue;
00100
00101 ///<inheritdoc/><br>00102 protecte
              protected virtual void Dispose(bool disposing)
00103<br>00104
                   if (!disposedValue)
00105 {
00106 NativeMethods.DisposePage(OwnerContext.NativeContext, NativePage);<br>00107 disposedValue = true;
                       disposedValue = true;00108 }<br>00109 }
00109 }
00110
00111 ///<inheritdoc/><br>00112 ~MuPDFPa
              ~\simMuPDFPage()
00113 {
                  if (NativePage != IntPtr.Zero)
00115<br>00116
                       Dispose(disposing: false);
00117 }<br>00118 }
00118 }
00119
00120 ///<inheritdoc/><br>00121 public v
             public void Dispose()
00122<br>00123Dispose(disposing: true);
00124 GC.SuppressFinalize(this);<br>00125 }
00125<br>00126 }
00126 }
00127
00128 /// <summary>
00129 /// A lazy collection of <see cref="MuPDFPage"/>s. Each page is loaded from the document as it is requested for the first time.
00130 //\hat{}/ </summary>
00131 public class MuPDFPageCollection : IReadOnlyList<MuPDFPage>, IDisposable
00132 {
00133 /// <summary>
00134 /// The internal store of the pages.
00135 /// </summary><br>00136 private
              MuPDFPage[] Pages;
00137
00138 /// <summary>
00139 /// The context that owns the document from which the pages were extracted.
00140 /// </summary>
00141 MuPDFContext OwnerContext;
00142
00143 /// <summary>
00144 /// The document from which the pages were extracted.
00145 /// \langle/summary><br>00146 privat
              MuPDFDocument OwnerDocument;
00147
00148 /// <summary>
00149 /// The number of pages in the collection.
00150 /// \langle/summary><br>00151 public
             Length { get { return Pages.Length; } }
00152
00153 /// <summary>
00154 /// The number of pages in the collection.
00155 /// </summary>
00156Count { get { return Pages. Length; } }
00157
00158 /// <summary><br>00159 /// Get a page from the collection.<br>00160 /// </summary>
00161 /// <param name="index">The number of the page (starting at 0).</param><br>00162 /// <returns>The specified <see cref="MuPDFPage"/>.</returns>
00163MuPDFPage this[int index]
00164 {
00165 get
00166 {
00167 if (index < 0 || index > Pages.Length)
00168 {
```
00169 throw new IndexOutOfRangeException();<br>00170 b 00170 } 00171 00172 if (Pages[index] == null) 00173 { Pages[index] = new [MuPDFPage\(](#page-74-1)OwnerContext, OwnerDocument, index); 00175 } 00176 return Pages[index]; 00178 }<br>00179 } 00179 } 00180 00181 /// <summary> 00182 /// Create a new <see cref="MuPDFPageCollection"/> from the specified document, containing the specified number of pages. 00183 /// </summary> 00184 /// <param name="context">The context that owns the document.</param> 00185 /// <param name="document">The document from which the pages should be extracted.</param><br>00186 /// <param name="length">The number of pages in the document.</param> 00187 internal [MuPDFPageCollection\(](#page-76-0)[MuPDFContext](#page-43-0) context, [MuPDFDocument](#page-46-0) document, int length) 00188 { Pages = new [MuPDFPage\[](#page-74-1)length]; 00190 OwnerContext = context;<br>
00191 OwnerDocument = document; 00192 } 00193 00194 ///<inheritdoc/><br>00195 public I public IEnumerator<MuPDFPage> [GetEnumerator\(](#page-77-3)) 00196<br>00197 for (int i = 0; i < Pages. Length; i++) 00198 {  $if (Pages[i] == null)$ 00200 { 00201 Pages[i] = new [MuPDFPage\(](#page-74-1)OwnerContext, OwnerDocument, i);  $00202$   $1$ 00203 } 00204 return ((IEnumerable<MuPDFPage>)Pages).GetEnumerator(); 00206 } 00207 00208 ///<inheritdoc/> 00209 IEnumerator IEnumerable.GetEnumerator() 00210 { return [GetEnumerator\(](#page-77-3)); 00212 } 00213<br>00214 private bool disposedValue; 00215 00216 ///<inheritdoc/> 00217 protected virtual void Dispose(bool disposing)  $00218$ if (!disposedValue) 00220 { 00221 if (disposing) 00222 { 00223 for (int  $i = 0$ ;  $i < P$ ages. Length;  $i++$ )  $00224$ <br> $00225$ Pages[i]?.Dispose();  $00226$ 00227 } 00228<br>00229 disposedValue = true; 00230 } 00231 } 00232 00233 ///<inheritdoc/> 00234 public void Dispose()  $00235$  { 00236 Dispose(disposing: true);<br>00237 GC.SuppressFinalize(this); GC.SuppressFinalize(this); 00238 } 00239 }  $00240$  }

# **8.10 MuPDFStructuredTextPage.cs**

```
00001 using System;
00002 using System.Collections;
00003 using System.Collections.Generic;
00004 using System.Runtime.InteropServices;
00005 using System.Text;<br>00006 using System.Text.RegularExpressions;
00007 using System.Threading;
```
00008 using System.Threading.Tasks;  $00009$ 00010 namespace [MuPDFCore](#page-34-0) 00011 { 00012 /// <summary> 00013 /// Describes OCR progress. 00014 /// </summary> [00015](#page-102-0) public class [OCRProgressInfo](#page-102-0)  $00016$ 00017 /// <summary> 00018 /// A value between 0 and 1, indicating how much progress has been completed. 00019  $\frac{\gamma}{\gamma}$  </summary> public double [Progress](#page-102-1) { get; } 00021<br>00022 internal [OCRProgressInfo\(](#page-102-0)double progress) 00023 { 00024 this.Progress = progress; 00025 } 00026 } 00027 00028 /// <summary> 00029 /// Represents a structured representation of the text contained in a page. 00030 /// </summary> [00031](#page-94-0) public class [MuPDFStructuredTextPage](#page-94-0) : IReadOnlyList<MuPDFStructuredTextBlock> 00032 { 00033 /// <summary> 00034 /// The blocks contained in the page. 00035 /// </summary> [00036](#page-98-0) public [MuPDFStructuredTextBlock\[](#page-86-0)] [StructuredTextBlocks](#page-98-0) { get; private set; } 00037 00038 /// <summary> 00039 /// The number of blocks in the page. 00040 /// </summary> [00041](#page-98-1) public int [Count](#page-98-1) => ((IReadOnlyCollection<MuPDFStructuredTextBlock>[\)StructuredTextBlocks\)](#page-98-0).Count; 00042 00043 /// <summary> 00044 /// Gets the specified block in the page. 00045 /// </summary><br>00046 /// <param name="index">The index of the block.</param> 00047 /// <returns>The block with the specified <paramref name="index"/>.</returns> [00048](#page-98-2) public [MuPDFStructuredTextBlock](#page-86-0) this[int index] => ((IReadOnlyList<MuPDFStructuredTextBlock>[\)StructuredTextBlocks\)](#page-98-0)[index]; 00049 00050 /// <summary> 00051 /// Gets the specified character in the page. 00052 /// </summary> 00053 /// <param name="address">The address (block, line and character index) of the character.</param> 00054 /// <returns>A <see cref="MuPDFStructuredTextCharacter"/> representing the specified character.</returns> [00055](#page-99-0) public [MuPDFStructuredTextCharacter](#page-88-1) this[\[MuPDFStructuredTextAddress](#page-78-0) address]<br>00056 { 00056 { 00057 get 00058 { 00059 return [StructuredTextBlocks\[](#page-98-0)address.BlockIndex][address.LineIndex][address.CharacterIndex]; 00060 } 00061 }  $00062$ 00063 internal [MuPDFStructuredTextPage\(](#page-94-0)[MuPDFContext](#page-43-0) context, MuPDFDisplayList list, [TesseractLanguage](#page-141-0) ocrLanguage, double zoom, [Rectangle](#page-126-0) pageBounds, CancellationToken cancellationToken = default, IProgress<OCRProgressInfo> progress = null) 00064 { 00065 if (ocrLanguage != null && RuntimeInformation.IsOSPlatform(OSPlatform.Windows) && RuntimeInformation.ProcessArchitecture == Architecture.X86 && (cancellationToken != default || progress != null))  $00066$  {<br>00067 00067 throw new PlatformNotSupportedException("A cancellationToken or a progress callback are not supported on Windows x86!"); 00068 <sup>}</sup> 00069 00070 int blockCount =  $-1$ ; 00071<br>00072 IntPtr nativeStructuredPage = IntPtr.Zero; 00073 [ExitCodes](#page-36-1) result: 00075 if (ocrLanguage != null) 00077 { 00078 result = [\(ExitCodes\)](#page-36-1)NativeMethods.GetStructuredTextPageWithOCR(context.NativeContext. list.NativeDisplayList, ref nativeStructuredPage, ref blockCount, (float)zoom, pageBounds[.X0,](#page-130-0) pageBounds[.Y0,](#page-131-2) pageBounds[.X1,](#page-131-3) pageBounds[.Y1,](#page-131-4) "TESSDATA\_PREFIX=" + ocrLanguage[.Prefix,](#page-145-0) ocrLanguage[.Language,](#page-145-1) prog => 00079<br>00080 progress?.Report(new OCRProgressInfo(prog / 100.0)); 00081<br>00082 if (cancellationToken.IsCancellationRequested)

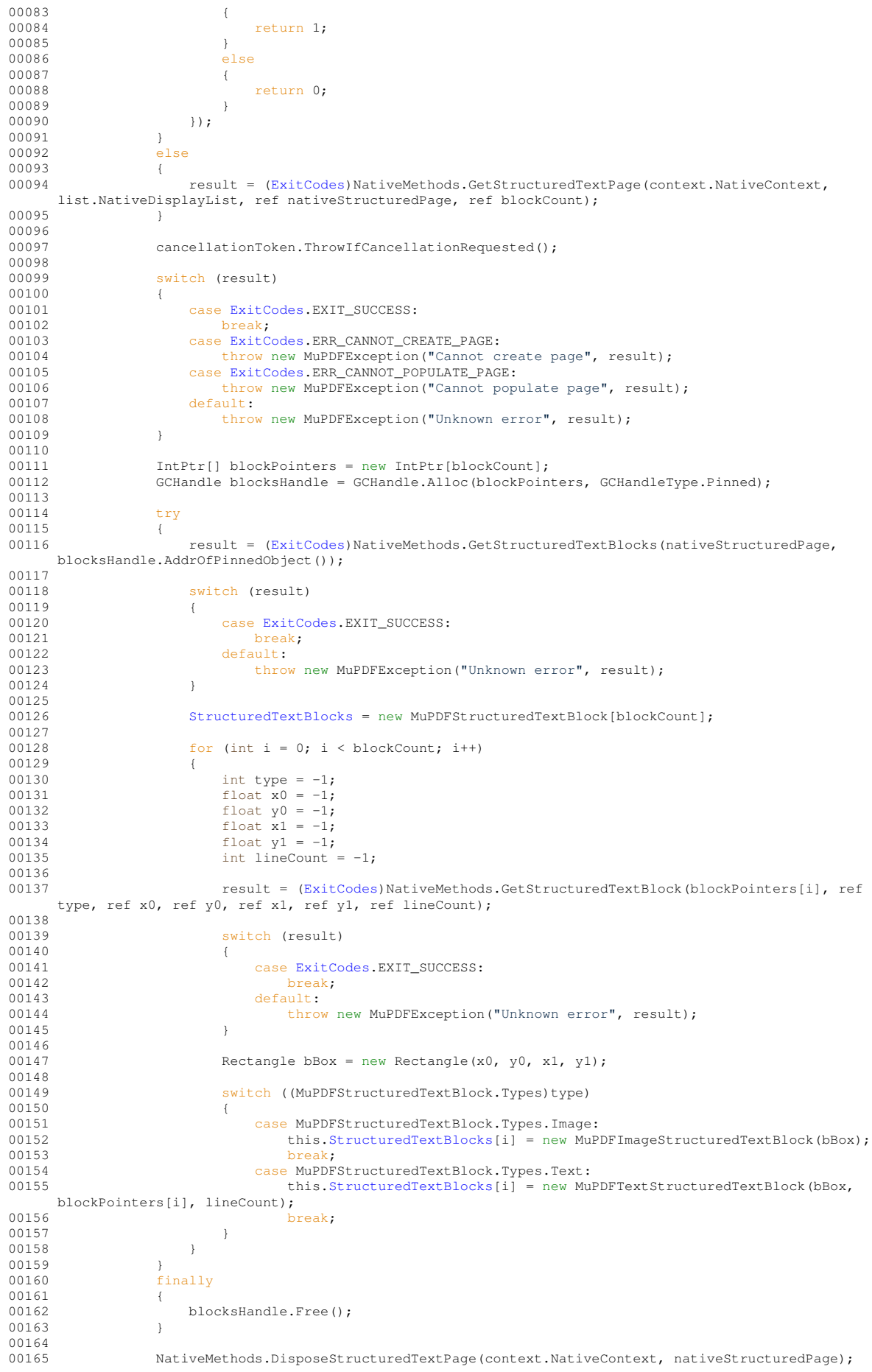

```
00166 }
00167
00168 /// <summary>
00169 /// Gets the address of the character that contains the specified <paramref name="point"/> in page
    units.
00170 /// </summary>
00171 /// <param name="point">The point that must be contained by the character. This is expressed in page
     units (i.e. with a zoom factor of 1).</param>
00172 /// <param name="includeImages">If this is <see langword="true"/>, blocks containing images may be
     returned. Otherwise, only blocks containing text are considered.</param>
00174 public MuPDFStructuredText
00175<br>00176
               for (int i = 0; i < this. Count; i++)
00177 {
MuPDFStructuredTextBlock.Types.Text)
00179 {
                      if (this[i].BoundingBox.Contains(point))
00181 {<br>00182 }
                         for (int j = 0; j < this[i].Count; j++)00183 {
00184 if (this[i][j].BoundingBox.Contains(point))
00185<br>00186
                                for (int k = 0; k < this[i][j].Count; k++)
00187 {<br>00188
00188 if (this[i][j][k].BoundingQuad.Contains(point))<br>00189
00189 {
oorden van die verstuur van die verstuurdigteer van die verstuurdigteer van die verstuurdigteer van die verstuurdigteer van die verstuurdigteer van die verstuurdigteer van die verstuurdigteer van die verstuurdigteer van di
00191 }
00192 }<br>00193
00193<br>00194<br>}
00194 }
00195 }
00196 }<br>00197 }
00197 }
00198
           return null;
00200 }
00201
00202 /// <summary>
00203 /// Gets the address of the character that contains the specified <paramref name="point"/> in page
    units.
00204 /// </summary>
00205 /// <param name="point">The point that must be closest to the character. This is expressed in page
     units (i.e. with a zoom factor of 1).</param>
00206 /// <param name="includeImages">If this is <see langword="true"/>, blocks containing images may be
     returned. Otherwise, only blocks containing text are considered.</param>
00207 /// <returns>The address of the character closest to the specified <paramref name="point"/> This is
     <see langword="null"/> only if the page contains no characters.</returns>
00208 public MuPDFStructuredTextAddress? GetClosestHitAddress(PointF point, bool includeImages)
00209 {
               float minDistance = float.MaxValue;
00211 MuPDFStructuredTextAddress? closestHit = null;
00212
00213 float minBlockDistance = float.MaxValue;<br>00214 float minLineDistance = float.MaxValue;
               float minLineDistance = float.MaxValue;
00215for (int i = 0; i < this. Count; i++)
00217 {
00218 if (includeImages || this[i].Type == MuPDFStructuredTextBlock.Types.Text)
00219 {
                      .X,.X -
     this[i].BoundingBox.X1));
00221 float dy = Math.Max(0, Math.Max(this[i].BoundingBox.Y0 - point.Y, point.Y -
     this[i].BoundingBox.Y1));
00222 float blockDist = dx * dx + dy * dy;
00223<br>00224
                      00224 if (this[i].BoundingBox.Contains(point) || blockDist < minBlockDistance)
00225 {<br>00226
                         if (blockDist < minBlockDistance)
00227 {
00228 minBlockDistance = blockDist;<br>00229 minLineDistance = float.MaxVa
                            minLineDistance = float.MaxValue:
00230 }
00231<br>00232
                         for (int j = 0; j < this[i]. Count; j++)00233.X,.X -
     this[i][j].BoundingBox.X1));
.Y,.Y -
     this[i][j].BoundingBox.Y1));
00236 float lineDist = dx * dx + dy * dy;
00237
                             00238 if (this[i][j].BoundingBox.Contains(point) || lineDist < minLineDistance)
00239<br>00240
                                if (lineDist < minLineDistance)
```

```
00241 {
00242 minLineDistance = lineDist;<br>00243 }
00243 }
00244
00245 for (int k = 0; k < \text{this}[i][j].Count; k+1)
00246 {
00247 if (this[i][j][k].BoundingQuad.Contains(point))<br>00248
00248 {
00249 MuPDFStructuredTextAddress(i, j, k);
00250 }
00251 else
00252 {
00253 //The quads should be small enough that the error due to only
     checking vertices and not sides is negligible. Also, since the square root is monotonous, we can skip
     it.
00254 float minDist = (point.X -
     this[i][j][k].BoundingQuad.UpperLeft.X) * (point.X - this[i][j][k].BoundingQuad.UpperLeft.X) +
     (point.Y - this[i][j][k].BoundingQuad.UpperLeft.Y) * (point.Y -
     this[i][j][k].BoundingQuad.UpperLeft.Y);
00255 minDist = Math.Min(minDist, (point.X -
     .Y - this[i][j][k].BoundingQuad.UpperRight.X) +
     this[i][j][k].BoundingQuad.UpperRight.Y));
00256 \ldots \ldots \ldots \ldots \ldots \ldots \ldots \ldots \ldots \ldots \ldots \ldots \ldots \ldots \ldots \ldots \ldots \ldots \ldots \ldots \ldots \ldots \ldots \ldots \ldots \ldots \ldots \ldots \ldots \ldots \ldots \ldots \ldots \ldots \ldots \ldots.Y - this[i][j][k].BoundingQuad.LowerRight.X) +
     this[i][j][k].BoundingQuad.LowerRight.Y));
00257 minDist = Math.Min(minDist, (point.X -
     this[i][i][k].BoundingQuad.LowerLeft.X) * (point.X - this[i][j][k].BoundingQuad.LowerLeft.X) +
     (point.Y - this[i][j][k].BoundingQuad.LowerLeft.Y) * (point.Y -
     this[i][j][k].BoundingQuad.LowerLeft.Y));
00258
                                       if (minDist < minDistance)
00260 {
00261 minDistance = minDist<br>00262 minDistance = minDistance = minDist<br>00262 closest Hit = new MuPDF
MuPDFStructuredTextAddress(i, j, k);<br>00263
00263 }
00264 }
00265 }<br>00266 }
00266 }
00267 }
00268 }
00269<br>00270
00270 }
00271
           return closestHit;
00273 }
00274
00275 /// <summary>
00276 /// Gets a collection of <see cref="Quad"/>s delimiting the specified character <paramref<br>name="range"/>. Where possible, these are collapsed at the line and block level. Each <see
     name="range"/>. Where possible, these are collapsed at the line and block level.
     cref="Quad"/> may or may not be a rectangle.
00277 /// </summary><br>00278 /// <param name="range">A <see cref="MuPDFStructuredTextAddressSpan"/> representing the character
     range</param>
00279 /// <param name="includeImages">If this is <see langword="true"/>, the bounding boxes for blocks
     containing images are also returned. Otherwise, only blocks containing text are considered.</param>
00280 /// <returns>A lazy collection of <see cref="Quad"/>s delimiting the characters in the specified
     <paramref name="includeImages"/>.</returns>
00281 public IEnumerable<Quad> GetHighlightQuads(MuPDFStructuredTextAddressSpan range, bool
    includeImages)
00282 {<br>00283
               if (range == null || range.Fnd == null)
00284 {
               yield break;
00286 }
00287<br>00288
MuPDFStructuredTextAddress.Start;<br>00289 MuPDFStructuredTextAddress rangeEnd = range.End.Valu
               MuPDF.End.Value;
00290
               if (rangeEnd < rangeStart)
00292 {
MuPDFStructuredTextAddress temp = rangeStart;<br>00294 rangeStart = rangeEnd;
                  rangeStart = rangeEnd;00295 rangeEnd = temp;<br>00296 }
00296 }
00297
               .BlockIndex.BlockIndex)
00299 {
00300 //Add remaining part of this block
00301 if (rangeStart.LineIndex == 0 && rangeStart.CharacterIndex == 0)
00302 {
00303 if (includeImages || this[rangeStart.BlockIndex].Type ==
    MuPDFStructuredTextBlock.Types.Text)
00304
                      .BlockIndex].BoundingBox.ToQuad();
00306 }
```
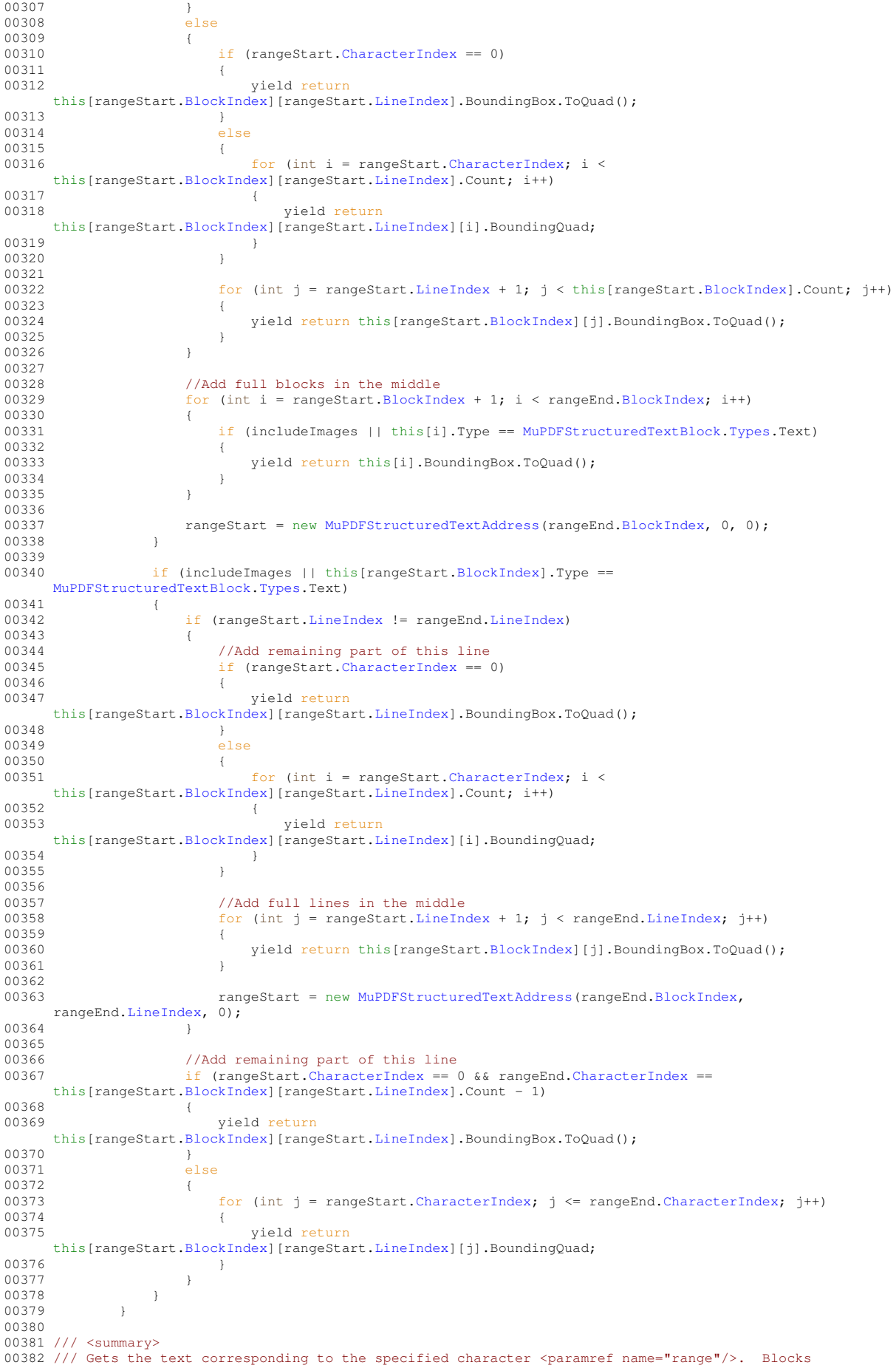

```
containing images are ignored.
00383 /// </summary><br>00384 /// <param name="range">A <see cref="MuPDFStructuredTextAddressSpan"/> representing the range of text
    to extract.</param>
00385 /// \zeta \zeta \zeta \zeta at ring representation of the text contained in the specified \zeta \zeta \zeta \zeta \zeta \zeta \zeta \zeta \zeta \zeta \zeta \zeta \zeta \zeta \zeta \zeta \zeta \zeta \zeta \zeta \zetaname="range"/>.</returns>
00386MuPDFStructuredTextAddressSpan range)
00387<br>00388
              if.End == null)
00389 {
00390 return null:
00391 }
00392<br>00393
MuPDFStructuredTextAddress.Start;<br>00394 MuPDFStructuredTextAddress selectionEnd = range.End.Valu
              MuPDFStructuredTextAddress.End.Value;
00395<br>00396
              00396 if (selectionEnd < selectionStart)
00397 {
MuPDFStructuredTextAddress temp = selectionStart;<br>00399 selectionStart = selectionEnd;
00399 selectionStart = selectionEnd;<br>00400 selectionEnd = temp:
              selectionEnd = temp;
0040100402
              StringBuilder builder = new StringBuilder();
00404
              .BlockIndex.BlockIndex)
00406 {
                  //Add remaining part of this block
.LineIndex == 0 \&.CharacterIndex == 0)
00409 {
00410 if (this[selectionStart.BlockIndex].Type == MuPDFStructuredTextBlock.Types.Text)
00411 {
00412
    builder.Append(((MuPDFTextStructuredTextBlock)this[selectionStart.BlockIndex]).ToString());
00413 }
00414 }
00415 else
00416 {
                     .CharacterIndex == 0)
0011800419
    builder.AppendLine(this[selectionStart.BlockIndex][selectionStart.LineIndex].ToString());
00420e<sup>1se</sup>
00422<br>00423
                        .CharacterIndex; i <
    this[selectionStart.BlockIndex][selectionStart.LineIndex].Count; i++)
00424 {
00425
    builder.Append(this[selectionStart.BlockIndex][selectionStart.LineIndex][i].ToString());
00426<br>00427
                        .<br>builder.AppendLine();
00428 }
00429
00430 for (int j = .LineIndex + 1; j <this[selectionStart.BlockIndex].Count; j++)
00431 {
                     .BlockIndex][j].ToString());
0013300434 }
00435<br>00436
00436 //Add full blocks in the middle<br>00437 for (int i = selectionStart.Blo
                  .BlockIndex.BlockIndex; i++)
00438 {
                     MuPDFStructuredTextBlock.Types.Text)
00440 {
00441 builder.Append(this[i].ToString());
00442 }
00443 }
00444
                  MuPDFStructuredTextAddress(.BlockIndex, 0, 0);
00446 }
00447<br>00448
              .BlockIndex]MuPDFStructuredTextBlock.Types.Text)
00449 {
                  .LineIndex.LineIndex)
00451 {
                     //Add remaining part of this line
00453 if (selectionStart.CharacterIndex == 0)
00454 {
00455
    builder.AppendLine(this[selectionStart.BlockIndex][selectionStart.LineIndex].ToString());
00456 }<br>00457 also
0045700458 {
00459 for (int i = selectionStart.CharacterIndex; i <
     this[selectionStart.BlockIndex][selectionStart.LineIndex].Count; i++)
```
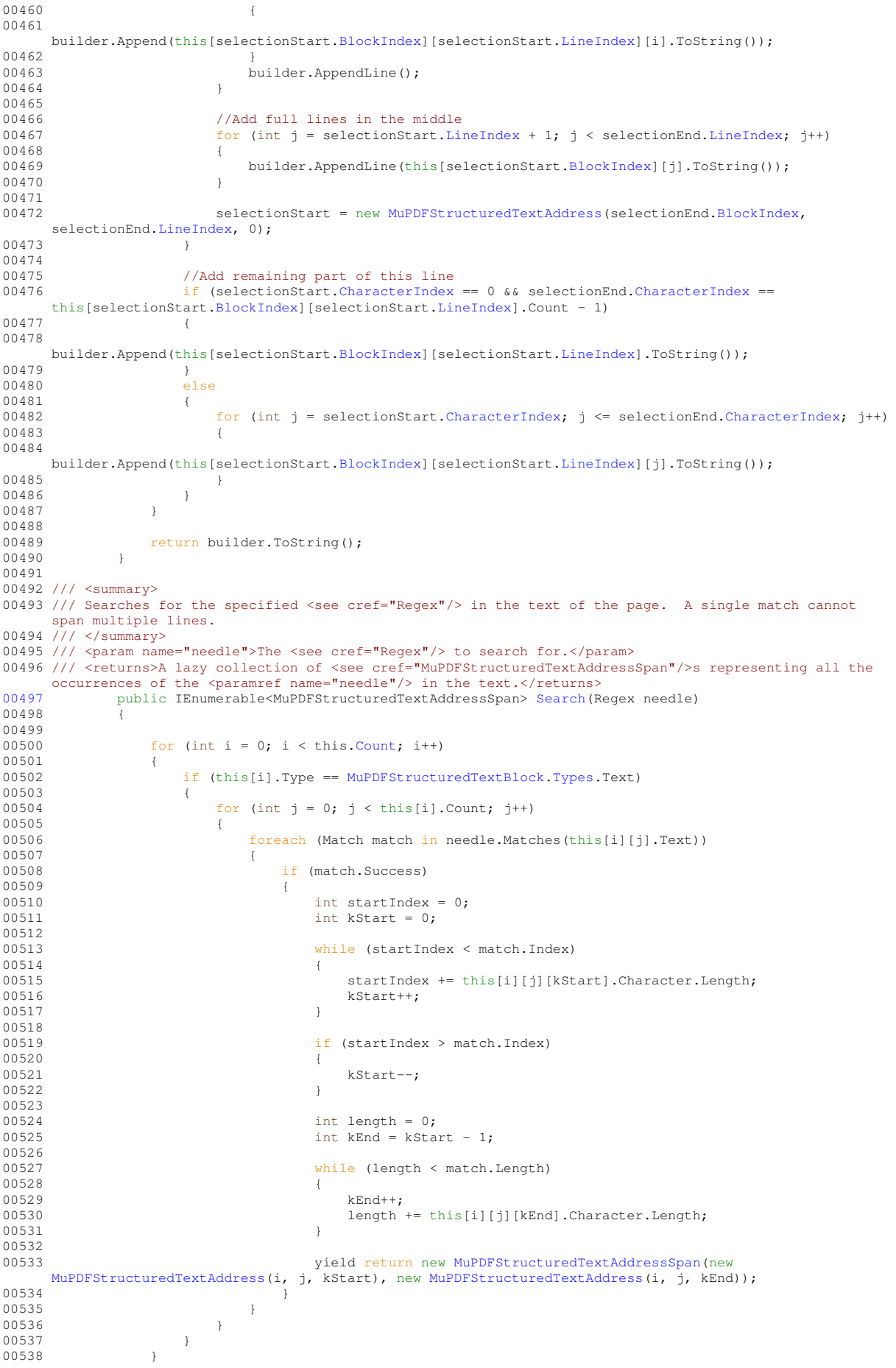

```
00539 }
00540
00541 /// <inheritdoc/>
00542GetEnumerator()
00543 {
            )StructuredTextBlocks).GetEnumerator();
00545 }
00546
            IEnumerator IEnumerable.GetEnumerator()
00548 {
                00549 return StructuredTextBlocks.GetEnumerator();
00550 }<br>00551 }
0055100552
00553 /// <summary>
00554 /// Represents a structured text block containing text or an image.
00555 /// </summary>
00556MuPDFStructuredTextBlock : IReadOnlyList<MuPDFStructuredTextLine>
00557 {
00558 /// <summary><br>00559 /// Defines the type of the block.
00560 /// </summary>
00561Types<br>00562 {
00562 {
00563 /// <summary>
00564 /// The block contains text.
00565 /// </summary><br>00566 Te
                Text = 0.
00567
00568 /// <summary>
00569 /// The block contains an image.
00570 /// </summary><br>00571 1m
                Image = 100572 }
00573
00574 /// <summary>
00575 /// The type of the block.
00576 /// \langle/summary><br>00577 public
           TypesType { get; }
00578
00579 /// <summary>
00580 /// The bounding box of the block.<br>00581 /// </summary>
00582RectangleBoundingBox { get; }
00583
00584 /// <summary><br>00585 /// The number of lines in the block.<br>00586 /// </summary>
00587Count { get; }
00588
00589 /// <summary>
00590 /// Gets the specified line from the block.
00591 /// </summary><br>00592 /// <param name="index">The index of the line to extract.</param>
00593 /// <returns>The <see cref="MuPDFStructuredTextLine"/> with the specified <paramref
    name="index"/>.</returns>
00594MuPDFStructuredTextLine this[int index] { get; }
00595
            MuPDFStructuredTextBlock() { }
00597
00598 internal MuPDFStructuredTextBlock(Rectangle boundingBox)
00599 {
                this.BoundingBox = boundingBox;
00601 }
00602
00603 /// <inheritdoc/>
00604GetEnumerator();
00605
            IEnumerator IEnumerable.GetEnumerator()
00607.GetEnumerator();
00609 }<br>00610 }
00610 }
00611
00612 /// <summary>
00613 /// Represents a block containing a single image. The block contains a single line with a single
     character.
00614 /// </summary>
00615 public class MuPDFImageStructuredTextBlock : MuPDFStructuredTextBlock
00616 {
00617 /// \langleinheritdoc/><br>00618 public over
            TypesTypeTypes. Image;
00619
00620 /// \langleinheritdoc/><br>00621 public ov
           Count => 1;
00622<br>00623
            MuPDFStructuredTextLine Line:
```
00624 00625 ///  $\langle$ inheritdoc/><br>00626 public ov public override [MuPDFStructuredTextLine](#page-91-0) this[int index] 00627 { 00628 get 00629 { if (index  $== 0)$ 00631 { return Line; 00633 } 00634 else 00635 { throw new IndexOutOfRangeException("A structured text block containing an image only has one line!");  $00637$  }  $0.0638$  }  $0.0639$  } 00640<br>00641 00641 internal [MuPDFImageStructuredTextBlock](#page-69-0)[\(Rectangle](#page-126-0) boundingBox) : base(boundingBox) 00642 { this.Line = new [MuPDFStructuredTextLine\(](#page-91-0)this[.BoundingBox\)](#page-88-3);  $00644$ 00645 00646 /// <inheritdoc/><br>00647 public ov [00647](#page-70-2) public override IEnumerator<MuPDFStructuredTextLine> [GetEnumerator\(](#page-70-2)) 00648 { 00649 return ((IEnumerable<MuPDFStructuredTextLine>)new [MuPDFStructuredTextLine\[](#page-91-0)] { Line })[.GetEnumerator\(](#page-70-2));  $00650$  } 00651 } 00652 00653 /// <summary> 00654 /// Represents a block containing multiple lines of text (typically a paragraph). 00655 /// </summary> [00656](#page-99-1) public class [MuPDFTextStructuredTextBlock](#page-99-1) : [MuPDFStructuredTextBlock](#page-86-0) 00657 { 00658 /// <inheritdoc/><br>00659 public over public override [Types](#page-87-0) [Type](#page-102-2) => [Types.](#page-87-0)Text; 00660 00661 /// <summary><br>00662 /// The lines of text in the block. 00663 /// </summary> [00664](#page-101-0) public [MuPDFStructuredTextLine\[](#page-91-0)] [Lines](#page-101-0) { get; } 00665 00666 ///  $\langle$ inheritdoc/> [00667](#page-101-1) public override int [Count](#page-101-1) => ((IReadOnlyCollection<MuPDFStructuredTextLine>[\)Lines\)](#page-101-0).Count; 00668 00669 /// <inheritdoc/> [00670](#page-101-2) public override [MuPDFStructuredTextLine](#page-91-0) this[int index] => ((IReadOnlyList<MuPDFStructuredTextLine>[\)Lines\)](#page-101-0)[index]; 00671<br>00672 internal [MuPDFTextStructuredTextBlock](#page-99-1)[\(Rectangle](#page-126-0) boundingBox, IntPtr blockPointer, int lineCount) : base(boundingBox)  $00673$  {<br>00674 00674 IntPtr[] linePointers = new IntPtr[lineCount]; 00675 GCHandle linesHandle = GCHandle.Alloc(linePointers, GCHandleType.Pinned); 00676 00677 try 00678 { 00679 [ExitCodes](#page-36-1) result = [\(ExitCodes\)](#page-36-1)NativeMethods.GetStructuredTextLines(blockPointer, linesHandle.AddrOfPinnedObject()); 00680<br>00681 switch (result) 00682 { 00683 case [ExitCodes.](#page-36-1)EXIT\_SUCCESS: break; 00685 default:<br>00686 throw throw throw new [MuPDFException\(](#page-68-0)"Unknown error", result); 00687 } 00688 [Lines](#page-101-0) = new [MuPDFStructuredTextLine\[](#page-91-0)lineCount]; 00690 00691 for  $(int i = 0; i < 1ineCount; i++)$ 00692 { 00693 int wmode =  $-1$ ;<br>00694 float x0 =  $-1$ ; 00694 float  $x0 = -1$ ;<br>00695 float  $y0 = -1$ ; 00695 float  $y0 = -1$ ;<br>00696 float  $x1 = -1$ ; float  $x1 = -1$ ; 00697 float  $y1 = -1;$ 00698<br>00699 00699 float  $x = -1$ ;<br>00700 float  $y = -1$ ; float  $y = -1$ ; 00701<br>00702 int charCount =  $-1$ ; 00703 00704 result = [\(ExitCodes\)](#page-36-1)NativeMethods.GetStructuredTextLine(linePointers[i], ref wmode, ref x0, ref y0, ref x1, ref y1, ref x, ref y, ref charCount);

```
switch (result)
```
00705 00707 { 00708 case [ExitCodes.](#page-36-1)EXIT\_SUCCESS:<br>00709 break: 00709 break;<br>00710 break; 00710 default:<br>00711 throw throw new [MuPDFException\(](#page-68-0)"Unknown error", result); 00712 } 00713 00714 [Rectangle](#page-126-0) bBox = new [Rectangle\(](#page-126-0)x0, y0, x1, y1);<br>00715 PointF direction = new PointF(x, y): [PointF](#page-122-0) direction = new [PointF\(](#page-122-0)x, y); 00716<br>00717 [Lines\[](#page-101-0)i] = new [MuPDFStructuredTextLine\(](#page-91-0)linePointers[i], [\(MuPDFStructuredTextLine.](#page-91-0)[WritingModes\)](#page-92-0)wmode, direction, bBox, charCount); 00718 }  $00719$  } finally 00721 { linesHandle.Free();  $00723$ <br>00724 } 00724 } 00725 00726 /// <inheritdoc/> [00727](#page-100-0) public override IEnumerator<MuPDFStructuredTextLine> [GetEnumerator\(](#page-100-0))  $00728$  { 00729 return ((IEnumerable<MuPDFStructuredTextLine>[\)Lines\)](#page-101-0).GetEnumerator(); 00730 } 00731 00732 /// <summary> 00733 /// Returns the text contained in the block as a <see cref="string"/>. 00734 /// </summary> 00735 /// <returns>The text contained in the block as a <see cref="string"/>. If the block contains at least one line, the return value has a line terminator at the end.</returns> [00736](#page-101-3) public override string [ToString\(](#page-101-3)) 00737<br>00738  $StringBui1der text = new StringBui1der()$ : 00739<br>00740 foreach [\(MuPDFStructuredTextLine](#page-91-0) line in this) 00741 { text.AppendLine(line[.Text\)](#page-94-1); 00743 } 00744<br>00745 return text.ToString(); 00746 } 00747 } 00748 00749 /// <summary><br>00750 /// Represents a single line of text (i.e. characters that share a common baseline). 00751 /// </summary><br>00752 public clas [00752](#page-91-0) public class [MuPDFStructuredTextLine](#page-91-0) : IReadOnlyList<MuPDFStructuredTextCharacter> 00753 { 00754 /// <summary> 00755 /// Defines the writing mode of the text.<br>00756 /// </summary> [00757](#page-92-0) public enum [WritingModes](#page-92-0) 00758 { 00759 /// <summary> 00760 /// The text is written horizontally. 00761 /// </summary>  $00762$  Horizontal =  $0.$ 00763 00764 /// <summary> 00765 /// The text is written vertically. 00766 ///  $\langle$ /summary><br>00767 Ve  $\bar{V}$ ertical = 1 00768 } 00769 00770 /// <summary> 00771 /// The writing mode of the text. 00772 /// </summary><br>00773 public public [WritingModes](#page-92-0) [WritingMode](#page-94-2) { get; } 00774 00775 /// <summary> 00776 /// The normalised direction of the text baseline. 00777 /// </summary><br>00778 public public [PointF](#page-122-0) [Direction](#page-93-0) {  $qet;$  } 00779 00780 /// <summary> 00781 /// The bounding box of the line. 00782 /// </summary><br>00783 public  $\frac{1}{2}$  public [Rectangle](#page-126-0) [BoundingBox](#page-93-1) { get; } 00784 00785 /// <summary> 00786 /// The characters contained in the line. 00787 /// </summary> [00788](#page-93-2) public [MuPDFStructuredTextCharacter\[](#page-88-1)] [Characters](#page-93-2) { get; } 00789

00790 /// <summary><br>00791 /// A string representation of the characters contained in the line. 00792 /// </summary> [00793](#page-94-1) public string [Text](#page-94-1) { get; } 00794 00795 /// <summary> 00796 /// The number of characters in the line. 00797 ///  $\langle$ /summary><br>00798 public public int [Count](#page-93-3) => ((IReadOnlyCollection<MuPDFStructuredTextCharacter>[\)Characters\)](#page-93-2).Count; 00799 00800 /// <summary> 00801 /// Gets the specified character from the line. 00802 /// </summary> 00803 /// <param name="index">The index of the character.</param> 00804 /// <returns>The <see cref="MuPDFStructuredTextCharacter"/> with the specified <paramref name="index"/>.</returns> [00805](#page-94-3) public [MuPDFStructuredTextCharacter](#page-88-1) this[int index] => ((IReadOnlyList<MuPDFStructuredTextCharacter>[\)Characters\)](#page-93-2)[index]; 00806<br>00807 internal [MuPDFStructuredTextLine\(](#page-91-0)[Rectangle](#page-126-0) boundingBox) 00808<br>**CORO9** this.BoundingBox = boundingBox; 00810 this.Characters = new [MuPDFStructuredTextCharacter\[](#page-88-1)] 00811 { new [MuPDFStructuredTextCharacter\(](#page-88-1)0, -1, new [PointF\(](#page-122-0)boundingBox[.X0,](#page-130-0) boundingBox[.Y1\)](#page-131-4), new [Quad\(](#page-123-2)new [PointF\(](#page-122-0)boundingBox[.X0,](#page-130-0) boundingBox[.Y1\)](#page-131-4), new [PointF\(](#page-122-0)boundingBox[.X0,](#page-130-0) boundingBox[.Y0\)](#page-131-2), new [PointF\(](#page-122-0)boundingBox[.X1,](#page-131-3) boundingBox[.Y0\)](#page-131-2), new [PointF\(](#page-122-0)boundingBox[.X1,](#page-131-3) boundingBox[.Y1\)](#page-131-4)), 9)  $00813$  };<br>00814 } 00814 } 00815 00816 internal [MuPDFStructuredTextLine\(](#page-91-0)IntPtr linePointer, [WritingModes](#page-92-0) writingMode, [PointF](#page-122-0) direction, [Rectangle](#page-126-0) boundingBox, int charCount) 00817<br>00818 this.WritingMode = writingMode; 00819 this.Direction = direction; 00820 this.BoundingBox = boundingBox; 00821 00822 IntPtr[] charPointers = new IntPtr[charCount];<br>00823 GCHandle charsHandle = GCHandle.Alloc(charPoin dochandle charsHandle = GCHandle.Alloc(charPointers, GCHandleType.Pinned); 00824 try 00826 { 00827 [ExitCodes](#page-36-1) result = [\(ExitCodes\)](#page-36-1)NativeMethods.GetStructuredTextChars(linePointer, charsHandle.AddrOfPinnedObject()); 00828<br>00829 switch (result) 00830 {<br>00831 } 00831 case [ExitCodes.](#page-36-1)EXIT\_SUCCESS:<br>00832 break; break; 00833 default:<br>00834 throw throw new [MuPDFException\(](#page-68-0)"Unknown error", result); 00835 } 00836  $0.0837$  [Characters](#page-93-2) = new MuPDFStructuredTextCharacter[charCount]; 00838 00839 StringBuilder textBuilder = new StringBuilder(charCount); 00840<br>00841 for (int  $i = 0$ ;  $i <$  charCount;  $i+1$ )  $00842$ 00843 int  $c = -1$ ;  $00844$  int color = -1;<br> $00845$  float originX =  $00845$  float originX = -1;<br>00846 float originY = -1; float originY =  $-1$ ;  $00847$  float size = -1;<br> $00848$  float  $11X = -1$ ;  $00848$ <br>float  $11X = -1$ ;<br>float  $11Y = -1$ ; float  $11Y = -1$ : 00850 float ulX =  $-1$ ;<br>00851 float ulY =  $-1$ ; 00851 float ulY =  $-1$ ;<br>00852 float urX =  $-1$ ; 00852 float urX =  $-1$ ;<br>00853 float urY =  $-1$ ; 00853 float urY =  $-1$ ;<br>00854 float  $1rx = -1$ ; float  $lrX = -1;$ 00855 float  $lrY = -1;$ 00856<br>00857  $result = (Exit Codes) NativeMethods.GetStructuredTextChar(charPointers[i], ref c,$ ref color, ref originX, ref originY, ref size, ref llX, ref llY, ref ulX, ref ulY, ref urX, ref urY, ref lrX, ref lrY); 00858<br>00859 switch (result) 00860 { 00861 case [ExitCodes.](#page-36-1)EXIT\_SUCCESS:<br>00862 break;  $00862$  break;<br> $00863$  default: default: 00864 **throw new MuPDFException ("Unknown error", result);**  $0.0865$  } 00866 00867 Quad quad = new Quad(new PointF(llX, llY), new PointF(ulX, ulY), new PointF(urX, urY), new PointF(lrX, lrY));

```
00868 PointF origin = new PointF (originX, originY);
00869<br>00870
                         Character[i] = new \text{ Mupp} StructuredTextCharacter(c, color, origin, quad, size);(Characters[i].Character);<br>00872
00872 }
00873<br>00874
                      this.Text = textBuilder.ToString();
00875 }
                  finally
00877 {
                      charsHandle.Free():
00879 }<br>00880 }
00880 }
00881
00882 /// <summary>
00883 /// Returns a string representation of the line.
00884 /// </summary>
00886ToString()
00887 {
             .Text;
00889 }
00890
00891 /// <inheritdoc/><br>00892 public IE
             GetEnumerator()
00893 \frac{1}{1})Characters).GetEnumerator();
00895 }
00896<br>00897
              00897 IEnumerator IEnumerable.GetEnumerator()
00898 {
              Characters.GetEnumerator();
00900 }
00901 }
00902
00903 /// <summary>
00904 /// Represents a single text character.
00905 /// </summary><br>00906 public cla
       00906 public class MuPDFStructuredTextCharacter
0090700908 /// <summary>
00909 /// The unicode code point of the character.
00910 /// \langle/summary><br>00911 public
             CodePoint { get; }
00912
00913 /// <summary>
00914 /// A string representation of the character. It may consist of a single <see cref="char"/> or of a surrogate pair of <see cref="char"/>s.
00915 /// \langle/summary><br>00916 public
             Character { get; }
00917
00918 /// <summary>
00919 /// An sRGB hex representation of the colour of the character.
00920 /// </summary><br>00921 public
             Color { get; }
00922
00923 /// <summary>
00924 /// The baseline origin of the character.
00925 /// </summary>
00926PointFOrigin { get; }
00927
00928 /// <summary>
00929 /// A quadrilater bound for the character. This may or may not be a rectangle.
00930 /// </summary>
             QuadBoundingQuad { get; }
00932
00933 /// <summary>
00933 /// Cammusi<sub>1</sub>.<br>00934 /// The size in points of the character.
00935 /// </summary><br>00936 public
            Size } \{\text{ get: }}\}00937
             00938 internal MuPDFStructuredTextCharacter(int codePoint, int color, PointF origin, Quad
     boundingQuad, float size)
00939 {
00940 this.CodePoint = codePoint;<br>00941 this.Character = Char.Conve
00941 this.Character = Char.ConvertFromUtf32(codePoint);<br>00942 this.Color = color;
00942 this. Color = color;<br>00943 this Origin = origi
                 this. Origin = origin;00944 this.BoundingQuad = boundingQuad;
00945 this.Size = size;
00946 }
00947
00948 /// <summary>
00949 /// Returns a string representation of the character.
00950 /// Recurs a
00951 /// <returns>A string representation of the character.</returns><br>00952 bublic override string ToString()
             ToString()
```
00953 { return this[.Character;](#page-90-1) 00955 } 00956 } 00957 00958 /// <summary> 00959 /// Represents the address of a particular character in a <see cref="MuPDFStructuredTextPage"/>, in terms of block index, line index and character index. 00960 /// </summary> [00961](#page-78-0) public struct [MuPDFStructuredTextAddress](#page-78-0) : IComparable<MuPDFStructuredTextAddress>, IEquatable<MuPDFStructuredTextAddress>  $00962$  { 00963 /// <summary> 00964 /// The index of the block. 00965 /// </summary> [00966](#page-84-1) public readonly int [BlockIndex;](#page-84-1) 00967 00968 /// <summary> 00969 /// The index of the line within the block. 00970 /// </summary> public readonly int [LineIndex;](#page-84-2) 00972 00973 /// <summary> 00974 /// The index of the character within the line. 00975 /// </summary><br>00976 public public readonly int [CharacterIndex;](#page-84-3) 00977 00978 /// <summary><br>00979 /// Creates a new <see cref="MuPDFStructuredTextAddress"/> from the specified indices. 00980 /// </summary> 00981 /// <param name="blockIndex">The index of the block.</param> 00982 /// sparam name="lineIndex">The index of the line within the block.</param> 00983 /// <param name="characterIndex">The index of the character within the line.</param> [00984](#page-79-0) public [MuPDFStructuredTextAddress\(](#page-79-0)int blockIndex, int lineIndex, int characterIndex)  $00985$  { 00986 this.BlockIndex = blockIndex;<br>00987 this.LineIndex = lineIndex; 00987 this.LineIndex = lineIndex;<br>00988 this.CharacterIndex = chara this.CharacterIndex = characterIndex; 00989 }  $00990$ 00991 /// <summary> 00992 /// Compares this <see cref="MuPDFStructuredTextAddress"/> with another <see cref="MuPDFStructuredTextAddress"/>. 00993 /// </summary> 00994 /// <param name="other">The <see cref="MuPDFStructuredTextAddress"/> to compare with the current instance.</param> 00995 /// <returns>-1 if the <paramref name="other"/> <see cref="MuPDFStructuredTextAddress"/> comes after the current instance, 1 if it comes before, or 0 if they represent the same address.</returns><br>the current instance, 1 if it comes before, or 0 if they represent the same address.</returns> [00996](#page-80-0) public int [CompareTo](#page-80-0)[\(MuPDFStructuredTextAddress](#page-78-0) other)  $00997$  { if (this  $\times$  other)<br>{  $00999$ <br> $01000$ return -1;  $01001$  }<br>01002 e else if  $(this > other)$ 01003 { return 1:  $01005$  }<br>01006 also  $01006$ 01007 { 01008 return 0;<br>01009 } 01009<br>01010 } 01010 } 01011 01012 /// <summary> 01013 /// Compares two <see cref="MuPDFStructuredTextAddress"/>.<br>01014 /// </summary> 01015 /// <param name="first">The first <see cref="MuPDFStructuredTextAddress"/> to compare.</param> 01016 /// <param name="second">The second <see cref="MuPDFStructuredTextAddress"/> to compare.</param><br>01017 /// <returns><see langword="true"/> if the <paramref name="first"/> <see cref="MuPDFStructuredTextAddress"/> comes after the <paramref name="second"/> one; otherwise, <see langword="false"/>.</returns> [01018](#page-83-0) public static bool [operator >\(](#page-83-0)[MuPDFStructuredTextAddress](#page-78-0) first, [MuPDFStructuredTextAddress](#page-78-0) second)  $01019$  { if (first[.BlockIndex](#page-84-1) > second[.BlockIndex\)](#page-84-1)  $01021$  { return true:  $01023$  } 01024 else if (first[.BlockIndex](#page-84-1) < second[.BlockIndex\)](#page-84-1) 01025 { return false: 01027 } 01028 else  $01029$ <br> $01030$ 01030 if (first[.LineIndex](#page-84-2) > second[.LineIndex\)](#page-84-2) 01031 {

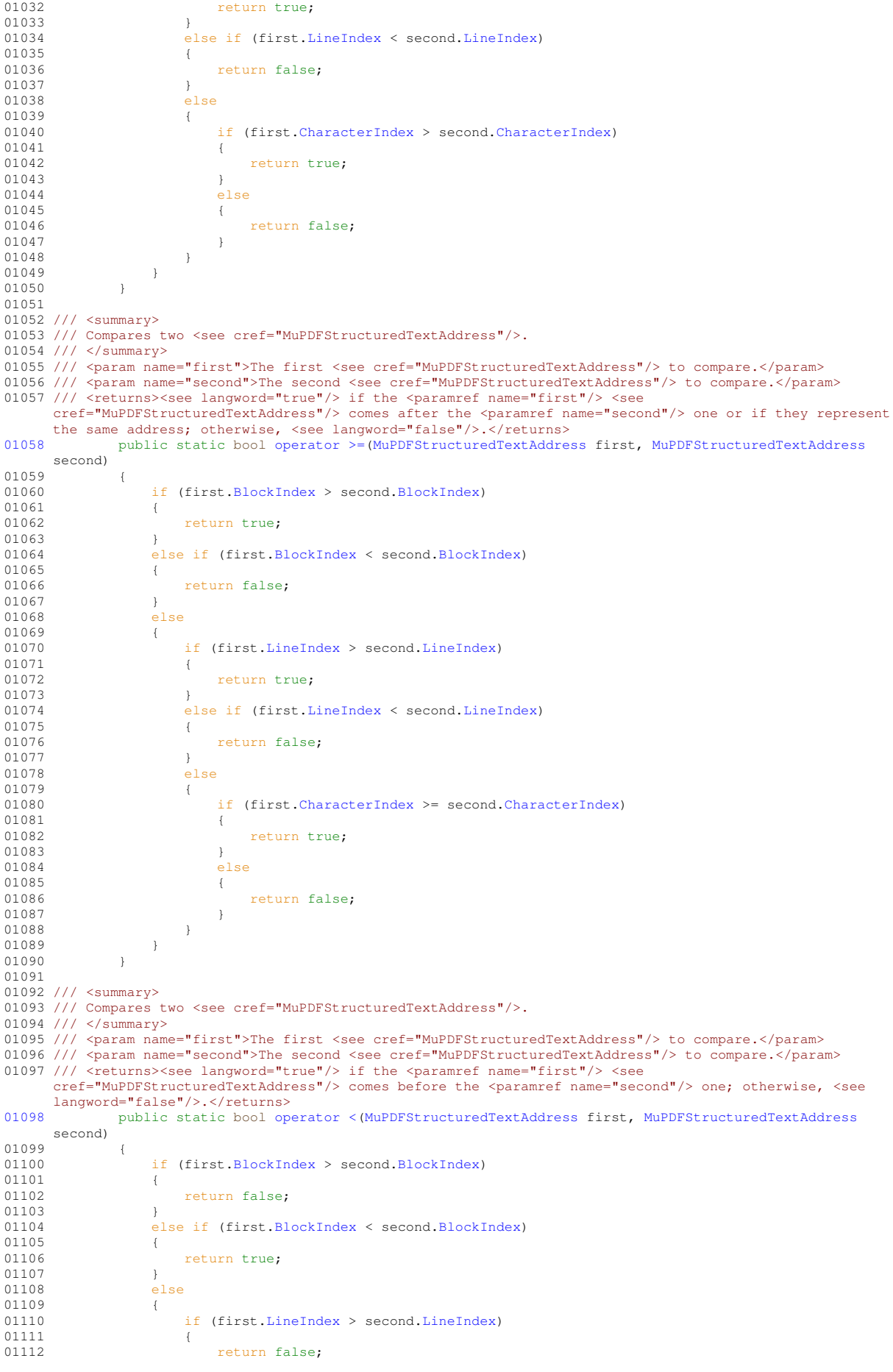

 $01113$ else if (first[.LineIndex](#page-84-2) < second[.LineIndex\)](#page-84-2) 01115 { 01116 return true; 01117 } 01118 else 01119 { if (first[.CharacterIndex](#page-84-3) < second[.CharacterIndex\)](#page-84-3) 01121 { 01122 return true;<br>01123 } 01123 } 01124 else 01125 { eturn false;<br>} 01127 }  $01128$  }<br>01129 } 01129<br>01130 } 01130 } 01131 01132 /// <summary> 01133 /// Compares two <see cref="MuPDFStructuredTextAddress"/>. 01134 /// </summary> 01135 /// <param name="first">The first <see cref="MuPDFStructuredTextAddress"/> to compare.</param> 01136 /// <param name="second">The second <see cref="MuPDFStructuredTextAddress"/> to compare.</param><br>01136 /// <param name="second">The second <see cref="MuPDFStructuredTextAddress"/> to compare.</param> on the conduct of the second of the second terms of the second terms of the seed angular seed angular seed the seed the second second  $\frac{1}{3}$  ///  $\frac{1}{3}$  ///  $\frac{1}{3}$  ///  $\frac{1}{3}$  ///  $\frac{1}{3}$  ///  $\frac{1}{3}$  ///  $\frac{$ cref="MuPDFStructuredTextAddress"/> comes before the <paramref name="second"/> one or if they represent the same address; otherwise, <see langword="false"/>.</returns> [01138](#page-82-1) public static bool [operator <=](#page-82-1) [\(MuPDFStructuredTextAddress](#page-78-0) first, [MuPDFStructuredTextAddress](#page-78-0) second) 01139 { 01140 if (first[.BlockIndex](#page-84-1) > second[.BlockIndex\)](#page-84-1) 01141 { return false; 01143 } 01144 else if (first[.BlockIndex](#page-84-1) < second[.BlockIndex\)](#page-84-1) 01145 { 01146 return true;<br>01147 } 01147<br>01148 else<br>{  $01149$ <br> $01150$ if (first[.LineIndex](#page-84-2) > second[.LineIndex\)](#page-84-2) 01151 { return false: 01153 } 01154 else if (first[.LineIndex](#page-84-2) < second[.LineIndex\)](#page-84-2)  $01155$ <br> $01156$ return true; 01157 } 01158 else 01159 { if (first[.CharacterIndex](#page-84-3) <= second[.CharacterIndex\)](#page-84-3) {  $01161$ <br> $01162$ return true; 01163 } 01164 else 01165 {<br>01166 } return false; 01167 }<br>01168 } 01168 } 01169 } 01170 } 01171 01172 /// <summary> 01173 /// Compares two <see cref="MuPDFStructuredTextAddress"/>. 01174 /// </summary> 01175 /// <param name="first">The first <see cref="MuPDFStructuredTextAddress"/> to compare.</param> 01176 /// <param name="second">The second <see cref="MuPDFStructuredTextAddress"/> to compare.</param><br>01176 /// <param name="second">The second <see cref="MuPDFStructuredTextAddress"/> to compare.</param> 01177 /// <returns><see langword="true"/> if the two <see cref="MuPDFStructuredTextAddress"/>es represent the same address; otherwise, <see langword="false"/>.</returns> [01178](#page-82-2) public static bool [operator ==](#page-82-2)[\(MuPDFStructuredTextAddress](#page-78-0) first, [MuPDFStructuredTextAddress](#page-78-0) second) 01179 { 01180 return first.CharacterIndex == second.CharacterIndex  $&6$  first.LineIndex == second.LineIndex && first.BlockIndex == second[.BlockIndex;](#page-84-1) 01181 } 01182 01183 /// <summary> 01184 /// Compares two <see cref="MuPDFStructuredTextAddress"/>. 01185 /// </summary> 01186 /// <param name="first">The first <see cref="MuPDFStructuredTextAddress"/> to compare.</param> 01187 /// <param name="second">The second <see cref="MuPDFStructuredTextAddress"/> to compare.</param><br>01187 /// <param name="second">The second <see cref="MuPDFStructuredTextAddress"/> to compare.</param> 01188 /// <returns><see langword="true"/> if the two <see cref="MuPDFStructuredTextAddress"/>es represent different addresses; otherwise, <see langword="false"/>.</returns> [01189](#page-81-0) public static bool [operator !=](#page-81-0)[\(MuPDFStructuredTextAddress](#page-78-0) first, [MuPDFStructuredTextAddress](#page-78-0) second)  $01190$  {<br>01191 01191 return first.CharacterIndex != second.CharacterIndex || first.LineIndex !=

```
.BlockIndex;
0110201193
01194 /// <inheritdoc/>
01195GetHashCode()
01196 {
                unchecked
01198 {
                .CharacterIndex;
01200<br>01201 }
01201 }
01202
01203 /// <summary>
01204 /// Returns a <see cref="MuPDFStructuredTextAddress"/> corresponding to the next character in the
     specified page.
01205 /// </summary>
01206 /// <param name="page">The page the address refers to.</param>
01207 /// <returns>A <see cref="MuPDFStructuredTextAddress"/> corresponding to the next character in the
     specified page.</returns>
01208 public MuPDFStructuredTextAddress? Increment(MuPDFStructuredTextPage page)
01209<br>01210int.BlockIndex;
.LineIndex;<br>01212 int newCharacterIndex = this.CharacterIndex + 1;
01213<br>01214
                if (page[newBlockIndex][newLineIndex].Count <= newCharacterIndex)
01215 {
                    newCharacterIndex = 0:
01217 newLineIndex++:
01218 }
01219
                01220 if (page[newBlockIndex].Count <= newLineIndex)
01221 {
01222 newLineIndex = 0;
01223 newBlockIndex++\cdot01224 }
01225
                .Count \leq newBlockIndex)
01227 {
                \frac{1}{1} return null;
01229 }
01230<br>01231
            MuPDFStructuredTextAddress(newBlockIndex, newLineIndex, newCharacterIndex);
01232 }
01233
01234 /// <summary>
01235 /// Compares the current <see cref="MuPDFStructuredTextAddress"/> with another <see
     cref="MuPDFStructuredTextAddress"/>.
01236 /// </summary>
01237 /// <param name="other">The other <see cref="MuPDFStructuredTextAddress"/> to compare with the current
     instance.</param>
01238 /// <returns><see langword="true"/> if the two <see cref="MuPDFStructuredTextAddress"/>es represent
01239Equals(MuPDFStructuredTextAddress other)
01240 {
01241 return this.CharacterIndex == other.CharacterIndex && this.LineIndex == other.LineIndex &&
     this.BlockIndex == other.BlockIndex;
01242 }
01243
01244 /// <inheritdoc/>
01245 public override bool Equals(object other)
01246<br>01247MuPDFStructuredTextAddressEquals(otherAddress);
01248 }<br>01249 }
01249 }
01250
01251 /// <summary>
01252 /// Represents a range of characters in a <see cref="MuPDFStructuredTextPage"/>.
01253 /// \langle summary><br>01254 public cla
        MuPDFStructuredTextAddressSpan
01255 {
01256 /// <summary>
01257 /// The addres of the start of the range.
01258 /// </summary>
01259MuPDFStructuredTextAddressStart;
01260
01261 /// <summary><br>01262 /// The address of the end of the range (inclusive), or <see langword="null" /> to signify an empty<br>range.
01263 /// \frac{263}{1264} // \frac{263}{1264} // \frac{263}{1264}MuPDFStructuredTextAddress?End;
01265
01266 /// <summary>
01267 /// Creates a new <see cref="MuPDFStructuredTextAddressSpan"/> corresponding to the specified
     character range.
01268 /// </summary>
01269 /// <param name="start">The addres of the start of the range.</param>
```

```
01270 /// <param name="end">The address of the end of the range (inclusive), or <see langword="null" /> to
     signify an empty range.</param>
01271MuPDFStructuredTextAddressSpan(MuPDFStructuredTextAddress start,
     MuPDFStructuredTextAddress? end)
01272 {
01273 this. Start = start;<br>01274 this. End = end;
             this.End = end;
01275<br>01276 }
01276 }
01277 }
```
## **8.11 Rectangles.cs**

```
00001 /*
00002 MuPDFCore - A set of multiplatform .NET Core bindings for MuPDF.
00003 Copyright (C) 2020 Giorgio Bianchini
00004
00005 This program is free software: you can redistribute it and/or modify
00006 it under the terms of the GNU Affero General Public License as
00007 published by the Free Software Foundation, version 3.
00008
00009 This program is distributed in the hope that it will be useful,
00010 but WITHOUT ANY WARRANTY; without even the implied warranty of
00011 MERCHANTABILITY or FITNESS FOR A PARTICULAR PURPOSE. See the
00012 GNU Affero General Public License for more details.
00013
00014 You should have received a copy of the GNU Affero General Public License
00015 along with this program. If not, see <http://www.gnu.org/licenses/>
00016 */
00017
00018 using System;
00019
00020 namespace MuPDFCore
00021 {
00022 /// <summary>
00023 /// Represents the size of a rectangle.
00024 /// </summary>
00025Size
00026 {
00027 /// <summary>
00028 /// The width of the rectangle.
00029 /// </summary>
00030Width;
00031
00032 /// <summary>
00033 /// The height of the rectangle.
00034 /// \langle/summary>
              Height;
00036
00037 /// <summary>
00038 /// Create a new <see cref="Size"/> with the specified width and height.
00039 /// </summary>
00040 /// <param name="width">The width of the rectangle.</param>
00041 /// <param name="height">The height of the rectangle.</param>
00042 public Size(float width, float height)
00043 {
00044Width = width;<br>Height = heigh
              Height = height;0004600047
00048 /// <summary>
00049 /// Create a new <see cref="Size"/> with the specified width and height.
00050 /// </summary>
00051 /// <param name="width">The width of the rectangle.</param>
00052 /// <param name="height">The height of the rectangle.</param>
            Size(double width, double height)
00054 {
00055 Width = (float)width;
00056 Height = (float)height;
00057 }
00058
00059 /// <summary>
00060 /// Split the size into the specified number of <see cref="Rectangle"/>s.
00061 /// </summary>
00062 /// <param name="divisions">The number of rectangles in which the size should be split. This must be 00062 ///
      factorisable using only powers of 2, 3, 5 or 7. Otherwise, the biggest number smaller than <paramref<br>name="divisions"/> that satisfies this condition is used.</param>
00063 /// <returns>An array of <see cref="Rectangle"/>s that when positioned properly cover an area of the
     size of this object.</returns>
00064Rectangle[Split(int divisions)
00065 {
                  divisions = Utils.GetAcceptableNumber(divisions);00067
```

```
Rectangle[] tbr = new Rectangle[divisions];
00069<br>00070
                bool isVertical = this. Height > this. Width;
00071<br>00072
                 if (divisions == 1)00073 {
                     \text{thr}[0]Rectangle(Width,Height);
00075 }<br>00076 }
                 else if (divisions == 2)00077 {
                     if (isVertical)
00079 {
Rectangle(Width,Height / 2);<br>00081 tbr[1] = new Rectangle(0, Height / 2, Width, Hei
                        Rectangle(HeightWidth,Height);
00082 }<br>00083 }<br>else
0008300084 {
00085 tbr[0] = new Rectangle(0, 0, Width / 2, Height);
00086 tbr[1] = new Rectangle(Width / 2, 0, Width, Height);
00087 }
00088 }
                 else if (divisions == 3)00090 {
                     if (isVertical)
00092 {
Rectangle(WidthHeight / 3);<br>none4 thr[1] = new Bectangle(Width / 2, 0, Width 2 + Height /
Rectangle(WidthWidth, 2 \starHeight / 3);<br>00095 thr[2] = new Bestangle(0, 2 + Height / 3, Width Height);
                     Rectangle(0, 2 \starHeightWidth,Height);
00096 }<br>00097 }<br>else
00097
00098 {
Rectangle(WidthHeight / 2);<br>00100 tbr[1] = new Rectangle(0, Height / 2, 2 * Width / 3, Height
Rectangle(HeightWidthHeight)Width, Height);
0.01.02 }
00103 }
00104 else if (divisions == 5)
00105<br>00106
                     if (isVertical)
00107 {
Rectangle(WidthHeight / 5);<br>00109 tbr[1] = new Rectangle(Width / 2, 0, Width, 2 * Height /
Rectangle(WidthWidth,Height / 5);<br>00110 tbr[2] = new Rectangle(0, 2 * Height / 5, Width / 2, 4 * Height / 5);
Rectangle(WidthHeightWidth, 4 * Height / 5);<br>00112 tbr[4] = new Rectangle(Width / 2, 2 * Height / 5, Width, 4 * Height / 5);
                     Rectangle(HeightWidth,Height);
00113<br>00114
                     else
00115 {
Rectangle(WidthHeight / 2);<br>00117 thr(1) = new Rectangle(0, Height / 2, 2 * Width / 5, Height
Rectangle(HeightWidthHeight);<br>00118 tbr[2] = new Rectangle(2 * Width / 5, 0, 4 * Width / 5, Height / 2);
Rectangle(WidthHeightHeight)Width, Height);
00121 }
00122 }
00123 \begin{array}{ccc} & & & & \text{else if (divisions == 7)} \\ & & & & \text{else if (divisions == 7)} \end{array}00124<br>00125
                     if (isVertical)
00126 {
Rectangle(WidthHeight / 7);<br>00128 thr(1) = new Rectangle(Width / 2, 0, Width, 2 + Height /
Rectangle(WidthWidth,Height / 7);<br>00129 tbr[2] = new Rectangle(0, 2 * Height / 7, Width / 2, 4 * Height / 7);
Rectangle(WidthHeightWidth, 4 * Height / 7);<br>00131 tbr[4] = new Rectangle(0, 4 * Height / 7, Width / 2, 6 * Height / 7);
Rectangle(HeightWidthWidth, 6 * Height / 7);
Rectangle(0, 6 \starHeightWidth,Height);<br>00134 }
00134 }
00135 else
00136 {
Rectangle(WidthHeight / 2);<br>00138 thr[1] = new Rectangle(0, Height / 2, 2 * Width / 7, Hei
HeightWidthHeight);<br>
tbr[2] = new Rectangle (2 * Width / 7, 0, 4 * Width / 7, Height / 2);<br>
00140<br>
tbr[3] = new Rectangle (4 * Width / 7, Height / 2, 4 * Width / 7, Height
00144 }<br>00145 }
0014500146 else
00147 {
                     for (int divisorInd = 0; divisorInd < Utils.AcceptableDivisors.Length; divisorInd++)
00149 {
00150 if (divisions % Utils.AcceptableDivisors[divisorInd] == 0)
00151<br>00152
                            Rectangle[.Split(divisions /
     Utils.AcceptableDivisors[divisorInd]);
00153
```
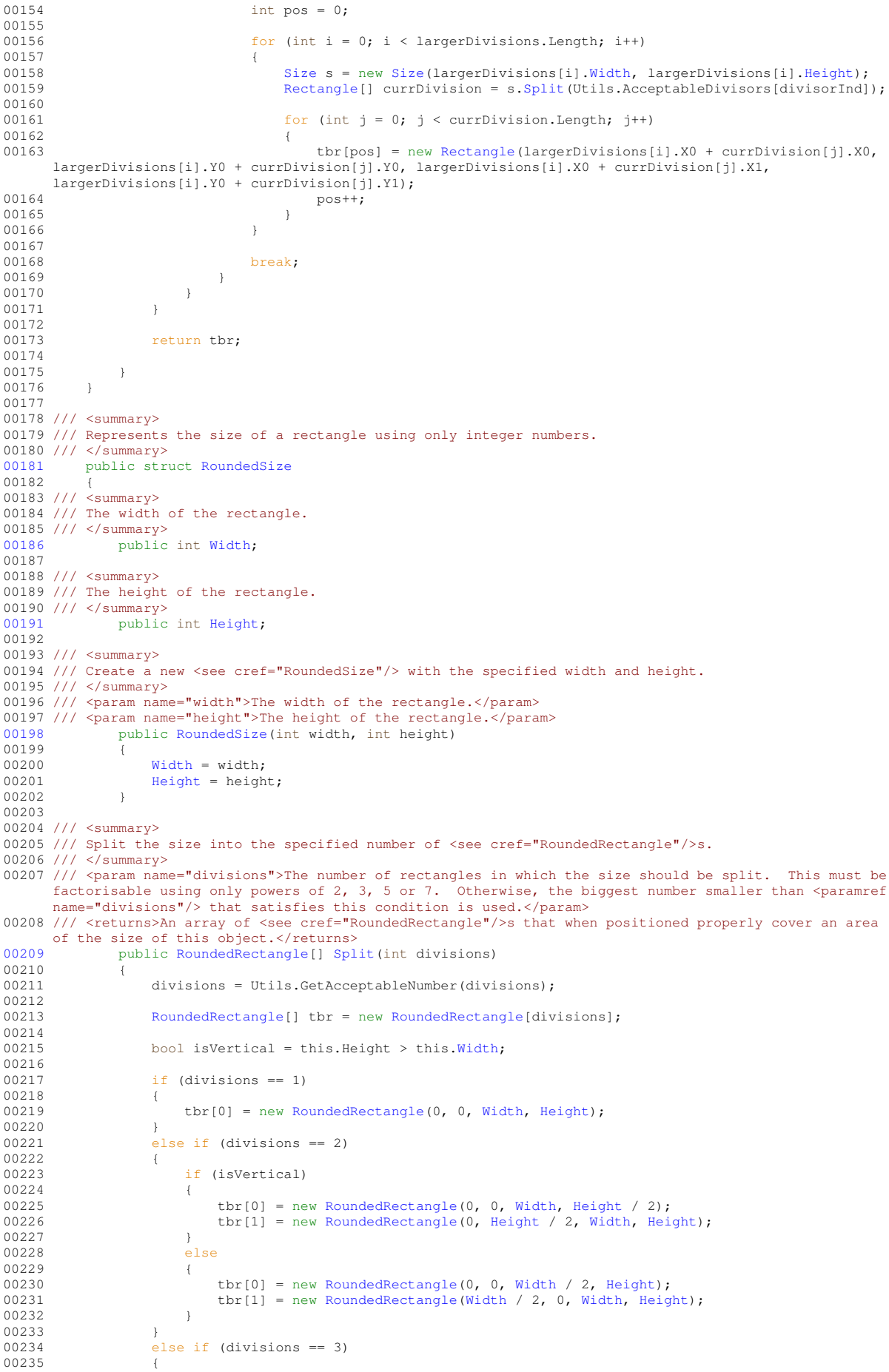

 $00241$  }<br>00242 e 00243 { 00244 tbr[0] = new [RoundedRectangle\(](#page-133-0)0, 0, 2 \* [Width](#page-138-0) / 3, [Height](#page-138-1) / 2);<br>00245 thr[1] = new RoundedRectangle(0, Height / 2, 2 \* Width / 3, Hei 00245 tbr[1] = new [RoundedRectangle\(](#page-133-0)0, [Height](#page-138-1) / 2, 2 \* [Width](#page-138-0) / 3, [Height\)](#page-138-1);<br>00246 tbr[2] = new RoundedRectangle(2 \* Width / 3, 0, [Width,](#page-138-0) Height); 00247 } 00248<br>00249 else if (divisions  $== 5)$ 00250 { 00251 if (isVertical) 00252 { 00253 tbr[0] = new [RoundedRectangle\(](#page-133-0)0, 0, [Width](#page-138-0) / 2, 2 \* [Height](#page-138-1) / 5);<br>00254 tbr[1] = new RoundedRectangle(Width / 2, 0, Width, 2 \* Height / 00254 tbr[1] = new [RoundedRectangle](#page-133-0)[\(Width](#page-138-0) / 2, 0, [Width,](#page-138-0) 2 \* [Height](#page-138-1) / 5);<br>00255 tbr[2] = new RoundedRectangle(0, 2 \* Height / 5, Width / 2, 4 \* Hei 00255 tbr[2] = new [RoundedRectangle\(](#page-133-0)0, 2 \* [Height](#page-138-1) / 5, [Width](#page-138-0) / 2, 4 \* Height / 5);<br>00256 thr[3] = new RoundedBectangle(Width / 2, 2 + Height / 5, Width 4 + Height / 00256 tbr[3] = new [RoundedRectangle](#page-133-0)[\(Width](#page-138-0) / 2, 2 \* [Height](#page-138-1) / 5, [Width,](#page-138-0) 4 \* Height / 5);<br>00257 thr[4] = new RoundedRectangle(0, 4 + Height / 5, Width, Height); tbr[4] = new [RoundedRectangle\(](#page-133-0)0, 4 \* [Height](#page-138-1) / 5, [Width,](#page-138-0) [Height\)](#page-138-1);  $00258$  }<br>00259 also 00259 00260 { 00261 tbr[0] = new [RoundedRectangle\(](#page-133-0)0, 0, 2 \* [Width](#page-138-0) / 5, [Height](#page-138-1) / 2);<br>00262 tbr[1] = new RoundedRectangle(0, Height / 2, 2 \* Width / 5, Hei  $00262$  tbr[1] = new [RoundedRectangle\(](#page-133-0)0, [Height](#page-138-1) / 2, 2 \* [Width](#page-138-0) / 5, [Height\)](#page-138-1);<br> $00263$  tbr[2] = new RoundedRectangle(2 \* Width / 5, 0, 4 \* Width / 5, Height / 2);<br> $00264$  tbr[3] = new RoundedRectangle(2 \* Width / 5, Height 00265 tbr[4] = new [RoundedRectangle\(](#page-133-0)4  $\star$  [Width](#page-138-0) / 5, 0, [Width,](#page-138-0) [Height\)](#page-138-1);<br>00266 } 00266 }  $00267$  }<br>00268 else if (divisions  $== 7)$ 00269 { 00270 if (isVertical) 00271 { 00272 tbr[0] = new [RoundedRectangle\(](#page-133-0)0, 0, [Width](#page-138-0) / 2, 2 \* [Height](#page-138-1) / 7);<br>00273 tbr[1] = new RoundedRectangle(Width / 2, 0, Width, 2 \* Height / 00273 tbr[1] = new [RoundedRectangle](#page-133-0)[\(Width](#page-138-0) / 2, 0, [Width,](#page-138-0) 2 \* [Height](#page-138-1) / 7);<br>00274 tbr[2] = new RoundedRectangle(0, 2 \* Height / 7, Width / 2. 4 \* Hei 00274 tbr $[2]$  = new [RoundedRectangle\(](#page-133-0)0, 2 \* [Height](#page-138-1) / 7, [Width](#page-138-0) / 2, 4 \* Height / 7);<br>00275 thr $[3]$  = new RoundedBectangle(Width / 2, 2 + Height / 7, Width *A* + Height / 00275 tbr[3] = new [RoundedRectangle](#page-133-0)[\(Width](#page-138-0) / 2, 2 \* [Height](#page-138-1) / 7, [Width,](#page-138-0) 4 \* Height / 7);<br>00276 tbr[4] = new [RoundedRectangle\(](#page-133-0)0, 4 \* Height / 7, [Width](#page-138-0) / 2, 6 \* Height / 7); 00277 tbr[5] = new [RoundedRectangle](#page-133-0)[\(Width](#page-138-0) / 2, 4 \* [Height](#page-138-1) / 7, [Width,](#page-138-0) 6 \* [Height](#page-138-1) / 7); 00278 tbr[6] = new [RoundedRectangle\(](#page-133-0)0, 6 \* [Height](#page-138-1) / 7, [Width,](#page-138-0) [Height\)](#page-138-1); 00279 } 00280 else 00281<br>00282  $00282$  tbr[0] = new [RoundedRectangle\(](#page-133-0)0, 0, 2 \* [Width](#page-138-0) / 7, [Height](#page-138-1) / 2);<br> $00283$  tbr[1] = new RoundedRectangle(0, Height / 2, 2 \* Width / 7, [Height\)](#page-138-1);<br> $00284$  tbr[2] = new RoundedRectangle(2 \* Width / 7, 0, 4 \* Width / 7, H 00285 tbr[3] = new [RoundedRectangle\(](#page-133-0)2 \* [Width](#page-138-0) / 7, [Height](#page-138-1) / 2, 4 \* Width / 7, [Height\)](#page-138-1);<br>00286 tbr[4] = new RoundedRectangle(4 \* Width / 7, 0, 6 \* Width / 7, Height / 2); 00287 tbr[5] = new [RoundedRectangle\(](#page-133-0)4 \* [Width](#page-138-0) / 7, [Height](#page-138-1) / 2, 6 \* Width / 7, [Height\)](#page-138-1);<br>00288 tbr[6] = new RoundedRectangle(6 \* Width / 7, 0, [Width,](#page-138-0) Height); 00289 } 00290 } 00291 else<br>00292 { 00292<br>00293 for (int divisorInd = 0; divisorInd < Utils.AcceptableDivisors.Length; divisorInd++)  $00294$ 00295 if (divisions  $%$  Utils.AcceptableDivisors[divisorInd] == 0)  $00296$  { [RoundedRectangle\[](#page-133-0)] largerDivisions = this[.Split\(](#page-137-0)divisions / Utils.AcceptableDivisors[divisorInd]); 00298<br>00299 int pos =  $0;$ 00300 00301 for  $(int i = 0; i < 1 \text{arachly} is \text{long.}$   $I = \text{const.}$ 00302 {<br>00303 [RoundedSize](#page-136-0)  $s = new RoundedSize(largerDivisions[i].Width,$  $s = new RoundedSize(largerDivisions[i].Width,$  $s = new RoundedSize(largerDivisions[i].Width,$  $s = new RoundedSize(largerDivisions[i].Width,$ largerDivisions[i][.Height\)](#page-138-1); 00304 [RoundedRectangle\[](#page-133-0)] currDivision = s[.Split\(](#page-137-0)Utils.AcceptableDivisors[divisorInd]); 00305<br>00306 for (int  $j = 0$ ;  $j <$  currDivision. Length;  $j++)$  $00307$  {<br>00308  $b$ r[pos] = new [RoundedRectangle\(](#page-133-0)largerDivisions[i].X0 + currDivision[j].X0, largerDivisions[i].Y0 + currDivision[j].Y0, largerDivisions[i].X0 + currDivision[j].X1, largerDivisions[i].Y0 + currDivision[j].Y1); 00309 pos<sup>++</sup>;  $00310$  }<br>00311 } 00311 } 00312 00313 break;<br>00314 } 00314<br>00315 } 00315<br>00316 } 00316 } 00317

 $00237$ 

00318 return tbr;

```
00319
00320 }
00321 }
00322
00323 /// <summary>
00324 /// Represents a rectangle.
00325 /// \langle/summary><br>00326 public str
        Rectangle
00327 {
00328 /// <summary>
00329 /// The left coordinate of the rectangle.
00330 /// </summary><br>00331 public
            X0;
00332
00333 /// <summary>
00333 /// The top coordinate of the rectangle.
00335 /// \langle/summary><br>00336 public
             Y0;
00337
00338 /// <summary>
00339 /// The right coordinate of the rectangle.
00340 /// </summary>
00341X1;
00342
00343 /// <summary>
00344 /// The bottom coordinate of the rectangle.
00345 /// </summary>
00346Y1;
00347
00348 /// <summary><br>00349 /// The width of the rectangle.
00350 /// </summary>
00351Width => X1 - X0;
00352
00353 /// <summary>
00354 /// The height of the rectangle.
00355 /// \langle/summary><br>00356 public
             Height => Y1 - Y0;
00357
00358 /// <summary>
00359 /// Create a new <see cref="Rectangle"/> from the specified coordinates.
00360 /// </summary>
00361 /// <param name="x0">The left coordinate of the rectangle.</param>
00362 /// <param name="y0">The top coordinate of the rectangle.</param>
00363 /// <param name="x1">The right coordinate of the rectangle.</param>
00364 /// <param name="y1">The bottom coordinate of the rectangle.</param>
00365 public Rectangle(float x0, float y0, float x1, float y1)
00366 {
00367 X0 = x0;<br>00368 Y0 = y0;00368<br>
00369<br>
X1 = x1;x1 = x1;00370 Y1 = Y1;<br>00371 }
00371 }
00372
00373 /// <summary>
00374 /// Create a new <see cref="Rectangle"/> from the specified coordinates.
00375 /// </summary>
00376 /// <param name="x0">The left coordinate of the rectangle.</param>
00377 /// <param name="y0">The top coordinate of the rectangle.</param>
00378 /// <param name="x1">The right coordinate of the rectangle.</param><br>00379 /// <param name="y1">The bottom coordinate of the rectangle.</param>
00380 public Rectangle(double x0, double y0, double x1, double y1)
00381 {
00382 X0 = (float)x0;<br>00383 Y0 = (float)x0;YO = (float) y0;00384<br>
00385<br>
Y1 = (float)x1;<br>
Y1 = (float)y1;Y1 = (float)y1;00386 }
00387
00388 /// <summary>
00389 /// Round the rectangle's coordinates to the closest integers.<br>00390 /// </summary>
00391 /// <returns>A <see cref="RoundedRectangle"/> with the rounded coordinates.</returns>
00392 public RoundedRectangle Round()
00393<br>00394
00394 return new RoundedRectangle<br>(int)Math Floor(X0 + 0.0
00395 (int)Math.Floor(X0 + 0.001),
00396 (int)Math.Floor(Y0 + 0.001),
00397 (int)Math.Ceiling(X1 - 0.001),
00398 (int)Math.Ceiling(Y1 - 0.001)
00399 );
00400 }
00401
00402 /// <summary><br>00403 /// Round the rectangle's coordinates to the closest integers, applying the specified zoom factor.
00404 /// </summary>
```

```
00405 /// <param name="zoom">The zoom factor to apply.</param>
00406 /// \langlereturns>A \langlesee cref="RoundedRectangle"/> with the rounded coordinates.\langle/returns>00407 public RoundedRectangle Round(double zoom)
               RoundedRectangleRound(double zoom)
00408 {
00409 return new RoundedRectangle<br>
(100410 fint)Math Floor(X0 + (flo
(X0 * (float)zoom + 0.001),<br>00411 (int)Math.Floor(Y0 * (float)zoom + 0.001),
(Y0 \star (float)zoom + 0.001),<br>00412 (int)Math.Ceiling(X1 \star (float)zoom - 0.001)
00412 (X1 \star (float) zoom - 0.001),<br>00413 (int) Math.Ceiling(Y1 \star (float) zoom - 0.001)(Y1 \star (float)zoom - 0.001)00414<br>00415 }
00415 }
00416
00417 /// <summary>
00418 /// Split the rectangle into the specified number of <see cref="Rectangle"/>s.
00419 /// </summary><br>00420 /// <param name="divisions">The number of rectangles in which the rectangle should be split.  This
must be factorisable using only powers of 2, 3, 5 or 7. Otherwise, the biggest number smaller than<br>
\gammaaramref name="divisions"/> that satisfies this condition is used.</param><br>
00421 /// <returns>An array of <see cref="R
      this object.</returns>
00422 public Rectangle[] Split(int divisions)
00423 {
SizeSize(this.Width, this.Height);
00425<br>00426
                   Rectangle[] splitSize = s.split(divisions);00427Rectangle[] tbr = new Rectangle[divisions];
0012900430 for (int i = 0; i < splitSize.Length; i++)
00431 {
00432 tbr[i] = new Rectangle(this.X0 + splitSize[i].X0, this.Y0 + splitSize[i].Y0, this.X0 +
     .X1,.Y1);
00433 }
00434
00435 return tbr;<br>00436 }
00436 }
00437
00438 /// <summary>
00439 /// Compute the intersection between this <see cref="Rectangle"/> and another one.
00440 /// </summary>
00441 /// <param name="other">The other <see cref="Rectangle"/> to intersect with this instance.</param>
00443RectangleIntersect(Rectangle other)
00444 {
00445 \begin{array}{c} \text{float } x0 = \text{Math}.\text{Max}(\text{this}.\text{X0}, \text{ other}.\text{X0}); \\ \text{float } y0 = \text{Math}.\text{Max}(\text{this}.\text{Y0}, \text{other}.\text{Y0}). \end{array}float .Y0);
00447
.X1);<br>00449 float y1 = Math.Min(this.Y1, other.Y1);
                   float .Y1);00450
                   if (x1 \le x0 \mid |y1 \le y0)00452Rectangle(0, 0, 0, 0);<br>00454 1
0045400455 else
00456 {
                       Rectangle(x0, y0, x1, y1);
00458 }<br>00459 }
0015900460
00461 /// <summary>
00462 /// Checks whether this <see cref="Rectangle"/> contains another <see cref="Rectangle"/>.
00463 /// </summary>
00464 /// <param name="other">The <see cref="Rectangle"/> to check.</param><br>00465 /// <returns>A boolean value indicating whether this <see cref="Rectangle"/> contains the <paramref
      name="other"/> <see cref="Rectangle"/>.</returns>
00466Contains(Rectangle other)
00467 {
00468 return other.X0 >= this.X0 && other.X1 <= this.X1 && other.Y0 >= this.Y0 && other.Y1 <=
      this.Y1;
00469 }
00470
00471 /// <summary>
00472 /// Checks whether this <see cref="Rectangle"/> contains a <see cref="PointF"/>.
00473 /// </summary>
00474 /// <param name="point">The <see cref="PointF"/> to check.</param>
00475 /// <returns>A boolean value indicating whether this <see cref="Rectangle"/> contains the <paramref
      name="point"/>.</returns>
00476 public bool Contains(PointF point)
00477 {
                   return point.X >= this.X0 && point.X <= this.X1 && point.Y >= this.Y0 && point.Y <=
     this.Y1;
00479 }
00480
00481 /// <summary><br>00482 /// Converts the <see cref="Rectangle"/> to a <see cref="Quad"/>.
00483 /// </summary>
```
00484 /// <returns>A <see cref="Quad"/> corresponding to the current <see cref="Rectangle"/>.</returns> public [Quad](#page-123-0) [ToQuad\(](#page-130-0)) 00486 { 00487 return new [Quad\(](#page-123-0)new [PointF](#page-122-0)[\(X0,](#page-130-1) [Y1\)](#page-131-0), new [PointF\(](#page-122-0)[X0,](#page-130-1) [Y0\)](#page-131-1), new [PointF\(](#page-122-0)[X1,](#page-131-2) [Y0\)](#page-131-1), new [PointF](#page-122-0)[\(X1,](#page-131-2) [Y1\)](#page-131-0));  $00488$  } 00489 } 00490 00491 /// <summary> 00492 /// Represents a rectangle using only integer numbers.<br>00493 /// </summary> [00494](#page-133-0) public struct [RoundedRectangle](#page-133-0) 00495 { 00496 /// <summary> 00497 /// The left coordinate of the rectangle. 00498 /// </summary> [00499](#page-135-0) public int [X0;](#page-135-0) 00500 00501 /// <summary> 00502 /// The top coordinate of the rectangle. 00503 ///  $\langle$ /summary><br>00504 public public int [Y0;](#page-135-1) 00505 00506 /// <summary> 00507 /// The right coordinate of the rectangle. 00508 /// </summary> [00509](#page-135-2) public int [X1;](#page-135-2) 00510 00511 /// <summary> 00512 /// The bottom coordinate of the rectangle.  $00513$  ///  $\langle$ /summary><br>00514 public  $\n *public int Y1;*\n$  $\n *public int Y1;*\n$  $\n *public int Y1;*\n$ 00515 00516 /// <summary> 00517 /// The width of the rectangle. 00518 /// </summary> [00519](#page-136-1) public int [Width](#page-136-1) =>  $X1 - X0$  $X1 - X0$ ; 00520 00521 /// <summary><br>00522 /// The height of the rectangle. 00523 /// </summary> [00524](#page-136-2) public int [Height](#page-136-2) => [Y1](#page-136-0) - [Y0;](#page-135-1) 00525 00526 /// <summary> 00527 /// Create a new <see cref="RoundedRectangle"/> from the specified coordinates. 00528 /// </summary> 00529 /// <param name="x0">The left coordinate of the rectangle.</param><br>00530 /// <param name="y0">The top coordinate of the rectangle.</param> 00531 /// <param name="x1">The right coordinate of the rectangle.</param> 00532 ///  $\frac{1}{2}$   $\frac{1}{2}$  public [RoundedRectangle\(](#page-134-0)int x0, int y0, int x1, int y1)<br>( 00534 { 00535  $X0 = x0;$  $X0 = x0;$ 00536  $Y0 = Y0;$  $Y0 = Y0;$ <br>00537  $X1 = x1;$  $x1 = x1$ : 00538  $Y1 = Y1;$  $Y1 = Y1;$ <br>00539 } 00539 } 00540 00541 /// <summary> 00542 /// Split the rectangle into the specified number of <see cref="RoundedRectangle"/>s. 00543 /// </summary> 00544 /// <param name="divisions">The number of rectangles in which the rectangle should be split. This must be factorisable using only powers of 2, 3, 5 or 7. Otherwise, the biggest number smaller than <paramref name="divisions"/> that satisfies this condition is used.</param> 00545 /// <returns>An array of <see cref="RoundedRectangle"/>s that when positioned properly cover the same area as this object.</returns> [00546](#page-135-3) public [RoundedRectangle\[](#page-133-0)] [Split\(](#page-135-3)int divisions)  $00547$  { [RoundedSize](#page-136-3)  $s = new RoundedSize(this.Width, this.Height);$  $s = new RoundedSize(this.Width, this.Height);$  $s = new RoundedSize(this.Width, this.Height);$  $00549$ [RoundedRectangle\[](#page-133-0)] splitSize = s[.Split\(](#page-137-0)divisions); 00551 [RoundedRectangle\[](#page-133-0)] tbr = new RoundedRectangle[divisions]; 00553 00554 for (int  $i = 0$ ;  $i <$  splitSize. Length;  $i+1$ )  $00555$  { tbr[i] = new [RoundedRectangle\(](#page-133-0)this.X0 + splitSize[i][.X0,](#page-135-0) this.Y0 + splitSize[i][.Y0,](#page-135-1) this.X0 + splitSize[i][.X1,](#page-135-2) this.Y0 + splitSize[i][.Y1\)](#page-136-0);  $00557$  } 00558 return tbr;<br>} 00560<br>00561 } 00561 } 00562 00563 /// <summary> 00564 /// Represents a point. 00565 /// </summary>

```
00566 public struct Point Point
00567 {
00568 /// <summary>
00569 /// The horizontal coordinate of the point.<br>00570 /// </summary>
00571X;
00572
00573 /// <summary>
00574 /// The vertical coordinate of the point.
00576Y;
00577
00578 /// <summary>
00579 /// Create a new <see cref="PointF"/> from the specified coordinates.
00580 /// </summary><br>00581 /// <param name="x">The horizontal coordinate of the point.</param>
00582 /// <param name="y">The vertical coordinate of the point.</param>
00583 public PointF(float x, float y)
00584 {
00585 X = x;<br>00586 Y = xY} = \mathbf{y};
00587 }
00588 }
00589
00590 /// <summary>
00591 /// Represents a quadrilater (not necessarily a rectangle).
00592 /// \langle/summary>
          Quad
00594 {
00595 /// <summary>
00596 /// The lower left point of the quadrilater.
00557 /// </summary><br>00598 public
             PointFLowerLeft;
00599
00600 /// <summary>
00601 /// The upper left point of the quadrilater.
00602 /// </summary><br>00603 public
              PointFUpperLeft;
00604
00605 /// <summary>
00606 /// The upper right point of the quadrilater.
00607 /// </summary>
00608PointFUpperRight;
00609
00610 /// <summary>
00611 /// The lower right point of the quadrilater.
00612 /// </summary>
00613PointFLowerRight;
00614
00615 /// <summary>
00616 /// Creates a new <see cref="Quad"/> from the specified points.
00617 /// </summary>
00618 /// <param name="lowerLeft">The lower left point of the quadrilater.</param><br>00619 /// <param name="upperLeft">The upper left point of the quadrilater.</param>
00619 /// Sparam name="upperRight">The upper right point of the quadrilater.</param>00620 /// <param name="upperRight">The upper right point of the quadrilater.
00622Quad(PointFPointF upperLeft, PointF upperRight, PointF lowerRight)
00623 {
                   this.LowerLeft = lowerLeft;
00625 this.UpperLeft = upperLeft;
00626 this.UpperRight = upperRight;<br>00627 this.LowerRight = lowerRight;
00628 }
00629
00630 /// <summary>
00631 /// Checks whether this <see cref="Quad"/> contains a <see cref="PointF"/>.<br>00632 /// </summary>
00633 /// <param name="point">The <see cref="PointF"/> to check.</param>
00634 /// <returns>A boolean value indicating whether this <see cref="Quad"/> contains the <paramref
     name="point"/>.</returns>
00635 public bool Contains(PointF point)
00636 {
00637 return PointInTriangle(point, this.LowerLeft, this.UpperLeft, this.UpperRight) ||
     PointInTriangle(point, this.LowerLeft, this.UpperRight, this.LowerRight);
00638 }
00639
00640 /// <summary>
00641 /// Checks whether a point is contained in a triangle.
00642 /// </summary>
00643 /// <param name="pt">The point to test.</param><br>00644 /// <param name="A">The first vertex of the triangle.</param>
00645 /// <param name="B">The second vertex of the triangle.</param>
00646 /// <param name="C">The third vertex of the triangle.</param>
00647 /// <returns>A boolean value indicating whether the point is contained in the triangle.</returns><br>00648 maintains at the boolean Point InTriangle (Point E nt Point E A Point E B Point E C)
              (PointFPointF A, PointF B, PointF C)
00649<br>00650
                   double signAB = .X).Y.Y) - (A.X - B.X) * (pt.Y - B.Y);
```

```
00651 double signBC = (pt.X - C.X) * (B.Y - C.Y) - (B.X - C.X) * (pt.Y - C.Y);
00652 double signCA = (pt.X - A.X) * (C.Y - A.Y) - (C.X - A.X) * (pt.Y - A.Y);
00653
00654 return !((signAB < 0 || signBC < 0 || signCA < 0) && (signAB > 0 || signBC > 0 || signCA >
      0));
00655 }
00656 }
00657 }
```
## **8.12 TesseractLanguage.cs**

```
00001 using System;
00002 using System.Collections. Generic;<br>00003 using System.IO;
00004 using System.Net;
00005 using System.Reflection;
00006 using System.Text;
00007
00008 namespace MuPDFCore
00009 {
00010 /// <summary>
00011 /// Represents a language used by Tesseract OCR.
00012 /// </summary>
00013 public class TesseractLanguage
00014 {
00015 /// <summary>
00016 /// The name of the folder where the language file is located.
00017 /// \langle/summary><br>00018 public
             Prefix { get; }
00019
00020 /// <summary>
00021 /// The name of the language. The Tesseract library will assume that the trained language data file
     can be found at <c>Prefix/Language.traineddata</c>.
00022 /// </summary>
00023Language { get; }
00024
00025 /// <summary>
00026 /// Fast integer versions of trained models. These are models for a single language.
00027 /// </summary><br>00028 public
            Fast
00029 {
00030 /// <summary>
00031 /// The Afrikaans language.
00032 /// </summary>
00033 Afr,
00034 /// <summary>
00035 /// The Amharic language.
00036 /// </summary>
00037 Amh,
00038 /// <summary>
00039 /// The Arabic language.
00040 /// </summary><br>00041 Ar
00041 Ara,
00042 /// <summary>
00043 /// The Assamese language.
00044 /// </summary>
00045 Asm,
00046 /// <summary>
00047 /// The Azerbaijani language.
00048 /// </summary>
00049 Aze,
00050 /// <summary>
00051 /// The Azerbaijani language (Cyrillic).
00052 /// </summary>
00053 Aze_Cyrl,
00054 /// <summary>
00055 /// The Belarusian language.
00056 /// </summary><br>00057 Bel
00057
00058 /// <summary>
00059 /// The Bengali language.
00060 /// </summary> 00061 Ben,
00061 Ben,<br>00062 /// <summary>
00063 /// The Tibetan language.
00064 /// \lt/summary><br>00065 Bod.
00065
00066 /// <summary>
00067 /// The Bosnian language.
00068 /// </summary>
00069 Bos,
00070 /// <summary>
00071 /// The Breton language.
```
00072 /// </summary> Bre, 00073 Bre,<br>00074 /// <summary> 00075 /// The Bulgarian language. 00076 /// </summary> 00077 Bul, 00078 /// <summary> 00079 /// The Catalan/Valencian language. 00080 /// </summary> 00081 Cat,<br>00082 /// <summary> 00083 /// The Cebuano language. 00084 /// </summary><br>00085 Ce deb, 00086 /// <summary> 00087 /// The Czech language. 00088 /// </summary> 00089 Ces, 00090 /// <summary> 00091 /// The Chinese (Simplified) language.<br>00092 /// </summary> 00093 Chi Sim, 00094 /// <summary> 00095 /// The Chinese (Simplified) language (vertical). 00096 /// </summary><br>00097 Ch chi\_Sim\_Vert, 00098 /// <summary> 00099 /// The Chinese (Traditional) language. 00100 /// </summary> 00101 Chi\_Tra, 00102 /// <summary> 00103 /// The Chinese (Traditional) language (vertical). 00104 /// </summary> 00105 Chi\_Tra\_Vert, 00106 /// <summary> 00107 /// The Cherokee language. 00108 /// </summary> Chr, 00109 Chr, 00110 /// <summary> 00111 /// The Corsican language. 00112 /// </summary> 00113 Cos,<br>00114 /// <summary> 00115 /// The Welsh language. 00116 ///  $\langle$ /summary><br>00117 Cym, 00117 Cym, 00118 /// <summary> 00119 /// The Danish language. 00120 /// </summary> 00121 Dan,<br>00122 /// <summary> 00123 /// The German language. 00124 /// </summary> 00125 Deu, 00126 /// <summary> 00127 /// The Divehi/Dhivehi/Maldivian language. 00128 /// </summary><br>00129 Div, 00129 Div,<br>00130 /// <summary> 00130 /// Sammary.<br>00131 /// The Dzongkha language. 00132 /// </summary> 00133 Dzo, 00134 /// <summary> 00135 /// The Greek, Modern (1453-) language. 00136 /// </summary><br>00137 El  $E11$ . 00138 /// <summary> 00139 /// The English language. 00140 ///  $\langle$ /summary><br>00141 Eng,  $00141$ 00142 /// <summary> 00143 /// The English, Middle (1100-1500) language. 00144 /// </summary> 00145 Enm, 00146 /// <summary> 00147 /// The Esperanto language. 00148 ///  $\langle$ /summary><br>00149 Epo. 00149 Epo, 00150 /// <summary> 00151 /// A language for equations. 00152 ///  $\langle$ /summary><br>00153 Formation .<br>Equ, 00154 /// <summary> 00155 /// The Estonian language. 00156 ///  $\langle$ /summary><br>00157 Est 00157 Est, 00158 /// <summary>

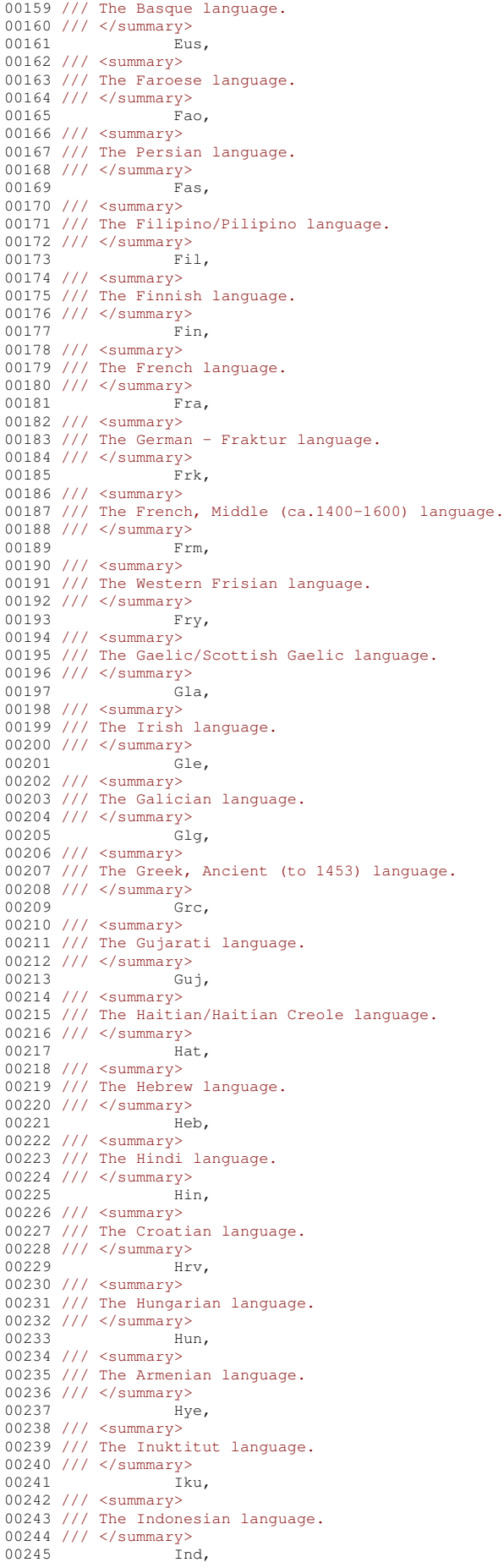

```
00246 /// <summary>
00247 /// The Icelandic language.
00248 /// </summary>
00249 Isl,
00250 /// <summary>
00251 /// The Italian language.
00252 /// </summary><br>00253 Tta
                      Ita,
00254 /// <summary>
00255 /// The Italian language (old).
00256 /// </summary>
00257 Tta_Old,
00258 /// <summary>
00259 /// The Javanese language.
00260 /// </summary>
00261 Jav,
00262 /// <summary>
00263 /// The Japanese language.
00264 /// </summary><br>00265 Jp
                 Jpn,
00266 /// <summary>
002007/// The Japanese language (vertical).
00268 /// </summary><br>00269 Jpr
               Jpn_Vert,
00270 /// <summary>
00271 /// The Kannada language.
00272 /// </summary> Kan,
00273 Kan,
00274 /// <summary>
00275 /// The Georgian language.
00276 /// </summary> Kat,
00278 /// <summary>
00279 /// The Georgian language (old).
00280 /// </summary>
00281 Kat Old,
00282 /// <summary>
00283 /// The Kazakh language.
00284 /// \langlesummary> Kaz.
00285 Kaz,
00286 /// <summary>
00287 /// The Central Khmer language.
00288 /// </summary><br>00289 Khm,
00289 Khm,
00290 /// <summary>
00291 /// The Kirghiz/Kyrgyz language.
00292 /// </summary><br>00293 Ki
               00293 Kir,
00294 /// <summary>
00295 /// The Northern Kurdish language.
00296 /// </summary><br>00297 Km
               Kmr,
00298 /// <summary>
00299 /// The Korean language.
00300 /// </summary>
00301 Kor,
00302 /// <summary>
00303 /// The Korean language (vertical).
00304 /// </summary>
00305 Kor Vert,
00306 /// <summary>
00307 /// The Lao language.
00308 /// </summary><br>00309 La
00309 Lao,<br>00310 /// <summary><br>00311 /// The Latin language.<br>00312 /// </summary>
00313 Lat,
00314 /// <summary>
00315 /// The Latvian language.
00316 /// </summary>
00317 Lav,
00318 /// <summary>
00319 /// The Lithuanian language.
00320 /// \langle/summary><br>00321 Lit.
00321 Lit,
00322 /// <summary>
00323 /// The Luxembourgish/Letzeburgesch language.
00324 /// </summary>
00325 Ltz,
00326 /// <summary>
00327 /// The Malayalam language.
00328 /// \langle/summary><br>00329 Mal.
00329 Mal,
00330 /// <summary>
00331 /// The Marathi language.
00332 /// </summary>
```
00333 Mar, 00334 /// <summary> 00335 /// The Macedonian language. 00336 /// </summary><br>00337 Mkd. 00337 00338 /// <summary> 00339 /// The Maltese language. 00340 /// </summary><br>00341 Mlt, 00341 Mlt, 00342 /// <summary> 00343 /// The Mongolian language. 00344 /// </summary> Mon, 00346 /// <summary> 00347 /// The Maori language. 00348 /// </summary> 00349 Mri, 00350 /// <summary> 00351 /// The Malay language. 00352 ///  $\langle$ /summary><br>00353 Msa. 00353 00354 /// <summary> 00355 /// The Burmese language. 00356 /// </summary> 00357 Mya, 00358 /// <summary> 00359 /// The Nepali language. 00360 /// </summary> 00361 Nep, 00362 /// <summary> 00363 /// The Dutch/Flemish language. 00364 /// </summary><br>00365 N1 Nld, 00366 /// <summary> 00367 /// The Norwegian language. 00368 /// </summary> 00369 Nor, 00370 /// <summary> 00371 /// The Occitan (post 1500) language. 00372 /// </summary><br>00373 0ci. 00373 Oci, 00374 /// <summary> 00375 /// The Oriya language. 00376 /// </summary><br>00377 Or Ori, 00378 /// <summary> 00379 /// The Orientation and script detection module.<br>00380 /// </summary> 00381 Osd, 00382 /// <summary> 00383 /// The Panjabi/Punjabi language. 00384 /// </summary> 00385 Pan, 00386 /// <summary> 00387 /// The Polish language. 00388 /// </summary><br>00389 Pol, 00389 Pol, 00390 /// <summary> 00391 /// The Portuguese language. 00392 /// </summary> 00393 Por, 00394 /// <summary> 00395 /// The Pushto/Pashto language. 00396 /// </summary><br>00397 Pus, 00397 Pus, 00398 /// <summary> 00399 /// The Quechua language. 00400 /// </summary> 00401 Oue, 00402 /// <summary> 00403 /// The Romanian/Moldavian/Moldovan language. 00404 /// </summary> 00405 Ron, 00406 /// <summary> 00407 /// The Russian language. 00408 /// </summary> Rus, 00409 Rus,<br>00410 /// <summary> 00411 /// The Sanskrit language. 00412 /// </summary> San, 00414 /// <summary> 00415 /// The Sinhala/Sinhalese language. 00416 ///  $\langle$ /summary><br>00417 Sin, 00417 Sin,<br>00418 /// <summary> 00419 /// The Slovak language.

00420 ///  $\langle$ /summary><br>00421 Slk, 00421 Slk,<br>00422 /// <summary> 00423 /// The Slovenian language. 00424 /// </summary> 00425 Slv, 00426 /// <summary> 00427 /// The Sindhi language. 00428 /// </summary> 00429 Snd,<br>00430 /// <summary> 00431 /// The Spanish/Castilian language.<br>00432 /// </summary> 00433 Spa, 00434 /// <summary> 00435 /// The Spanish/Castilian language (old). 00436 /// </summary> 00437 Spa\_Old, 00438 /// <summary> 00439 /// The Albanian language.<br>00440 /// </summary> 00441 Sqi, 00442 /// <summary> 00443 /// The Serbian language. 00444 /// </summary><br>00445 <br>00445 <br>Srx  $s_{\text{rp}}$ 00446 /// <summary> 00447 /// The Serbian language (Latin).<br>00448 /// </summary> 00449 Srp\_Latn, 00450 /// <summary> 00451 /// The Sundanese language. 00452 /// </summary> 00453 Sun, 00454 /// <summary> 00454 /// Summary><br>00455 /// The Swahili language. 00456 /// </summary><br>00457 Swa, 00457 Swa, 00458 /// <summary> 00459 /// The Swedish language. 00460 /// </summary> 00461 Swe,<br>00462 /// <summary> 00463 /// The Syriac language. 00464 ///  $\langle$ /summary><br>00465 Syr, 00465<br>00466 /// <summary><br>00467 /// The Tamil language. 00468 /// </summary> 00469 Tam, 00470 /// <summary> 00471 /// The Tatar language. 00472 /// </summary> 00473 Tat,<br>00474 /// <summary> 00475 /// The Telugu language. 00476 ///  $\langle$ /summary><br>00477 Tel. 00477 00478 /// <summary> 00479 /// The Tajik language. 00480 /// </summary><br>00481 Tql nd Tak, 00482 /// <summary> 00483 /// The Thai language. 00484 ///  $\langle$ /summary><br>00485 Tha, 00485 Tha, 00486 /// <summary> 00487 /// The Tigrinya language. 00488 /// </summary><br>00489 71r,  $00489$ 00490 /// <summary> 00491 /// The Tonga (Tonga Islands) language. 00492 /// </summary> 00493 Ton, 00494 /// <summary> 00495 /// The Turkish language. 00496 ///  $\langle$ /summary><br>00497 Tur. 00497 Tur, 00498 /// <summary> 00499 /// The Uighur/Uyghur language. 00500 /// </summary><br>00501 /// </summary> Uig, 00502 /// <summary> 00503 /// The Ukrainian language. 00504 /// </summary> 00505 Ukr, 00506 /// <summary>

00507 /// The Urdu language.

00508 /// </summary><br>00509 /// </summary> 00509 Urd, 00510 /// <summary> 00511 /// The Uzbek language. 00512 /// </summary><br>00513 Uz  $Uzb,$ 00514 /// <summary> 00515 /// The Uzbek language (Cyrillic). 00516 /// </summary> 00517 Uzb\_Cyrl, 00518 /// <summary> 00519 /// The Vietnamese language. 00520 /// </summary><br>00521 <br>Vi Vie, 00522 /// <summary> 00523 /// The Yiddish language. 00524 /// </summary> 00525 Yid, 00526 /// <summary><br>00527 /// The Yoruba language. 00528 /// </summary> 00529 Yor 00530 } 00531 00532 /// <summary> 00533 /// Fast integer versions of trained models. These are models for a single script supporting one or more languages. 00534 /// </summary> [00535](#page-142-1) public enum [FastScripts](#page-142-1) 00536 { 00537 /// <summary> 00538 /// The Arabic script. 00539 /// </summary> 00540 Arabic, 00541 /// <summary> 00542 /// The Armenian script. 00543 /// </summary><br>00544 Ari Armenian, 00545 /// <summary> 00546 /// The Bengali script. 00547 /// </summary><br>00548 Ber n<br>Bengali, 00549 /// <summary> 00550 /// The Canadian Aboriginal script. 00551 /// </summary><br>00552 Ca Canadian\_Aboriginal, 00553 /// <summary><br>00554 /// The Cherokee script. 00555 /// </summary><br>00556 Cherokee, 00557 /// <summary> 00558 /// The Cyrillic script. 00559 /// </summary> 00560 Cyrillic, 00561 /// <summary> 00562 /// The Devanagari script. 00563 /// </summary> .<br>Devanagari, 00565 /// <summary> 00566 /// The Ethiopic script. 00567 /// </summary> 00568 Ethiopic, 00569 /// <summary> 00570 /// The Fraktur script. 00571 /// </summary> 00572 Fraktur, 00573 /// <summary> 00574 /// The Georgian script. 00575 /// </summary><br>00576 6 Georgian, 00577 /// <summary> 00578 /// The Greek script. 00579 /// </summary> 00580 Greek, 00581 /// <summary> 00582 /// The Gujarati script. 00583 ///  $\langle$ /summary> Gujarati, 00585 /// <summary> 00586 /// The Gurmukhi script. 00587 /// </summary> 00588 Gurmukhi, 00589 /// <summary> 00590 /// The Han (Simplified) script.<br>00591 /// </summary> 00592 HanS,

00593 /// <summary> 00594 /// The Han (Simplified) script. (vertical) 00595 /// </summary> 00596 Hans\_Vert, 00597 /// <summary> 00598 /// The Han (Traditional) script. 00599 /// </summary><br>00600 Hai HanT, 00601 /// <summary> 00602 /// The Han (Traditional) script. (vertical) 00603 /// </summary> 00604 HanT\_Vert, 00605 /// <summary> 00606 /// The Hangul script. 00607 /// </summary> 00608 Hangul, 00609 /// <summary> 00610 /// The Hangul script. (vertical) 00611 /// </summary> 00612 Hangul\_Vert, 00012<br>00613 /// <summary> 00614 /// The Hebrew script. 00615 ///  $\langle$ /summary><br>00616 He Eehrew, 00617 /// <summary> 00618 /// The Japanese script. 00619 /// </summary><br>00620 Jay Japanese, 00621 /// <summary> 00622 /// The Japanese script. (vertical) 00623 /// </summary><br>00624 Japanese\_Vert, 00625 /// <summary> 00626 /// The Kannada script. 00627 /// </summary> 00628 Kannada, 00629 /// <summary> 00630 /// The Khmer script. 00631 ///  $\langle$ /summary><br>00632 Khmer. 00632 Khmer,<br>00633 /// <summary><br>00634 /// The Lao script.<br>00635 /// </summary> 00636 Lao, 00637 /// <summary> 00638 /// The Latin script. 00639 ///  $\langle$ /summary><br>00640 La 00640 Latin, 00641 /// <summary> 00642 /// The Malayalam script. 00643 /// </summary><br>00644 Ma Malayalam, 00645 /// <summary> 00646 /// The Myanmar script. 00647 /// </summary> 00648 Myanmar, 00649 /// <summary> 00650 /// The Oriya script.<br>00651 /// </summary> 00652 Oriya, 00653 /// <summary> 00654 /// The Sinhala script. 00655 /// </summary> 00656 Sinhala,<br>00657 /// <summary><br>00658 /// The Syriac script.<br>00659 /// </summary><br>00660 Syriac, 00661 /// <summary> 00662 /// The Tamil script. 00663 /// </summary> 00664 Tamil, 00665 /// <summary> 00666 /// The Telugu script. 00667 /// </summary> 00668 Telugu, 00669 /// <summary> 00670 /// The Thaana script. 00671 /// </summary> 00672 Thaana, 00673 /// <summary> 00674 /// The Thai script. 00675 /// </summary><br>00676 Thai, 00676 Thai, 00677 /// <summary> 00678 /// The Tibetan script. 00679 /// </summary>

00680 Tibetan, 00681 /// <summary> 00682 /// The Vietnamese script. 00683 /// </summary> 00684 Vietnamese  $00684$ <br>00685 } 00686 00687 /// <summary> 00688 /// Best (most accurate) trained models. These are models for a single language. 00689 /// </summary> [00690](#page-142-2) public enum [Best](#page-142-2) 00691 { 00692 /// <summary> 00693 /// The Afrikaans language. 00694 /// </summary> 00695 Afr, 00696 /// <summary> 00697 /// The Amharic language. 00698 /// </summary> Amh. 00699 Amh, 00700 /// <summary> 00700 /// Summary><br>00701 /// The Arabic language. 00702 /// </summary> 00703 Ara, 00704 /// <summary> 00705 /// The Assamese language. 00706 ///  $\langle$ /summary><br>00707 As  $\overline{A}$ sm, 00708 /// <summary> 00709 /// The Azerbaijani language. 00710 /// </summary><br>00711 Aze,  $00711$ 00712 /// <summary> 00713 /// The Azerbaijani language (Cyrillic). 00714 /// </summary> 00715 Aze Cyrl, 00716 /// <summary> 00717 /// The Belarusian language. 00718  $\frac{1}{3}$  </summary><br>00719 Bel. 00719 Bel,<br>00720 /// <summary><br>00721 /// The Bengali language.<br>00722 /// </summary> 00723 Ben, 00724 /// <summary> 00725 /// The Tibetan language. 00726 /// </summary><br>00727 Bo Rod, 00728 /// <summary> 00729 /// The Bosnian language. 00730 /// </summary><br>00731 Bo  $\overline{\text{Bos}}$ , 00732 /// <summary> 00733 /// The Breton language. 00734 /// </summary> 00735 Bre, 00736 /// <summary> 00737 /// The Bulgarian language. 00738 /// </summary> 00739 Bul, 00740 /// <summary> 00741 /// The Catalan/Valencian language. 00742 /// </summary><br>00743 Ca 00743<br>00744 /// <summary><br>00744 /// The Cebuano language.<br>00746 /// </summary> 00747 Ceb,<br>00748 /// <summary><br>00749 /// The Czech language. 00750 /// </summary> 00751 Ces, 00752 /// <summary> 00753 /// The Chinese (Simplified) language. 00754 /// </summary> Chi Sim. 00755 Chi\_Sim, 00756 /// <summary> 00757 /// The Chinese (Simplified) language (vertical). 00758 /// </summary> 00759 Chi\_Sim\_Vert, 00760 /// <summary> 00761 /// The Chinese (Traditional) language. 00762 /// </summary><br>00763 Ch Chi\_Tra, 00764 /// <summary> 00765 /// The Chinese (Traditional) language (vertical). 00766 /// </summary>

00767 Chi\_Tra\_Vert, 00768 /// <summary> 00769 /// The Cherokee language. 00770 /// </summary> 00771 Chr, 00772 /// <summary> 00773 /// The Corsican language. 00774 /// </summary> Cos, 00775<br>00776 /// <summary><br>00777 /// The Welsh language. 00778 /// </summary><br>00779 Cv:  $\overline{\text{Cym}}$ , 00780 /// <summary> 00781 /// The Danish language. 00782 /// </summary> 00783 Dan, 00784 /// <summary> 00785 /// The German language. 00786 /// </summary><br>00787 Deu 00787 00788 /// <summary> 00789 /// The Divehi/Dhivehi/Maldivian language. 00790 /// </summary> 00791 Div, 00792 /// <summary> 00793 /// The Dzongkha language. 00794 ///  $\langle$ /summary><br>00795 Dzo. 00795 Dzo,<br>00796 /// <summary> 00797 /// The Greek, Modern (1453-) language. 00798 /// </summary><br>00799 /// </summary><br>Ell, 00799 Ell, 00800 /// <summary> 00801 /// The English language. 00802 /// </summary> 00803 Eng, 00804 /// <summary> 00805 /// The English, Middle (1100-1500) language. 00806 /// </summary> 00807 Enm, 00808 /// <summary> 00809 /// The Esperanto language. 00810 /// </summary> 00811 Epo, 00812 /// <summary> 00813 /// The Estonian language.<br>00814 /// </summary> 00815 Est, 00816 /// <summary> 00817 /// The Basque language. 00818 /// </summary> 00819 Eus,<br>00820 /// <summary> 00821 /// The Faroese language. 00822 /// </summary> 00823 Fao, 00824 /// <summary> 00825 /// The Persian language. 00826 /// </summary> 00827 Fas, 00828 /// <summary> 00829 /// The Filipino/Pilipino language. 00830 ///  $\langle$ /summary><br>00831 Fil 00831 Fil, 00832 /// <summary> 00833 /// The Finnish language. 00834 /// </summary> 00835 Fin, 00836 /// <summary> 00837 /// The French language. 00838 /// </summary> 00839 Fra, 00840 /// <summary> 00841 /// The German - Fraktur language.<br>00842 /// </summary> 00843 Frk, 00844 /// <summary> 00845 /// The French, Middle (ca.1400-1600) language.  $00846$  ///  $\lt$ /summary><br>00847  $\frac{1}{2}$  Frm, 00848 /// <summary> 00849 /// The Western Frisian language. 00850 ///  $\langle$ /summary><br>00851 Fr Fry, 00852 /// <summary> 00853 /// The Gaelic/Scottish Gaelic language.

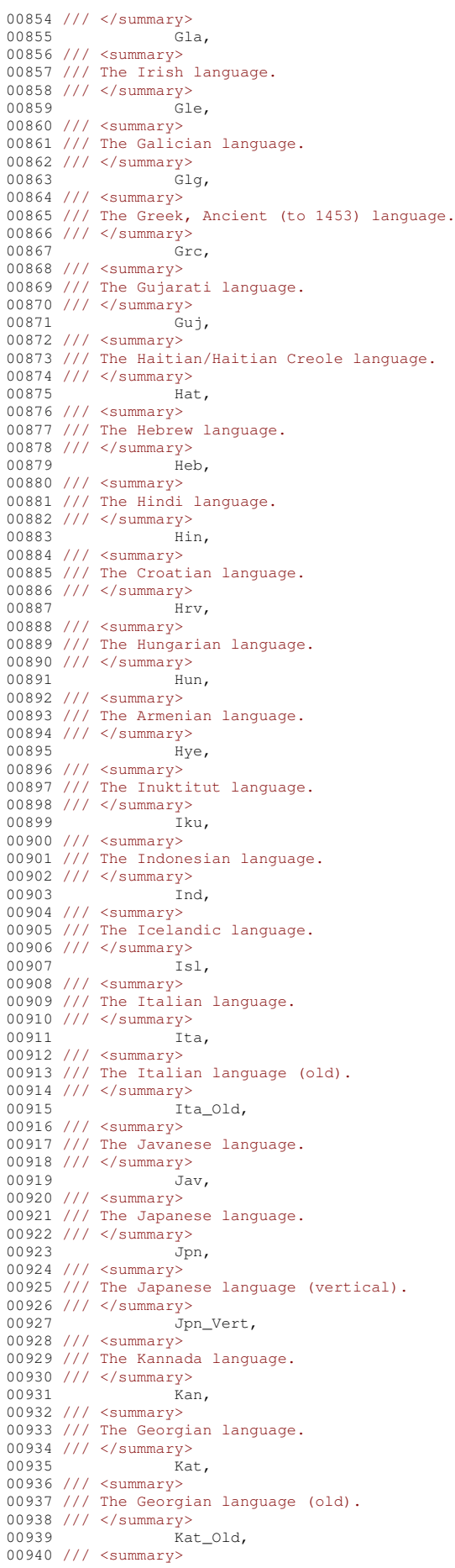

```
00941 /// The Kazakh language.
00942 /// </summary><br>00943 Kaz,
00943 Kaz,
00944 /// <summary>
00945 /// The Central Khmer language.
00946 /// </summary><br>00947 Khr
                     Khm,
00948 /// <summary>
00949 /// The Kirghiz/Kyrgyz language.
00950 /// </summary><br>00951 <br>Kir.
00951
00952 /// <summary>
00953 /// The Northern Kurdish language.
00954 /// </summary> Rmr,
00955 Kmr,
00956 /// <summary>
00957 /// The Korean language.
00958 /// </summary> 00959 <br>Kor,
00959<br>00960 /// <summary><br>00961 /// The Korean language (vertical).
00962 /// </summary>
00963 Kor_Vert,
00964 /// <summary>
00965 /// The Lao language.
00966 /// </summary><br>00967 [.ao.
00967 Lao,<br>00968 /// <summary><br>00969 /// The Latin language.
00970 /// </summary>
00971 Lat,
00972 /// <summary>
00973 /// The Latvian language.
00974 /// </summary>
00975 Lav,
00976 /// <summary>
00977 /// The Lithuanian language.
00978 /// \langle/summary><br>00979 Lit,
00979 Lit,<br>00980 /// <summary>
00981 /// The Luxembourgish/Letzeburgesch language.
00982 /// </summary> Ltz,
00984 /// <summary>
00985 /// The Malayalam language.
00986 /// \langle/summary> 00987 Mal.
00987 Mal,
00988 /// <summary>
00989 /// The Marathi language.
00990 /// </summary> Mar.
0099100992 /// <summary>
00993 /// The Macedonian language.
00994 /// </summary>
00995 Mkd,
00996 /// <summary>
00997 /// The Maltese language.
00998 /// </summary>
                  M1t,
01000 /// <summary>
01001 /// The Mongolian language.
01002 /// </summary>
01003 Mon,
01004 /// <summary>
01005 /// The Maori language.
01006 /// </summary>
01007 Mri,<br>01008 /// <summary>
01009 /// The Malay language.
01010 /// \langle/summary><br>01011 Msa,
01011 Msa,<br>01012 /// <summary><br>01013 /// The Burmese language.
01014 /// </summary>
01015 Mya,<br>01016 /// <summary>
01017 /// The Nepali language.<br>01018 /// </summary>
01019 Nep,
01020 /// <summary>
01020 /// Sammary><br>01021 /// The Dutch/Flemish language.
01022 /// \langle/summary><br>01023 Nld,
0102301024 /// <summary>
01025 /// The Norwegian language.<br>01026 /// </summary>
01027 Nor,
```
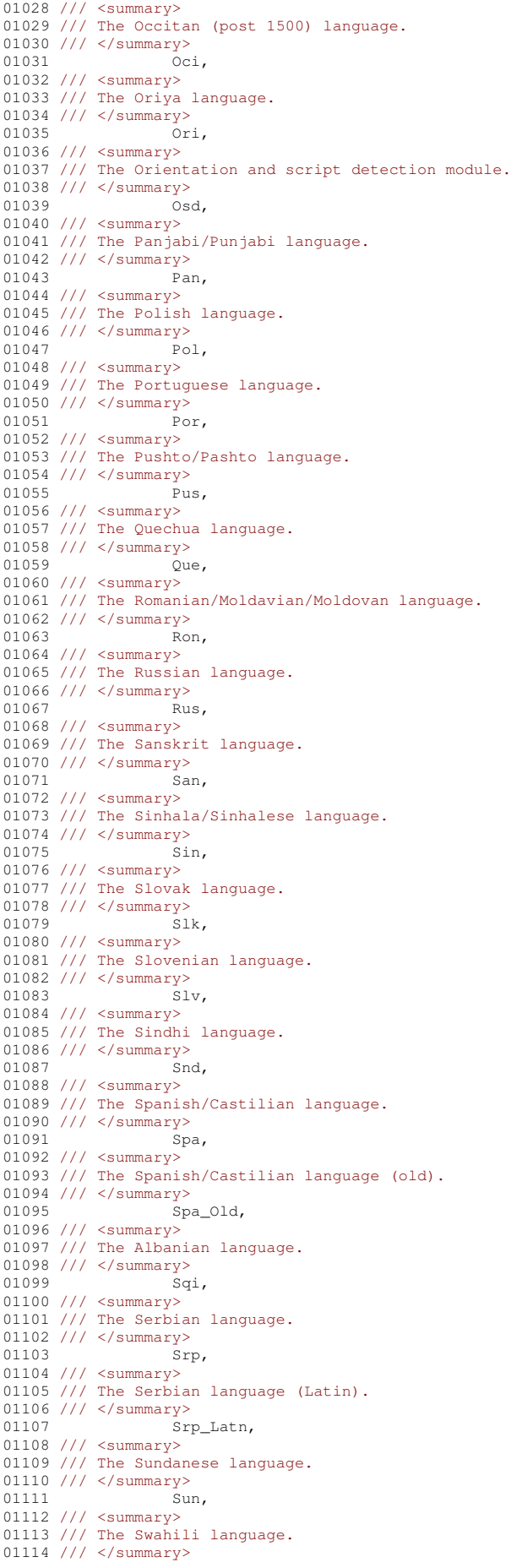

01115<br>01116 /// <summary><br>01117 /// The Swedish language. 01118 /// </summary> 01119 Swe, 01120 /// <summary> 01121 /// The Syriac language. 01122 /// </summary> 01123 Syr, 01123 Syr,<br>01124 /// <summary><br>01125 /// The Tamil language. 01126 /// </summary> Tam, 01128 /// <summary> 01129 /// The Tatar language.<br>01130 /// </summary> 01131 Tat, 01132 /// <summary> 01133 /// The Telugu language. 01134 ///  $\langle$ /summary> 01135 01136 /// <summary> 01137 /// The Tajik language. 01138 /// </summary> 01139 Tgk, 01140 /// <summary> 01141 /// The Thai language. 01142 /// </summary> 01143 Tha,<br>01144 /// <summary> 01145 /// The Tigrinya language. 01146 /// </summary> 01147 Tir, 01148 /// <summary> 01149 /// The Tonga (Tonga Islands) language. 01150 /// </summary> 01151 Ton, 01152 /// <summary> 01153 /// The Turkish language.<br>01154 /// </summary> 01155 Tur, 01156 /// <summary> 01157 /// The Uighur/Uyghur language. 01158 /// </summary> 01159 Uig, 01160 /// <summary> 01161 /// The Ukrainian language.<br>01162 /// </summary> 01163 Ukr. 01164 /// <summary>  $01165$  /// The Urdu language. 01166 /// </summary> 01167 Urd,<br>01168 /// <summary> 01169 /// The Uzbek language.  $01170$  ///  $\langle$ /summary><br>01171 Uzb, 01171 Uzb, 01172 /// <summary> 01173 /// The Uzbek language (Cyrillic). 01174 /// </summary> 01175 Uzb\_Cyrl, 01175<br>01176 /// <summary> 01177 /// The Vietnamese language. 01178  $\frac{1}{2}$  </summary><br>01179 Vie 01179 Vie, 01180 /// <summary> 01181 /// The Yiddish language. 01182 ///  $\langle$ /summary><br>01183 Yid. 01183 01184 /// <summary> 01185 /// The Yoruba language. 01186 /// </summary> 01187 Yor 01188 } 01189 01190 /// <summary> 01191 /// Best (most accurate) trained models. These are models for a single script supporting one or more languages. 01192 /// </summary> [01193](#page-142-3) public enum [BestScripts](#page-142-3) 01194 { 01195 /// <summary><br>01196 /// The Arabic script. 01197 /// </summary><br>01198 Ar Arabic, 01190 ...<br>01199 /// <summary> 01200 /// The Armenian script.

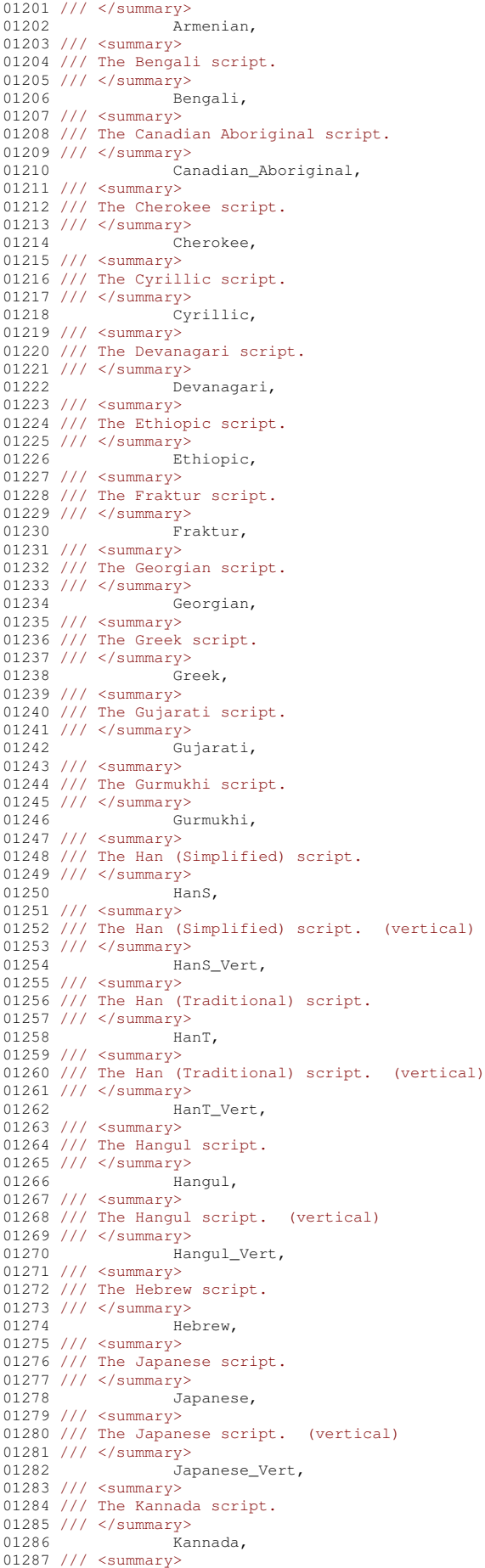

```
01288 /// The Khmer script.
01289 /// </summary><br>01290 Khmer
01290 Khmer,<br>01291 /// <summary><br>01292 /// The Lao script.
01293 /// </summary>
01294 Lao,
01295 /// <summary>
01296 /// The Latin script.
01297 /// </summary><br>01298 La
                  Tatin.
01299 /// <summary>
01300 /// The Malayalam script.
01301 /// \langle/summary><br>01302 Ma
              Malayalam,
01303 /// <summary>
01304 /// The Myanmar script.
01305 /// \le/summary><br>01306 Mva
             Myanmar,
01307 /// <summary>
01308 /// The Oriya script.
01309 /// </summary>
01310 Oriya,
01311 /// <summary>
01312 /// The Sinhala script.
01313 \frac{1}{2} </summary><br>01314 Sinhala.
01314 Sinhala,<br>01315 /// <summary><br>01316 /// The Syriac script.
01317 /// </summary>
01318 Syriac,
01319 /// <summary>
01320 /// The Tamil script.
01321 /// </summary>
01322 Tamil,<br>01323 /// <summary>
01324 /// The Telugu script.<br>01325 /// </summary>
01326 Telugu,
01327 /// <summary>
01328 /// The Thaana script.
01329 /// </summary><br>01330 Th
                 Thaana,
01331 /// <summary>
01332 /// The Thai script.
01333 /// \langle/summary><br>01334 Thai.
01334 Thai,<br>01335 /// <summary>
01336 /// The Tibetan script.
01337 /// \langle/summary><br>01338 Ti
                   Tibetan,
01339 /// <summary>
01340 /// The Vietnamese script.<br>01341 /// </summary>
01342 Vietnamese
01343 }
01344
01345 /// <summary>
01346 /// Create a new <see cref="TesseractLanguage"/> object using the provided <paramref name="prefix"/>
     and <paramref name="language"/> name, without processing them in any way.
01347 /// \langle/summary>
01348 /// <param name="prefix">The name of the folder where the language file is located. If this is <see
      langword="null" />, the value of the environment variable <c>TESSDATA_PREFIX</c> will be used.</param>
01349 /// <param name="language">The name of the language. The Tesseract library will assume that the
      trained language data file can be found at <paramref name="prefix"/><c>/</c></paramref
name="language"/><c>.traineddata</c>.</param>01350 vublic TesseractLanguage(string prefi
              TesseractLanguage(string prefix, string language)
01351 {
01352 this.Prefix = prefix;<br>01353 this.Language = langu
              this.Language = language;
01354 }
01355
01356 /// <summary>
01357 /// Create a new <see cref="TesseractLanguage"/> object using the specified trained model data file.
01358 /// </summary>
01359 /// <param name="fileName">The path to the trained model data file. If the file name does not end in
      <c>.traineddata</c>, the file is copied to a temporary folder, and the temporary file is used by the
Tesseract library.</param>
              TesseractLanguage(string fileName)
01361 {
                   if (fileName.EndsWith(".traineddata"))
01363 {
01364 fileName = Path.GetFullPath(fileName);
01365
                        this.Prefix = Path.GetDirectoryName(fileName);
01367 this.Language = Path.GerFileName(filelName). Substring (0,
      Path.GetFileName(fileName).Length - 12);
```
 $01368$  }<br>01369

01370 {

01377 }

01382 /// <summary>

01388 {

 $01394$  {<br>01395

01396 }<br>01397 e

 $01398$  {<br>01399 {

 $01400$  }<br>01401 e

01402 {

01373

01375 } 01376

01378

01381

01390

01392<br>01393

else 01371 this.Prefix = Path.GetTempPath();<br>01372 this.Language = Guid NewGuid() To this.Language = Guid.NewGuid().ToString("N"); File.Copy(fileName, Path.Combine(this.Prefix, this.Language + ".traineddata")); 01379 private static readonly string ExecutablePath = Path.GetDirectoryName(Assembly.GetEntryAssembly().Location); 01380 private static readonly string LocalCachePath = Environment.GetFolderPath(Environment.SpecialFolder.LocalApplicationData); 01383 /// Create a new <see cref="TesseractLanguage"/> object using a fast integer version of a trained model for the specified language. The language file is downloaded from the <c>tesseract-ocr/tessdata\_fast</c> GitHub repository. If it has already been downloaded and cached before, the downloaded file is re-used. 01384 /// </summary> 01385 /// <param name="language">The language to use for the OCR process.</param><br>01386 /// <param name="useAnyCached">If this is <see langword="true"/>, if a cached trained model file is available for the specified language, it will be used even if it is a "best (most accurate)" model. Otherwise, only cached fast integer trained models will be used.</param> [01387](#page-143-2) public [TesseractLanguage\(](#page-143-2)[Fast](#page-142-0) language, bool useAnyCached = false) 01389 string languageName = language.ToString().ToLower(); 01391 string prefix = null; 01393 if (!string.IsNullOrEmpty(ExecutablePath) && File.Exists(Path.Combine(ExecutablePath, "tessdata", "fast", languageName + ".traineddata"))) prefix = Path.Combine(ExecutablePath, "tessdata", "fast"); 01397 else if (!string.IsNullOrEmpty(ExecutablePath) && File.Exists(Path.Combine(ExecutablePath, "fast", languageName + ".traineddata"))) prefix = Path.Combine(ExecutablePath, "fast"); 01401 else if (File.Exists(Path.Combine(LocalCachePath, "tessdata", "fast", languageName + ".traineddata")))

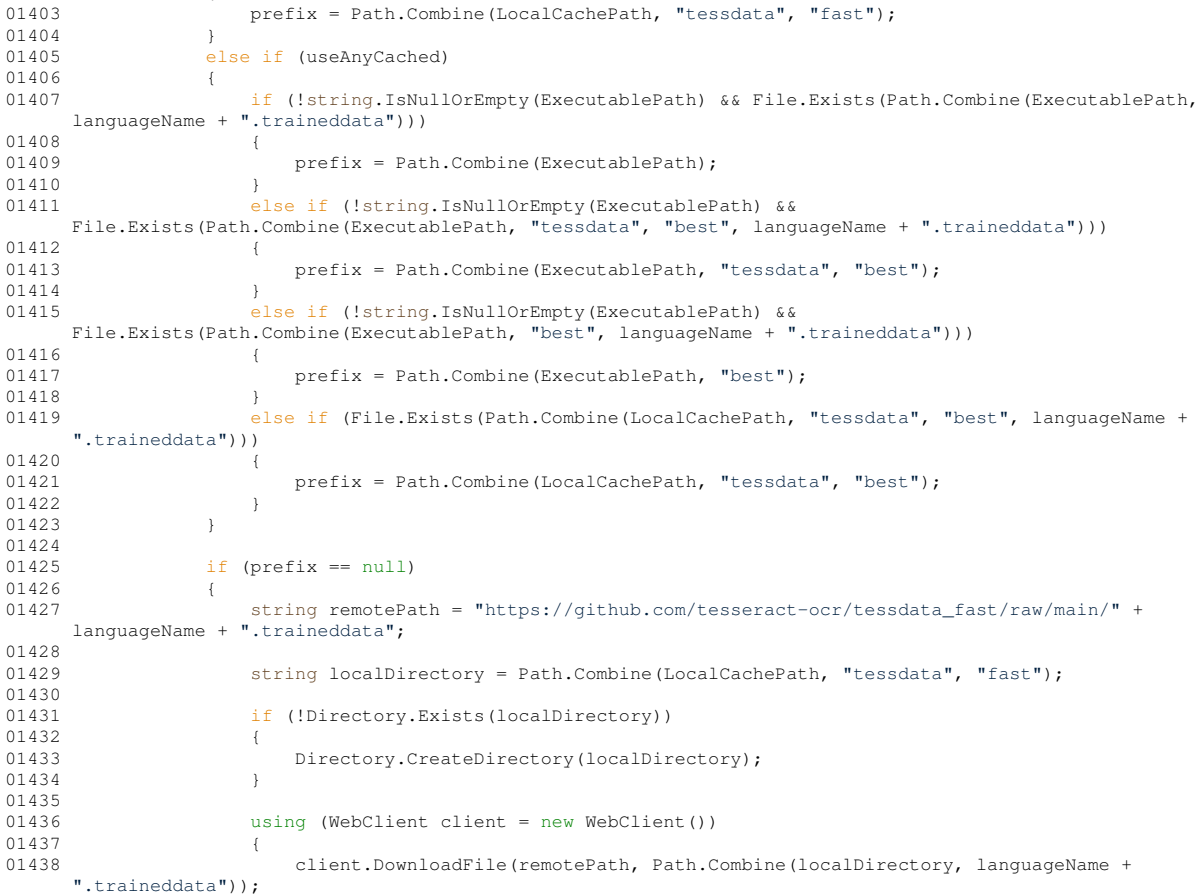

01439 } 01440<br>01441  $prefix = localDirectory;$ 01442 } 01443 01444 this.Prefix = prefix;<br>01445 this.Language = langu this.Language = languageName; 01446 } 01447 01448 /// <summary> 01449 /// Create a new <see cref="TesseractLanguage"/> object using the best (most accurate) version of the trained model for the specified language. The language file is downloaded from the <c>tesseract-ocr/tessdata\_best</c> GitHub repository. If it has already been downloaded and cached before, the downloaded file is re-used. 01450 /// </summary><br>01451 /// <param name="language">The language to use for the OCR process.</param> 01451 /// sparam name="useAnyCached">If this is <see langword="true"/>, if a cached trained model file is 01452 /// <param name="useAnyCached">If this is <see langword="true"/>, if a cached trained model file is available for the specified language, it will be used even if it is a "fast" model. Otherwise, only cached best (most accurate) trained models will be used.</param> [01453](#page-144-0) public [TesseractLanguage\(](#page-144-0)[Best](#page-142-2) language, bool useAnyCached = false)  $01454$   $01455$ string languageName = language.ToString().ToLower(); 01456<br>01457 string prefix =  $null:$ 01458<br>01459 01459 if (!string.IsNullOrEmpty(ExecutablePath) && File.Exists(Path.Combine(ExecutablePath, "tessdata", "best", languageName + ".traineddata"))) 01460 { 01461 prefix = Path.Combine(ExecutablePath, "tessdata", "best");  $01462$  } 01463 else if (!string.IsNullOrEmpty(ExecutablePath) && File.Exists(Path.Combine(ExecutablePath, "best", languageName + ".traineddata"))) 01464 { 01465 **prefix = Path.Combine(ExecutablePath, "best");**  $01466$  } 01467 else if (File.Exists(Path.Combine(LocalCachePath, "tessdata", "best", languageName + ".traineddata"))) 01468 { prefix = Path.Combine(LocalCachePath, "tessdata", "best"); 01470<br>01471 else if (useAnyCached) 01472 { 01473 if (!string.IsNullOrEmpty(ExecutablePath) && File.Exists(Path.Combine(ExecutablePath, languageName + ".traineddata")))  $01474$  { prefix = Path.Combine(ExecutablePath); 01476 } 01477 else if (!string.IsNullOrEmpty(ExecutablePath) && File.Exists(Path.Combine(ExecutablePath, "tessdata", "fast", languageName + ".traineddata"))) 01478 { prefix = Path.Combine(ExecutablePath, "tessdata", "fast"); 01480<br>01481 01481 else if (!string.IsNullOrEmpty(ExecutablePath) & Wellow File.Exists(Path.Combine(ExecutablePath, "fast", languageName + ".traineddata"))) 01482 { 01483 prefix = Path.Combine(ExecutablePath, "fast");<br>01484 } 01484 } 01485 else if (File.Exists(Path.Combine(LocalCachePath, "tessdata", "fast", languageName + ".traineddata"))) 01486 { 01487 prefix = Path.Combine(LocalCachePath, "tessdata", "fast");<br>01488 } 01488<br>01489 } 01489 } 01490  $if (prefix == null)$ 01492 { 01493 string remotePath = "https://github.com/tesseract-ocr/tessdata\_best/raw/main/" + languageName + ".traineddata"; 01494 string localDirectory = Path.Combine(LocalCachePath, "tessdata", "best"); 01496 01497 if (!Directory.Exists(localDirectory)) 01498 { Directory.CreateDirectory(localDirectory); 01500 } 01501<br>01502 using (WebClient client = new WebClient())  $01503$ 01504 client.DownloadFile(remotePath, Path.Combine(localDirectory, languageName + ".traineddata")); 01505 } 01506 01507 **prefix = localDirectory;**<br>01508  $\uparrow$ 01508 } 01509 01510 this.Prefix = prefix;<br>01511 this.Language = langu  $this.Lanquace = lanquaceName;$ 

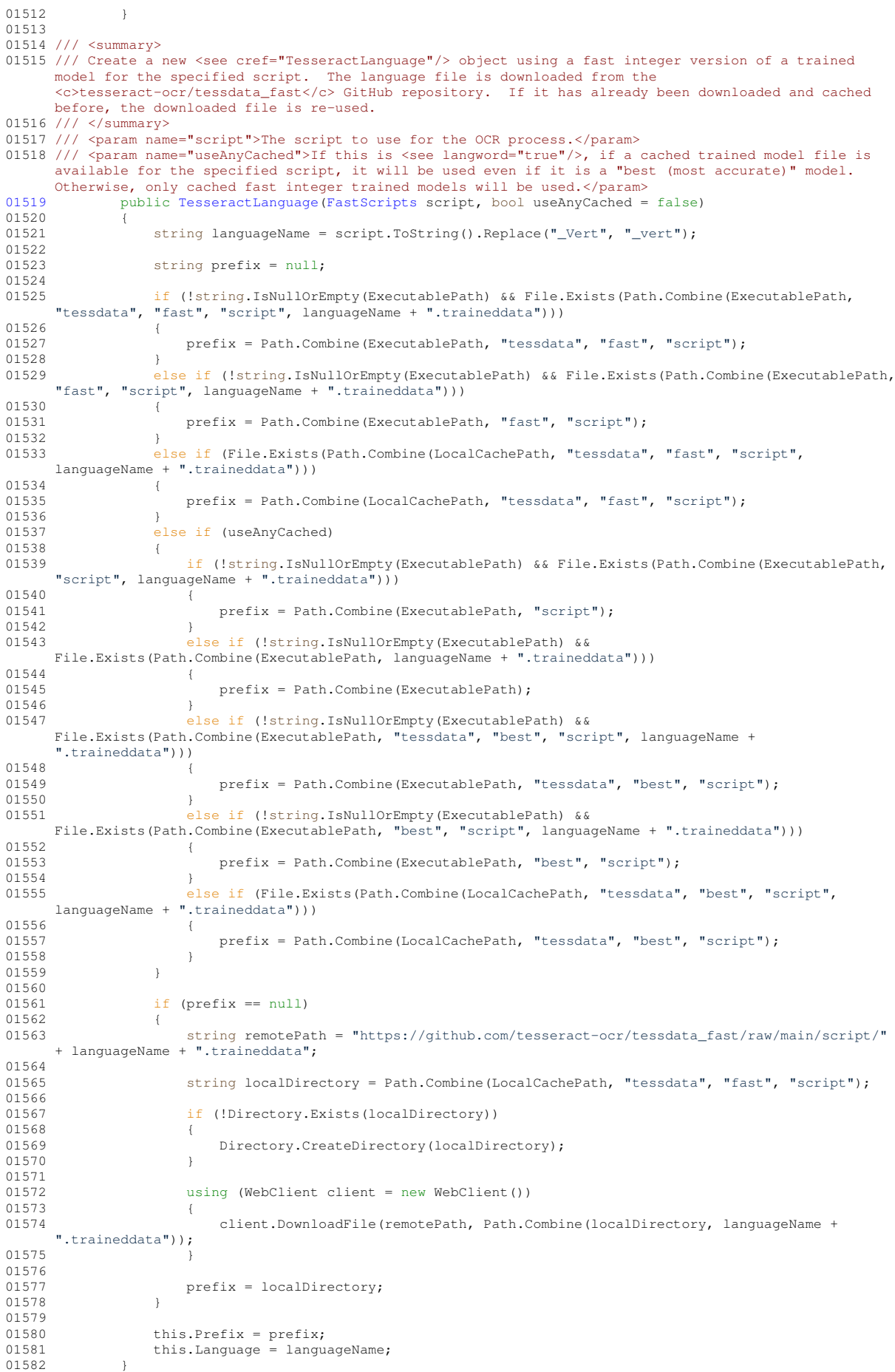

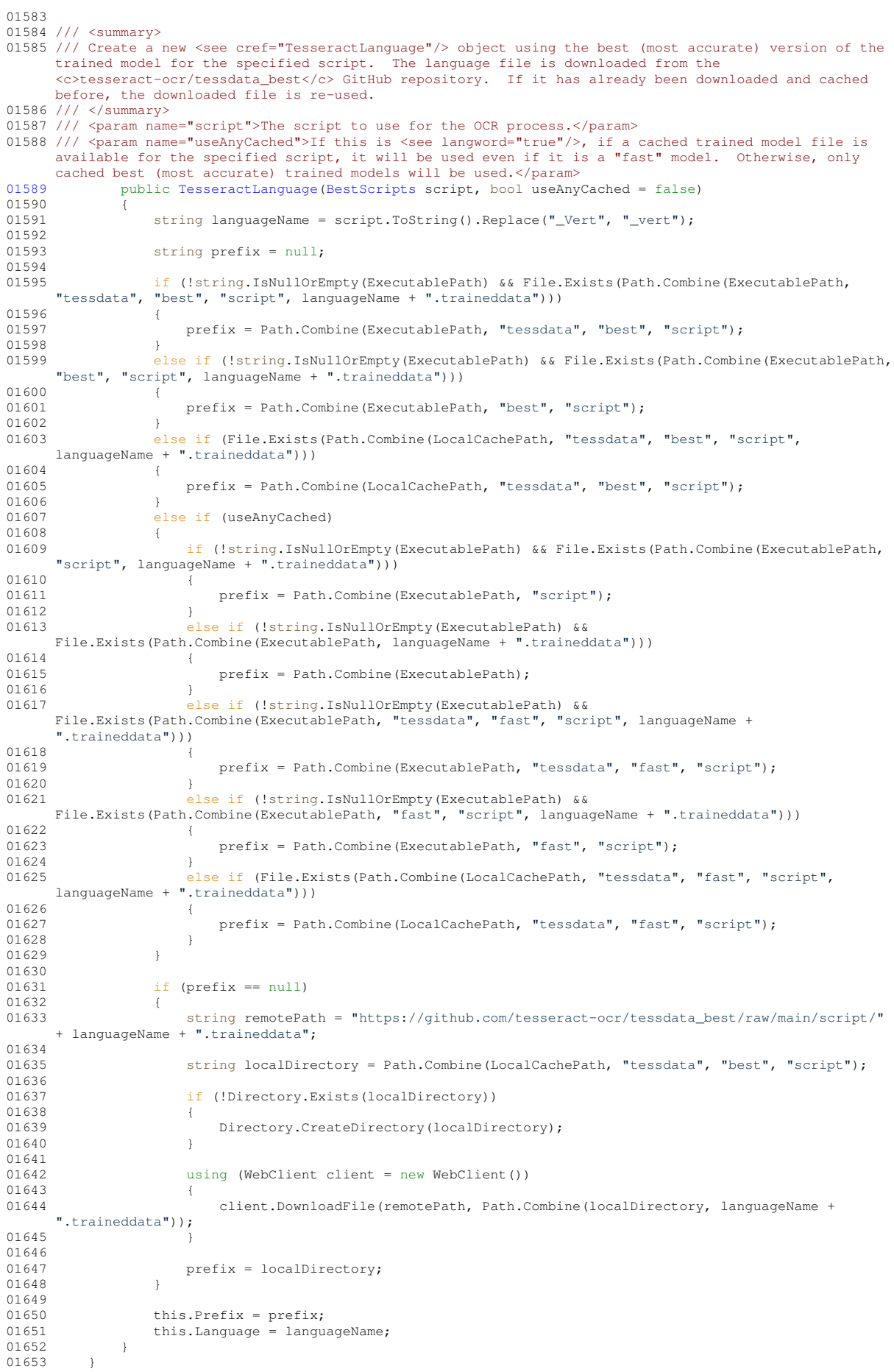

<span id="page-274-0"></span>01654 }

## **8.13 Utils.cs**

```
00001 /*
00002 MuPDFCore - A set of multiplatform .NET Core bindings for MuPDF.
00003 Copyright (C) 2020 Giorgio Bianchini
00004
00005 This program is free software: you can redistribute it and/or modify
00006 it under the terms of the GNU Affero General Public License as
00007 published by the Free Software Foundation, version 3.
00008
00009 This program is distributed in the hope that it will be useful,
00010 but WITHOUT ANY WARRANTY; without even the implied warranty of
00011 MERCHANTABILITY or FITNESS FOR A PARTICULAR PURPOSE. See the
00012 GNU Affero General Public License for more details.
00013
00014 You should have received a copy of the GNU Affero General Public License
00015 along with this program. If not, see <http://www.gnu.org/licenses/>
00016 *00017
00018 using System;
00019
00020 namespace MuPDFCore
00021 (00022 /// <summary>
00023 /// Contains useful methods.
00024 /// </summary><br>00025 internal s
         internal static class Utils
00026 {
00027 /// <summary>
00028 /// The factors by which we can divide a rectangle/size.
00029 /// </summary><br>00030 public
              public static readonly int[] AcceptableDivisors = new[] { 2, 3, 5, 7 };
00031
00032 /// <summary>
00033 /// Computes the biggest number smaller than or equal to the specified value that is factorisable
     using only the <see cref="AcceptableDivisors"/>.
00034 /// </summary>
00035 /// <param name="n">The maximum number.</param>
00036 /// <returns>A number that is \< 1: <paramref name="n"/> and is factorisable using only the <see cref="AcceptableDivisors"/>.</returns>
00037 public static int GetAcceptableNumber(int n)
00038for (int i = n; i >= 1; i--)
00040 {
                      if (IsAcceptableNumber(i))
00042 {
00043 return i;
00044 }<br>00045 }
00045 }
00046<br>00047throw new ArgumentOutOfRangeException(nameof(n), n, "The number must be strictly higher
     than 0!");
00048 }
00049
00050 /// <summary>
00051 /// Determine whether a number is factorisable using only the <see cref="AcceptableDivisors"/>.
00052 /// </summary>
00053 /// <param name="n">The number to analyse.</param><br>00054 /// <returns>A boolean value indicating whether the number is factorisable using only the <see<br>cref="AcceptableDivisors"/>.</returns>
00055 public static bool IsAcceptableNumber(int n)
00056 {
                  if (n == 0)00058 {
                      return false;
00060 }<br>00061 e
                  \text{else if} (n == 1)
00062 {
                      return true;
00064 }
00065 else
00066 {<br>00067 }
                      for (int i = 0; i < AcceptableDivisors. Length; i++)
00068<br>00069
                          bool divided = false;
00070
00071 while (n % AcceptableDivisors[i] == 0)
00072 {
00073 n /= AcceptableDivisors[i];<br>00074 divided = true:
                           divided = true;00075 }
```
00076<br>COOZZ 00077 if (divided) 00078 { 00079 return IsAcceptableNumber(n); 00080 } 00081 } 00082<br>00083 return false; 00084 } 00085 } 00086 00087 /// <summary> 00088 /// Clear all pixels outside of a specified region. 00089 /// </summary> 00090 /// <param name="image">A pointer to the address where the pixel data is stored.</param><br>00091 /// <param name="imageSize">The size in pixels of the image.</param> 00092 /// <param name="imageBrea">The area represented by the image.</param>00092 /// <param name="imageArea">The area represented by the image.</param> 00093 /// <param name="clipArea">The region outside which all pixels will be cleared, in image units.</param> 00094 /// <param name="pixelFormat">The format of the pixel data.</param> public static void ClipImage(IntPtr image, RoundedSize imageSize, Rectangle imageArea, Rectangle clipArea, [PixelFormats](#page-37-0) pixelFormat) 00096 { 00097 int clipLeft = Math.Max(0, (int)Math.Ceiling((clipArea.X0 - imageArea.X0) / imageArea.Width \* imageSize.Width - 0.001)); 00098 int clipRight = Math.Max(0, (int)Math.Floor(imageSize.Width - (imageArea.X1 - clipArea.X1) / imageArea.Width \* imageSize.Width + 0.001));  $00099$ 00100 int clipTop = Math.Max(0, (int)Math.Ceiling((clipArea.Y0 - imageArea.Y0) /  $imageArea.Height * imageSize.Height - 0.001$ ); 00101 int clipBottom = Math.Max(0, (int)Math.Floor(imageSize.Height - (imageArea.Y1 clipArea.Y1) / imageArea.Height \* imageSize.Height + 0.001)); 00102 00103 int pixelSize =  $-1$ ; 00104 byte clearValue = 0: 00105 00106 switch (pixelFormat) 00107 { 00108 case [PixelFormats.](#page-37-0)RGB:<br>00109 case PixelFormats.BGR: 00109 case [PixelFormats.](#page-37-0)BGR:<br>00110  $\text{pixels} = 3$ :  $pixelsize = 3;$ 00111 clearValue = 255;<br>00112 break; 00112 break;<br>00113 case Pixel! case [PixelFormats.](#page-37-0)RGBA: 00114 case [PixelFormats.](#page-37-0)BGRA:<br>  $\begin{array}{ccc}\n0.0115 & \text{pixelSize} = 4 \\
\end{array}$ 00115  $\begin{aligned}\n0.0115 \quad \text{pixelSize} = 4; \\
0.0116 \quad \text{clearValue} = 0\n\end{aligned}$  $\text{clearValue} = 0;$ 00117 **break:** 00118 } 00119<br>00120 int stride = imageSize.Width \* pixelSize; 00121 00122 if (clipLeft > 0 || clipRight < imageSize.Width || clipTop > 0 || clipBottom < imageSize.Height) 00123 { unsafe  $00125$ <br> $00126$  $byte* imageData = (byte*) image;$ 00127 00128 for (int  $y = 0$ ;  $y <$  imageSize. Height;  $y++$ ) 00129 {<br>00130 if  $(y <$  clipTop  $|| y > =$  clipBottom) 00131 { 00132 for (int  $x = 0$ ;  $x <$  imageSize.Width;  $x++$ )<br>00133 00133 { 00134 for (int  $i = 0$ ;  $i <$  pixelSize;  $i+1$ ) 00135 { 00136  $imageData[y * stride + x * pixels]$  = clearValue;  $00137$ <br>00138  $00138$ 00139 } 00140 else 00141 { for (int  $x = 0$ ;  $x <$  Math.Min(clipLeft, imageSize.Width);  $x^{++}$ )  $00143$  { for (int i = 0; i < pixelSize; i++) 00145 { 00146 imageData[y \* stride + x \* pixelSize + i] = clearValue;<br>00147 00147 } 00148 } 00149 for (int  $x = Math.max(0, clipRight); x < imageSize.Width; x++)$ 00151 {<br>00152 00152 for (int i = 0; i < pixelSize; i++) 00153 00153 { 00154 imageData[y \* stride + x \* pixelSize + i] = clearValue; 00155 }

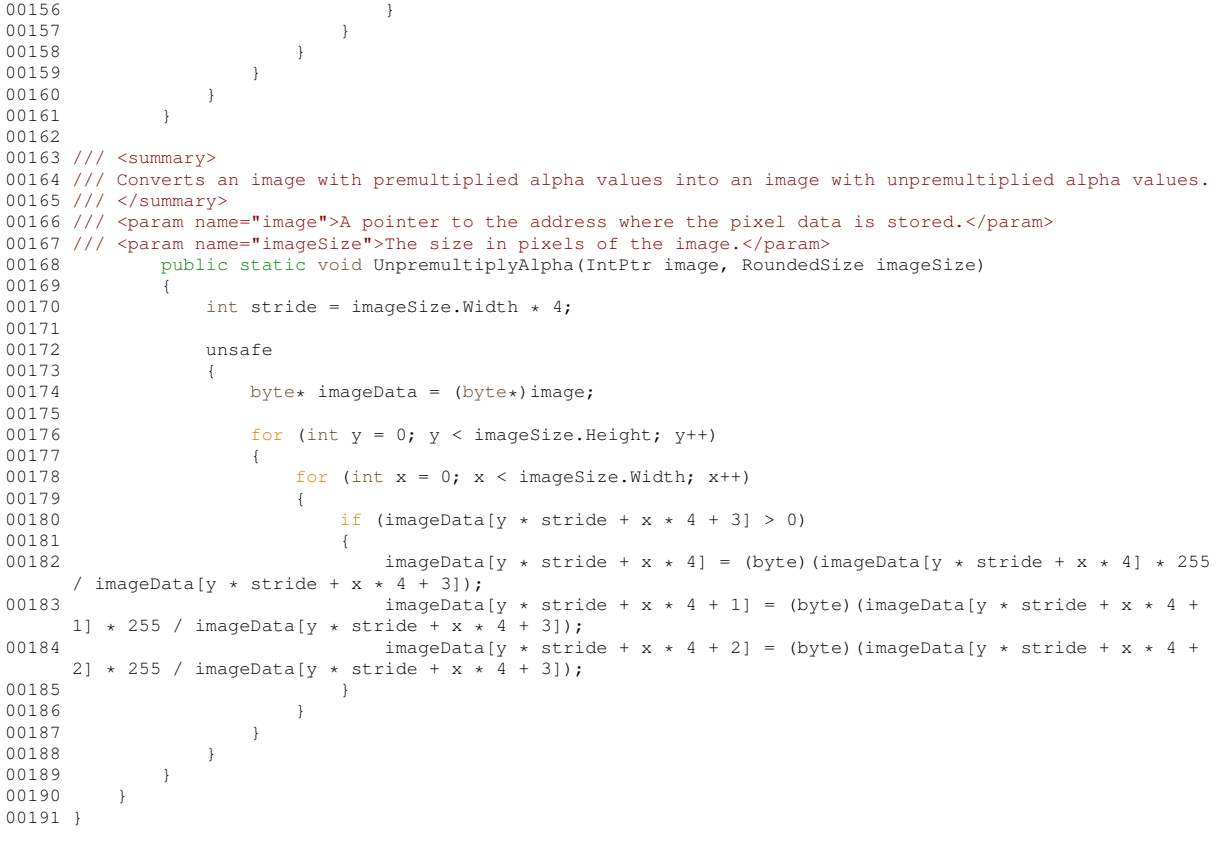

## **Index**

Abort

MuPDFCore.MuPDFMultiThreadedPageRenderer, [59](#page-72-0) AntiAliasing MuPDFCore.MuPDFContext, [32](#page-45-0) Avalonia, [21](#page-34-1) Avalonia.Animation, [21](#page-34-1) Avalonia.Animation.RectTransition, [119](#page-132-0) **Background** MuPDFCore.MuPDFRenderer.PDFRenderer, [106](#page-119-0) **BackgroundProperty** MuPDFCore.MuPDFRenderer.PDFRenderer, [102](#page-115-0) Best MuPDFCore.TesseractLanguage, [129](#page-142-4) **BestScripts** MuPDFCore.TesseractLanguage, [129](#page-142-4) **BlockIndex** MuPDFCore.MuPDFStructuredTextAddress, [71](#page-84-0) BoundingBox MuPDFCore.MuPDFStructuredTextBlock, [75](#page-88-0) MuPDFCore.MuPDFStructuredTextLine, [80](#page-93-0) BoundingQuad MuPDFCore.MuPDFStructuredTextCharacter, [77](#page-90-0) Bounds MuPDFCore.MuPDFPage, [62](#page-75-0) **Character** MuPDFCore.MuPDFStructuredTextCharacter, [77](#page-90-0) CharacterIndex MuPDFCore.MuPDFStructuredTextAddress, [71](#page-84-0) **Characters** MuPDFCore.MuPDFStructuredTextLine, [80](#page-93-0) ClearCache MuPDFCore.MuPDFDocument, [39](#page-52-0) **ClearStore** MuPDFCore.MuPDFContext, [32](#page-45-0) ClipToPageBounds MuPDFCore.MuPDFDocument, [54](#page-67-0) CodePoint MuPDFCore.MuPDFStructuredTextCharacter, [77](#page-90-0) Color MuPDFCore.MuPDFStructuredTextCharacter, [77](#page-90-0) CompareTo MuPDFCore.MuPDFStructuredTextAddress, [67](#page-80-0) Contain MuPDFCore.MuPDFRenderer.PDFRenderer, [94](#page-107-0) **Contains** MuPDFCore.Quad, [111](#page-124-2) MuPDFCore.Rectangle, [115](#page-128-0)

Count MuPDFCore.MuPDFImageStructuredTextBlock, [57](#page-70-0) MuPDFCore.MuPDFPageCollection, [64](#page-77-0) MuPDFCore.MuPDFStructuredTextBlock, [75](#page-88-0) MuPDFCore.MuPDFStructuredTextLine, [80](#page-93-0) MuPDFCore.MuPDFStructuredTextPage, [85](#page-98-0) MuPDFCore.MuPDFTextStructuredTextBlock, [88](#page-101-0) Cover MuPDFCore.MuPDFRenderer.PDFRenderer, [94](#page-107-0) CreateDocument MuPDFCore.MuPDFDocument, [39](#page-52-0) Direction MuPDFCore.MuPDFStructuredTextLine, [80](#page-93-0) **DisplayArea** MuPDFCore.MuPDFRenderer.PDFRenderer, [106](#page-119-0) DisplayAreaProperty MuPDFCore.MuPDFRenderer.PDFRenderer, [102](#page-115-0) DisposableIntPtr MuPDFCore.DisposableIntPtr, [26](#page-39-0) Dispose MuPDFCore.DisposableIntPtr, [26](#page-39-0) MuPDFCore.MuPDFContext, [32](#page-45-0) MuPDFCore.MuPDFDocument, [40](#page-53-0) MuPDFCore.MuPDFMultiThreadedPageRenderer, [59](#page-72-0) MuPDFCore.MuPDFPage, [62](#page-75-0) MuPDFCore.MuPDFPageCollection, [64](#page-77-0) DocumentOutputFileTypes MuPDFCore, [23](#page-36-0) **DocumentRestrictions** MuPDFCore, [23](#page-36-0) EncryptionState MuPDFCore, [23](#page-36-0) MuPDFCore.MuPDFDocument, [54](#page-67-0) End MuPDFCore.MuPDFStructuredTextAddressSpan, [72](#page-85-0) Equals MuPDFCore.MuPDFStructuredTextAddress, [67](#page-80-0) **ErrorCode** MuPDFCore.MuPDFException, [56](#page-69-0) **ExitCodes** MuPDFCore, [23](#page-36-0) **ExtractText** MuPDFCore.MuPDFDocument, [40,](#page-53-0) [41](#page-54-0) ExtractTextAsync MuPDFCore.MuPDFDocument, [41](#page-54-0)

Fast MuPDFCore.TesseractLanguage, [129](#page-142-4) **FastScripts** MuPDFCore.TesseractLanguage, [129](#page-142-4) GetClosestHitAddress MuPDFCore.MuPDFStructuredTextPage, [83](#page-96-0) **GetEnumerator** MuPDFCore.MuPDFImageStructuredTextBlock, [57](#page-70-0) MuPDFCore.MuPDFPageCollection, [64](#page-77-0) MuPDFCore.MuPDFStructuredTextBlock, [74](#page-87-0) MuPDFCore.MuPDFStructuredTextLine, [79](#page-92-0) MuPDFCore.MuPDFStructuredTextPage, [83](#page-96-0) MuPDFCore.MuPDFTextStructuredTextBlock, [87](#page-100-0) **GetHashCode** MuPDFCore.MuPDFStructuredTextAddress, [68](#page-81-0) **GetHighlightQuads** MuPDFCore.MuPDFStructuredTextPage, [83](#page-96-0) **GetHitAddress** MuPDFCore.MuPDFStructuredTextPage, [84](#page-97-0) GetMultiThreadedRenderer MuPDFCore.MuPDFDocument, [42](#page-55-0) **GetProgress** MuPDFCore.MuPDFMultiThreadedPageRenderer, [59](#page-72-0) MuPDFCore.MuPDFRenderer.PDFRenderer, [94](#page-107-0) **GetRenderedSize** MuPDFCore.MuPDFDocument, [42,](#page-55-0) [43](#page-56-0) **GetSelectedText** MuPDFCore.MuPDFRenderer.PDFRenderer, [94](#page-107-0) **GetSpanItem** MuPDFCore.MuPDFMultiThreadedPageRenderer, [59](#page-72-0) GetStructuredTextPage MuPDFCore.MuPDFDocument, [43,](#page-56-0) [44](#page-57-0) GetStructuredTextPageAsync MuPDFCore.MuPDFDocument, [44](#page-57-0) **GetText** MuPDFCore.MuPDFStructuredTextPage, [84](#page-97-0) GraphicsAntiAliasing MuPDFCore.MuPDFContext, [32](#page-45-0) **Height** MuPDFCore.Rectangle, [118](#page-131-3) MuPDFCore.RoundedRectangle, [123](#page-136-4) MuPDFCore.RoundedSize, [125](#page-138-0) MuPDFCore.Size, [127](#page-140-0) **HighlightBrush** MuPDFCore.MuPDFRenderer.PDFRenderer, [106](#page-119-0) HighlightBrushProperty MuPDFCore.MuPDFRenderer.PDFRenderer, [102](#page-115-0) **HighlightedRegions** MuPDFCore.MuPDFRenderer.PDFRenderer, [106](#page-119-0) HighlightedRegionsProperty MuPDFCore.MuPDFRenderer.PDFRenderer, [103](#page-116-0) Increment MuPDFCore.MuPDFStructuredTextAddress, [68](#page-81-0) Initialize

MuPDFCore.MuPDFRenderer.PDFRenderer, [95–](#page-108-0) [97](#page-110-0) InitializeAsync MuPDFCore.MuPDFRenderer.PDFRenderer, [97–](#page-110-0) [100](#page-113-0) InputFileTypes MuPDFCore, [23](#page-36-0) Intersect MuPDFCore.Rectangle, [116](#page-129-0) IsViewerInitialized MuPDFCore.MuPDFRenderer.PDFRenderer, [107](#page-120-0) IsViewerInitializedProperty MuPDFCore.MuPDFRenderer.PDFRenderer, [103](#page-116-0) Language MuPDFCore.TesseractLanguage, [132](#page-145-3) Layout MuPDFCore.MuPDFDocument, [45](#page-58-0) **LayoutSinglePage** MuPDFCore.MuPDFDocument, [45](#page-58-0) Length MuPDFCore.MuPDFPageCollection, [64](#page-77-0) LineIndex MuPDFCore.MuPDFStructuredTextAddress, [71](#page-84-0) Lines MuPDFCore.MuPDFTextStructuredTextBlock, [88](#page-101-0) **LowerLeft** MuPDFCore.Quad, [112](#page-125-4) **LowerRight** MuPDFCore.Quad, [112](#page-125-4) MaxProgress MuPDFCore.RenderProgress.ThreadRenderProgress, [133](#page-146-0) Message MuPDFCore.MessageEventArgs, [28](#page-41-0) MessageEventArgs MuPDFCore.MessageEventArgs, [28](#page-41-0) **MuPDFContext** MuPDFCore.MuPDFContext, [31](#page-44-0) MuPDFCore, [21](#page-34-1) DocumentOutputFileTypes, [23](#page-36-0) DocumentRestrictions, [23](#page-36-0) EncryptionState, [23](#page-36-0) ExitCodes, [23](#page-36-0) InputFileTypes, [23](#page-36-0) PasswordTypes, [24](#page-37-1) PixelFormats, [24](#page-37-1) RasterOutputFileTypes, [24](#page-37-1) RestrictionState, [24](#page-37-1) MuPDFCore.DisposableIntPtr, [25](#page-38-0) DisposableIntPtr, [26](#page-39-0) Dispose, [26](#page-39-0) MuPDFCore.DocumentLockedException, [27](#page-40-0) MuPDFCore.MessageEventArgs, [27](#page-40-0) Message, [28](#page-41-0) MessageEventArgs, [28](#page-41-0) MuPDFCore.MuPDF, [29](#page-42-0)

RedirectOutput, [29](#page-42-0)

ResetOutput, [29](#page-42-0) StandardErrorMessage, [30](#page-43-0) StandardOutputMessage, [30](#page-43-0) MuPDFCore.MuPDFContext, [30](#page-43-0) AntiAliasing, [32](#page-45-0) ClearStore, [32](#page-45-0) Dispose, [32](#page-45-0) GraphicsAntiAliasing, [32](#page-45-0) MuPDFContext, [31](#page-44-0) ShrinkStore, [32](#page-45-0) StoreMaxSize, [33](#page-46-0) StoreSize, [33](#page-46-0) TextAntiAliasing, [33](#page-46-0) MuPDFCore.MuPDFDocument, [34](#page-47-0) ClearCache, [39](#page-52-0) ClipToPageBounds, [54](#page-67-0) CreateDocument, [39](#page-52-0) Dispose, [40](#page-53-0) EncryptionState, [54](#page-67-0) ExtractText, [40,](#page-53-0) [41](#page-54-0) ExtractTextAsync, [41](#page-54-0) GetMultiThreadedRenderer, [42](#page-55-0) GetRenderedSize, [42,](#page-55-0) [43](#page-56-0) GetStructuredTextPage, [43,](#page-56-0) [44](#page-57-0) GetStructuredTextPageAsync, [44](#page-57-0) Layout, [45](#page-58-0) LayoutSinglePage, [45](#page-58-0) MuPDFDocument, [37,](#page-50-0) [38](#page-51-0) Pages, [54](#page-67-0) Render, [46](#page-59-0)[–48](#page-61-0) Restrictions, [55](#page-68-0) RestrictionState, [55](#page-68-0) Savelmage, [49](#page-62-0) SaveImageAsJPEG, [50,](#page-63-0) [51](#page-64-0) TryUnlock, [51](#page-64-0) WriteImage, [52,](#page-65-0) [53](#page-66-0) WriteImageAsJPEG, [53,](#page-66-0) [54](#page-67-0) MuPDFCore.MuPDFException, [55](#page-68-0) ErrorCode, [56](#page-69-0) MuPDFCore.MuPDFImageStructuredTextBlock, [56](#page-69-0) Count, [57](#page-70-0) GetEnumerator, [57](#page-70-0) this[int index], [57](#page-70-0) Type, [58](#page-71-0) MuPDFCore.MuPDFMultiThreadedPageRenderer, [58](#page-71-0) Abort, [59](#page-72-0) Dispose, [59](#page-72-0) GetProgress, [59](#page-72-0) GetSpanItem, [59](#page-72-0) Render, [60](#page-73-0) ThreadCount, [61](#page-74-0) MuPDFCore.MuPDFPage, [61](#page-74-0) Bounds, [62](#page-75-0) Dispose, [62](#page-75-0) PageNumber, [62](#page-75-0) MuPDFCore.MuPDFPageCollection, [63](#page-76-0) Count, [64](#page-77-0) Dispose, [64](#page-77-0)

GetEnumerator, [64](#page-77-0) Length, [64](#page-77-0) this[int index], [64](#page-77-0) MuPDFCore.MuPDFRenderer, [24](#page-37-1) MuPDFCore.MuPDFRenderer.PDFRenderer, [90](#page-103-0) Background, [106](#page-119-0) BackgroundProperty, [102](#page-115-0) Contain, [94](#page-107-0) Cover, [94](#page-107-0) DisplayArea, [106](#page-119-0) DisplayAreaProperty, [102](#page-115-0) GetProgress, [94](#page-107-0) GetSelectedText, [94](#page-107-0) HighlightBrush, [106](#page-119-0) HighlightBrushProperty, [102](#page-115-0) HighlightedRegions, [106](#page-119-0) HighlightedRegionsProperty, [103](#page-116-0) Initialize, [95–](#page-108-0)[97](#page-110-0) InitializeAsync, [97](#page-110-0)[–100](#page-113-0) IsViewerInitialized, [107](#page-120-0) IsViewerInitializedProperty, [103](#page-116-0) PageBackground, [107](#page-120-0) PageBackgroundProperty, [103](#page-116-0) PageNumber, [107](#page-120-0) PageNumberProperty, [103](#page-116-0) PageSize, [107](#page-120-0) PageSizeProperty, [104](#page-117-0) PDFRenderer, [93](#page-106-0) PointerEventHandlers, [93](#page-106-0) PointerEventHandlersType, [107](#page-120-0) PointerEventHandlerTypeProperty, [104](#page-117-0) ReleaseResources, [100](#page-113-0) Render, [100](#page-113-0) RenderThreadCount, [108](#page-121-0) RenderThreadCountProperty, [104](#page-117-0) Search, [101](#page-114-0) SelectAll, [101](#page-114-0) Selection, [108](#page-121-0) SelectionBrush, [108](#page-121-0) SelectionBrushProperty, [104](#page-117-0) SelectionProperty, [105](#page-118-0) SetDisplayAreaNow, [101](#page-114-0) Zoom, [108](#page-121-0) ZoomEnabled, [108](#page-121-0) ZoomEnabledProperty, [105](#page-118-0) ZoomIncrement, [109](#page-122-2) ZoomIncrementProperty, [105](#page-118-0) ZoomProperty, [105](#page-118-0) ZoomStep, [102](#page-115-0) MuPDFCore.MuPDFRenderer/PDFRenderer.cs, [135](#page-148-0) MuPDFCore.MuPDFRenderer/PDFRenderer.Properties.cs, [155](#page-168-0) MuPDFCore.MuPDFRenderer/RectTransition.cs, [159](#page-172-0) MuPDFCore.MuPDFStructuredTextAddress, [65](#page-78-0) BlockIndex, [71](#page-84-0) CharacterIndex, [71](#page-84-0) CompareTo, [67](#page-80-0) Equals, [67](#page-80-0)

GetHashCode, [68](#page-81-0) Increment, [68](#page-81-0) LineIndex, [71](#page-84-0) MuPDFStructuredTextAddress, [66](#page-79-0) operator!=, [68](#page-81-0) operator<, [69](#page-82-0) operator $<=$ , [69](#page-82-0) operator>, [70](#page-83-0) operator>=, [70](#page-83-0) operator==, [69](#page-82-0) MuPDFCore.MuPDFStructuredTextAddressSpan, [72](#page-85-0) End, [72](#page-85-0) MuPDFStructuredTextAddressSpan, [72](#page-85-0) Start, [73](#page-86-0) MuPDFCore.MuPDFStructuredTextBlock, [73](#page-86-0) BoundingBox, [75](#page-88-0) Count, [75](#page-88-0) GetEnumerator, [74](#page-87-0) this[int index], [75](#page-88-0) Type, [75](#page-88-0) Types, [74](#page-87-0) MuPDFCore.MuPDFStructuredTextCharacter, [76](#page-89-0) BoundingQuad, [77](#page-90-0) Character, [77](#page-90-0) CodePoint, [77](#page-90-0) Color, [77](#page-90-0) Origin, [77](#page-90-0) Size, [77](#page-90-0) ToString, [76](#page-89-0) MuPDFCore.MuPDFStructuredTextLine, [78](#page-91-0) BoundingBox, [80](#page-93-0) Characters, [80](#page-93-0) Count, [80](#page-93-0) Direction, [80](#page-93-0) GetEnumerator, [79](#page-92-0) Text, [81](#page-94-0) this[int index], [81](#page-94-0) ToString, [79](#page-92-0) WritingMode, [81](#page-94-0) WritingModes, [79](#page-92-0) MuPDFCore.MuPDFStructuredTextPage, [82](#page-95-0) Count, [85](#page-98-0) GetClosestHitAddress, [83](#page-96-0) GetEnumerator, [83](#page-96-0) GetHighlightQuads, [83](#page-96-0) GetHitAddress, [84](#page-97-0) GetText, [84](#page-97-0) Search, [85](#page-98-0) StructuredTextBlocks, [85](#page-98-0) this[int index], [85](#page-98-0) this[MuPDFStructuredTextAddress address], [86](#page-99-0) MuPDFCore.MuPDFTextStructuredTextBlock, [86](#page-99-0) Count, [88](#page-101-0) GetEnumerator, [87](#page-100-0) Lines, [88](#page-101-0) this[int index], [88](#page-101-0) ToString, [88](#page-101-0) Type, [89](#page-102-0)

MuPDFCore.OCRProgressInfo, [89](#page-102-0) Progress, [89](#page-102-0) MuPDFCore.PointF, [109](#page-122-2) PointF, [109](#page-122-2) X, [110](#page-123-3) Y, [110](#page-123-3) MuPDFCore.Quad, [110](#page-123-3) Contains, [111](#page-124-2) LowerLeft, [112](#page-125-4) LowerRight, [112](#page-125-4) Quad, [111](#page-124-2) UpperLeft, [112](#page-125-4) UpperRight, [112](#page-125-4) MuPDFCore.Rectangle, [113](#page-126-0) Contains, [115](#page-128-0) Height, [118](#page-131-3) Intersect, [116](#page-129-0) Rectangle, [114](#page-127-0) Round, [116](#page-129-0) Split, [117](#page-130-2) ToQuad, [117](#page-130-2) Width, [118](#page-131-3) X0, [117](#page-130-2) X1, [118](#page-131-3) Y0, [118](#page-131-3) Y1, [118](#page-131-3) MuPDFCore.RenderProgress, [119](#page-132-0) ThreadRenderProgresses, [120](#page-133-1) MuPDFCore.RenderProgress.ThreadRenderProgress, [133](#page-146-0) MaxProgress, [133](#page-146-0) Progress, [133](#page-146-0) MuPDFCore.RoundedRectangle, [120](#page-133-1) Height, [123](#page-136-4) RoundedRectangle, [121](#page-134-1) Split, [122](#page-135-4) Width, [123](#page-136-4) X0, [122](#page-135-4) X1, [122](#page-135-4) Y0, [122](#page-135-4) Y1, [123](#page-136-4) MuPDFCore.RoundedSize, [123](#page-136-4) Height, [125](#page-138-0) RoundedSize, [124](#page-137-1) Split, [124](#page-137-1) Width, [125](#page-138-0) MuPDFCore.Size, [125](#page-138-0) Height, [127](#page-140-0) Size, [126](#page-139-0) Split, [127](#page-140-0) Width, [127](#page-140-0) MuPDFCore.TesseractLanguage, [128](#page-141-1) Best, [129](#page-142-4) BestScripts, [129](#page-142-4) Fast, [129](#page-142-4) FastScripts, [129](#page-142-4) Language, [132](#page-145-3) Prefix, [132](#page-145-3)

TesseractLanguage, [130–](#page-143-3)[132](#page-145-3) MuPDFCore/MuPDF.cs, [160](#page-173-0) MuPDFCore/MuPDFContext.cs, [179](#page-192-0) MuPDFCore/MuPDFDisplayList.cs, [181](#page-194-0) MuPDFCore/MuPDFDocument.cs, [183](#page-196-0) MuPDFCore/MuPDFMultiThreadedPageRenderer.cs, [206](#page-219-0) MuPDFCore/MuPDFPage.cs, [214](#page-227-0) MuPDFCore/MuPDFStructuredTextPage.cs, [216](#page-229-0) MuPDFCore/Rectangles.cs, [233](#page-246-0) MuPDFCore/TesseractLanguage.cs, [241](#page-254-0) MuPDFCore/Utils.cs, [261](#page-274-0) MuPDFDocument MuPDFCore.MuPDFDocument, [37,](#page-50-0) [38](#page-51-0) MuPDFStructuredTextAddress MuPDFCore.MuPDFStructuredTextAddress, [66](#page-79-0) MuPDFStructuredTextAddressSpan MuPDFCore.MuPDFStructuredTextAddressSpan, [72](#page-85-0) operator!= MuPDFCore.MuPDFStructuredTextAddress, [68](#page-81-0) operator< MuPDFCore.MuPDFStructuredTextAddress, [69](#page-82-0) operator<= MuPDFCore.MuPDFStructuredTextAddress, [69](#page-82-0) operator> MuPDFCore.MuPDFStructuredTextAddress, [70](#page-83-0) operator>= MuPDFCore.MuPDFStructuredTextAddress, [70](#page-83-0) operator== MuPDFCore.MuPDFStructuredTextAddress, [69](#page-82-0) Origin MuPDFCore.MuPDFStructuredTextCharacter, [77](#page-90-0) PageBackground MuPDFCore.MuPDFRenderer.PDFRenderer, [107](#page-120-0) PageBackgroundProperty MuPDFCore.MuPDFRenderer.PDFRenderer, [103](#page-116-0) PageNumber MuPDFCore.MuPDFPage, [62](#page-75-0) MuPDFCore.MuPDFRenderer.PDFRenderer, [107](#page-120-0) **PageNumberProperty** MuPDFCore.MuPDFRenderer.PDFRenderer, [103](#page-116-0) Pages MuPDFCore.MuPDFDocument, [54](#page-67-0) PageSize MuPDFCore.MuPDFRenderer.PDFRenderer, [107](#page-120-0) **PageSizeProperty** MuPDFCore.MuPDFRenderer.PDFRenderer, [104](#page-117-0) PasswordTypes MuPDFCore, [24](#page-37-1) PDFRenderer MuPDFCore.MuPDFRenderer.PDFRenderer, [93](#page-106-0) **PivelFormats** MuPDFCore, [24](#page-37-1) PointerEventHandlers MuPDFCore.MuPDFRenderer.PDFRenderer, [93](#page-106-0)

MuPDFCore.MuPDFRenderer.PDFRenderer, [107](#page-120-0) PointerEventHandlerTypeProperty MuPDFCore.MuPDFRenderer.PDFRenderer, [104](#page-117-0) PointF MuPDFCore.PointF, [109](#page-122-2) Prefix MuPDFCore.TesseractLanguage, [132](#page-145-3) Progress MuPDFCore.OCRProgressInfo, [89](#page-102-0) MuPDFCore.RenderProgress.ThreadRenderProgress, [133](#page-146-0) Quad MuPDFCore.Quad, [111](#page-124-2) RasterOutputFileTypes MuPDFCore, [24](#page-37-1) Rectangle MuPDFCore.Rectangle, [114](#page-127-0) RedirectOutput MuPDFCore.MuPDF, [29](#page-42-0) **ReleaseResources** MuPDFCore.MuPDFRenderer.PDFRenderer, [100](#page-113-0) Render MuPDFCore.MuPDFDocument, [46–](#page-59-0)[48](#page-61-0) MuPDFCore.MuPDFMultiThreadedPageRenderer, [60](#page-73-0) MuPDFCore.MuPDFRenderer.PDFRenderer, [100](#page-113-0) RenderThreadCount MuPDFCore.MuPDFRenderer.PDFRenderer, [108](#page-121-0) RenderThreadCountProperty MuPDFCore.MuPDFRenderer.PDFRenderer, [104](#page-117-0) **ResetOutput** MuPDFCore.MuPDF, [29](#page-42-0) **Restrictions** MuPDFCore.MuPDFDocument, [55](#page-68-0) **RestrictionState** MuPDFCore, [24](#page-37-1) MuPDFCore.MuPDFDocument, [55](#page-68-0) Round MuPDFCore.Rectangle, [116](#page-129-0) RoundedRectangle MuPDFCore.RoundedRectangle, [121](#page-134-1) **RoundedSize** MuPDFCore.RoundedSize, [124](#page-137-1) SaveImage MuPDFCore.MuPDFDocument, [49](#page-62-0) SaveImageAsJPEG MuPDFCore.MuPDFDocument, [50,](#page-63-0) [51](#page-64-0) Search MuPDFCore.MuPDFRenderer.PDFRenderer, [101](#page-114-0) MuPDFCore.MuPDFStructuredTextPage, [85](#page-98-0) SelectAll MuPDFCore.MuPDFRenderer.PDFRenderer, [101](#page-114-0) Selection MuPDFCore.MuPDFRenderer.PDFRenderer, [108](#page-121-0) **SelectionBrush** MuPDFCore.MuPDFRenderer.PDFRenderer, [108](#page-121-0)

PointerEventHandlersType

SelectionBrushProperty MuPDFCore.MuPDFRenderer.PDFRenderer, [104](#page-117-0) SelectionProperty MuPDFCore.MuPDFRenderer.PDFRenderer, [105](#page-118-0) **SetDisplayAreaNow** MuPDFCore.MuPDFRenderer.PDFRenderer, [101](#page-114-0) **ShrinkStore** MuPDFCore.MuPDFContext, [32](#page-45-0) Size MuPDFCore.MuPDFStructuredTextCharacter, [77](#page-90-0) MuPDFCore.Size, [126](#page-139-0) Split MuPDFCore.Rectangle, [117](#page-130-2) MuPDFCore.RoundedRectangle, [122](#page-135-4) MuPDFCore.RoundedSize, [124](#page-137-1) MuPDFCore.Size, [127](#page-140-0) StandardErrorMessage MuPDFCore.MuPDF, [30](#page-43-0) StandardOutputMessage MuPDFCore.MuPDF, [30](#page-43-0) **Start** MuPDFCore.MuPDFStructuredTextAddressSpan, [73](#page-86-0) **StoreMaxSize** MuPDFCore.MuPDFContext, [33](#page-46-0) **StoreSize** MuPDFCore.MuPDFContext, [33](#page-46-0) **StructuredTextBlocks** MuPDFCore.MuPDFStructuredTextPage, [85](#page-98-0) TesseractLanguage MuPDFCore.TesseractLanguage, [130–](#page-143-3)[132](#page-145-3) **Text** MuPDFCore.MuPDFStructuredTextLine, [81](#page-94-0) **TextAntiAliasing** MuPDFCore.MuPDFContext, [33](#page-46-0) this[int index] MuPDFCore.MuPDFImageStructuredTextBlock, [57](#page-70-0) MuPDFCore.MuPDFPageCollection, [64](#page-77-0) MuPDFCore.MuPDFStructuredTextBlock, [75](#page-88-0) MuPDFCore.MuPDFStructuredTextLine, [81](#page-94-0) MuPDFCore.MuPDFStructuredTextPage, [85](#page-98-0) MuPDFCore.MuPDFTextStructuredTextBlock, [88](#page-101-0) this[MuPDFStructuredTextAddress address] MuPDFCore.MuPDFStructuredTextPage, [86](#page-99-0) **ThreadCount** MuPDFCore.MuPDFMultiThreadedPageRenderer, [61](#page-74-0) **ThreadRenderProgresses** MuPDFCore.RenderProgress, [120](#page-133-1) ToQuad MuPDFCore.Rectangle, [117](#page-130-2) **ToString** MuPDFCore.MuPDFStructuredTextCharacter, [76](#page-89-0) MuPDFCore.MuPDFStructuredTextLine, [79](#page-92-0) MuPDFCore.MuPDFTextStructuredTextBlock, [88](#page-101-0) **Tryl Inlock** MuPDFCore.MuPDFDocument, [51](#page-64-0) Type

MuPDFCore.MuPDFImageStructuredTextBlock, [58](#page-71-0) MuPDFCore.MuPDFStructuredTextBlock, [75](#page-88-0) MuPDFCore.MuPDFTextStructuredTextBlock, [89](#page-102-0) Types MuPDFCore.MuPDFStructuredTextBlock, [74](#page-87-0) UpperLeft MuPDFCore.Quad, [112](#page-125-4) **UpperRight** MuPDFCore.Quad, [112](#page-125-4) **Width** MuPDFCore.Rectangle, [118](#page-131-3) MuPDFCore.RoundedRectangle, [123](#page-136-4) MuPDFCore.RoundedSize, [125](#page-138-0) MuPDFCore.Size, [127](#page-140-0) WriteImage MuPDFCore.MuPDFDocument, [52,](#page-65-0) [53](#page-66-0) WriteImageAsJPEG MuPDFCore.MuPDFDocument, [53,](#page-66-0) [54](#page-67-0) **WritingMode** MuPDFCore.MuPDFStructuredTextLine, [81](#page-94-0) **WritingModes** MuPDFCore.MuPDFStructuredTextLine, [79](#page-92-0) X MuPDFCore.PointF, [110](#page-123-3) X0 MuPDFCore.Rectangle, [117](#page-130-2) MuPDFCore.RoundedRectangle, [122](#page-135-4) X1 MuPDFCore.Rectangle, [118](#page-131-3) MuPDFCore.RoundedRectangle, [122](#page-135-4) Y MuPDFCore.PointF, [110](#page-123-3) Y0 MuPDFCore.Rectangle, [118](#page-131-3) MuPDFCore.RoundedRectangle, [122](#page-135-4) Y1 MuPDFCore.Rectangle, [118](#page-131-3) MuPDFCore.RoundedRectangle, [123](#page-136-4) Zoom MuPDFCore.MuPDFRenderer.PDFRenderer, [108](#page-121-0) **ZoomEnabled** MuPDFCore.MuPDFRenderer.PDFRenderer, [108](#page-121-0) ZoomEnabledProperty MuPDFCore.MuPDFRenderer.PDFRenderer, [105](#page-118-0) **ZoomIncrement** MuPDFCore.MuPDFRenderer.PDFRenderer, [109](#page-122-2) ZoomIncrementProperty MuPDFCore.MuPDFRenderer.PDFRenderer, [105](#page-118-0) **ZoomProperty** MuPDFCore.MuPDFRenderer.PDFRenderer, [105](#page-118-0) ZoomStep MuPDFCore.MuPDFRenderer.PDFRenderer, [102](#page-115-0)